# კარტოგრაფიის საფუძვლები

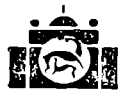

ᲗᲑᲘᲚᲘᲡᲘᲡ ᲣᲜᲘᲕᲔᲠᲡᲘᲢᲔᲢᲘᲡ ᲒᲐᲛᲝᲛᲪᲔᲛᲚᲝᲑᲐ **መ**ბილისი 1977

912 623,71 ს 212

> ნაშრომში თანმიმდევრობით მოცემულია კარტოგრაფიის მოკლე მიმოხილვა, რუკის მათემატიკური საფუძვლები, განხილულია ზოგადგეოგრაფიეული და სპეციალური რუკები, გეოგრაფიული ატლასები, სასკოლო გეოგრაფიული რუკები და ატლასები, რუკის გამოსაცემად მომზადებისა და გამოცემის ეტაპები, რუკების. ბეჭდვა, თემატიკური კარტოგრაფიის საკითხები და კარტომეტრია. წიგნი განკუთვნილია გეოგრაფიის ფაკულტეტის სტუდენტებისათვის. იგი გამოადგებათ აგრეთვე ასპირანტებს, პედაგოგებსა ლა. კარტოგრაფიის საკითხებით დაინტერესებულ მკითხეელებს.

> > 6 თბილისის უნივერსიტეტის გამომცემლობა, 1972

20703  $C$   $18-77$  $M$  608 (08)-77

სახელმძღვანელო "კარტოგრაფიის საფუძვლები" დაწერილია უმაღლესი და საშუალო სპეციალური სასწავლებლებისათვის, რომელთა სტუდენტები და მოსწავლე– ები გადიან კარტოგრაფიის კურსს.

სახელმძღვანელოში მოკლედ გაშუქებულია კარტოგრაფიის ისტორია, გეოგრაფიული რუკების 'მათემატიკური ფუძე, ზოგადგეოგრაფიული "უკები, სპეციალური რუკები, გეოგრაფიული ატლასები, სასკოლო გეოგრაფიული რუკები და ატლასები" რუკათა შედ- 'გენა და რედაქტორობა, რუკათა მომზადება გამოცემისათვის, «უკების გამოცემა, რუკების ბეჭდვა, სასკოლო კარტოგრაფია, საკითხები თემატური კარტოგრაფიიდა5 და კარტომეტრიიდან.

პროგრამის ზევით განხილულია ისეთი საკითხები, რომლებიც საინტერესოა არა მარტო სტუდენტთა და მოსწავლეთათვის, არამედ მასწავლებელთა და ტოპოგრაფიასა და კარტოგრაფიაში მომუშავე პრაქტიკოსებისათვისაც.

.<br>სახელმძღვანელოში, პირველად ქართულ კარტოგრაფიულ ლიტერატურაში, განხილულია ისეთი საკითხი, როგორიცაა სასკოლო კარტოგრაფია (რუკის გაგება, რუკის წაკითხვა და რუკის ცოდნა, სასკოლო. რუკე– ბისა და ატლასების ანალიზი და სხვა).

სტუდენტებისა და მასწავლებლების მიეო ამ საკითხის ღრმა შესწავლა დიდად შეუწყობს ხელს სკოლებში კარტოგრაფიული ცოდნის ამაღლებას, რომელიც აუცილებლად საჭიროა გეოგრაფიული კურსის საფუძვლიანი შესწავლისათვის.

წიგნში "განხილულია ისეთი ახალი საკითხებიც. რომ- "ლებიც წარმოიშვა უკანასკნელ წლებში თეორიული და პრაქტიკული კარტოგრაფიის შემდგომი განვითარებისა და სრულყოფის საფუძველზე.

წინამდებარე სახელმძღვანალო ავტორის პირველი 'ცდაა და ამიტომ არაა გამორიცხული, რომ მას ხარვეზე– ბი გააჩნდეს, ამიტომ ავტორი გულისყურით მიიღებს ყველა კრიტიკულ შენიშვნას და წინადადებას.

.– 3

მადლობის გრძნობით მინდა მოვიგონო აწ განსვეწებული გ. ს. შენგელია, გეოდეზიისა და კარტოგრაფიის შესანიშნავი სპეციალისტი, რომელმაც დიდი შრომა .<br>გასწია ხელნაწერის რედაქციაზე.<br>— დიდ მადლობას \_ ვუხდი სახელმძღვანელოს კრიტი-

კული განხილვისათვის გეოგრაფიულ მეცნიერებათა დოქტორს, პროფესორ ა. თ. ასლანიკაშვილს, ტექნიკურ მეცნიერებათა კანდიდატს +. ი. ჩეკურიშვილს და საქარ– თველოს დამსახურებულ მასწავლებელს, ინჟინერ ი. ლ. ჯაფარიძეს.

ა, სამადბეგოვი

## თავი 1|I

## ზოგადი საკითხები

#### § 1. პარტოგრაფიის საგანი და მისი ამოცანები

კარტოგრაფია არის მეცნიერება რომელიც შეისწავლის გეოგრაფიული რუკების არსსა და თვისებებს, გამოიმუშავებს "მათი შექმნისა და გამოყენების მეთოდებს.

თანამედროვე კარტოგრაფია, რომელსაც საკმაოდ დიდი ხნის განვითარე– ბის ისტორია აქვს, წარმოადგენს ფრიად რრთულ მეცნიერებას და იყოფა შემდეგ შემადგენელ ნაწილებად:

1. რუკათმცოდნეობა შეიცავს კარტოგრაფიის თეორიულ საფუძველს. იგი შეისწავლის გეოგრაფიული რუკის სახეობებს, თვისებებს, 'შემადგენელ ელემენტებსა და რუკის გამოყენების ხერხებს. რუკათმცოდნეობაში შედის აგრეთვე კარტოგრაფიის განვითარების ისტორია და კარტოგრაფიული წყაროების შესწავლა.

2 მათემატიკური კარტოგრაფია ძირითადად შეისწავლ-ის კარტოგრაფიული პროექციების თეორიულ საკითხებს. იგი განიხილავს დედა– მიწის სფერული ან სფეროიდული ზედაპირის სიბრტყეზე გამოსახვის მეთო– დებს. პრაქტიკულად ეს იმას ნიშნავს, რომ გამოითვლიან და ააგებენ ქაღალდზე კარტოგრაფიულ ბადეს, რომელიც 'მერიდიანებისა და პარალელებისაგანაა შემდგარი.

კარტოგრაფიული ბადე წარმოადგენს რუკის "მათემატიკურ ფუძეს, რომელშიც განალაგებე.ნ (და გამოხაზავენ "(მომავალი 'რრუკის გეოგრაფიული შინაარსის ელემენტებს.

3, რუკის შედგენა რთული, შემოქმედებითი პროცესია. აქ შეისწავ– ლება რუკის ორიგინალის შექმნის მეთოდები. იგი გულისხმობს კარტოგრაფი– ული ბადის შევსებას გეოგრაფიული შინაარსის ელემენტებით კარტოგრაფიული "მასალებიდან არა მექანიკურად, არამედ იმ მოთხოვნილებების შესაბამისად, რომლებიც წაყენებული აქვს შესადგენ რუკას.

რუკას შედგენის სამუშაოების ჩატარების შედეგად ღებულობენ "შელგენის ორიგინალს, რომელსაც გამოხაზავენ ხელით, გარკვეული პირობითი ნიშნე– ბით.

4. რუკების გამოცემა მდგომარეობს იმაში, რომ მიღებული რუკის ორიგინალისა და მთელი რიგი კარტოგრაფიული და პოლიგრაფიული პროცესების ჩატარების შედეგად შეიქმნას რუკების საჭირო რაოდენობა ფერადოვანი გაფორმების სახით.

5. კარტომეტრია განიხილავს რუკაზე გაზომვათა ჩატარების მეთოდებს.

კარტოგრაფია მჭიდროდაა დაკავშირებული, პირველ რიგში, გეოდეზიასა და ტოპოგრაფიასთან, ასტრონომიასა და გრავიმეტრიასთან, რომელთა მონაცე– მების გამოყენებითაა შექმნილი თვით რუკა. ასტრონომიული, გეოდეზიური და გრავიმეტრიული სამუშაოების წარმოების შედეგად კარტოგრაფები ღებულობენ მონაცემებს დედამიწის ფორმისა და ზომების, აგრეთვე ცალკეული საყრდენი წერტილების განლაგების შესახებ დედამიწის ზედაპირზე. ეს მონაცემები საჭიროა რუკის "მათემატიკური ფუძის ასაგებად.

ტოპოგრაფიულ აგეგმვათა შედეგად ღებულობენ 'მსხვილმასშტაბიან ტოპოგრაფიულ რუკებს, რომლებიც წარმოადგენენ რუკის შედგენისათვის ძირითად კარტოგრაფიულ მასალას.

კარტოგრაფიის კავშირი ისეთ მეცნიერებებთან, რომელთა მონაცემების დატანაა საჭირო რუკაზე, უფრო რთულია. პირველ რიგში ასეთ მეცნიერებას გეოგრაფია მიეკუთვნება (როგორც ფიზიკური, ისე ეკონომიური), შემდეგ საბუნებისმეტყველო მეცნიერებანი (გეოლოგია, ჰიდროლოგია, კლიმატოლოგია, ნიადაგთმცოდნეობა და სხვა) და ისტორიული მეცნიერებანი.

გეოგრაფია განმარტავს ბუნებრივ ზოვლენათა არსს, მათ წარმოშობას, ურთიერთკავშირსა და გავრცელებას დედამიწის ზედაპირზე.

კარტოგრაფიის შესწავლა, როგორც ყოველი მეცნიერებისა, დამოკიდებულია იმაზე, თუ ვინ და რა 'მიხნით სწავლობს მას.

კარტოგრაფიული მეცნიერების დაუფლება მთელი მისი შინაარსით, რაც დღეისათვის ამ დარგში საკმაოდ ცნობილია, თვით კარტოგრაფიის სპეციალისტის საქმეა, რომელიც შეისწავლის კარტოგრაფიას როგორც მეცნიერებას. კარტოგრაფიული წარმოების სპეციალისტები, ინჟინრები და ტექნიკოსები შეისწავლიან ძირითადად რუკის შექმნის თეორიულ და პრაქტიკულ"'საკითხებს. რუკის მომხმარებელს კი საქმე აქვს თვით რუკასთან და აუცილებლად უნდა ერკვეოდეს რუკის იმ საკითხებში, რომელიც დაკავშირებულია მის სპეციალობასთან და პროფესიასთან.

ყველა მასწავლებელი, რომელსაც საქმე აქვს რუკასთან, საკმარისად უნდა ერკვეოდეს იმაში თუ რა რუკასთან აქვს "მას საქმე, რა შეუძლია მოგვცეს ამ რუკამ თვალსაჩინოების, სიზუსტისა და გეოგრაფიული სრულყოფის თვალსაზრისით.

გეოგრაფიის მასწავლებელმა კარგად უნდა იცოდეს რუკის წაკითხვა, რუკის ელემენტებს შორის ურთიერთკავშირის დამყარება და, თუ რა განზოგადების ჩატარება შეიძლება გარკვეულ რუკაზე და როგორ. დაბოლოს, გეო– გრაფიის მასწავლებელი გარკვეული უნდა იყოს რუკის შექმნის საკვანძო საკითხებში,

#### § 2. ზოგადი ცნებები რუპებზე

ცნობილია, რომ დედამიწას გეოიდის ფორმა აქვს, რომელიც გეოდეზიაში არაქტიკულად მიღებულია ელიფსოიდად ან სფეროიდად. აღნიშნული მათე– მატიკური სხეული შეიქმნება ელიფსის ბრუნვით თავისი პატარა ღერძის ირგვლივ.<br>ხშირად კარტოგრაფიაში დედამიწის ფორმად სფეროს მიიჩნევენ.

ნ

სფერული ან სფეროიდული ზედაპირის გაშლა სიბრტყეზე დაუმახინჯებლად არ შეიძლება. ადგილი ექნება გახლეჩვებსა და გადაფარვებს. ამიტომ სფეროს ან სფეროიდის ზედაპირიდან სიბრტყეზე გადასვლისას ხაზები, კუთხეები და ფართობები განიცდიან დამახინჯებას. ანუ ერთ შემთხვევაში იზრდებიან, მეორეში კი მცირდებიან და სახეს იცვლიან. (ნახ, 1)

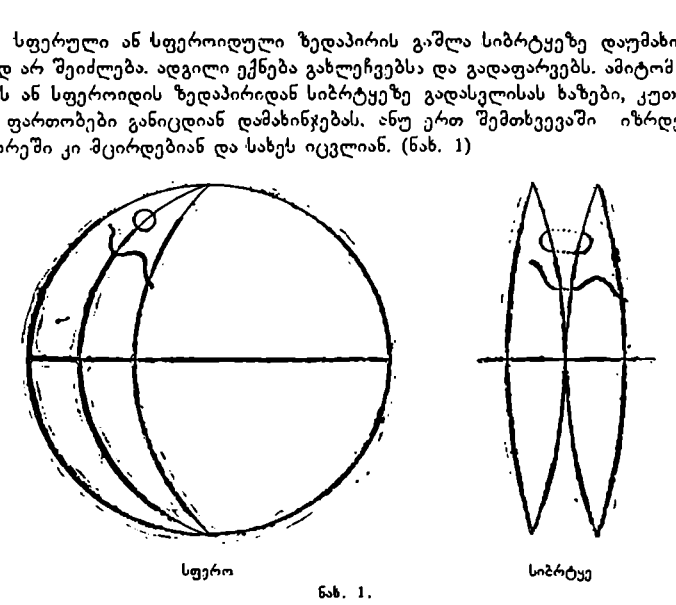

ნახაზიდან ნათლად ჩანს, რომ წრეხაზმა სიბრტყეზე ელიფსის ფორმა მიიღო და თანაც ფართობით გაიზარდა, მდინარის სიგრძემაც შესაბამისად მოიმატა.

აღნიშნული დამახინჯებანი სიბრტყეზე ანუ რუკაზე იწვევენ მასშტაბების სხვადასხვაობას რუკის სხვადასხვა წერტილებსა და ადგილებში.

ო და თააიქ ფოთოთით გაი ააოტა.<br>ატა.<br>ატა.<br>ატანნშული დამახინჯებანი სიბრტადასხვადასხვათბას რუკის სხვადასხვათბას რუკის სხვადასხვათბას რუკის სხვადასხვადასხვადა, აგენებაში, რომ მასშტაბი ექვადასხვადასხვადა მისი გავლენა.<br>მილ ხაზებ თუ დედამიწის ზედაპირის მცირე ფართობს (20X20 კმ-მდე) გამოვსახავთ სიბრტყეზე, მაშინ დედამიწის სიმრუდე შეიძლება არ იყოს მიღებული მხედველობაში, რადგანაც ამ სიმრუდეს პრაქტიკული მნიშვნელობა არ ექნება და არც რუკას შეეტყობა მისი გავლენა. ამ შემთხვევაში დედამიწის ზედაპერზე გაზომილ ხაზებს ამცირებენ გარკვეულ მასშტაბამდე და დაიტანენ ქაღალდზე ისე, რომ მასმი არ შეაქვთ დედამიწის სიმრუდით "აზოწვეული შესწო+ებანი,

ამგვარად მიღებულ ნახაზს გეგმას უწოდებენ. გეგმაზე მასშტაბი მუდმივია.

თუ დედამიწის მთლიან ზედაპირს ან მის დიდ ნაწილს გამოვსახავთ ს-ბრ– ტყეზე, "დამახინჯებების გამო რუკის სხვადასხვა წერტილში და მიმართულებებზე სხვადასხვა მასშტაბი იქნება.

მაშასადამე, რუკაზე მასშტაბი ცვალებადია.

რუკაზე გამოსახავენ საგნებსა და მოვლენებს, რომელთაც ადგილი აქეთ დედამიწის ზედაპირზე, ბუნებაში და ადამიანთა საქმიანობასა და საზოგაღოებრივ ცხოვრებაში.

გეოგრაფიული ლანდშაფტის ელემენტებს, რომელთაც მიეკუთვნება ჰიდროგრაფია, რელიეფი, ნიადაგ-მცენარეული საფარი, სხვადასხვა ნაგებობანი და სხვა, დაიტანეს რუკაზე ტოპოგრაფიულ აგეგმვათა შედეგად. გარდა ამისა, ბუნებაში არსებულ მოვლენათა განსაზღვრას ახდენენ სხვადასხვა ხელსაწყოე– ბის გამოყენებით. მაგალითად, დედამიწის ზედაპირის წერტილეტში წნევას ბა– რომეტრით განსაზღვრავენ, ქარის მიმართულებას ფლუგერით და ა. შ., რომ– ლებიც დატანილი უნდა იყოს რუკებზე.

საზოგადოებრივ ცხოვრებასა და ადამიანთა საქმიანობაში არსებულ მოვ– ლენებს განსაზღვრავენ სხვადასხვა ისტორიული და მეცნიერული შრომების მეოხებით.

გეოგრაფიულ რუკას ორი ძირითადი თვასება გააჩნია, ერთი ის, რომ მასზე ობიექტები და მოვლენები გეგმურად გამოისახება, მეორე კი ის, რომ ამ ობი– ექტებისა და მოვლენების გამოსახვა ხდება სპეციალური პირობითი ნეიშხებით.

ზოგიერთი პირობითი ნიშანი თავისი ფორმით ჰგავს გამოსახულ ობიექტს, ზოგიერთს კი არაფერი აქვს საერთო მასთან.

პირობით ნიშნებს, რა შინაარსიც არ უნდა ჰქონდეთ მათ მიკუთვნებული, აზრი არა აქვთ, სანამ ისინი განლაგებულნი არ იქნებიან რუკაზე სივრცობრი– ვად.

რუკის ყოველი ელემენტი პირობითი ნიშნებითაა გამოსახული, ამიტომ რუკის წაკითხვისათვის აუცილებელია პირობითი ნიშნების ცოდნა. მრავალი ობიექტისა და მოვლეხის გავრცელებას რუკაზე კონტერით შემოხაზავენ და შემდეგ შიგ მოათავსებენ გარკვეულ პირობით ნიშნებს.

რუკის მასშტაბში ზოგიერთი ობიექტის გამოსახა შეუძლებელია. აქ გამოიყენებენ მასშტაბგარეშე პირობით ნიშნებს.

ყველა ზემოაღნიშნულის საფუძველზე შეგვიძლია "ვთქვათ, რომ რუკა არის დედამიწის ზედაპირის კონკრეტული მოვლენებისა და ობიექტების შემცირებული და განხოგადებული სივრცობრივი გამოსახულება. იგი აგებულია კარტოგრაფიულ პროექციაში.

რუკის შინაარსის ამოცნობის საშუალებას გვაძლევს რუკის ენის ცოდნა, «ომელიც წარმოადგენ" კოდირებულ ანუ შინაარსმინიჭებულ პირობით ნიშნებს, განლაგებულს სივრცობრივად.

რუკაზე ნაჩვენები და დახასიათებულია განლაგება, შინაგანი სხვაობა, ცვალებადობა და კავშირი ბუნებრივი და საზოგადოებრივი მოვლენებისა.

რუკის მნიშვნელობა გეოგრაფიის შესწავლაში უაღრესად დიდია. ხშირია შემთხვევა, როდესაც რუკა ამა თუ იმ საკითხის შესწავლაში უფრო ეფექტურია, ვიდრე წიგნი. ვერც წიგნი და ვერც მასწავლებელი ვერ განუმარტავს ისე დამაჯერებლად მოსწავლეებს ლანდშაფტის ამა თუ იმ ელემენტების განლაგე– ბას ან ცვალებადობას დედამიწის ზედაპირზე, როგორც ეს შეუძლია რუკას. რუკა წარმოადგენს ისეთ თვალსაჩინო სახელმძღვანელოს, რომლის შეცვლა წიგნით ხშირად შეუძლებელია.

#### § 8. კპარრტობრაფიულ ნაწარმთა ბიპები და რუკების კლასიფიკაცია

კარტოგრაფიულ ნაწარმებს მიეკუთვნება რუკები, ატლასები, გლობუსი და რელიეფური მოდელები. მათ შორის ყველაზე გავრცელებულ კარტოგრაფიულ ნაწარმს რუკა წარმოადგენს. რუკათა 'ნაირსახეობა საკმაოდ დიდია და ამიტომ მიზანშეწონილია მაოი დაჯგუფება კლასებად საერთო ნიშან-თგისებე– ბის მიხედვით.

რუკების კლასიფიკაციას დიდი მეცნიერული და პრაქტიკული მნაშვნე– ლობა აქვს. რუკები შეიძლება დაჯგუფდეს მასშტაბის, შინაარსის, დანიშსუელების და სხვა მეორეხარისხოვანი ნიშან-თვისებების მიხედვით.

1, მასშტაბის მიხედვით რუკებს ჰყოფენ სამ ჯგუფად:

ა) მსხვილმასშტაბიანი რუკები, რომელთაც მიეკუთვნება 1:200000 მასშტაბიანი და მასზე უფრო მსხვილმასშტაბიანი რუკები.

ბ) საშუალომასშტაბიანი რუკები -– 1; 300000–დან 1:1000000-მდე.

გ) წვრილმასშტაბიანი რუკები –– 1: 1000000 მასშტაბზე უფრო წერილმასშტაბიანე რუკები.

2. შინაარსის მიხედვით რუკებს ჰყოფენ ზოგადგეოგრაფიულ და სპეციალურ რუკებად.

ზოგადგეოგრაფიულ რუკებზე ძირითადად გამოსახულია გეოგრაფიული ლანდშაფტის ელემენტები და ზოგიერთი ეკონომიური და კულტურული ხა- სიათის მონაცემები.

ტოპოგრაფიული რუკები მიეკუთვნება ზოგადგეოგრაფიულ რუკებს.

არჩევენ ორი სახის სპეციალურ რუკებს:

ა) რუკები, რომლებზედაც გეოგრაფიული ლანდშაფტის ერთი ან რამდენიმე ელემენტი უფრო სრულად ან დეტალურადაა მოცემული, ვიდრე სხვა და-  $6$ არჩენი ელემენტები (იხ. §§ 37, 38).

ბ) რუკები, რომლებზედაც გეოგრაფიული ლანდშაფტის ელემენტების გარდა დატანილია სპეციალური დატვირთვა რაიმე მოვლენის ასახსნელად და დასახასიათებლად.

როგორც წესი, სპეციალურ რუკებზე ზოგადგეოგრაფიული რუკის ელემენტები უფრო ნაკლები სისრულითაა მოცემული, ვიდრე ზოგადგეოგრაფი ულზე.

დ ვ, დანიშნულების მიხედვით რუკებს ყოფენ საცნობარო, სასწავლო, საგზაო, ტურისტულ, სამხედრო, საზღვაო და საფრენოსნო რუკებად.

4 ტერიტორიის გარემოცვის მიხედვით რუკებს ყოფენ მსოფლიოს, ნახევარსფეროების, მატერიკების, მატერიკთა ჯგუფების, ცალკეული და სახელმწიფოების ჯგუფების, სახელმწიფოების ცალკეული ნაწილების, ოკეა– ნეებისა და ზღვების რუკებად.

რუკებს გააჩნიათ მეორეხარისხოვანი ნიშან-თვისებებიც, როგორიცაა გამოყენების ხერხი (კედელზე ჩამოსაკიდი, მაგიდის, ჯიბის და სხვა); რუკის გა– მოცემის ადგილი (საბჭოთა კავშირშია გამოცემული თუ საზღვარგარეთ); გამოცემის დრო (სადაც არჩევენ თანამედროვე და მოძველებულ რუკებს); გარდა ამისა, რუკები შეიძლება გამოცემული იყოს ერთ ან რამდენიმე ფურცელზე, ერთი ან რამდენიმე საღებავით და სხვა.

ატლასი არის რუკების სისტემატიზებული კრებული, შეერთებული საერთო ჩანაფიქრით, დანიშნულებით და შესრულების ტექნიკური და ტექნოლოგიური ხერხებით.

ყოველ ატლასს ახასიათებს მასში შემავალი რუკების შინაარსის ურთიერთშეთანხმებულობა, ერთნაირი სახის პირობითი ნიშნები, ყველა რუკის ერთდროული ბეჭდვა, საერთო ფორმატი და სხვა.

პირველ ყოვლისა, გლობუსი სხვა დანარჩენ კარტოგრაფიულ ნაწარმთა. შორის ფორმით განირჩევა, მას სფეროს ფორმა აქვს. მის ზედაპირზე აგებულია დედამიწის ზედაპირს "ელემენტების ადეკვატური ანუ. თანხვდენილი გამოსახულება.

გლობუსი წარმოადგენს დედამიწის მოდელს და ამიტომ მას რუკასთან შედარებით გარკვეული უპირატესობა აქვს. გლობუსზე იოლია გეოგრაფიული ბადის არსის გაგება, წერტილების გეოგრაფიული კოორდინატების გამოთვლა, იმის განსახღვრა, თუ სად და როგორაა განლაგებული დედამიწის ზედაპირზე ხმელეთი, ზღვები და ოკეანეები, როგორც იცვლება დღე ღამით და პირიქით, ა სხვა.

წ გლობუსს აქვს დიდი უარყოფითი მხარეც. ესაა მისი მასშტაბი. როგორც წესი, გლობუსებს წვრილი მასშტაბით ამზადებენ. მაგალითად, დღეისათვის საბჭოთა კავშირში, ფაბრიკა "ბუნება და სკოლა" გამოსცემს გლობუსებს 1:30000000, 1:50000000 და 1:83000000 მასშტაბით. ასეთ გლობუსებზე მთელი რიგი პრაქტიკული ამოცანების გადაწყვეტა შეუძლებელია მასშტაბის მიერ გა– მოწვეული გამოსასახავ ელემენტთა დიდი განზოგადების გამო. მსხვილმასშტაბიანი გლობუსები კი პრაქტიკულად გამოუყენებელია, რადგანაც) მათ დიდი ზომა ექნებათ. მაგალითად, გლობუსი 1:5000000 მასშტაბში რომ დავამზადოთ, მისი დიამეტრი დაახლოებით 2,6 მეტრი იქნება, 1:1000000 მასმტაბში კი თითქმის 127 მეტრი ( $R = 6371116$  მ) იხილე § 21 გეოგრაფიული გლობუსი).

რელიეფური რუკა ანუ მოდელი წარმოადგენს დედამიწის ზედაპირის გარკვეული ნაწილის მოცულობით გამოსახულებას.

რელიეფურ მოდელებს გააჩნიათ როგორც დადებითი, ისე უარყოფითი მხარეებიც.

დედამიწის ზედაპირის ფორმების მოცულობითი გამოსახულება უფრო თვალსაჩინოა, ვიდრე ბრტყელი, როგორც ეს რუკებზეა ნაჩვენები. გარდა ამი– სა, რელიეფურ მოდელზე ბევრად უფრო იოლად იკითხება ოროგრაფიული<br>ელემენტები: ქედები, მთები, წყალგამყოფები, უღელტეხილები და სხეა.

რელიეფის მოდელების ძირითადი უარყოფითი მხარე ისაა, რომ თუ მას. ერთი და იგივე ჰორიზონტალური და ვერტიკალური მასშტაბით დავაზზადებთ, მაშინ იგი ნაკლებად თვალსაჩინო გახდება, 1:5000000-მასშტაბიან რელიეფურ მოდელზე მსოფლიოში ყველაზე უმაღლესი მწვერვალის –– ჯომოლუნგმის სიმაღლე 1,8 მილიმეტრი იქნება, იალბუზისა ––1,1 მილიმეტრი და ა. შ. ამიტომ რელიეფური მოდელების დამზადების დროს გვიხდება ვერტიკალური მასშტაბის საგრძნობლად გაზრდა, ამით მოდელი უფრო თვალსაჩინო ხდება, მაგრამ იწვევს დიდ დამახინჯებებს და ცრუ წარმოდგენას როგორც ხილულ ჰორიზონტზე, ისე რელიეფის ფორმაზე საერთოდ. გარდა ამისა, წერტილების სიმაღლეების განსაზღვრა საგრძნობლად რთულდება, რადგანაც საჭირო ხდება დამატე– ბითი გამოთვლებისა და მოწყობილობების გამოყენება.

რელიეფური მოდელები შეიძლება დამზადებული იყოს როგორც სიბრტყეზე, ისე სფერულ ზედაპირზე.

## § 4. რუკების მნიშვნელობა ქვეყნის სახალსო, მეურნეობაში და თავდაცვაში

ქვეყნის სახალხო მეურნეობის გეგმური მართვა შეუძლებელია საკუთარი ტერიტორიის დაწვრილებითი შესწავლის გარეშე. ტერიტორიის შესწავლა კი რუკების გარეშე წარმოუდგენელია.

ყოველ ტოპოგრაფიულ რუკას, რომელიც მიიღება ადგილმდებარეობის უშუალო აგეგმვის შედეგად, რა მასმტაბშიც არ უნდა იყოს იგი გამოცემცლი, 19

უაღრესად დიდი მნიშვნელობა აქვს სახალხო მეურხეობის მთელი რიგი დარგების დაგეგმვისა, მართვისა, შესწავლისა და განვითარების საქმეში.

არ არსებობს სახალხო მეურნეობის არც ერთი დარგი, სადაც რუკა ასე თუ ისე საჭირო არ იყოს.

ტერიტორიის ყოველმხრივი შესწავლა და ცოდნა გვაძლევს საშუალებას გადავწყვიტოთ სახალხო მეურნეობის შემდგომი განვითარების უდიდესი ძნიშვნელობის მეცნიერული და ტექნიკური საკითხები.

.<br>მეცნიერული და პრაქტიკული ამოცანების გადაწყვეტა გეოლოგიაში, ჰიდროგეოლოგიაში, ნიადაგთმცოდნეობაში, ბოტანიკასა და სხვა მეცნიერებებში წარმოუდგენელია რუკების გამოყენების გარეშე. გარდა ამისა, ტოპოგრაფიული რუკები წარმოადგენენ ძირითად წყაროს სხვადასხვა ზოგადგეოგრაფიული და სპეციალური რუკების შედგენისა და შექმნისათვის.

სახალხო მეურნეობაში რუკა გამოიყენება სხვადასხვა ნაგებობათა მშენებლობის დაგეგმარებისათვის, სოფლის მეურნეობის ორგანიზაციის წარმოებისათვის, სასარგებლო წიაღისეულის დამუშავებაში, მელიორაციაში, გზათა მშენებლობაში, ნაოსნობასა და აერონავიგაციაში და სხვა.

სამხედრო საქმეში რუკას უდიღესი მნიშვნელობა აქვს, იგი არმიის თვალია. სამხედრო ოპერაციების წარმოებისათვის როგორც თავდაცვის, ისე შეტევის გახორციელების მიზნით, აუცილებლად საჭიროა სხვადასხვა მასშტაბი– სა და შინაარსის მქონე მსხვილმასშტაბიანი რუკები.

გარდა ამისა, რუკები გამოიყენება სკოლებში და უმაღლეს სასწავლე2 ლებში ამა თუ იმ საგნის შესწავლის დროს.

თითქმის შეუძლებელია გეოგრაფიის ისტორიის გეოლოგიის და სხვა დისციპლინების შესწავლა, თუ სასწავლო სახელმძღვანელოს თან არ ახლავს შესაბამისი კედელზე ჩამოსაკიდი ან მაგიდაზე სახმარებელი რუკა. |

რუკა წარმოადგენს ჩვენი ქვეყნის მშრომელთა კულტურული და პოლიტიკური დონის ამაღლებისა და განვითარების შეუცვლელ წყაროს.

## § ნ. რუკის შექმნის სამუშაოების საერთო სქემა

რუკის შექმნის სამუშაოები რთული პროცესების კომპლექსია, რომლებიც ერთმანეთთან მჭიდრო კავშირში იმყოფებიან და თითოეული მათგანი ასრულებს მისთვის განკუთვნილ საქმეს.

რუკის შექმნის კომპლექსური სქემა შემდეგ ძირითად სამუმაოთაგან შე– დგება:

1) სარედაქციო-მოსამზადებელი სამუშაოები;

- 2) რუკის შედგენა;
- 3) რუკის გაფორმება ანუ მისი მომზადება გამოცემისათვის:
- 4) რუკის გამოცემა.

მოკლედ განვიხილოთ თითოეული მათგანი.

სარედაქციო-მოსამზადებელი სამუშაოები, რუკის 5ექმხა იწყება მოცემული ტერიტორიის შესწავლიდან არსებული კარტოგრაფიული, ლიტერატურული და სხვა მასალების გამოყენებით.

პასუხისმგებელი რედაქტორი, რომელიც ბრძანებით ინიშნება, შეარჩევს საჭირო კარტოგრაფიულ მასალას და შეიმუშავებს სამუშაოთა ჩატარების გეგმას, რომელშიც უჩვენებს, თუ რა უნდა იყოს გამოსახული მომავალ რუ- კაზე, როგორი სისრულით და შექმნის რა მეთოდით უნდა იყოს იგი შესრუ–- .<br>ლებული.<br>აღნიშნულ საკითხებს პასუხისმგებელი რედაქტორი აყალიბებს სპეცია-

ლურ დოკუმენტში, რომელსაც რუკის რედაქციულ გეგმას" ანუ პროგრამას

უწოდებენ. რუკის შედგენის სამუშაოების დაწყება არ შეიძლება, სანამ რედაქცეული გეგმა დამტკიცებული არ იქნება სსრკ მინისტრთა საბჭოსთან არსებული გეოდეზიისა და კარტოგრაფიის მთავარი სამმართველოს მთავარ რედაქციაში,

რუკის შედგენა, რუკის შედგენას იწყებენ რუკის რედაქციული გეგ-<br>მის დამტკიცების შემდეგ.

რუკის შედგენის პროცესში ასრულებენ შემდეგი სახის სამუშაოებს:

1) კარგად გახეხილ ალუმინის, ფანერის ან თუნუქის ფურცელზე კარტოფილის ან ბრინჯის სახამებლის წებოს გამოყენებით დააწებებენ მაღალი ხარისხის სახაზავ ქაღალდს და აშრობენ მას არანაკლები 24 საათისა.

2) გამოითვლიან და ააგებენ კარტოგრაფიულ პროექციას, რუკის ჩარჩოს და დაიტანენ საყრდენ პუნქტებს.

3) ამრიგად მიღებულ მათემატიკურ ფუძეში რუკის შედგენის ამა თუ იმ მეთოდით დაიტანენ რუკის შინაარსის საჭირო ელემენტებს, რომლებიც გათვალისწინებულია რედაქციული გეგმით.

აღნიშნული სამუშაოების ჩატარების შედეგად მიიღებენ რუკის შე დგე– ნის ორიგინალს, რომელიც საფუძვლიანად უნდა შემოწმდეს, შესწორ-. დეს და დამტკიცდეს შემდგომი სამუშაოების საწარმოებლად.

რუკის გაფორმება ანუ გამოცემისათვის მომზადება, როგორც წესი, შედგენის ორიგინალიდან რუკის გამოცემას არ აწარმოებენ. შედგენის ორიგინალიდან ამზადებენ ლურჯ ასლს, რომელზედაც გამო– 'ხაზავენ შავი ტუშით რუკის შინაარსის ყველა ელემენტს. ასეთ ნახაზს რ უკის გაფორმების ორიგინალს უწოდებენ.

რუკის გამოცემისათვის მომზადების პროცესში შედის აგრეთვე რეტუშისა და ლითოგრაფიული მაკეტების დამზადება, რომელთა დახმარებით განსაზღვრავენ, თუ რა ფერში უნდა დაიბეჭდოს რუკის შინაარსის ესა თუ ის ელე-<br>მენტი,

რუკის გამოცემის ორიგინალი და აღნიშნული მაკეტები შესაბამისად უნდა შემოწმდეს, შესწორდეს და დამტკიცდეს შემდგომი სამუშაოების საწარ– მოებლად.

რუკის გამოცემა გულისხმობს საბეჭდი ფორმების დამზადებას და. მათგან რუკის "დაბეჭდვას. რუკების დაბეჭდვას აწარმოებენ სპეციალურ ოფსეტურ მანქანებზე.

რუკის შექმნის მთლიან პროცესს ხელმძღვანელობს რუკის პასუხისმგებე-. ლი რედაქტორი, ხოლო გამოცემის პროცესს –– რუკის ტექნიკური რედაქტორი: პასუხისმგებელ რედაქტორთან ერთად.

#### თავი II

## პარტოგრაფიის განვითარების მოკლე ისტორია

#### § ი. კარტოგრაფიის ისტორიის საგანი

როგორც ყოველ მეცნიერებას, ისე კარტოგრაფიასაც ახასიათებს თავისი განვითარების ისტორია. იმისათვის, რომ ვიცოდეთ კარტოგრაფია, შეგვეძლოს მისე დღევანდელი მიღწევების შეფასება, გავერკვეთ მისი შემდგომი განვი– თარების გზებში, საჭიროა შევისწავლოთ კარტოგრაფიის წარმოშობის მიზეზები და მისი განვითარების ეტაპები.

კარტოგრაფიის განვითარების ისტორია შეისწავლება შემონახული უძველესი რუკებით, რომელთაც თან ახლავს ჩანახატები და ჩანაწერები დედამიწის გეოგრაფიულ აღწერილობათა მონაცემებით, არქეოლოგიური გათხრების შედეგებით, კარტოგრაფიული მასალების მეოხებით, რომლებიც დღეისათვის არსებობს და იქმნება.

აღნიშნულ მასალათა ანალიზი და შესწავლა გვაჩვენებს, რომ კარტოგრაფიის განვითარება მჭიდროდაა დაკავშირებული საზოგადოებრივი ცხოვოების განვითარების ფორმაციებთან.

პირველყოფილი კომუნიზმის პერიოდში, როდესაც საზოგადოებრივი განვითარების დონე დაბალი იყო, ადამიანები მოხეტიალე ცხოვრებას ეწეოდნენ და თავს ძირითადად ნადირობით ირჩენდნენ, ნადირობის დროს პრიმიტიულად "ჩახატავდნენ "გავლილ ადგილმდებარეობას და ამრიგად ჰქმნიდნენ პირველ კარტოგრაფიულ გამოსახულებებს, აღნიშნული პერიოდის მიწურულში გვხვდე– ბა ისეთი კარტოგრაფიული გამოსახულებებიც, რომლებზედაც ნაჩვენებია მარტივად მფლობელთა შორის მიწათა დაყოფის საზღვრები. ასეთი სქემატუ– რი გეგმების აუცილებლობა იწვეედა მიწათხზომის ღა საერთოდ მიწათმოწყობის განვითარებას.

მონათმფლობელური წყობის პერიოდი ხასიათდება მეზობელი ტერიტო- "რიების დაპყრობისა და ძარცვის მიზნით წარმოებული ომებით. შორეულ სამხედრო ლაშქრობათა 'მეღეგად იქმნებოდა გზათა რუკები, რომლებიც საჭირო იყო ჯარების გადასაადგილებლად. '

ამ პერიოდის საზღვაო, მდინარეთა და სახმელეთო სავაჭრო ურთიერთდამოკიდებულების განვითარების შედეგად შესაძლებელი ხდებოდა არსებული რუკების შევსება და დაზუსტება. საკმარისია ითქვას, რომ II საუკუნეში .<br>ჩვენს წელთაღრიცხვამდე, გამოჩენილი მათემატიკოსისა, ასტრონომისა და კარ–<br>ტოგრაფის — პტოლომეს "რუკებზე უკვე ნაჩვენები იყო — ხმელთაშუა ზოვის ტოგრაფის — პტოლომეს რუკებზე უკვე ნაჩვენები იყო ხმელთაშუა ზღვის<br>გარშემო მდებარე ევროპის, აფრიკის და აზიის ტერიტორიების ვრცელი ნაწილი, თუმცა მას საკმაოდ მარტივი სახე ჰქონდა.

ფეოდალური წყობის პერიოდში მოთხოვნილება რუკებზე საგრძნობლად. იზრდება. ფეოდალები მოითხოვდნენ თავიანთი მიწების შედარებით ზუსტ რუკებს. შემდეგში რუკებზე მოთხოვნილება უფრო იზრდება, რადგანაც ისინი საჭირო გახდნენ სახელმწიფოს მართვისათვის, სხვა ქვეყნებთან სავაჭრო კავ– შირის დამყარებისა და სამხედრო ლაშქრობების წარმოებისათვის. ამრიგად, იქმნებოდა სხვადასხვა სახელმწიფოების ზოგადი მიმოხილვის რუკები.

აღორძინებისა და უდიდესი გეოგრაფიული აღმოჩენების პერიოდში კარტოგრაფიამ, ისე როგორც სხვა მეცნიერებებმა, მძლავრი აღმავლობა განიცა– და. მთელი რიგი აღმოჩენების შედეგად სელ უფრო ივსებოდა, მდიდრდებო– და და ზუსტდებოდა რუკები.

ამავე პერიოდს ეკუთვნის როუკათა ბეჭდვის სხვადასხვა ხერხის გამოგონება, რამაც. თავ-ს მხრივ, დადად შეუწყო ხელი რუკათა გავრცელებას და შესაბამისად კარტოგრაფიის განვითარებასაც.

კაპიტალიზმის ეპოქაში კოლონიალიზმის გაფართოებამ მოითხოვა მსოფლიო რუკების შექმნა, რომელზედაც ნაჩვენები იქნებოდა სახელმწიფოთა ბუნებრივი სიმდიდრენი და გასაღების ბაზრები.

კაპიტალიზმის დამპყრობლური პოლიტიკა, ომები გასაღების ბაზრების მოპოვებისათვის, კონკურენცია სახელმწიფოთა შიგნით და გარეთ და კაპიტალიზმის სხვა თანდაყოლილი თვისებები ტექნიკისა და მეცნიერების განვითარების საბაბი გახდა. იმპერიალიზმშა კარტოგრაფიის წინაშე უფრო მკაცრი მოთხოვნილებები დააყენა.

XIX-XX საუკუნეებში მეცნიერებისა და ტექნიკის შემდგომმა განვითარებამ დიდი გაელენა მოახდინა კარტოგრაფიის წინსვლაზე.

1919 წლის 15 მარტის დეკრეტი უმაღლესი გეოდეზიური და კარტოგრაფიული სამმართველოს შექმნის შესახებ, რომელსაც ხელი მოაწერა ვ. ი. ლენინმა, დასაბამს აძლევს საბჭოთა კარტოგრაფიის შემდგომ განვითარებას.

მსოფლიოს პირველი სოციალისტური ქვეყნის -–- საბჭოთა კავშირის სახალხო მეურნეობის აღდგენისა და შემდგომი განვითარების საქმე, საბჭოთა კარტოგრაფიის წინაშე უდიდეს და რთულ ამოცანებს "სახავს.

საბჭოთა კარტოგრაფია თავისი განვითარების გზაზე დიდ აღმავლობას განიცდის და დღეისათვის მას მსოფლიოში ერთ-ერთი წამყვანი ადგილი უკავია როგორც მეცნიერული, ისე პრაქტიკული თვალსაზრისით.

#### § 1. პირველყოფილი ხალხების კარტოგრაფიული ჩანახატები

კარტოგრაფიულ გამოსახულებათა არსებობა უძველეს ხანაში, ბევრად უფრო ადრე დამწერლობის წარმოშობამდე, საკმაოდ ნათლად მტკიცდება არქეოლოგიური გათხრებისა და მეცნიერული კვლევა-ძიების მასალებიდან. ამაზე მეტყველებს აზიის, აფრიკის,- ავსტრალიის და ამერიკის პირველყოფილი ხალხების მიერ შექმნილი მარტივი კარტოგრაფიული ჩანახატები, თუმცა მათ ჯერ კიდევ საზოგადოებრივი განვითარების დაბალი დონე გააჩნდათ.

აღნიშნულ კარტოგრაფიულ ჩანახატებს სუფთა პრაქტიკული ხასიათი ჰქონდა, მათზე გამოსახავდნენ გზებს, თევზჭერისა და ნადირობის ადგილებს და აგრეთვე მათ სამხედრო მიზნების გახორციელებისათვის იყენებდნენ.

დადგენილია, რომ აზ პერიოდში ინდოელებს რუკათსაცავიც კი გააჩნდათ. ყველა ეს ფაქტი მეტყველებს იმახე, რომ პირველყოფილი #აზოგადოების ხალხებს ჰქონდათ რუკებე მარტივი კარტოგრაფიული ჩანახატების სახით მონათმფლობელური საზოგადოების წყობის დაარსებამდე,

## § 8. კარტოგრაფიის განვითარების უძველესი პერიოდი

კარტოგრაფია ჩაისახა რამდენიმე ათასეული წლის წინათ ჩვენს წელთაღრიცხვამდე, აღმოსავლეთის მონათბფლობელურ სახელმწიფოებში ––- ეგვიპტეში, ბაბილონში და ჩინეთში. ათასი წლის წინათ ჩვენს წელთაღრიცხვამდე ჩინეთში არსებობდა დაწესებულება, რომელიც ტოპოგრაფიულ აგეგმვებს აწარმოებდა.

ადგილმდებარეობის ჩანახატები, რომლებიც სამი ათასი წლის წინათ აყო შესრულებული, ნაპოვნია არქეოლოგივრი გათხრების შედეგად ჩრდილო კავკასიაში და ეგვიპტეში.

ქ. მაიკოპის მახლობლად, მდ. ყუბანის ნაპირზე, ერთ-ერთი გორაკის გათხრისას იპოვეს ვერცხლის ქილა, რომელზედაც კარგად შენახული კარტოგრაფიული სურათი იყო ამოჭრილი. აღნიშნულ სურათზე პერსპექტიულად გამოჯახულია ქედი, მცენარეულობა, ცხოველები და მდინარეები. ვარაუდობენ, რომ ეს ქილა .დამზადებული იყო სამი ათასი წლის წინათ ჩვენს წელთაღრიცხვამდე.

მიწათმოქმედების წარმოებისათვის ეგვიპტესა და ბაბილონში საჭირო იყო დიღი რაოდენობით ირიგაციული ქსელის ნაგებობაოა მშენებლობა, ამ ნაგე– ბობათა მშენებლობა და მფლობელებზე მიწების მიმაგრება მოითხოვდა მიწე– ბის აღწერას, რაც ხშირად ნახაზების სამუალებით ხდებოდა.

არქეოლოგიური გათხრების შედეგად აღმოჩენილია ქ. ბაბილონის გეგმა, რომელიც შესრულებული იყო თიხის ფილაზე.

ამ დროისათვის ეგვიპტელებსა ღა ბაბილონელებს "საკმარისი ცნობები ჰქონდათ მათ გარშემო განლაგებულ ქვეყნებზე, რომლებთანაც აწარმოებდნენ ომებს, ვაჭრობას და დიპლომატიურ ურთიერთობაში იყვნე5.

მიღებულ ცნობათა საფუძველზე ჰქმნიდნენ წვრილმასშტაბიან. კარტოგრაფიულ გამოსახულებებხ (ნახ. 2 და ნახ. 3).

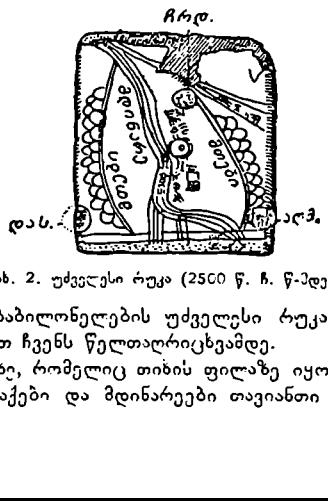

ნახ. 2. უძველესი რუკა (25C0 წ. ჩ. წ-1ქდე).

შემორჩენილია ბაბილონელების უძველესი რუკა რომელიც დექპნილი იყო 2500 წლის წინათ ჩვენს წელთაღრიცხვამდე.

აღნიშნულ რუკაზე, რომელიც თიხის ფილაზე იყო შესრულებული, გამოსახულია მთები, ქალაქები და მდინარეები თავიანთი გეოგრაფიული დასახე– ლებით,

ამ დროს ფართო გეოგრაფიული მსოფლმხედველობით გამოირჩეოდნენ დიდი მოვაჭრე ხალხი –– ფინიკიელები, რომელთა უძვირფასესი არქივები მო– ისპო ქალაქების ომებისაგან გამოწვეული ნგრევის შედეგად. | დროს ფართო გეოგრაფიულ<br>ქიუაჭრე ხალხი — ფინიკიელე?<br>ქალაქების ომებისაგან გამოწვე;<br>ნობილია ოქროს საბადოების<br>აღრიცხვამდე 1400 წლის წინათ

ცნობილია ოქროს საბადოების რუკა, რომელიც შექმნილი იყო ჩვენს წელთაღრიცხვამდე 1400 წლის წინათ. •ამ რუკაზე გამოსახულია მდინარე ნი-

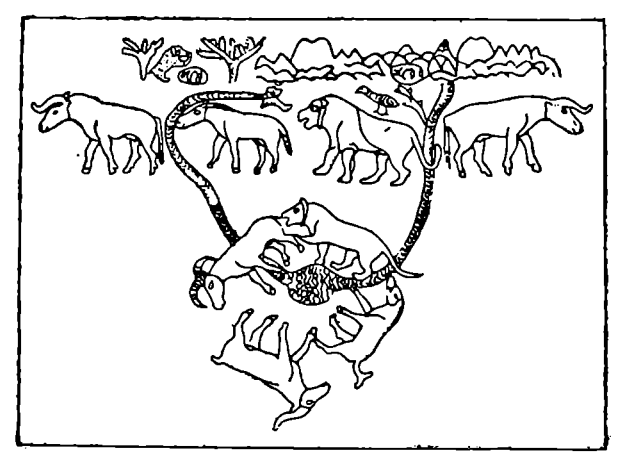

ნახ, 3. კარტოგრაფუული ჩანახატა მაიკოპის ვერცხლის ქილაზე (30200 წ, ჩ. წ.-მდე). ნაპოვნია არქეოლოგიური გათხრებისას

-ლოსისა და წითელ ზღვას შორის მდებარე ტერიტორია. მასზე გეგმურად ნაჩვენებაა გზები, სახლები, ტაძარი, მადნის გასარეცხი აუზი და მთები პროფილი,

## § 9, ძველი საგერძნეთის და ძველი რომის იმაერიის კარტოგრაფია

კარტოგრაფიამ დიდი აღმავლობა განიცადა VI-IV საუკუნეებში ჩვენს წელთაღრეცხვამდე ძველ საბერძნეთში.

ამ დიდი აღმავლობა ვან<br>გე ძველ საბერძნეთში.<br>ლნიზაციამ, ვაჭრობამ, ნ<br>ერმა დამოკიდებულებამ<br>გა. V საუკუნეში ჩვენს<br>გა. V საუკუნეში ჩვენს<br>ყრო, გააერთიანა და თავ<br>მცირე აზია, ეგვიპტე, სირ<br>აცვადი სახის პირველი რობდა VI საუკუნეში ჩ<br> ომებმა, კოლონიზაციამ, ვაჭრობამ, ნაოსნობამ და სხვადასხვა ქვეყნებთან დიპლომატიურმა დამოკიდებულებამ დიღად გააფართოვა ბერძნების მსოფლმხედველობა. V საუკუნეში ჩვენს წელთაღრიცხვამდე ალექსანდრე მაკედონელმა დაიპყრო, გააერთიანა და თავის ქვეშევრდომად აქცია მაკედონია (და საბერძნეთი, მცირე აზია, ეგვიპტე, სირია, შუა "აზია, ირანი და ინდოეთამ– დე მიაღწია.

გეოგრაფიული ცოდნის გაფართოებამ ბერძენ მეცნიერებს მისცა საშუალება შედარებით სწორი დასკვნა გამოეტანათ დედამიწის ზოგადი სახის შესახებ,

დედამიწის ზოგადი სახის პირველი რუკა ეკუთვნის ანაქსიმანდრეს, რომელიც ცხოვრობდა VI საუკუნეში ჩ. წ-მდე. შემდეგში ანაქსიმანდრეს რუკა ახალი მონაცემებით შეავსო და გადაამუშავა მისმა თანმიმდევარმა ჰეკატემ (5 ს. ჩ. წ-მდე).

აღნიშნულ პერიოდში, პირველად მეცნიერმა პითაგორამ, რომელიც ცხოვრობდა VI საუკუნეში ჩ. წ-ლმდე, წამოაყენა საკითხი დედამიწის სფერული ფორმის შესახებ.

IV საუკუნეში ჩ. წ-მდე მეცნიერი არისტოტელე ამტკიცებდა, რომ "დედამიწას სფეროს ფორმა აქვს, იგი სივრცეში გაჩერებულია, მის ირგვლივ მოძრაობენ კონცენტრულად მზე, მთვარე, პლანეტები და ვარსკვლავები. დე– დამიწას აქვს ხუთი ზონა. ერთი ცხელ ტროპიკებს მშოოის, ორი ზომიერი და ორი ცივი, რომ სიცოცხლე მხოლოდ ზომიერ ზონებშიაო".

ამ დროს ქ. ალექსანდრია, რომელიც ალექსანდრე მაკედონელმა დააარსა 332 წელს ჩ. წ-მდე, წარმოადგენდა უდიდეს მეცნიერულ ცენტრს. იქ ინახებოდა ნახევარ მილიონზე მეტი მეცნეერული ნაშრომი, იგი წარმოადგენდა უმაღლეს სასწავლებელს, სადაც თავს იყრიდა ქვეყნის იმდროინდელი მეცნიერული ძალები.

უდიდესი და ღირსშეს:ნიაშნავი შრომები გეოდეზიაში, ასტრონომიაში, კარტოგრაფიასა და გეოგრაფიაში მოგვცა ალექსანდრიის ბიბლიოთეკის მთავარმა ბიბლიოთეკარმა ერატოსთენემ, რომელიც ცხოვრობდა 276--195 წლებში ჩ. წ. მდე. მან დაწერა წიგნი "გეოგრაფია", რომელშიც დეტალურად აღწერა მაშენ ცნობილი დედამიწის ზედაპირი და გამოსახა იგი რუკაზე.

ერატოსთენე ითვლება პირველ გეოდეზისტად, რადგანაც მან პირველად მოახდინა მერიდიანის რკალის გაზომვა დედამიწის ზომების დასადგენად. ეზატოსთენეს გამოითვალა მერიდიანის რკალის სიგრძე ქალაქ სიენასა და ალექსანდრიას შორის. იგი განედების განსაზღვრას ახდენდა მზით. მან იცოდა, რომ ქალაქ სიენაში ზაფხულის ბუნიაობის დღეს მზის სხივები შვეულად ეცემოდნენ (ანუ მზე იმსოფებოდა ზენიტში) მაშინ, როდესაც მისი განსაზღვრით ქალაქ ალექსანდრიაში მზის სხივები გადახრილი იყო წრეხაზის 1/50 ნაწილით (7912"). ერატოსთენე თვლიდა, რომ ქალაქები სიენა და ალექსანდრია ერთ მერიდიანზე იმყოფებოდნენ (სინამდვილეში.: ალექსანდ∻ია აიმყოფება თითქმის 3º-ით დასავლეთით სიენასთან შედარებით).

ასეთი დაკვირვების შედეგად ერატოსთენემ დაასკვნა, რომ სიენასა და ალექსანდრიას შორის მერიდიანის რკალის სიგრძე დედამიწის მერიდიანის 1/50 ნაწილის ტოლი იქნებოდა. ·

მანძილი სიენასა და ალექსანდრიას შმორის მან მიიღო მოგზაურ ვაჭართა მონაყოლის შესაბამისად და მიიჩნია 5000 სტადიად (ერთი სტადია დაახლოებით 170 მეტრს უდრის).

მართალია, ერატოსთენეს გაზომვები არაზუსტი იყო, მაგრამ მიღებული შედეგი საკმაოდ ზუსტი გამოდგა სინამდვილესთან შედარებით.

ასტრონომი ჰი პარხი (160-–125 წწ ჩ. წ-მდე) მუშაობდა რუკის მათე– მატიკური ფუძის შექმნაზე. მან მოგვცა კონუსური პროექცია. ჰიპარხმა შეიმუშავა დედამიწის ზედაპირის წერტილების გეოგრაფიული კოორდინატების ასტრონომიული გზით გამოთვლის ხერხები. წრე 360 გრადუსად პირველად ჰიპარხმა დაჰყო. '

III საუკუნეში ჩ. წ-მდე მაკედონია რომმა დაიპყრო და თავის პროვინციად გამოაცხადა; მიუხედავად ამისა, ალექსანდრია მაინც რჩებოდა იმ დროის მეცნიერულ ცენტრად.

რომის ბატონობის პერიოდში II საუკუნეში ჩ. წ-მდე ძველ საბერძნეთში მიწათაზომვამ შემდგომი განვითარება ჰპოვა მეცნიერ ჰე რონის შრომებში. მიწათაზომვის განვითარებამ კი საფუძველი ჩაუყარა ტოპოგრაფიას.

2. s. ყ. სამათბიალიი ხ $(17)$ 

ჰერონის თხზულება "დიოპტრების შესახებ" წარმოადგენს ნათელ ნი– მუშს გეომეტრიის პრაქტიკულად გამოყენებისა მიწათაზომვის საქმეში.

მეცნიერმა სტ რაბონმა (63 წ. ჩ. წ-მდე –– 21 წ. ჩ. წელთაღრიცხვისა) დაწერა შრომა "გეოგრაფია", რომელშიც მიუთითებს გეოგრაფიის აუცილებელ კავშირზე ასტრონომიასა და გეოდეზიასთან, სტრაბონის აზრით, დედამიწის გამოსახვა შესაძლებელია არა მარტო გლობუსზე, არამედ სიბრტყეზეც მრუდი მერიდიანებისა და პარალელების შეცვლით სწორი ხაზებით, ანუ ცილინდრულ პროექციაში.

.<br>ალექსანდრიის გამოჩენილმა მათემატიკოსმა, ასტრონომმა \_ და კარტოგრაფმა პტოლომემ (. წ. 87--150 წწ.) დიდი ღვწლი დასდო საერთოდ მეცნიერებას და კერძოდ კარტოგრაფიის განვითარებას. მან უამრავი შრომა მიუძღვნა მათემატიკას, ასტრონომიას, კარტოგრაფიას და გეოგრაფიას.

ისე, როგორც არისტოტელე, პტოლომეც მიუთითებდა სამყაროს აგებუ– ლების გეოცენტრულ სისტემაზე, იგი ამტკიცებდა, რომ სამყაროს ცენტრი დედამიწაა, რომ იგი უძრავია და მის გარშემო მოძრაობენ მზე, მთვარე. სხვა პლანეტები და ვარსკვლავები,

სამყაროს აგებულების გეოცენტრული სისტემა, რომელიც ცნობილი იყო "პტოლომეს სისტემად", ურყევი ავტორიტეტით სარგებლობდა თითქმის 14 საუკუნის განმავლობაში, სანამ XVI საუკუნეში კოპერნიკმა არ გამოაქვეყნა თავისი შრომა სამყაროს აგებულების ჰელიოცენტრულ სისტემაზე, სა– დაც სამყაროს ცენტრად მზეა მიჩნეული და არა დედამიწა.

პტოლომე თავის მრომებში იძლევა მითითებებს, თუ როგორ უნდა შეირ– ჩეს და დამუშავღეს მასალები რუკების შედგენისათვის და რა ხერხით უნდა მოხდეს მათი შედგენა. განიხილავს რა არსებულ კარტოგრაფიულ პროექციებს, იგი დამატებით გვაძლევს კიდევ ორ პროექციას –– მარტივ კონუსურს და სტერეოგრაფიულს, და გამოიმუშავებს პროექციების პრაქტიკულად აგების ხერხებს.

მიუხედავად იმისა, რომ პტოლომე სამყაროს აგებულებაზე, დედამიწის ფორმაზე და მის ზომებზე, ხმელეთისა და წყლის განაწილებაზე დედამიწის ზედაპირზე (პტოლომე კონტინენტალურ თეორიას იზიარებდა, იგი თვლიდა<br>რომ დედამიწაზე ხმელეთი უფრო მეტია, ვიდრე წყალი) დიდ შეცდომებს უშვებდა, კარტოგრაფიამ, როგორც შეცნიერებამ, 'პტოლომეს შრომებში იმ პერიოდში განვითარების უმაღლეს მწვერვალს მიაღწია.

პტოლომეს შრომების მეცნიერული ფორმა და ჩანაფიქრი ასტრონომიაში, კარტოგრაფიაში და გეოგრაფიაში, და აგრეთვე მასალათა სიმდიდრე დიდ აღტაცებას იწვევდა და პოპულარობას იმსახურებდა იმ დროისათვის.

პტოლომეს რუკები დაიღუპა ალექსანდრიის ბიბლიოთეკაში ხანძრის შედეგად, მაგრამ შემდეგ აღდგენილი იქნა ხელნაწერების მიხედვით.

სტრაბონი და პტოლომე ჰქმნიდნენ თავიანთ შრომებს რომის სახელპწიფოს ბატონობის პერიოდში. რომაელებმა არა მარტო შეინარჩუნეს ძველი საბერძნე– თის კულტურა და მეცნიერება, არამედ იგი განავითარეს კიდეც.

რომაელები დიდ ყურადღებას აქცევდნენ გეოგრაფიას და კარტოგრაფიას. მიწათაზომვის ტექნიკის განვითარების შედეგად რომაელებს სამუალება მიეცათ გაეზომათ იტალიის, საბერძნეთისა და ეგვიპტის მიწები.

რომის იმპერიაში კარტოგრაფიის განვითარების ხელსაყრელი პირობები შეიქმნა რომაელების სამხედრო ლაშქრობებმა დიდი ტერიტორიები მოიცვ> ევროპასა, აფრიკასა და აზიაში. რომაელებმა, ისარგებლეს რა ბერძნული კარტოგრაფიის მიღწევებით, გამოიყენეს იგი თავისი მიზნების გასახორციელებლად სამხედრო საქმეში და გზათა მშენებლობაში,

რომის იმპერიაში მრავალი გზათა რუკა იყო შექმნილი; ერთ-ერთი მათ-

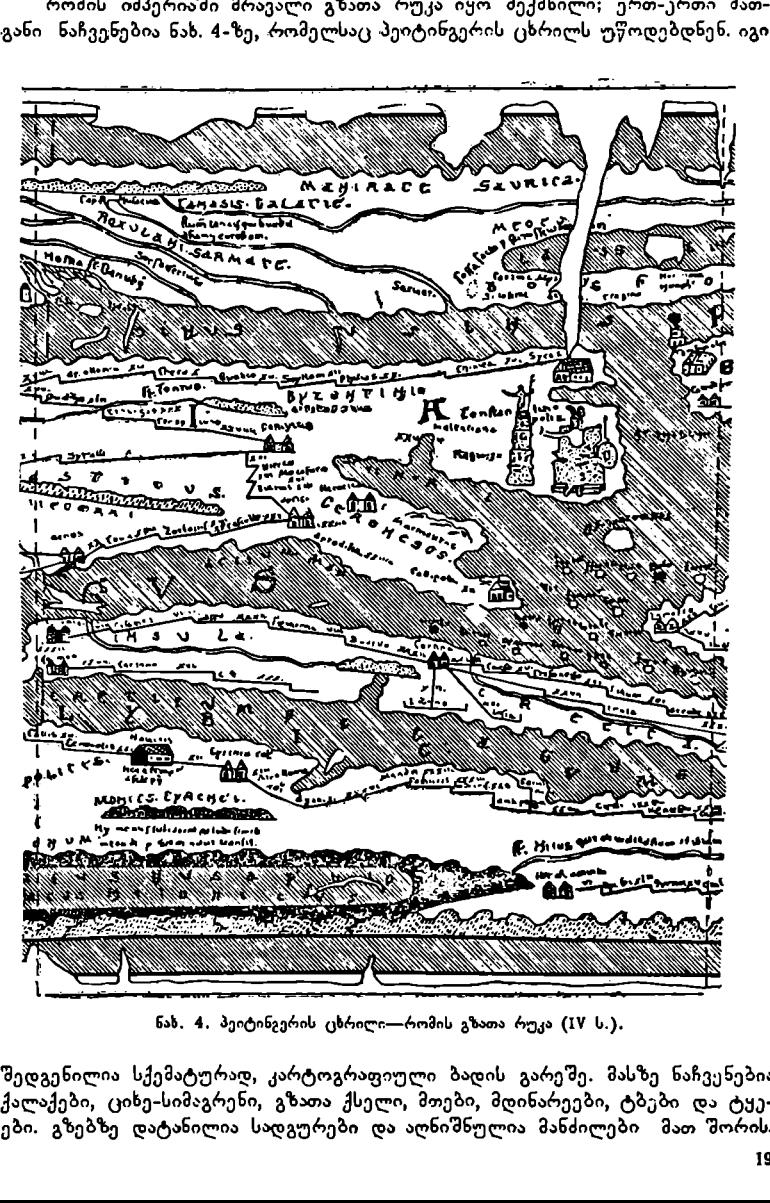

ნახ. 4, პეიტინგერის ცხრილი–-რომის გზათა რუკა (IV ს.),

დგენილი<br>ლაქები,<br>ი. გზებზ ქალაქები, ციხე-სიმაგრენი, გზათა ქსელი, მთები, მდინარეები, ტბები და ტყე-<br>ები. გზებზე დატანილია სადგურები და აღნიშნულია მანძილები მათ შორის.<br>19<br>შედგენილია სქემატურად, კარტოგრაფიული ბადის გარეშე. მასზე ნაჩვენებია ები. გზებზე დატანილია სადგურები და აღნიშნულია მანძილები მათ შორის.

III--IV საუკუნეებში რომის იმჰერიის პოლიტიკურმა და ეკონომიურმა შესუსტებამ და შემდეგმი მისმა დაცემამ გამოიწვია სხვა მეცნიერებებთან ერთად კარტოგრაფიის დაცემაც.

რომის იმპერიის დაცემა (V ს.) იქცა აგრეთვე ანტიკური კულტურის დასასრულად.

## § 10. შუა საუკუნეების კარდრობრაფია

რომის იმპერიის დაცემის შემდეგ მონათმფლობელური საზოგადოების ნანგრევებზე აღმოცენდა ახალი სახოგადოებრივი ფორმაცია ––- ფეოდალიზმი. მიუხედავად იმისა, რომ ფეოდალიზმი, როგორც საზოგადოებრივი ფორმაცია, უფრო პოოგრესული იყო, ვიდრე მონათმფლობელური, მისი აღმოცენების პირველ საუკუნეებში კულტურა და მეცნიერება სერიოზულ დაცემას განიცდიდა.

ფეოდალური წყობილების კარჩაკეტილი მეურნეობა და ეკლესიის გავლენა მეცნიერებაზე, საერთოდ კულტურის განვითარებისა და კერძოდ გეოგრაფიული მსოფლმხედველობის გაფართოების მძლავრ მუხრუჭს წარმოაღგენდა.

შუა საუკუნეების მეცნიერება ემსახურებოდა და ქადაგებდა ქრისტიანულ რელიგიას, რომელიც გამოდიოდა ბუნებრივი მოვლენების არა დიალექტიკური ახსნით, არამედ გაბატონებული სამღვდელოების დოგმატურ მოთხოვნილებათა შესაბამისად.

კარტოგრაფია, ისე როგორც სხვა მეცნიერებანიც, ფეოდალიზმის ეპოქაში ღრმა შეფერხებას განიცდიდა. ქრისტიანული მეცნიერების სქოლასტიკურმა მე– თოდმა თავისი უარყოფითი გავლენა მოახდინა კარტოგრაფიის განვითარებაზე. დავიწყებას მიეცა ან უკუგდებული იყო ის უდიდესი მიღწევები კარტოგრაფიაში, რაც შექმნილი იყო მრავალი საუკუნეების მანძილზე კაცობრიობის მიერ. ქრისტიანობის გავრცელებამ და ბიბლიურმა სწავლებამ სამყაროს აგე– ბულების შესახებ გადამწყვეტი გავლენა მოახდინა "კარტოგრაფიულ წარმო-<br>დგენაზე (შეხედულებაზე) შუა საუკუნეებში. უკუგდებული იქნა წარმოდგენა დედამიწის სფერულობაზე; მის ნაცვლად ინერგებოდა ცნება დედამიწის ბრტყელი ფორმის შესახებ ოთხკუთხედის, წრის ან ოვალის სახით. მკაცრად ისჯებოდა ყველა ის, ვინც იცავდა ძველ მეცნიერებას. რუკებმა დაკარგეს თავასი ძირითადი მნიშვნელობა და შინაარსი, მათ ძირითადად საეკლესიო თხზულებათა საილუსტრაციო მასალად იყენებდნენ.

შუა საუკუნეების კარტოგრაფიის მდგომარეობის ნათელ მაგალითL წარმოადგენს ბიზანტიელი ვაჭრის –– კოზმა ინდიკოპოლოვის (ჩ. წ. VI საუკუნე) საკმაოდ ილუსტრირებული საღმრთო წიგნი "ქრისტიანული ტოპოგრაფია". კოზმა ინდიკოპოლოვის რუკა, რომელიც თანდართული პქონდა "ქრისტიანულ ტოპოგრაფიას", გვაუწყებს იმას, თუ რა დაბალ დონეზე იდგა პრაქტაკიდან მოწყვეტილი გეოგრაფიული და კარტოგრაფიული შეხედულებანი აღნიშნულ პერიოდში (ნახ. 5).

რუკაზე დედამიწა გამოსახულია როგორც ბრტყელი ოთხკუთხედი კუნპული, რომელსაც გარს აკრავს ოთხკუთხედი ოკეანე. იჭრება რა ოკეანე ხმელეთში, ჰქმნის ."ოთხ ზღვას: რომის, სპარსეთის, კასპიის და არაბეთისას. ოკეა– ნის აღმოსავლეთით სამოთხეა, საიდანაც ოთხი წმინდა მდინარე გამოედინება: ნილოსი, ტიგროსი, ევფრატი და განგი, და თურმე მზის, მთვარის და ვარსკვლავების მოძრაობა ანგელოზების მოქმედების შედეგია და ა. შ.

მონასტრული რუკების სხვა ავტორები დედამიწას გამოსახავდნენ ოთხ– კუთხედისა და ოვალის სახით, ზოგიერთ რუკებზე კი დედამიწას დაჰყოფდნენ სამ ნაწილად: ევროპად, აზიად და აფრიკად.

მონასტრის ბერები, უარყოფდნენ ცნებას დედამიწის სფერულობის შესახებ იმ მოტივით, რომ "ადამიანებს არ ძალუძთ თავდაყირა სიარული, არც

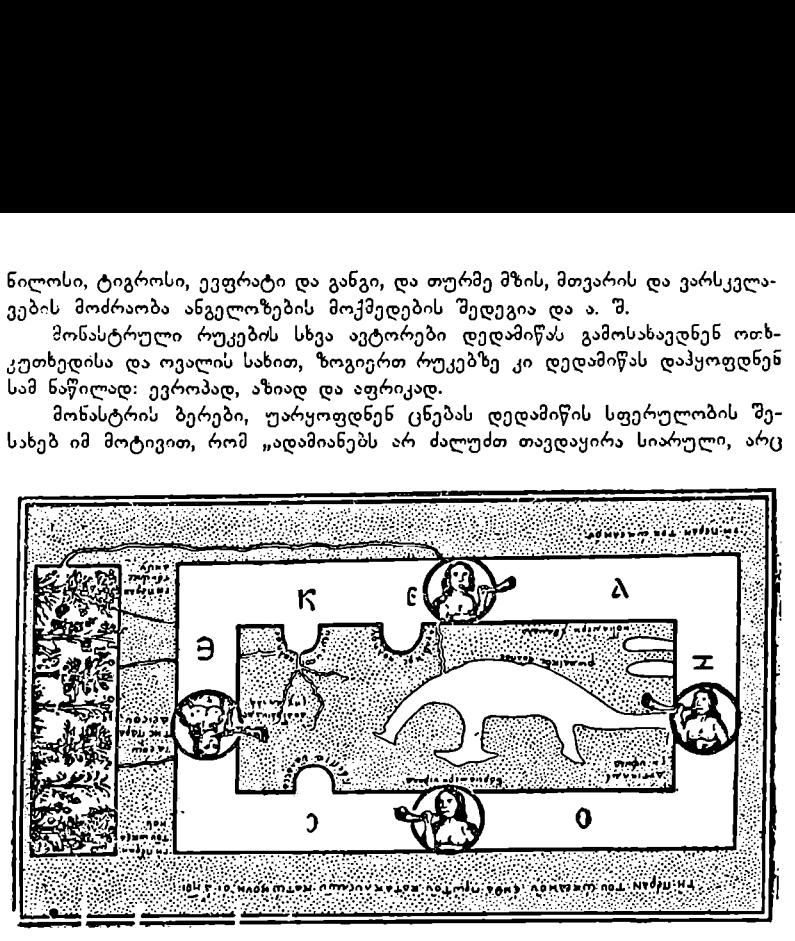

ნახ. §. კოზმა ინდიკოპოლოვის მსოფლიო რუკა (VI ს.).

ხეებს შეუძლიათ ზრდა ფესვებით ზევით, წვიმა არ შეეძლება მოდიოდეს ქვე– მოდან ზევით", რაც მათი აზრით უეჭველად უნდა ხდებოდეს დედამიწის სფერულობის შემთხვევაში.

შუა საუკუნეების ადრინდელი პერიოდის შემორჩენილი მონასტრულ რუკებიდან რომელთა რიცხვი არც ისე დიდია, აღსანიშნავია ესპანეთის ერთერთი მონასტრის ბერის –-ბეატის ოვალური რუკა.

ამათავა და მართველობა მონარებული მონის და მართავარი მონასტრულ გარდელობის შემთხვევაში.<br>ეებს შეუძლიათ ზრდა ფესვებით ზევიდან ზევით", რაც მათი აზრით ეექვე<br>ულობის შემთხვევაში.<br>ელობის შემთხვევაში.<br>ებოდან, რომელთა რიცხვი არც ი აღნიშნული რუკა წარმოადგენს ტიპიურ მონასტრულ რუკას. ისე, როალხითხული ოუკა გაოთოადგეის ტიაიუო თოიასტოულ ოუკას. ისე, ოო-<br>გორც სხვა მონასტრულ რუკებზე, დედამიწა გარშემორტყმულია ოკეანით,<br>ცენტრალური ადგილი უკავია დედამიწის "ჭიპს" — იერუსალიშს, აღმოსავცენტრალური ადგილი უკავია დედამიწის "ჭიპს" — იერუსალიშს, აღშოსავ-<br>ლეთით (რუკაზე ზევით) ნაჩვენებია სამოთხე თავისი პირველყოფილი მიაბინადრენით: ხმელეთის მოხაზულობა მოცემულია გეომეტრიული ფორმის სახით, .დასახლებული პუნქტები და მთები გამოსახულია პერსპექტიული ნიშნებით და სხვა.

ბეატის რუკა წინაარსებული მონასტრული რუკებიდან იმით განსხვავდება, რომ იგი შეიცავს ბევრ ახალ ცნობებს ევროპაზე და ხმელთაშუა ზღვაზე. გრაფიკულად ბეატის რუკა საუცხოოდ იყო შესრულებული.

სახელმწიფოთა შორის ურთიერთსავაჭრო დამოკიდებულების, მრავალი მოგზაურობებისა და ჯვაროსნულ ლაშქრობათა შედეგად საგრძნობლად გამდიდრდა ევროპელთა ცოდნა ისეთი ახალი გეოგრაფიული და კარტოგრაფიული მონაცემებით, რომლებიც უძველესი კულტურული ხანებისათვის ცნობილი არ იყო.

მონასტრულ რუკებს, რომლებიც ძირითადად ქრისტიანული რელიგიის საქადაგებლად გამოიყენებოდა, რასაკვირველია, არ შეეძლოთ კარტოგრაფიის განვითარების საქმეში რაიმე მნიშვნელოვანი როლი ეთამაშათ.

იმ დროს, როდესაც ევროპაში საეკლესიო-ფეოდალური კულტურა ბატონობდა, რომელიც მეცნიერული აზრის განვითარების ძლიერ მუხრუვს წარმოადგენდა, აზიის მთელ რიგ ქვეყნებში –– სომხეთში, ინდოეთშე და ჩინეთში გეოგრაფიამ და კარტოგრაფიამ გარკვეული ნაბიჯი გადადგა წინ.

.<br>ცნობილია ანანი შირაკაცის (VII ს.) "სომხური გეოგრაფია", რომელშიც ფართოდაა გამოყენებული ცნობები პტოლომეს "გეოგრაფიული სახელმძღვანელოდან" და შევსებულია ადგილობრივი გეოგრაფიული აღწერილობითი მასალებით და რუკებით.

VII--VIIL საუკუნეებში არაბებმა დაიპყრეს ახლო და შუა აღმოსავლეთის ქვეყნები და შექმნეს არაბეთის დიდი სახელმწიფო, რომელმაც შემდეგში თავისი ძლიერების ზენიტზე შემოიერთა ესპანეთის, ხმელთაშუა ზღვის სამ– ხრეთ სანაპიროს სახელმწიფოები, სირია, ეგვიპტე, ირანი, კავკასია, შუა აზია და ნაწილი ინდოეთისა,

არაბების დამპყრობლურმა პოლიტიკამ, ვაჭრობამ და მაჰმადიანური რე– ლიგიის გავრცელების მიზნით ჩატარებულმა მოგზაურობებმა უდიდეს ტერიტორიაზე განაპირობა არაბების გეოგრაფიული ცოდნის გაფართოება. არაბეთის ხალიფატის ზოგიერთი მოგზაური ახდენდა ნანახი ტერიტორიებისა და მათი ხალხის ცხოვრების აღწერას.

: ზხალიფებმა ბაღდადში IX საუკუნეში დააარსეს სამეცნიერო აკადემია, რომლის მეცნიერები ახდენდნენ სხვათა ქვეყნების მეცნიერული შრომების თარგმნას, პტოლომესა და სხვა მეცნიერების შრომების თარგმნის შედეგად არაბები გაეცნენ ძველი საბერძნეთისა და რომის იმპერიის კულტურას და კერძოდ მიღწევებს ასტრონომიაში, მათემატიკაში, გეოგრაფიასა და კარტოგრაფიაში.

დედამიწის ზომების გამოსათვლელად IX საუკუნეში არაბები აწარმოებდნენ გრადუსულ გაზომვებს, ხოლო X საუკუნეში კი შეჰქმნეს რუკათა კრე– ბული 21 რუკის ოდენობით, სადაც გამოსახული იყო ხალიფატში შემავალი სახელმწიფოების ტერიტორიები,

ამ პერიოდის მეცნიერების განვითარებაში დიდი როლი ითამაშეს ზუა. აზიის მეცნიერებმა. მათ შორის აღსანიშნავია იმ დროის დიდი მათემატიკოსი, ასტრონომი და გეოგრაფი მუხამედ-ალ-ხორეზმი, რომელიც ცხოვრობდა ხორეზმშე (ახლანდელი უზბეკეთი). ხორეზმის შრომებმა, რომლებიც ნათარგმნი იყო ლათინურ ენაზე, დიდი გავლენა მოახღინა ევროპული მეცნიერების განვითარებაზე.

XII საუკუნეში არაბების კარტოგრაფია დიდ აღმავლობას განიცლის გამოჩენილი მეცნიერის ი დრისის "შრომებში, რომელიც დიდი ხნის განძავლობაში სიცილიაში ცხოვრობდა და მოღვაწეობდა. თავის შრომებში იდრისი ცდილობდა აეღორძინებინა პტოლომეს გეოგრაფიული შეხედულებანი, რომლის შრომებს ამატებდა და ავსებდა ახალი მრავალრიცხოვანი მონაცემებით არა მარტო აღმოსავლეთისა ღა დასავლეთის, არამედ ინგლისის, გერმანიის, ჩრდილოეთის და ბალტიის ზღვების სანაპირო ქვეყნების შესახებ.

ე აღსანიშნავია იდრისის დედამიწის მრგვალი რუკა (ნახ. 6), რომელიც კვეთრად განირჩევა მონასტრული რუკებისაგან მაშინ ცნობილი დედამიწის შედარებით სწორი გეოგრაფიული განლაგებით.

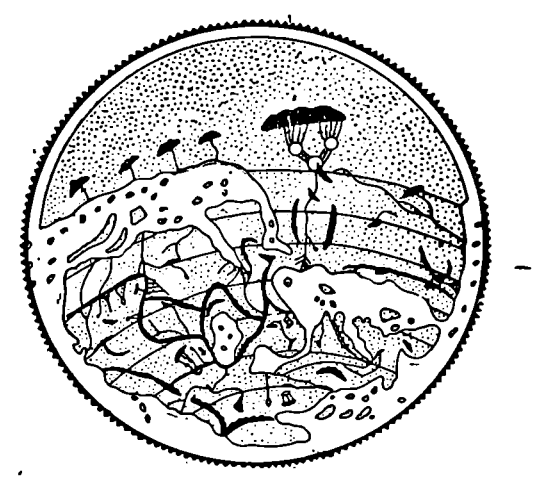

ნახ. 6. იდრისის მიერ შედგენილი მსოფლიო რუკის სქემა (ორიენტირებ ულია სამხრეთით),

იდრისის სახით არაბების კარტოგრაფიამ კულმინაციურ მდგომარეობას მიაღწია. მის შრომათა შორის ხსენების ღირსია რუკათა კრებული 70 ფურცლისაგან, რომლის შედგენის საფუძველს პტოლომეს შრომები წარმოადგენდა.

იდრისის შემდეგ არაბთა კარტოგრაფიაში არ ყოფილა ღირსშესანიძნავი შრომები. XV საუკუნეში არაბთა ხალიფატის დაცემასთან ერთად არაბების კარტოგრაფიამაც შეწყვიტა თავისი განვითარება. .

არაბების კარტოგრაფიის დამსახურება იმაში გამოიხატება, რომ მან შემოინახა ევროპული მეცნიერებისათვის მთელი რიგი ანტიკური ძეგლები და მათ შორის პტოლომეს თხზულებანი, რომლებმაც მნიშვნელოვანი გავლენა მოახდინეს გეოგრაფიისა და კარტოგრაფიას განვითარებაზე XV-XVI საუკუნეებში.

## § 11. პორტულანები ანუ ყიბლანური რუკები

რტოგრაფიის დამსახურ,<br>ელი მეცნიერებისათვის<br>ელომეს თხზულებანი, რაფიისა და კარტოგრა<br>ერაფიისა და კარტოგრა<br>ეკუნეებში ფეოდალური<br>ება ბატონობს დასავლე<br>იება ბატონობს დასავლე<br>შერიბანი ხელს უწყობე<br>შეყნებს შორის ვაჭრობ<br>კია და გენუა დ XI-XV საუკუნეებში ფეოდალური საზოგადოებრივი ფორმაციის აყვავების პერიოდში საეკლესიო-ფეოდალური მსოფლმხედველობა და სქოლას– ტიკური მეცნიერება ბატონობს დასავლეთ ევროპაში XI-XII საუკუნეების ჯვაროსნული ლაშქრობანი ხელს უწყობდა დასავლეთ ევროპის ქვეყნებისა და აღმოსავლეთის ქვეყნებს შორის ვაჭრობას ხმელთაშუა ზღვაზე გავლით.

ამ ვაჭრობაში მთავარ შემაკავშირებელ როლს ასრულებდნენ იტალიის ქალაქები––ვენეცია და გენუა და აგრეთვე ესპანეთის კატალონიის ქალაქი ბარ– სელონა. ზღვით შორეული ნაოსნობა მოითხოვდა ისეთი თვალსაჩინო დამხმარე საშუალებების შექმნას, რომლის მეოხებით შესაძლებელი გახდებოდა მოძრაობა არა მარტო ზღვის ნაპირების გასწვრიე, არამედ ღია ზღვაშიც.

ასეთ საშუალებად გვევლინება ყიბლანი და სახღლვაო ნავიგაციური რუკები –– პორტულანები.

პირველი პორტულანის შექმნის თარიღი დადგენილი არაა, მაგრამ ცნობილია შემორჩენილი უძველესი საზღვაო რუკა, რომელიც შექმნილი იყო 1311 წელს გენუელ ვე სკონტეს მიერ.

სიტყვა "პორტულანი" იტალიური წარმოშობისაა; Porto –– ქართულად ნავსადგურს ნიშნავს.

პორტულანები ზღვათა ნაპირების დეტალური ჩვენებით და გარეგნული გაფორმებეთ მკვეთრად განსხვავდებოდნენ სხვა რუკებისაგან. პორტულანებს, როგორც წესი, ტყავის პერგამენტზე ამზადებდნენ.

ადრინდელი პორტულანები ხმელთაშუა ზღვასა და შავ ზღვას მოიცავდნენ, შემდეგში კი მათმა ჩარჩოებმა ატლანტის ოკეანესა და სკანდინავიის ნახევარკუნძულამდე გადა-ნაცვლეს ისლანდიის ჩათვლით (ნახ. 7).

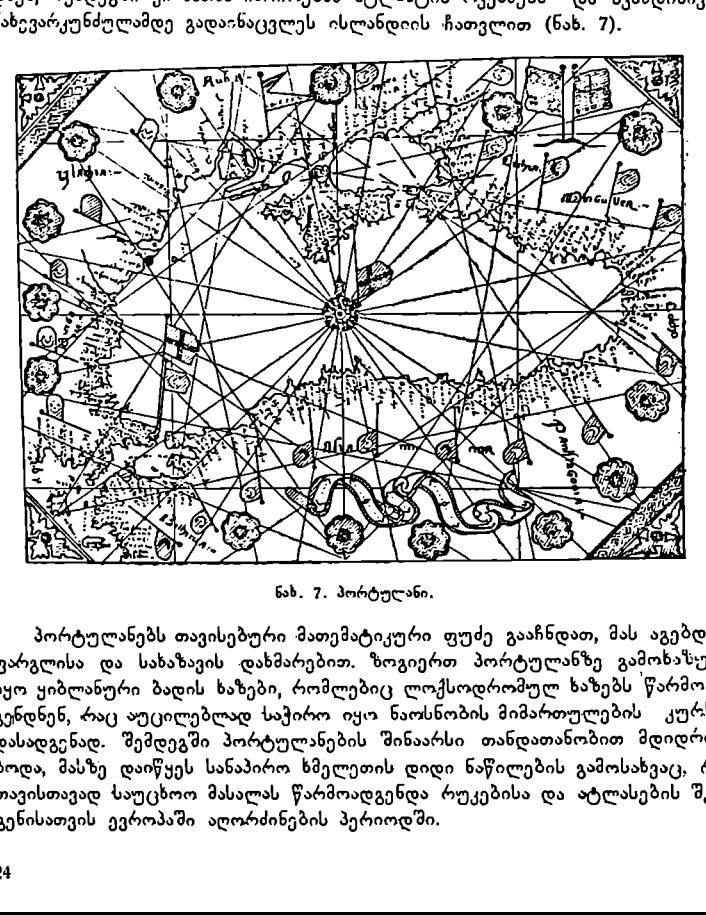

ნახ. 7. პორტულანი.

პორტულანებს თავისებური მათემატიკური ფუძე გააჩნდათ, მას აგებდნენ ფარგლისა და სახაზავის დახმარებით. ზოგიერთ პორტულანზე გამოხასული იყო ყიბლანური ბადის ხაზები, რომლებიც ლოქსოდრომულ ხაზებს წარმოადგენდნენ, რაც აუცილებლად საჭირო იყო ნაოსნობის მიმართულების კურსის დასადგენად. შემდეგში პორტულანების შინაარსი თანდათანობით მდიდრდებოდა, მასზე დაიწყეს სანაპირო ხმელეთის დიდი ნაწილების გამოსახვაც, რაც თავისთავად საუცხოო მასალას წარმოადგენდა რუკებისა და ატლასების შჯადგენისათვის ევროპაში აღორძინების პერიოდში,

პორტულანები საზღვაო ნაოსნობა!, თითქმის XVII საუკუნეებამდე ეხსახურებოდა. იგი შეცვალა მერკატორის საზღვაო რუკებმა, რომლებიც აგებული იყო ტოლკუთხა პირდაპირ ცილინდრულ პროექციაში ითვალისწინებდა დედამიწის სფერულობას და იძლეოდა ღია ზღვაში ხომალდების დგომის წერტილის გეოგრაფიული კოორდინატების განსახღვრის საშუალებას.

# § 19, უდიდესი გეოგრაფიული აღმოჩენების ეპოქის პარტობრაცია

საწარმოო ძალთა განვითარებასთან ერთად შუა საუკუნეების სახელმწი– ფოებში სულ უფრო ვითარდებოდა ხელოსნობა და ვაჭრობა, რამაც გამოიწვია ქალაქების ზრდა და მათი კულტურული დონის ამაღლება. მიუხედავად დიდი წინააღმდეგობისა, ფეოდალური საზოგადოების ნანგრევებზე იბადებოდა ახალი საზოგადოებრივი ფორმაცია -- კაპიტალიზმი. .<br>ახალი საზოგადოებრივი ფორმაცია — კაპიტალიზმი.<br>— ფეოდალებსა და ბურჟუაზიას შორის გაჩაღდა სამკვდრო-სასიცოცხლო

ბრძოლა იდეოლოგიაში, მეცნიერებაში, კულტურაში, ხელოვნებასა და ლიტერატურაში. ძველს პოზიციების დათმობა არ სურდა, ახალი კი უტეედა და დამაჯერებლად იმარჯვებდა, ბურჟუაზიის მთავარ საბრძოლო იარაღს მის მიერ აღდგენილი საბერძნეთისა და რომის მეცნიერებისა და კულტურის დანატოვარი წარმოადგენდა. ყველაზე ადრე, სხვა სახელმწიფოებთან შედარებით, ამ საბრძოლო გხას იტალია დაადგა.

XV--XVL საუკუნეების ბურჟუაზიის საზოგადოებრივ-პოლიტიკური და კულტურული მოძრაობა შევიდა ისტორიაში რენესანსის ანუ აღორძინეა–ს ეპოქის სახელწოდებით.

აღორძინების ეპოქაში ევროპაში კარტოგრაფიის განვითარების Lაქზეში დიდი გავლენა მოახდინა პტოლომეს შრომების აღდგენამ, სახელდობრ 3%Iმა შრომამ – "გეოგრაფიამ".

უდიდეს კულტურულ მოვლენად უნდა ჩაითვალოს წიგნის ბეკდვის გამოგონება 1440 წელს გუტენბერგის მიერ, რომელმაც დიდად შეუწყო ხელი პტოლომესა და სხვა მეცნიერების შრომების გავრცელებას. ამავე დროს და. წყო რუკათა ბეჭღვა გრავიურის წესით. პირველი გრავიურის წესით ნაბეჭდი რუკები მიეკუთგნება 1478 წელს; ისინი დაიბეჭდა რომში, პტოლომეს შრომის "გეოგრაფიის" თანდასართველად.

დაწყებული 1475 წლიდან ასი წლის მანძილზე პტოლომეს შრომა "გეოგრაფია" თითქმის 30-ჯერ დაიბეჭდა. მასთან ერთად დიდი გავრცელება ჰპოვა. პტოლომეს რუკებმაც ნაბეჭდი სახით.

უდიდესი გეოგრაფიული აღმოჩენების შედეგად თანდათან ცხადი გახდა პტოლომეს რუკების შინაარსისა და სიზუსტის არასწორობა, საჭირო შეიქნა მათი ძირფესვიანი შესწორება და ახლით შეცვლა.

ცნობილმა ვენეციელმა ვაჭარმა მარკო პოლომ თითქმის 25 წელი მოანდომა მოგზაურობას (1271--1295 წწ.). მან ვენეციიდან ხმელეთით გაია– რა, აღწერა და შეისწავლა დასავლეთი ევროპა, რუსეთი, ციმბირი, ჩინეთი და წყნარი ოკეანის ნაპირებს მიაღწია. უკან ზღვით დაბრუნებისას აღწერა აზიის სამხრეთ-აღმოსავლეთი ნაპირები.

ფრა-მაურომ, ისარგებლა რა ახალი მასალებით, 1459 წელს "შეჰქმნა ახალი რუკა, რომელზედაც დაწვრილებით აჩვენა ხმელთაშუა ზღვა, შავი და კასპიის ზღვები და აგრეთვე მოსკოვის სახელმწიფო.

ფრა-მაუროს რუკამ იმ დროს დიდი შეფასება მიიღო, მაგრამ შემდეგი თაობის კარტოგრაფებს იგი ყურადღების გარეშე დარჩათ.

XV საუკუნის მეორე ნახევარში პორტუგალიელები განაგრძობენ ინტენსიურ ნაოსნობას, რის შედეგად ჯერ შესწავლილი იყო აფრიკის დასავლეთი სანაპირო "და შემდეგ კი ახალი საზღვაო გზა ინდოეთისაკენ კეთილი იმედის კონცხზე შემოვლით.

1466--1472 წლებში რუსმა ვაჭარმა ათანასე ნიკიტინმა გაიკვლია ახალი გზა ინდოეთისაკენ ირანზე გავლით, მაგრამ ეს გზა უფრო ძნელი აღმო– ჩნდა, ვიდრე ზღვის გზა. პორტუგალიელები ყოველ ღონეს ხმარობდნენ, რათა ისინი მოხვედრილიყვნენ ინდოეთში აფრიკის შემოვლით, რადგანაც ამ დროს ხმელთაშუა ზღვა არაბებს ეკავათ, მცირე აზიაზე გამავალი სახმელეთო გხა კი თურქების განკარგულებაში იმყოფებოდა.

1497 წელს პორტუგალიელმა გამოჩენილმა მეზღვაურმა ვასკო დაგ» მ ამ შემოუარა აფრიკის სამხრეთ სანაპიროს და ინდოეთის ოკეანის გადაკვეთ– ით ინდოეთის დასავლეთ ნაპირებს მიაღწია.

ამ პერიოდში ნიურნბერგელმა მათემატიკოსმა, ასტრონომმა და კარტოგრაფმა მარტინ ბე ჰაიმ მა, რომელსაც უმოგზაურია პორტუგალიაში, ისარგებლა რა პტოლომეს შრომებითა და პორტუგალიელების აღმოჩენებით, 1492 წელს შეჰქმნა პირველი შუა საუკუნეების გლობუსი.

XV საუკუნის მეორე და XVI საუკუნის პირველი ნახევარი დიდი აღმოჩე– ნებით ხასიათდება. დაიწყო საზღვაო მოგზაურობანი დასავლეთით, რის შედე– გად გამოჩენილმა მეზღვაურმა და კარტოგრაფმა ქრისტეფორე. კოლუმბმა XV საუკუნის მიწურულში ამერიკა აღმოაჩინა, თუმცა ამ ახალ კონტინენტს კოლუმბის ნაცვლად ვაჭარ-მოგზაურის –- ამერიგო ვესპუჩის სახელი დაარქვეს.

პროფ. დ. ანუჩინი კოლუმბის შესახებ აღნიშნავდა, რომ "ძნელია დასახე– ლება მეორე ისტორიული პიროვნებისა, რომელსაც ასე დიდი სახელი მოეპოვებინოს და ამდენადვე ცნობილი იყოს მთელი კულტურული კაცობრიობესათვის".

კოლუმბმა ამერიკა 1492 წელს აღმოაჩინა და იქ ოთხჯერ იმოგზაურა.

მიუხედავად კოლუმბის დიდი პოპულარობისა და დამსახურებისა, უნდა ითქვას სიმართლე, რომ ამერიკის პირველი აღმომჩენი ნორმანი ლეივ ერიქსო– ნია, რომელმაც იგი კოლუმბამდე ხუთი საუკუნით ადრე აღმოაჩინა, რაზეც დამაჯერებლად მეტყველებს უკანასკნელ საუკუნეში მეცნიერების მიერ აღმო– ჩენილი მასალები კოლუმბამდელი ამერიკის შესახებ.

კოლუმბის მოგზაურობებმა "ცხადყო, რომ დედამიწის გარშემო ნაოსნობა "შესაძლებელი იყო, რაც 1519---1522 წლების მოგზაურობის შედეგად დაამტკიცა პორტუგალიელმა მაგელანმა.

მაგელანის მოგზაურობამ დაამტკიცა აგრეთვე დედამიწის სფეროსებურო- -ბა და ატლანტიკისა და წყნარი ოკეანის არსებობა.

ამრიგად, რუკებს შეემატა ევროპის, აფრიკის და აზიის გარდა მეოთხე კონ– ტინენტი –– ამერიკა.

უდიდესი გეოგრაფიული აღმოჩენების შედეგად მაშინ ცნობილი მსოფლიოს საზღვრები მნიშვნელოვნად გაფართოვდა,

პირველი რუკა ახალი კონტინენტის გამოსახვით შექმნილ იქნა 1508 წელს, რუიშის მიერ.

რუკაზე სამხრეთ ამერიკა ცალკე კონტინენტადაა გამოსახული, ჩრდილო ამერიკა კი შეერთებულია აზიის ჩრდილო-აღმოსავლეთ დაბოლოეჯსასთან. როგორც ეტყობა რუკას, რუიშისათვის ესპანელების უკანასკნელი აღმოჩენები ცნობილი არ ყოფილა.

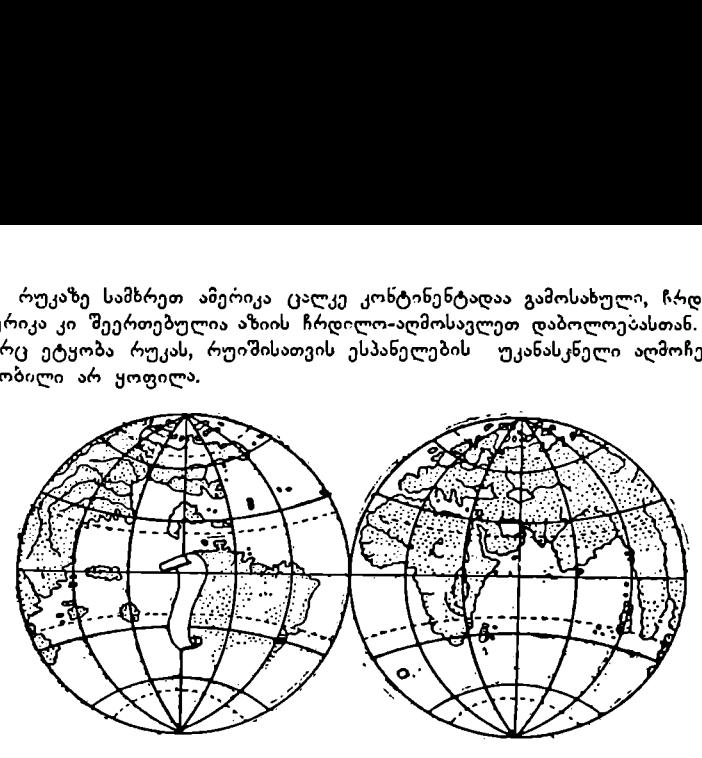

ნახ. 8. რუიშის მსოფლიო რუკის სქემა (1508 წ.).

საერთოდ უნდა ითქვას, რომ უდიდესი აღმოჩენების შედეგებს მკაცრად ასაიდუმლოებდნენ დაინტერესებული ქვეყნები, ეს კი დიდად აძნელებდა ახა– ლი მონაცემების შეტანას რუკებში.

XVI საუკუნეში გამოჩენილმა მეცნიერებმა ნიკოლოზ კოპერნიკმა ჯორდანო ბრუნომ და გალილეო გალილეიმ მთელი გადატრიალება მოახდინეს სამყაროს აგებულების სისტემის საკითხში.

ოიაცეთების თეტააას რუკებთ.<br>XVI საუკუნეში გამოჩენილმა მე<br>კორ ღანო - ბრუნომა მე<br>არაალება მოახდინეს სამყაროს აგე:<br>1543 წელს ნიკოლოზ კოპერნიკმა<br>1543 წელს ნიკოლოზ კოპერნიკმა<br>3 მოძრაობის შესახებ; ამ თეორიის<br>ლება და არა დედამიწა 1543 წელს ნიკოლოზ კოპერნიკმა გამოსცა წიგნი ციურ ცთომილთა წრი– ული მოძრაობის შესახებ; ამ თეორიის შესაბამისად სამყაროს ცენტრაღ მზე ითვლება და არა დედამიწა, დედამიწა კი წარმოადგენს ერთ-ერთ ციურ სხეულს, რომელიც მოძრაობს მზის გარშემო სხვა პლანეტებთან და ვარსკვლავებთან ერთად. დედამიწა ბრუნავს თავის ღერძის ირგვლივ. ეს სისტემა ცნობილია სამყაროს აგებულების ჰელიოცენტრულ სისტემად.

აოსანიშნავია, რომ აზრი სამყაროს აგებულების ჰელიოცენტრულ სისტემაზე პირველად ბერძენმა მეცნიერმა –– არისტარხმა გამოთქვა ჯერ კიღევ III საუკუნეში ჩ. წ. აღრიცხვამდე, და ამიტომ მას სამართლიანად შეარქვეს უძველესი ხანის კოპერნიკის სახელი.

კოპერნიკის მოძღვრება აკრძალა ეკლესიამ როგორც რელიგიისათვის მავნე თეორია.

კოპერნიკის იდეის თანამოზიარე მეცნიერი ჯორდანო ბრუნო ამტკიცებდა, რომ მსოფლიო სივრცე უსაზღვროა, ამ სივრცეში მრავალი სხვადასხვა სისტემაა, რომელთა შორის თავისი ადგილი უკავია მზის სისტემას. ჯორდანო ბრუნო არ გამორიცხავდა სიცოცხლის არსებობას სხვა პლანეტებზეც-.

ინკვიზიცია მკაცრად გაუსწორდა ჯორდანო ბრუნოს რელიგიის თეორიის წინააღმდეგ გამოსვლისათვის და 1600 წელს იგი ცოცხლად დაწვეს კო– ცონზე.

მეცნიერმა გალილეო გალილეიმ (1564--1642 წწ.), გამოიგონა რა სა<sup>ე</sup>ზერი ჭოგრი, მოახდინა დიღი ასტრონომიული დაკვირვებები, რომელოა შედეგად დამაჯერებლად დაამტკიცა კოპერნიკის თეორიის სიმართლე დედამ-წის ბრუნვის შესახებ თავისი ღერძის ირგვლივ. ვერც გალილეი გადაურჩა დაუს"სჯელი ინკვიზიციას,

"მიუხედავად რელიგიის მკაცრი რეჟიმისა, რომელიც ფეოდალური საზოგადოების დამცველ იარაღად გვევლინება, ახალი. უფრო პროგრესული საზოგადოებრივი ფორმაცია –- კაპიტალიზმი ამ პერიოდში შემტევ როლს ასრულებდა. ბურჟუაზია წარმოგვიდგება როგორც -რევოლუციური კლასი, მებრძოლი ძველის, დრომოქმულის წინააღმდეგ, დამცველი ახლისა და მოწინავესა მეცნიერებისა და კულტურის ყოველ დარგში.

XVI საუკუნეში ევროპაში პირველი ბურჟუაზიული რევოლუციის გამარჯვებამ ძლიერი ბიძგი მისცა მეცნიერების განვითარებას საერთოდ, და კერძოდ კარტოგრაფიას, კულტურის, მეცნიერების და ვაჭრობის ცენტრმა ჰოლანდიაში გადაინაცვლა. ნიდერლანდებში ამ დროს უდიდესი და ღირსშესანიშნავი შრომებიე შექმნეს გამოჩენილმა მეცნიერებმა და კარტოგრაფებმა ა ბრამ ორტელიმ და ჰერარდ კრემერმა, რომელიც ცნობილია მერკატორის სახელით.

მთლიანი დედამიწის სფეროს ზოგადი მიმოხილვისა და ოკეანეებში უLაფრთხო ნაოსნობის მიზნით დამუშავებულ იქნა ახალი კარტოგრაფიული პროექციები, რომლებმაც გამოყენება პოვეს ორტელისა და მერკატორის შრომებსა და ატლასებში.

აბრამ ორტელი (1527-1598 წწ) ცხოვრობდა და მუშაობდა ანტვერპენში, მან შექმნა კრებული 53 რუკისაგან, რომელსაც "დედამიწის სფე– როს სანახაობა" დაარქვა.

ნიდერლანდების უდიდესმა კარტოგრაფმა მე რკატორმა (1512--1594 წწ.) კარტოგრაფიის განვითარების მთელი ეპოქა შექმნა.

მერკატორის პირველ ფუნდამენტურ შრომას სპილენძბე გრავიოცბული ევროპის რუკა წარმოადგენს, რომლის შექმნამ მერკატორს XVI საუკუნის გამოჩენილი კარტოგრაფისა და გეოგრაფის სახელი მოუხვვვა განსააკოთრებით აღსანიშნავია მისი მსოფლიო რუკა პირდაპირ ტოლკუთხა ცილინღრულ პროექციაში, რომლის ძირითადი ღირსება ისა, რომ მასზე ლოქსოდრომი, რომელიც დედამიწაზე სპირალისებურ მრუდ ხაზს წარმოადგენს, პროექციაში სწორი ხაზით გამოისახება. ეს კი აუცილებელია გემების მოძრაობისათვის ღია ზღვაში (დაწვრილებით იხილე მერკატორის პროექცია, § 26).

მერკატორმა თავისი ცხოვრების უკანასკნელი წლები ატლასის შექმნას მიუძღვნა, რომელიც გამოცემული იყო მისი გარდაცვალების შემდეგ, 1595 წელს. აღსანიშნავია ის ფაქტიც, რომ ამ ატლასის რუკათა შორის პირველად იყო მოცემული რუსეთის ტერიტორიის საკმაოდ დეტალური რუკა. ამ რუკის სრული შინაარსი და სიზუსტე მეტყველებს იმაზე, რომ მერკატორს რუკის შედგენისას უსარგებლია XVI საუკუნის რუსული ნახაზებით.

XVII საუკუნე ხასიათდება მთელი რიგი დიდი ატლასების გამოცემით, რომელთაც თან ერთვოდა ცალკეული ქვეყნების გეოგრაფიული და ისტორიული აღწერილობანი.

XVII საუკუნის რუკები და ატლასები გამოირჩეოდნენ თავიანთი მდიდარი შინაარსით და საუცხოო გაფორმებით.

28

კაპიტალიზმის განვითარების პირობებში, სახელმწიფოების მართვისათვის, საზღვაო ნაოსნობისათვის, სამხედრო ლაშქრობათა საწარმოებლად, კოლონიზაციისათვის და ვაჭრობისათვის საჭირო გახდა მსხვილმასშტაბიანი რუკები. ასეთი რუკების შექმნა შესაძლებელი იყო მხოლოდ სისტემატურ საველე აგეგმვათა ჩატარების შედეგად. ამ საქმის პიონერებად გვევლინებიან ფი ლიპე აპიანი (1531-––1589 წწ.) და ქრისტეფორე სექსტონი (1542– 1611 წწ). \$ 18. პ0რმელი მსხმ<br>ხმის ვანვითარების პირიბისათვის, სამხედრო<br>და ვაჭრობისათვის სამხედრო<br>და ვაჭრობისათვის სა<br>არების შეღეგად. ამ სა<br>1531—1589 წწ.) და ქ<br>ს ქ. ინვოლშტადტის<br>მთავრობისაგან ბავარ

1554 წელს ქ. ინკოლშტაღტის პროფესორმა-მათემატიკოსმა აპიანმა მი– იღო დავალება მთავრობისაგან ბავარიის დეტალური რუკის შედგენის შესახებ.

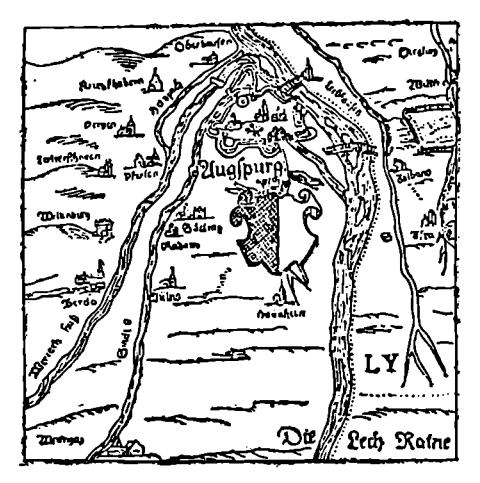

ნახ. 9.

ოულ გაზომვათა და უ<br>რუკის შექმნას სულ რ<br>ცლი გამოცემა მოხდა ქ<br>სარგოლშტადტში) შეც<br>სარგოლშტადტში) შედა<br>ვიახებით, 1570 წელს<br>კიახებით, 1570 წელს<br>ათა ჩატარების შედეგა<br>გარგილანი, კვადრანტი, საზოლანი, კვადრანტი, საზოლი ით<br>ბლანი, კ ასტრონომიულ გაზომვათა და უშუალო საეელე აგეგმვათა შედეგად აპიანმა ასეთი რუკის შექმნას სულ რაღაც შვიდი წელი მოანდომა, თუმც. ამ რუკების პირველი გამოცემა მოხდა ქ. მიუნხენში 1566 წელს. შემდეგი გაძო– ცემა (1568 წ. ქ. ინგოლშტადტში) შედგებოდა 24 მსხვილმასშტაბიანი და ერთი გენერალური რუკისაგან.

ცოტა მოგვიანებით, 1570 წელს მთავრობის დავალებით სექსტონმა დაიწყო ინგლისის მთელი ტერიტორიის აგეგმვა და დაამთავრა იგი 1579 წელს. საველე აგეგმვათა ჩატარების შედეგად სექსტონმა მიიღო 34 რუკა 1:237600 მასშტაბში (3 3/4 მილი დუიმში).

მიუხედავად იმისა, რომ აღნიშნული აგეგმვები წარმოებდა პრიმიტიული იარაღებით (ყიბლანი, კვადრანტი, საზომი ბორბალი და თოკი), ასეთი წესით მიღებულმა რუკებმა დიდი როლი ითამაშეს კარტოგრაფიის შემდგომი განვითარების საქმეში.

ამ პერიოდში მსხვილმასშტაბიან აგეგმვებს ახდენდნენ სხვა სახელმწიფოებ–

შიც, რასაც ხელი შეუწყო საველე აგეგმვათა ჩატარების სახელმპღვანელოს გამოცემამ 1540 წელს კოპერნიკის მოწაფე რეტიკუსის მიერ.

მენზულამ, რომელიც გამოგონილი იყო XVI საუკუნის მიწურულში, პრეტორის მიერ, ბევრად შეამსუბუქა და დააჩქარა მსხვილმასშტაბიანი აგეგმვები. გარდა ამისა, მსხვილმასშტაბიანი რუკების შექმნისათვის საჭირო იყო დე–

დამიწის ფორმისა და ზომების ცოდნა, რისთვისაც დედამიწის ზედაპირის სხვადასხვა ადგილას ახდენდნენ მერიდიანის რკალების გაზომვას. პ ი კა რ მ ა საკმაო სიზუსტით გამოთვალა მერიდიანის რკალის ერთი გრადუსის სიგრძე, რომელიც 111,212 კმ უდრიდა.

XVII და XVIII საუკუნეებში გამოგონილი იყო სხვადასხვა ენსტრუმენტები და დამუშავებული იქნა ხერხები მაღალხარისხოვან გრადუსულ გაზოშვათა ჩასატარებლად და მის შესაბამისად მსხვილმასშტაბიან აგეგმვათა საწარმოებად,

გეოდეზიურ გაზომვათა ტრიანგულაციის მეთოდმა, რომელიც პირველად 1615 წელს სნე ლიუსმა გამოიყენა, დიდად დააჩქარა და დააზუსტა გრადუსულ გაზომვათა წარმოება. 1792-1797 წლებში ქალაქებს ბარსელო– ნასა და დიუნკერკს შორის ჩატარებულ გრადუსულ გახომვათა შედეგად დადგენილი იყო მეტრის სიგრძე, რომელიც მიღებული იქნა, როგორც 1/10 000 000 ნაწილი მერიდიანის სიგრძის მეოთხედიდან. ენზულამ, რომელიც ვამოგ<br>ტორის მიერ, ბევრად შეა<br>ვები.<br>არდა ამისა, მსხვილმასშტაბი<br>ის ფორმისა და ზომების ცორმისა და ზომების ცორმისა და ზომების ცორილა.<br>ადგილას ახდენდნენ მერიდ<br>ტით გამოთვალა მერიდიანის<br>დამუშავებული იქნა ხერხე<br>დ

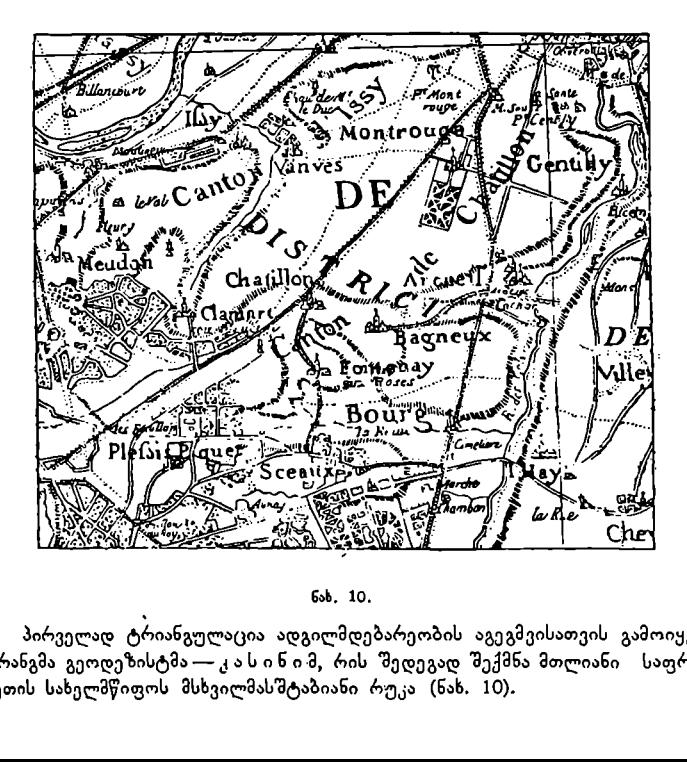

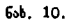

პირველად ტრიანგულაცია ადგილმდებარეობის აგეგმვისათვის გამოიყენა ფრანგმა გეოდეზისტმა ––კას ინიმ, რის შედეგად შექმნა მთლიანი საფრან– გეთის სახელმწიფოს მსხვილმასშტაბიანი რუკა (ნახ. 10).

კაპიტალიზმი, როგორც საზოგადოებრივი ფორმაცია, თავისი ბუნებრივი: ხასიათის გამო, წარმოუდგენელია ძარცვის, ექსპლოატაციისა და კოლონიალი– ზმის გარეშე, რაც, როგორც წესი, დაკავშირებულია ომების წარმოებასთან.

ომებთან დაკავშირებული სამხედრო საქმის განვითარება მოითხოედა ისეთ რუკებს, რომელთა დახმარებით შესაძლებელი იქნებოდა ადგილმდებარეობაზე ამა თუ იმ ობიექტის ზუსტი განლაგების დადგენა.

მაშასადამე, საჭირო იყო მსხვილმასშტაბიანი რუკები.

ამრიგად, კარტოგრაფიის განვითარება კაპიტალიზმის ეპოქაში ძირითად კავშირში იმყოფებოდა სამხედრო საქმის განვითარებასთან.

ასეთმა ვითარებამ განაპირობა ის, რომ მთელი რიგი კაპიტალისტური სახელმწიფოების კარტოგრაფიული დაწესებულებანი აღმოჩნდნენ სამხედრო უწყებათა სამსახურში ტოპოგრაფიულ-გეოდეზიური სამმართველოების სახით. ამ სამმართველოების ძირითად ამოცანას წარმოადგენდა სამხედრო-ტო– პოგრაფიული რუკების შექმნა ტრიანგულაციისა და მთლიან აგეგმვათა წარმოების შედეგად. ასეთი რუკები გამოცემულ იქნა საფრანგეთში 1:80000 მასშტაბში, ინგლისში 1:63360 მასშტაბში, შვეიცარიაში 1:100000 მასშტაბში, რუსეთში კი ეგრეთ წოდებული სამვერსიანი რუკა 1:126000 მასშტაბში,

ძირითადად სამხედრო-ტოპოგრაფიული სამმართველოები თავიანთი სა– ხელმწიფოების ტერიტორიის საზღვართან მდებარე რაიონების ქმნიდნენ. ამავე დროს აგროვებდნენ და შეისწავლიდნენ სხვა სახელმწი– ფოების კარტოგრაფიულ მასალებს, რათა შემდგომში იგი მათ წინააღზდეგ ომებში გამოეყენებინათ.

XVIII საუკუნის ტოპოგრაფიული რუკების 'შინაარსი ძირითადად ითვალისწინებდა სამხედრო მოთხოვნილებებს. რუკებზე დაჰქონდათ უმთავრესად მხოლოდ ის, რაც საჭირო იყო სამხედრო მიზნების განხორციელებისათვის.

მსხვილმასშტაბიანი რუკების საფუძველზე ადგენდნენ წვრილმასშტაბიან რუკებს, რომელთაც ტაქტიკური, ოპერატიული და სტრატეგიული მნიშვნე– ლობა ენიჭებოდათ. ასე, მაგალითად სამხედრო შტაბებში ზოგადი საკითხების გადასაწყვეტად გამოიყენებდნენ 1:50000—1:10000-მასშტაბიან რუკებს, რომელთაც ტაქტიკურ რუკებს უწოდებდნენ; მსხვილი სამხედრო ნაწილების ხელმძღვანელობისათვის მიმართავდნენ ოპერატიულ რუკებს" 1:200000 –– 1:1000000 მასშტაბში, ხოლო უფრო წვრილმასშტაბიან სტრატეგიულ რუკებს გამოიყენებდნენ მთელი არმიის სამხდრო ოპერაციების წარმოების მიმო– ხილვისათვის.

სამხედრო ნაწილებისა და მათი საჭურველის განლაგებისათვის, როგორც  $\nabla_{1}$ სი, გამოიყენებოდა პოზიციური რუკები 1:10000—1:25000 მასშტაბში.

სამხედრო საქმის შემდგომმა განვითარებამ გამოიწვია ტოპოგრაფიული რუკების შინაარსის სრულყოფა. თუ აქამდე რელიეფს პერსპექტიული ნიშნე– ბით გამოსახავდნენ, ახლა საჭირო გახდა მისი სრული ჩვენება.

რელიეფის ქანობის დახრილობისა და მისი სიდიდის განსაზღვრისათვის ლემანმა 1799 წელს გამოიგონა რელიეფის შტრიხებით "გამოსახვის მე– თოდი. ამ მეთოდს საფუძვლად ედო შტრიხების სისქისა და მათ შორის მან– ძილის შეფარდება. ქვემოთ მოყვანილი სკალა და მისი დახმარებით რელიეფის გამოსახვა ნათლად გვაჩვენებს ამ მეთოდის არსს (ნახ. 11).

აღნიშნულ მეთოდს თავისი უარყოფითი მხარეებიც გააჩნდა. ჯერ უეროი ის, რომ შტრიხების დიდი რაოდენობა საკმაოდ ტვირთავდა რუკას და მას ძნელად წასაკითხს ხდიდა, მეორე ის, რომ ეს მეთოდი არ იძლეოდა წერტი-

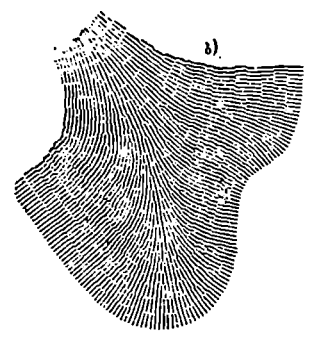

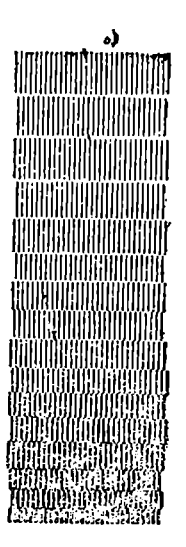

ნახ. 11,

ლების აბსალეტეური სიმაღლეების განსაზღვრის საშუალებას და ბოლოს მისი შესრულება ფიზიკურად რთული და შრომატევადია იყო.

სამხედრო საქმე, სახელმწიფოთა სამეურნეო, სამშენებლო და საპროექტო დაწესებულებანი მოითხოვდნენ რელიეფის გამოსახვის ისეთ მეთოღს, რომლის საშუალებით შესაძლებელი გახდებოდა წერტილების სიმაღლეების განსაზღვრა, ადგილის პროფილების აგება და სხვა სამხედრო და სამეურნეო ამოცანების გადაწყვეტა.

ასეთ მოთხოვნილებებს მხოლოდ რელიეფის ჰორიზონტალებით გამოსახვის მეთოდი აკმაყოფილებდა, რომელიც ძირითადად დამუშავებული და შემოღებული იყო XIX საუკუნის დასაწყისში დი უკარლას მიერ.

შემდგომში ამ მეთოდის დანერგვას დიდად შეუწყო ხელი მანძილმზო– მიანი და ვერტიკალურ წრედიანი კიპრეგელის გამოგონებამ დაახლოებით XIX საუკუნის შუა წლებში.

<sub>ე - ტე - ო</sub><br>-ითოგრ<br>ალი მი<br>2 იყლი, 1041 წელი), ტოპოვოაფიული ოუკების აეეაბა, ათელი ოიგი ისატოულ<br>მენტებისა და სამუშაოთა წარმოების მეთოდების გამოგონება, რუკათა ბეჭდვის<br>ლითოგრაფიული ხერხით მანამდე არსებული გრავიურის შეცვლა და სხვა მრა-<br>ვალი მიღწევები გეო XIX საუკუნეში გეოდეზხიისა და კარტოგრაფიის განვითარება დიდი აღმავლობით ხასიათდება. ამის დამადასტურებელია ტრიანგულაციის დჯ:ნერგვა, გრადუსული გაზომვები, დედამიწის ფორმისა და ზომების განსაზღვრა (ბესელი, 1841 წელი), ტოპოგრაფიული რუკების შექმნა, მთელი რიგი ინსტრულითოგრაფიული ხერხით მანამდე არსებული გრავიურის შეცვლა და სხვა მრა– ვალი მიღწევები გეოდეზიისა და კარტოგრაფიის დარგში.

/ რუსმა მეცნიერებმა დიდი წვლილი შეიტანეს გეოდეზიისა და კარტოგრა– ფიის განვითარების საქმეში.

XVI საუკუნეში რუსული კარტოგრაფიის განვითარება მჭიდროდ იყო დაკავშირებული ქვეყნის პოლიტიკურ და ეკონომიურ მდგომა"ეობასთან და აგრეთვე მისი ტერიტორიის სწრაფ ზრდასთან./

მემამულეთა მ-წების აღწერისა და მათ შორის ამ მიწების გადანაწილე– ბის მიზნით, რაც დაკავშირებული იყო მემამულეთა სამსახურებრივი დამსახურების ცვალებადობასთან, საჭირო ხდებოდა მიწების დეტალური აღწერა ფართობის სიდიდისა, ხარისხისა და მდებარეობის ჩვენებით.

ასეთი აღწერები, ქვეყნის გეოგრაფიული და ეკონომიური შესწავლის თვალსაზრისით საუცხოო მასალას წარმოადგენდა, "მაგრამ გამოუსადეგარი იყო კარტოგრაფირებისათვის, რადგანაც მათ აგეგშვის მონაცემები არ გააჩნდათ. მიწების ასეთ სამეურნეო აღწერას კადასტრს უწოდებდნენ.

ნახაზებს ქმნიდნენ მხოლოდ იმ შემთხვევაში, როდესაც საჭირო იყო ქალაქების, გუბერნიების, მაზრების და თემთა შორის საზღვრების დადგენა; ამ მასა– ლებს კი იყენებდნენ რუკათა შედგენისათვის.

(XVI საუკუნეში საჭირო გახდა საველე გეოდეზიური სამუშაოების ჩატარება სამეურნეო და სამხედრო საქმისათვის,)რომელთა შედეგად ქმნიდნენ ცალკეული მაზრებისა და ქალაქების ნახაზებს.

| დაახლოებით 1570 წელს შეიქმნა მოსკოვის სახელწიფოს პირეელი რუსული რუკა მეფე ივანე IV-ის ბრძანებით. |ამ რუკას "დიდ ნახაზს" უწოდებდნენ. "დიდ ნახაზს" თანდართული ჰქონდა გეოგრაფიული აღწერილობა, რო. მელიც დღემდეა შემონახული, თვით ნახაზი კი დაკარგულია.

როგორც აღწერილობა გვამცნობს, რუკაზე ძლიერ ვრცელი ტერიტორია იყო გამოსახული, მას საზღვრავდა დასავლეთით მდინარეები--დნეპრი და დასავლეთი დვინა, აღმოსავლეთით –- მდინარე ობისა და ენისეის მიდამოები, ჩრდილოეთით –– ყინულოვანი ოკეანე და სამხრეთით –– ყირიმი, საქართველო, კასპიისა და არალის ზღვები ბუხარანდე.

ამ რუკის შინაარსის მთავარ ელემენტებს მდინარეები, ქალაქები და გზე– ბი წარმოადგენდნენ. რუკა შედგენილი იყო 1:1850000 მასშტაბით.

თუ ღიდ ნახაზთან თანდართული აღწერილობის მონაცემებს შევადარებთ თანამედროვე რუკებს, შეგვიძლია დავასკვნათ, რომ ეს რუკა, განსაკუთ $\epsilon$ ებით მისი ცენტრალური ნაწილი, საკმაოდ ზუსტი ყოფილა.

XVI საუკუნის მიწურულში ხდება დასავლეთ ციმბირის შეერთება რუსეთის სახელმწიფოსთან. მიიწევდნენ რა რუსები აღმოსავლეთით, შეისწავლიდნენ ციმბირს, შორეულ აღმოსავლეთს და ევროპისა და აზიის ჩრდილო კიდურებს. 1643 წელს აღმოჩენილ იქნა ბაიკალის ტბა. იაკუტიელმა კაზაკმა სიმ ონ დეჟნევმა თავისი სიცოცხლის დიდი პერიოდი ციმბირის შესწავლას შე– სწირა და მრავალი ახალი მიწები აღმოაჩინა ვლადიმერ ატლასოვმა 1697--1699 წწ. აღმოაჩინა და გეოგრაფიულად აწერა ნახევარკუნძული კამჩატკა. ამ აღწერილობათა საფუძველზე ტობოლელმა პე ტრე გოდუნოვმ ა შეადგინა ციმბირის რუკა, რომელსაც "ციმბირის მიწების ნახაზი" უწოდა (ნახ. 12),

ცამბირის შემდეგი რუკა — "მთლიანი ციმბირის რუკა" შედგენილ იქნა იმ დროის გამოჩენილი კარტოგრაფის, გეოგრაფისა და ისტორიკოსის –- ს იმონ რემეზევის მიერ (ნახ. 13).

1701) წელს რემეზევმა გამოსცა ციმბირის გეოგრაფიული ატლასი, რო– მელმაც თავისი შინაარსით და სიზუსტით დიდი შეფასება და ავტორიტეტი მა შეადგინა ციმბირის რუკა, რომელსა<br>(ნახ. 12),<br>- ციმბირის შემდეგი რუკა — "მთლი<br>იმ დროის გამოჩენილი კარტოგრაფის,<br>მონ-რემეზევის მიერ (ნახ. 13),<br>- 1701 წელს რემეზევმა გამოსცა ც<br>მელმაც თავისი შინაარსით და სიზუსც<br>დაიმსახურა. დაიმსახურა.

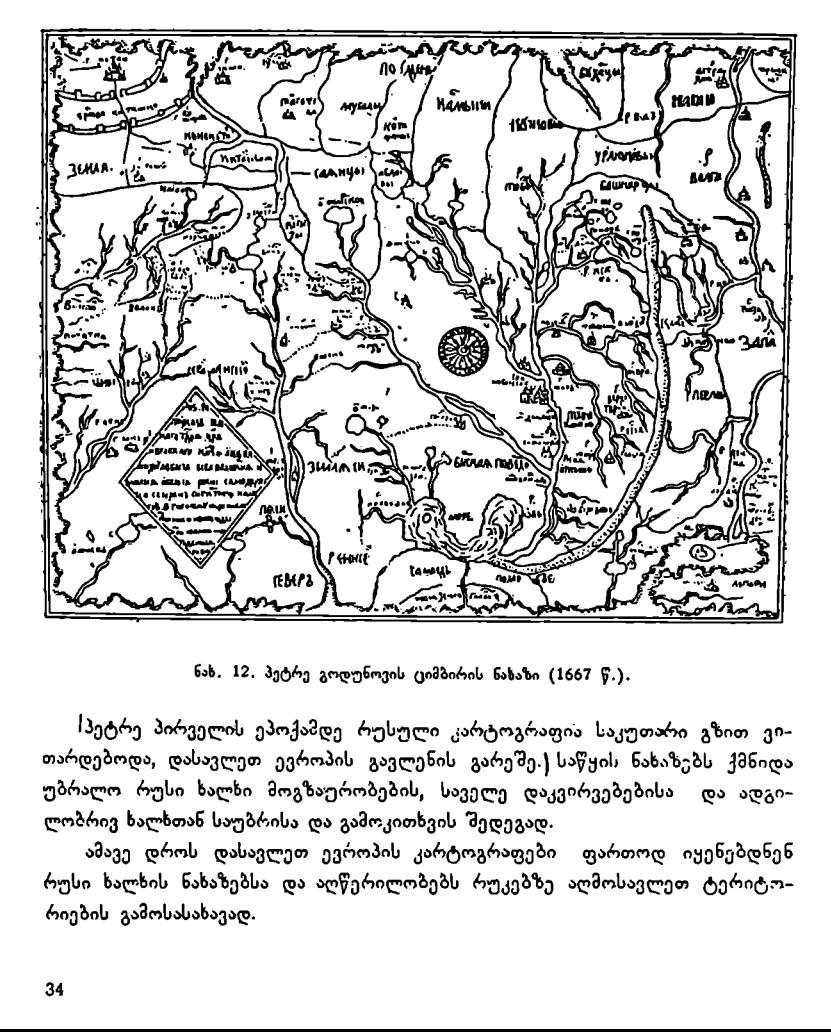

ნახ, 12. პეტრე გოდუნოვის ციმბირის ნახაზი (1667 წ.).

Iპეტრე პირველის ეპოქაზდე რუსული კარტოგრაფია საკუთარი გზით ვითარდებოდა, დასავლეთ ევროპის გავლენის გარეშე.| საწყის ნახაზებს ქმნიდა უბრალო რუსი ხალხი მოგზაურობების, საველე დაკვირვებებისა და ადგილობრივ ხალხთან საუბრისა და გამოკითხვის შედეგად.

ამავე დროს დასავლეთ ევროპის კარტოგრაფები ფართოდ იყენებდნენ რუსი ხალხის ნახაზებსა და აღწერილობებს რუკებზე აღმოსავლეთ ტერიტო– რიების გამოსასახავად.

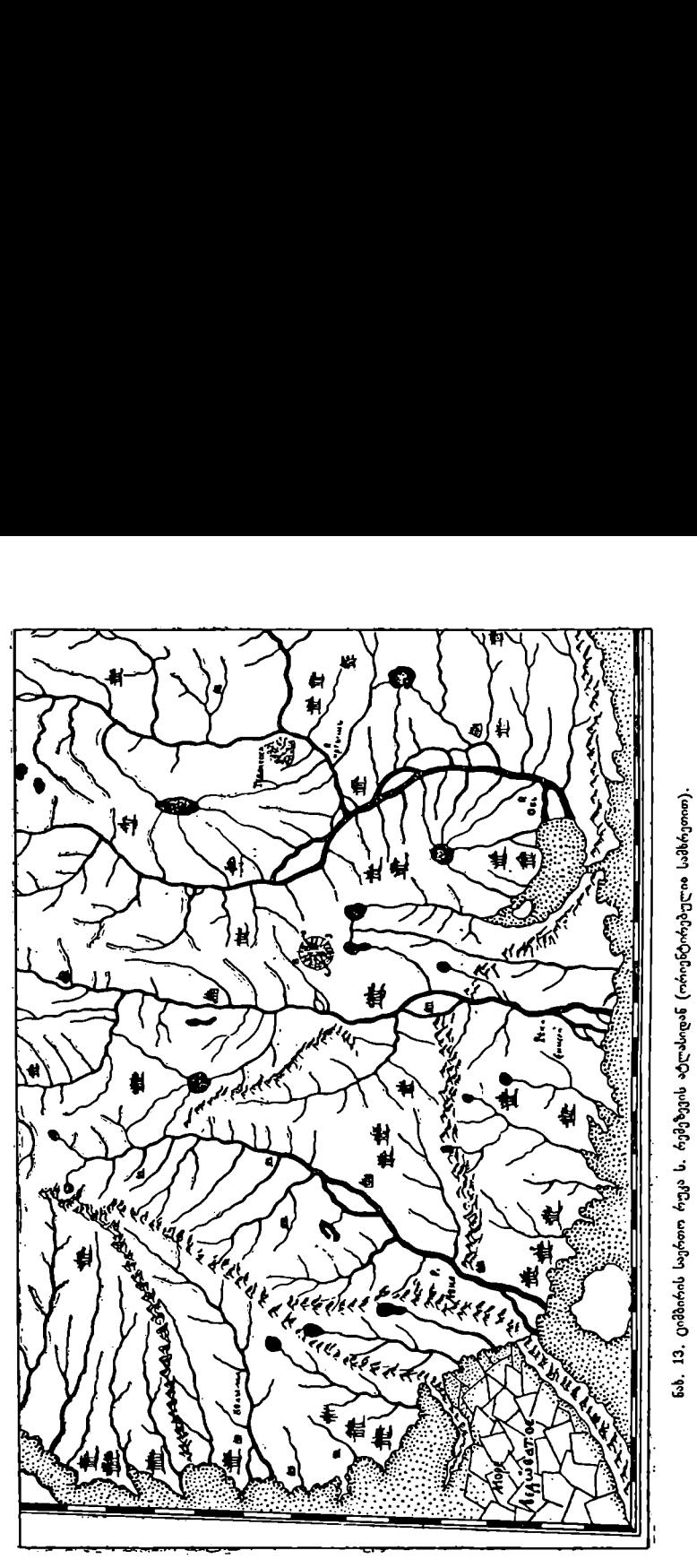

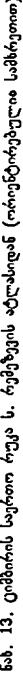

რუსეთის სახელმწიფოს განმტკიცებას მიზნით პე ტრე პირველი მეცბიერების განვითარებას დიდ ყურადღებას უთმობდა.

პეტრე პირველი მოგზაურობდა დასავლეთ ევროპის ქვეყნებში და იქ ეცნობოდა იქაურ რუკებსა და ატლასებს. პეტრე პირველი დარწმუნებული იყო. რომ შესაბამისი რუკების გარეშე სამხედრო საქმის და ვაჭრობის გაფართოება და განვითარება შეუძლებელი იყო რუკების შექმნისათვის კი საჭირო იყო სპეციალური კადრების მომზადება.

გეოდეზისტებისა და გრავიორების მომზადება პეტრე პირველმა მათემატიკური და ნავიგაციური მეცნიერების სკოლას დაავალა, რომელიც პეტრემ 1701 წელს დააარსა, შემდეგში გეოდეზისტების მომზადებას საზღვაო აკადე– მია აწარმოებდა.

რუკებისა და წიგნების ბეჭდვისათვის მოსკოვშე 1705 წელს გაიხსნა სამოქალაქო ტიპოგრაფია, რომელსაც ვასილ კიპრიანოვი ხელმძღვანელობდა. კიპრიანოვმა ქვეყნის ნაწილებისა და რუსეთის სახელმწიფოს 40 სხვა– დასხვა რუკა გამოსცა.

პეტრე პირველი ისწრაფვოდა, რათა რუსეთი მსხვილ საზღვაო სახელმწი-" ფოთა რიგში ჩაეყენებინა. ამან გამოიწვია დიდი ჰიდროგრაფიული სამუშაოე– ბის წარმოება მდინარეებზე და ზღვებზე, რომელთა აგეგმვებში თვით პეტრე პირველიც მონაწილეობდა.

ა<br>აგეგმვათა შედეგად 1703—1704 წწ. გამოცემულ იქნა მდინარე დონის, აზოვისა და შავი ზღვის ატლასი. 1719 და 1720 წლებში გამოცემულ იქნა ბალ– ტიის ზღვის ატლასი და კასპიის ზღვის რუკა. კასპიის ზღვის რუკა შესრულე– ბული იყო ევროპის კარტოგრაფიის დონეზე, იგი წარდგენილ იქნა პარიზის მეცნიერებათა აკადემიაში, რომლის წევრად თვით პეტრე პირველი ირიცხებოდა.

ციმბირის რუკების დასაზუსტებლად და საკითხის გამოსარკვევად "უერთდება თუ არა ამერიკა აზიას" პეტრე პირველმა კურილის კუნძულების ასაგეგმავად გეოდეზისტები –– ე ვრე. ინოვი და ლუჟინი კამჩატკაზე მიავლინა (1719––1722 წწ.). ევრეინოვმა და ლუჟინმა გზად 47 პუნქტის გეოგრაფიული კოორდინატები განსაზღვრეს და კამჩატკაზე და კურილის კუნძულებზე თავიანთი მარშრუტის რუკა შეადგინეს. გარდა ამისა, ამ ექსპედიციის შედეგად შედგა ჩრდილო-აღმოსავლეთი აზიის რუკა.

1717 წელს დაიწყო საველე-გეოდეზიური სამუშაოები სახელმწიფო რუკის შექმნის მიზნით. ამ სამუშაოებს ძირითადად რუსეთში მომზადებული გეოდეზისტები აწარმოებდნენ, რომელთა რიცხვი ამ პერიოდში 20 კაცს არ აღემატებოდა. აგეგმვებს აწარმოებდნენ სპეციალური ინსტრუქციის თანახმად, რომელიც მოითხოვდა მერიდიანებისა და პარალელების ბადეში გეოგრაფიული ლანდშაფტის ელემენტების — მდინარეების, დასახლებული პუნქტების, გზათა ქსელის, ტყეების, ჭაობების, მთების, არხების, სამრეწველო საწარმოების და სხვა ეკონომიური ობიექტების დატანას.

აღნიშნულ სამუშაოებს ხელმძღვანელობდა ნიჭიერი რუსი კარტოგრაფი და გეოგრაფი ივანე კირილოვი, რომლის უაღრესად დიდი შრომის შედეგად 1734 წელს გამოცემულ იქნა "სრულიად რუსეთის იმპერიის ატლასი". ეს ატლასი შექმნილ იქნა რუსი სპეციალისტების მიერ რუსული მასალების სა– ფუძველზე.
კირილოვის ატლასის მთავარი ღირსება იმაში გამოიხატებოდა, რომ მასი რუკები შედგენილი იყო შედარებით ზუსტ მათემატიკურ ფუძეზე, ყეელა რუკას ახასიათებდა "შინაარსის ელემენტების დიდი დეტალურობა და სისრულე, ისინი წარმოადგენდნენ ნამდვილ ზოგადგეოგრაფიულ რუკებს ამ სიტყვის სრული მნიშვნელობით.

კირილოვი გარდაიცვალა 1737 წელს. მისი საქმე განაგრძო გამოჩენილმა გეოგრაფმა და პირველმა რუსმა ისტორიკოსმა ვასილ ტატიშჩევმა.

კძრილოვს 'ნაადრევმა სიკვდილმა არ დააცალა განეხორციელებინა ჩანა- '"ფიქრი რუსეთის დიდი ატლასის სამტომეულის შედგენის შესახებ. ეს შესძლეს მხოლოდ "საბჭოთა ადამიანებმა კირილოვის სიკვდილიდან თითქმის 200 წლის შემდეგ.

.<br>'შესანიშნავ ღონისძიებად ითვლება პეტრე პირველის მიერ მომზადებული და მისი სიკვდილის შემდეგ ჩატარებული ჩრდილოეთის უდიდესი ექსპედიცია, რომელიც თითქმის 9 წელიწადი გრძელდებოდა (1735-1743 წწ).

ექსპედიცია, რომელიც ორ ნაწილად იყო გაყოფილი, ითვალისწინებდა ჩრდილოეთ ყინულოვანი და წყნარი ოკეანეების შესწავლას.

ექსპედიციის მუშაობის შედეგად შესწავლილი იქნა ჩრდილოეთ ყინულოვანი ოკეანე თეთრი ზღვიდან ოხოტის ზღვამდე, აზიისა და ამერიკის მატერიკებს შორის სრუტე, რომელსაც მისი აღმომჩენის -- ბერინგის სრუტე დაარქვეს, კომანდორისა და ალეუტის კუნძულები, ჩრდილოეთ იაპონია და კურილის კუნძულები.

ამ დიად საქმეში ბევრმა მამაცმა რუსმა მკვლევარმა მიიღო მონაწილეობა, რომელთა შორის ფრიად აღსანიშნავია ბერინგი, ძმები ლაპტევები, ჩირიკოვი, ჩელიუსკინი, პრონჩიშზევი, მინინი, მალიგინი, კრაშენინიკოვი და სხვები.

### რუსეთის მეცნიერებათა აკადემიის კარტოგრაფიული სამუშაოები

პეტრე პირველმა 1725 წელს დააარსა რუსეთის მეცნიერებათა აკადემია, რომლის განკარგულებაში გადავიდა რუსეთის სახელმწიფო კარტოგრაფია. მის ხელმძღვანელად დანიშნულ იქნა ფრანგი ასტრონომი დელილი, რომელმაც კარგად შეაიარაღა აკადემიასთან არსებული ასტრონომიული ობსერვატორია. მანვე დაიწყო 1737 წელს ტრიანგულაციის ჩატარება, რომელიც შემდეგში შეწყვეტილ იქნა სახსრების უქონლობის გამო.

1726 წლიდან მეცნიერებათა აკადემია რუსეთის ატლასის შექმნის მიზნით გარკვეულ სამუშაოს აწარმოებდა. ატლასის რუკების შედგენა ღა მისი გამოცემა ნელი ტემპით მიმდინარეობდა. დელილი, მუშაობდა რა რუსეთში, ამავე დროს საფრანგეთის საზღვაო სამინისტროს სამსახურში იმყოფებოდა ასტრონომი-გეოგრაფის თანამდებობაზე. იგი საიდუმლოდ გზავნიდა საფრანგეთში რუსული რუკების ასლებს, ზიანს აყენებდა ამით რუსულ კარტოგრაფიას, რაშიც გარკვეულ გასამრჯელოს ღებულობდა.

1740 წელს დელილი გაათავისუფლეს გეოგრაფიული დღეპარტამესტის 'ხელმძღვანელობიდან და გააძევეს რუსეთიდან. ამის შემდეგ ატლასის შედგე– ნას ხელმღვანელობდა ჯერ აკადემიკოსი ეილერი, შემდეგ კი –– ჰეინზიუსი.

ასეთ ვითარებაში შეიქმნა და 1745 წელს გამოიცა 19 რუკისაგან 'მემდგარი რუსეთის იმპერიის ატლასი, რომელსაც უამრავი შეცდომა და უზუსტობა ახასიათებდა.

აღსანიშნავია, რომ გეოგრაფიულმა დეპარტამენტმა 1737 წელს გამოსცა პირველი სასწავლო ატლასი სკოლებისათვის, რომლის 27 გვერდზე მოთავსებული იყო ქვეყნის ნაწილებისა და მაშინ არსებული სახელმწიფოების რუკები. 1742 წელს გამოიცა გეოგრაფიული ატლასი გიმნაზიების მოსწავლეთათვის.

გეოგრაფიული დეპარტამენტის მუშაობა რუსეთის ატლასის გამოცემის შემდეგ საგრძნობლად დაკნინდა და შესუსტდა. მისი ახალი ხელმძღვანელები ასტრონომი გრიშოვი და ისტორიკოსი მილერი კარტოგრაფიული სამუშაოებისადმი არ იჩენდნენ სათანადო ინტერესს. ამასთან ერთად დიდი უარყოფითი გავლენა მოახდინა გეოდეზიური კადრების მომზადებაზე 1747 წლის ხანძარმა, რომელმაც მთლიანად მოსპო ასტრონომიული ობსერვატორიის დანადგარები და მოწყობილობები.

1751-1763 წლებში გეოგრაფიულ დეპარტამენტს ხელმძღვანელობდა დიდი რუსი მეცნიერი მ. ვ. ლომონოსოვი. მოვიდა რა "დეპარტამენტში, ლომონოსოვმა პირველ რიგში მიზნად დაისახა "რუსეთის ატლასის" შესწორება ახალი მონაცემებით და გეოდეზისტებისა და კარტოგრაფების მომზადე– ბა რუსებიდან, რასაც მისი წინამორბედნი ანგარიშს არ უწევდნენ. ლომონო– სოვს კარგად ესმოდა, რომ რუსული კარტოგრაფიის და მასთან მჭიდრო კავ– შირში მყოფი მეცნიერებების განვითარების ბედ-იღბალი რუს ხალხს უნდა გადაეწყვიტა და არა სახღვარგარეთიდან მოწვეულ პირებს. რუკების შედგეწისა და შესწორების მიზნით, ლომონოსოვი მოითხოვდა ტრიანგულაციის ფართო ქსელის აგებას, ადგილმდებარეობის აგეგმვს დროს კი არა მარტო მის ზუსტ გამოსახულების ჩვენებას, არამედ მისი ეკონომიკის დახასიათებასაც. ამიტომაა, რომ ლომონოსოვს ეკონომიური კარტოგრაფიის ფუძემდებლად თელიან.

გეოგრაფიულმა დეპარტამენტმა მ. ვ. ლომონოსოვის ხელმძღვანელობით გამოუშვა რამდენიმე ახალი რუკა და შეიტანა მრავალი შესწორება "რუსეთის ატლასის" ათ რუკაში.

ლომონოსოვი გარდაიცვალა 53 წლის ასაკში, მას არ დასცალდა განეხორ– ციელებინა დიადი მიზნები გეოგრაფიისა და კარტოგრაფიის განვითარებისა და სრულყოფის საქმეში.

გეოგრაფიულმა დეპარტამენტმა, წარმოადგენდა რა რუსეთის ძირითად კარტოგრაფიულ დაწესებულებას, შეძლო რუსული გეოგრაფიისა და კარტო-<br>გრაფიის მეცნიერულ დონეზე დაყენება, გამოსცა 250-ზე მეტი კარტოგრაფიული ნაწარმი რუსეთის ტერიტორიის კარტოგრაფირების მიზნით.

რუსეთის სახელმწიფოს ტერიტორიის კარტოგრაფირების ზრდასა და გაფართოებას დიდად შეუწყო ხელი გენერალურმა დამიჯვნამ, რომელიც თითქმის 100 წელს გრძელდებოდა. დამიჯვნა დაიწყო ეკატერინე II-ის მანიფესტის თანახმად, 1765 წელს და დამთავრდა 1855 წელს. დამიჯვნა ითვალისწინებდა მიწათა დანაწილებას მემამულეთა შორის სრული საკუთრების განსამტკიცებლად. განაწილებულ მიწათა შორის საზღვრებს აღნიშნავდნენ ადგილზე ბოძებით ან ღრმა ხნულებით.

გენერალური დამიჯვნა წარმოადგენდა მსხვილმასშტაბიან აგეგმვას ტრიან– გულაციისა და ასტრონომიულ დაკვირვებათა გარეშე. ორიენტირებას ახდენდნენ მაგნიტური მერიდიანით, კუთხეებს ზომავდნენ ასტროლაბიით, ხახებს კი ათსაჟენიანი ჯაჭვით.

ასეთ აგეგმვათა შედეგად ადგენდნენ ცალკეული მაზრების რუკებს მასშტაბით ერთი ვერსი ერთ დუიმში (1:42000), მაზრების რუკების საფუძველზე კი ქმნიდნენ პროვინციების რუკებს. 

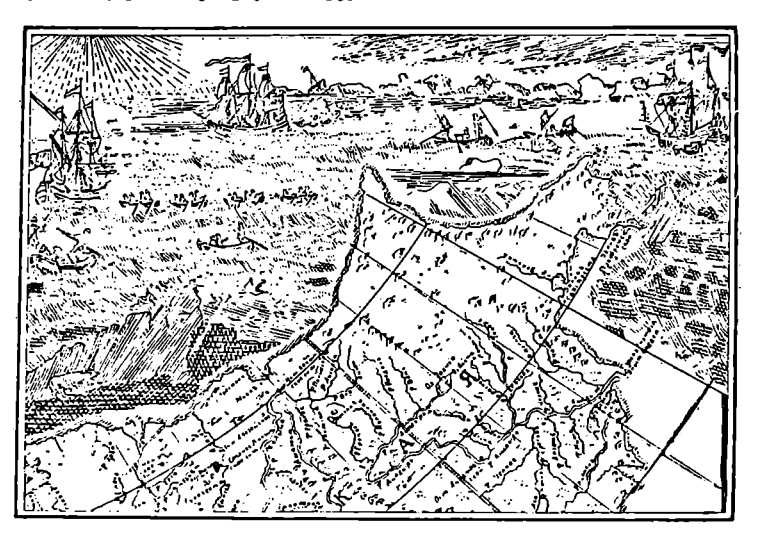

ნახ. 14, სამეცნიერო აკადემიის 1745 წლის ატლასის რუკის ნაწილი.

ქვეყნის კარტოგრაფირებისათვის აღნიშნული მასალები დიდ განძს წარმოადგენდა, იგი გამოყენებულ იქნა რუსეთის სახელმწიფოს ასფურცლიანი ქვეყნის კარტოგრაფირებისათვის აღნიშნული მასა<br>მოადგენდა, იგი გამოყენებულ იქნა რუსეთის სახელმ<br>რუკის შედგენისათვის (1:840 000 — დუიმში 20 ვერსი).

## § 17. პჰარტოგრაფიის განვითარება XIX საუკუნეში

<u>ნა გავრევრე (არტოგრაფ</u>ირცალების 174<br>ქვეყნის კარტოგრაფირებისათვის 174<br>აღვენდა, იგი გამოყენებულ იქნა რ<br>კის შეღვენისათვის (1:840 000 — ღუ<br>კის შეღვენისათვის (1:840 000 — ღუ<br>კის შეღვენისათვის (1:840 000 — ღუ<br>კის შეღვენისათვ (XIX საუკუნე ხასიათდება გეოგრაფიული მეცნიერების აღმავლობით, რამაც შესაბამისად გაამდიდრა რუკათა შინაარსი.) მთელი რიგი გამოკვლეცანი ფიზიკური გეოგრაფიის სხვადასხვა დარგში შესანიშნავ მასალას იძლეოდა სპეციალური ფიზიკურ-გეოგრაფიული რუკების შესადგენად.

სპეციალური რუკებისა და ატლასების საშუალებით შესაძლებელი ხდე– ბოდა დედამიწის ზედაპირზე ფიზიკურ მოვლენათა გავრცელებისა და გადანაცვლების კანონზომიერებათა დადგენა.

ამრიგად, ინერგებოდა კვლევა-ძიებათა კარტოგრაფიული მეთოდი ღედამიწის გეოლოგიური აგებულების, რელიეფის, კლიმატის, ნიადაგის, მცენარეულობის, ცხოველთა სამყაროს და ადამიანთა სამეურნეო საქმიანობის შესწავლის საქმეში.

გარდა ამისა, კარტოგრაფიის განვითარებას XIX საუკუნეში დიდად შეუწყო ხელი საზღვაო მოგზაურობებმა და გამოკვლევებმა. XIX საუკუნეში არსებითად განისაზღვრება მსოფლიო ოკეანის კონტურები.

რუსეთს აინტერესებდა არა მარტო ჩრდილო ყინულოვანი ოკეანე, არამედ სამხრეთი ნახევარსფეროების პოლარული ზღვებიც. ამ მიზნით 1819 წელს სამხრეთ ნახევარსფეროსაკენ გაემართა ექსპედიცია» ბე ლინგსჰაუზენისა და ლაზარევის ხელმძღვანელობით. ექსპედიციის კვლევითი სამუშაოების ჩატარების საფუძველზე დადგინდა მეექვსე კონტინენტის -– ანტარქტი– დის არსებობა.

ბელინგსჰაუზენმა საკუთარი დაკვირვებების ძედეგად აღწერა ანტარქტიდის ფიზიკურ-გეოგრაფიული პირობები,

ამრიგად, საზღვაო რუკები, რომლებიც, პირველ ყოვლისა, საქერო იყო ღია ზღვაში უსაფრთხო ნაოსნობისათვის, მნიშვნელოვნად გამდიდრდა ახალი მონაცემებით.

ამ პერიოდში ჰიდროგრაფიულ კვლევათა შედეგად წარმოიშვა ბათიმეტრიული რუკები, რომლებზედაც დაწვრილებით იყო ნაჩვენები ზღვების საღრმეები ნიშნულებისა და იზობათების ხერხით.

XIX საუკუნის დამლევს მთელი რიგი სახელმწიფოების მიერ წყალსიღრმის უამრავ გაზომვათა ჩატარების შედეგად ოკეანოგრაფიის საერთაშორისო ინსტიტუტმა მონაკოში გამოსცა "ოკეანეების გენერალური ბათიმეტრიული რუკა" 1:10 000 000 მასშტაბით.

დასავლეთ ევროპაში მთელ რიგ სახელმწიფოთა სამხედრო რელსებზე გადაყვანამ, ანუ მილიტარიზმის განვითარებამ, დიდი გავლენა მოახღინა კარტოგრაფიის მდგომარეობაზე. სამხედრო-ტოპოგრაფიული რუკების გეგმური ფუძის შესაქმნელად და აგრეთვე დედამიწის ფორმისა და ზომების გამოსათვლელად ძლიერ განვითარდა ასტრონომიულ–გეოდეზიუ4ი სამუშაოები. ტრიან– გულაციური სამუშაოების წარმოებაში მონაწილეობას ღებულობდნენ ისეთი გამოჩენილი მათემატიკოსები და გეოდეზისტები, როგორიც იყვნენ გაუსი დ ა ბ ე ს ე ლ ი.

ბესელმა, დაამუშავა რა მაშინ არსებული ტრიანგულაციის მასალები, 1841 წელს განსაზღვრა და გამოითვალა დედამიწის ფორმა და ზომები. ,ბესელის სფეროიდის" ზომები საფუძველად დაედო ტოპოგრაფიულ რუკებს მათემატიკური ფუძის ასაგებად ტოლკუთხა განივი ცილინდრული პროექციის სახით, რომელიც მისი გამომგონებლის –-– გაუსის სახელს ატარებს.

1886 წლიდან ტრიანგულაციურმა სამუშაოებმა საერთაშორისო ხასეათი მიიღო. ევროპის თითქმის ყველა სახელმწიფოთა გაერთიანებული ძალებით და მათი არმიების მთავარ "მტაბებში შემავალი ტოპოგრაფიულ-გეოდეზიური სამმართველოების მიერ ჩატარებული სამუშაოების შედეგად მთელი ევროპა დაიფარა ტრიანგულაციის პუნქტების ფართო ქსელით, რაც აუცილებელი იყო მსხვილმასშტაბიანი აგეგმვებისათვის ღა სამხედრო-ტოპოგრაფიუ- «ლი რუკები შექმნისათვის უვროპის სახელმწიფოთა არმიების მოსამარა- 'გებლად.

XIX საუკუნეში რუკათა გამოცემამ გარკვეული ნაბიჯი გალადგა წინ. გამოიგონეს ქრომოლითოგრაფია ანუ ფერადი ბეჭდვის ხერხი თუ აქანდე რუკები ერთ ფერში იბეჭდებოდა, ახლა შესაძლებელი გახდა მათი დაბეჭდვა მრავალ ფერში. საბეჭდი ფორმების დამზადების ფოტომექანიკური ხერხის და– ნერგვამ კი მნიშვნელოვნად გააიოლა, გააუმჯობესა და დააჩქარა რუკათა ბეჭდვა,

### სამხედრო ტოპოგრაფიის განვითარება რუსეთში XIX საუკუნეფი

სამხედრო ტოპოგრაფია და კარტოგრაფია ცნობილია რუსეთში ჯერ კიდევ XVI საუკუნიდან. შემდგომი განვითარება მან XVIII საუკუნეში, პეტრე 3:6 ველის ეპოქაში ჰპოვა.

XVIII საუკუნის დამლევს ძირფესვიანად შეეცვალა სახე ტოპოგრაფიას და კარტოგრაფიას. 1763 წელს შეიქმნა გენერალური შტაბი, რომელსაც სხვა მოვალეობათა შორის ტოპოგრაფიული აგეგმვების წარმოება და რუკათა შედ– გენაც დაევალა. 1797 წელს დაარსდა რუკების საყუდი, რომლის მოვალეობაში შედიოდა კარტოგრაფიული მასალების შეგროვება, შენახვა, რუკათა შედგენა და გამოცემა. რუკების საყუდის ნებართვის გარეშე აგეგმვათა წარმოება ღა რუკათა შედგენა აკრძალული იყო. 1800 წელს გეოგრაფიულმა დეპარტამენტმა შეწყვიტა თავისი არსებობა ღა შეუერთდა რუკების საყუდს. რუკების საყუდმა 1805 წელს გამოუშვა პირველი მსხვილმასშტაბიანი სახელმწიფო ოუკა 1:840 000 მასშტაბით, რომელიც ცნობილია "ასფურცლიანი რუკის" სახელით, თუმცა იგი 114 ფურცლისაგან შედგებოდა. აღნიშნული რუკის შედგენისას გამოყენებული იქნა გენერალური დამიჯენის მასალები და გენერალური შმტაბის აგეგმვები. რუკების საყუდმა სხვა მრავალი რუკაც "გამოსცა, რომელთაც, ძირითადად, სამხედრო მნიშვნელობა ჰქონდა.

რუკების საყუდს თავის მუშაობაში ბევრი სიძნელეები ჰქონდა. ცალკეულ აგეგმვათა და სხვადასხვა რუკათა შეერთება ფრიად ძნელდებოდა ტრიანგულაციის პუნქტების რაოდენობის სიმცირის გამო.

მაშასადამე, რუკების სიზუსტის ასამაღლებლად საჭირო იყო ტრიანგულაცია, რომლის სისტემატური ჩატარება დაიწყო 1816 წელს გამოჩენილმა გეოდეზისტმა ტენერმა. ტენერი ვილენის გუბერნიის ტრიანგულაციის საზუშაოების ჩატარებას სამი წელი მოუნდა. სამუშაოთა ჩატარების მსვლელობამ ცხადყო, რომ საჭირო რაოდენობით სპეციალური კადრების მომზადების გარეშე ასეთი გრანდიოზუ ლი ღონისძიების შესრულების უზრუნველყოფა შეუძლებელი იყო.

ამ მიზნით 1822 წელს შეიქმნა სპეციალური სამხედრო ნაწილი --- სამხედ– რო ტოპოგრაფების კორპუსი, კადრების მომზადებისათვის კი –- სამხედაოტოპოგრაფიული სასწავლებელი.

1839 წლიდან კადრების მომზადებას პულკოვოს ობსერვატორიაში ახდენდნენ. სპეციალურ ხელმძღვანელ კადრებს ამზადებდა სამხედრო აკადემია.

სამხედრო ტოპოგრაფების კორპუსის ძალებით შესრულებული იყო დიდი მოცულობის გეოდეზიური და ტოპოგრაფიული სამუშაოები და ამიტომ ქვეყნის ტოპოგრაფიული შესწავლის მხრივ რუსეთმა დასავლეთ ევროპის ბევრ სახელ– მწიფოს გაუსწრო.

სამხედრო ტოპოგრაფების კორპუსმა შეასრულა რუსეთის ევროპული ნაწილის ტრიანგულაცია. გრადუსულ გაზომვათა მიზნით ტრიანგულაციას აწარმოებდნენ გეოდეზისტები -–– სტრუვე და ტენერი.

დაამუშავა რა ტრიანგულაციის შედეგები, 1852 წელს ვ. ი. სტრუვემ გამოითვალა მერიდიანის რკალის სიგრძე 25° 20' განედთა სხვაობით. ეს რკალი ცნობილია "სტრუვეს რკალის" სახელწოდებით.

XIX საუკუნეში გრადუსული' გაზომვები პარალელების მიმართულებით დაიწყეს იმის შემდეგ, როდესაც შესაძლებელი გახდა წერტილების გრძედთა

განსაზღვრა ქრონომეტრისა (1821 წ.) და ტელეგრაფის (1844 წ.) გამოყენე– ბით.

ტრიანგულაციის საფუძველზე ახდენდნენ სამხედრო-ტოპოგრაფიულ »გეგმვებს მსხვილმასშტაბიანი (1:21000 და 1-:42000) რუკების შესაქმნელად. ამ რუ– კებზე ინსტრუმენტალურად დაჰქონდათ მნიშვნელოვანი გზები, მთავარი საზღვრები და მდინარეები, სხვა დანარჩენ ელემენტებს კი თვალზომიერად გამო– ხატავდნენ. რელიეფის შტრიხებით გამოსახვისათვი რუკებზე დაჰქონდათ პირობითი ჰორიზონტალები. ერთდროულად აგეგმვასთან ერთად აწარჭოებდნენ ადგილმდებარეობის ფიზიკურ-გეოგრაფიულ და სოციალურ-ეკონომიური პირობების აღწერას. '

ზემოაღნიშნულ მასალათა საფუძველზე სამხედრო ტოპოგრაფების კორპუსმა შუბერტის ხელმძღვანელობით შეაღგინა დასავლეთ რუსეთის რუკა 60 ფურცელზე 1:420 000 მასშტაბით. ეს რუკა წარმოადგენდა XIX საუკუნის რუსეთის სამხედრო კარტოგრაფიის შესანიშნავ ნაწარმს, რომელმაც სა– ზღვარგარეთ მაღალი შეფასება მიიღო.

სამხედრო მოთხოვნილებების სრელი დაკმაყოფილებისათვის 1845 წელს დაიწყო რუსეთის ევროპული ნაწილის სამვერსიანი (1:126000) სამხედრო-ტო– პოგრაფიული რუკის შედგენა, რომელიც გამოცემული იქნა 1863 წლისათეის 435 ფურცლის ოდენობით (ნახ. 15).

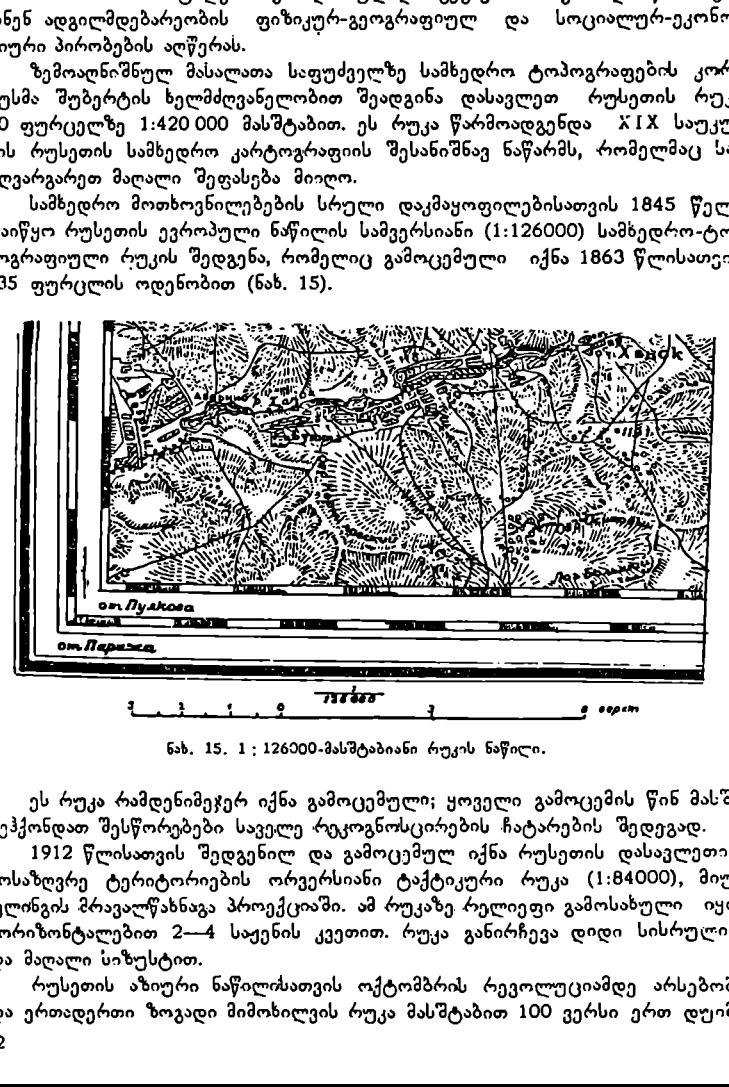

ნახ. 15. 1 ; 126200-მასშტაბიანი რუკის ნაწილი.

ეს რუკა რამდენიმეჯერ იქნა გამოცემული; ყოველი გამოცემის წინ მასში "შეჰქონდათ შესწორებები საველე 'რრეკოგნოსცირების ჩატარების შედეგად.

1912 წლისათვის შედგენილ და გამოცემულ იქნა რუსეთის დასავლეთით მოსაზღვრე ტერიტორიების ორვერსიანი ტაქტიკური რუკა (1:84000), მიუ- '"ფლინგის მრავალწახნაგა პროექციაში. ამ რუკაზე. რელიეფი გამოსახული იყო ჰორიზონტალებით 2--4 საქენის კვეთით. რუკა განირჩევა დიდი სისრულით და მაღალი სიზუსტით.

რუსეთის აზიური ნაწილისათვის ოქტომბრის რევოლუციამდე არსებობდა ერთადერთი ზოგადი მიმოხილვის რუკა მასშტაბით 100 ვერსი ერთ დუიმში (1:420 000). იგი შექმნილი იყო 1864--1884 წლებში 8 ფურცელზე გაუსის ტოლკუთხა კონუსურ პროექციაში და გამოცემულ იქნა სამ ფერში. მისი შედ– გენისათვის გამოყენებული იყო ასტრონომიული და ტრიგონომეტრიელი პუნქტები, ტოპოგრაფიული და მარშრუტული აგეგმვები და აგრეთვე ამ ტერიტორიაზე შესრულებული ექსპედიციების აღწერილობანი.

### რუსეთის გეოგრაფიული საზოგადოების კარტოგრაფიული სამუშაოები

რუსეთის აკადემიასთან არსებული გეოგრაფიული დეპარტამენტის მოღვაწეობის შეწყვეტის შემდეგ რუსი მეცნიერების ჯგუფის ინიციატივით 1845 წელს შეიქმნა რუსეთის გეოგრაფიული საზოგადოება, ამ ჯგუფში შედიოდნენ რუსეთის მეცნიერებათა აკადემიის პრეზიდენტი ლიტკე, აკადემიკოსება –– არსენევი და ბერი, აღმირლი ვგრანგელი და ეთნოგრაფი დალი.

რუსეთის გეოგრაფიულმა საზოგადოებამ შექმნა თავისი განყოფილებები ადგილებზე –– კავკასიაში, შუა აზიასა და ციმბირში. მათ შორის ყველაზე ადრე დაარსდა კავკასიის განყოფილება, რომელიც გაიხსნა 1851 წლის 10 მარტს. შემდეგში, 1924 წელს კავკასიის განყოფილება თბილისში შეცვალა საქართველოს სსრ გეოგრაფიულმა საზოგადოებამ.

გეოგრაფიული საზოგადოების მთავარ მიზანს შეადგენდა რუსეთისა და მოსაზღვრე ქვეყნების ყოველმხრივი გეოგრაფიული შესწავლა.

გეოგრაფიული საზოგადოების მოღვაწეობის პერიოდის მრავალ გეოგრაფიულ ექსპედიციაში დაიწყეს მონაწილეობა ასტრონომებმა, გეოდეხისტებ– მა, ტოპოგრაფებმა და კარტოგრაფებმა აგეგმვათა ჩატარებისა და რუკების შედგენის მიზნით.

XIX საუკუნის მეორე ნახევრის გეოგრაფიულმა ექსპედიციებმა უმდიდრესი კარტოგრაფიული მასალები მოგვცეს, განსაკუთრებით ახიისათვის. ამ ექსპედიციებში .ემუშაობდნენ გამოჩენილი მეცნიერები და მოგზაურები სე მიონოვ-ტიანშანსკი, პრჟევალსკი, მუშკეტოვი, სევერცევი, ოშანინი, პოტანინი, პევცოვი, კროპოტკინი, რობოროვსკი, კოზლოვი, ობრეუჩევი, გრუმ-გრჟიმაილო, კომაროვი და სხვები.

ბევრს მოგზაურობდა პირველყოფილ ადამიანთა ცხოვრების მკვლევარი მიკლუხო-მაკლაი, მან კვლევითი მუშაობის შედეგად ღირსშესანიშნავი მასალა შეაგროვა. იგი ბუნებისმეტყველების მოსიყვარულეთა საზოგადოებამ ოქროს მედლით დააჯილდოვა.

ბევრი გააკეთეს გეოგრაფიის მეცნიერებისათვის ვოეიკოვმა და ანუჩინმა. გამოჩენილი მეცნიერი და საზოგადო მოღვაწე ანუჩინი ითვლება რუსული უნივერსიტეტული გეოგრაფიული სკოლის დამაარსებლად.

უაღრესად დიდია გეოგრაფიული საზოგადოების დამსახურება ოკეანეების და ზღვების გამოკვლევებშიც. ამ გამოკვლევათა გამოჩენილ მოღვაწე– ებად გვევლინებიან ადმირალი ლიტკე, აკადემიკოსი ბე რგი და ბერი, ადმირალი ზე ლიონი, კონტრ-ადმირალი ივაშინცევი, ზუტაკოვი. ადმირალი მაკაროვი, კნიპოვიჩი, შოკალსკი და სხვები, რომლებმაც დიდი მოგზაურობებისა და მამაცი შრომის შედეგად გამოიკვლიეს ჩრდილო ყინულოვანი ოკეანე თავისი ზღვებით და აგრეთვე კასპიის, შავი და არალის ზღვები.

უეჭველად დიდია რუსქთის გეოგრაფიული საზოგადოებისა და მასში შემავალი კავკასიის, შუა აზიისა და ციმბირის განყოფილებების დამსახურება გეოგრაფიისა და კარტოგრაფიის განვითარების საქმეში, მათ უძვირფასესი განძი შეიტანეს მსოფლიო კარტოგრაფიაში.

### რუსეთის პირველი ჰიფსომეტრიული რუკები

გამოჩენილი სამხედრო გეოდეზისტი და კარტოგრაფი ა. ტილო ბევრს მუშაობდა რუსეთის ევროპულ ნაწილზე ჩატარებულ მნიველირებათა შეერ– თებახზე. მან დაამტკიცა, თუ რა დიდი ზიანი მოჰქონდა ტოპოგრაფიულ-გეოდეზიური სამუშაოების წარმოების დაქსაქსულობას. აუცილებელი იყო მთელ ტერიტორიაზე საჭირო რაოდენობის სიმაღლური წერტილების განსაზღვრა ერთი დონიდან და მათ შორის სწორი კავშირის დამყარება.

'"ნიველირებათა მასალამ, საშუალება მისცა ა. ტილოს შეედგინა რუსეთის ევროპული ნაწილის პირველი ჰიფსომეტრიული რუკა. ამ რუკის შედგენისათვის ა. ტილომ გამოიყენა სამხეადრო ტოპოგრაფების კორპუსის მიერ შესრულებული ტრიანგულაციისა და ნიველირების მასალები, სადაც ქსიმაღლური წერტილების რაოდენობა უკვე საკმარისი აღმოჩნდა ჰიფსომეტრიული რუკის შექმნისათვის,

ტილოს ჰიფსომეტრიულმა რუკებმა მთელი გადატრიალება მოახდინა რუსეთის ევროპული ნაწილის რელიეფის წარმოდგენაზე. თუ წინანდელ რუ– კებზე ზეგნები გავრცელებული იყო დასავლეთიდან აღმოსავლეთით, ტილოს რუკებზე ძირითადმა %ეგნებმა მერიდიანული მიმართულება მიიღო. ა. ტილოს შემდეგ ჰიფსომეტრიულე სამუშაოები განაგრძო მისმა თანამშრომელმა შოკალსკიმ, რომელმაც რუსეთის კარტოგრაფიის განვითარებაში ღრმა კვალი დატოვა. იგი იყო მრავალმხრივი მეცნიერი, ბევრს მუშაობდა კარტოგრაფიაში, ოკეანოგრაფიასა და ფიზიკური გეოგრაფიის სხვა დარგებში. იგი იყო გეო– დეზიური კომიტეტის პირველი თავმჯდომარე და მუდმივი წარმომადგენელი<br>რუსეთის მეცნიერებისა საერთაშორისო გეოგრაფიულ კონგრესებზე. საბჭოთა პერიოდში შოკალსკიმ დიდი შრომები შექმნა კარტოგრაფიაში, იგი მუშაობდა სასკოლო ატლასებისა და ჰიფსომეტრიული რუკების შედგენაზე და აგრეთ– ვე ცხოველ მონაწილეობას ღებულობდა მსოფლიოს დიდი საბჭოთა ატლასის დამუშავებასა და შექმნაში.

## § 18. საპოთა კარტოგრაფია

მეფის რუსეთის სახელმწიფო წყობილება ხელს არ უწყობდა ტოპოგრაფიულ-გეოდეზიური და კარტოგრაფიული სამუშაოების წინსვლის საქმეს, ამიტომ რუსეთის ტერიტორიის კარტოგრაფირების დონე მეტად დაბალი იყო დიდი ოქტომბრის სოციალისტურ რევოლუციამდე. ასეთი დონე ვერ უზრუნველყოფდა ქვეყნის ეკონომიკის განვითარებას და ვერც არმიას აკმაყოფილებ– და საჭირო რუკებით.

"დიდი ოქტომბრის სოციალისტური რევოლუციის შემდეგ თავდაცვის სა– ხალხო კომისრის 1918 წლის 2 მაისის ბრძანებით დაარსდა სამხედრო ტოპოგრაფიული სამსახური, რომლის ძირითად ამოცანას წითელი არმიის სხვადასხვა სახეობის ჯარების რუკებით უზრუნველყოფა წარმოადგენდა.

მიუხედავად დიდი სიძნელეებისა, 1918 წლიდან 1921 წლამდე გამოცემუ– ლი იყო 60 მილიონ ეგზემპლარზე მეტი რუკა, რომლითაც ახალგაზრდა, სოციალისტური რესპუბლიკის დამცველი წითელი არმია მარაგდებოდა მრავალ– რიცხოვანი მტრის წინააღმდეგ საბრძოლველად.

მაგრამ, რუკების შექმნა საჭირო იყო არა მარტო ქვეყნის თავდაცვისათვის, არამედ ომისაგან დანგრეული სახალხო მეურნეობის აღდგენისა და შემდგომი განვითარების საქმეშიც. ამ მიზნით, ჯერ კიდევ სამოქალაქო ომის დამთავრეაბამდე, 1919 წლის 15 მარტს ვ. ი. ლენინმა ხელი მოაწერა დეკრეტს უმაღლესი გეოდეზიური სამმართველოს შექმნის შესახებ.

დეკრეტში ნათქვამია: "რსფსრ-ს ტერიტორიის ტოპოგრაფიულად შესწავ– ლისათვის, ქვეყნის საწარმოო ძალების ამაღლებისა და განვითარებისათვის, ტექნიკური ძალების, ფულადი სახსრებისა და დროის ეკონომიისათვის, სახალ– ხო მეურნეობის უმაღლეს საბჭოსთან არსებულ სამეცნიერო-ტექნიკურ განყო-Iფილებასთან შეიქმნას "უმაღლესი გეოდეზიური სამმართველო",

აღნიშნული დეკრეტით უმაღლეს გეოდეზიურ სამმართველოს დაევალა:  $-$  ძირითადი გეოდეზიური სამუშაოების წარმოება და ხელმძღვანელობა საერთო-სახელმწიფოებრივი მასშტაბით.

-- მთელი რესპუბლიკის სივრცეზე მთლიან ტოპოგრაფიულ აგეგმვათა შესრულება.

–- ცალკეული კომისარიატების (სამინისტროების და უწყებების) ყოეელგვარი ტოპოგრაფიულ-გეოდეზიური სამუშაოების გაერთიანება და მათთვის ერთიანი მიმართულების მიცემა საერთო-სახელმწიფოებრივი მნიშენელობისა და სახალხო მეურნეობისათვის საჭირო რუკების შედგენისა და გამოცემის მიზნით.

–- სამუშაოთა ორგანიზაციის წესდებებისა და ტექნიკური ინსტრუქციების დამუშავება საეგრთო მეთოდებისა და ხერხების გამოყენების მიზნით. –– კარტოგრაფიულ სამუშაოთა ორგანიზაცია და რუკების გამოცემა საუ–-

წყებო დაწესებულებებისათვის. ,

–- სამეცნიერო მუშაობის ორგანიზაცია გეოდეზიის, ასტრონომიის, ოპტიკის, კარტოგრაფიის, ინსტრუმენტთმცოდნეობის და მეცნიერული კადრე– ბის მომზადების დარგში და სხვა.

დეკრეტით დასახული გრანდიოზული ამოცანების შესრულება შესაძლე– ბელი გახდა მხოლოდ სამხედრო-ტოპოგრაფიულ სამმართველოსა და უმაღლეს გეოდეზიურ სამმართველოს შორის მჭიდრო კონტაქტის დამყარების გზით. შემდეგში უმაღლეს გეოდეზიურ სამმართველოს დაერქვა გეოდეზიისა და კარტოგრაფიის მთავარი სამმართველო.

ამ სამმართველოთა მოღვაწეობის 1919-–1934 წლების პერიოდი შეიძლება ხაითვალოს სსრკ სახელმწიფო კარტოგრაფიულ-გეოდეზიური სამსახურის შერწვმისა და დამკვიდრების პერიოდად. საჭირო იყო დიდი მუშაობის ჩატარება ვრცელი საბჭოთა მიწა-წყლის გეგმური კარტოგრაფირების წარმოებისათვის, რომელიც ოქტომბრის რევოლუციამდე ტოპოგრაფიულად შესწავლილი იყო დაახლოებით მხოლოდ 10%-მდე.

პირველი პერიოდის ძირითად სიძნელეს წარმოადგენდა კვალიფიციური კადრების ნაკლებობა და ტექნიკური ბაზის სისუსტე.

ამ მიზნით 1917 წელს მოსკოვის მიწათმოწყობის ინსტიტუტთან დაარსდა გეოდეზიური ფაკულტეტი, 1923 წელს კი მის შემადგენლობაში შეიქმნა განყოფილება კარტოგრაფების მომზადებისათვის.

შემდეგში, 1930 წელს აღნიშნული ფაკულტეტის საფუძველზე შეიქმნა მოსკოვის გეოდეზიური ინსტიტუტი, რომელიც 1936 წლიდან მოსკოვის გეო– დეზიის, აეროგადაღებისა და კარტოგრაფიის საინჟინრო ინსტიტუტის სახელს ატარებს. ასეთივე ინსტიტუტი დაარსდა ქ. ნოვოსიბირსკშიც 1939 წელს. შემდეგში გეოდეზიური და კარტოგრაფიული ფაკულტეტები შეიქმნა სხვა უმაღ-<br>ლეს სასწავლებლებშიც. საშუალო ტექნიკური სპეციალისტების მოსამზადებლად საბჭოთა ქვეყნის მთელ რიგ ქალაქებში გაიხსნა ტოპოგრაფიულა ტექნიკუმები.

1928 წელს მოსკოვში დაარსდა გეოდეზიისა და კარტოგრაფიის ცენტრალური სამეცნიერო-კვლევითი ინსტიტუტი.

1925 წლისათვის უმაღლეს გეოდეზიურ სამმართველოს უკვე გააჩნდა ინსტრუმენტების მნიშენელოვანი რაოდენობა და 500-მდე სპეციალისტი ჰყავ– და. ასეთი ძალებით შეუდგა ჩვენი ქვეყანა ტრიანგულაციისა და ტოპოგრაფიულ აგეგმვათა შესრულებას. ზომების საერთაშორისო მეტრული სისტემის მიღებასთან დაკავშირებით შემოღებულ იქნა ახალი მეტრული მასშტაბები: 1:10000, 1:25000, 1:50000, 1:100000, 1:200000, 1:500000, 1:1000000 (03 აგრეთვე ტოპოგრაფიული პლანშეტებს ერთობლივი ნომენკლატურული დაყოფა.

1928 წელს პროფესორმა ფ. ნ. კრასოვსკიმ დაამუშავა საბჭოთა კავ– შირის სახელმწიფო ტრიანგულაციის აგების სქემა და პროგრამა ასტრონომი– ულ-გეოდეზიური ქსელის სახით, რომელიც გამოყენებულ იქნა შემდეგში ყოველი გეოდეზიური, ტოპოგრაფიული და კარტოგრაფიული სამუშაოს ჩატარებისათვის და აგრეთვე მეცნიერული ამოცანების გადასაწყვეტად.

ამ პერიოდში გეოდეზიურმა სამსახურმა აქტუალური ამოცანები გადაწყვიტა საბჭოთა ტერიტორიისათვის რეფერენც-ელიფსოიდის შერჩევისა, სიმაღლეთა თვლის საწყისის დამტკიცებისა (კრონშტადის ფუტშტოკის ნულე, ძირითადი გეოდეზიური სამუშაოებას წარმოების სქემებისა და მთელი რიგი ინსტრუქციებისა და წესდებების დამუშავების სახით.

1928 წელს პროფ. ვ. ვ. დანილოვმა ზუსტი პოლიგონომეტრიის მე– თოდის დამუშავება დაიწყო, რომელსაც დიდი მნიშვნელობა ჰქონდა ტყიანი და დახურული რაიონებისათვის.

L კლასის ტრიანგულაციის რიგების უდიდესმა განფენილობამ კავკასიონის ქედიდან, პამირის მყინვარებზე, ჩუკოტკის ტუნდრებზე, კურილის კუნძულებ– ზე და სხვა ძნელადმისადგომ ადგილებზე გავლით ჩვენი სამშობლოს უდიდესი სივრცეები მოიცვა.

ასეთი გრანდიოზული ტრიანგულაციის ქსელის შექმნის შედეგად შესაძლებელი გახდა ახალ კოორდინატულ სისტემაზე გადასვლა და დედამიწის ელიფსოიდის ზომების გამოთვლა საბჭოთა კავშირის ტერიტორიისათვის. დედამიწის ელიფსოიდის ზომების გამოთვლას სსრ კავშირის მეცნიერებათა აკადემიის წევრ– კორესპონდენტი, პროფესორი, ტექნიკურ მეცნიერებათა დოქტორი ფ. ნ, კრა– სოვსკი ხელმძღვანელობდა და ამიტომ ამ ელიფსოიდს "კრასოვსკის ელიფ– სოიდი" უწოდეს. კრასოვსკისთან ერთად მუშაობდა სამხედრო გეოდეზისტი, ტექნიკურ მეცნიერებათა დოქტორი ნ. ა. ურმაევი, რომელმაც დაამუშავა ტრიანგულაციის გამოთვლის მეთოდი, ამ მეთოდის გამოყენებამ საგრძნობლად დააჩქარა საველე გეოდეზიური შედეგების დამუშავება ტრიანგულაციის გამოსათვლელად.

აღსანიშნავია, რომ საბჭოთა კავშირში 1922 წლიდან წერტილების გრძე– დების განსაზღვრას იწყებენ რადიოს დახმარებით.

1924 წლიდან დაიწყო აეროფოტოგადაღების დანერგვა, რომელიც შემდეგში ძლიერ განვითარდა და გაფართოვდა. დღეისათვის ტოპოგრაფიული რუკების შექმნის ძირითად მეთოდს კონტურულ-კომბინირებული და სტერეოფოტოგრამმეტრიული მეთოდი წარმოადგენს, რომელიც ბევრად უფრო ზუსტი, ნაკლებად შრომატევადი და იაფი მეთოდია აგეგმვის მენზულურ მეთოდთან შედარებით.

კარტოგრაფიულ სამუშაოთა განვითარება დამოკიდებული იყო იმაზე, თუ როგორ ჩქარა იქნებოდა შესწავლილი ტოპოგრაფიულად ჩვენი მიწა-წყალი; მაშასადამე, საჭირო იყო ტოპოგრაფიული რუკები ჩვენი ქვეყნის თვალუწვდკნელი სივრცეებისა.

ამ მიზნით იწყება დიდი რაოდენობით ტოპოგრაფიული რუკებისა და აგეგმვათა პლანშეტების გამოცემა 1:100000 მასშტაბით. ერთდროულად, სახალხო მეურნეობის მოთხოვნილებათა დასაკმაცოფილებლად, იქმნება მრავალფეროგანი სპეციალური და ზოგადგეოგრაფიული რუკები საშუალო და წვრილი მასშტაბებით.

ამ პერიოდში კარტოგრაფიამ შესამჩნევი ნაბიჯები გადადგა წინ.

შეიქმნა მრეწველობისა და სსრკ ევროპული ნაწილის რუკა 1:1500000 მასშტაბით, სსრკ აზიური ნაწილის რუკა 1:5000000 მასშტაბით და სხვა. რუკათა გამოცემის ბაზა მნიშვნელოვნად გაფართოვდა, რამაც განაპირობა შემდეგში სხვადასხვა დანიშნულებისა, მასშტაბისა და შინაარსის მრავალი რუკისა და ატ– ლასის გამოცემა.

1934 წელს გამოიცა "სსრკ ჯიბის ატლასი" — პირველი ზოგადგეოგრაციული საბჭოთა ატლასი, რომელშიც ნათლად და სრულად იყო ნაჩვენები ჩვენი ქვეყნის ფიზიკურ-გეოგრაფიული, სოციალურ-ეკონომიური და პოლიტიკურადმინისტრაციული პირობები.

კარტოგრაფიული ბაზის გაფართოების შედეგად უკვე 1937--1938 წლე– ბისათვის" რუკათა გამოცემის ყოველწლიური ტირაჟი მილიონებში გადაიზარდა.

დიდი სამამულო ომის წინა წლებში გამოიცა ისეთი ღირსშესანიშნავი კარტოგრაფიული ნაწარმები, როგორიცაა სსრკ ჰიფსომეტრიული რუკა 1:5000000 მასშტაბით, მსოფლიოს დიდი საბჭოთა ატლასი, სსრკ ევროპული ნაწილის ჰიფსომეტრიული რუკა 1:15000000 მასშტაბით და სხვა. აღნიშნულმა გამო– ცემებმა საბჭოთა კარტოგრაფიას დიდი სახელი მოუხვეჭა.

1941--1945 წლების დიდმა სამამულო ომმა კარტოგრაფიული მრეწველობისაგან მოითხოვა მაღალხარისხოვანი ტოპოგრაფიული რუკები ფრონტების დასაკმაყოფილებლად. ეს დიადი ამოცანა საბჭოთა გეოდეზისტებმა, ტოპოგრათფებმა და კარტოგრაფებმა პირნათლად გადაწყვიტეს.

ამ პერიოდის უდიდეს კარტოგრაფიულ ნაწარმს მიეკუთვნება სსრკ სახელმწიფო რუკა 1:1000000 მასშტაბით, რომელიც სრულიად საკავშირო გეო– გრაფიული საზოგადოების დიდი ოქროს მედლით დაჯილდოვდა.

ომის შემდეგ პერიოდში საბჭოთა კარტოგრაფებმა უდიდესი კარტოგრაფიული შრომები შექმნეს და გამოსცეს უამრავი რუკისა და ატლასის სახით. მათ შორის აღსანიშნავია ოფიცრის ატლასი (1947 წ.), მსოფლიოს დიდი და. პატარა ფორმატის ატლასები (1954 წ.), საზღვაო ატლასი სამ ტომად (1950-– 1963 წწ.), მსოფლიოს ფიზიკურ-გეოგრაფიული ატლასი, მსოფლიოს ეთნოგრა-

ფიული ატლასი, მსოფლიოს კლიმატური ატლასი, სსრკ სოფლის მეურნეობ.ს ატლასი, მოკავშირე რესპუბლიკების –- საქართველოს, სომხეთის, აზერბაიჯანის, უკრაინის, ბელორუსიის და უზბეკეთის კომპლექსური ატლასები, ირკუტს– კის, რიაზანის, ვოლოგოდსკის და სხვა ოლქების მხარეთმცოდნეობის ატლასები. ევროპის ტექტონიკურე რუკა 1:2500000 მასშტაბით და სხვა მრავალი რუკა და ატლასი.

ყოველწლიურად მილიონიანი ტირაჟებით გამოიცემა სასწავლო რუკები და ატლასები დაწყებითი და საშუალო სკოლებისათვის.

საბჭოთა კარტოგრაფიის განვითარებაში უდიდესი წვლილი შეიტანეს ჩვე– ნი ქვეყნის გამოჩენილმა მეცნიერებმა –– კრასოვსკიმ, დანილოვმა, ურმაევმა, იზოტოვმა, სალიშჩევმა, ბარანსკიმ, სოლოვიოვმა, ჩებოტარიოვმა, მოლოდენსკიმ დრობიშევმა, პრეობრაჟენსკჯიმ და სხვა ღირსშესანიშნავმა სპეციალისტებმა, რომელთა უდიღესი და დაუცხრომელი მრომის შედეგად კარტოგრაფიულმა მეცნიე– რებამ განვითარების უმაღლეს მწვერვალს მიაღწია.

### § 19. ქართული პჰარტობრაფია

ქართველი ხალხის სოციალური, ეკონომიური და კულტურული გახვითარების საწყისი უძველეს დროში უნდა კეჰებოთ. დამწერლობისა და ხუროთმოძღვრების შემონახული ისტორიული ძეგლებე ნათლად მიგვითითებენ ქართველი ხალხის კულტურულ ტრადიციებზე. საკმარისია ვახსენოთ, რომ ჯერ კი– დევ XII საუკუნეში გელათში (დას. საქ.) არსებობდა აკადემია, სადაც შეისწავლიდნენ არითმეტიკას, გეომეტრიას, რიტორიკას, გრამატიკას, ფილოსოფიას, მუსიკას და ასტრონომიას. უნდა ვახსენოთ იყალთოს (აღმ. საქ.) აკადემიაც, რო– მელიც წარმოადგენდა არა მარტო სასწავლებელს, არამედ მეცნიერულ დაწე– სებულებას, სადაც თავს იყრიდნენ იმ დროის გამოჩენილი მეცნიერები და სპე– ციალისტები სხვადასხვა საკითხების გადასაწყვეტად.

ასეთ კულტურულ ქვეყანაში წარმოუდგენელია, რომ კარტოგრაფიულ<br>ჩანასახებს ადგილი არა ჰქონოდა, მაგრამ, ჩვენდა საუბედუროდ, საქართველო ბევრჯერ აოხრებულა მრავალი ჯურის მტრისაგან, მოსპობილია ქართული კულტურის ძეგლები და ამიტომ დოკუმენტურად ჩვენ არ შეგვიძლია დავამტკიცოთ კარტოგრაფიის არსებობა საქართველოში XVII საუკუნეზე უფრო ადრე. \_

ცნობილია, რომ კოლხეთის მკვიდრნი განთქმული ზღვაოსნები ყოფილან, "და ამიტომ შემთხვევითი არ იქნებოდა ის ფაქტი, რომ აქ განვითარებულიყო გეოგრაფია და კარტოგრაფია. კოლხებს, აპოლონ როდოსელის ცნობით, ჰქონდათ გეოგრაფიული რუკები –- კირბები, რომლებზედაც დატანილი იყო დასახ– I'ლებული პუნქტები, გზები და საზღვრები. ამრიგად, ეჭვს (გარეშეა, რომ ქართული კარტოგრაფია არსებობდა XVII საუკუნემდეც, მან უეჭველად გაიარა განვითარების იგივე ეტაპები, როგორც რუსეთისა და სხვა ქვეყნების კარტოგრა– ფიამ.

7 საქართველოში კარტოგრაფიის ჩასახვაში პიროველობას XVIII საუკუნის გამოჩენილ მეცნიერს, ისტორიკოსს და გეოგრაფს, ვახუშტი ბაგრატიონს აკუთვნებენ, რომელიც ცხოვრობდა და მოღვაწეობდა 1696--1784 წლებში. ახლა ისიც ცნობილია, რომ ვახუშტი ბაგრატიონამდე რუკები შეუქმნიათ სულხან-საბა ორბელიანსა და მეფე ვახტანგ VI-საც.

ვახუშტი ბაგრატიონმა უაღრესად მნიშვნელოვანი შრომა შექპნა საქართველოს ორი გეოგრაფიული ატლასის ორიგინალის სახით. პირველი ატლასი ვა– ხუშტის მიერ დათარიღებულია 1736 წლით.

ვახუშტის პირველე ატლასი ინახება საქართველოს სახელმწიფო მუზეუმში, მეორე კი –– საქართველოს ცენტრალურ არქივში.

ვახუშტის ატლასებში შემავალი რუკები, როგორც თავისი შინაარსით, ისე გარეგანი გაფორმებით დასავლეთ ევროპის მოწინავე ქვეყნების კარტოგრაფიულ დონეზე იდგნენ.

XIX საუკუნის თითქმის მეორე ნახევრამდე მხოლოდ ვახუშტი ბაგრატიონის რუკებით შეისწავლიდნენ საქართველოსა და კავკასეის მიწა-წყალს. თითქმის 100 წლის მანძილზე, დაახლოებით 1740-1830 წლებში, მარტო ამ რუკების გამოყენებით ადგენდნენ კავკასიის რუკებს როგორც რუსეთში, ისე დასავლეთ ევროპაშიც. ეს დასტურდება იმით, რომ რუსეთის მეცნიერებათა აკადემიის "რუსეთის იმპერიის ატლასში", რომელიც 1745 წელს გამოიცა, გამოყენებულია ვახუშტის რუკები.

აკადემიკოს ბროსეს გადმოცემით, ვახუშტის რუკების ასლები ფრანგულ ენაზე დაუმუშავებია ასტრონომ ჟოზეფ დელილს XVIII საუკუნის 40-იან წლებში. აგრეთვე ისიც ცნობილია, რომ 1766 წელს იმავე დელილმა კავკასიის რუ– კების შედგენისათვის ვახუშტის რუკებით ისარგებლა.

ვახუშტის რუკების შემდეგ 1802 წლამდე კავკასიაში, და კერძოდ საქართველოში არავითარი მნიშვნელოვანი გეოდეზიური და კარტოგრაფიული ღო– ნისძიება არ ჩატარებულა. 1802 წელს ასტრონომიული პუნქტების ფუძეზე პირველად გამოიცა საქართველოს 5-ვერსიანი რუკა ორ ფურცელზე. »

1847 წლიდან 1917 წლამდე კავკასიის სამხედრო ოლქის შტაბის ტოპოგრაფიულმა განყოფილებამ დიღი სამუშაოები ჩაატარა ამიერკავკასიასა და მის მოსაზღვრე ტერიტორიებზე. შესრულებული იყო მთელი რიგი ასტრონომიული, გეოდეზიური, ტოპოგრაფიული და კარტოგრაფიული სამუშაოები.

ტრიანგულაციის ფუძეზე ფართო გაქანება მიიღო ტოპოგრაფიულმა აგეგმვებშა, რომელთა გამოყენებით შედგენილ იქნა კავკასიის ხუთვერსიანი და ათვერსიანი რუკები (1:210000 და 1:420000), რომელთაც დღეს .=1:200000 და 1:500000-მასშტაბიანი რუკები ცვლიან. "

ქართელმა კარტოგრაფიამ დიდი აღმავლობა განიცადა მხოლოღ ოქტომბრის სოციალისტური რევოლუციის შემდეგ, რაც ძირითადად დაკავშირებული იყო ვ. ი. ლენინის 1919 წლის 15 მარტის დეკრეტთან, უმაღლესი გეოდეზიური სამმართველოს დაარსების შესახებ. ამ დროიდან გეოდეზიასა და კარ– ტოგრაფიას დიდი მეცნიერული კვლევითი და პოაქტიკული მოღვაწეობის ასპარეზი შეექმნა. საქართველოში გეოდეზიისა და კარტოგრაფიის მთავარი სა– მმართველოს ფილიალების არსებობამ დიდად შეუწყო ხელი ქართული კარტოგრაფიის განვითარებას და გაფართოებას.

1924 წელს პროფ. ალ. ჯავახიშვილის ინიციატივით თბილისის უნივერსიტეტთან დაარსდა კარტოგრაფიული ინსტიტუტი, რომელიც შემდეგმი გეოგრაფიულ ინსტიტუტად გარდაიქმნა.

1924 წელს დაარსდა საქართველოს გეოგრაფიული საზოგადოება.

ამ დაწესებულებათა უდიდესი ერთობლივი შრომის შედეგად მარტო 1925-26 წლებში გამოცემული იყო კავკასიის ოროგრაფიული რუკა 1:800060

4. ა. ყ. სამადბეგოეი 49

მასშტაბით, კავკასიის ჰიფსომეტრიული რუკა 1:1800000 მასშტაბით, კავკასი– ის მინერალურ სიმდიდრეთა რუკა 1:1800000 მასშტაბით, კავკასიის პოლიტი– კური და ადმინისტრაციული რუკა 1:1800000 მასშტაბით.

1927 წელს გამოიცა საქართველოს გეოგრაფიული ატლასი 15 რუკის ოდენობით 1: 600000 მასშტაბით, საქართველოს სსრ სასწავლო ფიზიკური რუკა 1:400000 მასშტაბით და საქართველოს სსრ პოლიტიკურ-ეკონომიური რუკა 1:400000 მასშტაბით. ყველა ზემოაღნიშნული რუკები შედგენილ და გა– მოცემულ იქნა პროფ. ა, ჯავახიშვილისა და ასისტ. ს. ცხაკაიას უშუალო ხელმძღვანელობით კარტოგრაფიულ ინსტიტუტსა და გეოგრაფიულ საზოგადოებაში.

ამ დროიდან მოყოლებული, სამამულო ომის დაწყებამდე, საქართველოში სხვადასხვა დანიშნულებისა და მასშტაბის უამრავი რუკა გამოიცა.

ს. ცხაკაიას რედაქტორობით შექმნილი კავკასიის ზოგადგეოგრაფიული სახელმწიფო რუკები, რომლებიც ომის წინა პერიოდში გამოიცა, დიდ სამსა– ხურს უწევდა კავკასიის ფრონტზე მოქმედ საბჭოთა ჯარებს.

სამამულო ომის პერიოდში, როგორც საერთოდ საბჭოთა, ისე ქართული კარტოგრაფია, ძირითადად ვერაგი მტრის წინააღმდეგ ბრძოლას ემსახურე– ბოდა.

ომის პერიოდში შედგენილი და გამოცემული რუკები თავის ხარისხით. ბევრ შემთხვევაში მაღლა იდგა ომამდე გამოცემულ რუკებთან შედარებით იმიტომ, რომ ამ პერიოდში დიდი სამეცნიერო-კვლევითი და სამეცნიერო-სLა– წარმოო სამუშაოები ტარდებოდა ახალი. რუკების შექმნისა და ადრე გამო– ცემული რუკების გაუმჯობესების მიზნით.

ქართული კარტოგრაფიის ღირსშესანიშნავ ნიმუშს წარმოადგენს საქარ– თველოს სსრ კომპლექსური ატლასი, რომელიც 1964 წელს გამოიცა ქართულ და რუსულ ენებზე. მისი მაგვარი რამ ქართული კარტოგრაფიის ისტორიაში არ შექმნილა და არ გამოცემულა. ატლასის სიმდიდრე რუკებით, მისი ღრმა შინაარსი და საუცხოო გაფორმება ნათლად მეტყველებს იმაზე, თუ რა მაღალ საფეხურზე დგას დღეისათვის ქართული მეცნიერება საერთოდ, და კერძოდ კარტოგრაფია,

თუ რა დიდი პასუხისმგებლობით ეკიდებოდა ატლასის შექმნას საქართველოს კომპარტია და მთავრობა, ამას მოწმობს ატლასის სარედაქციო კოლეგიისა და სამეცნიერო-რეღაქციული საბჭოს შემადგენლობა, რომელშიც, შედიოდნენ გამოჩენილი ქართველი მეცნიერები და სპეციალისტები აკადემიკოს გ.ს. ძოწენიძის თავმჯდომარეობით.

ატლასის შექმნის სულისჩაზდგმელად Iგვევლინებიან აკადემიკოსები – ა, ნ ჯავახიშვილი და თ. ჯ, დავითაია და ჩვენი "დროის გამოჩენილი: ქართველი კარტოგრაფი, გეოგრაფიულ მეცნიერებათა დოქტორი –– ა.თ. ა ს- ლანიკაშვილი.

განსაკუთრებით აღსანიშნავია ა. თ. ასლანიკაშვილის მოღვაწეობა ქართული კარტოგრაფიის განვითარებაში, იშვიათად თუ შევხვდებით სხვადასხვა. დანიშნულების საქპართველოს რუკას, რომლის შექმნაში ა. თ. ასლანიკაშვილს: არ მიეღოს მონაწილეობა. უაღრესად დიდი მნიშვნელობა აქვს ა. თ. ასლანი– კაშვილის ფუნდამენტალურ მეცნიერულ შრომას "კარტოგრაფიაში "ზოგადი. თეორიის საკითხები", რომელიც მან საჯაროდ დაიცვა მეცნიერების დოქტო– რის ხარისხის მოსაპოვებლად. აღნიშნულ შრომას უდიდესი თეორიული და პრაქტიკული მნიშვნელობა აქვს. იგი იძლევა კარტოგრაფიის, როგორც მეცნიერების, ახალ, სავსებით ლოგიკურ განმარტებას, რომელიც აქამღე არც ერთ ლიტერატურაში არ ყოფილა გაშუქებული. ეს მიზანი მიღწეულია, უპირველე– სად ყოვლისა, თვით რუკის ახალი განმარტებით, რუკის ენის მეოხებით, როგორც სპეციალური ნიშნობრივი სისტემისა, რისთვისაც ოსტატურად გამოყენებულია შემეცნების დიალექტიკური მეთოდი.

ეჭვგარეშეა, რომ საქართველოში გეოგრაფიული ინსტიტუტის და უნივერსიტეტში კარტოგრაფიული ჯგუფის არსებობა დიდად შეუწყობს ხელს ქართული კარტოგრაფიის შემდგომი განვითარების საქმეს.

### თავი III

# გეობრაფიული რუკების მათემატიკური ფუძე

#### § იი. დედამიწის ელიფსოიდი

დედამიწის ფიზიკური ზედაპირი რთული და უსწორმასწოროა. გეოდეზია– ში იგი მიღებულია გეოიდად, გეოიდი კი არამათემატიკური ფიგურაა, რომელიც მიიღება ზღვებისა და ოკეანეების ზედაპირის წარმოდგენითი გაგრძელე– ბით კონტინენტების ქვ19 ისე, რომ იგი შვეულ მიმართულებებს ჰკვეთდეს მარ– თი კუთხით. შვეული მიმართულებები ემთხვევა სიმძიმის ძალის მოქმედების მი– მართულებებს, მაგრამ რადგანაც დედამიწის ქერქში მასა არატოლზომიერადაა განაწილებული, ამიტომ სიმძიმის ძალის მოქმედების მიმართულებანი იცელიან გეზს და მასთან ერთად იცვლიან გეზს შვეული მიმართულებებიც. ამის გამოა, რომ გეოიდის ზედაპირს, რომელიც მართია შვეული მიმართულებებისა, არასწორი ფორმა გააჩნია, ანუ მისი მთლიანი ზედაპირი არ ემთხვევა რომელიმე გეომეტრიული სხეულის ზედაპირს, არც ელიფსოიდს და არც სფეროს.

დედამიწას რომ სფეროს ფორმა ჰქონოდა, მაშინ შვეული მიმართულებები ერთმანეთს დედამიწის ცენტრში გადაჰკვეთდნენ, მაგრამ, რადგანაც დედამიწას გეოიდის ფორმა აქვს, რომელიც თავისი ფორმით ახლოა მათემატიკურ ფიგურა ელიფსოიდთან, ამიტომ მასზე დაშვებული შვეული მიმართულებები დედამი– წის ცენტრში არ გადაიკვეთებიან (ნახ. 16).

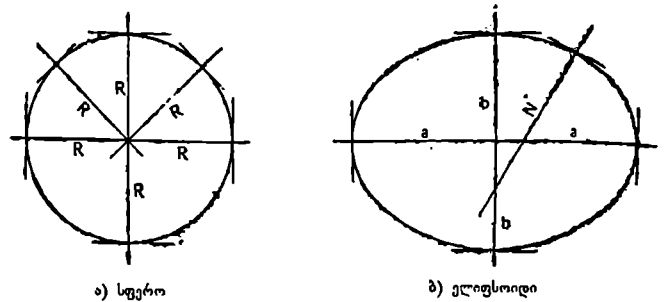

ნახ, 16,

ელიფსოიდი წარმოადგენს მათემატიკურ ფიგურას, რომელიც შეიქმნება ელიფსის ბრუნვით თავისი პატარა ღერძის ირგვლივ.

მათემატიკურ კარტოგრაფიაში მთელი რიგი პრაქტიკული ამოცანების გა– დაწყვეტისას დედამიწის ზედაპირად სფეროს ზედაპირს მიიჩნევენ, უფრო ზუსტი ამოცანების გადაწყვეტისათვის კი ელიფსოიდის ზედაპირს.

დედამიწის ელიფსოიდის ზომები ხასიათდება მისი მ, ხ და თ ელემენტების სიდიდით, სადაც

მ-–- ელიფსოიდის დიდი ნახევარღერძია ს-- პატარა ნახევარღერძია

 $\alpha = \frac{a - b}{a}$  — შეკუმშულობაა (20. 1) (ნახ. 17).

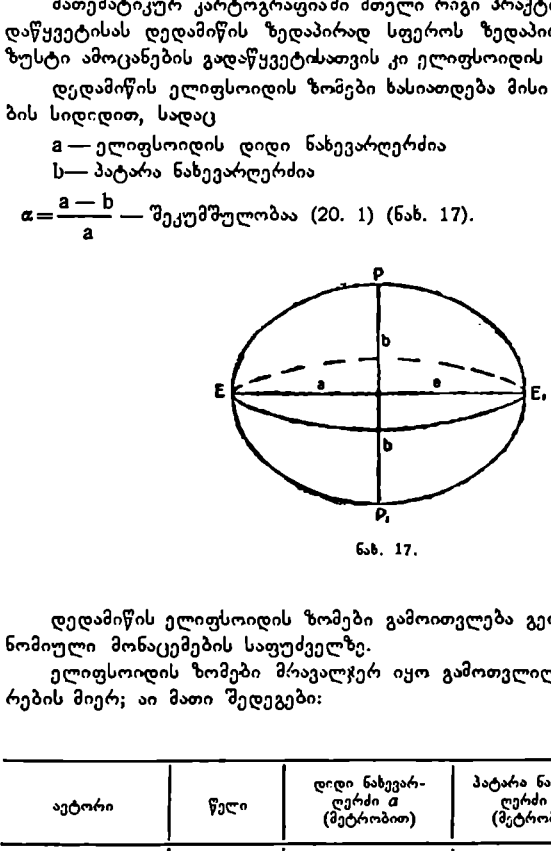

ნახ, 17.

დედამიწის ელიფსოიდის ზომები გამოითვლება გეოდეზიური და ასტრონომიული მონაცემების საფუძველზე.

ელიფსოიდის ზომები მრავალჯერ იყო გამოთვლილი სხვადასხვა გეცნიე– რების მიერ; აი მათი შედეგები:

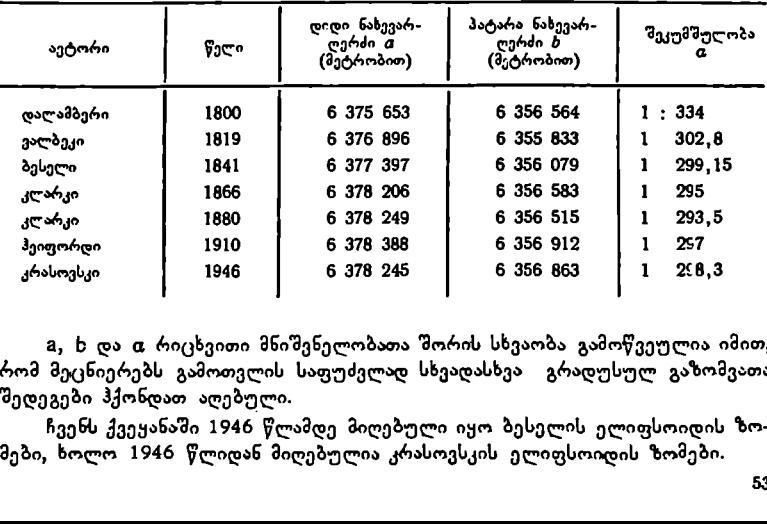

2, ხ და თ რიცხვითი მნიშვნელობათა შორის სხვაობა გამოწვეულია იმით, რომ მეცნიერებს გამოთვლის საფუძვლად სხვადასხვა გრადუსულ გაზომვათა შედეგები ჰქონდათ აღებული.

ჩვენს ქვეყანაში 1946 წლამდე მიღებული იყო ბესელის ელიფსოიდის ზო– მები, ხოლო 1946 წლიდან მიღებულია კრასოვსკის ელიფსოიდის ზომები.

როდესაც ელიფსოიდს პატარა შეკუმშულობა აქვს, იგი ძალიან ემსგავსება სფეროს და ამიტომ მას სფეროიდს უწოდებენ.

როგორც ზემოთ ვახსენეთ, ზოგიერთი გამოთვლების საწარმოებლად კარტოგრაფიაში დედამიწა მიახლოებით ""შეიძლება მიჩნეული იყოს სფეროდ, რომლის ერთ-ერთი დიამეტრი ემთხვევა დედამიწის ბრუნვით ღერძს. ასეთი სფეროს რადიუსის სიდიდე შეიძლება გამოითვალოს სფეროსა და ელიფსოიდის ზედაპირის ტოლობის პირობიდან.

სფეროს რადიუსი, რომლის ზედაპირი კრასოვსკის ელიფსოიდის ზედაპი– რის ტოლია:

$$
R = 6\ 371\ 116\ 3
$$

ასეთი სფეროს მერიდიანებისა და ეკვატორის 1°-იანი რკალის სიგრძე უდრის 111 197 მეტრს, 1"-იანი რკალის სიგრძე ––1853,28 მეტრს და 1"""-იანი რკალის სიგრძე კი –– 30,89 მეტრს.

გავერკვეთ იმ საკითხში, თუ როდის და რა შემთხვევაში შეიძლება დედამიწის სხეულის ფორმის სფეროდ მიჩნევა მათემატიკურ კარტოგრაფიაში.

როგორც ვიცით, დედამიწის შეკუმშულობა დაახლოებით 1:300 უდრის. ეს იმას ნიშნავს, რომ დედამიწის ელიფსოიდი სფეროსაგან უმნიშვნელოდ გან– სხვავდება, (მართლაც, თუ ავიღებთ სასკოლო გლობუსს 1:50000000 მასშტაბით, აქ დიდსა და პატარა ღერძებს შორის სხვაობა: ოადიუსის სიდიდე იე<br>აპირის ტოლობის პირის რადიუსი, რომლი<br>ია:<br>ეროს მერიდიანებისა<br>მეტრს, 1′-იანი რკალი<br>რე კი — 30,89 მეტრს.<br>რევეთ იმ საკითხში, თუ ავილირე ვიცით, დედამიწი<br>ორც ვიცით, დედამიწი<br>არც ვიცით, დედამიწი<br>არათლაც, თუ ავი

$$
\frac{2a-2b}{M} = \frac{42\ 764\ 3}{50\ 000\ 000} = \frac{42\ 764\ 000\ 33}{50\ 000\ 000} = 0,86\ 33-b
$$

უდრის.

ვერც დედამიწის რელიეფის უმაღლესი მწვერვალებისა და ოკეანეების სიღრმეების სიდიდე მოახდენს შესამჩნევ გავლენას დედამიწის ფორმის შეცელაზე ამ მასშტაბით, რადგანაც თუ ამ სიდიდეებს მივიჩნევთ საშუალოდ 10 კილომეტრად, მაშინ იგი მოცემული მასშტაბით:

$$
\frac{10\ 000\ 000\ 33}{50\ 000\ 000} = 0.2\ 33
$$

იქნება.

მაშასადამე, კარტოგრაფიაში, უმეტეს შემთხვევაში წვრილმასშტაბია5ი რუკებისათვის, პროექციების გამოთვლისა და აგების გამარტივებისათვის მი– ზანშეწონილია დედამიწა მივიჩნიოთ სფეროდ და არა ელიფსოიდად.

ამ შემთხვევაში, სფეროს ზედაპირის წერტილების განედებს და გრძედებს უბრალოდ უტოლებენ ელიფსოიდის შესაბამისი წერტილების გრძედებსა და განედებს.

ისეთი ტერიტორიებისათვის, რომლებსაც დიდი ფართობი არ გააჩნიათ, ელიფსოიდის ზომების გადახრას სფეროს ზომებთან შედარებით პრაქტიკული მნიშვნელობა არა აქვს.

## დედამიწის ელიფსოიდის ხაზები და სიბრტყეები. გეოგრაფიული კოორდინატები

ელიფსოიდის პატარა ღერძი დედამიწის ზედაპირს ჩრდილოეთ და სამხრეთ გეოგრაფიულ პოლუსებში ჰკვეთს.

თუ ელიფსოიდს გავკვეთთ პატარა ღერძის მიმართ პერპენდიკულარული სიბრტყეებით, მაშინ ელიფსოიდის ზედაპირზე მივიღებთ ამ სიბრტყეებით<br>დატოვებულ კვალს, რომლებსაც პარალელები ეწოდებათ.

ელიფსოიდის ცენტრზე გამავალი პატარა ღერძის მიმართ პერპენდიკუ– ლარული სიბრტყით დატოვებული კვალი მოგვცემს ყველაზე დიდ პარალელს,<br>რომელსაც ეკვატორი ეწოდება (ნახ. 18),

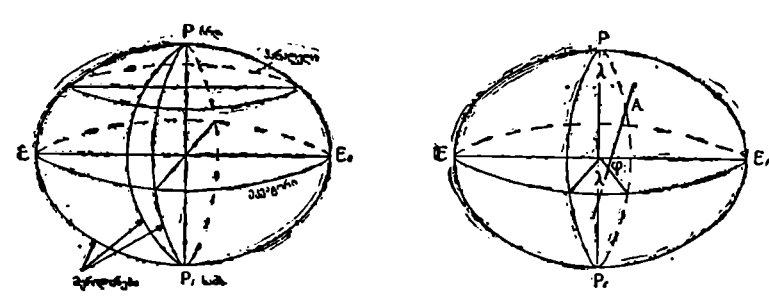

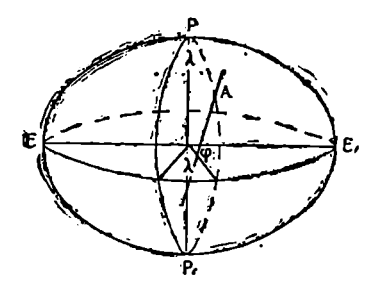

ნას. 18,

ა) დედამიწის ელიფსოიდის ხაზები ბ) გეოგრაფიული კოორდ ინატები და· სიბრტყეები

დედამიწის ნებისმიერი წერტილიდან დაშვებულ შვეულ ხაზს ნორმალი უწოდება.

ყოველი წერტილის მდებარეობა ელიფსოიდის (დედამიწის ზედაპირზე განისაზღვრება გეოგრაფიული კოორდინატებით -- განედითა და გრძედით.

განედი არის კუთხე, რომელიც შეიქმნება დედა– მიწის ზედაპირის რომელიმე წერტილიდან დაშვებულ შვეულ ხაზსა და ეკვატორის სიბრტყეს შორის. განედი აღინიშნება დ ან 8 ასოთი. ეკვატორის ჩრდილოეთით განედი დადებითია, სამხრეთით –– უარყოფითი.

ორწახნაგა კუთხეს, რომელიც გაიზომება საწყისი ანუ ნულოვანი მერიდიანის სიბრტყიდანმოცემულწერტილზე გამავალი მერიდიანის სიბრტყემდე, გეოგრაფიული გრძედი ეწოდება. გრძედი აღინიშნება 2, და L ასოთი.

გრძედი საწყისი მერიდიანიდან (გრინვიჩის მერიდიანი) აღმოსავლეთით 180%-მდე დადებითია და დასავლეთით 180"-მდე –– უარყოფითი.

პრაქტიკული საკითხების გადაწყვეტის დროს, განედებისა და გრძედების გამოსაყენებლად, გარდა დადებითი და უარყოფითი ნიშნებისა, ხშირად აღნი–- "შნავენ "ჩრდილოეთ განედი", "სამხრეთ განედი" და "აღმოსავლეთ გრძედი", »დასავლეთ გრძედი".

სიბრტყეებს, რომლებიც ნორმალზე გადიან, ნორმალის კვეთებს უწოდებენ. ნორმალზე მრავალი სიბრტყის გავლება შეიძლება, მათ შორის ნორმალის .მთავარი კვეთები ეწოდება იმ კვეთებს, რომლებსაც უმცირესი და უდიდესი სი–<br>მრუდე ახასიათებს და ურთიერთპერპენდიკულარული არიან.

ნორმალის კვეთების სიმრუდის რადიუსების მიხედვით ახასიათებენ ელიფ– სოიდის ზედაპირის სიმრუდეს მოცემულ წერტილში.

მათემატიკიდან ცნობილია, რომ წრეხაზის რკალის სიგრძე  $\mathsf{S}=\alpha.\mathsf{R}$  (20.2), აქედან $R=\frac{S}{\sigma}$ ; მაშასადამე, წრეხაზის სიმრუდე მოცემულ წერტილში იქნება  $\log$ -სადაც S წრეხაზის რკალის სიგრძეა,  $a$  — ცენტრალური კუთხე, R კი რადიუსი (ნახ. 19).

რადგანაც სფეროს გააჩნია ერთი მათემატიკური ელემენტი IL რადიუსის სახით, რომლითაც განისაზღვრება მისი ფორმა და სიდიდე, ამიტომ სფეროს ზედაპირის ყოველ წერტილს ერთი და იგივე სიმრუდე ახასიათებს  $-\frac{l}{\mathsf{D}}$ – სახით.

ხასიათებლად ღებულობენ ნორმალის მთავარი კვეთების სიმრუდეს.

კვეთს, რომელსაც სიმრუდის უმცირესი რადიუსი ახასიათებს, მერიდია– ნოლი ახასიათებს – პირველი ვერტიკალის კვეთს უწოდებენ.

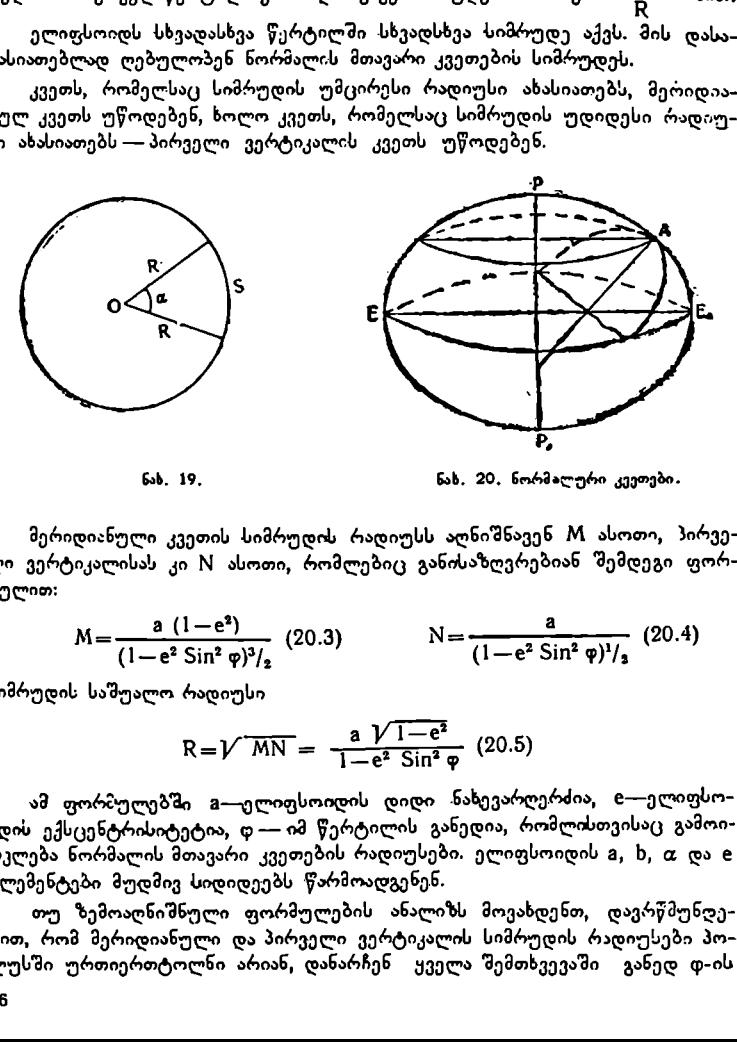

ნახ. 19, ნახ. 20, ნორმალური კეეთები.

მერიდიანული კვეთის სიმრუდის რადიუსს აღნიშნავენ M ასოთი, პირველი ვერტიკალისას კი M ასოთი, რომლებიც განისაზღვრებიან შემდღეგი ფორმულით: ული კვეთის სიმრუდის რადიუსს აღნიშნავენ M ასო<br>ისას კი N ასოთი, რომლებიც განისაზღვრებიან შემი<br><u>(1—e<sup>2</sup> Sin<sup>2</sup> დ)<sup>3</sup>/,</u> (20.3) (20.3) (1—e<sup>2</sup> Sin<sup>2</sup> დ)<sup>1</sup>/<sub>3</sub>

$$
M = \frac{a (1 - e^2)}{(1 - e^2 \sin^2 \varphi)^3 / 2} (20.3)
$$
 
$$
N = \frac{a}{(1 - e^2 \sin^2 \varphi)^3 / 2} (20.4)
$$

სიმრუდის საშუალო რადიუსი

$$
R = V \overline{MN} = \frac{a V \overline{1 - e^2}}{1 - e^2 \sin^2 \varphi}
$$
 (20.5)

ამ ფორმულებში a—ელიფსოიდის დიდი ნახევარღერძია, e—ელიფსოიდის ექსცენტრისიტეტია, დ –– იმ წერტილის განედია, რომლისთვისაც გამოითკლება ნორმალის მთავარი კვეთების რადიუსები. ელიფსოიდის მ, ხ, თ და 6 ელემენტები მუდმივ სიდიდეებს წარმოადგენენ.

თუ ზემოაღნიშნული ფორმულების ანალიზს მოვახდენთ, დავრწმუნღე– ბით, რომ მერიდიანული და პირველი ვერტიკალის სიმრუდის რადიუსები პო– ლუსში ურთიერთტოლნი არიან, დანარჩენ ყველა შემთხვევაში განედ დ-ის

ცვალებადობასთან ერთად, პირველი ვერტიკალის სიმრუდის რადაუსე მეტია,. ვიდრე მერიდიანული კვეთისა.

აღნიშნული სიმრუღის რადიუსების მნიშვნელობანი საჭიროა გეოდეზიურ და კარტოგრაფიულ გამოთვლებში,

M-ის საშუალებით გამოითვლიან მერიდიანების რკალის სიგრძეს და გა– ნედის სხვაობას; M-ით პარალელების რკალის სიგრძეს, გრძედთა სხვაობას და მერიდიანების მიახლოვების კუთხეს.

სიმრუდის საშუალო რადიუსი R კი გამოყენებულია დედამიწის ელიფსოი– დური ზედაპირის სფეროს ზედაპირად შეცვლის შემთხვევაში, რასაც კაოტოგრაფიულ გამოთვლებში ხშირად აქვს ადგილი.

## პარალელებისა და მერიდიანების რკალების სიგრძის გამოთვლის ფორმულები '

პარალელის რკალის სიგრძე, რომელიც წარმოადგენს წრეხაზის რკალს, უდრის პარალელის რადღიუსისა და შესაბაპსი ცენტრალური კუთხის ნამ– რავლს, ანუ

$$
\Pi = r \cdot \Delta\lambda \quad (20.6), \quad \log_{\Theta}(\lambda) = \lambda_{\text{set}} \quad -\lambda_{\text{set}} \quad = \lambda_{\text{set}} \quad -\lambda_{\text{set}}
$$

არის რკალის ბოლო და საწყისი წერტილების გრძედთა სხვაობა. #0"C სამ– კუთხედიდან (ნახ. 21) პარალელის რადიუსი

 $r = N$  Sin (90° - φ<sub>Δ</sub>) = N cos φ (20.7),  $w \in N$  M

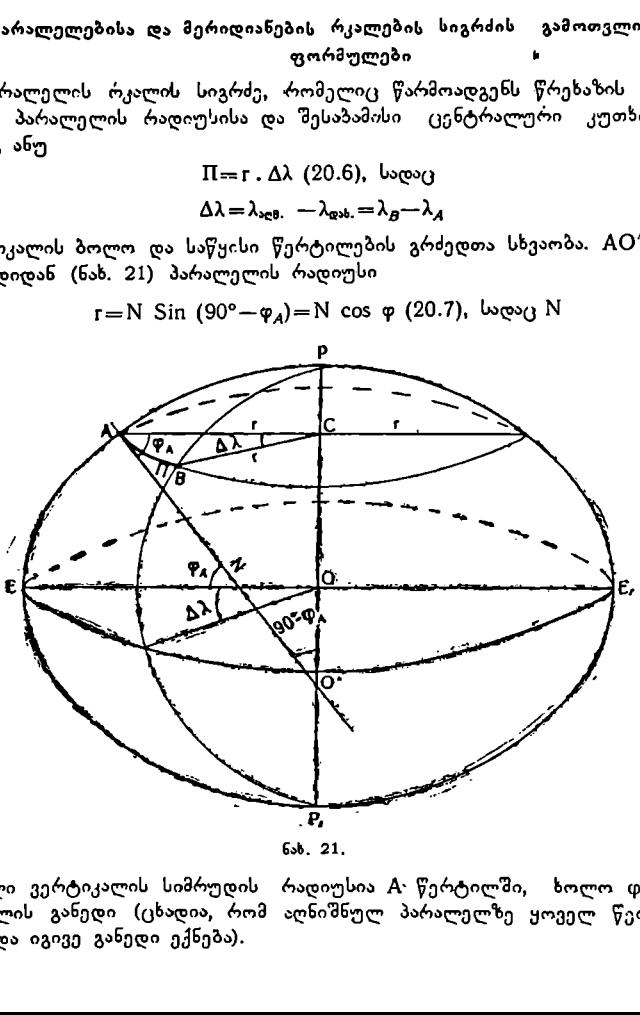

პირველი ვერტიკალის სიმრუდის რადიუსია A წერტილში, ხოლო დ ამავე წერტილის განედი (ცხადია, რომ აღნიშნულ პარალელზე ყოველ წერტილს ერთი და იგივე განედი ექნება).

ამრიგად, პარალელის რკალის სიგრძე

$$
\Pi = N \cos \varphi \cdot \Delta \lambda \ (20.8)
$$

სფეროსათვის ამ ფორმულას შემდეგი სახე ექნება:

 $II=R \cos \varphi$ .  $\Delta\lambda$ . (20.9).

მერიდიანის რკალის სიგრძე წარმოადგენს ელიფსის რკალის სიგრძეს (ნახ. 22).

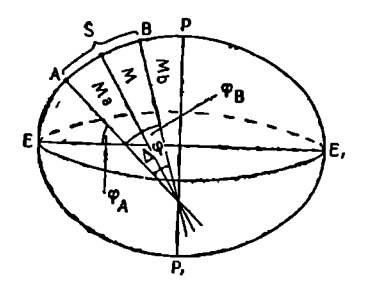

ნახ. 22. მერიდიანის რკალის სიგრძის განსაზღვრა.

კარტოგრაფიაში მერიდიანის მცირე S რკალის (არა უმეტესი 1º-ისა) სიგრძე გამოითვლება შემდეგი მარტივი ფორმულით:

$$
S = M (\varphi_B - \varphi_A) = M \cdot \Delta \varphi (20.10)
$$

ამ ფორმულაში M-მერიდიანის მცირე რკალის კიდური წერტილების სიმ-  $\epsilon$  რუდის რადიუსის საშუალო სიდიდეა, ხოლო  $\phi_B-\phi_A$  – იმავე წერტილების განედთა სხვაობა, რომლითაც მოჭიმულია 5 რკალი.

მერიდიანისა და პარალელების რკალების სიგრძის გამოთვლისათვის არსებობს სპეციალური ცხრილები.

სფეროსათვის , მერიდიანის რკალის სიგრძის გამოთვლის ფორმულას შემდეგი სახე აქვს:

$$
S = R \; (\varphi_B - \varphi_A); \; (20.11)
$$

# § 91, გეობრაფიულე გბგლობუსი

გეოგრაფიული გლობუსი განსაკუთრებული კარტოგრაფიული საცარმი<br>იგი:წარმოადგენს ერთ-ერთ მთავარ დამხმარე საშუალებას გეოგრაფიის შეს<br>წავლაში. გლობუსი წარმოადგენს დედამიწის ზედაპირის გამოსახულებას სფე<br>როზე და რუკასთან შედარებით გვაძ "გეოგრაფიული გლობუსი განსაკუთრებული კარტოგრაფიული ნაწარმია. წავლაში. გლობუსი წარმოადგენს დედამიწის ზედაპირის გამოსახულებას სფეროზე და რუკასთან შედარებით გვაძლევს უფრო სრულყოფილ შეხედულებას მთლიან დედამიწაზე.) დედამიწის სფეროს ან სფეროიდის ზედაპირის მსგავსი გამოსახულების მიღება მხოლოდ გლობუსზე შეიძლება (ნახ, 23).,

რუკა მჭიდროდაა დაკავშირებული გლობუსთან. (გლობუსი განმარტავს რუკის თავისებურებებს, რუკა კი გამოსახავს დედამიწის გლობუსურ ზედაპირს თავისი დეტალებით.) გლობუსს დიდი სასწავლო მნიშვნელობა აქვს. იგი(წარმოადგენს დედამიწის მოდელს,) იდეალურ "რუკას", გათავისუფლებულს ყოველგვარი დამახინჯებისაგან და /გადმოგვცემს დედამიწის ზედაპირზე არსებული გეოგრაფიული ელემენტების სწორ განლაგებას,

( მასშტაბის სიმცირის გამო გლობუსზე დედამიწის ზედაპირის ელემენტების დაწვრილებით გამოსახვა, როგორც ეს გვხვდება ტოპოგრაფიულ რუკებზე, შეუძლებელია, / 7

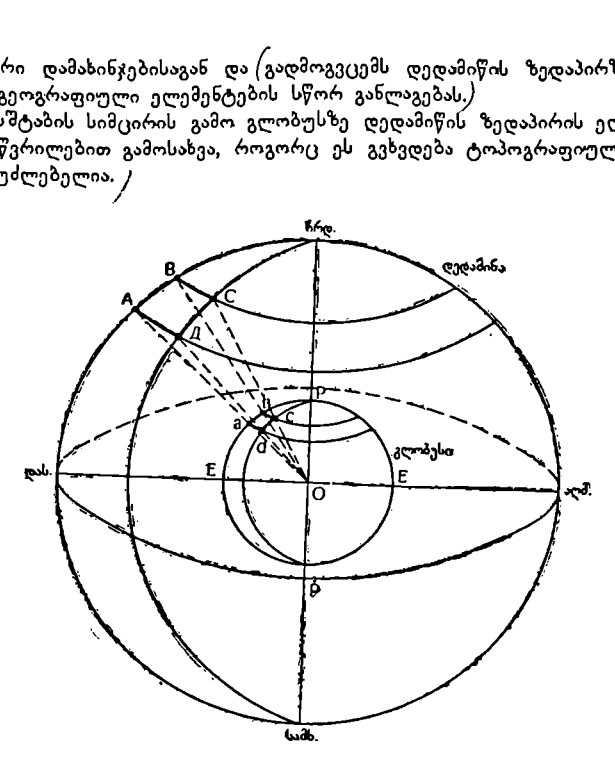

ნახ. 221.

/გლობუსს ახასიათებს შემდეგი დადებითი თვისებები:

აუსს ახასიათებს შემღეგი და<br>კაჩვენებს დედამიწის სფერუ<br>მენტების ურთიერთგანლაგებ<br>მენტების ურთიერთგანლაგებ<br>აა დედამიწის ღერძი, პოლუ<br>ინარჩუნებს დედამიწის ზედა<br>რთი მასშტაბი ყველა მანძილ<br>რთი მასშტაბი ყველა მანძილ<br>არი მასშტაბი ყვ 1) გვაჩვენებს დედამიწის სფერულობას, 2) გვაძლევს ღედამიწის სფე– როს ელემენტების ურთიერთგანლაგებაზე ნამდვილ და სწორ წარმოდგენას; ქ როგორიცაა დედამიწის ღერძი, პოლუსები, ეკვატორი, მერიდიანები და პ<del>ა-</del><br>რალილები და ავრეთვე, მატერიკები, ლნძულები, ოკეანეები, ზღვები და რალელები და აგრეთვე მატერიკები, კუნძულები, ოკეანეები, ა. შ. (3) ინარჩუნებს დედამიწის ზედაპირის ფიგურების ფორმას, ხაზების მიმართულებების, კუთხეების და ფართობების მსგავსებას და ტოლობას, 4) აქვს ერთი მასშტაბი ყველა მანძილისათვის, მიუხედავად მისი განლაგების 'ადგილისა 'და მიმართულებისა./

(გლობუსზე, როგორც წესი, მერიდიანები დააქვთ 10 ან 15 გრადუსის გრძედთა სხვაობით, პარალელები კი 10"-ის სხვაობით.

გლობუსს ამზადებენ დახრილი ღერძით 66", 5 კუთხის დახრილობიო (ვანაიდან ეკვატორის სიბრტყე ეკლიპტიკის სიბრტყესთან დახრილია 23",5-ეთ).

"გლობუსზე მრავალი ამოცანის გადაწყვეტა შეიძლება იოლად და შესაბამი– სად სწრაფად, როგორიცაა, გლობუსის მასშტაბისა და მისი რადიუსის სიდიდის დადგენა, გლობუსის ზედაპირზე მოცემული წერტილის გეოგრაფიული კოორდინატების გამოთვლა, წერტილებს შორის მანძილებისა და ფართობების განსაზღვრა, მერიდიანებისა და პარალელების რკალების სიგრძის გა– მოთვლა, გლობუსის გეოგრაფიულ ბადესთან შედარებით ამა თუ იმ კარტოგრა–-

ფიულ პროექციაში დამახინჯებების გავრცელების და სიდიდის დადგენა და სზე.

/გლობუსზე ყეელა მერიდიანი და პარალელი წრეხაზებსს წარმოადვენს, მაშინ, როდესაც, მათ სხვადასხვა კარტოგრაფიულ პროექციაში სხვადასხვა სახე აქვთ, /

გეოგრაფიული ბადის ხაზები გლობუსის ზედაპირს ყოფს ნაწილებად. პარალელებს შორის წარმოიშობა სფერული სარტყელები, მათი ფართობი პოლუსებისაკენ მცარდება. მერიდიანებს შორის წარმოიშობა ორკუთხედები, რომლებთაც სეგმენტებს ეწოდებენასმერიდიანები და პარალელები ერთად გლობუსის ზედაპირს სფერულ ტრაპეციებად ჰყოფენ, რომელთა ფართობი გარკვეულ სფერულ სარტყელში ურთიერთტოლია. (პოლუსებში სფერული ტრაპეციები სამკუთხედებად გადაიქცევიან, რომელთა წვერო პოლუსის წერტილს ემთხვევა.)

მერიდიანებისა და პარალელების გადაკვეთაში წარმოიშობა ტოლი და მართი სფერული კუთხეები. მერიდიანებისა და პარალელების ერთობლიობა გლობუსზე კოორდინატულ ბადეს ჰქმნის (ნახ. 24).

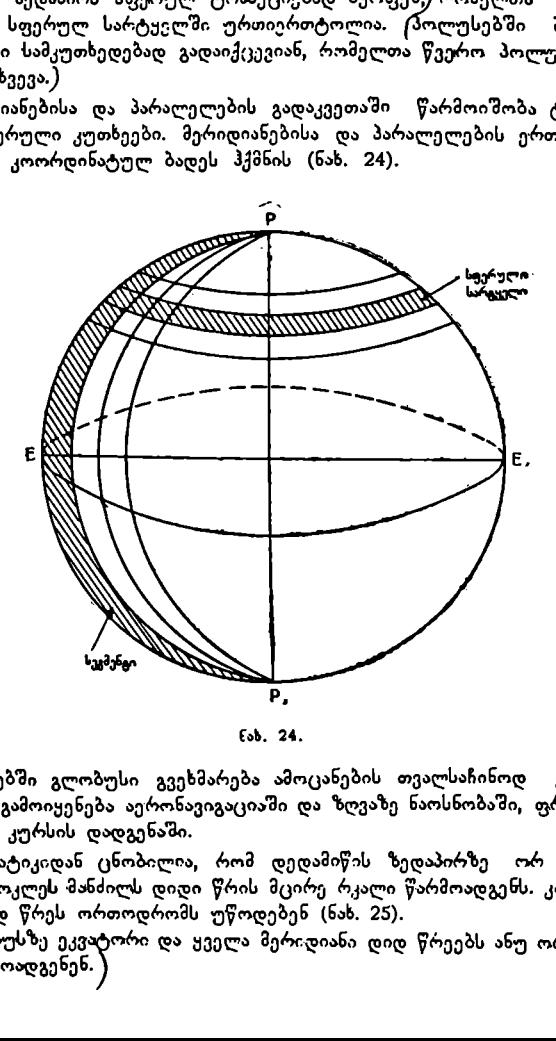

ნაზ. 24.

სკოლებში გლობუსი გვეხმარება ამოცანების თვალსაჩინოდ გადაწყვეტაში, იგი გამოიყენება აერონავიგაციაში და ზღვაზე ნაოსნობაში, ფრენისა და ნაოსნობის კურსის დადგენაში.

მათემატიკიდან ცნობილია, რომ დედღამიწის ზედაპირხე ორ წერტილს შორის უმოკლეს მანძილს დიდი წრის მცირე რკალი წარმოადგენს. კარტოგრა– ფიაში დიღ წრეს ორთოდრომს უწოდებენ (ნახ. 25).

ლობუსზე ეკვატორი და ყველა მერიდიანი დიდ წრეებს ანუ ორთოდროშებს წარმოადგენენ. )

ორ წერტილს შორის უმოკლესი მანძილის განსაზღვრისათვის საჭიროა ამ წერტილებზე გავავლოთ შესაბამისი დიდი წრის რკალი. ამ შემთხვევაში დიდი წრე გეოგრაფიული მერიდიანების მიმართულებას არ დაემთხვევა, რადგანაც იგი გეოგრაფიულ პოლუსებში არ გაივლის.

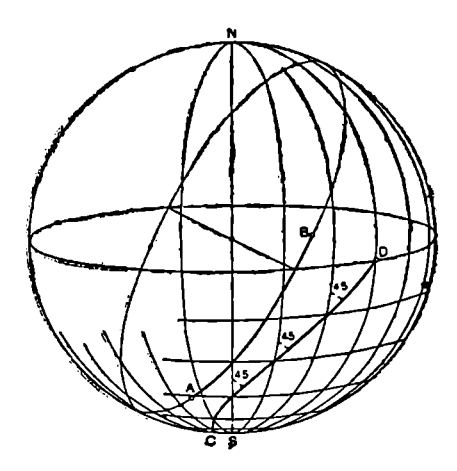

ნახ. 25. ორთოდრომი (#8) და ლოქსოდრომი (CL) სფეროზე.

პრაქტიკულად გლობუსზე. ორ წერტილს შორის მანძილის -განსაზღვრისა– თვის საჭიროა გლობუსის ზედაპირზე ამ წერტილთა შორის ძაფი გავქიმოთ და შემდეგ მისი სიგრძე მასშტაბში გადავიყვანოთ.

დედამიწის ზედაპირზე ან გლობუსზე მუდმივი მიმართულების ხაზს ლოქსოდრომს უწოდებენ. გლობუსზე ლოქსოდრომი წარმოადგენს სპირალისებურ მრუდ ხახს, რომელიც ყველა მერიდიანს ერთი და იგივე კუთხით ჰკვეთს.

ეკვატორი ერთდროულად ლოქსოდრომიცაა და ორთოდრომიც. თითოეული ნახევარმერიდიანი წარმოადგენს ლოქსოდრომსაკც და ორთოდრომსაც. პარალელები წარმოადგენენ ლოქსოდრომებს (ნახ. 26).

გავერკვიეთ რა ლოქსოდრომის თვისებაში, ადვილი გასაგებია თუ რაზომ არ შეიძლება დედამიწის გარშემო შემოვლა, თუ ვიმოძრავებთ ერთი გარკვეული მიმართულებით. კურსის შეუცვლელად დედამიწის გარშემო შემოკლა შესაძლებელია პარალელების მიმართულებით.

სხვადასხვა პროექციებში შედგენილ რუკებზე ორთოდრომს და ლოქსოდრომს სხვადასხვა სახე ახასიათებს.

გემები ლია ზღვაში ყიბლანის დახმარებით მოძრაობენ, რომელიც მუდმივი მიმართულების შენარჩუნების საშუალებას იძლევა. ამიტომ გემები მოძრაობენ ლოქსოდრომით და არა ორთოდრომით. მაგრამ დიდ მანძილზე ლოქსოდრომით მოძრაობა გზას მნიშვნელოვნად აგრძელებს, რაც არახელსაყრელია. ,

გემის მოძრაობის მიმართულება ზღვაზე შემდეგნაირად დადგინდება.

რუკაზე საწყისი წერტილებიდან ბოლო წერტილამდე გაავლებენ ორთო– დრომს ანუ უმოკლესი მანძილის ხაზს. ამ ხაზს შემდეგ დაყოფენ რამდენიმე მცირე ნაწილად. მეზობელ წერტილებს შორის გაავლებენ ლოქსოდრომის ხაზს და განსაზღვრავენ ცალკეულ ნაწილში მის სიგრძეს და მიმართულებას. ამ მონაცემებით მოძრაობენ გემები ზღვაში.

თვითმფრინავები მოძრაობენ ორთოდრომით.

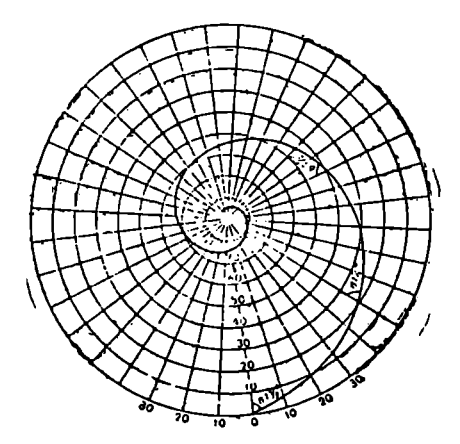

ნახ, 26. ლოქსოდრომის აგება პოლარულ ბადეში 67931"-ის აზიმუტით.

#### ამოცანები გლობუსზე

1. განვსაზღვროთ გლობუსის მასშტაბი, თუ მისი რადიუსი  $R_1$ =12,74 სმ,  $\frac{1}{2}$ სფეროს რადიუსი  $R_2=6371116$  მ.

$$
63 \pi b b \cdot 63 \cdot \frac{1}{M} = \frac{12, 74 \cdot 63}{6 \cdot 371 \cdot 11600 \cdot 63} = \frac{1}{50008759} \approx \frac{1}{50 \cdot 000 \cdot 000} ;
$$

2. გლობუსზე ეკვატორის მთლიანი სიგრძე S = 100,00 სმ. განვსაზღვროთ ასეთი გლობუსის რადიუსის სიდიდე სანტიმეტრებით.

ამოხსნა: გეომეტრიიდან ცნობილია, რომ წრეხაზის სიგრძე  $S=2\pi R$ აქედან

$$
R = \frac{S}{2 \pi}
$$
; ამ ფორმულაში შევიტანოთ S და **π**

მნიშვნელობანი, მივიღებთ

 \_ 100,00 სმ 100,00 სმ ლეელ ილ = 15,92 სმ · 2X3,14 6,28 (X=3,14).

იგივე მაგალითი შეიძლება გადაწყდეს სხვანაირადაც:

$$
R = \frac{S}{2 \pi} \Longrightarrow \frac{S}{360^{\circ}} = \frac{S_{b0} \cdot \rho^{\circ}}{360^{\circ}} = \frac{100,00 \text{ b3} \times 57,3}{360} = 15,92 \text{ b3}
$$

 $($ აქ  $\pi$ =180° და რადიანა გრადუსებში  $e^o$ =57°,3, ანუ წრეხაზის რკალში, რო-.<br>მელიც მოჭიმულია 180º-იანი კუთხით, მოჭიმული "რკალი 57º,3 კუთხით, რაც სიგრძით რადიუსის ტოლია, ჩაეწერება 3,14-ჯერ. მაშასადამე, 579,3X3,14 =  $=$ 1809.

შენიშვნა: გამრავლების შედეგად მივიღებთ 1799,92, რაც გამოწვეულია იმით, რომ 0 და X-ის მნიშვნელობანი მოცემულია დამრგვალებით.  $\backslash$  3. განვსაზღვროთ გლობუსის მასშტაბი, თუ გლობუსზე ეკვატორის სიგრ–-

ძეა 1336 მმ, ეკვატორის ნამდვილი სიგრძე კი 40075704 მ.

ამოხსნა,

$$
\frac{1}{M} = \frac{1336\ 33}{40\ 075\ 704\ 000\ 33} = \frac{1}{29\ 996\ 784} \approx \frac{1}{30\ 000\ 000}
$$

4. განვსაზღვროთ ეკვატორის რკალის სიგრძე, თუ რკალი მოჭიმულია 15"– იანი გრძედთა სხვაობით (ნახ. 27).

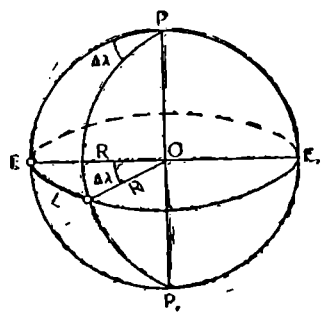

$$
\text{odombb6}: \qquad \mathcal{L}_{\mathcal{A}} = \mathcal{R}_{\mathcal{A}} \cdot \Delta \lambda^{\circ} = \frac{\mathcal{R} \cdot \Delta \lambda^{\circ}}{\rho^{\circ}} = \frac{6 \cdot 37 \mathcal{L}_{\mathcal{A}} \cdot 15^{\circ}}{57, ^{\circ}3} = 1669_{\mathcal{A}}
$$

გამოვითვალოთ ლოგარითმული ცხრილებითაც:

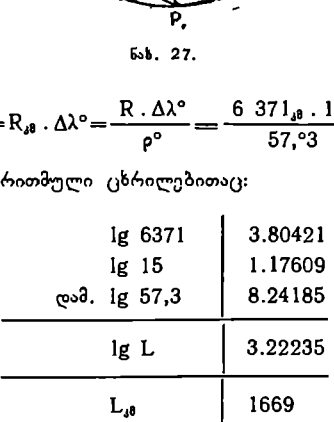

5. განვსაზღვროთ პარალელის რკალის სიგრძე, რომლის განედი  $\varphi{=}30^{\text{o}}$ და მოჭიმულია 10"-იანი გრძედთა სხვაობით (ნახ. 28).

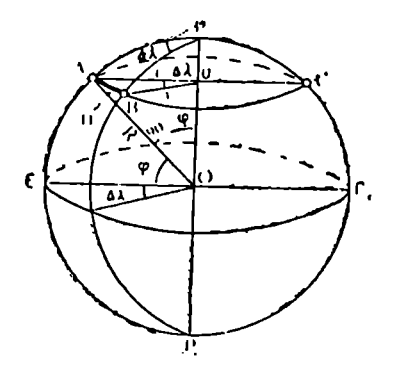

 $65$ . 28.

ამოხსნა:

$$
\Pi = r \cdot \Delta\lambda
$$
  
\n
$$
r = R \cdot \sin(90^\circ - \varphi) = R \cdot \cos \varphi
$$
  
\n
$$
r = R \cdot \cos \varphi
$$
  
\n
$$
\Pi = \frac{R \cos \varphi \Delta\lambda^\circ}{\rho^\circ}
$$
  
\n
$$
\Pi = \frac{6 \cdot 371.0 \cdot \cos(30^\circ \cdot 10^\circ)}{57.03}
$$

 $lg$  II=1g 6 371+1g cos 30°+1g10+  $e$ -3. 1g 57,3

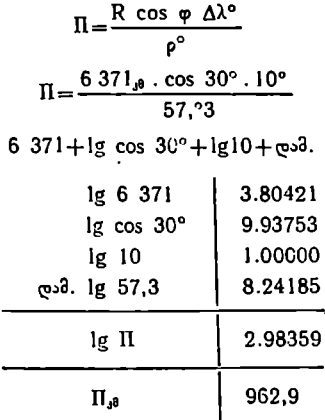

" 6. განვსახღვროთ გლობუსის მასშტაბი, თუ 40"-იანი პარალელის რკალის სი– გრძე, რომელიც მოჭიმულია 109-იანი გრძედთა სხვაობით II=10,26მმ.

ამოხსნა:

ვითვლით LI რკალის სიგრძეს მეტრობით

$$
\Pi_{,8} \qquad 962,9
$$
\n
$$
\mu_{\text{0}} \qquad 962,9
$$
\n
$$
\mu_{\text{0}} \qquad \text{for } 3\mu \text{ and } 3\mu \text{ and }
$$

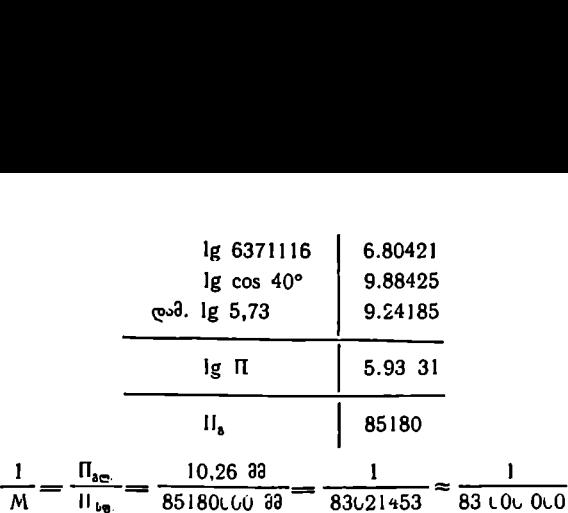

შენიშვნა: მე-5 და მე-6 ამოცანების გადაწყვეტა შეიძლება ლოგარითმების გამოყენების გარეშეც, თუკი ტრიგონომეტრიული ფუნქციების ნატურალური მნიშვნელობის ცხრილებიდან შევიტანთ ფორმულებში შესაბამის მნიშ– ვნელობებს.

 $\cos 30^{\circ} = 0,8660; \qquad \cos 40^{\circ} = 0.7660$ 

#### კითხვარი ვარჯიშისათვის

1. განსაზღვრეთ თქვენს გლობუსზე გრადუსული ბადის სიხშირე და უეკვატორზე და საწყის მერიდიანზე უმცირესი დანაყოფის სიდიდე.

2. დედამიწის რომელ წერტილებს გააჩნიათ ერთი კოორდინატი?

3, რა ჰქვია დედამიწის იმ მრუდ ხაზებს, რომლებზედაც ერთი და იგივე განედია?

4. რა ჰქვია დედამიწის იმ მრუდ ხაზებს, რომლებზედაც ერთი და იგივე გრძედია?

5. დაახასიათეთ დედამიწის ის ადგილები, რომლებსაც ჰკვეთს გრინვიჩის მერიდიანი და ეკვატორი.

6. სად იმყოფება წერტილი დედამიწის ზედაპირზე რომლის განედი და გრძედი 0°-ია?

7. როგორი ფორმა აქვს გრადუსული ბადის უჯრედებს?

მ. შეადარეთ ეკვატორისა და 60"-იანი პარალელის რკალის სიგრძე, რომლებიც მოთავსებულია ორ მეზობელ მერიდიანს შორის.

9. განსაზღვრეთ საბჭოთა ტერიტორიისათვის უკიდურესი ჩრდილოეთ და სამხრეთ წერტილების განედები და აგრეთვე უკიდურესი დასავლეთ ღა აღმოსავლეთ წერტილების გრძედები.

10. განსაზღვრეთ საქართველოს განფენილობის სიგრძე დასავლეთიდან აღმოსავლეთით კილომეტრობით.

11. განსაზღვრეთ ქ. თბილისის გეოგრაფიული კოორდინატები და მანპი– ლი ეკვატორიდან და ჩრდილო პოლუსიდან თბილისამდე.

·. 12. განსაზღვრეთ ქ. თბილისის ანტიპოდური წერტილის გეოგრაფიული კოორდინატები (ანტიპოდა –– დიამეტრულად მოპირდაპირე).

13, განსაზღვრეთ უმოკლესი მანძილი მოსკოვიდან ლენინგრადამდე.

14. ააგეთ გლობუსზე ლოქსოდრომის ხაზი ქ. მოსკოვიდან ჩრდილო ყი– ნულოვანი ოკეანის სანაპირომდე აზიმუტით თ=45".

§. ა. ყ. სამადბეგოვი 65

15. განსაზღვრეთ გლობუსის მასშტაბი, თუ მისი რადიუსი  $R_1=7,56$  სმ, სფეროს რადიუსი  $R_2 = 6.371$  116 მ.

16. განსაზღვრეთ ეკვატორის რკალის სიგრძე, თუ რკალი მოჭიმულია 10"-იანი გრძედთა სხვაობით.

17. განსაზღვრეთ პარალელის რკალის სიგრძე, რომლის განედი  $\mathbf{q} = 60^\circ$ და მოჭიმულია 15"იანი გრძედთა სხვაობით.

18. განსაზღვრეთ კასპიის ზღვის სანაპირო ხაზის დამახასიათებელი წერ– ტილების გეოგრაფიული კოორდინატები. ააგეთ ქაღალდზე კვადრატული ბადე გვერდების ზომით 2 სმ X 2 სმ, მიაწერეთ მათ შეკაბამისი განედები და .<br>გრძედები, დაიტანეთ ბადეში აღნიშნული წერტილები განსაზღვრული გეო– გრაფიული კოორდინატებით და გამოხაზეთ კასპიის ზღვის სანაპირო ხაზი.

## § 99. ცნებები კარტოგრაფიულ პროექციებზე და დამახინვბებებზე

გეოგრაფიული რუკის აგებისათვის დედამიწის დონებრივი ზედაპერი (სფე– რო ან სფეროიდი, რომელიც წარმოადგენს ელიფსოიდას მცირე შეკუზშულო– ბით) გამლილი უნდა იყოს სიბრტყეზე. მაგრამ დედამიწის სფერული ზედაპირის გაშლა სიბრტყეზე გახლეჩვებისა და გადაფარვების გარეშე შეუძლებელია.

დედამიწის ზედაპირის გამოსახვა ცალკეულ ნაწილებზე, რომელთა შორის ადგილი ექნება გახლეჩვებს, ან თუ ისინი ნაწილობრივ გადაფარულნი იქნებიან ერთმანეთით, გამოიწვევს თვით გამოსახულების (კონტურების, ხაზების, კუთხეების და ფართობების) დაზლეჩვას და გადაფარვებს. ასეთ განოსახულებას ჩეენ გეოგრაფიულ რუკას ვერ ვუწოდებთ, რადგან აქ დარღვეული იქნე– ბა გეოგრაფიული რუკის ძირითადი მოთხოვნები.

კარტოგრაფიაში გეოგრაფიული რუკის წინაშე ორი ძირითადი მოთხოვნაა დასმული: 1! რუკის გამოსახულება უნდა იყოს უწყვეტი და 2) ერთნიშნოვანი, ანუ დედამიწის ზედაპირის თითოეულ წერტილს უნდა შეესაბამებოდეს რუკაზე მხოლოდ ერთი წერტილი.

ამ მოთხოვნილებათა დასაკმაყოფილებლად საჭიროა მოხდეს რუკის ცალ– კეული ნაწილების ერთზომიერი გაჭიმვა ან შეკუმშვა.

დედამიწის ზედაპირის მთლიანი ან უწყვეტი გამოსახვისათვის სიბრტყეზე მიმართავენ კარტოგრაფიულ პროექციებს ანუ სფეროს ან სფეროიდის ზედაპირის სიბრტჯეზე გამოსახვის მათემატიკურ ხერხებს.

(დედამიწ-ს გრადუსთა ბადის გამოსახულებას გეოგრაფიულ რუკაზე კარფიული ბადე შედგება მერიდიანებისა და პარალელებისავან და მათ სხვადასხვა პროექციაში სხვადასხვა სახე აქვთ. მერიდიანებისა და პარალელების გადაკვეთის წერტილებს კარტოგრაფიული ბადის საკვანძო წერტილებს უწოდებენ და მათ იდენტუ+"ი წერტილები გააჩნიათ დედამიწის ზედაპირზე. )

( კარტოგრაფიული ბადის ასაგებად საჭიროა დადგინღეს, თუ რა წესით ან ხერხით უნდა გადავიტანოთ მერიდიანები პარალელები და მათი საკვანძო წერტილები სთეროდან ან სფეროიდიდან სიბრტყეზე, რომ დედამიწის (გლობუსის თითოეულ წერტილს თავისი ერთი წერტილი შეესაბამებოდეს სიბრ– ტყეზე. |

(გლობუსი წარმოადგენს დედამიწის სფერული ზედაპირის მსგავს გამოსახულებას, )და რადგანაც იგი სხვა გეომეტრიულ ფიგურებთან შედარებით უფრო მარტივია (ელიფსო:დი, სფეროიდი და სხვა), (განგიხილოთ მისი დახმარე– ბით, თუ როგორ ხდება დედამიწის სფერული ზედაპირიდან სიბრტყეზე გადასვლა, )

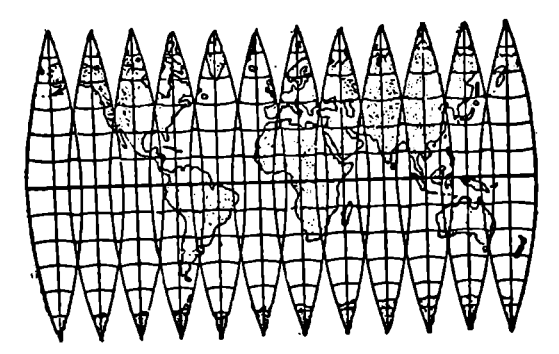

ნახ. 29. მერიდიანულ ზოლებად დაქრილი გლობუსის ზედაპირი.

( წარმოვიდგინოთ გლობუსის ზედაპირი, რომელიც გაჭრილი იქნება მე– რიდიანებით და პარალელებით ისეთ ვიწრო ზოლებად, რომელთა გაშლა სიბრ– ტყეზე შესაქლებელია /(ნახ. 29, 30. 31, 32).

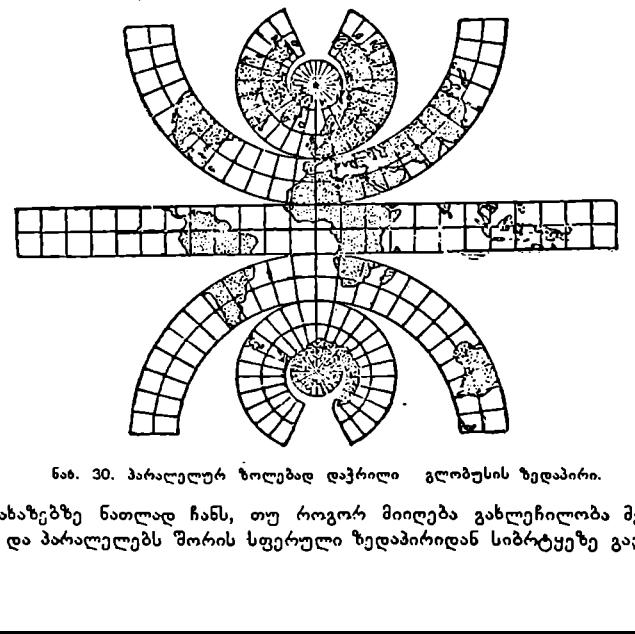

ნახაზებზე ნათლად ჩანს, თუ როგორ მიიღება გახლეჩილობა მერიდიანებსა და პარალელებს შორის სფერული ზედაპირიდან სიბრტყეზე გადასვლისას.

( მაგრამ გეოგრაფიული რუკა უნღა აკმაკოფილებდეს უწყვეტობისა და ერთნიშნიანობის პირობას, რისთვისაც გახლეჩვის ადგილებში უნღა მოვახდი–-

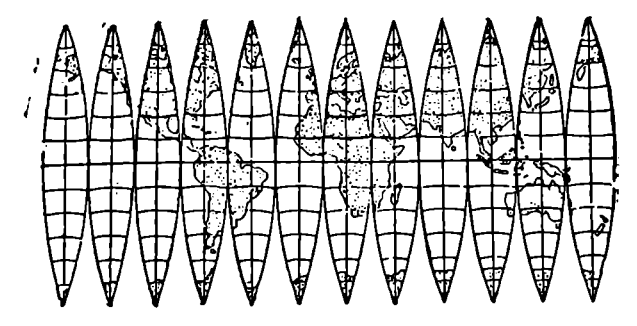

ნახ, 31. გადაფარვით შეერთებული მერიდიანული ზოლები.

ნოთ ერთზომიერი გაჭიმვა და გადაფარვის ადგილებში კი ერთზომიერი შეკუმშვა.

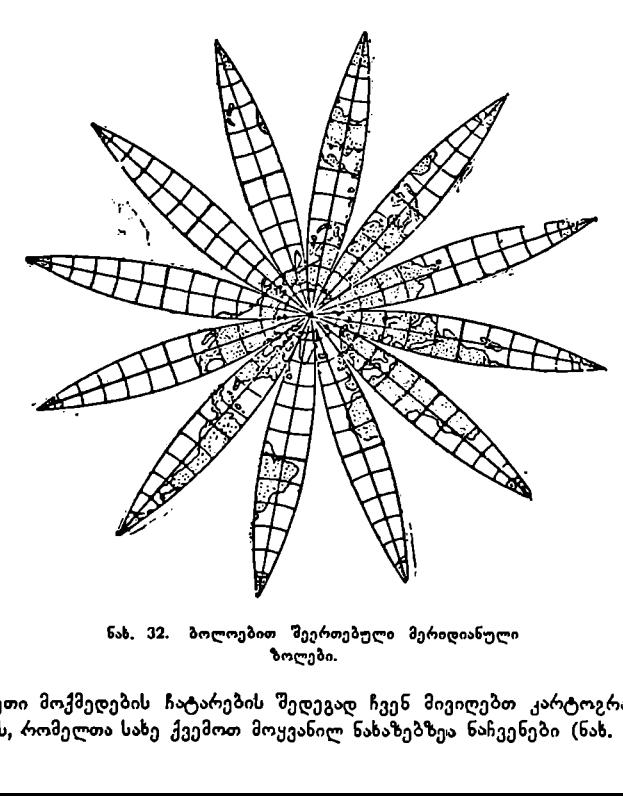

ზოლები.

ასეთი მოქმედების ჩატარების შედეგად ჩვენ მივიღებთ კარტოგრაფიულ ბადეებს, რომელთა სახე ქვემოთ მოყვანილ ნახაზებზეა ნაჩვენები (ნახ. 33,34).

(გაჭიმვაც და შეკუმშვაც იწვევს დამახინჯებას, რომლის სიდიდე სხვადასხვა წერტილში სხვაღასხვა იქნება. დამახინჯება კი იწვევს დედამიწის ზედაპირის ფიგურების გეომეტრიული პირობების დარღვევას. )

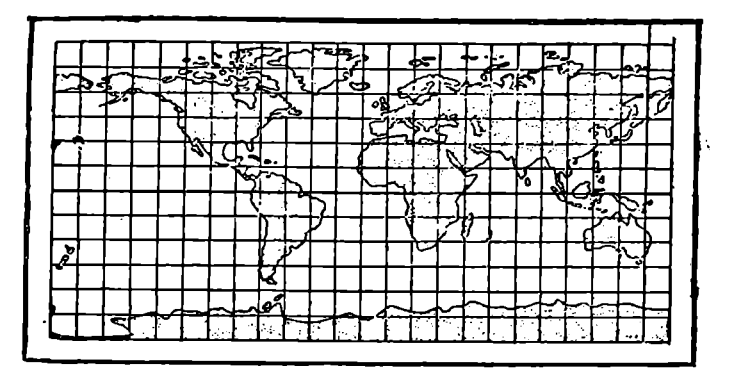

ნახ. 31. მსოფლიოს რუკა, მიღებული 29-ე ნახაზიდან გახლეჩების შევსებით თანაბარი გაჭიმეით.

(დედამიწის ზედაპირის ყოველ ფიგურას (ოკეანე, ზღვა, ტბა, მატერიკი, კუნძული და ა. შ.) ახასიათებს ფართობი, ფორმა, ხაზებს შორის კუთხე და ელე– მენტების სიგრძე. )

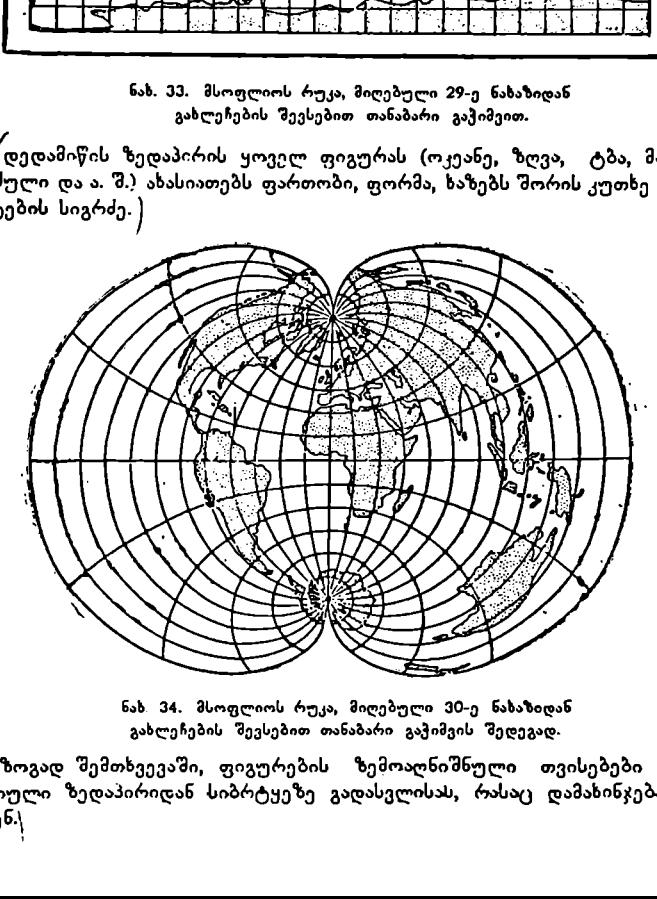

ნახ. 34. მსოფლიოს რუკა, მიღებული 30-ე ნახაზიდან გახლეჩების შევსებით თანაბარი გაჭიმვის შედეგად.

/( სოგად შემთხვევაში, ფიგურების ზემოაღნიშნული თვისებები ირღვევა სფერული ზედაპირიდან სიბრტყეზე გადასვლისას, რასაც დამახინჯებას უწოდებენ., " 69 ·

ს ადგილი აქვს ოთხი სახის დამაბინჯებას: სიგრძეების, ფართობების, კუთხეების და ფორმის დამახინჯებას.

სიგრძეების დამახინჯება იმაში გამოიხატება, რომ რუკაზე აღებულ ერთსა და «იმავე მონაკვეთს კის სხვადასხვა ადგილში და კიმართულებაზე სხვადასხვა მასშტაბი ექნება სე, მაგალითად, რუკაზე, რო?ლის საერთო ანუ ძირითადი მასშტაბი 1:2500000-ია, მისი ცენტრალური ნაწილის ე "ო სანტიმეტრს 25 კმ შესაბამება, მეორე ადგილში 28 კმ, შესამეში 24 კმ და ა. შ.

ეს ძალიან აძნელებს რუკის სხვადასხვა ადგილში გრძივი ელემენტების სი– გრძის გაზომვას მისი ნატურალური სიდიდის დადგეხისათვის" და გაზომილი გრძივი ობიექტების შედარებას.

ფართობის დამახინჯება იმაში მდგომარეობს, რომ ფართობის მასშტაბი იცვლება რუკაზე ადგილის გადანაცვლებისას./ეს ძალიან ართულებს რუკაზე მოცემული ფართობების ურთიერთშედარებ "ს და კერძოდ მათ გაზომვას.

კუთხეების დამახინჯებას ვღებულობთ მაშინ, როდესაც რუ"აზე აღებული რაიმე კუთხე თავისი სიდიდით არ უდრის მის შესაბამის კუთხეს დედამი– წის ზედაპირზე. )

( ფიგურების დამახინჯებას ადგილი აქვს მაშინ, როდესაც ერთსა და იმავე ფიგურას დედამიწის ზედაპირზე ღა რუკაზე სხვადსხვა ფორმა აქვს.) ეს არ გვაძლევს საშუალებას «უკით სწორად ვიმსჯელოთ იმაზე, თო როგორი ფორმა აქვს რუკაზე გამოსახულ ობიექტს სინამდვილეში დედამიწის ზედაპირზე.

კარტოგრათიული პროექციების საშუალებით შესაძლებელი ხდება აღნიშნული დამახინჯების განაწილება ან ერთ-ერთი მათგანის (სიგრძის, ფართობის, კუთხის, ფორმის) დაუმახინჯებლად გადატანა სიბ"ტ"ეზე ანუ ქაღალდზე.  ${\mathcal V}$  კარტოგრაფიული პროექციების თეორიის დამუშავებას ემსახ $\rm\sigma$ რება მ $\rm\rm g$ ცნიერულ-–ტექნიკური დისციპლინა, რომელსაც მათემატიკურ კარტოგრაფიას

უწოდებენ.

მათემატიკური კარტოგრაფია ადგენს დამოკიდებულებას დედამიწის ზედაპირის წერტილების დ და 1, გეოგრათიული კოორდინატებისას მის შესაბა– მის X და V კოორდინატებთან სიბრტყეზე. ეს დამოკიდებულება შეიძლება გა– მოვსახოთ შემდეგნაირად:

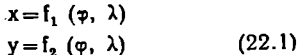

აქ წ დამოკიდებულია პროექციის სახეზე და პროექციის წინაშე დასახულ პირობებზე.

გეოგრაფიული რუკებისათვის კარტოგრაფიული ბადე შეიძლება აგებუ- ლი იქნეს სხვადასხვა ხერხით. აღნიშნულ ბადეებს სხვადასხვა სახე და სხვადა– სხვა თვისებები ექნებათ. ვთქვათ, ბადის ერთი სახე არ დაამახინჯებს კუთხეებს, მაგრამ ფართობებს ექნებათ დიდი დამახინჯება, მეორე ბადე პირიქით, დაამა– ხინჯებს კუთხეებს და დაიცავს ფართობების ტოლობას და ა, შ.

დედამიწის სფერული ან სფეროიდული ზედაპირის გამლა სიბრტყეზე დაუმახინჯებლად წარმოუდგენელია, ამიტომ არ შეიძლება არსებობდეს ისეთი კარტოგრაფიული ბადე, რომელიც არ ამახინჯებდეს ან ხაზების სიგრძეებს, კუთხეებს, ფართობებსა და ან ფორმას:

გარდა ამისა თითოგულ კარტოგრაფიულ ბადეს ახასიათებს თავისი სისტემა მასში არსებული დამახინჯებების განაწილებისა და გავრცელებისა.

გეოგრაფიული რუკა მიიღებ კარტოგრაფიული ბაღის შევსებით გარკვეული სივრცის გეოგრაფიული ელემენტებით, ამიტომ კარტოგრაფიულ ბადეში არსებული დამახინჯებების თვისებები შესაბამისად გადაეცემა რუკაზე ნაჩვენებ გამოსახულებასაც.

მაშასადამე, ცალკეული გეოგრაფიული რუკისათვის შერჩეული უნდა იქნეს ისეთი კარტოგრაფიული ბადე (პროექცია), რომელიც უზრუნველყოფს რუკის წინაშე დასახული პირობების შესრულება და შეესატყვისება მის შინაარსსა და დანიშნულებას.

### რუკის მასშტაბი

( დედამიწის სიმრუდის გამო რუკებზე სხვადასხვა წერტილმი და მიმართულებებზე სხვადასხვა მასშტაბია. (რუკაზე მასშტაბი დამოკიდებულია წერ– ტილის გეოგრაფიულ კოორდინატებზე და აზიმუტზე.<br>რუკაზე არჩევენ ორი სახის მასშტაბს: მთავარი მასშტაბი და კერძო მას-

შტაბებ-.

მთავარი ანუ საერთო მასშტაბი გვაძლევს დედამიწის ზედააირის ელე– მენტების საკრთო შემცირებას სფეროდან ან სფეროიდიდან სიბრტყეზე ანუ რუკაზე გადასვლისას.

რუკაზე მთავარი მასშტაბი ვრცელდება მხოლოდ გარკვეულ მიმართულებებზე. სხია დანარჩენ ადგილებში მასშტაბები მეტი ან ნაკლებია მოავარ მას– შტაბთან შედარებით. ასეთ მასშტაბებს კერძო მასშტაბებს უწოდებენ.

რუკაზე აწე"ენ მხოლოდ მთავარ მასშტაბს.,/

განვიხილოთ ქვემოთ მოყვანილი ნახაზები და გავაანალიზოთ ისინი.

ნახაზებზე ღედაბიწის სფერული ზედაპირის ნაწილი დაჭრილია ვიწრო მერიდიანოლ სეგმენტებად და გაშლილია იგი სიბრტყეზე. (სფერელი ზედაპი– რის სიბრტყეზე გაშლამ გამოიწვია გრადუსთა ბადის გახლეჩილობა და მასთან ერთად მასში გამოხაზული კონტურების გაწყვეტილობა, კონტურების გაწყვეტილობა კი გეოგრათიული რუკისათვის დაუშვებელია.

იმისათვის, რომ მივიღოთ გეოგრაფაულ რუკაზე უწყვეტი გამოსახულება, საჭიროა ერთზომიერად გავჭიმოთ პარალელების რკალები ეკვატორის გაჭიმუ– კლი რკალის სიდიდემდე. ამრიგად, მასშტაბები პარალელზე ეკვატორიდან პოლუსებისა:ენ თანდათანობით გაიზარდა. ყველა პარალელიდან მხოლოდ ეკვატორი შეინარჩუნებს თავის სიგრძეს, ანუ ეკვატორზე მასშტაბი მთავარი მასშტაბის ტოლი იქნება"/

მთავარი მასშტაბი შენარჩუნებული იქნება რუკის იმ ადგილებში, სადაც ხაზების სიგრძეები დამახინჯებას არ განიცდიან.

ნახაზიდან ნათლად ჩანს, რომ პარალელებს შორის მოთავსეაული მერიდიანის გაჭიმული რკალის სიგრძე რუკაზე პროპორციულია მის შესაბამის რკა– ლის სიგრძესთან გლობუსზე, ამიტომ მასშტაბი ყველა მერიდიანზე მთავარი მასშტაბის ტოლი იქნება.

როდესაც 1 ხაზების სიგრძე რუკაზე უდრის მისი შესაბამისი L ხაზების სიგრძეს გლობუსზე, მათი შეფარდება--– 1, ამიტომ, ხშირად, მთავარი მას– შტაბის სიდიდეს პირობითად აღნიშნავენ 1-ით.

როდესაც I ხაზების სიგრძე რუკაზე არ ოდრის მისი შესაბამისი ხაზების სი– გრძეს გლობუსზე, მაშინ მათი შეფარდება არ უდრის 1-ს და ვღებულობთ კერძო მასშტაბს, ანუ

$$
l > \frac{1}{L} > 1.
$$

36-ე ნახაზზე მოცემულია კვადრატული პროექცია, სადაც პარალელებზე კერძო მასშტაბები 1-ზე მეტია და იგი თანდათანობით იზრდება პოლუსე– ბისაკენ.

(კერძო მასშტაბების გამოსათვლელად უნდა ვიცოდეთ მთავარი მიმართუ– ლებების მასშტაბები.

მთავარი მიმართულებები ეწოდება ისეთ ურთიერთპერპენდიკეულარულ მიმართულებებს სფეროს ან სფეროიდის ზეღაპირის წერტილებში, რომლე–

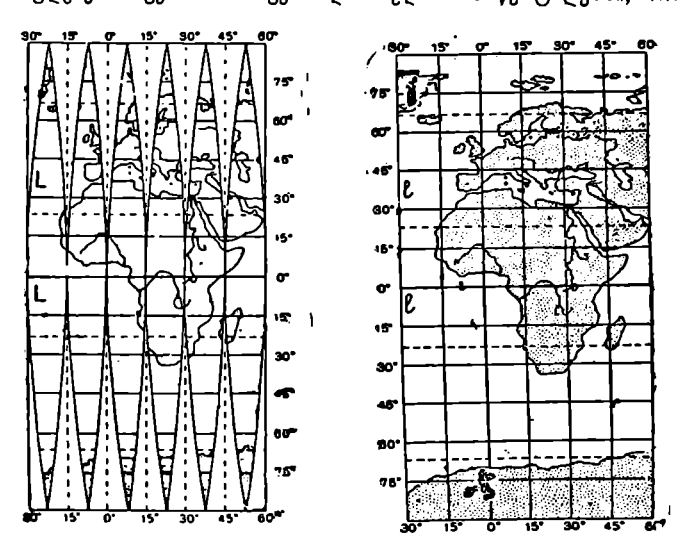

ნახ. 35. გ–ობუსის გაშ-ა ე–,წრო ნახ. 306. გ-ობუსი ნაწილის გაშლა უთხედებად და შექდეგ მისი სის სიბრტჯეზე პარა–-ე–ების გაჭიმვით<br>გაშლა სიბრტკეზკ, ია სითხლე უწყვეტი კარტოგრაფ უ:ეი გამოსახედ ების მისაღებად.

ბიც სიბრტყეზეც (ანუ პროექციაშიც) ურთიერთპერპენდიკულარულ მიმარ– თულებად გამოისახებიან. )მთავარ მიმართულებებს ის თვისება აქვთ, რომ ერთ. მათგანზე მაქსიმალური მასშტაბია, მეორეზე კი მინიმალური იმ მიმართულე– ბათა მასშტაბებთან შედარებით, რომელიც მოსალოდნელია მოცემულ წერ– ტილზე გამავალ სხვა დანარჩენ მიმართულებებზე.

ზემოაღნიშნულ კვადრატულ პროექციაში ყოველი წერტილიდან გამომა– ვალ მიმართულებათა შორის უდიდესი მასშტაბი პარალელის მიმართულებას დაემთხვევა, უმცირესი კი მერიდიანისას. უდიდესი მასშტაბის მნიშვნელობას,
რომელიც გამოსახული იქნება მთავარი მასშტაბის ნაწილებში, აღნიშნავენ მ ასოთი, უმცირესს კი ხ ასოთი.

ხშირად ხაზების სიგრძის დამახინჯების დახასიათებისათვის სარგებლო– ბენ მოცემულ წერტილზე გამავალი მერიდიანია და პარალელის მასშტაბეავა არგებულა გაით მასშტაბს მერიდიანის მიმართულებით აღნიშნავენ m ასოთი, პარალელების მიმართულებით კი –– ი ასოთი.

კვადრატულ პროექციაში მთავარი მიმართულებები ემთხვევა მერიდიანე– ბისა და პარალელების მიმართულებებს და ამიტომ 2==I) და ხ=-ი.

მაგალითი. ლენინგრადის გეოგრაფიული კოორდინატებია  $\psi$  = 60°,  $\lambda$  = 30°. რას უდრის მასშტაბი ლენინგრადზე გამავალ მერიდიანზე და პარალელზე?

კვადრატულ პროექციაში ყველა მერიდიანზე მასშტაბი 1-ის ტოლია, აშიტომ ლენინგრადზე გამავალ მერიდიანზეც მასშტაბი I-ის ტოლი იქნება, ანუ  $m=1$ .

მასშტაბი პარალელზე უდრის პროექციაში პარალელის რკალის სიერძის შეფარდებას მისი შესაბამისი რკალის სიგრძესთან სფეროზე ან სფეროიდზე, ანუ

$$
n = \frac{\Pi_{36}}{\Pi_{\text{bg}}} = \frac{2 \pi R}{2 \pi R \cdot \cos \varphi} = \frac{1}{\cos \varphi} = \sec \varphi;
$$
  
sec 60° = 2 ; (22.2)

ამიტომ 609%-იან პარალელზე კერძო მასშტაბი, გამოსახული მთავარე მასშტაბის ნაწილებში, ი=2. მაშასადამე, 60? პარალელზე, კვადრატულ პროექციაში, მასშტაბი ორჯერ უფრო მსხვილი იქნება, ვიდრე ეკვატორზე და მერიდიანებზე,

რუკაზე გაზომვათა მოსახდენად უნდა ვიცოდეთ, თუ რა სიდიდით ვრცელდება კერძო მასშტაბები რუკაზე, რათა გაზომვათა შედეგში შეტანილი იყოს საჭირო შესწორებები.

სიგრძის მასშტაბების შესაბამისად არჩევენ ფართობების მთავარ და კერძო მასშტაბებს, რომელიც გვაჩვენებს ფართობების დამახინჯებას რუკის Iხვადასხვა ადგილში. რუკებზე ფართობის მასშტაბებს არ აწერენ, მას გამოითე– ლიან სიგრძის რიცხვითი მასშტაბის საშუალებით.

გარდა ამისა, პროექციაში დამახინჯებას განიცდიან მიმართულებები, კუთხეები და კონტურების ფორმები.

თვალსაჩინოებისათვი" ავიღოთ გლობუ სის 60°-იან პარალელზე უსაზღვრო მცირე — გ  $ABCJ$  კვადრატი და გამოვსახოთ იგი კვადრატულ პროექციაში. პროექციაში BC და  $\overline{A\mu}$  გვერდების სიგრძე ორჯერ გაიზრდება და კვადრატის ნაცვლად სწორკუთხედს შივიღებთ. კვადრატის C წერტილი გადაინაცვლებს ადგილს და C<sub>1</sub> წერტილში მოხვდება. ილი ადგილს და C<sub>1</sub>  $\widetilde{AC}_1$  მიმართულების  $\alpha_1$  აზიმუტი მეტი იქნე– $-$ 

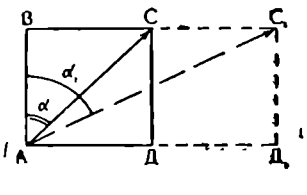

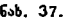

ბა, ვიდრე გლობუსის AC მიმართულების α აზიმუტი (ნახ. 37).

გლობუსზე და პროექციაში ერთი და იგივე მიმართულების აზიმუტებს შორის სხვაობას მიმართულების დამახინჯებას უწოდებენ ხოლო კუთხეთა სიდიდის სხვაობას –– კუთხეების დამახინჯებას.

მაგალითი: AC ხაზის აზიმუტი  $a=45^{\circ}$ , მასშტაბი AB ხაზზე  $m=1$ ,  $BC<sub>1</sub>$  ხაზზე კი  $n=2$ . რას უდრის  $AC<sub>1</sub>$  ხაზის  $\alpha_1$  აზიმუტი და, შესაბამისად, AC ხაზის აზიმუტის დამახინჯება?

tg 
$$
\alpha_1 = \frac{BC_1}{AB} = \frac{2}{1} = 2
$$
  $\alpha_1 = 63^{\circ}26'$ 

ამრიგად, აზიმუტის დამახინჯება  $\omega = \alpha_1 - \alpha = 63^{\circ}26^{\circ} - 45^{\circ}00^{\circ}$ 

 $m = 189261$ 

#### დამახინჯების გეომეტრიული სახე

თუ ავიღებთ სფეროს ან სფეროიდის ზედაპირზე უსაზღვრო მცირე წრეს, იგი პროექციაში ზოგადად ელიფსის სახით გამოისახება (ნახ. 38).

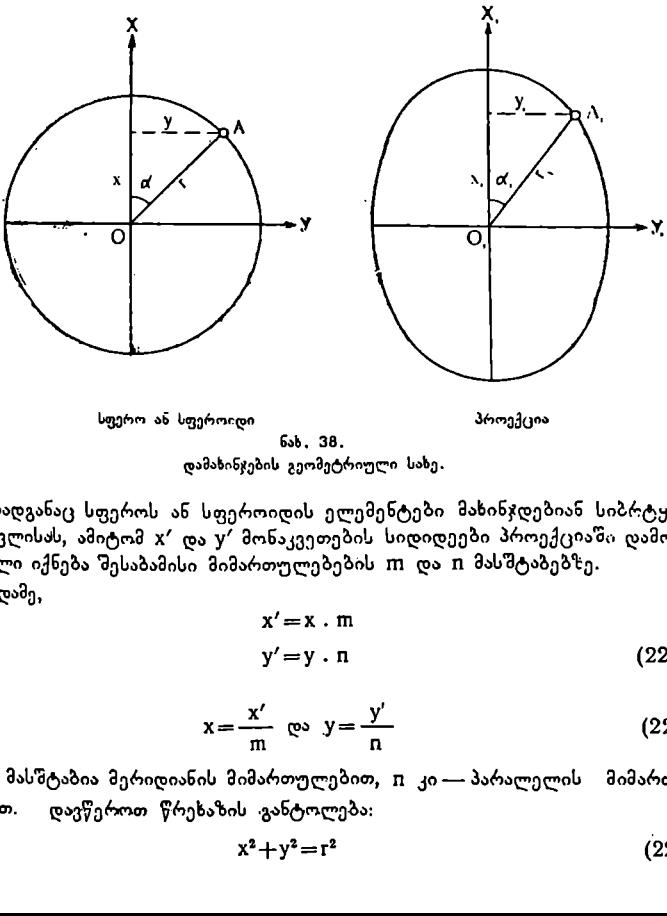

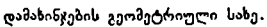

რადგანაც სფეროს ან სფეროიდის ელემენტები მახინჯდებიან სიბრტყეზე გადასვლისას, ამიტომ »ჯ" და V" მონაკვეთების სიდიდეები პროექციაში დამოკი– დებული იქნება შესაბამისი მიმართულებების ი1 და ი მასშტაბებზე. მაშასადამე,

$$
x' = x \cdot m
$$
  
\n
$$
y' = y \cdot n
$$
 (22.3),

სადაც

$$
x = \frac{x'}{m} \quad \text{es} \quad y = \frac{y'}{n} \tag{22.4}
$$

აქ  $m$  მასშტაბია მერიდიანის მიმართულებით,  $n$  კი — პარალელის მიმართულებით დავწეროთ წრეხაზის "განტოლება:

$$
x^2 + y^2 = r^2 \tag{22.5}
$$

74

"შევიტანოთ მიღებულ განტოლებაში X და V მნიშვნელობა

$$
\left(\frac{x'}{m}\right)^2 + \left(\frac{y'}{n}\right)^2 = r^2\tag{22.6}
$$

"ტოლობის ორივე მხარე გავყოთ 12

$$
\left(\frac{x'}{m r}\right)^{2} + \left(\frac{y'}{n r}\right)^{2} = 1
$$
 (22.7)

მაგრამ II I= 8 (ელიფსის დიდი ღერძის ნახევარია) (22.8)  $n = b$  (ელიფსის პატარა ღერძის ნახევარია)

ამიტომ

$$
\frac{x'^2}{a^2} + \frac{y'^2}{b^2} = 1
$$
 (22.9)

ეს კი ელიფსის განტოლებაა.

ელიფსი გამოხატავს სფეროს ან სფეროიდის ელემენტების დანახანჯებას პროექციაში გრაფიკულად. ასეთ ელემენტარულ ელიფსს დამახინჯების) ელ-იფსს ანუ ინდიკატრისას უწოდებენ (ინდიკატრისა – · მაჩვენებელი).

რადგანაც პროექციაში დამახინჯების შედეგად სხვადასხვა წერტილებში და მიმართულებებზე სხვადასხვა მასშტაბია, ამიტომ ინდიკატრისასაც სხვადასხვა 'წერტილებში სხვადასხვა ფორმა და სიდიდე აქვს. ეს კი მაჩვენებელია იმისა, თუ როგორ ვრცელდება დამახინჯება ამა თუ იმ პროექციაში.

ხაზებს, რომლებიც აერთებენ ერთი და იგივე დამახინჯების მქონე წერ- . ხაზებს, რომლებიც აერთებენ ერთი და იგივე დამახინჯების მქონე წერ-<br>ტილებს — იზოკოლებს უწოდებენ, არჩევენ ხაზების სიგრძეების, კუთხეებასა, :და ფართობების იზოკოლებს. უ როგორ<br>საზებს<br>საზებს —<br>ილებზე კვადა<br>ქვემოი<br>ებზე კვადა

ქვემოთ მოყვანილ ნახაზზე "ნაჩვენებია დამახინჯების ელიფსები პარალე– "ლებზე კვადრატულ პროექციაში (ნახ. 39),

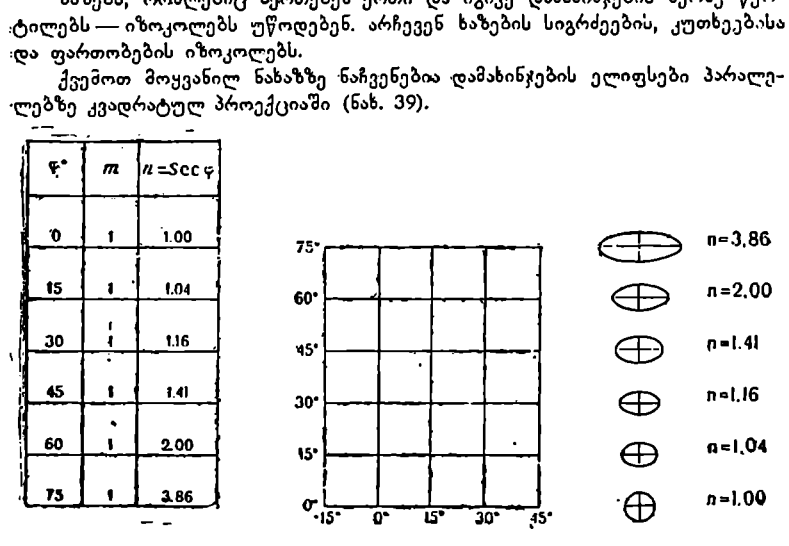

ნახ. 39,

თუ ვიცით მთავარი მიმართულებების მასშტაბები, შეგვიძლია გამოვითვალოთ პროექციაში კერძო მასშტაბები ყოველი მიმართულებით.

გამოთვლას ახდენენ შემდეგი ფორმულით:

$$
\mu = \sqrt{a^2 \cos^2 \alpha + b^2 \sin^2 \alpha} \tag{22.10}
$$

სადაც a. და b. მთავარი მიმართულებების მასშტაბია, x კი მიმართულების აზი– მუტი.

კუთხის დამახინჯებას გამოითვლიან შემდეგი ფორმულით:

$$
\sin \frac{\omega}{2} = \frac{a - b}{a + b}
$$
 (22.11)

ხოლო თვით კუთხის სიდიდეს პროექციაში:

$$
\text{tg } \alpha' = \frac{b}{a} \text{ tg } \alpha \tag{22.12}
$$

სადაც თ" კუთხეა პროექციაში, თ კი მისი შესაბამისი კუთხე სფეროზე ან სფე– როიდზე.

ფართობის დამახინჯების ფორმულა მიიღება უსაზღვრო მცირე ელიფსის ფართობის შეფარდებით მის შესაბამის წრის ფართობთან სფეროზე ან ელიფ– სოიდზე. თუ წრეხაზის რადიუსი IL=1, მაშინ წრის ფართობი >-ს ტოლი იქნება, ელიფსის ფართობი კი  $P_{\text{an}} = \pi \text{ m n}$  (22.13).

ანუ

$$
P = \frac{P_{\text{gen}}}{F_{\text{gen}}} = \frac{\pi \, \text{m} \, \text{n}}{\pi} = \, \text{m} \, \text{n} \qquad \text{of } P = \text{m} \, \text{n} \tag{22.14}
$$

თუ გამოვიყენებთ მასშტაბების აღნიშვნას მთავარ მიმართულებებზე, მაშინ

 $P=a.b$  (22.15)

ფართობის მასშტაბი შეიძლება გამოვიყენოთ იმ შემთხვევაშიც, როდესაც; ვიცით ორი რაიმე მიმართულების მასშტაბი და ეს მიმართულებები მთავარ. მიმართულებებს არ ემთხვევიან.

ამ შემთხვევაში გამოიყენებენ შემდეგ ფორმულას:

$$
P = \mu_1 \cdot \mu_2 \cdot \sin \theta \tag{22.16}
$$

სადაც  $\mu_1$  და  $\mu_2$  მიმართულებების მასშტაბია,  $\Theta$  კი კუთხეა მათ შორის პრო– ექციაში.

მაგალითები, 1. მოცემულია კუთხე ორ მიმართულებათა შორის სფეროზე.  $\alpha$ =42° 101; უდიდესი და უმცირესი მასშტაბებია შესაბამისად  $a=1,235$  და.  $b = 0,678$ .

გამოვითვალოთ თ" კუთხის სიდიდე პროექციაში.

$$
\text{tg }\alpha' = \frac{b}{a} \cdot \text{tg }\alpha
$$

lg tg  $\alpha_1 = \lg b + \cos \theta$ . lg a+lg tg  $\alpha$ 

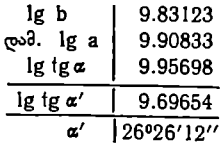

2. გამოვითვალოთ უდიდესი კუთხური დამახინჯება თ პროექციის წერტილ ში, რომელშიც მასშტაბები მთავარ მიმართულებებზე შემდეგია:

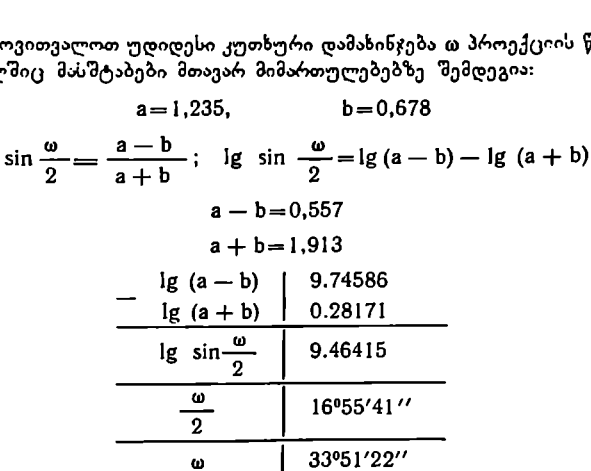

3. გამოვითვალოთ ფართობის დამახინჯება პროექციის მოცემულ წერტილში, თუ

> $m=1,004$   $n=0,977$  და  $\theta=79^{\circ}$  $P = mn$  sin 90°; 1g  $P = lg$  m + lg n + 1g sin 90°

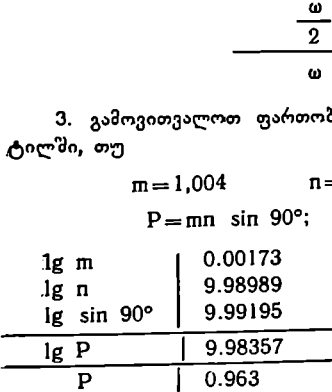

4. რუკაზე მოცემული 40"- "იანი მერიდიანის და 509?-იანი პა- "რალელის გადაკვეთის #, წერტი- "ლში განვსახღვროთ მერიდიანისა და პარალელის მიმართულებით .მასშტაბები m და n და A, წერტი– ლში კუთხე  $\alpha_1$  თუ დ სფეროიდ-<br>ზე უდრის 85°. რუკის მთავარი მასშტაბია 1:12000000.

ამოხსნ: ვზომავთ რუკაზე მერიდიანის 10°-იანი  $A_1B_1$  რკალის სიგრძეს.

 $\widetilde{A_1 B_1} = 9,00$  სმ

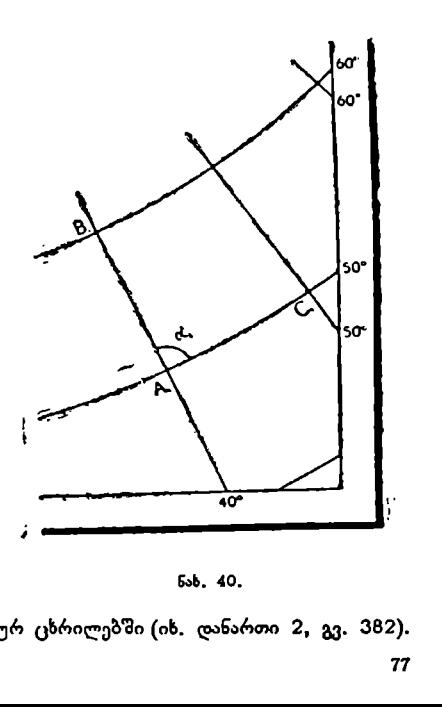

ნახ. 40.

ამავე 109-იანი #8 რკალის სიგრ-

ძეს სფეროიდზე ვპოულობთ |სპეციალურ ცხრილებში (იხ. დანართი 2, გვ. 382).

 $\overline{AB}_{bm} = 1113,245$   $3^3$ 

მოცემულ მასშტაბში

$$
\widetilde{AB}_{\mathbf{10}} = 9,28
$$
1·∂  
შემდეგ ვზომავთ რუკაზე 40°-იანი პარალელის A<sub>1</sub>Č<sub>1</sub> რკალის სიგრძ<sub>ეს</sub>

$$
\widetilde{A_1 C_1} = 5,90
$$

ამავე პარალელის 10°-იანი რკალის სიგრძეს განედით დ=40° ვპოულობთ ....<br>ზემოაღნიშნულ ცხრილებში

 $\widetilde{AC} = 717$   $\widetilde{A}$ 

მოცემოლი რუკის მასშტაბით ჩC..=5,97 სმ თანახმად რუკის მასშტაბის განსაზღვრისა,

$$
m = \frac{\widetilde{A_1 B_1}}{AB} = \frac{9,00}{9,28} = 0,970; \qquad n = \frac{\widetilde{A_1 C_1}}{\widetilde{AC}} = \frac{5,90}{5,97} = 0,990
$$

თ კუთხის სიდიდეს გამოვითვლით ფორმულით:

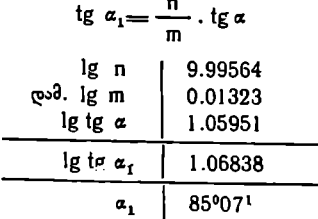

იმავე ამოცანის გადაწყვეტა შეიძლება უშუალოდ გლობუსის გამოყენები-<br>თაც, თუ რუკისა და გლობუსის მასშტაბი ერთი და იგივეა, ან თუ გლობუსის.<br>მერიდიანისა და პარალელის რკალების სიგრძეს მოცემული მასშტაბით გამოვ–.<br>სახავთ.

## § 953. პარტობრაფიული პროექციების კლასიფიკაცია

წინა პარაგრაფში ნათქვამი იყო, რომ დედამიწის ზედაპირის მი,ლიანი და უწყვეტი გამოსახვისათვის სიბრტყეზე ანუ ქაღალდზე, მიმართავენ კარტოგრა– ფიულ პროექციებს.

ყოველი რუკისათვის შერჩეული უნდა იყოს ისეთი კარტოგრ'ფიული პრო– ექცია, რომელიც უზრუნველყოფს მის გამოყენებას რუკის დანიშნულების მი– ხედვით.

პროექციის შერჩევის დროს დიღი მნიშვნელობა აქვს დამახინჯებათა გავრცელებას და კარტოგრაფიული ბადის სახეს, ბადის აგების პირობების შეცვლა იწვევს ბადის თვისებებისა და მისი სახის შეცვლას.

ამრიგად, კარტოგრაფიული ბროექციები შეიძლება იყოს მრავალი.

კარტოგრაფიული პროექციების დაყოფას ჯგუფებად კარტოგრაფიული<br>პროექციების კლასიფიკაციას უწოდებენ.

მიღებულია კარტოგრაფიული პროექციების კლასიფიკაცია დამახინჯე– ბის ხასიათის ანუ გამოსახვის თვისებების და კარტოგრაფიული ბადის სახის. მიხედვით.

### კლასიფიკაცია დამახინჯებათა ხასიათის მიხედვით

ა C დამახინჯებათა ხასიათის მიხედგით პროექციებს შემდეგნაირად აჯგუფე– ბენ:

1. ტოლკუთხა ანუ კონფორმული პროექციები. ტოლ-. კუთხა პროექციები ეწოდება ისეთ პროექციებს, სადაც კუთხეების სიდიდე<br>სფეროდან ან სფეროიდის ზედაპირიდან სიბრტყეზე გადასვლისას არ მახინაფეროდან ან აფეროიდის ზედაპირდან სიბრტევის ზედა<br>არ მახინ- ფეროდ ფეოლობა გადასვლიებში მასშტაბი უცვლელია ერთი წერტილიდან გამომავალ ყოველ მიმართულებაზე, მაგრამ ძალიან მცირე მანძილზე. მასშტაბი იცვლება ერთი წერტილიდან მეორე წერტილზე გადასვლისას.

თუ ავიღებთ სფეროს ან სფეროიდის ზედაპირზე უსაზღვრო მცირე წრეს და მას გამოვსახავთ სიბრტყეზე, იგი მსგავს წრედ გამოისახება, მაგრამ მისი ფართობი ან შემცირდება ან გაიზრდება.

კუთხეების ტოლობის დაცვის პირობებში დიდ დამახინჯებას განიცდიან ფართობები და კონტურების საერთო მოხაზულობაც.

ტოლკუთხოვნობის პირობა გამოისახება შემდეგი ფორმულით:

$$
a = b = m = n - \mu \tag{23.1}
$$

ანუ მოცემული წერტილიდან გამომავალ ყოველ მიმართულებაზე მასშტაბი ოლია

$$
\omega = 0 \tag{23.2}
$$

კუთხურ დამახინჯებას ადგილი არ აქვს

$$
P = m^2 = n^2 = \mu \tag{23.3}
$$

–- ფართობის მასშტაბი უდრის მთავარი მიმართულებების მასშტაბების ნამ- .<br>.<br>რავლს. - სასამართლეს.<br>სასამართლეს.

.<br>აქედან ნათლად ჩანს, რომ ფართობის მასშტაბი P იზრდება ან მცირდე– ბა სიგრძის IL მასწტაბის კვადრატის პროპორციულად, ანუ ფართობის დამახინ– ჯება პროექციებში ძალიან დიდია.

2 ტოლდიდი ანუეკვივალენტური პროექციები. ტოლდიდი პროექციები ეწოდება ისეთ პროექციებს, სადაც დაცულია ფართობების ტოლობა, ანუ დედამიწის ზედაპირზე აღებულ ფართობს სიბრტყეზეც იგივე ფართობი შეესაბამება, მაგრამ ფორმით იგი სხვა იქნება. ეს კი გამოწვეულია იმით, რომ ერთი წერტილიდან გამომავალ სხვადასხვა მიმართულებაზე სიგრ– ძის სხვადასხვა მასმშტაბია. ამის გამო "სფეროს ან სფეროიდის ზედაპირის ნე– ბისმიერი წრე რუკაზე ელიფსად გამოისახება, რომლის ფართობი ტოლი იქნე– ბა. მისი შესაბამისი წრის ფართობისა სფეროს ან სფეროიდის ზედაპირზე.

ტოლდიდობის პირობა გამოისახება შემდეგი ფორმულით:

$$
P = m \cdot n \tag{23.4}
$$

ანუ ფართობის მასშტაბი მუდმივია რუკის მთელ ფართობზე, რაც გვ-ძლევს საშუალებას ტოლდიდ პროექციაში აგებულ რუკებზე ფართობების გაზომვა "-პლანიმეტრით შევასრულოთ.

ქვემოთ მოყვანილ ნახაზზე ნაჩვენებია დამახინჯების გეომეტრიული სახე ტოლკუთხა დღა ტოლდიდ პროექციებში (ნახ. 41).

...<br>"ა" ნახაზზე, იქ, სადაც შენარჩუნებულია რუკის მთავარი მასშტაბი, წრის ფართობები პროექციაში ტოლია სფეროს ან სფეროიდის შესაბამისი წრის

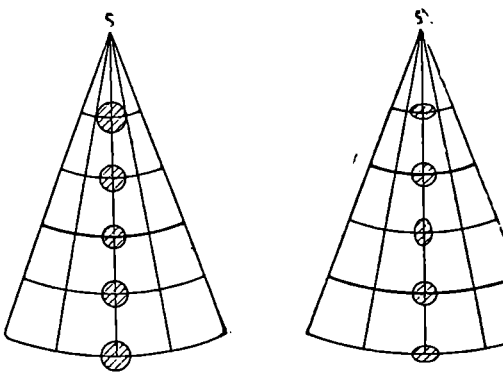

«) ტოლკუთხა პროექცია ბ) გოლდიდა პროექყი,

ნახ. 41.

ფართობებისა, სხვა ადგილებში კი, სადაც იზრდება სიგრძის მასშტაბი, შესაბამისად იზრდება წრის ფართობებიც.

"ბ" ნახაზზე, სადაც ნაჩვენებია ბადე ტოლდღიდ პროექციაში, წრეებიც და ელიფსებიც ყველა ადგილებში ფართობით ტოლნი არიან,

არ შეიძლება პროექცია ერთდროულად ტოლკუთხა და ტოლდიდი იყოს, რადგანაც ასეთ შემთხვევში გამოვა, რომ თითქოს "შესაძლებელია სფე– როს ან სფეროიდის ზედაპირის გაშლა სიბრტყეზე დაუმახინჯებლად, სინამდვილეში ეს შეუძლებელია 3, ნებისმიერი პროექციებს, სადაც არაა და–<br>3, ნების მიერი პროექციები. ისეთ პროექციებს, სადაც არაა და–

ცული არც კუთხეების და არც ფართობების ტოლობა -- ნებისმიერი პროექციები ეწოდება. ამ პროექციებში დედამიწის ზედაპირზე აღებული წრე სხვადასხვა ფორმისა და ფართობის ელიფსად გამოისახება.

ნებისმიერი პროექციებიდან გამოყოფენ ისეთ პროექციებს, სადაც ერთერთ მთავარ მიმართულებაზე მასშტაბი 1-ის ტოლია, ანუ იგი მთავარ მასშტაბს უდრის. ასეთ პროექციებს ტოლშორისულ პროექციებს უწოდებენ.

თუ კარტოგრაფიულ ბადეში მთავარი მასშტაბი დაცულია პარალელების მიმართულებით, პროექციას უწოდებენ ტოლშორისულს პარალელების მიმართ; თუ რუკაზე მთავარი მასშტაბი დაცულია მერიდიანების მიმართუოლე– ბით, პროექციას უწოდებენ ტოლმშორისულს მერიდიანების მიმართ.

პროექციას უწოდებეს ტოლშორისულს მერიდიასების მიმართ.<br>ტოლშორისულ პროექციებს ეკუთვნის ისეთი პროექციებიც, რომლებ<br>მასშტაბი ერთ-ერთ მთავარ მიმართულებაზე 1-ის ტოლი არ არის, მაგ<br>ინარჩუნებს ერთ გარკვეულ სიდიდეს. ტოლშორისულ ნებისმი შიც მასმტაბი ერთ-ერთ მთავარ მიმართულებაზე 1-ის ტოლი არ არის, მაგ– რამ ინარჩუნებს ერთ გარკვეულ სიდიდეს. ტოლშორისულ ნებისმიერ პროექ– ციებში ფართობების დამახინჯება უფრო მცირეა, ვიდრე ტოლკუთხა პროექციებში და ტოლდიდ პროექციებთან შედარებით კუთხეების უფრო ნაკლები დამახინჯება აქვთ.

### პროექციების კლასიფიკაცია ბადის აგების ხერხის ანუ დამბმარე გეომეტრიული ზედაპირის სახის მიხედვით

კარტოგრაფიული ბადის აგება სხვადასხვა ხერხით შეიძლება.

რადგანაც უშუალოდ დედამიწის ზედაპირის გაშლა სიბრტყეზე გ-ხლე– ჩილობისა და გადაფარვების გარეშე შეუძლებელია, ამიტომ აზრი აქვს, დე– დამიწის ზედაპირი ჯერ გადავიტანოთ ისეთი გეომეტრიული სხეულის ზედ. პირზე, ვთქვათ, როგორიცაა კონუსე ან ცილინდრი, რომლის ზედაპირის გაშლა სიბრტყეზე დაუმახინჯებლად შეიძლება, და შემდეგ გავშალოთ იგი სიბრ-

ტყეზე. · პროექციების ასეთ ტიპებს გეომეტრიულ პროექციებს უწოდებენ.

თუ პროექციას ღებულობენ დამხმარე გეომეტრიული ზედაპირის გარეშე, მაშინ საქმე აქვთ პირობით პროექციებთან, რომელიც მოითხოვს რთულ მათემატიკურ გამოთვლებს.

დამხმარე გეომეტრიული ზედაპირის გამოყენება პროექციას არ ათავისუფლებს დამახინჯებებისაგან, მაგრამ თითოეულ მათგანს ახასიათებს დამახინჯებათა გავრცელების გარკვეული სისტემა, რაც ბევრად მოხერხებული და იოლია პროექციის გამოთვლისა და გამოყენების თვალსაზრისათ, სხვა შესაძლებელ ანალიზურ პროექციებთან შედარებით.

დამხმარე გეომეტრიული ზედაპირის სახის მიხედვით, რომლის "დახმა– რებით ახდენენ დედამიწის ზედაპირის გადატანას სიბრტყეზე, კარტოგრაფიულ პროექციებს ყოფენ შემდეგ ჯგუფებად:

1. აზიმუტური პერსპექტიული და აზიმუტური არაპერსპექტიული, რო– მელთა აგება ხდება სიბრტყეებზე, რომლებიც ეხებიან ან კვეთენ დედამიწას (სფეროს, სფეროიდს).

2. ცილინდრული, სადაც გრადუსთა ბადეს აგეგმილებენ ჯერ ცილინდრის ზედაპირზე და შემდეგ შლიან მას სიბრტყეზე. დაგეგმილების დროს ცილინდრი შეიძლება ეხებოდეს სფეროს ან კვეთდეს მას.

3. კონუსური, სადაც გრადუსთა ბადეს აგეგმილებენ ჯერ კონუსის ზედაპირზე და შემდეგ შლიან მას სიბრტყეზე. დაგეგმილების დროს კონუსი შეიძლება ეხებოდეს სფეროს ან კვეთდეს მას.

4. პოლიკონუსური ანუ მრავალკონუსური, სადაც გრადუსთა ბადეს +გე– ბენ რამდენიმე კონუსის ზედაპირზე და შემდეგ შლიან მათ სიბრტყეზე.

5. მრავალწახნაგა, სადაც დედამიწის ზედაპირი წარმოდგენით დაყოფილია მცირე ზომის სფერულ ან სფეროიდულ ტრაპეციებად.

ამ ტრაპეციების გამოსახულება სიბრტყეზე წარმოადგენს მრავალწახნაგა პროექციას.

6. პირობითი, რომლებიც აიგება დამხმარე გეომეტრიული ზედაპირის გარეშე და არ ახასიათებთ კარტოგრაფიული ბადის აგების საერთო ხერხი.

ასეთი პროექციების რაოდენობა დიდია; მათ შორის არის ისეთი პროექციები, რომლებთაც ფართო გამოყენება აქვთ პრაქტიკაში, მაგალითად ფსევდოცილინდრული პროექციები, რომლებიც ძირითადად მსოფლიო რუკებისათვის გამოიყენება და სხვა.

ნ. ა. ყ. სამადბეგოვი **81 წლიდა მათხობა გამო** 

#### § 54. აზიმუტური პერსპექტიული და არაპერსპექტიული პროექციები

აზიმუტურ პროექციებში სფეროდან ან სფეროიდიდან მერიდიანებსა დ» პარალელებს აგეგმილებენ სიბრტყეზე ხედვის რაიმე. 0 წერტილიდან "გამომავალი სხივებით.

სიბრტყეს, რომელზედაც ხდება მერიდიანებისა და პარალელების დაგეგ– მილება, სურათის სიბრტყეს უწოდებენ.

ხედვის 0 წერტილი გადაადგილდება სფეროს დიამეტრზე წინასწარ დასახული პირობის თანახმად.

თუ დაგეგმილებისას სურათის სიბრტყე ეხება პოლუსს და იგი სფეროს დიამეტრის პერპენდიკულარულია–– ვღებულობთ კარტოგრაფიულ ბადეს პო– ლარულ აზიმუტურ პროექციაში.

თუ სურათის სიბრტყე ეხება ეკვატორს და იგი ეკვატორის სიბრტყის პერპენდიკულარულია -–– ვღებულობთ ეკვატორულ აზიმუტურ პროექციას.

თუ სურათის სიბრტყე სფეროს რომელიმე წერტილის ჰორიზონტს ემთხვევა, ვღებულობთ ჰორიზონტულ აზიმუტურ პროექციას.

სადაც არ უნდა ეხებოდეს სურათის სიბრტყე სფეროს, შეხების წერტი– ლიდან გამომავალ მიმართულებათა შორის კუთხე სფეროზე და სიბრტყეზე. ურთიერთტოლი იქნება, ანუ კერძო შემთხვევაში 47=6. ამიტომ ამ პროექ– ციებს აზიმუტურ პროექციებს უწოდებენ. ლაედაც ადეთა აეთიდ<br>რტყეს უწოდებენ.<br>ატილი გადაადგილდე:<br>ბის თანახმად.<br>ახა თანახმად.<br>ახა სურათის სიბრტყე<br>ყულარულია— ვლებულარიექციაში.<br>არტყე სფეროს რომელი ახიმუტი ეკვატორ რომელი ახიმუტის რომელი ახიმუტის რომელი ახიმუტის რომელი აოტყე ენება ეკ<br>ა — კღებულობთ<br>პრტყე სფეროს<br>ჰორიზონტულ ა<br>ეხებოდეს სურა<br>მართულებათა "<br>მართულებათა "<br>მართულებათა "<br>რექციებს უწოდ

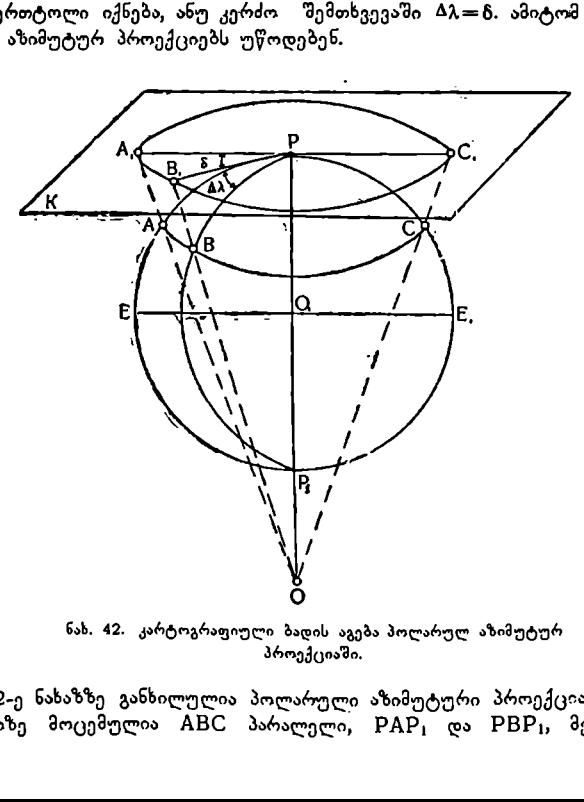

ნახ. 42. კარტოგრაფიული ბადის აგება პოლარულ აზიმუტურ პროექციაში.

42-ე ნახაზზე განხილულია პოლარული აზიმუტური პროექცია. სფეროზე მოცემულია ABC პარალელი,  $\text{PAP}_1$  და  $\text{PBP}_1$ , მერიდიანები გეგმილდება სურათის სიბრტყეზე ხედვის 0 წერტილიდან გამომავალი სხივებით. სურათის # სიბრტყე ეხება სფეროს ჩრდილოეთ პოლესში. ნახაზიდან ნათლად ჩანს, რომ  $\Delta\lambda = \delta$ .

პოლარულ აზიმუტურ ანუ პირდაპირ აზიმუტურ პროექციებში მერიდიანები გამოისახებიან სფეროსა და სიბრტყის შეხების წერტილიდან გამომავა– ლი სწორი ხაზებით. პროექციაში მერიდიანებს შორის § კუთხეები ურთიერთტოლია და უდრის მათ შესაბამის მერიდიანებს შორის კუთხეებს სფეროზე ან სფეროიდზე.

პარალელები გამოისახება კონცენტრული ანუ ერთცენტრიანი წრეხაზებით, რომელთა ცენტრი მერიდიანების თავმოყრის წერტილში იმყოფება.

პარალელებს შორის მანძილი დამოკიდებულია პროექციის წინაშე დასახულ პირობებზე ანუ ხედვის 0 წერტილის გადაადგილების კანონზე.

ამ პროექციებში გამოითვლიან 6 და 0), ტა... პოლარულ კოორდინატებს (ნახ. 43), პოლარული კოორდინატების პოლუსი იმყოფება მერიდიანების შე– თავსების წერტილში, რომელიც პროექციის ცენტრს წარმოადგენს. პოლარულ ღერძად მიიჩნევენ ერთ-ერთ მერიდიანს. პარალელების 0 რადიუსის სიდიდე პროექციაში დამოკიდებულია განედის სიდიდეზე, ანუ

$$
\rho = f(\varphi); \tag{24.1}
$$

პროექციის აგებისათვის წვრილი მასშტაბით საკმარისია § და ი პო– ლარული კოორდინატების გამოთვლა, ხოლო მსხვილი და საშუ– ალომასშტაბიანი რუკებისათვის დამატებით გამოთვლილი უნდა იყოს ბრტყელი მართკუთხა კოორდინატები მერიდიანებისა და პარალელების გადაკვეთის წერტილებისათვის.

.<br>კოორდინატებს გამოითვლიან შემდეგი ფორმულებით:

$$
x_{\mathsf{b0}} = \rho_{\mathsf{B}} \cdot \cos \delta \cdot \frac{100}{M} ;
$$
  

$$
y_{\mathsf{b0}} = \rho_{\mathsf{B}} \cdot \sin \delta \cdot \frac{100}{M}, \quad (24.2)
$$

$$
\left(\begin{matrix} \sqrt{\frac{1}{\sqrt{2}}}\\ \sqrt{\frac{1}{\sqrt{2}}}\\ \sqrt{\frac{1}{\sqrt{2}}}\end{matrix}\right)
$$

სადაც M რუკის მთავარი მასშტაბის მნიშვნელია.

ხაა.<br>მნიშვნელია.<br>ეტურ პროექციებ<sup>ი</sup><br>ას ემთხვევიან და ა<br>კი უმცირესი n მას<br>შორისული პროექ<sub>ს</sub><br>პროექცია აიგება ს<br>ერტილში.<br>ს დ რადიუსი უდრი პირდაპირ ანუ პოლარულ აზიმუტურ პროექციებში მთავარი მიმართუ– ლებანი მერიდიანებს და პარალელებს ემთხვევიან და ამიტომ მერიდ"ანებზე I მასშტაბი უდიდესია, პარალელზე კი უმცირესი ი მასშტაბი იქნება.

### აზიმუტური ტოლშორისული პროექცია

აზიმუტური ტოლშორისული პროექცია აიგება სურათის სიბრტყეზე<mark>,</mark> რომელიც ეხება სფეროს პოლუსის წერტილში.

პროექციაში ყოველი პარალელის 0 რადიუსი უდრის მერიდიანით მოჭი-

მული რკალის სიგრძეს პოლუსიდან შესაბამის პარალელამდე სფეროზე და გა– მოითვლება შემდეგი ფორმულით:

$$
\rho = \frac{2 \pi \cdot n^c}{360^\circ} \; , \tag{24.3}
$$

სადაც ი? გრადუსთა რიცხვია პოლუსიდან პარალელამდე მოცემული განედით. ამ პროექციაში მერიდიანები წარმოადგენენ პროექციის ცენტრიდან გამომავალ სწორ ხაზებს და რუკის მთავარ მასშტაბს ინარჩუნებენ.

პარალელზე კერძო მასშტაბი იზრდება პროექციის ცენტრიდან ეკვატორისაკენ; თუ შევუფარდებთ პროექციისა და გლობუსის რადიუსებს ერთმანეთს, მივიღებთ:

$$
\frac{P}{R} = \frac{2 \pi R}{4} : R = \frac{\pi}{2} = \frac{3.14}{2} = 1.57
$$
 (24.4)

მაშასადამე, ეკვატორზე რუკის მთავარი მასშტაბი გადიდებულია თითქმის<br>ერთნახევარჯერ. ერთნახევარჯერ. :

აღნიშნულ პროექციას არ ახასიათებს ტოლდიდობა, - რაც ჩანს რუკის ფართობისა და გლობუსის ნახევარსფეროს ზედაპირის შეფარდებიდან:

$$
\pi \rho^2 : 2 \pi R^2 = \pi \left(\frac{\pi R}{2}\right)^2 : 2 \pi R^2 = \frac{\pi^3 \cdot R^2}{4 \cdot 2 \pi R^2} = \frac{\pi^2}{8} = 1,23
$$
 (24.5)

ე. ი. რუკის ფართობი თითქმის 1/4-ჯერ მეტია გლობუსის ნახევარსფეროს ზედაპირთან შედარებით.

ეს პროექცია არც ტოლკუთხოვნობის პირობას აკმაყოფილებს, "რადგანაც კონტურების გაქიმულობა თანდათანობით მატულობს პოლუსიდან ეკვატორისაკენ.

აზიმუტურ პოლარულ პროექციებს ძირითადად პოლარული რუკებისათვის იყენებენ.

ამ პროექციის აგება შეიძლება გამოთვლის გარეშეც, როგორც ქაღალდზე, ისე საკლასო დაფაზე. ამისათვის საჭიროა ავიღოთ ქაღალდის ვიწრო ზოლი, შევუთავსოთ იგი გლობუსის ერთ-ერთ მერიდიანს და ზედ აღვნიშნოთ პოლუსისა და ყველა პარალელის განლაგება. მიღებული რადიუსებათ შემოვ– ხაზოთ პარალელები, მერიდიანები კი ავაგოთ ტრანსპორტირის "გამოყენებით მოცემულ გრძედთა სხვაობით.

ნახევარსფეროების კარტოგრაფიული ბადე აზიმუტურ ეკვატორულ პროექციაში გამოიყენება დასავლეთ და აღმოსავლეთ ნახევარსფეროების გა– მოსასახავად, იგი აიგება სურათის სიბრტყეზე, რომელიც ეხება ეკვატორის რომელიმე წერტილს და ეკვატორის სიბრტყის პერპენდიკულარია.

რუკაზე შუა მერიდიანს და ეკვატორს აქვთ იგივე სიგრძე, როგორიც გააჩნია გლობუსს იმავე მასშტაბში. გარე მერიდიანის რადიუსი გამოითვლება ფორმულით

$$
\rho = -\frac{\pi R}{2} \tag{24.6}
$$

კარტოგრაფიული ბადის ასეთი აგების შედეგად პროექციას ეძლევა საუცხოო თვისება. რუკის ცენტრიდან გამომავალ ყველა მიმართულებაზე (ნახევარ– სფეროს რადიუსებზე) შენარჩუნებულია მთავარი მასშტაბი და ამიტომ ამ მი–

მ4

მართულებებზე შეიძლება მანძილების გაზომვა მათში შესწორების შეტანის გარეშე. ასეთივე თვისება ახასიათებს პორტელის აზიმუტურ ჰორიზონტულ ტოლშორისულ პროექციას (ნახ. 44).

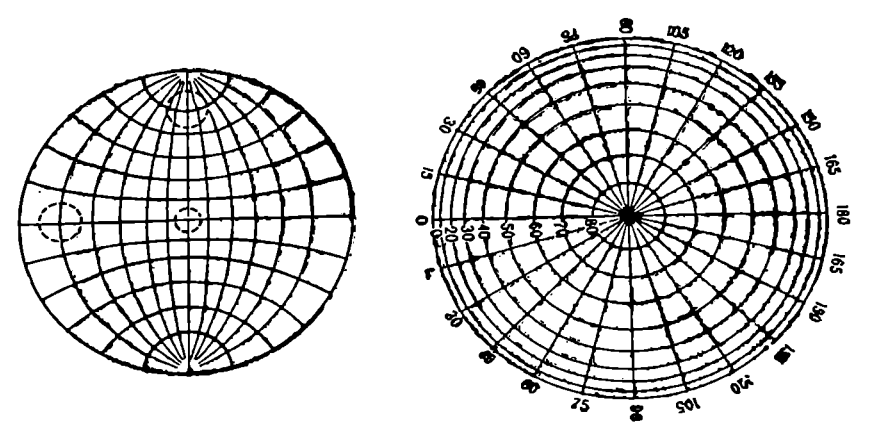

ნახ, 44.

აზიმუტური ტოლდიღი პროექცია

აზიმუტური ტოლდიდი პროექციები უზრუნველყოფენ დედამიწის ზედაპირისა და რუკის ფართობების ურთიერთპროპორციულობას ანუ ტოლობას. პოლარული აზიმუტური პროექციებიდან მხოლოდ ლამბერტის პროექცია აკმაყოფილებს ტოლდიდობის პირობას «ნახ. 45).

ტოლდიდობის პირობა დაცული იქნება იმ შემთხვევაში თუ წრის ფართობი, რომელიც მივიღეთ **AB პარალელის დაგეგმილებით პროექციაში ან**უ სიბრტყეზე, ტოლი იქნება სფერული APB სეგმენტის ფართობისა.

წრის ფართობი გამოისახება

$$
s = \pi \; \rho^2 \text{-con}, \tag{24.7}
$$

სფერული სეგმენტის ფართობი კი უდრის დიდი წრის წრეხაზის ნამრავლს სფერული სეგმენტის სიმაღლეზე, ანუ

$$
s' = 2 \pi RH \tag{24.8}
$$

ნახაზის მიხედვით შეგვიძლია დავწეროთ:

$$
H = PC - CC = R - R \cos (90^{\circ} - \varphi) = R [1 - \cos (90^{\circ} - \varphi)] =
$$
 (94.9)

$$
= 2 \text{ R} \sin^2 \frac{90^\circ - \varphi}{2} ; \qquad (24.9)
$$

II-ის მნიშვნელობა შევიტანოთ (24.8) ფორმულაში, მივიღებთ

$$
s' = 4 \pi R^2 \cdot \sin^2 \frac{90^\circ - \varphi}{2};
$$
 (24.10)

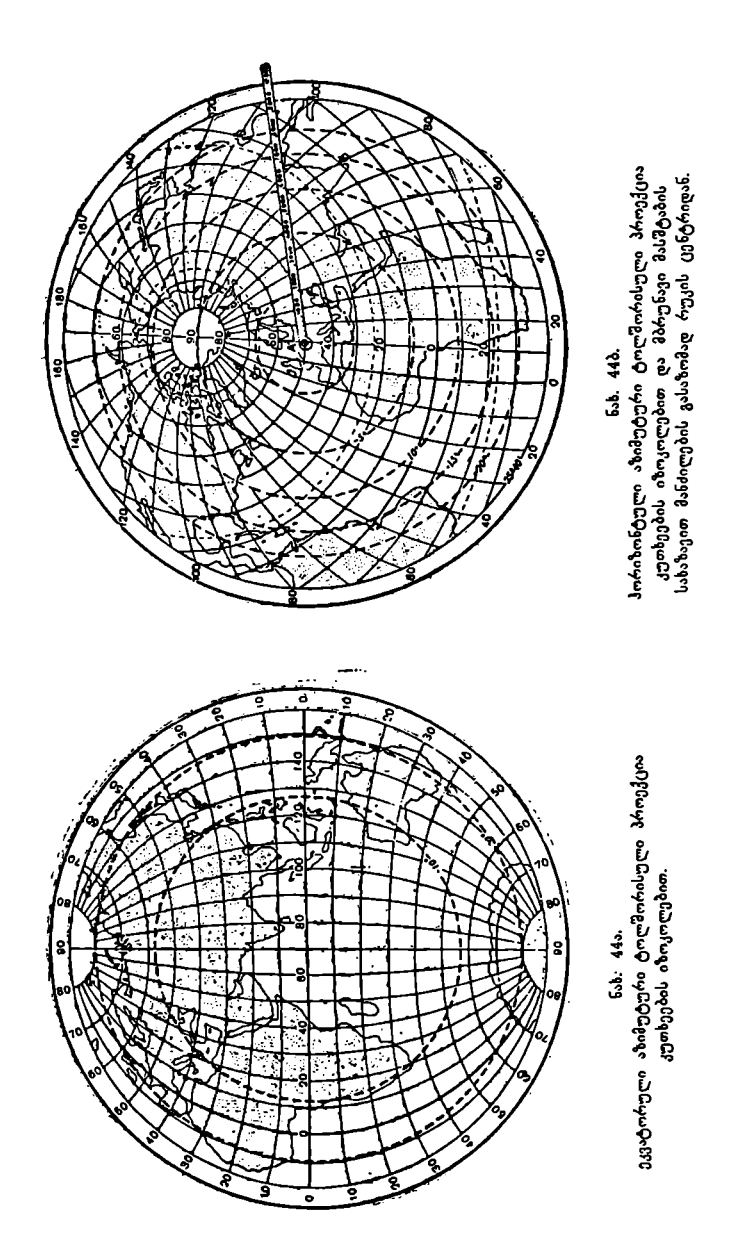

გავუტოლოთ ერთმანეთს წრისა და სფერული სეგმენტის ფართობები, მაშინ: 8=5'=X0?=4X Iბ22 . 5|ი? 9-9 , აქედან (-/ 4 IL? . §)უ? 25-49 909--დ ანუ ი=9L.§/ი (94.11) 

ამ ფორმულით გამოითვლიან პარალელების რადიუსებს პროექციაძი.

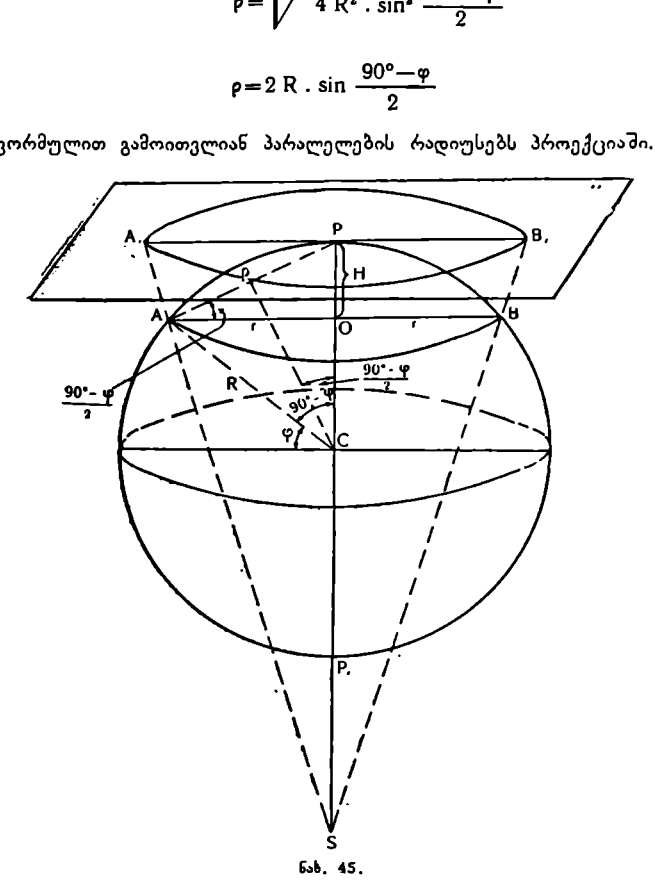

ამრიგად, თუ სფეროს AB პარალელს თავისი რადიუსი r აქვს, პროექი L ციაში ეს პარალელი 0 რადიუსით შემოიხაზება. მათი შეფარდება კი მოგქეცემს ი მასშტაბს პარალელზე

$$
n = \frac{\rho}{r} \tag{24.12}
$$

.<br>მაგრამ PAO სამკუთხედიდან r=ρ.cos <sup>90°—დ</sup> (24.13)

$$
9^{\circ}3^{\circ}2
$$

= ჩ – 1 \_ ( 9 >) ი= = =500 | 459 0. C05 30-97 005 (45"– >) 2 2 2 

ანუ

$$
n = \sec\left(45^\circ - \frac{\varphi}{2}\right) \tag{24.14}
$$

$$
m = \cos\left(45^\circ - \frac{\varphi}{2}\right) \tag{24.15}
$$

$$
P = m \quad n = 1 \tag{24.16}
$$

ქვემოთ მოყეანილი ცხრილი იძლევა ლამბერტის პოლარული ტოლდიდი აზიმუტური პროექციის დახასიათებას.

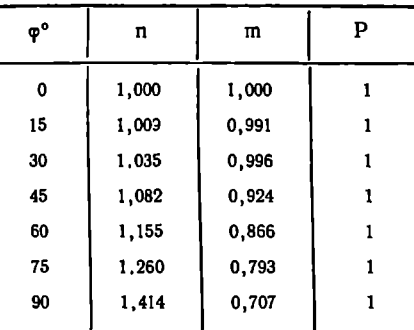

ამოცანა, გამოვითვალოთ და ავაგოთ კარტოგრაფიული ბადე ლამბერტის პოლარულ ტოლდიდ აზიმუტურ პროექციაში.

რუკის მასშტაბი 
$$
\frac{1}{M} = \frac{1}{100 000 000}
$$
;

სფეროს რადიუსი  $R=6$  371 116 მ;

პარალელები და მერიდიანები ავაგოთ ყოველი 15"-ის შუალედით, ახუ  $\Delta_{0} = \Delta_{\lambda} = 15$ °.

ამოხსნა: ნახაზიდან ჩანს, რომ (ნახ. 46)

$$
\frac{\rho}{2} = R \cdot \sin\left(\frac{90^\circ - \varphi}{2}\right) \tag{24.17}
$$

$$
\rho = 2 \text{ R} \cdot \sin \left( 45^\circ - \frac{\varphi}{2} \right) \tag{24.18}
$$

მუშა ფორმულა შემდეგ სახეს მიიღებს: ·

$$
\rho_{\rm M} = 2 \, \text{R}_0 \cdot \sin \left( 45^\circ - \frac{\overline{\gamma}}{2} \right) \quad \frac{100}{\text{M}} \, ; \tag{24.19}
$$

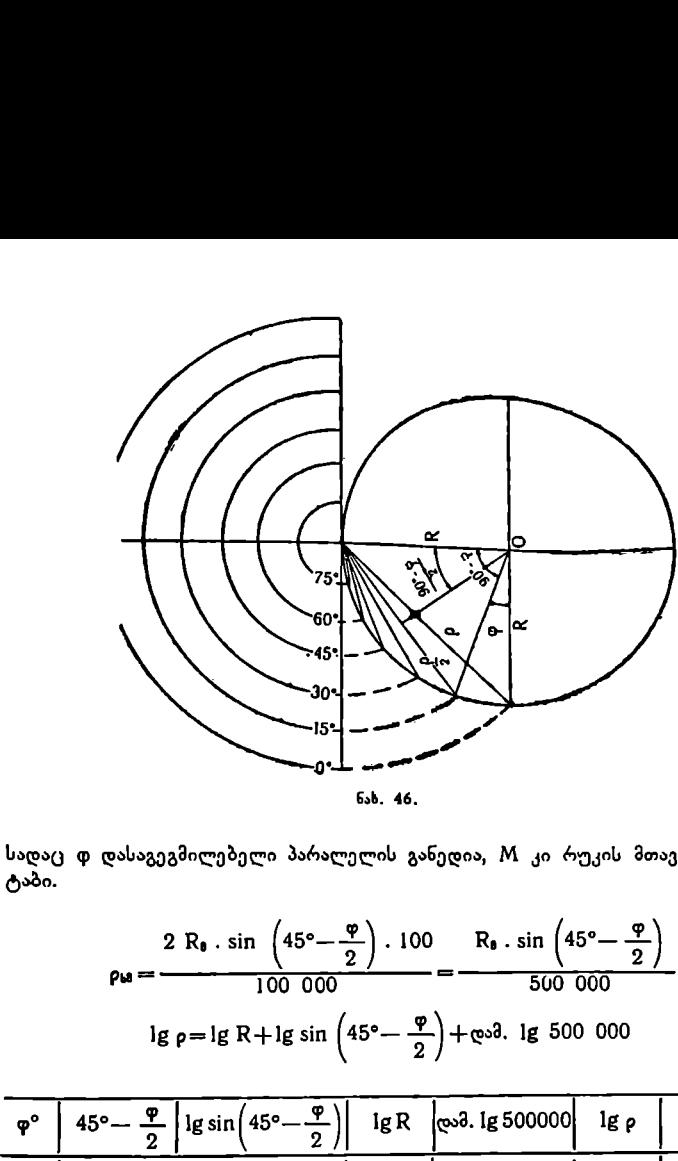

სადაც დ დასაგეგმილებელი პარალელის განედია, M კი რუკის მთავარი მასშ- ტაბი.

$$
\rho_{\mathbf{M}} = \frac{2 R_{\mathbf{0}} \cdot \sin \left(45^{\circ} - \frac{\varphi}{2}\right) \cdot 100}{100\ 000} = \frac{R_{\mathbf{0}} \cdot \sin \left(45^{\circ} - \frac{\varphi}{2}\right)}{500\ 000}
$$
  
lg  $\rho = \lg R + \lg \sin \left(45^{\circ} - \frac{\varphi}{2}\right) + \cos \theta$ . lg 500 000

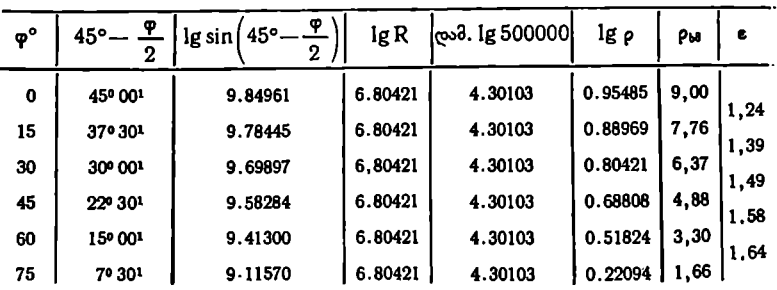

კარტოგრაფიულ ბადეს შემდეგი თანმიმდევრობით ვაგებთ: ქაღალდზე ვავლებთ ურთიერთპერპენდიკულარულ ორ ხაზს. მათი გადა-. <sub>ქ</sub>ვეთის წერტილიდან რადიუსებით 9,00; 7,76; 6,37 სმ... შემოვხაზავთ ეკვ<sup>ა...</sup>

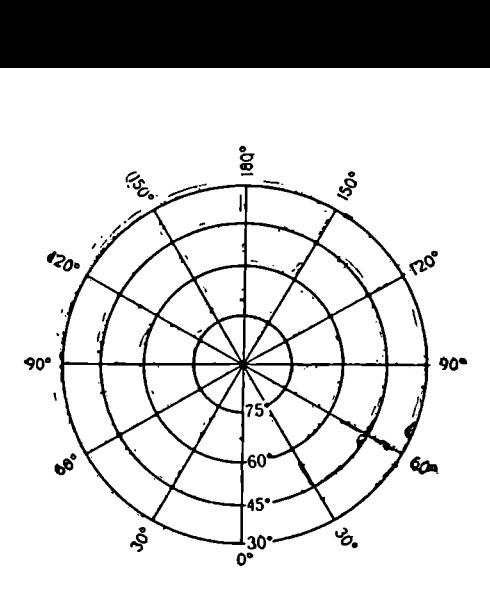

6sb. 47.

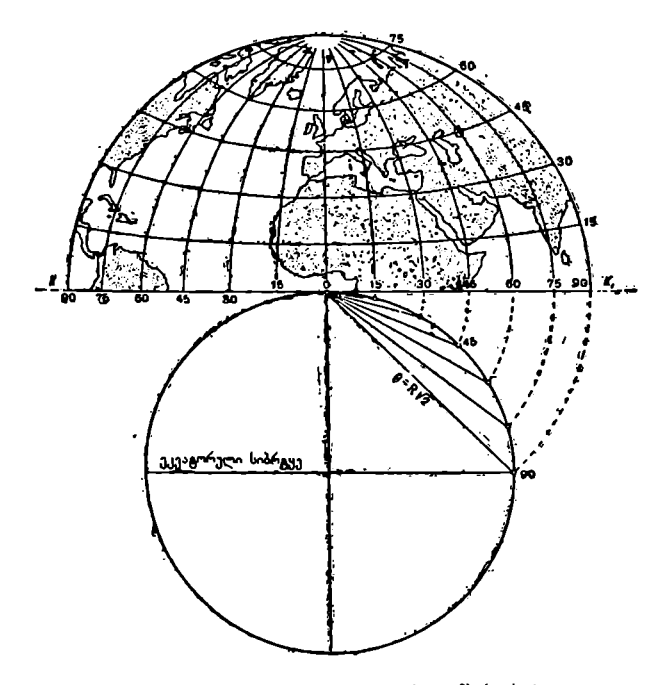

ნას, 48, მერიდიანების და პარალელების აგება ლამბერტის ტოლდიდ აზიმუტურ ეკვატორულ პროექციაში.

ტორს და პარალელებს. შემდეგ ტრანსპორტირის გამოყენებით წრეს ვყოფთ მოცემულ გრძედთა სხვაობით ანუ #4).==15" და ვავლებთ მერიდიანებს..

ამრიგად, ვღებულობთ კარტოგრაფიულ ბადეს პოლარულ ტოლდიდ აზიმუტურ პროექციაში მოცემული მასშტაბით (ნახ. 47).

ხედვის წერტილისა და სურათის სიბრტყის მდებარეობის მიხედვით პერსპექტიულ პროექციებს ყოფენ შემდეგ სახეებად:

ა) ხედვის წერტილის მდებარეობის მიხედვით:

1) ორთოგრაფიული –– ხედვის წერტილი იმყოფება სფეროს ცენტრიდან უსაზღვროდ დიდ მანძილზე.

2) სტერეოგრაფიული — ხედვის წერტილი მდებარეობს თვით სფეროს ზედაპირზე.

3) ცენტრალური–- ხედვის წერტილი მდებარეობს სფეროს ცენტრში.

4) გარე –– ხედვის წერტილი იმყოფება სფეროს გარეთ, მაგრამ სასრულ მანძილზე.

ბ) სურათის სიბრტყის მდებარეობის მიხედვით:

1) პოლარული-–სურათის სიბრტყე ეკვატორის სიბრტყის პარალელურია.

2) ეკვატორული –-– სურათის სიბრტყე ემთხვევა რომელიმე მერიღიანულ სიბრტყეს ან მისი პარალელურია.

3) ჰორიზონტული –- სურათის სიბრტყე სფეროს რომელიმე წერტილის ჰორიზონტს ემთხვევა ან მისი პარალელურია.

პოლარული პროექციები გამოიყენება ჩრდილოეთ და სამხრეთ პოლუსების გამოსასახავად.

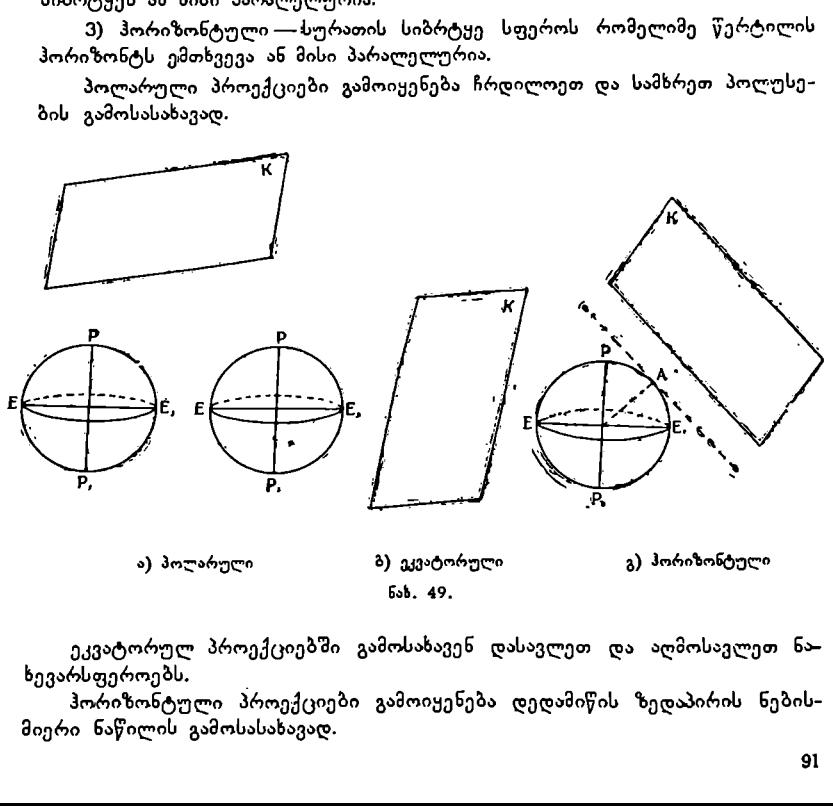

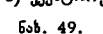

ა) პოლარული ბ) ეკვატორული გ) ჰორიზონტული

ეკვატორულ პროექციებში გამოსახავენ დასავლეთ და აღმოსავლეთ ნა– ხევარსფეროებს.

ჰორიზონტული პროექციები გამოიყენება ღედამიწის ზედაპირის ნებისმიერი ნაწილის გამოსასახავად.

ნახაზზე ნაჩვენებია პერსპექტიულ პროექციაში სურათის სიბრტყის გან– ლაგების სამი შემთხვევა –– ა) პირდაპირი (პოლარული), ბ) განივი (ეკვატორუ– ლი) და გ) ირიბი (ჰორიზონტული) (ნახ. 49).

#### ორთოგრაფიული პროექციები

როგორც ზემოთ იყო ნათქვამი, ორთოგრაფიულ პროექციებში ხედვის 0 წერტილი "ოუსახღვრო დიდ მანძილზე ანუ "უსასრულობაში იმყოფება.

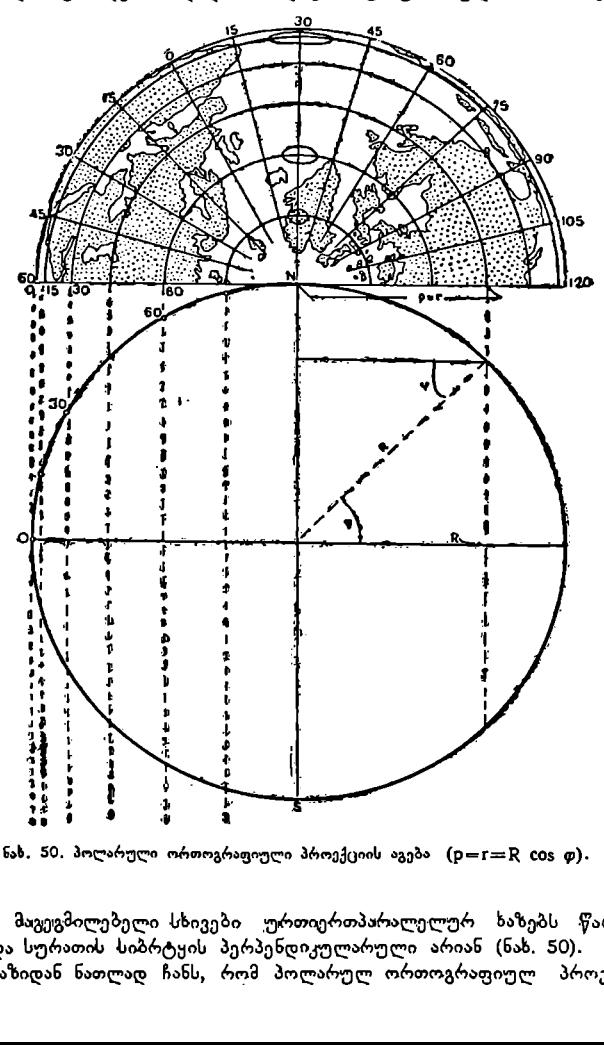

ნახ, 50, პოლარული ორთოგრაფიული პროექციის აგება  $(p=r=R \cos \varphi)$ .

ამიტომ მაგეგმილებელი სხივები ურთიერთპარალელურ ხაზებს წარმოადგენენ და სურათის სიბრტყის პერპენდიკულარული არიან (ნახ. 50).

ნახაზიდან ნათლად ჩანს, რომ პოლარულ ორთოგრაფიულ პროექციაში

მოცემული პარალელის რადიუსი სფეროზე და პროექციაში ურთიერთტოლოა, ანუ

$$
\rho = r = R \cdot \cos \varphi
$$

ამიტომ მთავარი მასშტაბი შენარჩუნებულია ყველა $\delta$ არალელზე ( $n=1$ ). "რადგანაც დაგეგმილება ხდება პარალელური სხივებით, ამიტომ პარალე–

ლები პროექციაში კონცენტრული წრეხაზებით "გამოისახებიან და პარალელების რკალის სიგრძეებს დამახინჯება არა აქვთ.

მერიდიანები გამოისახებიან პროექციის ცენტრიდან (სფეროსა და სიბრტყის შეხების წერტილიდან) გამომავალი სწორი ხაზებით. კუთხეები მერიდიანებს შორის სფეროზე ღა პროექციაში ტოლია.

მასშტაბე მერიდიანებზე იზრდება პოლუსიდან ეკვატორისაკენ. ეს კარტოგრაფიული ბადე გამოიყენება პოლარული ქვეყნების გამოსასახავაღ.

ეკვატორულ (განივი, ორთოგრაფიულ პროექციაში სურათის სიბრტყე რომელიმე მერიდიანის სიბრტყეს ემთხვევა ან ეხება ეკვატორს და მისი სიბრტყის პერპენდიკულარულია. ამ პროექციაში პარალელები გამოისახებიან სწორი ხაზებით და მანძილი მათ შორის თანდათან მცირდება ეკვატორიდან პოლუსებისაკენ. მერიდიანები გამოისახებიან ელიფსის რკალებით.

მთავარი მასშტაბი შენარჩუნებულია პროექციის ცენტრში და გარე მერიდიანზე. ეკვატორზე და შუა მერიდიანზე სიგრძისა და ფართობის კერძო მასშტაბები მცირდება რუკის ცენტრიდან გარე მერიდიანებამდე.

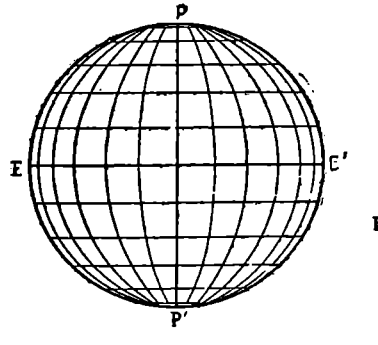

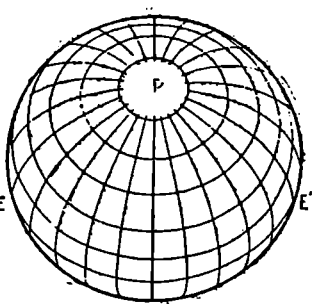

ნახ. 51. ა) ბადე ეკვატორულ ორთოგრაფიულ ბ) ბადე ჰორიზონტულ ორთოგრაფიულ პროექციაში პროექციაში

ირიბ (ჰპორიზონტულ) ორთოგრაფიულ პროექციებში სურათის სიბრტყე პარალელურია რომელიმე წერტილის ჰორიზონტის სიბრტყისა. ამ პოოექცეებში მერიდიანები და პარალელები გამოისახებიან მრუდი ხაზებით. ძირითადად უს პროექციები გამოიყენება დედამიწის ზედაპირის ნებისმიერი ნაწილის გამოსასახავად, რომელსაც დიდი ფართობი არ გააჩნია (ნახ. 51).

ამოცანა. გამოვითვალოთ და ავაგოთ კარტოგრაფიული ბადე პირდაპირ (პოლარულ) ორთოგრაფიულ პროექციაში 1:200 000 000 მასშტაბით. გრძედთა სხვაობა  $\Delta\lambda = 15^\circ$ , განედთა სხვაობა  $\Delta\phi = 10^\circ$ . სფეროს საშუალო რადიუსი  $R = 6371116$  a.

ამოხსნა: პროექციაში პარალელის რადიუსი  $p=r = R \cdot \cos \varphi$ ;

0-8 == Iბ8 . C05 დ 100 \_ 005 \_ \_ 100 \_\_ სღ იც თოი 7-იე0 000 000 6371 116 ლ=-- - --.Cლ09დ=3,19.ლ005დ; ი 000000 ".-! «7 

შევადგინოთ ტაბულა: C05 დ მნიშვნელობებს ვიღებთ ტრიგონომეტრიული

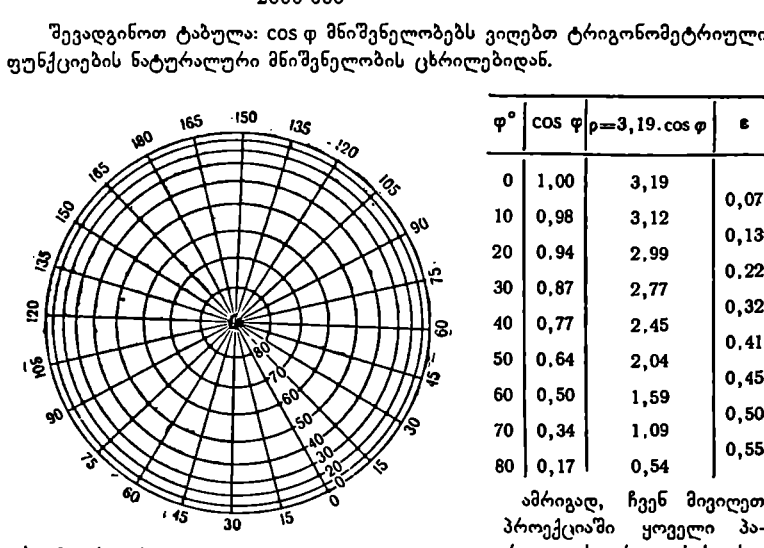

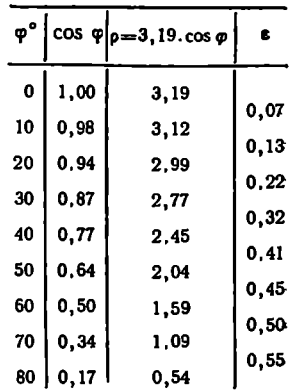

% > ამრიგად, ჩვენ მივიღეთ ა ამ MX პროექციაში ყოველი პა-

აზ, 52. კ.რტოგრაფიული ბადის აგება პირდაპირ (პოლარულ) რალელის რადიუსის სი- ორთოგრაფიულ პროექციაში. გრძე სანტიმეტრობით მო-

آزون დ<sup>13</sup>არტოგრაფიულ ბადეს ვაგებთ შემღეგი თანმიმდევრობით<br>ვავლებთქაღალდზე ურთიერთპერპენდიკულარულ ორ ხაზს. მათ გადაკვეთაში<br>ვღებულობთ პროექციის ცენტრს (პოლუსს). ტრანსპორტირის საშუალებით<br>მეოთხედებში აღვნიშნავთ დანაყოფებს ვავლებთ სწორ ხაზებს პროექციის ცენტრიდან. ვღებულობთ მერიდიანებს.

ახლა გამოთვლილი რადიუსებით პროექციის ცენტრიდან შემოვხაზავთ პარალელებს. ეკვატორისათვის (დ=0°)  $\rho$ =3,19 სმ, პარალელისათვის, რომლის განედი დ=109, ი==3,12 სმ და ა. შ.

### სტერეოგრაფიული პროექციები

უბთ სწორ ხაზებს<br>ახლა ვამოთვლილი<br>ლელებს. ეკვატორის<br>ლელებს. ეკვატორის<br>დი φ=10°, ρ=3,12<br>სტერეოგრაფიულ<br>აოს ზედაპირზე. სუ<br>ების ჯგუფს მიეკუ<br>ების ჯგუფს მიეკუ გების მიხედვით პერსპექტიული სტერეოგრაფიული პროექციები იყოფა: პირ<br>94 სტერეოგრაფიულ პროექციებში ხედვის წერტილი იმყოფება თვით<br>სფეროს ზედაპირზე. სურათის სიბრტყე პერპენდიკულარულია ხედვის ცენ-<br>ტრალური სხივისა. დამახინყების მიხედვით.პროექციები.ტოლ.ლთხა.პროდამახინგების. მიხედვით პროექციები ტოლკუთხა პროექციების ჯგუფს მიეკუთვნება. სფეროს მიმართ სურათის სიბრტყის განლა-94

დაპირ (პოლარულ), განივ (ეკვატორულ) და ირიბ (პორიზონტულ) სტერეოგრაფიულ პროექციებად (ნახ. 53).

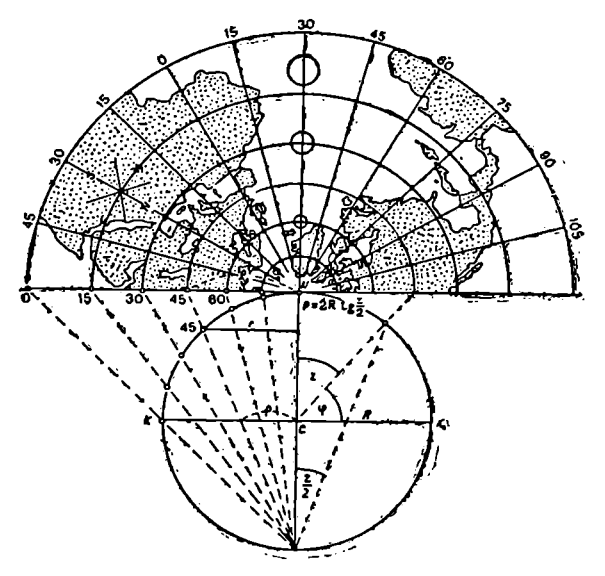

ნახ. §3. სტერეოგრაფიული პოლარული პროექციის აგება მხები სურათის სიბრტყეზე.

პირდაპირ (პოლარულ) სტერეოგრაფიულ პროექციებში სურათის სიბრტყე ემთხვევა ეკვატორის სიბრტყეს, ან მისი პარალელურია, ან ეხება სფეროს პოლუსში,

პარალელების რადიუსები პროექციაში გამოითვლება ფორმულით:

$$
\rho = 2R \quad \text{tg } \frac{z}{2} \tag{25.1}
$$

სადაც

z — ზენიტური მანძილია (z = 90°—დ);

მერიდიანების აგება ხდება ისევე, როგორც პირდაპირ ორთოგრაფიულ პროექციაში.

ამ პროექციის გამოყენება რეკომენდებულია პოლარული ქვეყნების რუკებისათვის.

დაპირ (პოლარულ) სტერეოგ<br>ვევა ეკვატორის სიბრტყეს, ა<br>ი.<br>ალელების რადიუსები პროვ<br>ი. ალელების რადიუსები პროვ<br>ედიანების აგება ხღება ისევ<br>აში.<br>აში.<br>რსპექტიული სტერეოგრაფიუ<br>გებაზე.<br>გებაზე.<br>გებაზე.<br>ვებაზე.<br>ეკვატორზე, ხედვის წერტ<br> ქვემოთ მოყვანილი ნახაზები # 54 და # 55 ნათელ წარმოდგენას გვაძლევს პერსპექტიული სტერეოგრაფიული პოლარული და ეკვატორული პრო ექციის აგებაზე.

სტერეოგრაფიულ ეკვატორულ პროექციაში სურათის სიბრტყე ეხება სფეროს ეკვატორზე, ხედვის წერტილი კი მის მოპირდაპირე მხარეზე იმყოფება.

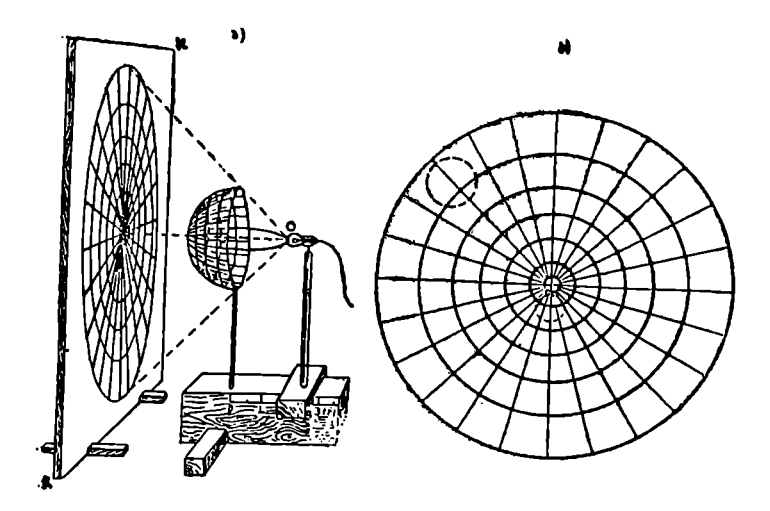

ნახ, 54. პერსპექტიული სტერეოგრაფიული პოლარული პროექცია. <sub>ვიული</sub> ბადის მიღება <sup>– ა</sup>ბ) კარტოგრაფიული ბადის სახე დამახინჯების<br>"ე*ქ*იანზე. ეკრანზე. ელიფსებით.

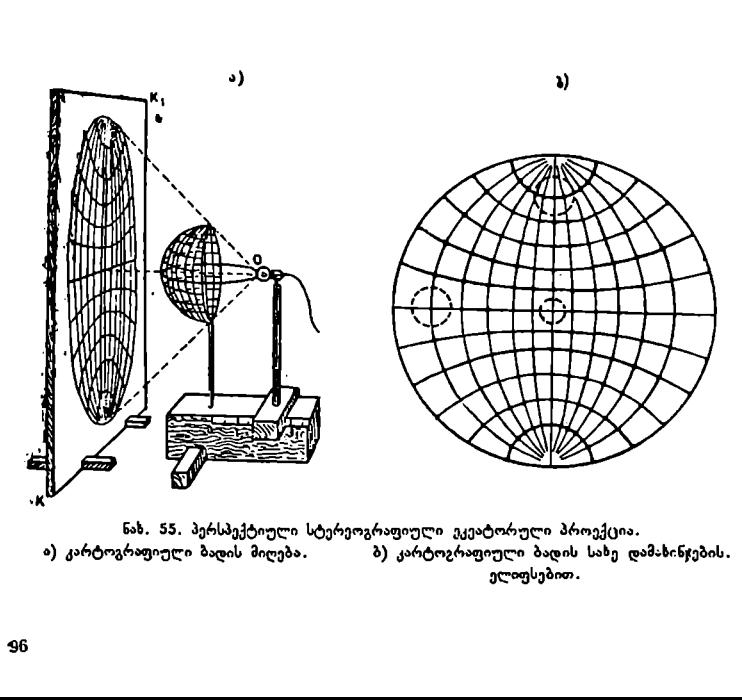

ა) კარტოგრაფიული ბადის მიღება. ბ) კარტოგრაფიული ბადის საზე დამახინჯების. ელიფსებით.

თუ სურათის სიბრტყე ეხება გლობუსს (სფეროს) ეკვატორზე. მაშინ პროექციის გარე მერიდიანი ორჯერ დიდა იქნება, ვიდრე გლობუსის მერიდიანი. აღნიშნული პროექციის აგება გრაფიკულად შემდეგნაირად ტდება: 1. შემოვხაზავთ წრეს IL რადიუსით მოცემული მასშტაბით (ნახ. 36). 2. ვავლებთ წრეხაზის ურთიერთპერპენდიკულარულ ორ დიამეტრს (PP1 პროექციის ცენტრალური მერიდიანია, EE<sub>I</sub> – ეკვატორის ხაზი).

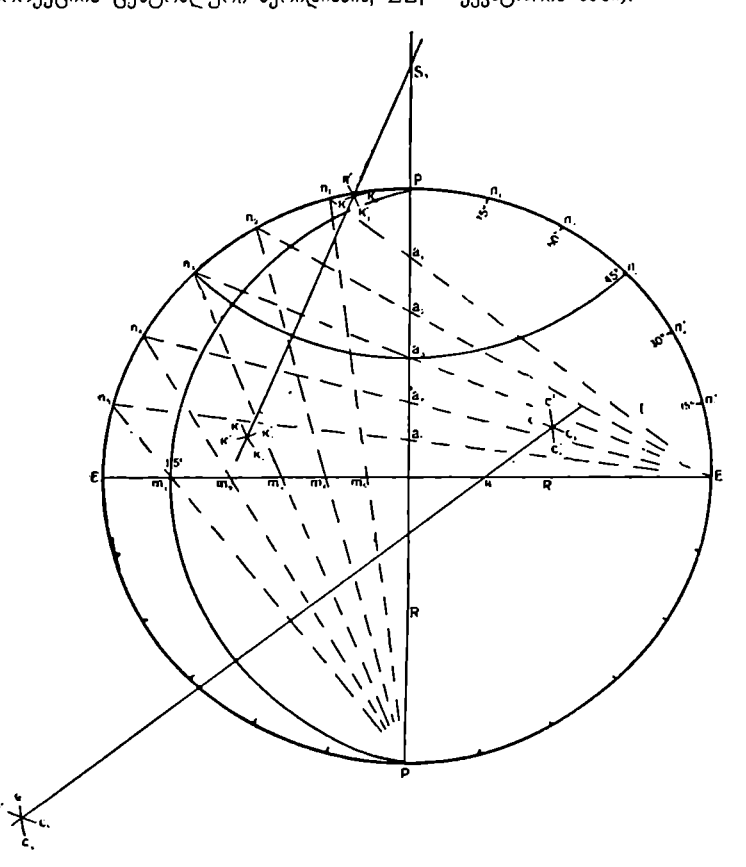

ნახ. 56, კარტოგრაფიული ბადის აგება სტერეოგრაფიულ ეკვატორულ პროექციაში.

3, ვყოფთ გარე მერიდიანს მოცემულ განედთა სხვაობით (ჩვენს შემთხვე– ვაში დ=159).

 $4. E_1$  წერტილიდან ვავლებთ სხივებს დაყოფის  $n_1$ ,  $n_2$ ,  $n_3$ ,  $n_4$  და  $n_5$  წერტილებზე, სხივები გაკვეთს ცენტრალურ მერიდიანს მ; მი, მვ, მკ და მა წერტილებში. ამრიგად, ყოველი პარალელისათვის მივიღებთ სამ წერტილს, ორი მათგანი გარე მერიდიანზე მდებარეობს, ერთი კე ცენტრალურ მერიდიანზე

7. ა. ყ. სამადბეგოეი 97

მაგალითად, პარალელისათვის, რომლის განედი დ= 45°-ს, გვექნება  $\pi_3$ , a $_3$ , n' $_3$ წერტილები და ა. შ. ყოველი პარალელის ცენტრი მდებარეობს PiP ლიამეტრის<br>გაგრძელებაზე. na aa n′a პარალელის ცენტრი Sa⊸ა, რომელსაც შემდეგნაირად  $\tilde{B}$  გართლის გართლიდან რადიუსით  $\tilde{a}_3P$  შემოვხაზავთ kk1 რკალს, ორჯერ სხვადასხვა ადჯილას, შემდეგ იმავე რადიუსით ივ წერტილიდან გახაზულ MM, რკა– ლებს ვკვეთთ k<sup>2</sup>ik რკალებით. რკალების გადაკვეთის წერტილებში ვავლებთ<br>სწორ ხაზს P<sub>1</sub>P დიამეტრის გაგრძელების გადაკვეთამდე. ვღებულობთ n<sub>a</sub> a<sub>s</sub> n/<sub>3</sub> პარალელის §ვ ცენტრს, საიდანაც შემოვხაზავთ 45"-იან პარალელს.

ასევე აიგება სხვა დანარჩენი პარალელებიც.

5.  $\overline{P}_1$  წერტილიდან ვავლებთ სხივებს  $\overline{n}_1$ ,  $\overline{n}_2$ ,  $\overline{n}_3$ ,  $\overline{n}_4$  და  $\overline{n}_5$  წერტილებზე. გავლებული სხივები EE, დიამეტრს გაჰკვეთენ  $\pi_{1}$ , m2, m3, m4 და m5 წერტი– ლებში. ამრიგად, ყოველი მერიდიანისათვის გვექნება სამი წერტილი, მათ შო– .<br>რის P და P, (ჩრდილოეთი და სამხრეთი პოლუსები) და ერთი EE, დიამეტრზე

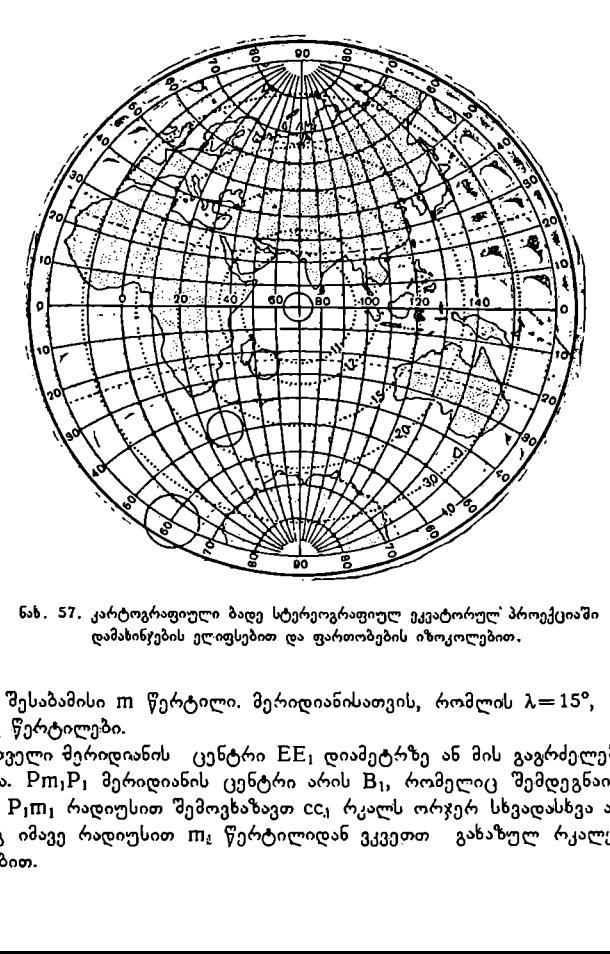

ნას. 57, კარტოგრაფიული ბადე სტერეოგრაფიულ ეკვატორულ" პროექციაში დამახინჯების ელიფსებით და ფართობების იზოკოლებით.

მყოფი შესაბამისი  $m$  წერტილი. მერიდიანისათვის, რომლის  $\lambda = 15^{\circ}$ , გვექნება  $\widetilde{P,m,P_1}$  წერტილები.

ყოველი მერიდიანს ცენტრი CC, დიამეტრზე ან მის გაგრძელებაზე იმყოფება.  $Pm_1P_1$  მერიდიანის ცენტრი არის  $B_1$ , რომელიც შემდეგნაირად მი– იღება: 0)თ) რადიუსით შემოვხაზავთ CC, რკალს ორჯერ სხვადასხვა ადგილას,  $\sigma$ შემდეგ იმავე რადიუსით  $m_i$  წერტილიდან ვკვეთთ გახაზულ რკალებს  $c'c'_1$ რკალებით.

თუ რკალების გადაკვეთის წერტილებზე სწორ ხაზს გავავლებთ, იგი EE<sub>1</sub> დიამეტრს  $\overline{B}_1$  წერტილში გაჰკვეთს. ამ წერტილიდან შემოვხაზავთ  $\overline{Pm}_1$  p მერიდიანს.

ასეთივე წესით აიგება სხვა დანარჩენი მერიდიანებიც.

აღნიშნულ პროექციაში გამოსახავენ დასავლეთ და აღმოსავლეთ ნახევარ–

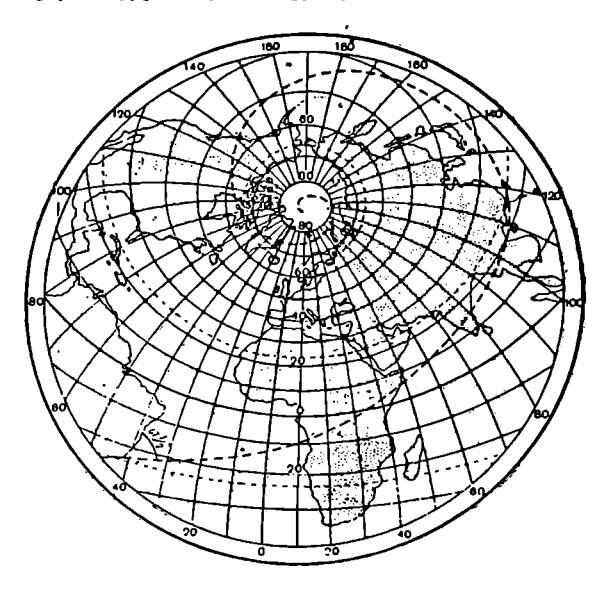

ნახ, 58, კარტოგრაფიული ბადე სტერეოგრაფიულ პორიზონტულ პროექციაში ლოქსოდრომით,

სფეროებს. მთავარი მასშტაბი დაცულია მხოლოდ რუკის ცენტრალურ ნაწილში.

სტერეოგრაფიულ ჰორიზონტულ პროექციებში სურათის სიბრტყე დე– დამიწის ზედაპირის მოცემული წერტილის ჰორიზონტს ემთხვევა ან მისი პა– რალელურია.

ამ პროექციებში მერიდიანები და პარალელები მრუდი ხაზებით გამოისახებიან.

პროექციები გამოიყენება დედამიწის ნებისმიერი ნაწილის გამოსასახავად.

### ცენტრალური პროექციები

, 58. კარტოგრაფიული ბაღე სტერ<br>ლქსოს მთავარი მასშტაბი დაცულ<br>ეოგრაფიულ ჰორიზონტულ<br>ეღაპირის მოცემული წერტი<br>ია.<br>იექციებში მერიდიანები და<br>სერერებში სურათრერის პროექციებში სურათრალურ პროექციებში სურათრარერს განლავების მ<br>ის სიბრ ცენტრალურ პროექციებში სურათის სიბრტყე ეხება დედამიწის სფეროს რომელიმე წერტილში. ხედვის წერტილი იმყოფება სფეროს ცენტრში. სურათის სიბრტყის განლაგების მიხედვით ცენტრალური პროექციები იყოფა: პოლარულ, ეკვატორულ და ჰორიზონტულ პროექციებად.

პოლარულ ცენტრალურ პროექციებში ისე, როგორც ყოველ პოლარულ პროექციებში, მერიდიანები გამოისახებიან სურათის სიბრტყისა და სფეროს შეხების წერტილიდან (პოლუსიდან) გამომავალი სწორი ხაზებით, მათ შორის კუთხე ურთიერთტოლია და გრძედთა სხვაობას 47 უდრის; პარალელები წარმოადგენენ კონცენტრულ წრეხაზებს, რომელთა ცენტრი პოლუსპი იმყოფება. მოცემულ განედთა სხვაობით მააძილი პარალელებს შორის იზრდება პოლუსიდან ეკვატორისაკენ.

ქვენოთ მოყვანილ ნახაზზე ნაჩვენებია კარტოგრაფიული ბადის აგება პერსპექტიულ პოლარულ ცენტრალურ პროექციაში (ნახ. 59).

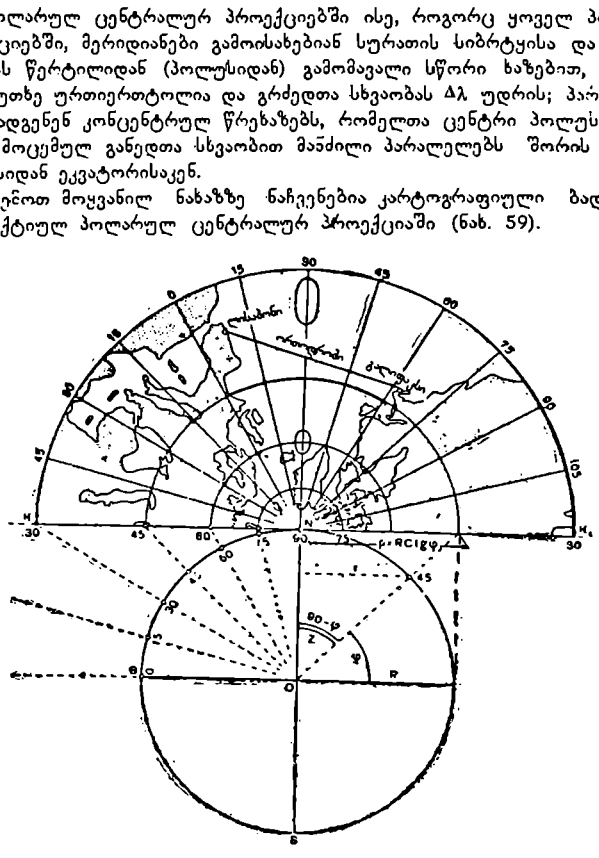

ნახ. 59. ბადის აგება პერსპექტიულ ცენტრალურ პოლარულ პროექციაში,

ნახაზიდან ჩანს, რომ C)8 მაგეგმილებელი სხივი სურათის სიბრტყის პარალელურია და ამიტომ პროექციაში ეკვატორი არ გამოისახება,

1) ყოველი პარალელის რადიუსი პროექციაში გამოითვლება ფორმულით:

$$
\rho = R \quad \text{ctg} \quad \varphi
$$

2) სურათის სიბრტყე სფეროს ეხება პოლუსში, ამიტომ პოლუსის წერტილში დამახინჯებას ადგილი არ ექნება, ანუ პოლუსი წარმოადგენს ნულოვანი დამახინჯების წერტილს.

სურათის სიბრ<br>დამახინჯებას ა<br>მახინჯების წერ<br>რთმანეთისაგან<br>ლუსთან ახლო<br>ლუსთან ახლო<br>: მასშტაბისაგა  $\overline{\phantom{a}}$ 3) პოლუსთან ახლო მერიდიანების რკალის სიგრძე პროექციაში და სფეროზე ერთმანეთისაგან ოდნავ განსხვავდებიან ამიტომ კერძო მასშტაბებიც პოლუსთან ახლო მერიდიანების მიმართულებით ოდნავ "განსხვავდებიან მთავარი მასშტაბისაგან.

100

მერიდიანების მიმართულებით მასშტაბ., იზრდება 1-დან (პოლუსში) C-მდე ეკვატორთან.

4) პარალელების 0 რადიუსი პროექციაში მეტია სფეროზე შესაბამისი პარალელების L რადიუსზე, ამიტომ პროექციაში მასშტაბი პარალელებზე ------<br>მეტია მთავარ მასშტაბთან შედარებით, მაგრამ ცალკეულ პარალელზე იგი მუდმივი რჩება.

5) პოლუსთან ახლო კუთხეებისა და ფართობების დამახინჯება მცირეა, მაგრამ ეკვატორისაკენ საგრძნობლად იზრდება. დამახინჯების ელიფსი იჭიმე– ბა მერიდიანების მიმართულებით იმიტომ, რომ დამახინჯება მერიდიანებზე უფრო მეტია, ვიდრე პარალელებზე.

ნიშან-თვისების მიხედვით პროექცია ნებისმიერია.

აღნიშნულ კარტოგრაფიულ ბადეს განსაკუთრებული თვისება ახასიათებს, მასში ორთოდრომი სწორ ხაზს წარმოადგენს. კარტოგრაფიული ბადის ასეთი თვისება მფრინავებს და მეზღვაურებს საშუალებას აძლევს განსახღვრონ ორთოდრომზე მდებარე დედამიწის ყოველი წერტილის მდებარეობა გამოთვლის გარეშე. ახ ახლო კუთხეებისა<br>ისაკენ საგრძნობლად<br>ირე პარალელებზე.<br>დრე პარალელებზე.<br>არტოგრაფიულ ბადეს<br>არტოგრაფიულ ბადეს<br>ამი სწორ ხაზს წარმო.<br>ებს და მეზღვარებს ყოვეც<br>ახარე დედამიწის ყოვეც<br>ახარე დედამიწის ყოვეციაში.<br>ახარი გასშტაბებისა ითაოთულეიით ითი<br>დრე პარალელებზე.<br>ბის მიხედვით პროექცი<br>არტოგრაფიულ ბადეს<br>არტოგრაფიულ ბადეს<br>მი სწორ ხაზს წარმო.<br>გებს და მეზღვაურებს ყოვე:<br>აარე დედამიწის ყოვე:<br>აარე დედამიწის ყოვე:<br>აარექციებში ორთოს სახექციაში.<br>ასპექტიულ პრო

ცენტრალურ პროექციებში ორთოდრომი გამოისახება სწორი ბაზით იმიტომ, რომ სფეროს ცენტრიდან გამომავალი სხივები სფეროს დიდ წრეებს სიბრტყეზე სწორი ხაზების სახით აგეგმილებს. ორთოდრომი კი სწორედ დიდი წრის რკალს წარმოადგენს სფეროზე.

ქვემოთ მოყვანილია მასშტაბებისა და კუთხური დამახინჯების ცხრილი ცენტრალურ პერსპექტიულ პროექციაში.

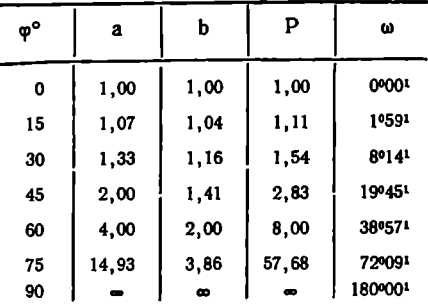

კარტოგრაფიული ბადის სახე ეკვატორულ და პორიზონტულ პერსპექტიულ პროექციებში ნაჩვენებია ქვემოთ მოყვანილ ნახაზებზე (ნახ. 60 და 61).

## გარე პერსპექტიული პროექციები

გარე პერსპექტიულ პროექციებში ხედვის წერტილი სფეროს გა-<br>რეთ იმყოფება, მაგრამ სასრულ მანძილზე.

მანძილი დამოკიდებულია იმაზე, თუ რა სიდიდის ტერიტორიაა გამოსასახავი რუკაზე (რუკაზე შეიძლება გამოისახოს მთელი ნახევარსფეროს ფართობზე მეტიც).

გარე პერსპექტიული პროექციები დაიყოფა: პოლარულ, ეკვატორულ და " ჰორიზონტულ პროექციებად.

გარე პერსპექტიული პროექციები პრაქტიკაში იშვიათად გამოიყენება.

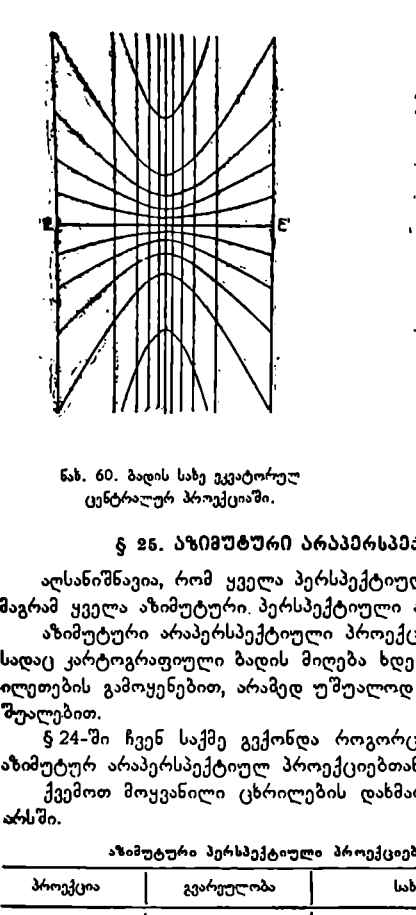

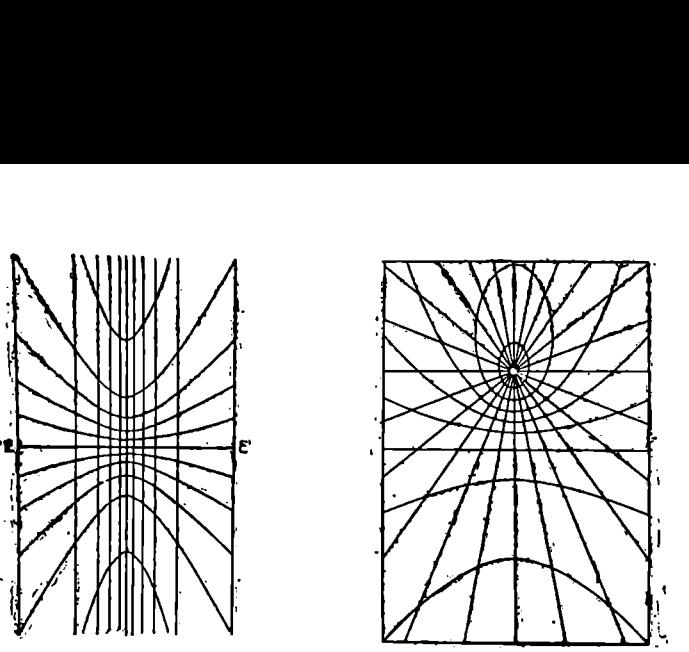

ნახ. 60. ბადის საზე ეკვატორულ ნაზ. 61, ბადის სახე პორიზონტულ ცენტრალურ პროექციაში, ცენტრალურ პროექციაში.

#### § 956. აზიმუტური არაპერსპექტიული პროექციები

აღსანიშნავია, რომ ყველა პერსპექტიული პროექცია აზიმუტურიც არის, მაგრამ ყველა აზიმუტური. პერსპექტიული არაა.

აზიმუტური არაპერსპექტიული პროექციები ისეთ პროექციებს ეწოდება, სადაც კარტოგრაფიული ბადის მიღება ხდება არა სხვადასხვა გეომეტრიული ილეთების გამოყენებით, არამედ უშუალოდ მათემატიკური გამოთვლების საშუალებით.

§ 24-ში ჩვენ საქმე გვქონდა როგორც აზიმუტურ "პერსპექტიულ, ისე აზიმუტურ არაპერსპექტიულ პროექციებთან.

ქვემოთ მოყვანილი ცხრილების დახმარებით შეგვიძლია გაეერკვეთ მათ არსში.

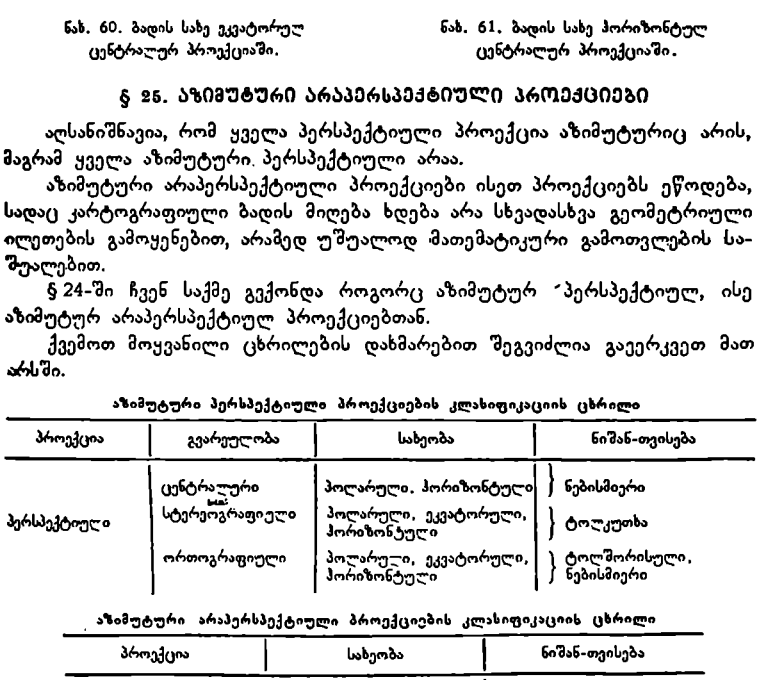

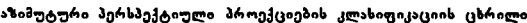

" აზიმუტური არაპერსპექტიული ბროექციების კლასიფიკაციის ცხრილი

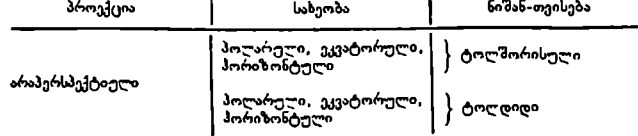

კარტოგრაფიული ბადე ცილინდრულ პროექციაში მიიღება სფეროს ან სფეროიდის ზედაპირიდან მერიდიანებისა და პარალელების დაგეგმილებით

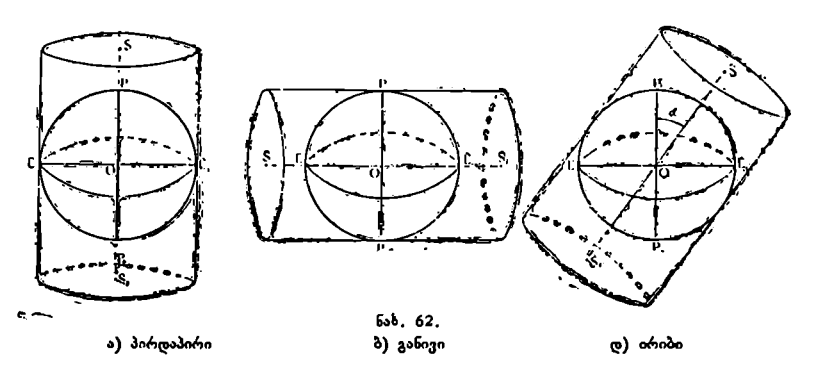

ცილენდრის შიგა ზედაპირზე და მისი გაშლით სიბრტყეზე ერთ-ერთ: მსახველჭე გაკვეთით.

სფეროს ღერძისა და ცილინდრის ღერძის ურთიერთგანლაგების მიხედვით არჩევენ შემდეგი სახის ცილინდრულ პროექციებს:

1) პირდაპირი ცილინდრული პრ ოექციები. ამ პროექციუბში სფეროს LI, ღერძი ემთხვევა ცილინდრის 55, ღერძს. პროექციაში მე– რიდიანები გამოისახებიან ტოლ მანძილზე დაშორებული სწორი ხაზებით და პარალელების მიმართ პერპენდიკულარულნი არიან. პარალელებიც წარმოადგენენ ურთიერთპარალელურ სწორ ხაზებს. მანძილი ეკვატორიდან ყოველ პარალელამდე დამოკიდებულია პროექციის წინაშე დასახულ პირობაზე.

პირდაპირ ცილინდრულ პროექციებში ძირითადად გამოსახავენ ისეთ ქვე– ყნებს ან ტერიტორიებს, რომლებიც პარალელების გასწვრივ არიან განლაგე– ბულნი და განედით ნაკლებად არიან განფენილნი.

2 განივი ცილინდრული პროექციები. ამ პროექციებში სფეროს  $PP_1$  ღერძი ცილინდრის SS, ღერძთან მართ კუთხეს ქმნის. პროექციებში მერიდიანები და პარალელები წარმოადგენენ მრუდ ხაზებს.

განივ ცილინდრულ პროექციებში ძირითადად გამოსახავენ ისეთ ქვეყ5ებს ან ტერიტორიებს, რომლებიც მერიდიანების გასწვრივ არიან განლაგებულნი და გრძედით ნაკლებად არიან განფენილნი.

ვ) ირიბი ცილინდრული პროექციები. ამ პროექციებში სფეროს PP<sub>I</sub> ღერძი ცილინდრის SS<sub>I</sub> ღერძთან რაიმე α კუთხეს ქმნის. პროექციებში მერიდიანები და პარალელები მრუდი ხაზებით გამოისახებიან.

ირიბ ცილინდრულ პროექციებში ძირითადად გამოსახავენ ისეთ ქვეყნებს ან ტერიტორიებს, რომლებიც მერიდიანების მიმართ რაიმე თ კუთხით არიან განფენილნი.

ცილინდრი შეიძლება ეხებოდეს სფეროს ერთ-ერთ წრეზე ან კვეთდეს მას ორ პარალელზე (ნახ. 63).

" ა" ნახაზზე ცილინდრი ეხება სფეროს ეკვატორზე. ამიტომ მერიდიანებს შორის მანძილი პროექციაში ეკვატორის C# გაჭიმული რკალის სიგრძის ტო–<br>ლი იქნება.

ამრიგად, ეკვატორის რკალის სიგრძე როგორც სფეროზე, ისე ცილინდრის ზედაპირზე, ურთიერთტოლია და ამიტომ მასშტაბი ეკვატორზე პროექციაში უდრის მთავარ მასშტაბს, ანუ  $n_{\rm vis} = 1$ .

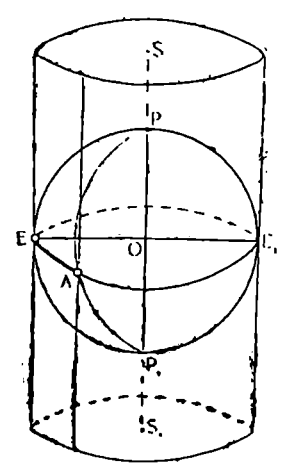

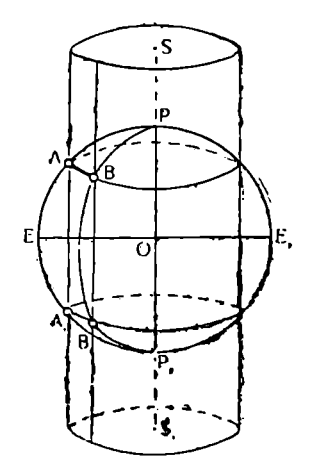

ბ) მკვეთი ცილინდრი

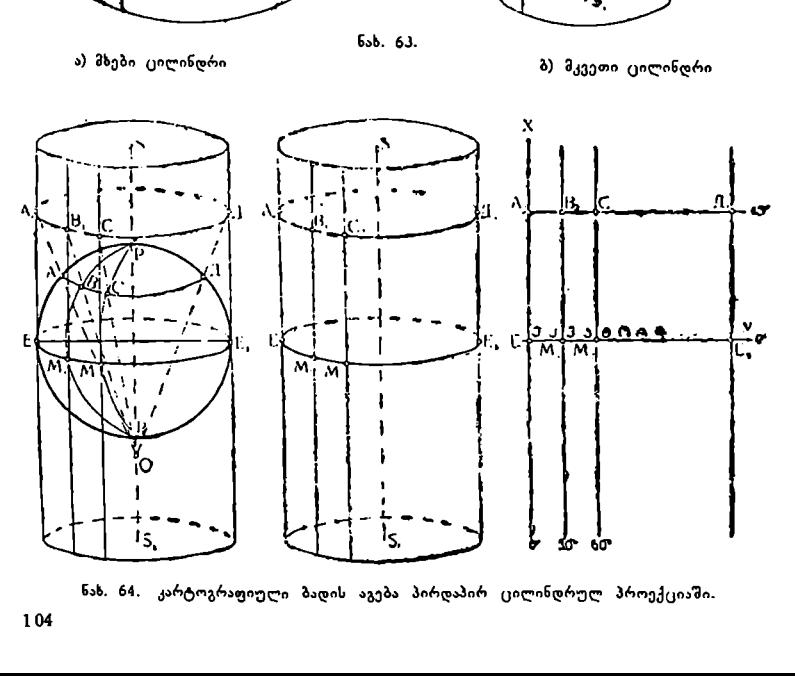

ნახ. 63.

ნახ. 64, კარტოგრაფიული ბადის აგება პირდაპირ ცილინდრულ პროექციაში.

"<mark>ბ" ნახაზ</mark>ზე ცილინდრი კვეთს სფეროს ორ პარალელზე, რომლები<sub>(</sub>, სიმეტრიულად არიან დამორებულნი ეკვატორიდან. მკვეთი ცილინდრის შემთხვე– ვაში მანძილი მერიდიანებს შორის პროექციაში პარალელის #8 გაჭიმული რკალის სიგრძის ტოლი იქნება.

ამრიგად, მკვეთი პარალელის "რკალის სიგრძე როგორც სფეროზე, ისე "ცილინდრის ზედაპირზე ურთიერთტოლია და, ამიტომ მასშტაბიც მკვეთ 48 პარალელებზე პროექციაში 1-ის ტოლი იქნება, ანუ Mძი=1.

კარტოგრაფიული ბადე მით უფრო სრულფასოვანია, რაც მეტი: 9ასში მიმართულებანი, რომლებზედაც მასშტაბი 1-ის ტოლია ანუ მთავარ მასშტაბს უდრის. ამიტომ პროექციას მკვეთი ცილინდრის შემთხვევაში, სადაც მთავარი მასშტაბი შენარჩუნებულია ორ მკვეთ პარალელზე, ერთგვარი უპირატესობა აქვს მხებ ცილინდრთან შედარებით, სადაც მააშტაბი 1-ის ტოლი მხოლოდ ეკვატორზეა.

ნახ. 64-ზე ნაჩვენებია, თუ როგორ მიიღება კარტოგრაფიული ბადე პირდაპირ ცილინდრულ პროექციაში.

დამახინჯების ხასიათის მიხედვით ცილინდრული პროექციები შე-ილება იყოს ტოლკუთხა, ტოლდიდი და ნებისმიერი.

### პირდაპირი ტოლშორისული ცილინდრული პროექციები

პირდაპირ ტოლშორისულ ცილინდრულ პროექციებშე მანძილი მერიდია- $\mathcal{B}$ ტაბი მერიდიანებზე დამახინჯებას არ განიცდის, ანუ  $m=1..$ 

პროექცია (ნახ. 65).

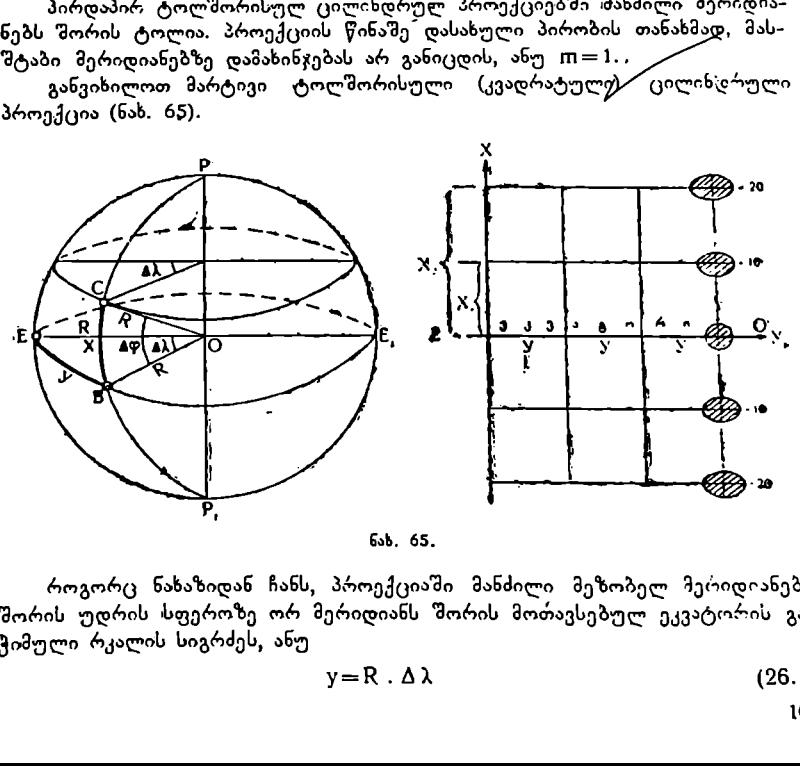

ნახ, 65.

როგორც ნახაზიდან ჩანს, პროექციაში მანძილი მეზობელ მერიდიანებს შორის უდრის სფეროზე ორ მერიდიანს შორის მოთავსებულ ეკვატორის გაჭიმული რკალის სიგრძეს, ანუ

$$
y = R \cdot \Delta \lambda \tag{26.1}
$$

მანძილი პარალელებს შორისაც ტოლია და უდრის მერიდიანის გაჭიმული რკალის სიგრძეს, ანუ

$$
x = R \cdot \Delta \varphi \tag{26.2}
$$

ამრიგად,  $x = y$ , რადგანაც  $\Delta\lambda = \Delta\phi$  პირობის თანახმად.

ცილინდრის ზედაპირის სიბრტყეზე გაშლის შედეგად ეკვატორი მიიღებს  $\frac{1}{6}$ სწორი ხაზის სახეს, რომელზედაც მასშტაბი  $\overline{n}=1$ .

მერიდიანების რკალის სიგრძეები სფეროზე და სიბრტყეზე ურთიერთპროპორციულია, ამიტომ მასშტაბი ყველა მერიდიანხე უდრის ერთს, ანუ  $m=1$ .

პროექციაში ყოველი პარალელის რკალის სიგრძე გაჭიმულია ეკვატორის რკალის სიგრძემდე, ამიტომ რაც უფრო ახლო იქნება პარალელე პოლუს– თან, მით უფრო მეტად გაიჭიმება პარალელის რკალი და მით უფრო მეტი დამახინჯება ექნება მას. მაშასადამე, მასშტაბი პარალელზე იზრდება მისი განედის ზრდასთან ერთად, ანუ  $n > 1$  (იხ. § 22, სადაც  $n =$ secφ).

ამოცანა. გამოვითვალოთ და ავაგოთ კარტოგრაფიული ბადე პირდაპირ ტოლშორისელ ცილინდრულ პროექციაში, თუ Δφ= Δλ= 10°. მთავარი მასშტაბი:

 $\frac{1}{M}=\frac{1}{100000000}$ ; R=6 371 116 a ამოხსნა:  $x=R \cdot \Delta \varphi^{\circ}$  $y=R$ . Δ $λ°$  $X_{bd} = \frac{R_a \cdot \Delta \varphi^o}{\rho^o} \cdot \frac{100}{M}$  $y_{\mu 8} = \frac{R_B \cdot \Delta \lambda^{\circ}}{\rho^{\circ}} \cdot \frac{100}{M}$ 

რადგანაც  $\Delta \varphi = \Delta \lambda$ , ამიტომ  $x = y$ . გამოვითვალოთ ერთ-ერთი მათგანი:

$$
y_{\text{b0}} = \frac{6 \cdot 371 \cdot 116 \cdot 10^{\circ} \cdot 100}{57^{\circ}, 3 \cdot 100000000} = 1,11.
$$

პროექციის აგებისათვის უნდა გამოიხაზოს კვადრატების ბადე გვერდების ზომით 1,11 სმ და შემდეგ მიეწეროს პარალელებსა და მერიდიანებს შესაბამისი განედები და გრძედები.

66-ე ნახაზზე ნაჩვენებია მსოფლიო რუკის ნაწილი, რომელიც შედგენილია კვადრატულ ცილინდრულ პროექციაში.

# ტოლშორისული სწორკუთხა ცილინდრული პროექცია

როგორც ვიცით, კვადრატული ცილინდრული პროექცია ნაკლებად გამო– 'სადეგია ქვეყნებისათვის და ტერიტორიებისათვის, რომლებიც დაშორებულნი არიან ეკვატორიდან. ამ პროექციაში უკვე საშუალო განედების პარალელებზე საგრძნობი დამახინჯებაა.

ქვეყნებისათვის, რომლებიც განლაგებულნი არიან საშუალო განედებში, "უკეთესია გამოყენებულ იქნეს ტოლშორისული სწორკუთხა ცილინდრული პროექცია მკვეთ ცილინდრზე (ნახ. 67).

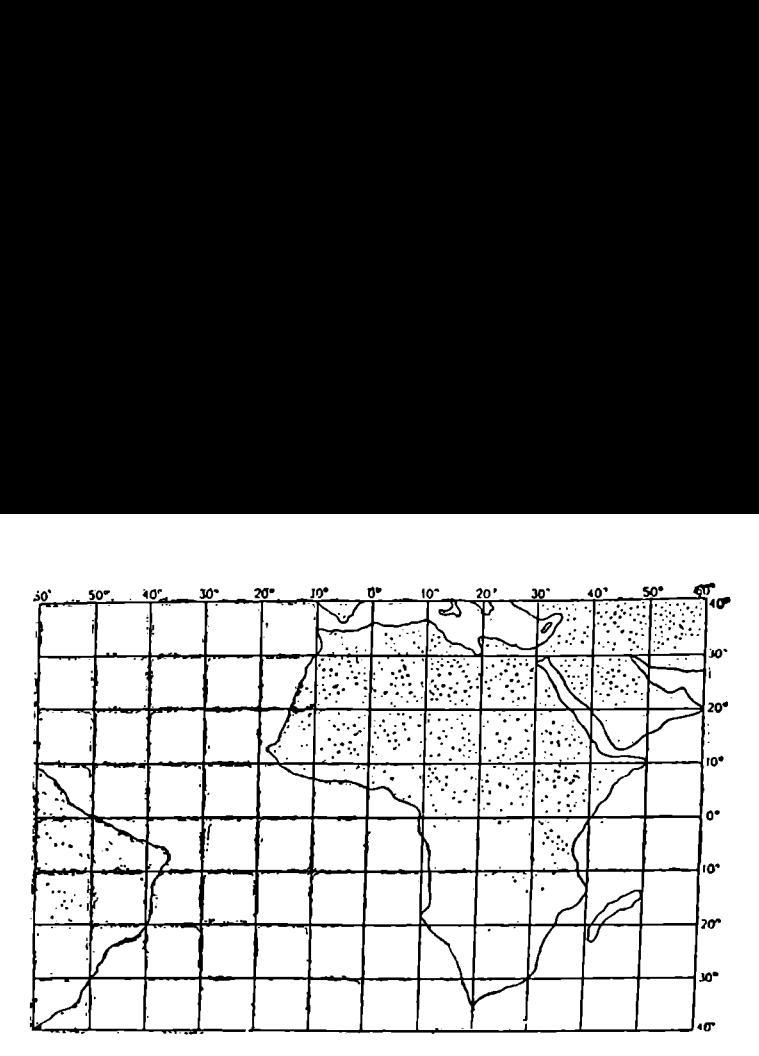

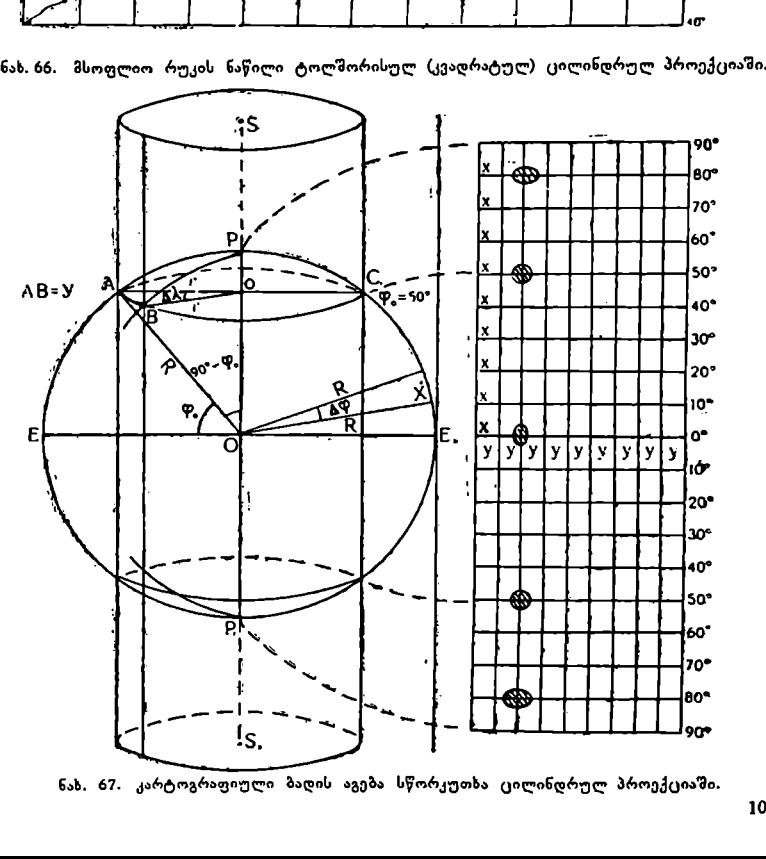

ნახ. 67. კარტოგრაფიული ბადის აგება სწორკუთხა ცილინდრულ პროექციაში.

თუ ავიღებთ მკვეთ ცილინდრს, მაშინ მთავარი მასშტაბი შენარჩუნებული იქნება ორ მკვეთ პარალელზე, რომლებიც სიმეტრიულად იქნებიან განლაგე– ბულნი ეკვატორის მიმართ.

იმისათვის, რომ შევინარჩუნოთ მთავარი მასშტაბი ყოველ მერიდიანზე, საჭიროა პარალელები გავავლოთ პროექციაში მერიდიანის გაჭიმული რკალის სიგრძის სიდიდით, ანუ ისე, როგორც კვადრატულ პროექციაშია.

ნახ. 67-ზე გვაქვს, რომ  $y_0 = r \cdot \Delta \lambda$  (26.3)

$$
r_0 = R \cdot \sin(90^\circ - \varphi_0) = R \cdot \cos\varphi_0 \tag{26.4}
$$

სადაც r<sub>o</sub> მკვეთი პარალელის რადიუსია, დ<sub>ი ძ</sub>ი მისი განედი.

$$
y_0 = R \cdot \cos \varphi_0 \cdot \Delta \lambda \tag{26.5}
$$

მუშა ფორმულა შემდეგ სახეს მიიღებს:

$$
y_{obs} = \frac{R_0 \cdot \cos \varphi_0 \cdot \Delta \lambda^{\circ}}{\rho^{\circ}} \cdot \frac{100}{M}
$$
 (26.7)  

$$
x_{\text{tot}} = \frac{R_0 \cdot \Delta \varphi^{\circ}}{M} \cdot \frac{100}{M}
$$
 (26.8)

$$
P^{\circ} \qquad M \qquad (25.1)
$$
  

$$
x_{\omega} = \frac{R_{\theta} \cdot \Delta \varphi^{\circ}}{P^{\circ}} \cdot \frac{100}{M} \qquad (26.8)
$$

ამრიგად, პროექციაში მერიდიანებს შორის მანძილი იქნება Vი, პარალე– ლებს შორის მანძილი კი X.

ამოცანა. გამოვითვალოთ და ავაგოთ ტოლშორისული სწორკუთხა ცი– ლინდრული პროექცია, მკვეთი ცილინდრისათვის პარალელებზე, "რომელთა . 1 1 ნ. =+50?; რდ= 427,==109; მ რი მასშტაბი ––-–= - - ე გპეღი ში ? თავარი. მასშტაბი -X 90C060000  $R = 6$  371 116  $3$ .  $x_{\text{tot}} = \frac{R_{\text{B}} + \Delta}{\rho^{\circ}}$ <br>თექციაში მერიდიანე<br>სილი კი x.<br>გამოვითვალოთ და<br>ექცია, - შკევთი ცილი<br>; Δ.φ = Δλ = 10°; მთ<br>ასილი მერიდიანებს - შ<br>V<sub>0</sub>w =  $\frac{R_{\text{B}} \cdot \cos}{\sqrt{R_{\text{B}} \cdot \cos \theta}}$ 

ამოხსნა: მანძილი მერიდიანებს შორის

$$
y_{0b0} = \frac{R_0 \cdot \cos \varphi_0 \cdot \Delta \lambda^{\circ}}{\rho^{\circ}} \cdot \frac{100}{M}
$$
  
\n
$$
y_{0b0} = \frac{6371116 \cdot \cos 50^{\circ} \cdot 10^{\circ}}{57^{\circ}, 3} \cdot \frac{100}{200000000} = 0,36
$$
  
\n
$$
x_{b0} = \frac{R_0 \cdot \Delta \varphi^{\circ}}{\rho^{\circ}} \cdot \frac{100}{M}
$$
  
\n
$$
x_{b0} = \frac{6371116 \cdot 10^{\circ}}{57^{\circ}.3} \cdot \frac{100}{20000000} = 0,55
$$
  
\n
$$
x_{b0} = 0,55
$$

ნახ. 67 აგებულია ამ მონაცემების მიხედვით.

კარტოგრაფიული ბადის ასეთი აგება იძლევა შემდეგ დახასიათებას:

1) მთავარი მასშტაბი შენარჩუნებულია არა მარტო ორ მკვეთ პარალელ– ზე, არამედ ყველა მერიდიანზეც, 2) ფართობის მთავარი მასშტაბი შენარჩუნებულია მკვეთ პარალელებზე.

3) ფართობების კერძო მასშტაბები მკვეთ პარალელებს შორის მთავარ მას– შტაბზე ნაკლებია, მათ გარეთ კი მეტი.
4) კონტურების დამახინჯება იზრდება მკვეთი პარალელებიდან როგორც სამხრეთით, ისე ჩრდილოეთით.

ეს პროექცია "უკეთესია გამოყენებული იყოს ისეთი ქვეყნებისათვის, რომლებიც განლაგებულნი იქნებიან შერჩეული მკვეთი პარალელის გასწვრივ.

# მერკატორის ტოლკუთხა ცილინდოული პროექცია

მერკატორის პროექციაში მერიდიანები და პარალელები გამოისახებიან ისე. როგორც ყოველ პირდაპირ ცილინდრულ პროექციაში. იგი წარმოადგენს სახეშეცვლილ კვადრატულ ცილინდრულ პროექციას.

თუ კვადრატულ ცილინდრულ პროექციაში ყოველი პარალელის სიგრძე გადიდებულია ეკვატორთან შედარებით 50Cდ-ჯერ, ხოლო მერიდიანების სიგრძე იგივეა რაც სფეროზე, მერკატორის პროექციაში ტოლკუთხიანობია პირობის დაცვის მიზნით მერიდიანების სიგრძეები ხელოვნურად გადიდებულია იმ- 'დენჯერ, რამდენჯერაც გადიდებულია პარალელების სიგრძეები, ანუ. §6Cდ-ჯერ.

ამიტომ პირდაპირი ცილინდრული პროექციებიდან მხოლოდ მერკატორის პროექცია ეკუთვნის ტოლკუთხა პროექციების ჯგუფს, სადაც კონტურების სწორი მოხაზულობა შენარჩუნებულია უსაზღვრო მცირე ნაწილებში.

პროექციის აგება შეიძლება როგორც მხებ, ისე მკვეთ ცილინდრზე.

თუ პროექციას ვაგებთ მხებ ცილინდრზე, მაშინ პროექციაში მერიდიანებს შორის მანძილი უდრის ეკვატორის გაჭიმული რკალის სიგრძეს, რომელიც ორ მეზობელ დასაგეგმილებელ მერიდიანს შორისაა მოთავსებული.

თუ პროექციას ვაგებთ მკვეთ ცილინდრზე, მაშინ პროექციაში მერიდიანებს შორის მანძილი უდრის მკვეთი პარალელის გაჭიმული რკალის სიგრძეს, რომელიც ორ მეზობელ დასაგეგმილებელ მერიდიანს შორისაა მოთავსებული.

ელიც ოო ჟეაოიელ დასაგეგიილეიელ ძეოიდიაას პიროსად ართიკაეთელი<br>მანძილი ეკეატორიდან ყოველ პარალელამდე გამოითვლება შემდეგი ფორ-<br>ით:  $x = \frac{C}{0.43429}$  - Ig tg  $\left(45^{\circ} + \frac{\varphi}{2}\right)$  ; (26.9) მულით:

$$
x = \frac{C}{0.43429} \cdot \lg \lg \left( 45^\circ + \frac{\varphi}{2} \right);
$$
 (26.9)

ამ ფორწულაში მხები ცილინდრისათვის C=L (25.10), ხოლო მკვეთი ცილინდრისათვის  $C=r_0=R.\cos\varphi_0$  (26.11). სადაც R სფეროს რადიუსია შემცირებული რუკის მთავარ მასშტაბში, დი –– მკვეთი პარალელის განედია, « –– და– საგეგმილებელი პარალელის განედი, 0.43429 –– მოდულია ბრიგის სისტემის ლოგარითმებზე გადასვლისათვის.

მანძილი მერიდიანებს შორის მერკატორის პროექციაში გამოითელება კვად– რატული ცილინდრული პროექციის ჩვენთვის უკვე ცნობილი ფორმულებით: მხები ცილინდრისათვის

$$
y = R \cdot \Delta \lambda^{\circ} = \frac{R \cdot \Delta \lambda^{\circ}}{\rho^{\circ}}
$$
 (26.12)

მკვეთი ცილინდრისათვის

$$
y = r_0 \cdot \Delta\lambda^\circ = R \cdot \cos\varphi_0 \cdot \Delta\lambda = \frac{R \cdot \cos\varphi_0 \cdot \Delta\lambda^\circ}{\rho^\circ} \tag{26.13}
$$

სადაც 42, გრძედთა სხვაობაა ორ მეზობელ მერიდიანს შორის, 0 კი რადიანაა 4). კუთხის რადიუსის ნაწილებში გამოსასახავად.

პროექციის აგებიდან ჩანს, რომ მანძილები პარალელებს შორის სწრაფად დიდდება ეკვატორიდან პოლუსებისაკენ და პოლუსებში X= C, მაშასა– დამე, პოლუსები ამ პროექციაში არ გამოისახებიან (ნახ. 68).

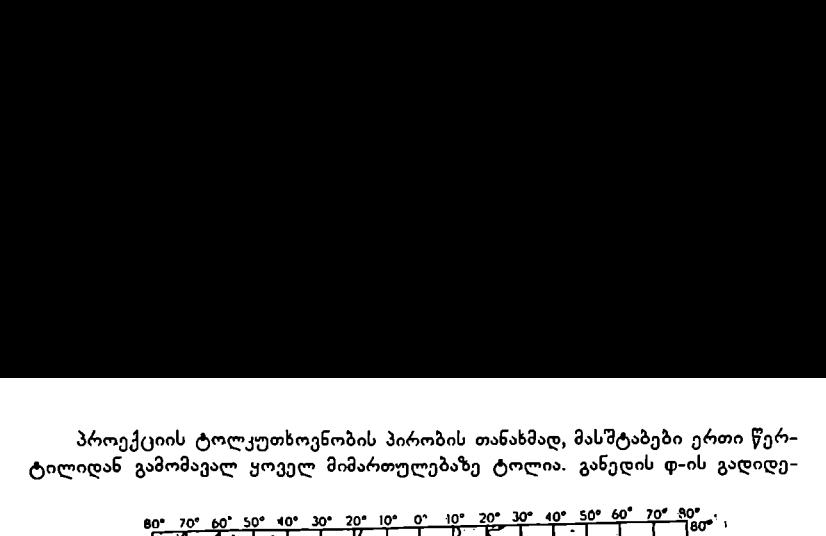

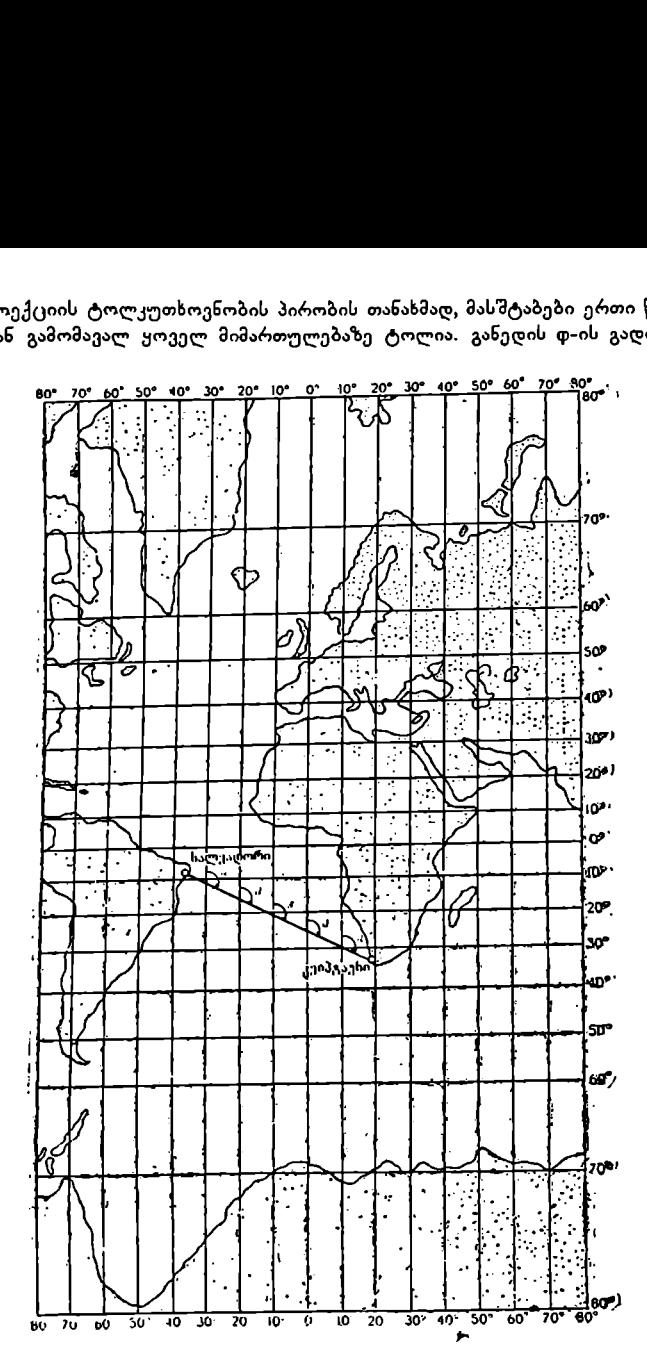

ნახ. 68. კარტოგრაფიული ბადის აგება მერკატორის ტოლკუთხა ცილინდრულ პროექციაში ლოქსოდრომით სალვადორიდან კეიპტაუნამდე.

→<br>ატორის ტოლკუთხა ცი<br>დორიდან კეიპტაუნამდ<br>ასშტაბით იქნება ი<br>ასპეოისახება თითე<br>იგამოისახება თითე<br>დია აფრიკაზე 15-∦ ბასთან ერთად იზრდება მასშტაბიც, ამიტომ რაც უფრო ახლო იქნება რუკის ნაწილი პოლუსთან, მით უფრო მსხვილი მასშტაბით იქნება იგი გამოსახული.

თობით, როგორც აფრიკა, თუმცა გრენლანდია აფრიკაზე 15-ჯერ პატარაა.<br>110 მერკატორის პროექციაში გრენლანდია გამოისახება თითქმის იმავე ფარ-

მიუხედავად იმისა, რომ ამ პროექციაში ფართობები განიცდიან დიდ დამახინჯებას, მას დიდი გამოყენება აქვს საზღვაო რუკებისათვის. ლოქსოდრომი მხოლოდ ამ პროექციაში გამოისახება სწორი ხაზით, რაც აუცილებელია გემების მოძრაობისათვის ღია ზღვაში.

მერკატორის პროექცია ტოლკუთხაა, ამიტომ დედამიწის ზედაპირზე აღებული აზიმუტი პროექციაშიც იმავე სიდიდით გამოისახება.

თუ საჭიროა გემით მოძრაობა, მაგალითად, სალვადორიდან კეიპტაუნამდე, საჭიროა გავავლოთ ხაზი რუკაზე ამ ორ ქალაქს შორის (მერკატორის პრო–  $\overline{\partial}$ ქციაში). გავლებული ხაზი ყველა მერიდიანს ერთი და იმავე  $\alpha$  კუთხით გადა– კვეთს. ვზომავთ მიღებულ კუთხეს ტრანსპორტირის საშუალებით. ახლა საჭიროა გემის ორიენტირება თ კუთხით, ე. ი. მისი მობრუნება ისე, რომ კომპასი « კუთხეს გვიჩვენებდეს და ამ მიმართულებით გემი სალვადორიდან კეიპტაუნში ჩავა. იუხედავად იმისა, რომ ამ პროე<br>ინჯებას, მას დიდი გამოყენება აქვ<br>ოლოდ ამ პროექციაში გამოისახე<br>ის მოძრაობისათვის ღია ზღვაში.<br>ერკატორის პროექციაშიც იმავე სიც<br>აზიმუტი პროექციაშიც იმავე სიც<br>უ საჭიროა გემით მოძრაობა, მა<br>ში). გავლ იუხედავად იმისა, რომ ამ პროე<br>ინგებას, მას დიდი გამოყენება აქვ<br>ოლოდ ამ პროექციაში გამოისახეს მოძრაობისათვის ღია ზღვაში.<br>ერკატორის პროექცია ტოლკუთხა<br>აზიმუტი პროექციაშიც იმავე სირუ საჭიროა გევილო ხაზი ყველა მერი<br>უ საჭიროა გე

მერკატორის პროექციის ასაგებად შედგენილია კარტოგრაფიელი ცხრილები, რომელშიც მოცემულია მერიდიანული ნაწილები კილომეტრებით.

ქვემოთ მოყვანილ ტაბულაში შეტანილია მერიდიანული ნაწილების მნიშვნელობანი ეკვატორიდან ყოველ პარალელამდე კილომეტრებით და გამო– თვლილია პროექცია მხები ცილინდრის შემთხვევისათვის 1:200 მლნ მასშტა– ბით განედთა და გრძედთა სხვაობით ∆დ== ∆λ= 10°.

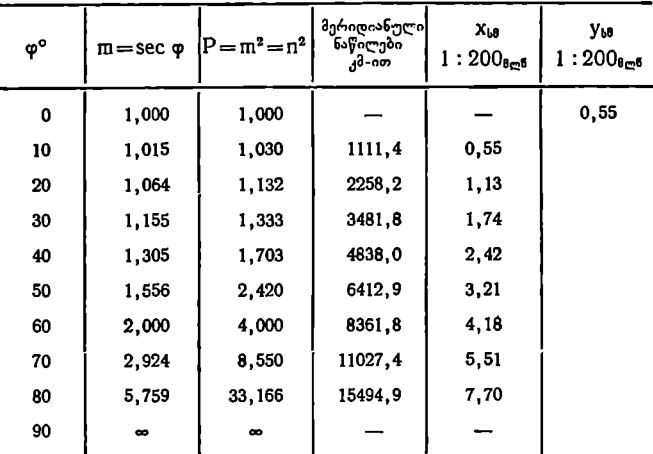

კარტოგრაფიული ბადე წვრილმასშტაბიანი რუკებისათვის უკეთესია ავა– გოთ შემდეგი თანმიმდევრობით: 1) გავვვლოთ ურთიერთპერპენდიკულარული ორი ხაზი, ერთი მათგანი მივიჩნიოთ ეკვატორად, მეორე კი პროექციის "ყენტრალურ მერიდიანად. 2) ცენტრალური მერიდიანიდან ეკვატორზე აღმოსავლეთით და დასავლეთით გადავზომოთ მონაკვეთები V.ი, სადაც ი უდრის. პროექციისათვის საჭირო მერიდიანების რაოდენობის ნახევარს. აღვმართოთ პერპენდიკულარები მიღებულ წერტილებში და ამ წერტილებიდან ჩრდილოეთით და სამხრეთით გადავზომოთ მონაკვეთები პროექციის გარე პარალელები– სათვის.

3) შევკრათ ოთხკუთხედი. ახლა ცენტრალური მერიდიანისა და ეკვატორის ხაზებიდან ოთხკუთხედის გვერდებზე შესაბამისად გადავზომოთ X-ები და V-ები ყოველი მერიდიანისა და პარალელისათვის და მივაწეროთ საჭირო განედები და გრძედები. ასეთი წესით აგებულია ნახ. 68.

# ტოლდიდი ცილინდრული (იზოცილინდრული) პროექცია

ტოლდიდი ცილინდრული (იზოცილინდრული) პროექცია გამოგონილი იყო ლამბერტის მიერ XVIII საუკუნეში. მისი არსი დამყარებულია არქ*ი*მედის თეორიახე იმის შესახებ, რომ სფერული სარტყელის ზედაპირი უდრის ცილინდრის ზედაპირს. რომელსაც იგივე Lიმაღლე აქვს და ფუძედ სფეროს დიდი წრე გააჩნია.

კარტოგრაფიულ ენაზე ეს ასე უნდა გავიგოთ: თუ ავიღებთ მსოფლიო კარტოგრაფიულ ეხაზე ეს ასე უადა გავიგოთ: თუ ავიღესთ, სარკვლის<br>— რუკას ოთხკუთხედის სახით, რომლის სიგრძე ეკვატორის გაჭიმულ სიგრძეს —<br>2πR უდრის, სიგანე კი — 2π-ს, იგი ტოლდიდი იქნება იმავე მასშტაბის მქონე გო უდრის, სიგანე კი — 2π-ს, იგი ტოლდიდი იქნება იმავე მასშტაბის მქონე<br>გლობუსის მთლიანი ზედაპირის ან მისი ნაწილისა (სარტყელისა), რომელიც  $a_3$ ამოითელება ფორმულით: S=4 $\pi$ R<sup>2</sup>;

ცალკეული ნაწილისათვის სარტყლის სიმაღლე მოგვევლინებ როგორც x და გამოითვლება ფორმულით<br>>x =<br>X<sub>M</sub> = Re

$$
x = R \cdot \sin \varphi \tag{26.14}
$$

$$
x_{\omega} = \frac{R_{\theta} \cdot \sin \varphi \cdot 100}{M} \tag{26.15}
$$

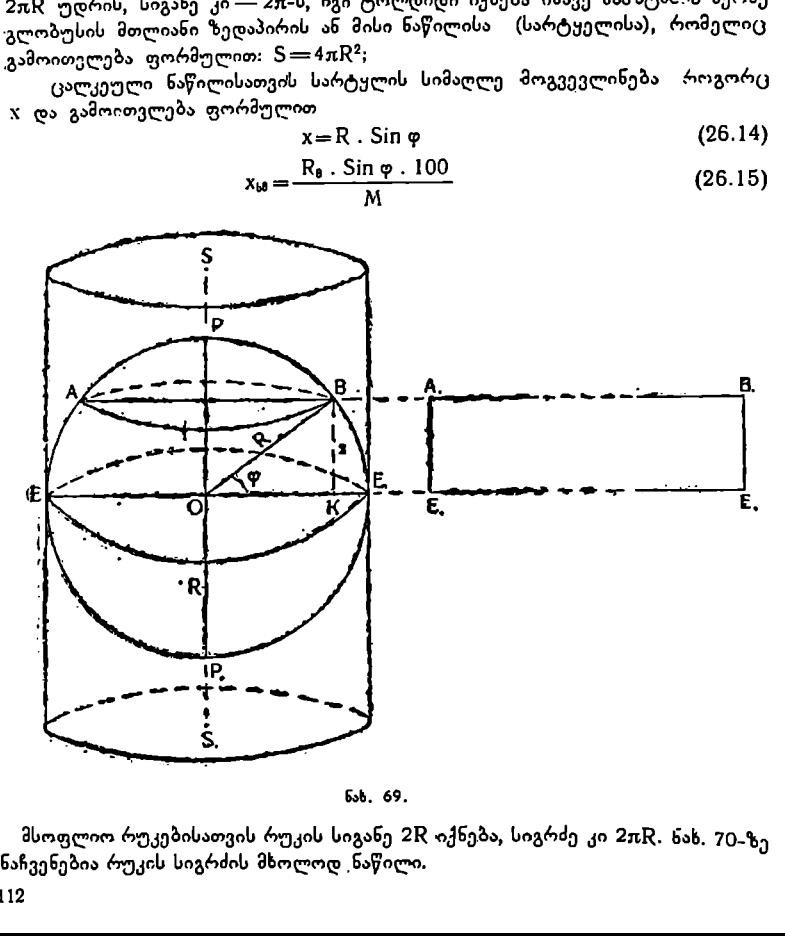

მსოფლიო რუკებისათვის რუკის სიგანე 2R იქნება, სიგრძე კი 2πR. ნახ. 70-ზე "ნაჩვენებია რუკის სიგრძის მხოლოდ ნაწილი.

მერიდიანებს შორის მანძილი V გამოითვლება ჩვენთვის ცნობილი ფორმულით  $y = R.\Delta\lambda$ , ანუ

$$
y_{\text{L0}} = \frac{R_{\text{B}} \cdot \Delta \lambda^{\circ} \cdot 100}{\rho^{\circ} M}.
$$

პროექციის აგება შეიძლება როგორც X-ისა და V-ის გაზოთვლით, ისე გეომეტრიულადაც. მერიდიანებს შორის მანძილი y გ<br>მულით y=R.4λ ანუ<br>y<sub>le</sub>=  $\frac{R_{\theta}}{f}$ <br>3როექციის აგება შეიძლება როგი<br>გეომეტრიულადაც.<br>ვეომეტრიულადაც.<br>ევემოთ მოყვანილ ტაბულაში გამ<br>თვის და მოცემულა პროექციის დახას<br>3როექცია გამოთვლილია მონაცენ

ქვემოთ მოყვანილ ტაბულაში გამოთვლილია X-ები ყველა პარალელისათვის და მოცემულია პროექციის დახასიათება.

პროექცია გამოთვლილია მონაცემებით: Δ $\varphi = \Delta \lambda = 10$ ?, მასშტაბი 1:200 მლნ და  $R = 6371,12$  კმ.

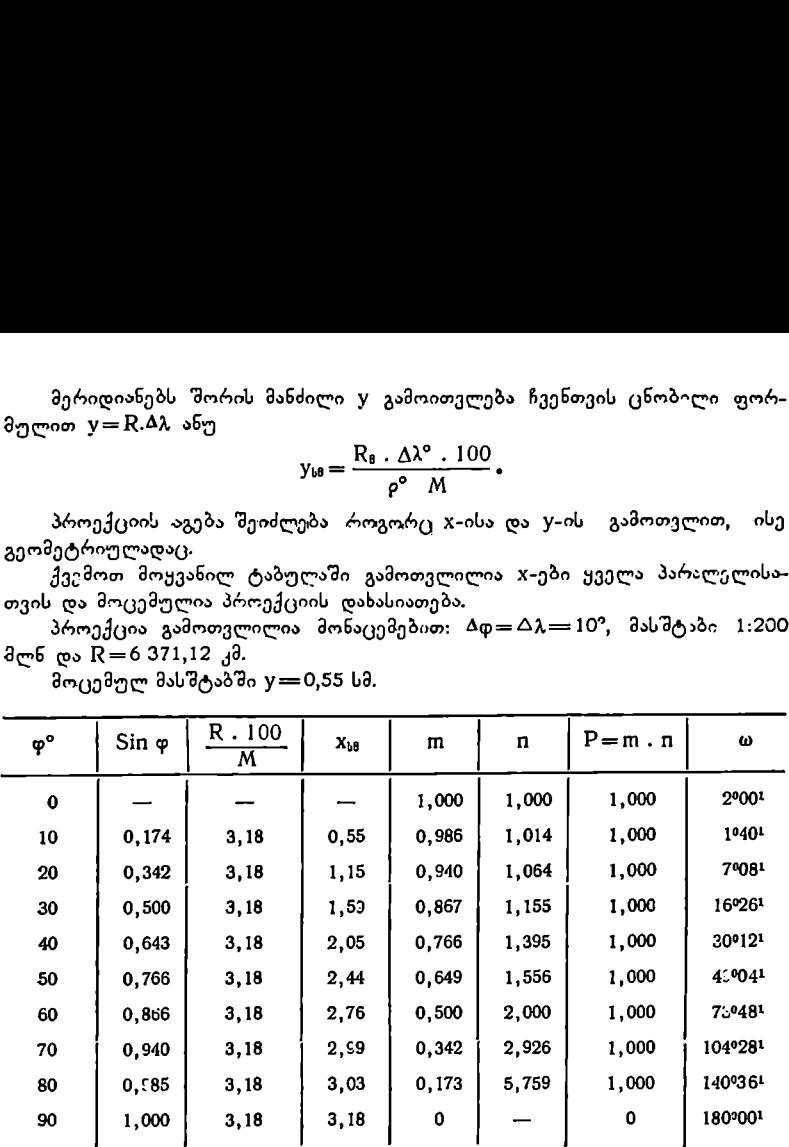

მოცემულ მასშტაბში  $y=0.55$  სმ.

თუ როგორ ხდება პროექციის აგება გრაფიკულად, ეს ნათლად ჩანს 70-ე ნახაზზე. პროექციაში პარალელებს შორის მანძილი სწრაფად კლებულობს ეკვატორიდან პოლუსებისაკენ. კონტურები გაჭიმულია პარალელების მიმარ– თულებით და შეკუმშულია მერიდიანების გაყოლებით.

ლამბერტის პროექციაში მთავარი მიმართულებები პარალელებსა და მერიდიანებს ემთხვევიან. მასშტაბები

$$
n = \frac{1}{\cos \varphi} \sec \varphi \tag{26.16}
$$

$$
m = \cos \varphi \tag{26.17}
$$

$$
P=m \cdot n=1 \tag{26.18}
$$

$$
P=m \cdot n=1
$$
 (26.18)  

$$
\sin \frac{\omega}{2} = \frac{m-n}{m+n}
$$
 (26.19)

პროექცის იყენებენ მთელი მსოფლიოს წვრილმასშტაბიანი რუკებისათვის. იგი უკეთესია გამოყენებულ იქნეს ისეთი ქვეყნებისათვის, რომლე– ბიც ახლოს არიან განლაგებული ეკვატორთან.

8. ა. ყ. სამადბეგოვი 113

ჩვენში ხშირად ვხვდებით ამ პროექციაში შედგენილ ეთნოგრაფიულ, ზოოგეოგრაფიულ, გეობოტანიკურ და სხვა რუკებს, სადაც საჭიროა გეოგრაფიულ: მოვლენათა რაოდენობითი გავრცელების ჩვენება.

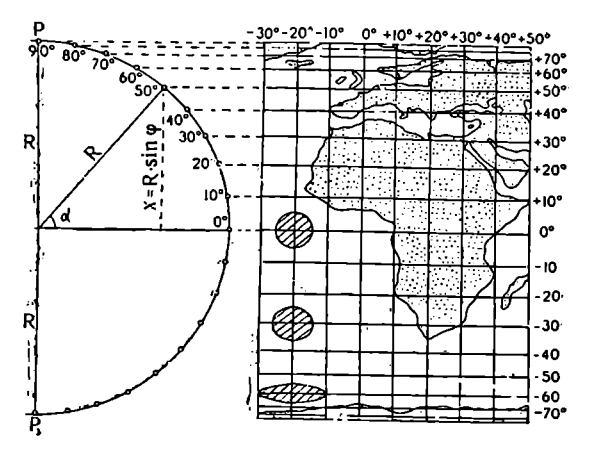

ნახ, 70. კარტოგრაფიული ბადის აგება ტოლდიდ ცილინდრულ (იზოცილინდრულ) პროექციაში.

პერსპექტიულ-ცილინდრული პროექციები პირდაპირ მკვეთ ცილინდრზე აღნიშნული პროექციები აიგება პირდაპირ მკვეთ ცილინდრზე მაგეგმი- ლებელი სტერეოგრაფიული სხივებით. ხედვის წერტილი იმყოფება გლობუსის ეკვატორზე დასაგეგმილებელი ნახევარმერიდიანის მოპირდაპირე მხარეს (ნახ. 71).

მერიდიანებს შორის მანძილი უდრის მკვეთი პარალელების გაჭიმული. რკალის სიგრძეს მოცემული განედით და გამოითვლება შემდეგი ფორმულით:

$$
y = \frac{R \cdot \cos \varphi \cdot \Delta \lambda^{\circ}}{\rho^{\circ}}
$$
 (26.20)

მთავარი მასშტაბი შენარჩუნებულია ორ მკვეთ პარალელზე, რობელოაც;: სტანდარტულ პარალელებს უწოდებენ.

მკვეთი პარალელის შერჩევის მიხედვით შეიძლება გამოვყოთ სამი სახია. პერსპექტიულ-ცილინდრული პროექცია პარდაპირ მკვეთ ცილინდრზე: გოლის პროექცია, კამენეცკის პროექცია და მსოფლიოს დიღი საბჭოთა ატლასის. პროექცია.

გოლის პროექციაში სტანდარტული პარალელების განედი თდთ:= +452; კამენეცკის პროექციაში, რომელიც გამოყენებული იყო სსრკ მოსახლეობის. სიმჭიდროვის ზოგადი მიმოხილვის რუკისათვის, მკვეთი პარალელების განე- $\overline{\varphi_0}$   $\overline{\varphi_0}$  =  $\pm$  55°, ხოლო მსოფლიოს დიდ საბჭოთა ატლასში  $\varphi_0$  =  $\pm$  30°.

ამ პროექციაში კერძო მასშტაბები მკვეთი პარალელების შიგნით მთავარ: მასშტაბზე ნაკლებია, მკვეთი პარალელების გარეთ კი –– მეტი.

კერძო მასშტაბი ეკვატორზე განისაზღვრება რუკაზე ეკვატორის სიგრძის შეფარდებით გლობუსის ეკვატორთან. ეს შეფარდება განისაზღვრება მათი რადიუსების შეფარდებით, ანუ

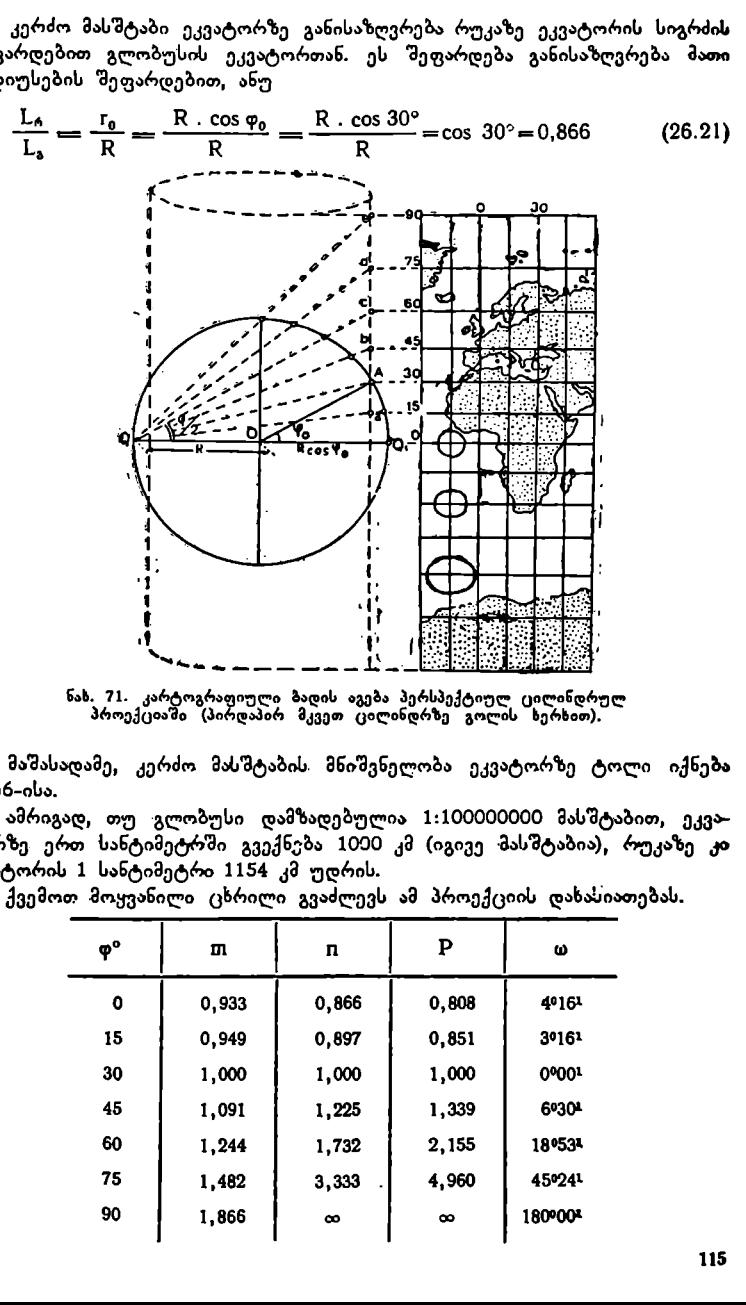

ნახ. 71. კარტოგრაფიული ბადის აგება პერსპექტიულ ცილინდრულ<br>პროექციაში (პირდაპირ მკვეთ ცილინდრზე გოლის ხერხით).

მაშასადამე, კერძო მასშტაბის. მნიშვნელობა ეკვატორზე ტოლი იქნება 0,866–ისა.

ამრიგად, თუ გლობუსი დამზადებულია 1:100000000 მასშტაბით, ეკვატორზე ერთ სანტიმეტრში გვექნება 1090 კმ (იგივე მასშტაბია), რუკაზე კი ეკვატორის 1 სანტიმეტრი 1154 კმ უდრის.

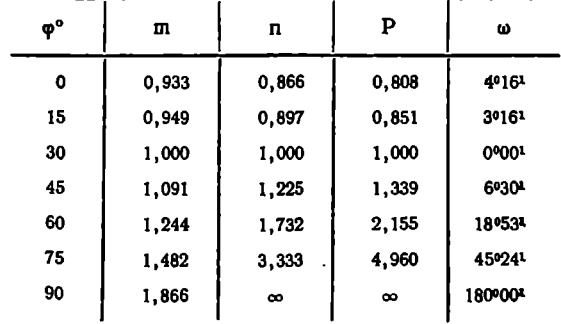

ქვემოთ მოყვანილი ცხრილი გვაძლევს ამ პროექციის დახასიათებას.

აღნიშნული პროექცია არც ტოლკუთხაა და არც ტოლდიდი, იგი ნებისმიერი პროექციაა. დამახინჯება იცვლება განედის ცვალებადობასთან ერთად. პროექცია ძირითადად გამოიყენება ზოგადი მიმოხილვის მსოფლიოს რუ– კებისათვის.

# გაუსის ტოლკუთხა განივი ცილინდრული პროექცია

ტოპოგრაფიული რუკების მათემატიკურ ფუძედ საბჭოთა კავშირში 1928 წლიდან მიღებულია გაუსის ტოლკუთხა განივი ცილინდრული პროექცია. ცილინდრს განივ კვეთში აქვს ელიფსი და არა წრე (ნახ. 72).

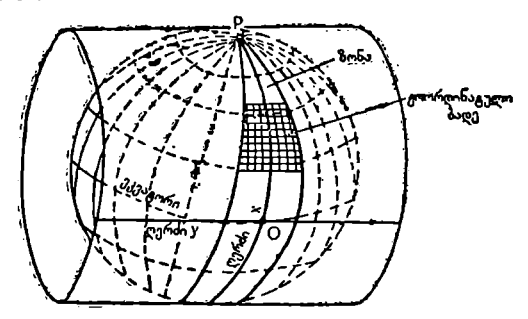

ნახ. 72. გაუსის განივი ცილინდრული პროექცია.

აღნიშნული პროექციის არსი შემდეგში მდგომარეობს: დედამიწის სფეროიდის ზედაპირი გეგმილდება ცილინდრი, ზედაპირზე ისე, რომ სფეროიდის რომელიმე მერიდიანი ცილინდრის შიგა ზედაპირს ეხებოდეს. იმისათვის, რომ ხაზების დამახინჯების სიდიდე არ აღემატებოდეს გრაფიკულ სიზუსტეს, სფეროს ზედაპირს საზღვრავენ მერიდიანებით ყოველი 6°-ის შემდეგ, ანუ  $\Delta\lambda=6$ °, ხოლო 1:5000 და 1:2000 რუკებისათვის კი ყოველი 3"-ის შემდეგ.

ამრიგად ღებულობენ სფეროიდის ზედაპირზე 60 65-იან ან 120 3?-იან ზონებს.

ონას აქვს თავისი ღერძმე<br>დავენს გრინვიჩის შერიდი;<br>ღგენს გრინვიჩის მერიდი;<br>ომოსავლეთისაკენ.<br>რე მერიდიანების გრძედე<br>რა მერიდიანებს გრძედება;<br>არი გამოითვლება ფორმყანი ანუ გრინიან;<br>წყება მერიდიანიდან, რომ<br>ვანი ანუ გრინვიჩის მე · თითოეულ ზონას აქვს თავისი ღერძმერიდიანი, ანუ მერიდიანი," რომლითაც ზონა ეხება ცილინდრის შიგა ზედაპირს. პირველი ზონის დასავლეთ მე– რიდიანს წარმოადგენს გრინვიჩის მერიდიანი, საიდანაც იწყება ზონების თვლა დასავლეთიდან აღმოსავლეთისაკენ.

ზონების გარე მერიდიანების გრძედებია: პირველი ზონისათვის ს"--67, მეორე ზონისათვის 6--129 და ა. შ. პირველი ზონის ღერძმერიდიანის გრძედი ვ9?ია, მეორესი 9" და ა. შ.

6"-იანი ზონები ემთხვევა მილიონიანი რუკის სეეტებს, მაგრამ მათი ნომრები ერთმანეთისაგან 30-ით განსხვავდება, რადგან სვეტების თვლა მილიონია– ნი რუკისათვის იწყება მერიდიანიდან, რომლის გრძედი 180"-ია, ზონების თვლა კი იწყება ნულოვანი ანუ გრინვიჩის მერიდიანიდან.

ზონის ნომერი გამოითვლება ფორმულით:

$$
n = N - 30
$$

 $(26.22)$ 

სადაც # 6"-იანი ზონის ნომერია, M კი სახელმწიფო 1:1000 000 რუკის სვეტის ნომერი.

გაუსის პროექციის განსაკუთრებული თვისება ისაა, რომ თუ ცილინდრის 116

ზედაპირზე ზონის დაგეგმილების შემდეგ ცილინდრს გავშლით სიბრტყეზე, ზონის ღერძმერიდიანი და ეკვატორი ურთიერთპერპენდიკულარული სწორი ხახე– ბით გამოისახება.

ამრიგად, მივიღებთ თითოეულ ზონაში მართკუთხა კოორდინატულ სისტემას. ღერძმერიდიანი წარმოადგენს X»ჯ ღერძს, ეკვატორე კი V ღერძს, კოორდინატული სისტემის სათავე იმყოფება X და V ღერძების გადაკვეთაში.

გაუსის პროექციაში თუ ღერძმერიდიანი და ეკვატორი სწორ ხახებს წარმოადგენენ, სხვა მერიდიანები და პარალელები მრუდი ხაზებით გამოისახებიან, მაგრამ რუკის ერთი ფურცლის ფარგლებში მერიდიანების სიმრუდე ისე მცირეა, რომ ისინი სწორი ხაზებით გამოისახებიან, არც პარალელებს ახასიათებთ დიდი სიმრუდე, მათი სიმრუდე შესამჩნევი ხდება მხოლოდ შედარებით წვრილმასშტაბიან რუკებზე,

პროექციის ანალიზი გვიჩვენებს, რომ 3º-იანი ზონის გარე მერიდიანისა და ეკვატორის გადაკვეთის წერტილში დამახინჯება ტოლი იქნება დაახლოე– ბით  $\frac{1}{3000}$ , ხოლო 6°-იანი ზონისათვის მაქსიმალური დამახინჯება  $\frac{1}{800}$ უდრის. დამახინჯებანი შუა განედებში ბევრად მცირეა. მასმტაბი გაუსის პროექციაში ღერძმერიდიანზე 1-ის ტოლია. პროექცია ტოლკუთხაა, ანუ. იგი იცავს ელიფსოიდისა და პროექციის უსაზღვრო მცირე ფიგურების მსგავსებას.

საბჭოთა კავშირში გამოყენებულია როგორც 6"-იანი ისე ვ?იანი ზონები.

როგორც 73-ე ნახაზიდან ჩანს, თითოეული ზონის კოორდინატულ სისტემაში აბსცისები ეკვატორიდან ჩრდილოეთით დადებითია, სამხრეთით კი –– უარყოფითი. ორდინატები ღერძმერიდიანიდან აღმოსავლეთით დადებითია დასავლეთით კი –– უარყოფითი.

საბჭოთა კავშირს ტერიტორია დედამიწის ზედაპირზე განლაგებულია ეკვატორის ჩრდილოეთით და ამიტომ აბსცისები ყველგან დადებითია. ცალკეულ ზონებში V-ების ორნიშნიანობა დიდ სირთულეს იწვევს და გამორიცხული არ არის მუშაობის პროცესში შეცდომების დაშვება.

იმისათვის, რომ ორდინატები ყოველ ცალკე– ულ ზონაში დადებითი იყოს, ღერძმერიდიანს პი– რობით ანიჭებენ V=500 კმ. ·

მოხერხებულობისათვის მეზობელ ზონებს ნახ. 73. სიბრტყეზე გაშლილი აქვთ გადაფარვა აღმოსავლეთით 301-ით და დასავლეთით 730!1-ით. ტრიანგულაციის წერტი-

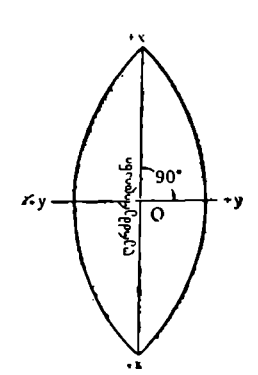

ლების კოორდინატები, რომლებიც მოხვდებიან ზონების გადაფარვაში, გამო– ითვლება ორივე ზონაში.

საბჭოთა კავშირში ტრიანგულაციას გაუსის პროექციაში გამოითვლიან. ცალკეული ტრაპეციები გაუსის პროექციაში დაიტანება კოორდინატულ ბადეში. კოორდინატული ბადე წარმოადგენს ღერძმერიდიანისა და ეკვატორის მიმართ პარალელურ ხაზებს. აღნიშნულ პარალელურ ხაზებს შორის მანძილი რუკის მასშტაბთან დაკავშირებით, შეესაბამება ერთ, ორ ან 10 კილო– მეტრს ადგილზე (მიწაზე). ასე "მაგალითად: 1:10000-მასშტაბინ ტოპოგრაფიულ რუკაზე პარალელური ხაზები გავლებულია ყოველი 10 სმ-ის შემდეგ, რაც ამ მასშტაბში ერთ კილომეტრს უდრის; 1:25 000-მასშტაბიან რუკაზე ყო" 117

ველი 4 სმ შემდეგ, ესეც ერთი კილომეტრია; 1:50000-მასშტაბიან რუკაზე ყო– ველი 2 სმ შემდეგ, ესეც ამ მასშტაბში ერთ კილომეტრს უდრის; ხოლო 1:100000-მასშტაბიან რუკაზე პარალელურ ხაზებს ავლებენ ყოველი 2 კილომე– ტრის შემდეგ, 1:200000 მასშტაბიან რუკაზე კი ყოველი 10 კილომეტრის შემ– დეგ.

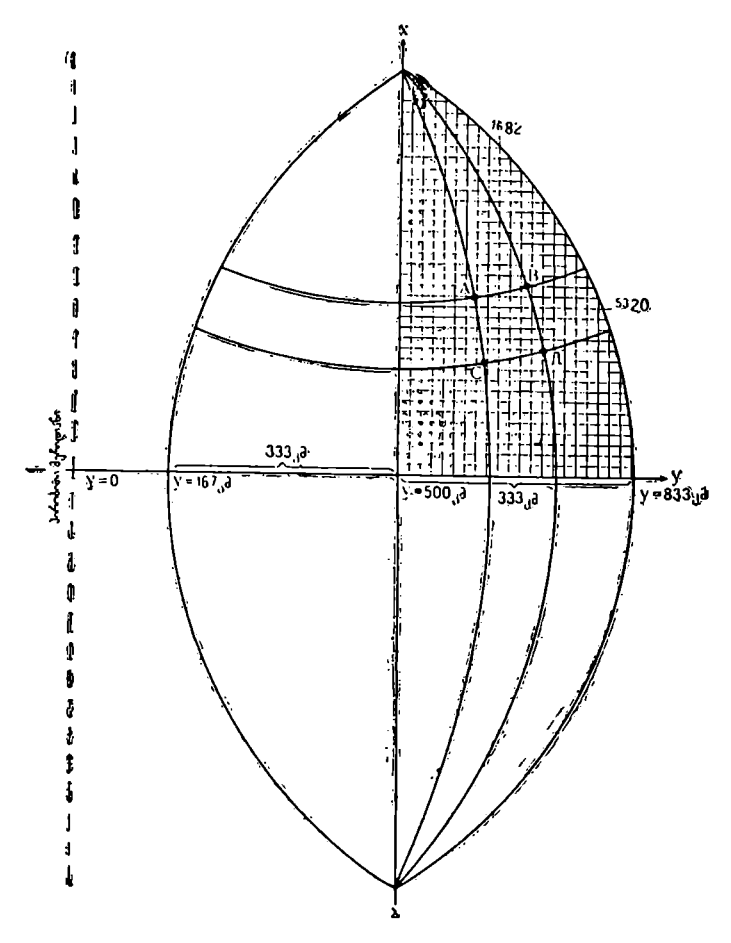

ნახ. 74,

ამიტომ, ხშირად ასეთ კოორდინატულ ბადეს კილომეტრულ ბადეს უწო– დებენ.

ნახ. 74.<br>იდინატულ ?<br>ამეტრული ?<br>რად არიან<br>ას თვლა იწ ნახ, 74-ზე ჩანს, რომ კილომეტრული ბადის ხაზები ღერძმერიდიანის და ეკვატორის მიმრთ პარალელურად არიან განლაგებულნი კილომეტრული ბადის აბსცისთა ანუ X-თა ხაზების თვლა იწყება ეკვატორიდან ჩრდილოეთით და სამხრეთით, y-თა ხაზებისა კი $-$  პირობითი მერიდიანიდან (ნახაზზე იგი პუნქტირითაა ნაჩვენები).

თუ ნახაზს დავაკვირდებით, შევამჩნევთ, რომ АВСД ტრაპეციის გეოგრაფიული ბადე ანუ მისი მერიდიანები და პარალელები კილომეტრული ბადის ხაზებს არ ემთხვევიან. ტრაპეციის #C ან 8/I გვერდი (გეოგრაფიული მერიდიანი) დაემთხვევა ღერძმერიდიანს თუ მათი გრძედები ღერძმერიდიანის გრძედის ტოლი იქნება. ტრაპეციის AB და СД პარალელები დაემთხვევიან უკვატორის ხახს თუ მათი განედები 09"-ის ტოლი იქნება ნახაზზე ციფრი  $5320$  იმას ნიშნავს, რომ ეს x-თა ხაზი ეკვატორიდან ჩრდილოეთით 5320 კილომეტრითაა დაშორებული; 7682-დან პირველი ციფრი (7) აღნიშნავს ზონის ნომერს, რომელშიც მოცემული ტრაპეციაა განლაგებული, 682 კი გვიჩვენებს, რომ ეს X-თახაზი პირობითე მერიდიანიდან 682 კილომეტრზე იმყოფება, ანუ იგი ღერძმერიდიანიდან აღმოსავლეთით 682--500=182 კილომეტრით არის დაშორებული. კუთხე 4, რომელიც ორდინატთა ხაზსა და გეოგრაფიულ მერიდიანს შორის იმყოფება, წარმოადგენს მოცემულ წერტილში მერიადიანების მიახლოების კუთხეს და განისაზღვრება ფორმულით

$$
\mathbf{v} = \Delta \lambda \sin \varphi, \tag{26.23}
$$

სადაც დ მოცემული წერტილის განედია, #2. კი –– გრძედთა სხვაობა მოცემულ წერტილზე გამავალ გეოგრაფიულ მერიდიანსა და ზონის ღერძმერიდიანს "შორის.

მაშასადამე, თითოეულ ზონაში ყოველ ცალკეულ წერტილს აქვს როგორც თავისი გეოგრაფიული კოორდინატები დ და 2,, ისე ბრტყელი მართკუთხა კო– -ორდინატები x და y.<br>სამოცემული წერტილოს φ და λაგეოგრაფიული კოორდინატებიდან x და y

(მოცემული წერტილის დ და # გეოგრაფიული კოორდინატებიდან X და V მართკუთხა კოორდინატებზე გადასვლა ან დ და 7. კოორდინატებით X და V კოორდინატების გამოთვლა ხდება რთული მათემატიკური ფორმულებით.

არსებობს სპეციალური ცხრილები (გაუს-კრიუგერის ცხრილები), რომელთა დახმარებით ამ ამოცანის გადაწყვეტა დიდ სირთულეს არ წარმოადგენს (იხილე დანართი 3), აღნიშნული ცხრილებით გამოითვლიან მოცემული წერტილების x და y კოორდინატებს, მერიდიანების მიახლოების γ კუთხეებს და ტრა– პეციების გვერდებისა და დიაგონალების ზომებს და მათ ფართობებს.

რუკათა ნომენკლატურული დაყოფა გაუსის პროექციაში ემთხვევა 1:1000000 საერთაშორისო რუკის ნომენკლატურულ დაყოფას, რომლის არსი შემდეგში მდგომარეობს:

რუკის 1:1000000 მასშტაბში მისაღებად მთლიანი დედამიწის ზედაპარი დაყოფილია მერიდიანებით ყოველი 6"-ის შემდეგ, პარალელებით კი ყოველი 48%ის შემდეგ. ამრიგად, მივიღებთ დედამიწის ზედაპირზე სფერულ ტრაპე- $(1000a)$ ს ზომებით  $\Delta\lambda = 6^\circ$ ,  $\Delta\phi = 4^\circ$ .

მერიდიანებს შორის ინტერვალი წარმოადგენს ზონებს რომელია თვლა -აწყება გრინვიჩის მერიდიანიდან აღმოსავლეთით და აღინიშნება არაბული ციფრებით 1-დან 60-მდე (იხილე ნახ. 75).

პარალელებს შორის ინტერვალი წარმოადგენს სარტყელებს, რომელთა თვლა იწყება ეკვატორიდან ჩრდილოეთით და სამხრეთით და აღინიშნება ლათინური ალფაბეტის დიდი ასოებით.

საბჭოთა კავშირის ტერიტორია განლაგებულია 29 ზონაში, ანუ მე-4 ზონი–

დან 32-ე ზონის ჩათვლით (ანუ მილიონიანი რუკის 34 სვეტიდან მეორე სეეტის ჩათვლით) და 13 სარტყელში I (ჟი) ასოდან V (ვე) ასომდე ჩათვლით.

თითოეულ სფერულ ტრაპეციას 1:1900000 მასშტაბით ახასიათებს თავისი სახელწოდება ანუ ნომენკლატურა და აღინიშნება სარტყელის ასოთი და სვე– ტის ნომრით. ასე მაგალითად, ქ. თბილისი იმყოფება 1:1000000 ტრაპეციაში, რომლის ნომენკლატურაა IL -–-38, ქ. მოსკოვი M –-37-შია და სხვა.

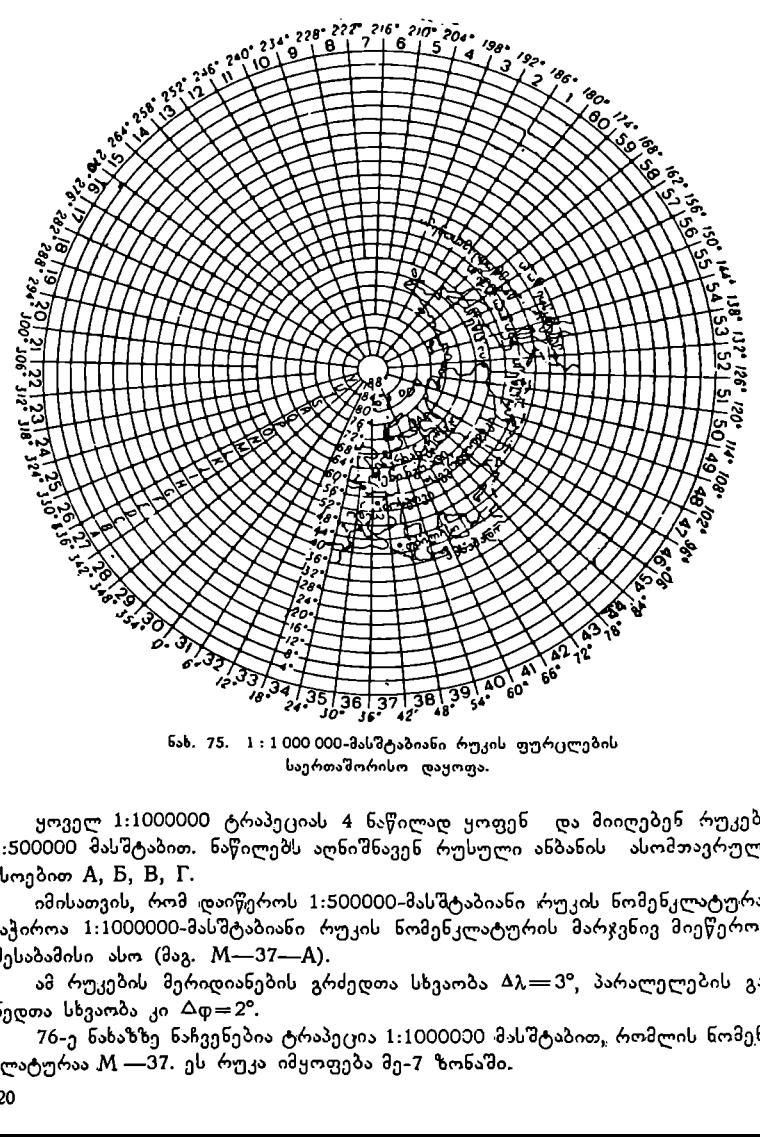

ნახ. 75. 1 : 1 000 000-მასშტაბიანი რუკის ფურცლების საერთაშორისო დაყოფა.

ყოველ 1:1000000 ტრაპეციას 4 ნაწილად ყოფენ და მიიღებენ რუკებს 1:500000 მასშტაბით. ნაწილებს აღნიშნავენ რუსული ანბანისს ასომთავრული ასოებით A, B, B, F.

.<br>იმისათვის, რომ დაიწეროს 1:500000-მასშტაბიანი რუკის ნომენკლატურა, საჭიროა 1:1000000-მასშტაბიანი რუკის ნომენკლატურის მარჯვნივ მიეწეროს შესაბამისი ასო (მაგ.  $M$ —37—A).

ამ რუკების მერიდიანების გრძედთა სხვაობა  $\Delta\lambda=3^{\circ}$ , პარალელების განედთა სხვაობა კი  $\Delta \phi = 2^{\circ}$ .

76-ე ნახახზე ნაჩვენებია ტრაპეცია 1:10000ე0 მასშტაბით, რომლის ნომენ– კლატურაა M –-37. ეს რუკა იმყოფება მე-7 ზონაში.

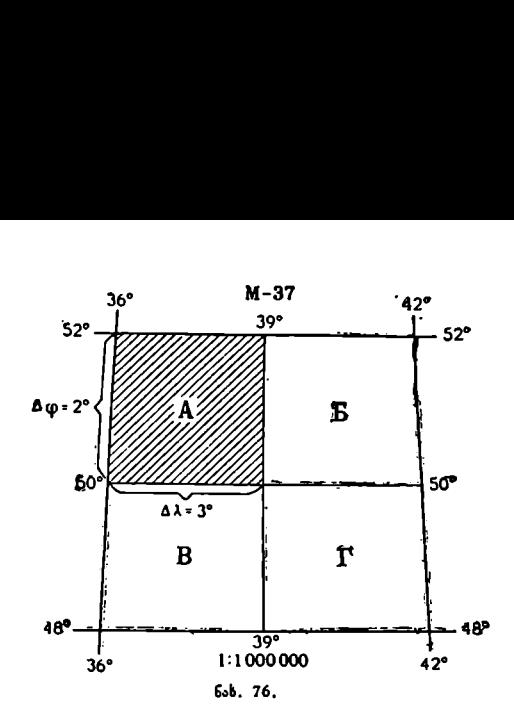

 $n=N-30=37-30=7$ 

იმისათვის, რომ დავწეროთ ამ რუკის აღმოსავლეთი მერიდიანის გრძე– დი, საჭიროა ზონის ნომერი 7 გავამრავლოთ 65-ზე, ანუ ჩ2ალ3=7 X. 69 =429.

$$
\cup_{\text{set}} = 7 \times 6^{\circ} = 42^{\circ}.
$$

ახლა 429-ს ვაკლებთ 6? და ვღებულობთ დასავლეთი მერიდიანის გრძედს, ანუ  $\lambda_{\rm sub.} = 42^{\circ} - 6^{\circ} = 36^{\circ}.$ 

M ლათიწური ანბანის მე-13 ასოა. ტრაპეციის ჩრდილოეთ პარალელის. განედის განსაზღვრისათვის 13 ვამრავლებთ 4°-ზე, ანუ

$$
\varphi_{\text{mag.}} = 13 \times 4^{\circ} = 52^{\circ}.
$$

ახლა თუ 52°-ს გამოვაკლებთ 4°-ს, მივიღებთ ტრაპეციის სამხრეთ პარალელი განედს, ანუ

და მივიღეთ 4 რუკა 1:500 000 მასშტაბით, რომელთა ნომენკლა- I ტურები იქნება  $\widetilde{M}$ —37—A,  $\widetilde{M}$ —  $\qquad \qquad \overset{M}{\longleftarrow}$  $37 - 5$ ,  $M - 37 - B$  ( $\infty$   $M - 37 - \Gamma$ .  $A\varphi = 2^d$ 

» ტრაპეცია და მივაწეროთ მას წვეროების შესაბამისი გეოგრაფიული კოორდინატები (ნახ. 77). »

ყოველი მილიონიანი რუკა იყოფა 9 ნაწილად ღა ვღებულობთ ვია 1:500 00C რუკებს 1 :300000 მასშტაბით. ნაწილებს აღნიშნავენ რომაული ცი- ნაზ. 77. ფრებით I-დან IX-მდე. 1 : 300000

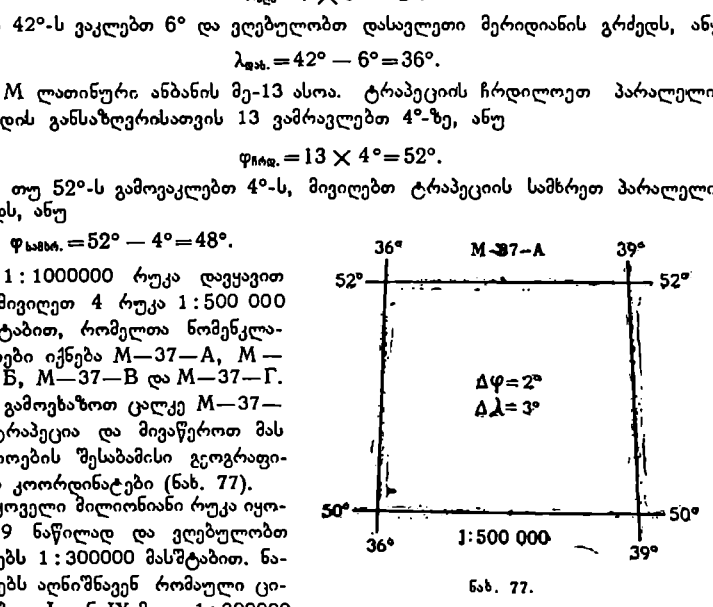

რუკის ნომენკლატურის დაწერისათვის მილიონიანი რუკის ნომენკლატურას მარ– ცხნივ უნდა მიეწეროს შესაბამისი ციფრი; მაგალითად, III-M-37 (ნახ. 78 და 79).

ყოველი მილიონიანი რუკა იყოფა 36 ნაწილად და ვღებულობთ რუკებს 4:200000 მასშტაბით (ნახ. 80 და 81). ნაწილებს აღნიშნავენ რომაული ციფრე– ბით I-დან XXXVI-მდე. 1:200000-მასშტაბიანი რუკის ნომენკლატურის დაწე– რისათვის მილიონიანი რუკის ნომენკლატურას მარჯვნივ მიაწერენ შესაბამის  $\mu$ ციფრს. მაგალითად,  $M = 37 - 1111$ .

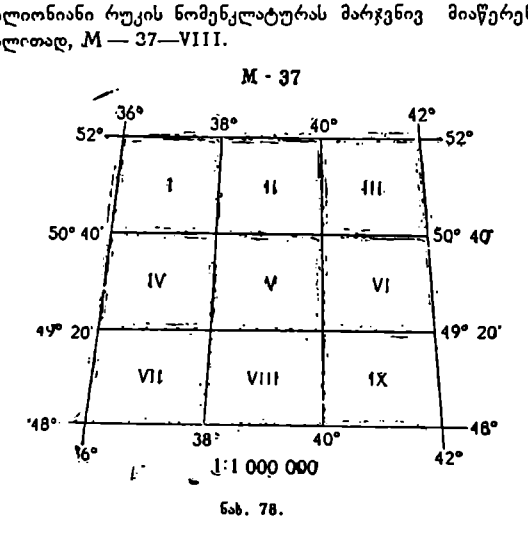

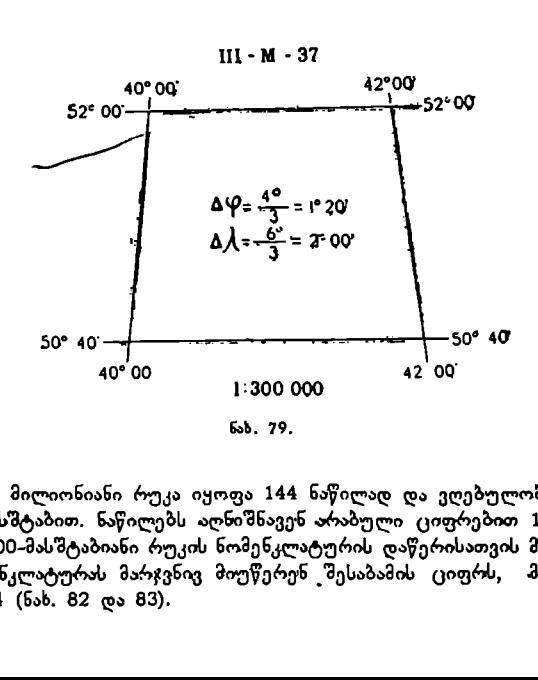

ყოველი მილიონიანი რუკა იყოფა 144 ნაწილად და ვღებულობთ რუკებს 1:100000 მასშტაბით. ნაწილებს აღნიშნავენ არაბული ციფრებით 1-დან 144- "მდე. 1:100000-მასშტაბიანი რუკის ნომენკლატურის დაწერისათვის მილიონიანი «რუკის ნომენკლატურას მარჯვნივ მიუწერენ შესაბამის ციფრს, მაგალითად, M--37--144 (ნახ. 82 და 83).

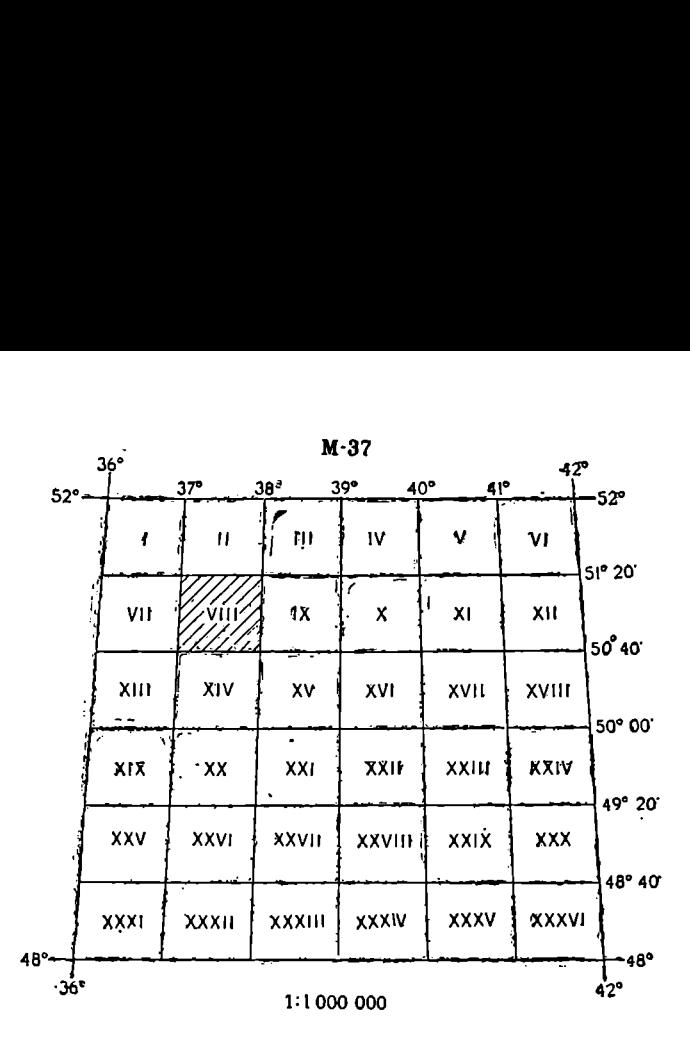

ნახ, 80.

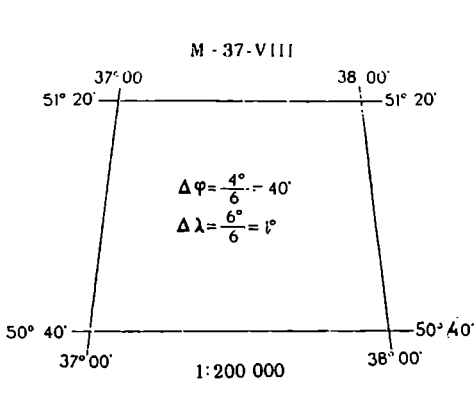

ნაზ. 81,

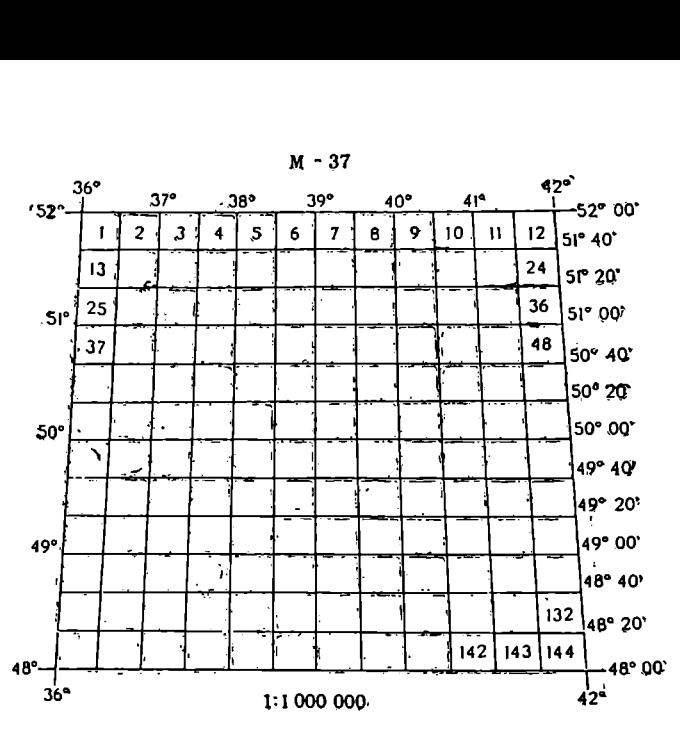

ნახ, 82.

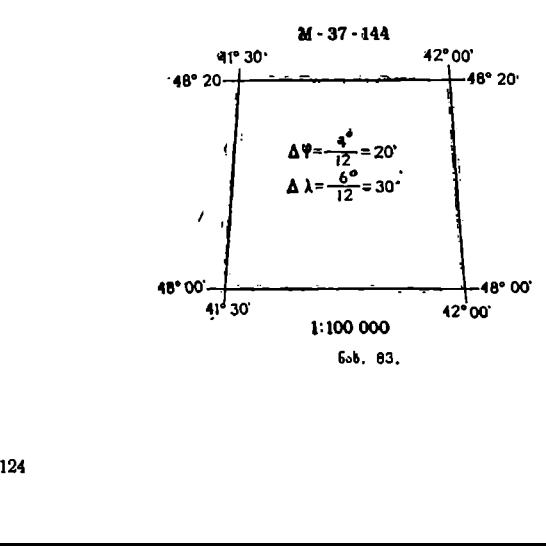

ყოველი 1:100000-მასშტაბიანი რუკა (და არა მილიონიანი) იყოფა 4 ნაწი– ყოველი 1:100000-მასშტაბიანი რუკა (და არა მილიონიანი) იყოფა 4 ნაწილად და ვღებულობთ რუკებს 1:50000 მასშტაბით. ნაწილებს აღნიშნავენ რუ-<br>სული ანბანის ასომთავრული ასოებით A, B, B, Γ. 1:50000-მასშტაბიანი რუკი<br>ნომენკლატურის დაწე  $L$ ული ანბანის ასომთავრული ასოებით  $A, B, B, \Gamma$ . 1:50000-მასშტაბიანი რუკის ნომენკლატურის დაწერისათვის 1:100000 რუკის ნომენკლატურას მარჯვნივ მიაწერენ შესაბამის ასოს. მაგალითად, M-37-144-A (ნახ. 84 და 85).

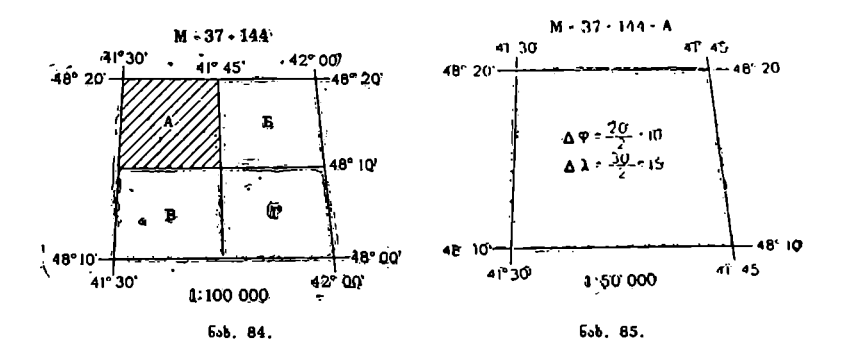

ყოველე 1:50000-მასშტაბიანი რუკა იყოფა 4 ნაწილად და ვღებულობთ რუკებს 1:25000 მასშტაბით. ნაწილებს აღნიშნავენ რუსული ანბანის სტრი $j$ ონის ასოებით  $a, b, b, r$ .

1:25000-მასშტაბიანი რუკის ნომენკლატურის დაწერისათვის 1:50000 მასშტაბიანი რუკის ნომენკლატურას მარჯვნივ მიუწერენ შესაბამის ასოს. მაგალითად, M-37-144-A-6 (ნახ. 86 და 87).

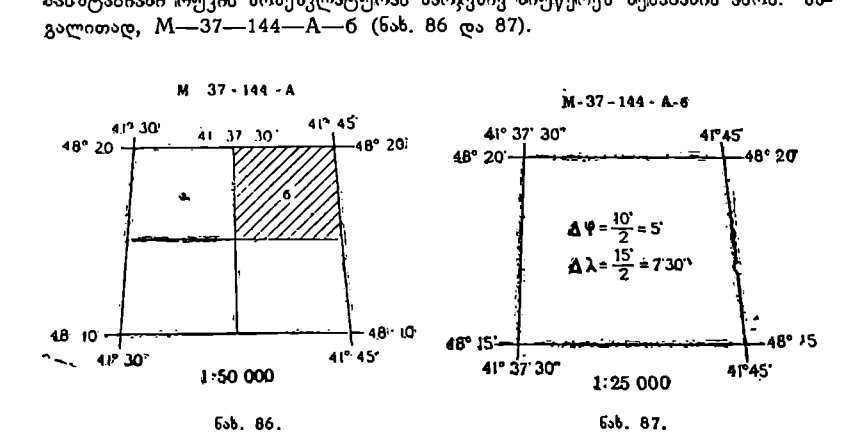

ციფრს. მაგალითად, M—37—144—A—6—1 (ნახ. 88 და 89).<br>. ყოველი 1:25000-მასშტაბიანი რუკა იყოფა 4 ნაწილად და ვღებულობთ რუკებს 1:10000 მასშტაბით. ნაწილებს აღნიშნავენ არაბული ციფრებით 1, 2, 1, 4, 1:10000-მასშტაბიანი რუკის ნომენკლატურის დაწერისათვის 1:25000-მასშტაბიანი რუკის ნომენკლატურას მარჯვნივ მიუწერენ შესაბამის

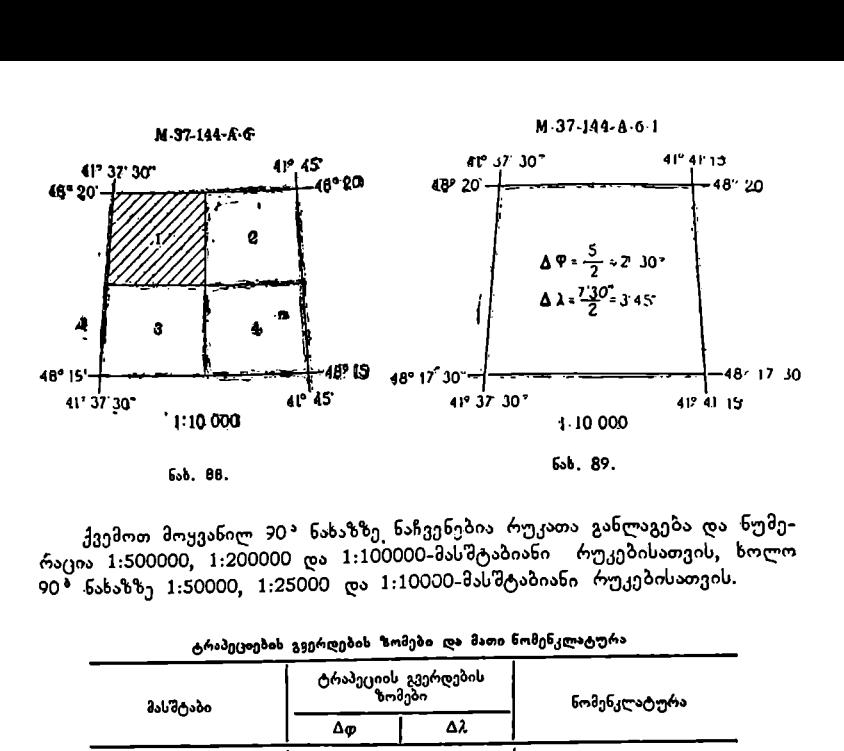

ქვემოთ მოყვანილ 20? ნახაზზე, ნაჩვენებია რუკათა განლაგება და ნუმერაცია 1:500000, 1:200000 და 1:100000-მასშტაბიანი რუკებისათვის, ხოლო 90? ნახაზზე 1:50000, 1:25000 და 1:10000-მასშტაბიანი რუკებისათვის.

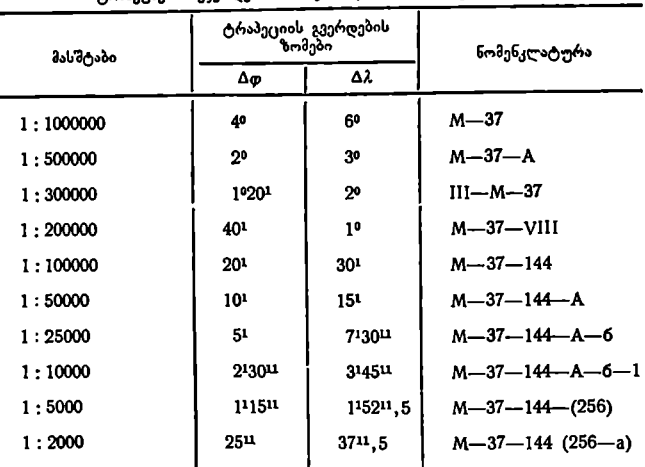

ტრაპეციების გვერდების %გომები და მათი ნომენკლატურა

შენიშვნა: 1 :5000-მასშტაბიანი რუკის მისაღებად 1 : 100000-მასშტაბიან რუკას 256 ნაწილად ყოფენ, ხოლო 1 : 2000-მასშტაბიანი რუკის მისაღებად კი 1 : 5000-მასშტაბიან რუკას ყოფენ 9 ნაწილად.

ლად.<br>ათთ 1:2000<br>რი კოორ<br>რი კოორ ამოცანა გამოვითვალოთ 1:200000-მასშტაბიანი ტრაპეციის წვეროების ბრტყელი მართკუთხოვასნი კოორდინატები რომლის ნომენკლატურაა

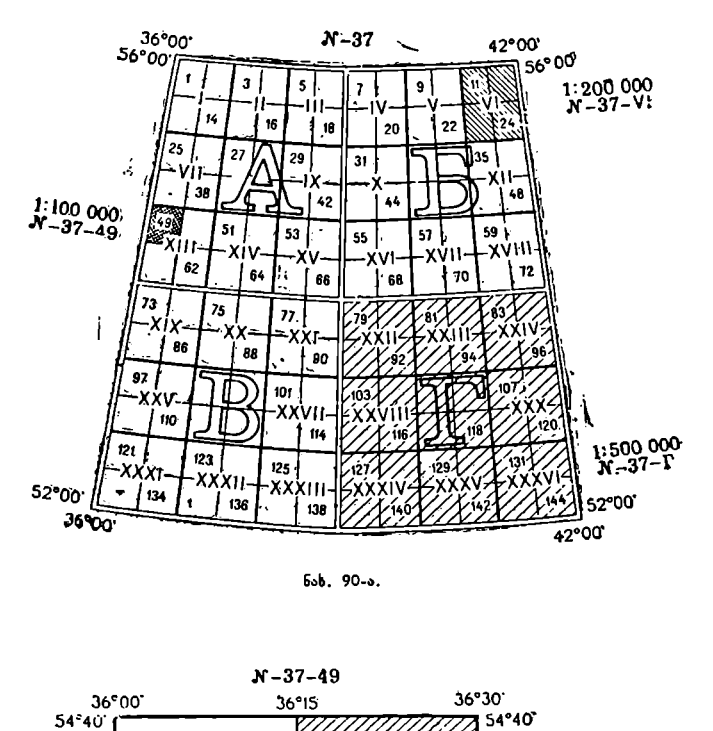

ნახ. 90-ა.

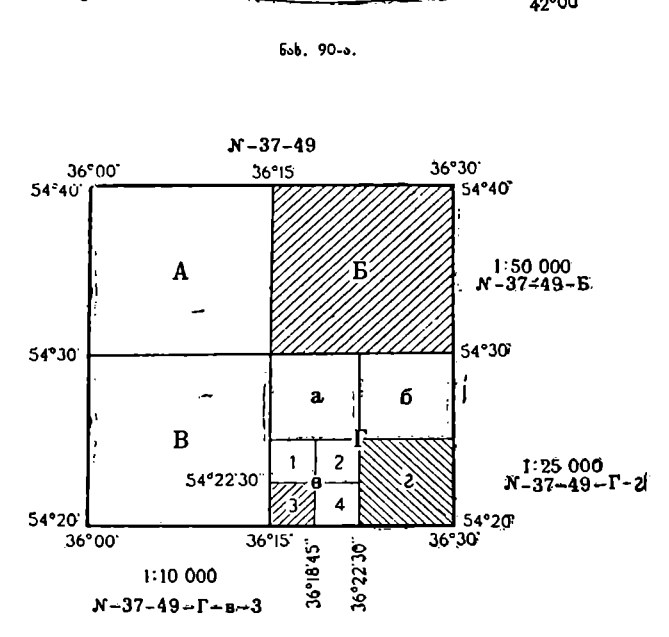

ნახ. 90-ბ.

 $N = 38$ . განვსაზღვროთ მისი გვერდების ზომები, დიაგონალები და ფართობი კე. კილომეტრებით.

ამოხსნა. M -- 38-მილიონიანი ტრაპეცია იმყოფება მე-8 ზონაში, რადგან

ი8=M-–-30=38--30=8 8X6?პ=489-–- აღმოსავლეთ მერიდიანის გრძედია; 48" 60=429- დასავლეთი მერიდიანის გრძედია: Xი = 250142 ყი – ღერძმერიდიანის გრძედია; M ასო ლათინური 56-ა <sup>=</sup>- ლლ 

ანბანის მე-14 ასოა, ამიტომ:

 $14\times4^{\circ}$   $=$  56 $^{\circ}$  — ტრაპეციის ჩრდილოეთ პარალელის განედია;

56° 4° = 52° — ტრაპეციის სამხრეთ პარალელის განედია.

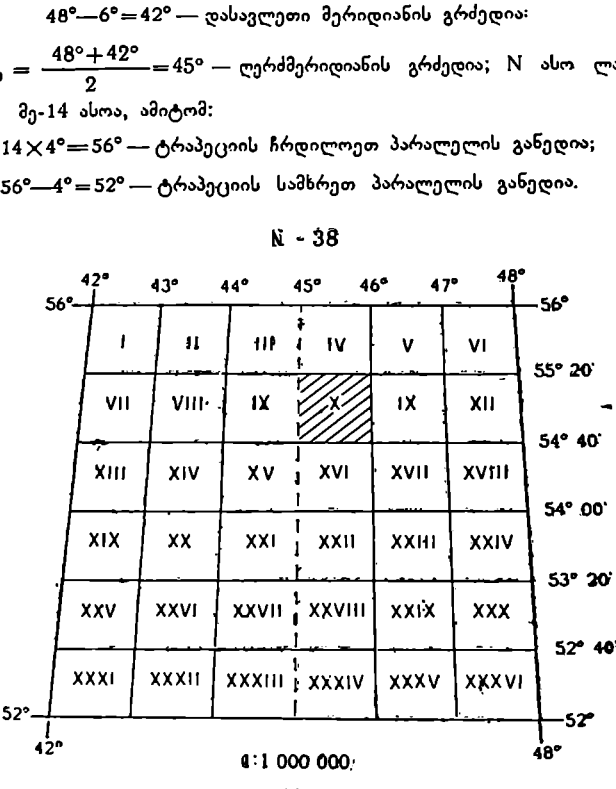

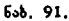

1:1000000-მასშტაბიანი რუკა დავყოთ 36 ნაწილად და გამოვყოთ X საძიებელი ტრაპეცია 1:200000 მასშტაბით.

1:200000-მასშტაბიანი ტრაპეციის აღმ. მერიდიანი მე-8 ზონის ღერძმერიდიანიდან იმყოფება აღმოსავლეთით

$$
L_{\text{self}} = \lambda_{\text{self}} - \lambda_0 = 46^\circ - 45^\circ = +1^\circ
$$

1:200000-მასშტაბიანი დას. მერიდიანი მე-8 ზონის ღერძმერიდიანს ემთხვევა, ამიტომ.

 $L_{\text{sub}} = \lambda_{\text{sub}} - \lambda_0 = 45^{\circ} - 45^{\circ} = 0^{\circ}$ 

ამრიგად, 1:200000 ტრაპეციის წვეროებს ზონაში შემდეგი გეოგრაფიული კოორდინატები ექნებათ.

 $\varphi_1 = 55^{\circ}20^1$   $\varphi_2 = 55^{\circ}20^1$   $\varphi_3 = 54^{\circ}40^1$   $\varphi_4 = 54^{\circ}40^1$  $L_1 = 0$ ?  $L_2 = +1$ °  $L_3 = 0$ <sup>2</sup>  $L_4 = +1$ °  $45700$   $N-38-X$   $4600$ 559201 - 55°20'  $a = 3173u$ 

c=37,II ພ

549%40'

IV

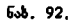

 $45\frac{1}{900}$  1:200 000  $\frac{1}{46\%00}$ 

 $a_2 = 32.26 \text{ m}$ 

ر<br>2 –47 49.50 P=47

 $c = 37$  11 ta

54°40

'n

თუ ტრაპეცია ღერძმერიდიანიდან იმყოფება დასავლეთით, მაშინ V-ს უარ– ყოფითი ნიშანი ექნებოდა.

მიღებული გეოგრაფიული კოორდინატებით გაუს-კრიუგერის ცხრილებში ვპოულობთ M--38--X ტრაპეციის წვეროების ბრტყელ მართკუთხა კოორდინატებს –- X და V-ს.

გაუს-კრიუგერის ცხრილების 86-ე და 87-ე გვერდებზე თავში აწერია სარ– ტყელი N. 86-ე გვერდზე მოიძებნება X-ები, 87-ე გვერდზე — y-ები.

პირველი წერტილისათვის დ, == 55120" და LI) =0"-ის გადაკვეთაში ვპოულობთ, რომ  $x_1=6134446,7$  მ.  $y_1=0,0$  მ. მაგრამ ღერძმერიდიანს პირობით მინიჭებული აქვს 500 კმ და ამიტომ V/,=500000,0 მეტრს. თუ ახლა მას წინ ზონის ნომერს მივუწერთ, მივიღებთ  $y_1$ -ის საბოლოო მნიშვნელობას, ანუ  $y_i=$ 8500000,0 მეტრს.

იიერიციათხია აღ<br>ატომ ცხრილოდან ა<br>2 = 563462,4 მ. ახც<br>საბოლოო მნიშვნე<br>საბოლოო მნიშვნე<br>საბოლოო მნიშვნე<br>X<sub>3</sub> = 6060229,7 მ<br>X<sub>3</sub> = 6500000,0 მ<br>შვნელობანი გვიჩვ<br>ემთხვევა ზონის ღ<br>ემთხვევა ზონის ღ მეორე წერტილისათვის  $\varphi_2 = 55^{\circ}20'$ ; L<sub>2</sub>= + 1º მოვძებნოთ 88 და 89 გვერდებზე.  $x_2=6134902,2$  მ.  $y_2=63462,4$  მ. მაგრამ რადგანაც ტრაპეცია იმყოფება ზონის ღერძმერიდიანიდან აღმოსავლეთით (ამას გვაუწყებს L-ის დადე– ბითი ნიშანი), ამიტომ ცხრილიდან ამოღებულ მნიშვნელობას 500 კმ უნდა დავუმატოთ, ანუ y2=563462,4 მ. ახლა, თუ მას წინ ზონის ნომერს მივუწერთ, მივიღებთ V-ის საბოლოო მნიშვნელობას:

 $y_2=8563462,4$  მეტრს.

ანალოგიურად განვსაზღვრავთ III და IV წერტილების კოორდინატებსაც.

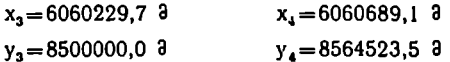

VI და Vვ მნიშვნელობანი გვიჩვენებენ, რომ მოცემული ტრაპეციის დასავ– ლეთი მერიდიანი ემთხვევა ზონის ღერძმერიდიანს.

9. ა. ყ. სამადბეგოეი 129

V2 და V/ მნიშვნელობანი გვიჩვენებენ, რომ მოცემული ტრაპეციის აღმო– სავლეთი მერიდიანი მდებარეობს ღერძმერიდიანიდან აღმოსავლეთით შესაბა- $\overline{\sigma}$ მისად 63462,4 და 64523,5 მეტრზე (563462,4—500000,0—63462,4; 564523,5—  $500000.0=64523.5$  მეტრს).

თუ ტრაპეცია ღერძმერიდიანიდან დასავლეთით იმყოფება, ანუ თუ L-ს. უარყოფითი ნიშანი აქვს, მაშინ ცხრილიდან ამოღებული V-ის მნიშვნელობა ჯერ უნდა გამოვაკლოთ 500 კილომეტრს და შემდეგ მივუწეროთ მას წინ ზონის ნო–  $\sigma$ მერი (მაგალითად, ცხრილიდან ამოვიღეთ y=64523,5 y=500000,0-54523,5 = 435476,5 და თუ წინ მივუწერთ ზონის ნომერს, მაშინ საბოლოო მნიშვნელობა. იქნება V=8435476,5 მ).

ტრაპეციის ზომებს ვპოულობთ გაუს-კრიუგერის ცხრილების 317-ე გვე– რდზე.

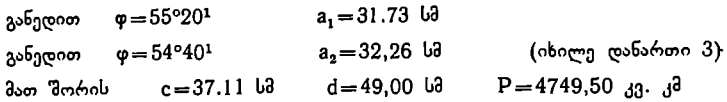

კოორდინატების გამოთვლა და ტრაპეციის ზომების სწორი ამოღებ»> ცხრილიდან შეიძლება შემოწმებულ იქნეს მიახლოებით, მაგრამ საკმაო სიზუსტით აბსცისთა და ორდინატთა სხვაობით:

> $a_1 = y_2 - y_1 = 8563462, 4 - 8500000, 0 = 63462, 4$  $\frac{6346240}{200000} = 31,73$  სმ  $a_2=y_4-y_3=8564523.5-8500000.0=64523.5$  $\frac{6452350}{200000} = 32,26$  სმ  $c=x_1-x_3=x_2-x_4=6134446,7-6060229,7=74217,0$  $\frac{7421700}{2}$  = 37,11 სმ 200000

შენიშენა: მ), მე, C და ძ მოცემულია სანტიმეტრობით, ამიტომ აბს– ცისთა და ორდინატთა სხვაობაც გადაანგარიშებულია სანტიმეტრებში, და გა– ყოფილია მოცემული ტრაპეციის მასშტაბის 'მმნიშვნელზე.

მივიღეთ რა ტრაპეციის წვეროების ბრტყელი მართკუთხა კოორდინატე– ბი და გვერდების ზომები, ახლა საჭიროა მისი აგება ქაღალდზე.

დრობიშევის სახაზავის დახმარებით სახაზავ ქაღალდზე ვაგებთ კვადრა– ტულ ქსელს 10-სანტიმეტრიანი ინტერვალით.

1:200000-მასშტაბიანი რუკისათვის კოორდინატული ბადე აიგება ყოველი 10 კმ დაშორებით, ეს კი ამ მასშტაბში 5 სანტიმეტრია, ამიტომ კვადრატული ქსელის 10-სანტიმეტრიანი ინტერვალები ზუსტად უნდა გაიყოს შუაზე «ნახ. 93).

ახლა კვადრატულ ქსელს უნდა მიეწეროს კილომეტრული მნიშვნელო– ბანი, რისთვისაც შემდეგნაირად იქცევიან, თუ დავაკვირდებით ტრაპეციის. III წვეროს x-ს (x<sub>3</sub>=6060229,7), დავინახავთ, რომ იგი იმყოფება 60 და 70 კმ.

შორის, ამიტომ ამ წერტილიდან სამხრეთით X»-ების კოორდინატულ ხაზს მიენიჭება 6060 მნიშვნელობა, ჩრდილოეთით კი ––6070 და ასე შემდეგ. ჩრდილოეთ კოორდინატულ ხაზებს მივაწერთ მნიშვნელობებს ყოველი 10 კმ შემდეგ:

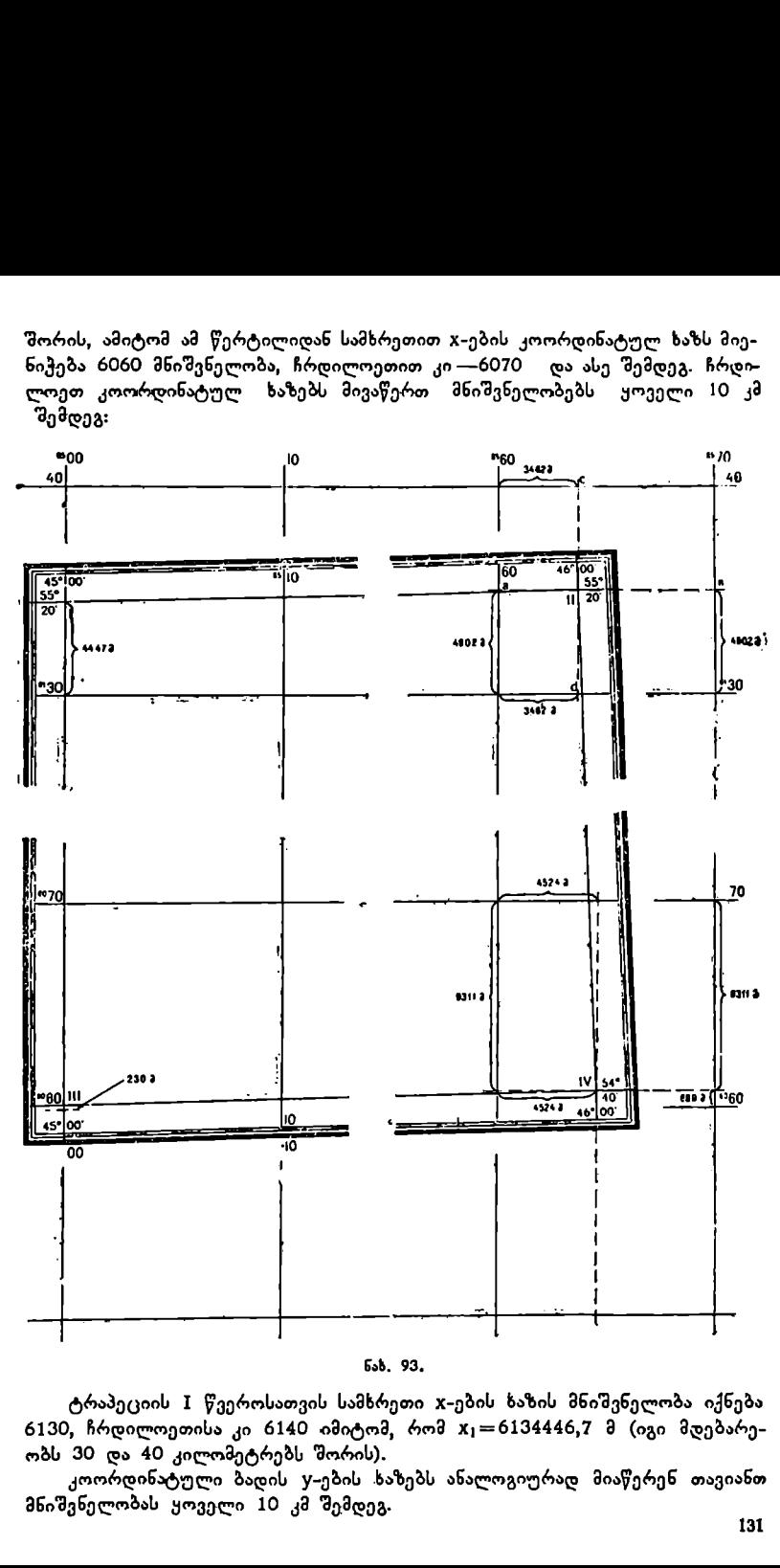

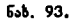

ტრაპეციის I წვეროსათვის სამხრეთი X-ების ხაზის მნიშვნელობა იქნება 6130, ჩრდილოეთისა კი 6140 იმიტომ, რომ X)=6134446,7 მ (იგი მდებარეობს 30 და 40 კილომეტრებს შორის).

კოორდინატული ბადის V-ების ხაზებს ანალოგიურად მიაწერენ თავიანთ მნიშვნელობას ყოველი 10 კმ შემდეგ.

განვიხილოთ, თუ როგორ ხდება კოორდინატულ ბადეში ტრაპეციის წვე– როების დატანა გამოთვლილი კოორდინატებით.

 $I = \sqrt[3]{366}$ ილისათვის გვაქვს  $x_1 = 6134446$ , 7 მ.  $y_1 = 850000$ , 0 მ. აქ მო– გეიხდება მხოლოდ ერთი "მონაკვეთის გადაზომვა, რადგანაც წერტილი 8500 ორდინატულ ხაზზე იმყოფება. 6130 აბსცისთა ხაზიდან 8500 ორდინატთა ხაზზე გადავზომავთ 4447 მ. 1:200000 მასშტაბით (2,22 სმ) და მივიღებთ ტრა– პეციის I წვეროს (+-ის მნიშვნელობა დამრგვალებულია მეტრის სიზუსტემდე).

II წერტილისათვის გვაქვს  $x_2=6134902,2$  მ,  $y_2=8563462,4$ .

აბსცისთა 6130 ხაზიდან 8560 და 8570 ხაზებზე ჩრდილოეთით გადავზომავთ 1:200000 მასშტაბით მონაკვეთებს 4902 მ და გავავლებთ მათ შემაერთე– ბელ ხაზს. ახლა ორდინატების 8560 ხაზიდან აბსცისების 6130 და 6140 ხაზებზე გადავზომავთ 3462 მ 1:200000 მასშტაბით და გავავლებთ მათ შემაერთე– ბელ Cძ ხაზს. ამ ხაზების გადაკვეთაში ვღებულობთ ტრაპეციის II წვეროს.

ასევე დაიტანება ტრაპეციის III და IV წვეროებიც.

იმის შემდეგ, როდესაც დავიტანთ კოორდინატულ ბადეში ტრაპეციის ოთხივე წვეროს, მათი დატანა შემოწმებულ უნდა იქნეს გვერდების ზომებით

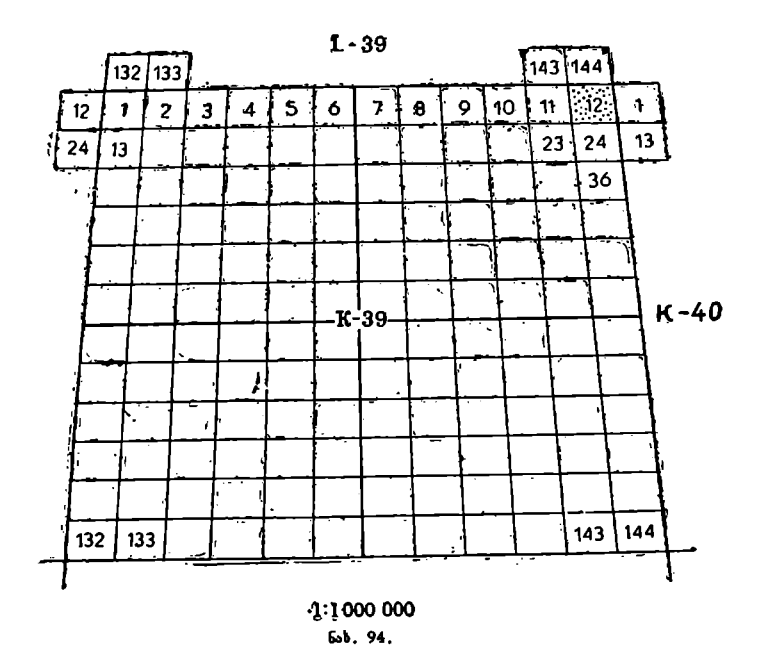

მ), მი, C და ძ, რასაც შტანგენფარგლისა და საკონტროლო (ნორმული) სახა– ზავის დახმარებით ახდენენ.

წერტილები დატანილი «უნდა იქნეს არანაკლები 0,2 მმ სიზუსტით. 132

ტრაპეციის გამოხაზვას და გაფორმებას ახდენენ არსებული პირობითი ნიშნებისა და ინსტრუქციის სრული დაცვით.

ამოცანა. მოცემულია 1:100000-მასშტაბიანი რუკა, რომლის ნომენკლა– ტურაა K--39--12.

განვსაზღვროთ მეზობელი რუკების ნომენკლატურები იმავე. მასშტაბში. K --39-12 ტრაპეცია იმყოფება K --39 ტრაპეციის ჩრდილო-აღმოსავ-

ლეთ წვეროსთან. K —39-ის ჩრდილოეთით საზღვრავს L —39, აღმოსავლეთით  $K = 40$ .

ამიტომ K — 39—12 ტრაპეციის მეზობელ ტრაპეციებს შემდეგი ნომენ– კლატურები ექნებათ:

ჩრდილოეთით  $L=39-144$ აღმოსავლეთით  $K=40-1$ სამხრეთით IX--39-24 დასავლეთით  $K-39-11$  / იგივე I-39-ში იმყოფებიან

ამოცანა. მოცემულია წერტილი შემდეგი გეოგრაფიული კოორდინატებით:

$$
\varphi_A = 46^\circ 11^1
$$
  $\lambda_A = 42^\circ 23^1$ 

განვსაზღვროთ 1:300000 რუკის ნომენკლატურა, რომელშიც მოცემული წერტილი იმყოფება.

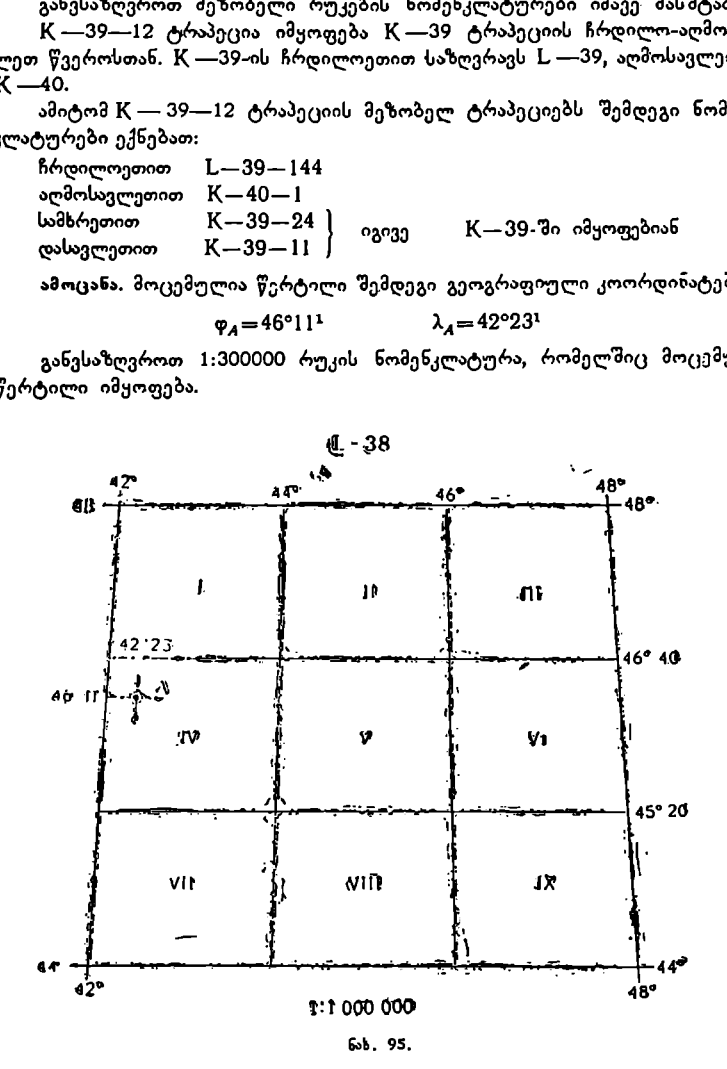

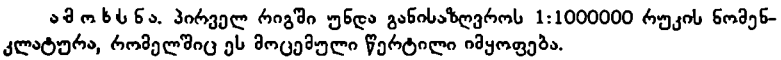

სარტყელის ჩრდილო პარალელის განედია 48°, სამხრეთის კი 44°.  $\varphi_A=$  $46°11'$  — იგი ამყოფება ამ სარტყელში,

მე-8 ზონის აღმოსავლეთი მერიდიანის გრძედი 485-ია, დასავლეთისა კი 42°.  $\lambda_A = 42^{\circ}23' - \alpha_3 \alpha \sqrt{3} \alpha_1 \alpha_2 \alpha_3 \sqrt{3} \alpha_2 \alpha_3$ 

მაშასადამე, წერტილი იმყოფება 1:1000000-მასშტაბიან რუკაში, რომლის ნომენკლატურა L—38.

1:300000-მასშტაბიანი რუკის მასაღებად L–--38 ვყოფთ 9 ნაწილად.

წერტილი იმყოფება 1:300000-მასშტაბიან რუკაში, რომლის ნომენკლატურაა IV--L-- 38.

#### სოლოვიოვის ირიბი პერსპექტიული ცილინდრული პროექცია

არასრული საშუალო სკოლებისათვის 1938 წლიდან გამოიცემა საბჭოთა კავშირის რუკები პროფ. მ. დ. სოლოვიოვის პროექციაში (ნახ. 96). ამ პროექ– ციას მთელი რიგი მეთოდური უპირატესობა აქვს: 1) რადგანაც პარალელებს ახა– სიათებს მცირე სიმრუდე კონუსურ პროექციებთან შედარებით, ამიტომ საბჭო–

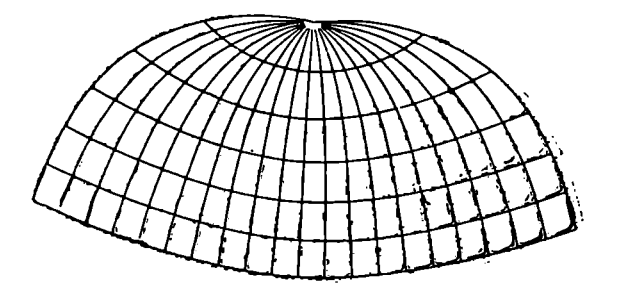

ნახ. 96 სოლოვიოვის პროექცია.

თა ტერიტორიის ევროპული და შორეული აღმოსავლეთის ნაწილები შედარებით დაბლა არიან დაწეულნი. ეს კი ჩყენი ქვეყნის დედამიწის ზედაპირზე განლაგების უფრო სწორ და ნათელ სურათს იძლევა.

2) ამ პროექციაში შესაძლებელი ხდება გამოისახოს პოლუსთან ახლო მდებარე საბჭოთა მიწა-წყლის ნაწილები და ქმნის პოლუსების გარშემო სფერულობის შთაბეჭდილებას.

3) რუკის მთავარი კონტურები განიცდიან ნაკლებ დამახინჯებას, თუმცა ოკეანეების სივრცეების ფართობები საკსოდ გადიდებულია მატერიკების ნაწილებთან შედარებით.

4) პოლუსი გამოსახულია რუკაზე წერტილის სახით.

96-ე ნახაზზე ნაჩვენებია კარტოგრაფიული ბადე სოლოვიოვის ირიბ პერს– პექტიულ ცილინდრულ პროექციაში. დამახინჯებათა თვისებების მიხედვით აღნიშნული პროექცია ნებისმიერია. დამახინჯებას განიცდიან როგორც კუთხეები, ისე ფართობებიც.

მ. დ. სოლოვიოვის პროექციაში მრავალი სასწავლო რუკაა გამოცემული: საბჭოთა კავშირის რუკები დაწყებითი სკოლების მე-3 და მე-4 კლასის გეოგრაფიულ ატლასში, კედლის პოლიტიკური რუკა ამავე კლასებისათვის 1:5000000 მასშტაბით, პოლიტიკური და ფიზიკური რუკები და სხვა.

#### § 97. კონუსური პროექციები

კარტოგრაფიული ბადე კონუსურ პროექციაში მიიღება დედამიწის ზედაპირიდან მერიდიანებისა და პარალელების დაგეგმილებით კონუსის შიგა ზედაპირზე და შემდეგ მისი გაშლით სიბრტყეზე კონუსის ერთ-ერთ მსახველზე გა-

კვეთით. კონუსის ღერძისა და დედამიწის პოლარული ღერძის ურთიერთდამოკიდებულების მიხედვით კონუსური პროექციები დაიყოფა:

1) პირდაპირი კონუსური პროექციები; აქ კონუსის ღერძი ემთხვევა დედამიწის პოლარულ ღერძს. ამ პროექციებში მერიდიანები გამოისახებიან ერთი წერტილიდან (კონუსის წვეროდან) გამომავალი სწორი ხაზებით, რომელთა შორის კუთხე ტოლია. პარალელები წარმოადგენენ კონცენტრული წრეხაზების რკალებს და მათი ცენტრი იმყოფება მერიდიანების თავმოყრის წერტილში.

ეს პროექციები უკეთესია გამოყენებული იყოს ისეთი ქვეყნებისათვის, რომლებიც განლაგებული არიან პარალელების გასწვრივ და მერიდიანების მი– მართულებით დიდი გავრცელება არა აქვთ.

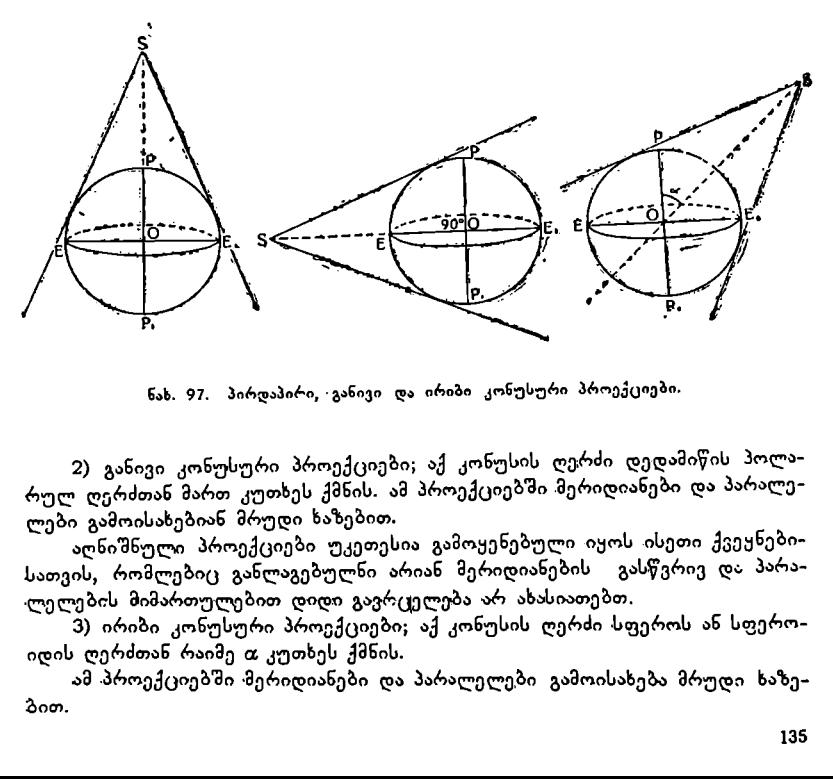

ნახ. 97. პირდაპირი, ·განივი და ირიბი კონუსური პროექციები.

2) განივი კონუსური პროექციები; აქ კონუსის ღერძი დედამიწის პოლარულ ღერძთან მართ კუთხეს ქმნის. ამ პროექციებში მერიდიანები და პარალე– ლები გამოისახებიან მრუდი ხაზებით.

აღნიშნული პროექციები უკეთესია გამოყენებული იყოს ისეთი ქვეყნებისათვის, რომლებიც განლაგებულნი არიან მერიდიანების გასწვრიე და პარა-"ლელების მიმართულებით დიდი გავრცელება არ ახასიათებთ.

) ირიბი კონუსური პროექციები; აქ კონუსის ღერძი სფეროს ან სფერო<br>- 3) ირიბი კონუსური პროექციები; აქ კონუსის ღერძი სფეროს ან სფერო<br>ის ღერძთან რაიმე α კუთხეს ქმნის.<br>- ამ პროექციებში მერიდიანები და პარალელები გამოისახება მრუდი იდის ღერძთან რაიმე თ კუთხეს ქმნის.

ამ პროექციებში ·მერიდიანები და პარალელები გამოისახება მრუდე ხაზე– ბით.

! ირიბ კონუსურ პროექციებში გამოსახავენ ისეთ ქვეყნებს, რომლებიც მე– რიდიანების მიმართ რაიმე თ კუთხით არიან განლაგებულნი.

პროექცია შეიძლება მიღებულ იქნეს როგორც მხები, ისე მკვეთი კონუ–<br>სისათვის (ნახ. 98).

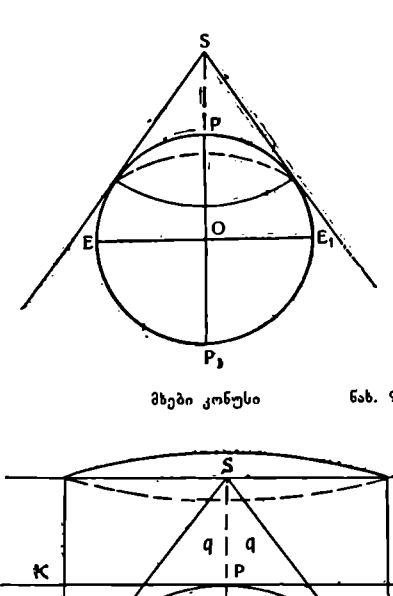

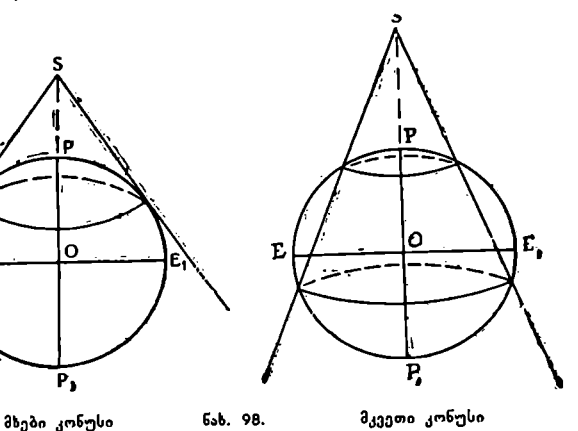

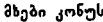

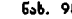

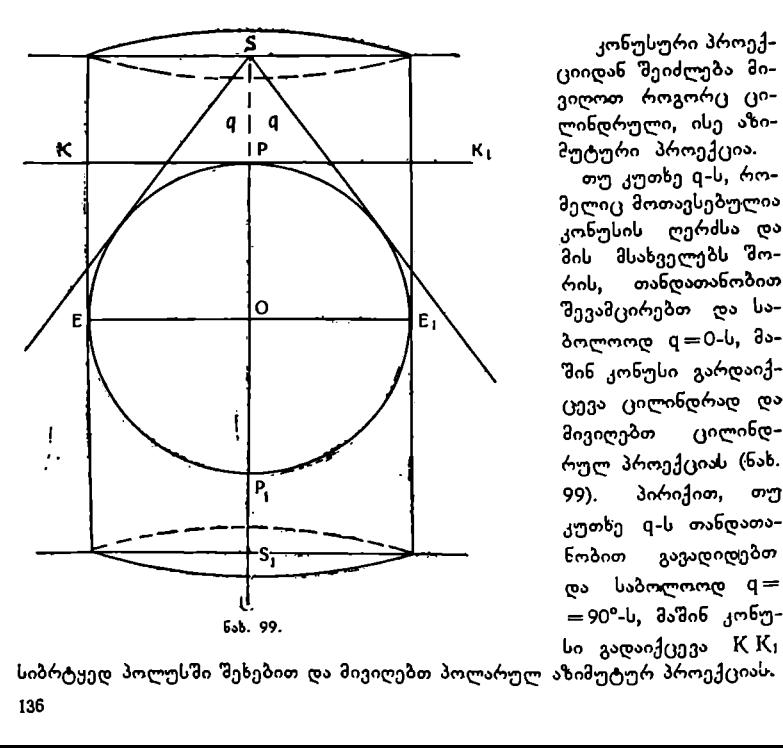

2 კონუსური პროექ-I ციიდან შეიძლება მიმუტური პროექცია.

თუ კუთხე 0-ს, რომელიც მოთავსებულია კონუსის ლღერძსა და მის მსახველებს შორი, თანდათანობით ნ, მევამცირებთ და სა– შინ კონუსი გარდაიქ– ცევა ცილინდრად და<br>მივიღებთ — ცილინდმივიღებთ რულ პროექციას (ნახ. 99). პირიქით, **თ**უ ნობთ გავადიდებთ CV | და საბოლოოდ ძ=

სიბრტყედ პოლუსში შეხებით და მივიღებთ პოლარულ აზიმუტურ პროექციას. 136

განვიხილოთ პირდაპირი კუნუსური პროექციის შემთხვევა როდესაც კონუსი ეხება სფეროს რომელიმე #4"/8 პარალელზე (ნახ. 100).

 $\overline{\text{kg}}_3$ როზე აღნიშნული PN<sub>1</sub>AEP<sub>1</sub>, PN<sub>2</sub>A'MP<sub>1</sub>, PN<sub>3</sub>BE<sub>1</sub>P<sub>1</sub> მერიდიანები და  $N_1$   $N_2$   $N_3$  პარალელი დავაგეგმილოთ კონუსის შიგა ზედაპირზე ხედვის რომელიმე 0 წერტილიდან, რომელიც გადაადგილდება კონუსის ღერძზე პროექციის წინაშე დასახული რაიმე პირობის თანახმად ცალკეული პარალელისათვის.

დაგეგმილების შედეგად მერიდიანები კონუსის ზედაპირზე გამოისახებიან სწორი ხაზებით და წარმოადგენენ კონუსის  $\text{SN}'_1\text{A}$ ,  $\text{SN}'_2\text{A}'$  და  $\text{SN}'_2\text{B}$  მსახვე– ლებს. ისინი თავს იყრიან კონუსის წვეროში.

პარალელები წარმოადგენენ წრეხაზების რკალებს, რომელთა ცენტრი იმყოფება კონუსის ღერძზე, M, Mე Mვ პარალელი კონუსის ზედაპირზე გამოისახება  $N'/N_2/N'_3$  პარალელად.

ახლა თუ კონუსს გავკვეთთ ერთ-ერთ მსახველზე და მის ზედაპირს გავშლით სიბრტყეზე, მივიღებთ კარტოგრაფიულ ბადეს პირდაპირ კონუსურ პროექციაში მხები კონუსისათვის.

ასევე მიიღება კარტოგრაფიული ბადე მკვეთი კოზნუსისათვისაც.

ასეთი დაგეგმილების შედეგად მერიდიანებს შორის #47, კუთხე სფეროზე და მისი შესაბამისი 8 კუთხე კონუსის ზედაპირზე ურთიერთტოლი არ იქნება. მათ შორის არსებობს შემდეგი დამოკიდებულება:

# $\delta = \Delta \lambda$ . sin d

მაგრამ ძ-=დე (უს ნახაზზე კარგად ჩანს თუ C წერტილში ავაგებთ ძ კუთხეს), ამიტომ ი იყააააისი<br>რის არსებო<br>q = φ<sub>0</sub> (ეს ნ<br>/ვ

$$
\delta = \Delta \lambda . \sin \varphi_0 \qquad (27.1)
$$

პროექციაში პარალელებს შორის მანძილი დამოკიდებულია ხედცის წერტილის გადაადგილების კანონზე.

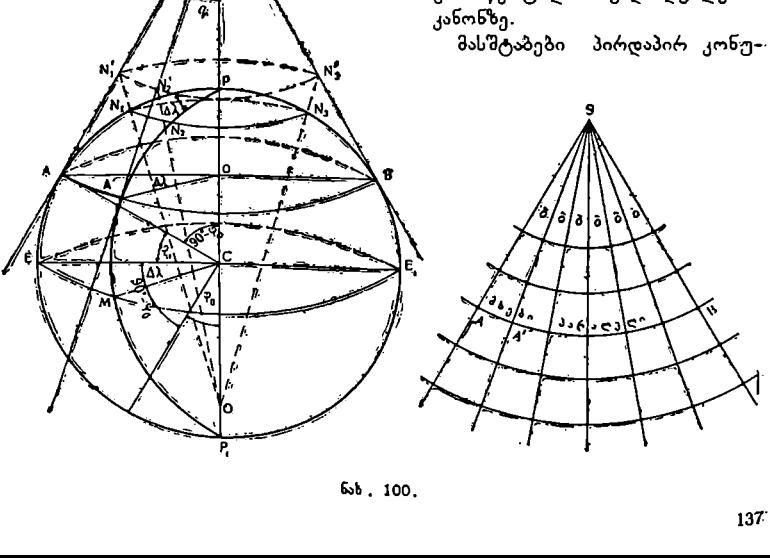

ნაზ , 100.

სურ პროექციამი დამოკიდებული არ «არის გრძედზე და იგი მუდმიეი რჩება პარალელის მთელ სიგრძეზე.

### მარტივი ტოლშორისული კონუსური პროექცია

მარტივი ტოლშორისული კონუსური პროექცია პირდაპირ კონუსური პროექციაა, ანუ სფეროს პოლარული ღერძი კონუსის ღერძს ემთხვევა (ნახ. 101).

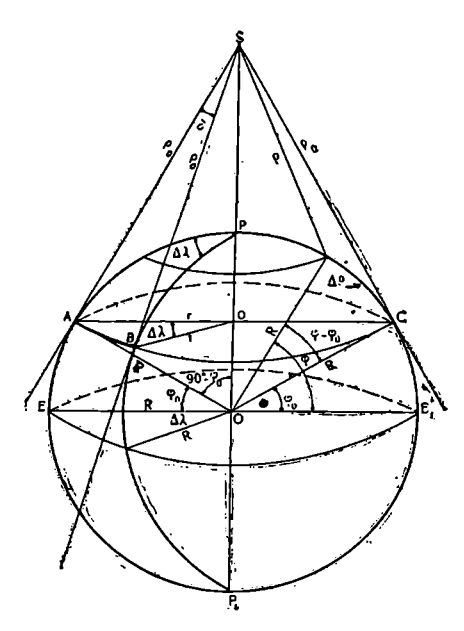

ნახ, 101.

ეს პროექცია გამოგონილია პტოლომეს მიერ და ამიტომ მის სახელსაც ატარებს.

კონუსი ეხება სფეროს ერთერთ პარალელზე.

ამ პროექციაში მერიდიანები გამოისახებიან კონუსის წვე– როდან გამომავალი სწორი ხა– ზებით და მათ შორის კუთხე ტოლია. პარალელები წარმოადგენენ წრეხაზების რკალებს, რომელთა ცენტრი მერიდიანების თავმოყრის წერტილში იმყოფება.

პროექცია ნებისმიერია, იგი არ იცავს არც კუთხეებისა და არც ფართობების ტოლობას. პროექციის არსი შემდეგში მდგომარეობს:

სფეროზე მერიდიანებს შორის Δλ კუთხე პროექციაში<br>δ კუთხით გამოისახება. გამო– ვიყვანოთ მათ შორის დამოკი–

დებულება. როგორც 101-ე ნახაზიდან ჩანს რკალი #8 საერთოა როგორც სფეროსათვის, ისე პროექციისათვის.

 სფეროზე ჩნ=, ბ), პროექციაში კი #8=თ "9 L . ბ#=ცე . 8 (1), მაგრამ L=X . 510 (90---–დე)=I- C05 დი L. ტე). 0 აქედან 8= 1=Iბ . 005 დე (2) 4 #05-დან 0იე=I. IC (909-–დეა)=>L . CL დი 0ი=IL . CC დი (3) (2) და (3) ფორმულების მნიშვნელობანი შევიტანოთ (1) ფორმულაში LL . C05 დე . 4» I . CLC დე 8=#4. ი დე (0 (97.1) 6= =ტ/). . 510 დე

138

ამ ფორმულით გამოითვლება მერიდიანებს შორის კუთხე პროექციაში. ახლა გამოვიყვანოთ მხები პარალელის იი რადიუსის ფორმულა პროექციისათვის.

$$
\rho_0 = R \cdot \text{tg } (90^\circ - \varphi_0) = R \cdot \text{ctg } \varphi_0
$$

$$
\rho_0 = R \cdot \text{ctg } \varphi_0
$$

მივცეთ ამ ფორმულას მუშა ფორმულის სახე, რისთვისაც იგი გავამ– რავლოთ 100-ზე და გავყოთ მასშტაბის Mწ მნიშვნელზე.

$$
\rho_{0^{b\beta}} = R_{\theta} \cdot \text{ctg} \; \varphi_0 \cdot \frac{100}{M} \quad (II) \tag{27.2}
$$

ამრიგად, მივიღებთ ლი სანტიმეტრობით მოცემულ მასშტაბში.

ამ ფორმულით გამოითვლება მხრები პარალელის რადიუსი პროექციაში. ახლა გამოვიყვანოთ ყოველი პარალელის რადიუსის ფორმულა პროექციისათვის.

ნახაზიდან ჩანს, რომ 
$$
ρ = ρ_0 - Δρ,
$$
  
მაგრამ Δ ρ = R (φ-φ<sub>0</sub>)°, ამიტომ ρ = ρ<sub>0</sub> - R (φ-φ<sub>0</sub>)°; (27.3)

მივცეთ ამ ფორმულასაც მუშა ფორმულის სახე, რისთვისაც ტოლობის 'მარჯვენა ნაწილის მეორე წევრი გავყოთ რადიანაზე და გავამრავლოთ - <mark>-<sup>100</sup> -</mark>ზე .

$$
\rho_{\text{b8}} = \rho_{\text{b18}} - \frac{R \left( \varphi - \varphi_0 \right)^{\circ}}{\rho^{\circ}} \cdot \frac{100}{M} \quad (\text{III}) \tag{27.4}
$$

ამ ფორმულით გამოითვლება ყოველი პარალელის რადიუსი პროექციეაში. პარალელებს შორის მანძილი უდრის სფეროს შესაბამისი მერიდიანის რკალის სიგრძეს, ამიტომ ყველა მერიდიანზე მასშტაბი 1-ის ტოლია, ანუ იგი მთავარ მასშტაბს უდრის. მხებ პარალელზეც მასშტაბი 1-ის ტოლია, სხვა პარალელებზე კი 1-ზე მეტი და თანდათან იზრდება იგი მხები პარალელიდან ჩრდილოეთით და სამხრეთით.

ამრიგად, პროექციისათვის გვექნება:  $m=1$ ,

$$
n = \frac{r_{36}}{r_{\text{bg}}} = \frac{\rho \cdot \sin \varphi_0}{R \cdot \cos \varphi},
$$
 (27.5)

სადაც დ პარალელის რადიუსია პროექციაში, sinφი — პროექციის მუდმივია, დ კი ყოველი პარალელის განედი,

$$
P=1
$$
  

$$
\sin \frac{\omega}{2} = \frac{n-m}{n+m}
$$
 (27.6)

კუთხეების დამახინჯება,

ეს პროექცია გამოსადეგია ისეთი ქვეყნებისათვის, რომლებიც დიდად არჩ არიან გავრცელებული განედით.

ამოცანა. გამოვითვალოთ და ავაგოთ კარტოგრაფიული ბადე პტოლომეს ტოლშორისულ კონუსურ პროექციაში 1:50000000 მასშტაბით თუ კონუსი ეხება სფეროს პარალელზე, რომლის განედი დი=40?" და კარტოგრაფიული

ბადის სიხშირე Δφ=4λ=10°, კარტოგრაფიული ბადის ცენტრალური მერი– დიანის გრძედი  $\lambda = 50^{\circ}$ ,  $R = 6371116$  მ.

ამოხსნა:

1) პროექციაში მერიდიანებს შორის §8§ კუთხის. გამოთვლა

$$
\delta = \Delta\lambda^{\circ} \cdot \sin \varphi_0
$$
  
\n
$$
\delta = 10^{\circ} \cdot \sin 40^{\circ} = 10^{\circ} \times 0,643 = 6^{\circ} 26^{\circ}
$$
  
\n
$$
\delta = 6^{\circ} 26^{\circ}
$$

გამოთვლა შეიძლება ლოგარითმული წესითაც. 2 პროექციაში მხები პარალელის იი რადიუსის გამოთვლა

$$
\rho_{0^{10}} = R_8 \cdot \text{ctg} \ \varphi_0 \, \frac{100}{M} = 1,192 \times 12,741 = 15,186
$$
\n
$$
\rho_{10} = 15,186
$$

3) პროექციაში ყოველი პარალელის ი რადიუსის

გამოთვლა

δωροί Ιοβδοίο 
$$
Δφ = Δλ = 10°
$$
,  $μωίσρα, δωρασία σωσίο$ 

\nφοωσίο θαθασίο  $λ = 50°$ , R = 6371116 3.

\nδ α π δ θ Ιδ ε

\nδ = Δλ° · sin φ<sub>0</sub>

\nδ = Δλ° · sin φ<sub>0</sub>

\nδ = Δλ° · sin φ<sub>0</sub>

\nδ = Δλ° · sin φ<sub>0</sub>

\nδ = 10° · sin 40° = 10° × 0.643 = 6°26<sup>1</sup>

\nδ = 6°26<sup>1</sup>

\nδ = 6°26<sup>1</sup>

\nδ = 6°26<sup>1</sup>

\nδ = 6°26<sup>1</sup>

\nδ = 6°26<sup>1</sup>

\nδ = 6°26<sup>1</sup>

\nδ = 6°26<sup>1</sup>

\nδ = 6°26<sup>1</sup>

\nδ = 6°26<sup>1</sup>

\nδ = 6°26<sup>1</sup>

\nδ = 6°26<sup>1</sup>

\nδ = 6°26<sup>1</sup>

\nδ = 6°26<sup>1</sup>

\nδ = 6°26<sup>1</sup>

\nδ = 6°26<sup>1</sup>

\nδ = 6°26<sup>1</sup>

\nδ = 6°26<sup>1</sup>

\nδ = 6°26<sup>1</sup>

\nδ = 6°26<sup>1</sup>

\nδ = 6°26<sup>1</sup>

\nδ = 6°26<sup>1</sup>

\nδ = 6°26<sup>1</sup>

\nδ = 6°26<sup>1</sup>

\nδ = 6°26<sup>1</sup>

\nδ = 6°26<sup>1</sup>

\nδ = 6°26<sup>1</sup>

\nδ = 6°26<sup>1</sup>

\nδ = 6°26<

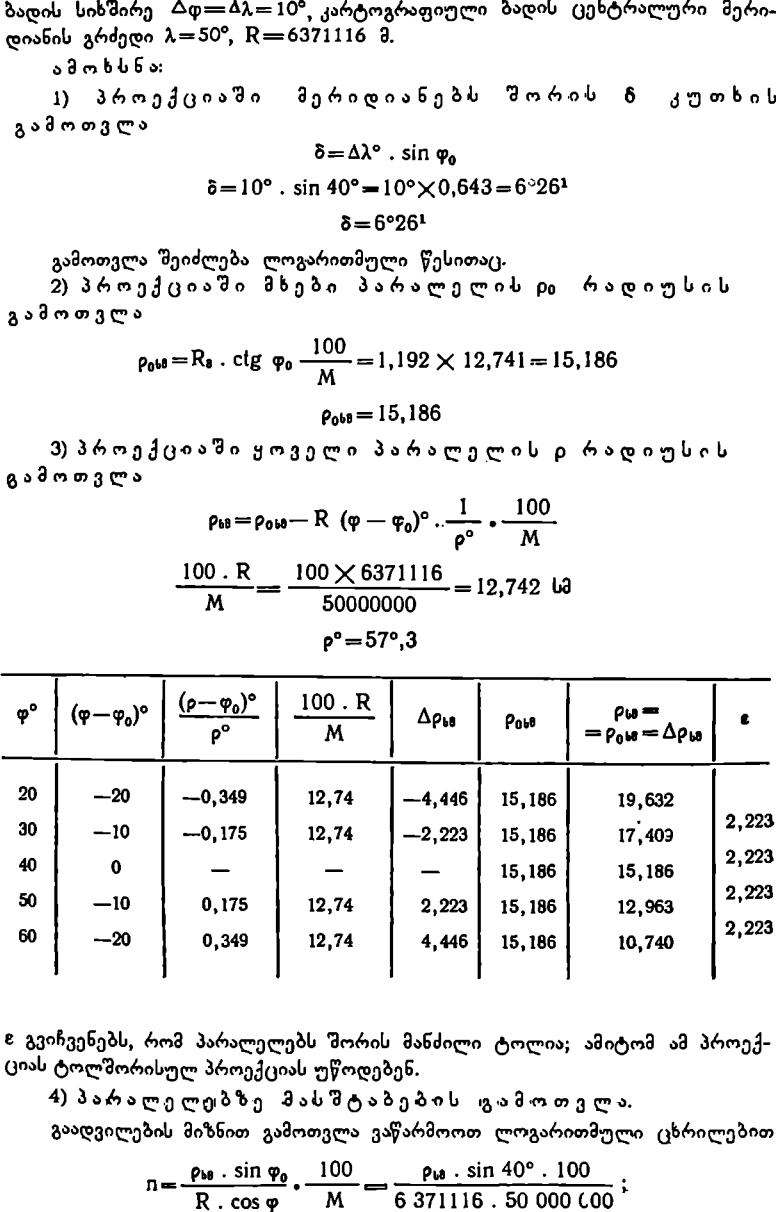

8 გვიჩვენებს, რომ პარალელებს შორის მანძილი ტოლია; ამიტომ ამ პროექციას ტოლშორისულ პროექციას უწოდებენ.

4) პარალელებზე მასშტაბების გამოთვლა.

გაადვილების მიზნით გამოთვლა ვაწარმოოთ ლოგარითმული ცხრილებით

 $\rho_{bb}$  . sin  $\varphi_0$  100  $\rho_{bb}$  . sin 40° . 100

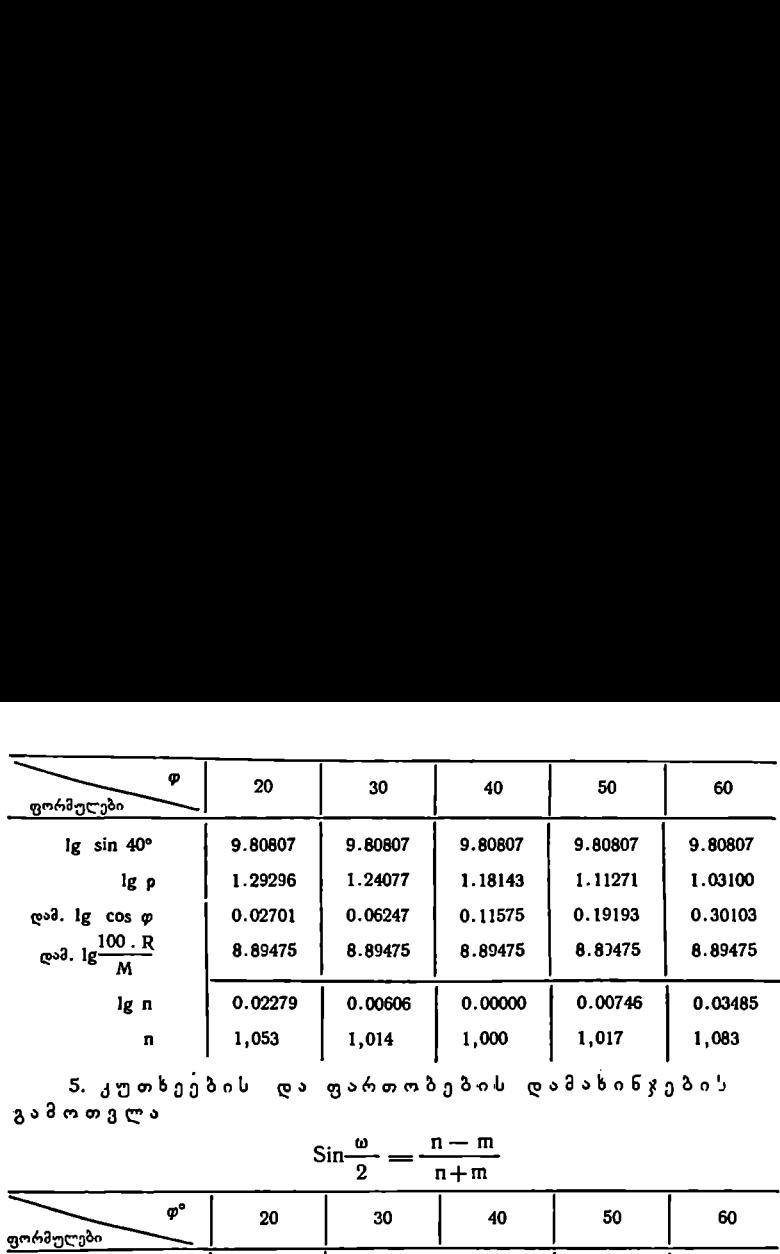

5. კუთხეების და ფართობების დამახინჯების<br>გამოთვლა

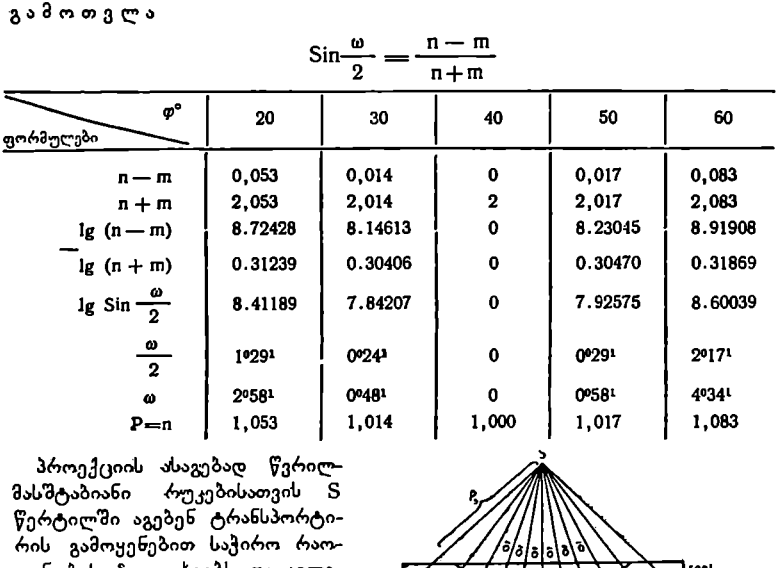

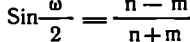

პროექციის ასაგებად წვრილ- > მასშტაბინი «რუკებისათვის 5 ჩ წერტილში აგებენ ტრანსპორტირის გამოყენებით საჭირო რაორის გამოყენებით საქირო რაო– თავლე– კამაქვსას<br>რენობის 8 კუთხეებს და ავლე– და ჯერმაქვსა ბენ მერიდიანებს (ნახ. 102). '

პარალელებს შემოხაზავენ ფა- " რგლით § წერტილიდან გამოთვ– ' ლილი p რადიუსების სიდიდით. საშუალომასშტაბიანი რუკებისათვის გამოითვლიან მერიდია– 2 ნებისა და პარალელების გადაკვეთის წერტილების x და y კო– ორდინატებს, დაიტანენ მათ ქა- და და და ნახ. 102. ღალდზე და შემდეგ გამოხაზავენ

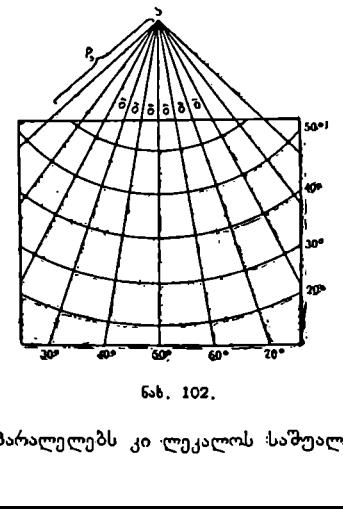

მერიდიანებს სახაზავის დახმარებით, პარალელებს კი ·ლეკალოს საშუალებით.

თუ დავაკვირდებით პტოლომეს ტოლშორისულ კონუსურ პროექციას, დავინახავთ, რომ მხები პარალელიდან ჩრდილოეთით და სამხრეთით ტრაპეციების ფართობები უფრო მეტია, ვიდრე შესაბამისი ტრაპეციების ფართობები სფეროზე1/ტოლდიდობის პირობის დასაცავად საჭიროა, რომ შესაბამისი ტრაპეციების ფართობები სიდიდით ტოლი იყოს მაშასადამე, უნდა შევამციროთ პროექციაში ტრაპეციების სიმაღლეები, ანუ შესაბამისად შევამციროთ მანძილი პარალელებს შორის. ამის გამო, ტოლდიდ კონუსურ პროექციებში, რომლებიც აგებული იქნება მხებ კონუსზე, პარალელებს შორის მანძილი თანდათანობით მცირდება მხები პარალელიდან ჩრდილოეთით და სამხრეთით.

.<br>სხვანაირად რომ ვთქვათ, ხედვის O წერტილს მიენიჭება კონუსის ღერძზე. გადაადგილების ისეთი კანონი, რომელიც უზრუნველყოფს ტოლდიდობის პირობის დაცვას.

ტოლკუთხა კონუსური პროექციის აგებისათვის საჭიროა გავზარდოთ ტრაპეციების სიმაღლეები ისე, რომ კერძო მასშტაბი მერიდიანების მიმართუ– ლებით ტოლი იყოს კერძო მასშტაბებია პარალელების მიმართულებით, ანუ პროექციის ყოველ წერტილში  $m = n$ .

ამრიგად, ტოლკუთხა კონუსურ პროექციებში მხები პარალელიდან ჩრდი– ლოეთით და სამხრეთით მანძილი პარალელებს შორის თანდათანობით იზრდება,

### ცნება პოლიკონუსურ პროექციებზე

პოლიკონუსური ანუ მრავალკონუსური პროექცია ჩვეულებრივი კონუსური პროექციისაგან იმით განსხვავდება, რომ ამ პროექციაში სფეროდან ან სფეროიდიდან მერიდიანებისა და პარალელების დაგეგმილება ხდება არა ერთი, არამედ რამდენიმე კონუსის ზედაპირზე.

პროექციის ასაგებად სფეროს ან სფეროიდის ზედაპირს წარმოდგენით დაყოფენ სფერულ ან სფეროიდულ სარტყლებად, რომლებიც შემოსასღვრულია პარალელებით და შემდეგ ცალკეულ სარტყელს აგეგმილებენ თავის საკუ– თარ კონუსზე (ნახ. 103).

კონუსი შეიძლება ეხებოდეს სარტყელს შუა პარალელზე ან კვეთდეს მას ორ პარალელზე, რომლებიც გარე პარალელებიდან ტოლი მანძილით იქნებიან დაშორებულნი.

პოლიკონუსურ პროექციებში მასშტაბები ყველა მხებ ან მკვეთ პარალელ– ზე ერთის ტოლია და ამიტომ ეს პროექციები უკეთესია გამოყენებულ იქნეს ისეთი ტერიტორიების გამოსასახავად, რომლებიც განლაგებულნი არიან მერიდიანების მიმართულებით.

პოლიკონუსურ პროექციებში პარალელები გამოისახებიან ექსცენტრული წრეხაზების რკალებით ანუ სხვადასხვა ცენტრის მქონე პარალელებით.

ცენტრალური მერიდიანი გამოისახება სწორი ხაზით, რომელზედაც იმყოფება ყველა პარალელის ცენტრები. დანარჩენი მერიდიანები მრუდ ხაზებს წარმოადგენენ, რომელთაც სხვადასხვა პოლიკონუსურ პროექციებში სხვადა– სხვა სახე აქვთ.

ცენტრალურ მერიდიანზე მასშტაბი ერთის ტოლია, დანარჩენზე კი ერთზე მეტი.

ეს პროექცია ნებისმიერ პროექციას წარმოადგენს, რადგანაც იგი არ იცაეს არც კუთხეების და არც ფართობების ტოლობას.

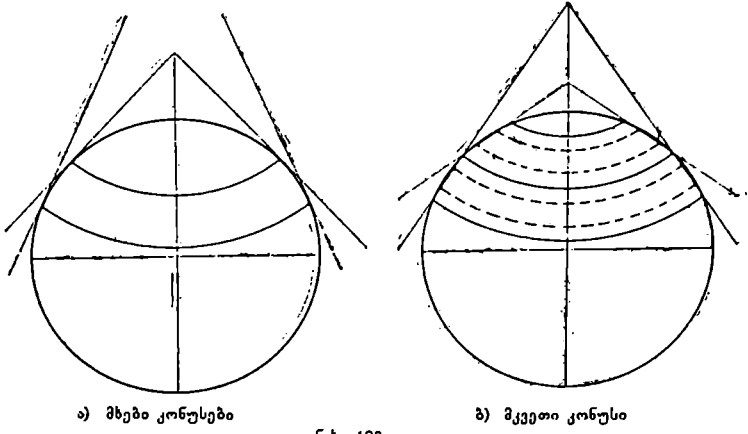

ნახ. 103,

მსოფლიოს მილიონიანი საერთაშორისო რუკის პროექცია

მსოფლიოს მილიონიანი საერთ,<br>გეოგრაფიულმა მეცნიერებამ XIX—<br>აწია მთელ რიგ სახელმწიფოებში გე<br>ირვების წყალობით. აღნიწნული გვიტების წყალიბია დნინული გარტო<br>როგორც გეოგრაფიულ, ისე კარტო<br>მეეიცარიის ღედაქალაქ ბერნში მოწვც<br>აკეოგრაფმ გეოგრაფიულმა მეცნიერებამ XIX-–-XX საუკუნეებში დიდ განვითარებას მიაღწია მთელ რიგ სახელმწიფოებში გეოგრაფიული საზოგადოებების ჩამო– ყალებების წყალობით აღნიშნული გეოგრაფიული საზოგადოებების წარმომადგენლები იკრიბებოდნენ თათბირებზე და კონგრესებზე და განიხილავდნენ როგორც გეოგრაფიულ, ისე კარტოგრაფიულ საკითხებს საერთაშორისო თვალსაზრისით.

შვეიცარიის დედაქალაქ ბერნში მოწვეულ კონგრესზე 1891 წელს ავსტრიელმა გეოგრაფმა პენკმა წამოაყენა საკითხი საერთაშორისო მსოფლიო მილიონიანი რუკის შექმნის შესახებ. კონგრესმა წინადადება მიიღო, მაგრამ პრაქტიკულად ამ საკითხის ირგვლივ 1909 წლამდე არაფერი გაკეთებულა.

1909 წელს ლონდონში საერთაშორისო კონფერენციაზე მიღებულ იქნა ძირითადი წესები საერთაშორისო მილიონიანი რუკის შედგენის შესახებ. უკანასკნელი გადაწყვეტილებანი, რომელიც დღემდე მოქმედებს, მიღებულ იქნა. 1913 წელს.

1913 წელს II საერთაშორისო კონფერენციამ გამოჰყო ცენტრალური ბიურო რუკის შედგენისა და გამოცემის ხელმძღვანელობისათვის.

1:1000000 რუკის ზომებად მიღებულ იქნა განედით 4" და გრძედით 6". 60" პარალელის ჩრდილოეთით ჩრდილოეთ ნახევარსფეროში და · სამხრეთით სამხრეთ ნახევარსფეროში ფურცლები გაწყვილებულია ყველა ფურცელს მიკუთვნებული აქვს დასახელება ანუ ნომენკლატურა.

6--იანი გრძედით სვეტები დანომრილია არაბული ციფრებით 1-დან 60 მდე, რომელთა თვლა იწყება მერიდიანიდან, რომლის გრძედი 180? უდრის.

4"იანი სარტყელების თვლა იწყება ეკვატორიდან ჩრდილოეთით და სამხრეთით და აღინიშნება ლათინური ასოებით A-დან V-მდე.

მილიონიანი რუკისათვის მიღებული იყო საერთო პირობითი ნიშნები, გაფორმების წესები და დადგენილი იყო, თუ რა კარტოგრაფიული მასალების საფუძველზე უნდა შედგენილიყო რუკა. დადგენილ იქნა აგრეთვე ყოველი რუკის გამოცემის თარიღი.

1:1000000 რუკისათვის მიღებულ იქნა პე ნკის სახეშეცვლილი პოლიკონუსური პროექცია. ამ პროექციაში მერიდიანები გამოისახებიან სწორი ხაზებით, პარალელები კი წრეხაზების რკალებით, რომელთა ცენტრები ცენტრალურ მერიდიანზე მდებარეობენ.

პარალელების რადიუსები გამოითვლება ფორმულით 0==M.C1ყდ, სადაც M ნორმალის სიგრძეა, დ კი –– დასაგეგმილებელი პარალელის განედი.

მასშტაბები გარე პარალელებზე 1-ის ტოლია.

ფურცლებზე მერიდიანები და პარალელები დაიტანება ყოველი 1=-ის შემდეგ.

ლ" მიუხედავად ზემოაღნიშნულისა, რუკის ნიმუში (ეტალონი) დამუშავებუ– ლი არ ყოფილა, რამაც გამოიწვია სხვადასხვა ქვეყნებში გამოცემული რუკების სხვადასხვაობა.

მსოფლიო ომმა დაარღვია საერთაშორისო ურთიერთსამსახური გეოგრაფიისა და კარტოგრაფიის დარგში, რის გამოც 1921 წლამდე გამოცემული იქნა მხოლოდ 29 ფურცელი.

დღეისათვის ყველა ქვეყნის მიერ გამოცემულია 400-მდე ფურცელი, მა-

მინ, როდესაც მთელი სფეროსათვის საჭიროა 2500.<br>შინ, როდესაც მთელი სფეროსათვის საჭიროა 2500.<br>ამ რაოდენობაში არ შედის საბჭოთა კავში<br>1:1000000 მასშტაბით. ამ რაოდენობაში არ შედის საბჭოთა კავშირის სახელმწიფო რუკა 1:1000000 მასშტაბით.

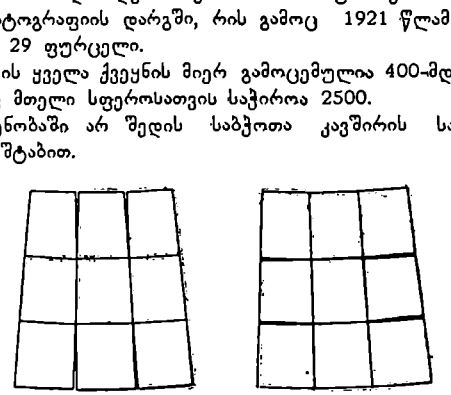

ნახ. 104, 1 : 1000000 რუკის პროექციაში ფურცლების "შეთავსება.

მილიონიანი რუკის პროექცია პოლიკონუსურია, ამიტომ ყველა ფურცლის შეთავსება "გახლეჩის გარეშე შეუძლებელია. გახლეჩას არ ექნება ადგილი ორი მეზობელი ტრაპეციის შეთავსებისას. "გახლეჩის გარეშე შეიძლება შეთავსებულ იქნეს ცალკეული სვეტის ან სარტყელის ყველა ფურცელი.<br>- პროექციას აგებენ x და y ბრტყელი მართკუთხა კოორდინატებით.

## >" § 98, მრავალწახნაგა პროექციები

მრავალწახნაგა პროექცია გამოიყენებოდა საბჭოთა კავშირში 1935 წლამდე ტოპოგრაფიული რუკების მათემატიკურ ფუძედ გაუსის პროექციაზე გადასვლამდე (გაუსის პროექციაზე გადასვლა დაიწყო 1928 წლიდან).
მრავალწახნაგა პროექციის არსი შემდეგში მდგომარეობს;

წარმოდგენით დედამიწის ზედაპირს ყოფენ მერიდიანებით და პარალეებით მცირე ზომის სფერულ ტრაჰეციებად. თუ ავაგებთ სფერული ტრაპეციების შუა წერტილებზე მხებ სიბრტყეებს მივიღებთ სფეროს გარშემო მრავალწახნაგა ფიგურას. აღნიშნული სიბრტყეები შეიძლება კვეთდნენ გლობუსზე ცალკეულ სფერულ ტრაპეციას ოთხივე კუთხეზე გამავალი სიბრტყით. ამრიგად, მივიღებთ სფეროში ჩაწერილ მხეი მრავალწახნაგა ფიგურას (ნახ. 105), მაშასადამე, მრავალწახნაგა შეიძლება იყოს როგორც მხიბი, ისე მკვე– თი. დაგეგმილების შედეგად თითოეულ წახნაგზე – გადაიტანება – გლობუსის მცირე ნაწილი.

ტოპოგრაფიული რუკებისათვი" დედამიწის სხეული მიჩნეულია სფეროიდად და არა სფეროდ, ამიტომ 1? რკალის სიგრძე. ეკვატორზე და მერიდიანების სხვადასხვა ადგილზხე სხვადასხვაა და საშუალოდ იგი 111,1 კმ უდრის. რაც შეეხება პარალელებს, აქ რკალის სიგრძე თანდათან მცირდება ეკვატორიდან პოლუსებისაკენ.

წიგნის ბოლოში, მე-2 ცხრილში მოყვანი– ლია 19? რკალების სიგრძეები მერიდიანებზე და პარალელებზე.

ამ ცხრილის მიხედვით, მაგალითად, გრადუსულ ტრაპეციას, რომელშიც იმყოფება ქ. თბილისი

> $(\omega \approx 41$ <sup>0</sup>8)  $(\lambda \approx 44^{\circ}8)$  5.105.

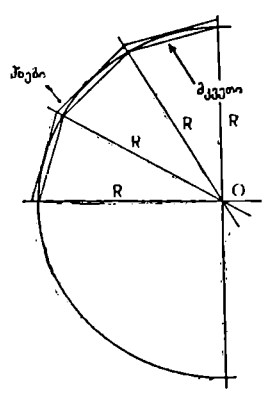

შემდეგი ზომები ექნება:

#8 =82,852 კმ; C/L=84,137 კმ; #II=8C=111,066 კმ.

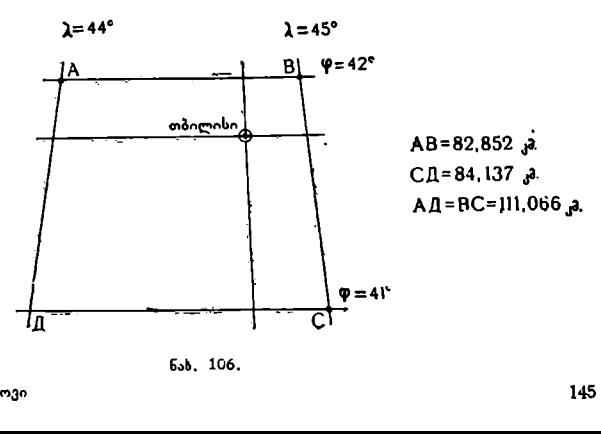

როგორც ვხედავთ, დედამიწის ზედაპირის სფერული ნაწილი (დონებრივი ზედაპირი) პროექციაში სიბრტყით გვევლინება.

გეოდეზიიდან ცნობილია, რომ თუ ავიღებთ სფერულ ტრაპეციას გრძედთა სხვაობით  $\Lambda$  = 15' და გახედთა სხვაობით  $\Delta \varphi$  = 10', მისი გამოსახულება სიბრტყეზე ზომებით დიდად არ განსხვავდება სფერული ტრაპეციის ზომებისაგან და ამ სხვაობას მასშტაბის ცვალებადობის თვალსაზრისით პრაქტიკული მნიშვნელობა არ ექნება, ე. ი. სფერული ტრაპეცია, რომელსაც ზემოაღნიშნული ზომები აქვს, შეიძლება მიღებული იყოს სიბრტყედ.

ასეთი ზომები აქვს 1:50000-მასწტაბიან რუკას.

სღვაში გეგმად შეიძლება ჩავთვალოთ 1:100000-მასშტაბიანი რუკებიც.

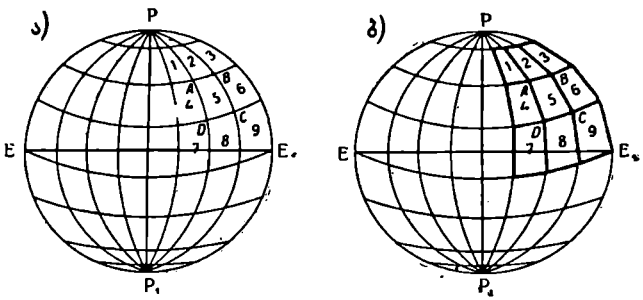

ხახ, 107. მრავალწაზნაგა პროექცია.

ამრიგად, თუ მერიდიანებია და პარალელების რკალებს, რომლებიც შემოფარგლავენ თითოეულ ტრაპეციას, შევცვლით მათი მომჭიმველი ქორდე– ბით, სფერულ ტრაპეციებს კი ბრტყელი ტრაპეციებით, პროექციაში დედამიწის დონებრივი ზედაპირი გამოისახება მრავალწახნაგა ფიგურის სახით.

დედამიწის ზედაპირი, რომელიც შეესაბამება ამ მრავალწახნაგა ფიგურის გარკვეულ წახნაგს, შეიძლება აიგეგმოს და შედგეს რუკა საჭირო მასშტაბით. ეს იქნება რუკა მრავალწახნაგა პროექციაში.

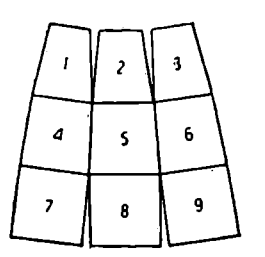

|<br>|- 108. რუკებ<br>| მრავალწ<br>|ადებითი ი<br>|6

ამ პროექციის უარყოფითი მხარე ისაა, რომ მისი გამოყენება დიდი ტერიტორიებისათვის მოუხერხებელია.

თუ ჩვენ მოვინდომებთ 108-ე ნახაზზე და– ნომრილი 9 ტრაპეციის შეერთებას, მივიღებთ დახლეჩილ გამოსახულებას სიბრტყეზე და ეს დახლეჩილობა მით უფრო მეტი იქნება, რაც უფრო მეტი რაოდენობის ტრაპეციების შეერთებას მოვინდომებთ ერთი მთლიანი რუკის მიღებისათვის.

მრავალწახნაგა პროექციის ამ უარყოფითი ნახ, 108. რუკების ფურცლების შეთავსების გამო ტოპოგრაფიული რუკების<br>და კნდავა თვის შეთავსება ე მ. რუკების ფურცლების მეთვსება მათემატიკურ ფუძედ შემოღებულ იქნა გა-<br>" ვრავალწახნაგა პროექციაში " უსის პროექცია, რომელსაც მთელი რიგი

დადებითი თვისებები გააჩნია მრავალწახნაგა პროექციასთან შედარებით. 146

ფსევდოცილინდრული ანუ ცრუცილინდრული ისეთ პროექციებს ეწოდე- ბა, რომელშიც პარალელები გამოისახება ურთიერთპარალელური სწორი ხაზებით ისე, როგორც ყოველ პირდაპირ ცილინდრულ პროექციაში, მერიდიანები კი წარმოადგენენ მრუდ ხაზებს.

ფსევდოცილინდრული პროექციები გამოიყენება ძირითადად მსოფლიოს რუკებისათვის.

რადგანაც მსოფლიოს რუკებს საერთოდ წვრილი მასშტაბით ადგენენ, ამი– ტომ პროექციის აგებისას დაგეგმილებას ახდენენ სფეროდან და არა სფეროიდიდან.

მსოფლიოს რუკების მთავარი მიზანია გვაჩვენოს დედამიწის ცალკეული ნაწილების ფართობების შეფარდება, ამიტომ აღნიშნულ პროექციას საფუძვლად ტოლდიდობის პირობას უდებენ.

ცნობილია სანსონის, მოლვეიდეს, ეკერტის, გინზბურგის და სხვა ფსევდოცილინდრული პროექციები.

# ა) სანხონის სინუსოიდალური ფსევდოცილინდრული პროექცია

ფრანგმა კარტოგრაფმა სანსონმა 1650 წელს თავის მსოფლიოს დიდ ატლასში პირველად გამოიყენა აღნიშნული პროექცია, სანსონის პროექცია იცავს ტოლდიდობის პირობას.

ეს პროექცია ტოლდიდია იმიტომ, რომ გლობუსის სფერული ტრაპეციების ფართობები უდრის მათი შესაბამისი ტრაპეციების ფართობებს პროექციაში. მთავარი მასშტაბი შენარჩუნებულია კარტოგრაფიული ბადის ცენტრალურ მერიდიანზე, ეკვატორზე და ყველა პარალელზე. სხვა დანარჩენ მერიდიანებზე კერძო მასშტაბი მეტია მთავარ მასშტაბთან შედარებით. ფიგურების მოხაზულობის დამახინჯება არ ხდება ცენტრალურ მერიდიანსა და ეკვატორის გასწვრივ, ანუ ამ მიმართულებებზე პროექცია ტოლკუთხაა. ეკვატორიდან და ცენტრალური მერიდიანიდან კონტურების დამახინჯება თანდათან იზრდება.

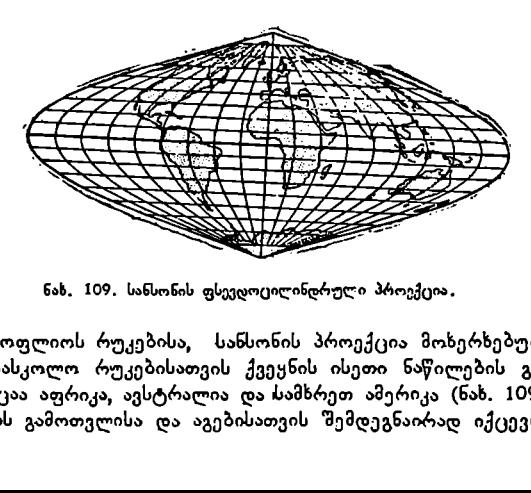

ნახ. 109. სანსონის ფსევდოცილინდრული პროექცია.

გარდა მსოფლიოს რუკებისა, სანსონის პროექცია მოხერხებულია გამოსაყენებლად სასკოლო რუკებისათვის ქვეყნის ისეთი ნაწილების გამოსასახა– ვად, როგორიცაა აფრიკა, ავსტრალია და სამხრეთ ამერიკა (ნახ. 109). პროექციის გამოთვლისა და აგებისათვის შემდეგნაირად იქცევიან.

ქაღალდზე გაავლუებენ ორ ურთიერთპერპენდიკულარულ ხაზს –- ეკვა– ტორს და ცენტრალურ მერიდიანს, რომლებიც სიმეტრიის ღერძებს წარმოადგენენ. ეკვატორიდან ცენტრალურ მერიდიანზე ჩრდილოეთით და სამხრეთით გადაზომავენ მოცემულ განედთა სხვაობით მერიდიანის გაჭიმული რკალის სიგრძეს ყოველ პარალელამდე მოცემული მასშტაბით.

მიღებულ წერტილებზე "გაავლებენ ეკვატორის მიმართ პარალელურ ხაზებს, რომელთა სიგრძე გლობუსის შესაბამისი მთლიანი პარალელის გაჭიმული რკალის სიგრძეს უდრის მოცემული მასშტაბით.

ეკვატორზე და ყოველ პარალელზე ცენტრალური მერიდიანიდან დასავლეთით და აღმოსავლეთით გადაზომავენ მოცემულ გრძედთა სხვაობით შესაბამესი პარალელების გაჭიმული რკალების სიგრძეებს მთავარი მასშტაბით.

ამრიგად, პარალელებზე მიიღებენ წერტილებს, რომლებზედაც ლეკალოს დახმარებით გაავლებენ მერიდიანებს.

ამოცანა. გამოვითვალოთ და ავაგოთ სანსონის ფსევდოცილინდრული პროექცია 1:20000000– მასშტაბით თუ გრძედთა და განედთა სხვაობა  $\Delta \lambda = \widetilde{\Delta \phi} = 15$ °, სფეროს რადიუსი  $R = 6371116$  მ (ნახ. 109).

ამოხსნა:

1) ვითვლით მოცემულ განედთა სხვაობით მერიდიანის გაჭიმული რკალის სიგრძეს მოცემული მასშტაბით სანტიმეტრობით და გ>ადავზომავთ მიღებულ მონაკვეთს საჭირო რაოდენობით ცენტრალურ მერიდიანზე სიმეტრიის ცენტრიდან ჩრდილოეთით და სამხრეთით.<br>- R . Δφ° . 100 \_\_ 6371116 მ . Δφ° . 100

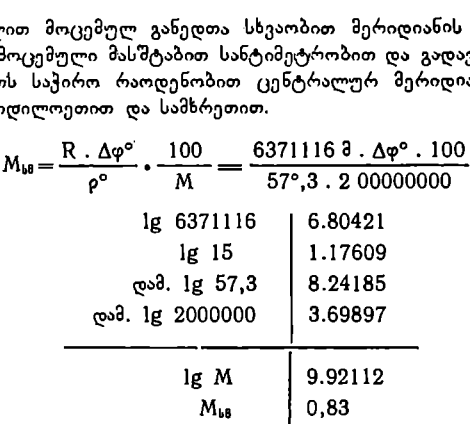

2) მიღებულ წერტილებზე გავავლებთ ეკვატორის მიმართ პარალელურ ხაზებს. ამ ხაზებზე ცენტრალური მერიდიანიდან გადავზომავთ დასავლეთით და აღმოსავლეთით შესაბამისი პარალელების გაჭიმული რკალების ნახევარს. ეკვატორზე $\frac{H_{b0}}{2}$  = 9,98 სმ; პარალელზე, რომლის დ $=$  15º-ია; $\frac{H_{b0}}{2}$  = 9,66 სმ და ა.შ.

მიღებულ წერტილებზე ლეკალოს დახმარებით გავავლებთ პროექციის გა რე მერიდიანებს.

3) რადგანაც 15" 360"-ში 24-ჯერ მოთავსდება, ამიტომ ყოველი პარალე– ლის გაჭიმული რკალის სიგრძეს II<sub>ამ</sub> ვყოფთ 24-ზე და ვღებულობთ <sub>πავ.</sub> რომლებიც გადაზომილი უნდა იყოს ცენტრალური მერიდიანიდან დასავლკთით და აღმოსავლეთით ცალკეული პარალელისათვის გამოთვლილი სიდიდით.  $\frac{1}{343}$ ატორზე  $\overline{n}_{\rm{sh}}=0.83$ ; პარალელზე, რომლის განედი  $\overline{\phi}=15^{\circ}$ -ია,  $\overline{n}_{\rm{sh}}=0.80$  და ა, შ.

მიღებულ წერტილებზე ლეკალოს დახმარებით მრუდ ხაზებს თუ გავავლებთ, მივიღებთ კარტოგრაფიული ბადის სხვა დანარჩენ მერიდიანებსაც, მიღებულ წერტილებზე ლეკალოს<br>ლებთ, მივიღებთ კარტოგრაფიული ბ<br> $r_{b0} = R_0 \cdot \cos \varphi$ <br> $r_{b0} = \frac{R_0}{2}$ 

100  $r_{\text{b}} = R_{\theta} \cdot \cos \varphi \cdot \frac{188}{200\ 000\ 000}$ IV, C05 დ  $r_{\text{b0}} = \frac{1}{20000000}$ 

$$
\Pi_{\text{b0}}=2\,\,\pi\,\Gamma_{\text{b0}}
$$

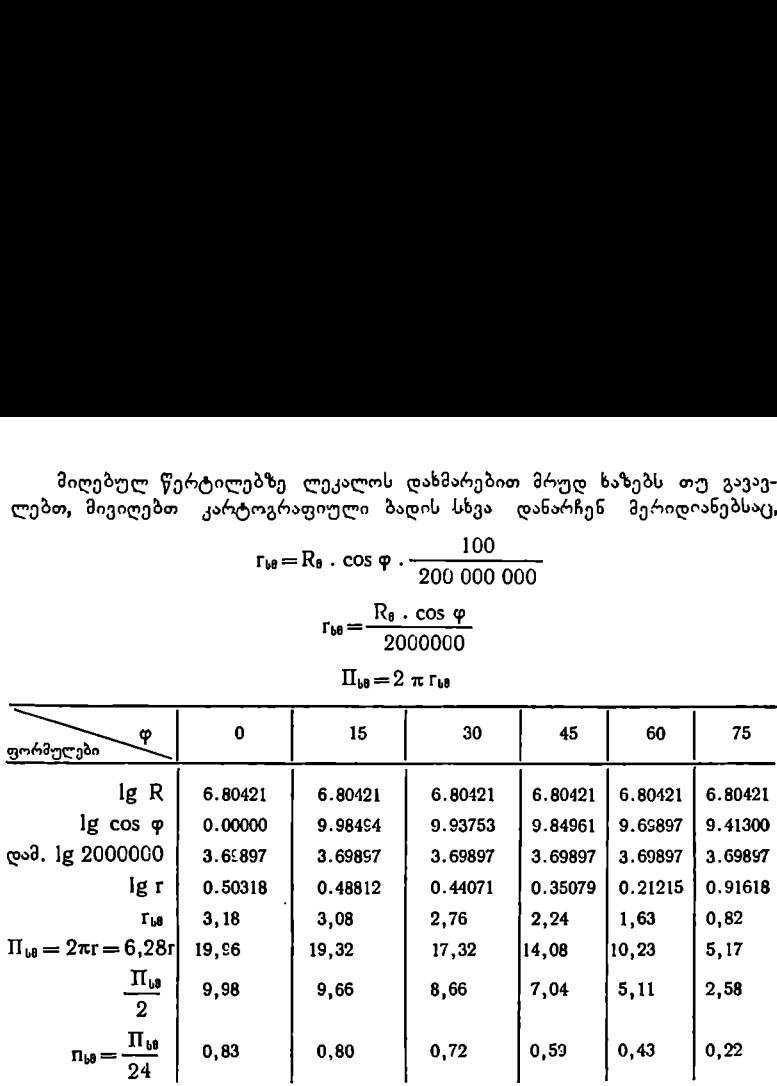

მონაკვეთების დატანა უკეთესია თანდათანობითი დაყოფით. ასე, მაგალითად, ეკვატორზე  $\frac{\Pi_{b\theta}}{2}$  = 9,98 გაყოფილია ჭერ სამ ნაწილად, შემდეგ თითო– ეული მათგანი 4 ნაწილად. ამრიგად, მივიღებთ ცენტრალური მერიდიანიდან გარე მერიდიანებამდე 12-12 ნაწილს, ერთი ნაწილი შეესაბამება  $\lambda = 15^{\circ}$ გრძედთა სხვაობას. ასევე დაიყოფა სხვა დანარჩენი პარალელებიც შესაბამისი  $\frac{\Pi_{b\theta}}{2}$  – ით.

ბ) მოლვეიდეს ელიფსური ტოლდიდი ფსევდოცილინდრული პროექცია

გერმანელი მათემატიკოსის –– მოლვეიდეს პროექცია შეიძლება გამოყენე– ბულ იქნეს როგორც დასავლეთი და აღმოსავლეთი ნახევარსფეროებისათვის, ისე მსოფლიოს რუკებისათვისაც.

იმისათვის, რომ რუკის (პროექციის) ნახევარსფეროს ფართობი იყოს ტოლდიდი დედამიწის ნახევარსფეროს ფართობისა, ასეთი წრე შემოხაზული უნდა იყოს რადიუსით  $\rho = R$   $\widetilde{V}$   $\overline{\widetilde{Z_{i}}^{2}}$  (29.1), როგორც ამას ადგილი ჰქონდა ლამბერტის ტოლდიდ პროექციაში.

წვრილმასშტაბიანი რუკებისათვის მოლვეიდეს პროექცია შემდეგნაირად აიგება:

1) გამოვითვლით ძირითადი წრის 0 რადიუსს მოცემული მასშტაბით და შემოვხაზავთ წრეს

$$
\rho_{\mathbf{b}\mathbf{B}} = \mathbf{R}_{\mathbf{a}} \cdot \boldsymbol{V} \overline{2} \cdot \frac{100}{M};
$$
 (29.2)

2) წრეში ვავლებთ ორ ურთიერთპერპენდიკულარულ დიამეტრს PP<sub>L</sub> და  $EE_{1}$ , რომლებიც შესაბამისად პროექციის ცენტრალურ მერიდიანს და ეკვატორს წარმოადგენს.

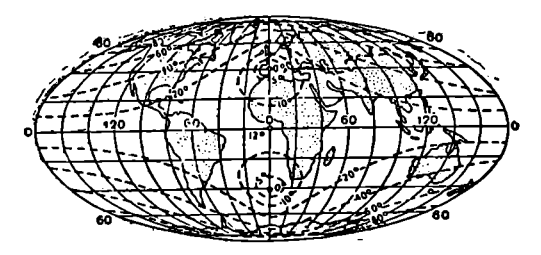

ნახ. 110. მოლეეიდეს ფსევდოცილინდრული პროექცია.

3) ვითვლით ჯ მანძილებს ეკვატორიდან ყოველ პარალელამდე ფორმულით  $x=R$  )  $\sqrt{2}$ . sin ψ (29.3); მაგრამ საჭიროა წინასწარ განსაზღვრული იყოს ψ-ის მნიშვნელობა დ განედთან დაკავშირებით.

% და დ კუთხეების კავშირი განისახღვრება ფორმულით:

$$
\sin 2 \phi + 2 \phi = \pi \cdot \sin \varphi; \tag{29.4}
$$

ეს განტოლება უხერხულია ს კუთხეების უშუალოდ განსაზღვრისათვის მოცემული დ განედით, ამიტომ განტოლებაში + კუთხეებს ჯერ პირობით აძლევენ დამრგვალებულ მნიშვნელობებს, რომლებითაც ხდება დ განედების გა– მოთვლა და შემდეგ ინტერპოლაციის წესით მიიღებენ დ განედების მრგვალი რიცხვების შესაბამის + კუთხეებს.

ვთქვათ += 30", შევიტანოთ V მნიშვნელობა ფორმულაში:

$$
\sin 60^{\circ} + 60^{\circ} = \pi \cdot \sin \varphi
$$
\n
$$
\sin 60^{\circ} + \frac{2\pi \cdot 60}{360} = \pi \cdot \sin \varphi
$$
\n
$$
\sin 60^{\circ} = \frac{\pi}{3} = \pi \cdot \sin \varphi
$$
\n
$$
\sin 60^{\circ} + \frac{3,14}{3} = 3.14 \cdot \sin \varphi
$$
\n
$$
\sin 60^{\circ} + 1,047 = 3,14 \cdot \sin \varphi
$$
\n
$$
\sin 60^{\circ} + 1,047 = 3,14 \cdot \sin \varphi
$$
\n
$$
\cos 60^{\circ} + 1,047 = \frac{0,866 + 1,047}{3,14} = 0,66
$$
\n
$$
\varphi = 37^{\circ}32'
$$
\n
$$
\cos 30^{\circ} \cos 30^{\circ} \cos 30^{\circ}
$$

$$
\sin \varphi = \frac{\sin 60^\circ + 1.047}{3.14} = \frac{0.866 + 1.047}{3.14} = 0.6092
$$
  
 
$$
\varphi = 37^\circ 32'
$$

ახლა მივცეთ განედ დ-ს მრგვალი რიცხვი და შევადგინოთ პროპორცია.  $\Phi = 40^{\circ}$ .

 $\frac{\varphi}{\ }$   $\frac{30}{10}$ 0? ანუ სახელი და სახელი და სახელი და სახელი და სახელი და სახელი და სახელი და სახელი და სახელი და სახელი და სახელი<br>სახელი და სახელი და სახელი და სახელი და სახელი და სახელი და სახელი და სახელი და სახელი და სახელი და სახელი და

$$
\frac{\phi}{30^\circ} = \frac{40^\circ}{37^\circ 32'}
$$

აქედან

$$
\frac{30^{\circ}}{30^{\circ}} = 37^{\circ}32' \n\psi = 30^{\circ} \cdot \frac{40^{\circ}}{37^{\circ}32'} = 30^{\circ} \frac{2400}{2252} = 30^{\circ} \cdot 1,066 = 31^{\circ}59'
$$

მაშასადამე, იმისათვის, რომ გამოვითვალოთ მანძილი ეკვატორიდან 40"-იან პარალელამდე ფორმულაში $x=R$   $\overline{V}$   $\overline{2}$  .  $\sin$   $\psi$  .  $\frac{100}{M}$  ,  $\psi$  უნდა  $\,$  შევიტანოთ 319%59/" სიდიდით.

პროექციის გამოთვლის გასაადვილებლად საჭირო განედებისათვის წინასწარ ადგენენ V კუთხეების ცხრილს.

4) გადავზომავთ გამოთვლილ X-ებს ცენტრალურ მერიდიანზე ეკვატორიდან ჩრდილოეთით და სამხრეთით და გავავლებთ ეკვატორის მიმართ პარა– ლელურ ხაზებს; მივიღებთ პარალელებს, რომელთა შორის მანძილი ეკვატორიდან პოლუსებისაკენ თანდათანობით მცირდება.

ძირითად წრეში "გავლებული პარალელები წარმოადგენენ ქორდებს.

თითოეული ქორდა დაიყოფა თანასწორ ნაწილებად მოცემულ გრძედთა სხვაობის შესაბამისად (ნახაზზე 4#.=30%. ქორდებისა და ეკვატორის გაგრძელებაზეც ძირითადი წრის გარეთ გადაიზომება იმავე სიდიდის მონაკვეთები.

მიღებულ წერტილებში ლეკალოს დახმარებით გავავლებთ მერიდიანებს, რომელთაც ელიფსის ფორმა ექნებათ.

ამრიგად, მივიღებთ მთელი სფეროს ზედაპირის კარტოგრაფიულ ბადეს მოლვეიდეს პროექციაში.

მოლვეიდეს პროექციას შემდეგი თვისებები ახასიათებს:

ა) პროექციაში პარალელებს შორის მოთავსებული სარტყელების ფართობები სიდიდით სფეროს შესაბამისი სარტყელების ფართობებს უდრის.

ბ) ცალკეულ პარალელზე კერძო მასშტაბი მუდმივია;

გ) მთავარი მასშტაბი დაცულია პარალელებზე, რომელთა განედი

# $\varphi = +40°44'$

დ) რაც უფრო ვშორდებით ცენტრალურ მერიდიანს და ეკვატორს, მით უფრო იზრდება კერძო მასშტაბები მერიდიანებზე; რადგანაც ამ პროევციაში პოლუსთან ახლო მდებარე კონტურების ფორმები დიდ დამახინჯებას განიცდიან, ამიტომ იგი მსოფლიო რუკებისათვის იშვიათად გამოიყენება.

მსოფლიოს დიდ საბჭოთა ატლასში აჰ პროექციაში შედგენილია ატლანტის ოკეანის ფიზიკური რუკა.

ბ) ეკერტის ტოლდიდი ფსევდოცილინდრული პროექცია. XX საუკუნის დასაწყისში გერმანელმა კარტოგრაფმა ეკერტმა გამოაქვეყნა ახალი ტოლდიდი ფსევდოცილინდრული პროექცია მსოფლიოს რუკებისათვის.

სანსონისა და მოლვეიდეს პროექციაში კუთხეები დამახინჯება პოლუსებთან საკმარისად დიდია, ამიტომ ეკერტმა პოლუსები გამოსახა არა წერტილების სახით, არამედ ეგრეთ წოდებული პოლარული ხაზით, რომელიც წარ/ მოადგენს პირობით პარალელს განედით დ=909. ეს პარალელი მან ორჯერ შეაზცირა ეკვატორთან შედარებით.

ამ პროექციაში ეკვატორი და პარალელები გამოისახება სწორი ხაზებით. მანძილი პარალელებს შორის თანდათან მცირდება ეკვატორიდან პოლუსებისაკენ. ცენტრალური მერიდიანიც სწორ ხაზს წარმოადგენს და პარალელების პერპენდიკულარულია.

მანძილი ეკვატორიდან პარალელებამდე გამოითვლება ფორმულით:

$$
x = \frac{2R}{\sqrt{\pi + 2}} \cdot \psi
$$
 (29.5)

მანძილი ცენტრალური მერიდიანიდან პარალელების ხაზებზე გამოითვლება შემდეგი ფორმულით:

$$
\gamma \overline{\chi + 2} \qquad (25.5)
$$
  
2 R. cos<sup>2</sup>  $\frac{\psi}{2}$   
y =  $\frac{2 R \cdot cos^2 \frac{\psi}{2}}{\sqrt{\pi + 2}}$ 

ამ ფორმულებში 2, გრძედთა სხვაობაა ცენტრალური და დასაგეგმილებე– ლი მერიდიანის გრძედთა შორის. V-ის მნიშვნელობა განისაზღვრება ინტერპოლაციის შედეგად ფორმულიდან:

$$
\sin \psi + \psi = \frac{\pi + 2}{2} \cdot \sin \varphi \tag{29.7}
$$

ეს პროექცია გამოყენებულია საბვოთა დიდ მსოფლიო ატლასში წყნარი და ინდოეთის ოკეანეების ფიზიკური და წყნარი ოკეანის პოლიტიკური რუკისათვის (ნახ. 111).

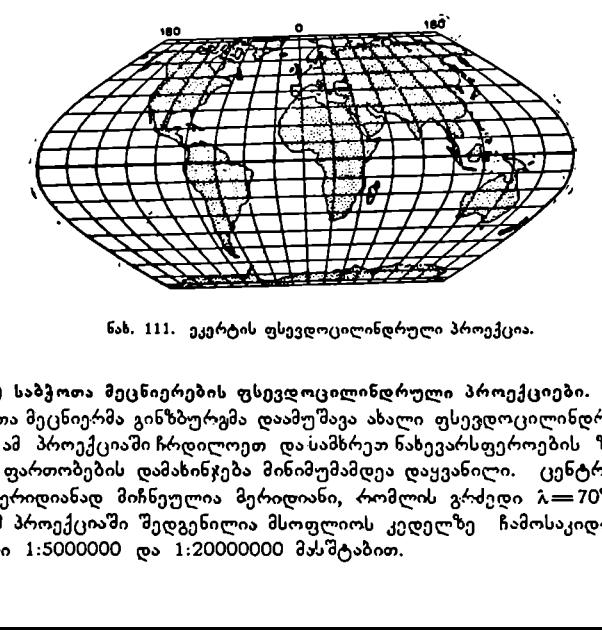

ნახ, 111. ეკერტის ფსევდოცილინდრული პროექცია.

დ) საბჭოთა მეცნიერების ფსევდოცილინდრული პროექციები. 1947 წელს საბჭოთა მეცნიერმა გინზბურგმა დაამუშავა ახალი ფსევდოცილინდრული პროექცია. ამ პროექციაში ჩრდილოეთ და სამხრეთ ნახევარსფეროების ზომიერ ზონებში ფართობების დამახინჯება მინიმუმამდეა დაყვანილი (ცენტრალურ ანუ შუა მერიდიანად მიჩნეულია მერიდიანი, რომლის გრძედი  $\hat{\lambda}=70^\circ$ .

ამ პროექციაში შედგენილია მსოფლიოს კედელზე ჩამოსაკიდი სასკოლო რუკები 1:5000000 და 1:20000000 მასშტაბით.

პროფ. ურმაევმა დაამუშავა რამდენიმე სახე ფსევდოცილინდრული პროექციებისა ოკეანეებისათვის. მის პროექციას შევხვდებით საშუალო სკოლების

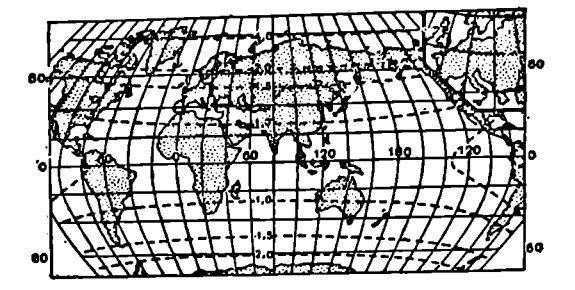

ნახ. 112. გინხბურგის ფსევდოცილინდრული პროექცია.

მასწავლებლების გეოგრაფიულ ატლასში, რომელშიც გამოსახულია წყნარი ოკეანე.

ატლანტის ოკეანის კლიმატური რუკისათვის მოხერხებულია ურმაევის ფსევდოცილინდრული სინუსოიდალური ტოლდიდი პროექცია.

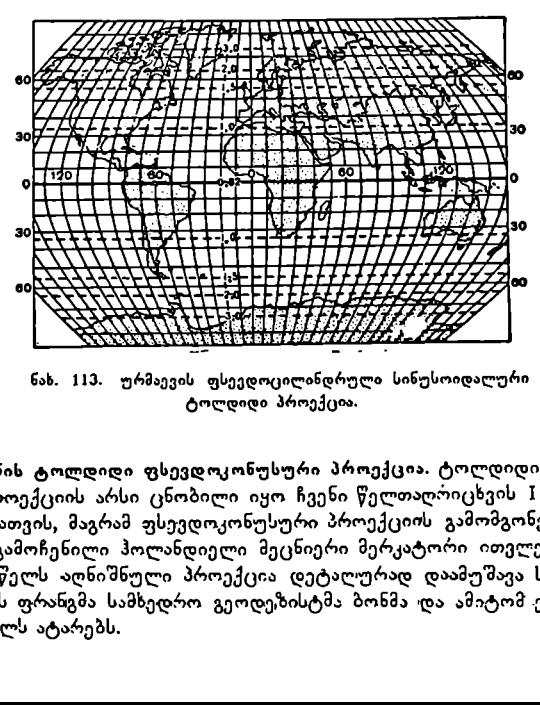

ნახ. 1131. ურმაევის ფსეედოცილინდრული სინუსოიდალური ტოლდიდი პროექცია.

ე) ბონის ტოლდიდი ფსევდოკონუსური პროექცია. ტოლდიდი ფსევდოკო– ნუსური პროექციის არსი ცნობილი იყო ჩვენი წელთაღოიცხვის 1I საუკუნეში პტოლომესათვის, მაგრამ ფსევდოკონუსური პროექციის გამომგონებლად XVI საუკუნის გამოჩენილი ჰოლანდიელი მეცნიერი მერკატორი ითელება.

1752 წელს აღნიშნული პროექცია დეტალურად დაამუშავა საფრანგეთის რუკისათვის ფრანგმა სამხედრო გეოდეტზისტმა ბონმა და ამიტომ ეს პროექცია ბონის სახელს ატარებს.

ბონის პროექციებში პარალელები აიგება ისე, როგორც პტოლომეს მარტივ კონუსურ პროექციაში მხები კონუსისათვის –- კონცენტრული წრეხაზების რკალების სახით.

წრეხაზების რადიუსები 0 გამოითვლება იმავე ფორმულით:

0ი=L.CIყდ სფეროსათვის და

0=M.ლდდ სფეროიდისათვის, სადაც M ნორმალს წარმოადგენს.

მერიდიანები სხვანაირად აიგება.

ცალკეულ პარალელზე საქირო რაოდენობით გადაიზომება მოცემულ გრძედთა სხვაობით სფეროს პარალელის გაჭიმული რკალის სიგრძე მთავარი მასშტაბით. შესაბამისი წერტილების შეერთებით მივიღებთ "მრუდხაზოვან შერიდიანებს.

ბონის პროექციაში მთავარი მასმტაბი დაცულია სწორხაზოვან ცენტრალურ ანუ შუა მერიდიანზე. ყველა პარალელის კერძო მასშტაბი რუკის მთავარი მასშტაბის ტოლია (ნახ. 114).

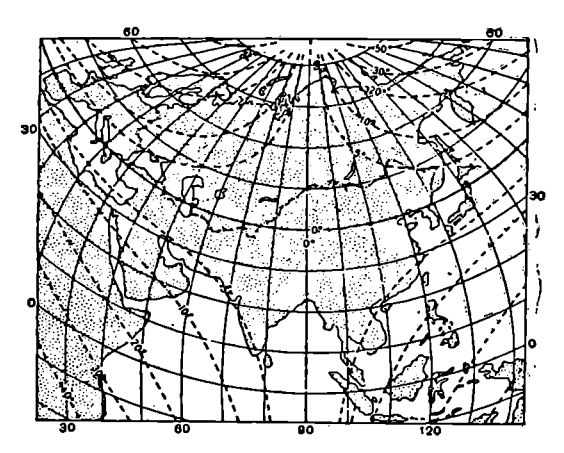

ნახ. 114. ბონის ფსევდოკონუსური პროექცია.

რადგანაც პროექციაში კარტოგრაფიული ბადის ცალკეული ტრაჰეციების -ფუძეები და სიმაღლეები პროპორციულია გლობუსის შესაბამისი სფერული ტრაპეციების ფუძეებისა და სიმაღლეებისა, ამიტომ იგი ღებულობს ტოლდიდობის თვისებას.

 $\begin{array}{c|cccc} \hline \multicolumn{3}{c}{\begin{tabular}{|c|c|} \hline \multicolumn{3}{c}{\begin{tabular}{c} \multicolumn{3}{c}{\begin{tabular}{c} \multicolumn{3}{c}{\begin{tabular}{c} \multicolumn{3}{c}{\begin{tabular}{c} \multicolumn{3}{c}{\begin{tabular}{c} \multicolumn{3}{c}{\begin{tabular}{c} \multicolumn{3}{c}{\begin{tabular}{c} \multicolumn{3}{c}{\begin{tabular}{c} \multicolumn{3}{c}{\begin{tabular}{c} \multicolumn{3}{c}{\begin{tabular}{c} \multicolumn{3}{c}{\begin{tab$ ბონის პროექციის გამოყენება უკეთესია ისეთი ქვეყნებისათვის, რომელთა კონფიგურაცია ახლოა კვადრატთან მაგალითად, საფრანგეთი, სსრკ ევროპული ნაწილი და სხვ. XIX საუკუნეში ბონის პროექცია გამოიყენებოდა მსხვილმასშტაბიანი ტოპოგრაფიული რუკების მათემატიკურ ფუძედ. 1847 წლიდან ბონის პროექციას იყენებდნენ რუსეთში რუსეთის ევროპული ნაწილის სამვერსიანი (1:126000) სამხედრო ტოპოგრაფიული რუკებისათვის. ამ პროექციაში შედგენილი იყო საფრანგეთის ტოპოგრაფიული რუკები 1:8ე000 "მასშტაბით და გერმანიის რუკა 1:5000000 მასშტაბით.

ჩვენს ქვეყანაში ბონის პროექცია ხშირად გამოიყენება სასკოლო ატლასებში აზიისა და ჩრდილოეთ ამერიკის რუკებისათვის. ხანდახან პროექციას იყე– ნებენ სსრ კავშირის ცალკეული ნაწილების რუკებისათვის.<br>— პროექციას საშუალო და მსხვილმასშტაბიანი — როკებისათვეს

პროექციას საშუალო და მსხვილმასშტაბიანი რუკებისათვის აგებენ ბრტყელი მართკუთხა კოორდინატებით — x და y-ით.

$$
x = 2 \rho \cdot \sin^2 \left( n \cdot \frac{\delta}{2} \right); \qquad y = \rho \cdot \sin \left( n \cdot \delta \right) \tag{29.8}
$$

#### § ვი. წრიული პროექციები

უდიდესი გეოგრაფიული აღმოჩენების პერიოდში შექმნილი იყო მთელი რიგი ახალი პროექციებისა ნახევარსფეროების რუკებისათვის.

ამ პროექციებს ტოლშორისულობის თვისება ახასიათებს და მათი $\overline{\phantom{a}}$ გება დიდ სირთულეს არ წარმოადგენს. ამიტომ მათი გამოყენება სასკოლრ სქე ტური რუკების შედგენისათვის ფრიად მიზანშეწონილია.

განვიხილოთ მათი რამდენიმე სახე:

ა) აპიანის პროექცია. ამ პროექციაში პარალელები გამოისახებიან სწორი ხაზებით; მათ შორის მანძილი ტოლია პროექციის შუა მერიდიანზე. მერიდიანები წარმოადგენენ წრეხაზების რკალებს სხვადასხვა ცენტრით ეკვატორის ხაზზე. მერიდიანების გამოსასახავად ეკვატორის ხაზს ყოფენ თანატოლ ნაწილებად მოცემულ გრძედთა სხვაობის შესაბამისად. მერიდიანებს შემო– ხაზავენ ფარგლის საშუალებით სამი წერტილით ან ლეკალოს დახმარებით (ჩრდ. პოლუსი, წერტილი ეკვატორის ხაზზე, სამხრეთ პოლუსი).

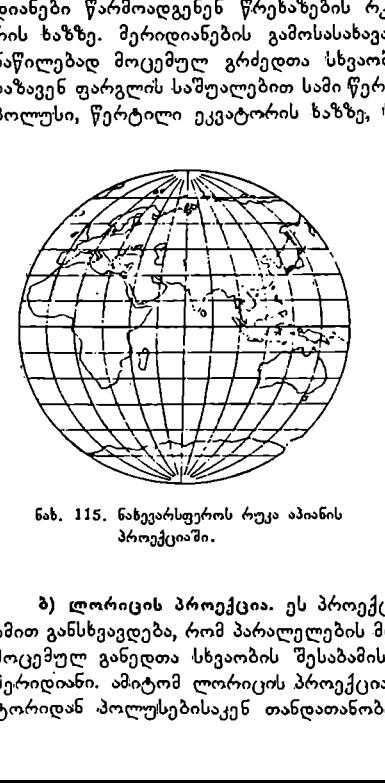

პროექციაში. პროექციაში.

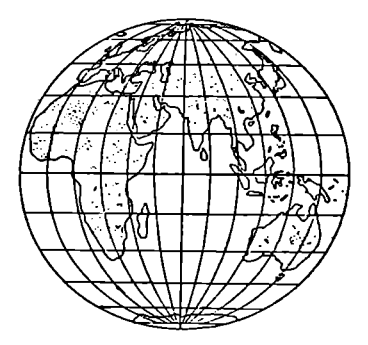

ნახ. 115. ნახევარსფეროს რუკა აპიანის ნახ, 116. ნახევარსფეროს რუკა ლორიცის

ბ) ლორიცის პროექცია. ეს პროექცია აპიანის პროექციისაგან მხოლოდ იმით განსხვავდება, რომ პარალელების მისაღებად თანატოლ ნაწილებად იყოფა, მოცემულ განედთა სხვაობის შესაბამისად არა ცენტრალური, არამედ გარე მერიდიანი. ამიტომ ლორიცის პროექციაში პარალელებს შორის მანძილი ეკვატორიდან პოლუსებისაკენ თანდათანობით მცირდება.

გ) აროუსმიტის (სფერული) პროექცია. ეს პროექცია აპიანისა და ლორიცის პროექციებისაგან იმით განსხვავდება, რომ აქ როგორც მერიდიანები, ისე პარალელებიც წრესაზების რკალებით გამოისახება. პარალელების გამოსასა–-

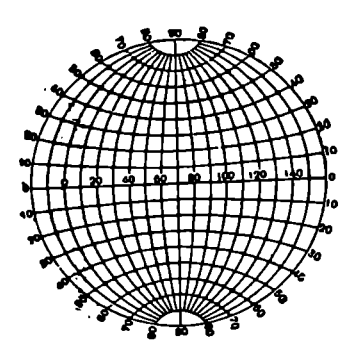

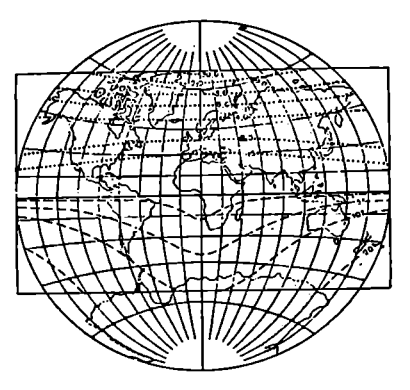

ნახ, 117. ბადის საზე აროუსმიტის ნახ. 118. მსოფლიოს რუკა გრინტენის პროექციაში. წრიულ პროექციაში.

ხავად თანატოლ ნაწილებად დაყოფენ როგორც შუა მერიდიანს, ისე გარე მერიდიანებსაც. მერიდიანების გასავლებად კი თანატოლ ნაწილებად დაყოფენ ეკვატორის ხაზს. მერიდიანებსა და პარალელებს შემოხაზავენ სამი წერტილით ან ფარგლის საშუალებით, ან ლეკალოს გამოყენებით.

ვად თანატოლ ნაწილებად დაყოფენ<br>ქოდიანებსაც. მერიდიანების გასავლებ<br>ვატორის ხაზს. მერიდიანების გასავლებ<br>ავატორის ხაზს. მერიდაანების და პარა<br>- ფარგლის საშუალებით, აგავავლებთ წრე<br>ებისმიერი რაღოესით. გავავლებთ წრე<br>ებისმიერი რაღ ამ პროექციის აგება სასკოლო დაფაზე იოლია. დაფაზე შემოვხაზავთ წრეს ნებისმიერი რადიუსით. გავავლებთ წრეში ურთიერთმართობ ორ დიამეტრს. ვერტიკალური დიამეტრი იქნება შუა მერიდიანი, ჰორიზონტალური კი ეკვატორის ხაზი. თუ განედთა და გრძედთა სხვაობას ავიღებთ 30""-ის ტოლს, მაშინ შემოხაზული წრეხაზის რადიუსები და მერიდიანის რკალის მეოთხედები სამსამ თანატოლ ნაწილად უნდა დაიყოს. შესაბამისი წერტილების შეერთებით მივიღებთ კარტოგრაფიულ ბადეს აროუსმიტის პროექციაში.

დ) არაგოს პროექცია. ეს პროექცია აპიანის პროექციისაგან იმით განსხვავ– დება, რომ აქ მერიდიანები ელიფსის სახით გამოისახება, რისთვისაც ეკვატორის ხაზს და პარალელებს, რომლებიც სწორ ხაზებს წარმოადგენენ, ყოფენ თა– ნატოლ ნაწილებად. მიღებულ შესაბამის წერტილებს შეაერთებენ ლეკალოს დახმარებით და მიიღებენ მერიდიანებს. დაფაზე ამ წერტილებს ხელით აერთებენ.

თუ ზემოაღნიშნული პროექციების გარე მერიდიანს ავაგებთ რადიუსით  $2 \pi R$  $\mathsf{r} \!=\! \frac{2\,\pi\,\mathrm{R}}{4} = \frac{\pi}{2}$ •  $\mathrm{R}$ ; (30.1), რომელიც უდრის გლობუსის მთლიანი დიდი

წრის გაჭიმული რკალის სიგრძის მეოთხედს, მაშინ მთავარი მასშტაბი შენარჩუნებული იქნება ეკვატორზე და შუა მერიდიანზე. სხვა დანარჩენ მერიდიანებ– ზე და პარალელებზე მასშტაბების ცვალებადობა დამოკიდებული იქნება მათი აგების ხერხზე.

მაგალითისათვის განვიხილოთ აროუსმიტის ბადის თვისება მისი აგების ხერხთან დაკავშირებით:

1) მთავარი მასშტაბი შენარჩუნებულია ეკვატორზე და შუა მერ-დიანზე. 2) გარე მერიდიანზე კერძო მასშტაბი მეტი იქნება მთავარ მასშტაბთან შედარებით. ამის დასამტკიცებლად შევუფარდოთ რუკის მერიღიანის სიგრძე გლობუსის მერიდიანის სიგრძეს

$$
\frac{\pi^2 \cdot R}{2\pi \cdot R} = \frac{\pi}{2} = 1.57
$$

ე. ი. გარე მერიდიანის კერძო მასშტაბი თითქმის 1,5-ჯერ მეტია, ვიდრე მთავარი მასშტაბი.

3) სხვა დანარჩენ მერიდიანებზე კერძო მასშტაბი იზრდება თანდათანობით, შუა მერიდიანიდან გარე მერიდიანისაკენ.

4) კერძო მასშტაბები პარალელებზე მეტია მთავარ მასშტაბთან შედარებით. მათი სიდიდე დამოკიდებულია განედისა და გრძედის მნიშვნელობაზე.

5) ფართობების მთავარი მასწტაბი შენარჩუნებულია რუკის მხოლოდ ცენტრალურ ნაწილში. ფართობების მაქსიმალურ დამახინჯებას ადგილი აქეს გარე მერიდიანზე. აქ ფართობის მასშტაბი გადიდებულია თითქმის 1,5-ჯერ. ახებზე კერძო მა<br>ე მერიდიანისაკენ<br>ლელებზე მეტია<br>ულია განედისა ღ<br>ელია განედისა ღ<br>მასზტაბი შენარჩ<br>ბების მაქსიმალურ<br>ენს ტოლკუთხას, მი ნაჩვენებია ამ<br>ში ნაჩვენებია ამ

6) პროექცია არ წარმოადგენს ტოლკუთხას, მაგრამ კონტურების ფორმები რუკის ცენტრალურ ნაწილში მცირე დამახინჯებას განიცდიან.

ქვემოთ მოყვანილ ცხრილში ნაჩვენებია ამ პროექციის დახასიათება.

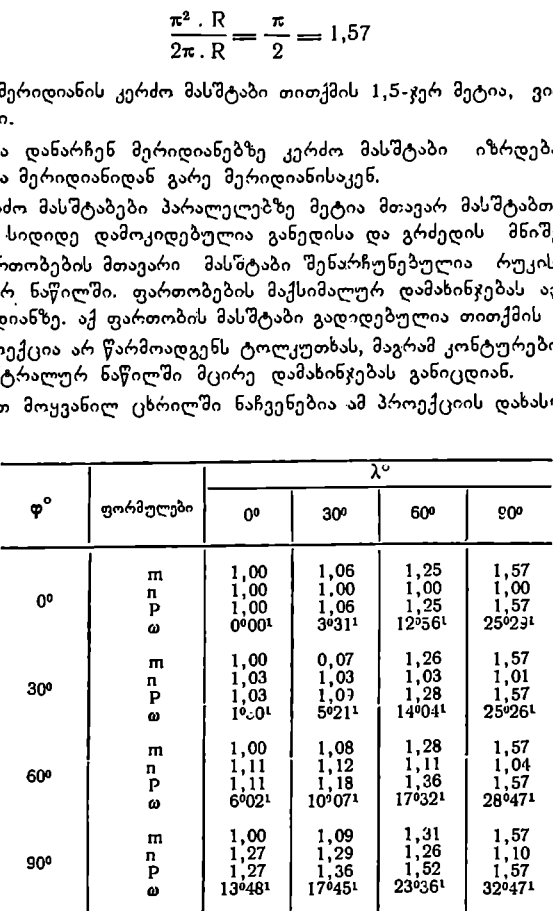

ე) გრინტენის პროექცია. გრინტენის პროექცია ნებისმიერი პროექციების ჯგუფს ეკუთვნის. პროექცია გამოქვეყნებულ იქნა XX საუკუნის დასაწყისში ამერიკელი კარტოგრაფი გრინტენის მიერ. ამ პროექციაში მთელი დედამიწის სფეროს ზედაპირი ერთი წრის ფართზე გამოისახება, რომლის დიამეტრი გლო– ბუსის ეკვატორის სიგრძის ტოლია.

ეკვატორი და შუა მერიდიანი ურთიერთმართობი სწორი ხაზებია და რუ– კის ცენტრში იკვეთებიან. დანარჩენი მერიდიანები და პარალელები წრეხაზე– ბის რკალებს წარმოადგენენ. ასეთი აგების შედეგად მანძილი პოლუსებს შო– რის გაქიმული ეკვატორის სიგრძის ტოლია ანუ იგი ორჯერაა გადიდებული. ეკვატორზე მერიდიანებს შორის მანძილი ტოლია, მანძილი პარალელებს შორის კი იზრდება ეკვატორიდან პოლუსებისაკენ, ამასთან, 45" პარალელის შემდეგ მანძილები პარალელებს 'შორის სწრაფად მატულობს,

თვისებების მიხედვით "გრინტენის პროექცია შუალედურია ტოლდიდ და ტოლკუთხა პროექციებს შორის. დამახინჯებები მატულობს ეკვატორიდან ჩრდილოეთით და სამხრეთით, მაგრამ +60? პარალელებამდე დამახინჯებები შედარებით მცირეა, შემდეგ კი სწრაფად მატულობს და პოლუსებში უდიდეს მნიშვნელობას აღწევს.

პოლიტიკური რუკებისათვის გრინტენის პროექციის გამოყენება მიზანშე– წონილი არ არის, რადგანაც იგი ცრუ წარმოდგენას იძლევა ცალკეული სახელ– მწიფოების ფართობების ჩვენების "დროს.

გრინტენის პროექციას იყენებენ ძირითადად წვრილმასშტაბიანი რუკებისათვის, რომლებიც მოიცავენ დედამიწის მთლიან ზედაპირს ან მის დიდ ნაწი– ლებს.

გრინტენის პროექციაში გამოცემულია მთელი რიგი მსოფლიო რუკებისა; იგი გამოყენებულია სასკოლო ატლასების რუკებისათვისაც.

#### § 81. წარმოებული პროეკციები

წარმოებული ისეთ პროექციას ეწოდება, როდესაც რომელიმე პროექციას სახეს ვუცვლით, მაგრამ დამახინჯების ხასიათს ვუტოვებთ იგივეს.

მაგალითად, თუ წარმოებული პროექცია შექმნილია ტოლდიდი პროექციისაგან, მაშინ წარმოებული პროექციაც ტოლდიდი უნდა იყოს.

ა) აიტოვის პროექცია. XIX საუკუნის შუა წლებში საფრანგეთის კარტო– გრაფიულ გამომცემლობაში მუშაობდა რუსი მეცნიერი აიტოვი, რომელმაც გამოიგონა მსოფლიოს რუკებისათვის ელიფსის "ფორმის ტოლდიდი პროექცია.

აიტოვის პროექცია წარმოებულია ლამბერტის ტოლდიდი აზიმუტური ეკვატორული პროექციიდან და თვითონაც ტოლდიდია. ამ პროექციაში შუა მერიდიანისა და ეკვატორის მიმართ მერიდიანები და პარალელები განლაგებულ– ნი არიან სიმეტრიულად.

იმისათვის, რომ ავაგოთ აიტოვის ტოლდიდი პროექცია მსოფლიოს რუკისათვის, საჭიროა ორჯერ გავადიდოთ ლამბერტის ტოლდიდი აზიმუტური ეკვატორული პროექციის ნახევარსფეროს ფართობი ისე, რომ იგი ჩაეწეროს ერთ ელიფსში და, რომ ამ ელიფსის ფართობი ტოლი იყოს გლობუსის მთლიანი ზედაპირის ფართობისა იმავე მასშტაბით.

"ლამბერტის ტოლდიდ პროექციაში ნახევარსფეროს ეკვატორული რადიუსი შემდეგი ფორმულით გამოითვლებოდა:

$$
\rho = R \sqrt{2}; \qquad (31.1)
$$

აიტოვმა ეს რადიუსი ორჯერ გაადიდა და მიიღო ელიფსის დიდნახევარი ღერძი

$$
a = 2R \sqrt{2}; \qquad (31.2)
$$

მაშასადამე, მთლიანი ეკვატორის სიგრძე პროექციაში იქნება

$$
2a = 4R \sqrt{2}; \qquad (31.3)
$$

აიტოვის პროექციაში ელიფსის პატარა ღერძის ნახევარი

$$
b = R \sqrt{2} \tag{31.4}
$$

სწორედ ამ სიდიდით გამოისახება რუკის რადიუსი ლამბერტის პროექციაში. როგორც ვიცით, ელიფსის ფართობი შემდეგი ფორმულით გამოითვლება:

$$
S = \pi \cdot a \cdot b \tag{31.5}
$$

შევიტანოთ a და ხ მნიშვნელობა ამ ფორმულაში: ${\sf S}\!=\!\pi$  . 2 R  $\,{\sf \,V}$   $\overline{\!2\!math>}$  . R  ${\sf \,V}$   $\overline{\!2\!math>}$   $=$  4  $\pi$  R  $\!$ 

$$
S = \pi \cdot 2R \sqrt{2} \cdot R \sqrt{2} = 4 \pi R^{2}
$$
  

$$
S = 4 \pi R^{2};
$$
 (31.6)

ეს კი იმზე მეტყველებს, რომ რუკს ფართობი გლობუსის მთლიანი ზედაპირს ფართობის ტოლია იმავე მასშტაბით.

აიტოვის პროექციაში კონტურების ფორმის დამახინჯება უფრო ნაკლებია, ვიდრე სანსონისა და მოლვეიდეს პროექციებში.

აღნიშნული პროექცია ხშირად გამოიყენება საშუალო სკოლის გეოგრაფიის სახელმძღვანელოებში და ატლასებში მსოფ- ' ლიოს რუკების კარტოგრაფიულ ნახ, 119. ბადედ.

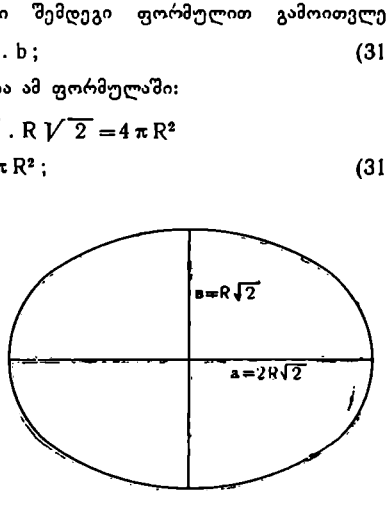

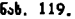

ბ) გუდის ხერხით შეცვლილი მოლვეეიდეს პროექცია. ჩიკაგოს უნივერსიტეტის პროფესორმა გუდმა მთელი დედამიწის ზედაპირის გამოსახვისათვის

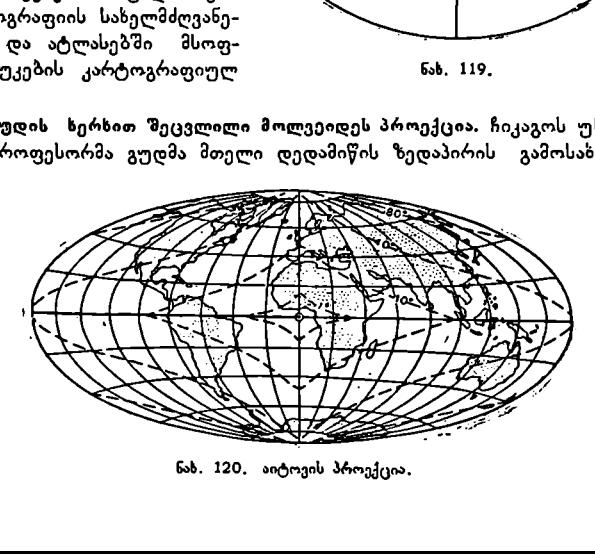

გამოიყენა მოლვეიდეს პროექცია სახის შეცვლით ამერიკის სკოლების ატლასისათვის.

ამ ატლასში, რომელიც 1923 წელს გამოვიდა, მოთავსებულია მსოფლიოს თავისებური რუკა (ნახ. 121).

ამ პროექციის არსი შემდეგში მდგომარეობს:

მთელი დედამიწის ზედაპირი დაყოფილია 6 დიდღ ნაწილად და შეერთებული არიან ეკვატორით. ყოველი ნაწილი გამოხაზულია მოლვეიდეს პროექციაში. ამრიგად, რუკა არ წარმოადგენს ერთ მთლიან გამოსახულებას, იგი დაყოფილია სხვადასხვა ფორმისა და სიღიდის ნაწილებად. ყველა ნაწილებისათვის საერთოა კარტოგრაფიული ბადის სიხშირე და მთავარი მასშტაბი.

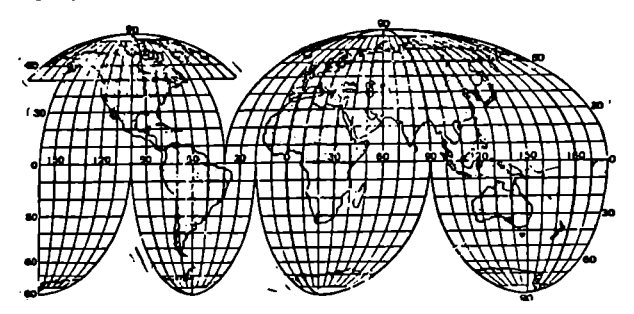

ნახ, 121, გუდის ზერხით შეცვლილი მოლეეიდეს პროექცია.

ნტების შუაზე გადიან. მაგალიი<br>დის 100°-იანი მერიდიანი, სამხოთს გრძედის 20°-იანი მერიდი<br>თის გრძედის 20°-იანი მერიდი<br>რხაზოვანი მერიდიანებით, როსრჩენ მერიდიანებს რთული მრარე<br>იდიანების სიმრუდე დამოკიდებ<br>იალია, რუკას არ უნდა ახ პროექციაში სწორი ხაზით გამოსახულია ის მერიდიანები, რომლებიც<br>კონტინენტების შუაზე გადიან. მაგალითად, ჩრდილოეთ ამერიკაზე დასავლე– თი გრძედის 100"-იანი მერიდიანი, სამხრეთ ამერიკაზე 60"-იანი, აფრიკაზე აღმოსავლეთის გრძედის 20°-იანი მერიდიანი, ევრაზიაში 60°-იანი \_ და ავსტრა–<br>ლიაში 150.° გარდა ამისა, წყნარ ოკეანეში დასავლეთიდან ბადე შემოსაზღვრულია სწორხაზოვანი მერიდიანებით, რომლის გრძედი 160"-ია.

დანარჩენ მერიდიანებს რთული მრუდი ხაზების სახე აქვთ.

მერიდიანების სიმრუდე დამოკიდებულია პოლუსების მდებარეობაზე პროექციაში.

მართალია, რუკას არ უნდა ახასიათებდეს გაწყვეტილობა, იგი მთლიან უწყვეტ გამოსახულებას უნდა იძლეოდეს, მაგრამ ასეთ პროექციასაც აქვს თავისი დადებითი მხარე.

რადგანაც პროექციის ცალკეულ ნაწილს აქვს თავისი სწორხაზოვანი მე– რიდიანი, რომელიც ყველა პარალელს სწორი კუთხით კვეთს, ამიტომ მატერიკების მოხაზულობის დამახინჯება შედარებით მცირეა, ვიდრე მოლვეიდის პროექციაში. გარდა ამისა, ეს პროექცია ტოლდიდობის პირობას იცავს.

გუდმა ასევე შეუცვალა სახე ეკერტის პროექციას.

დიდ საბჭოთა მსოფლიო ატლასში გამოყენებულია გუდის ხერხით გადაწყვეტილი ეკერტის პროექცია, რომელშიც მთლიანი დედამიწის ზედაპირი და– ყოფილია ხუთ ნაწილად.

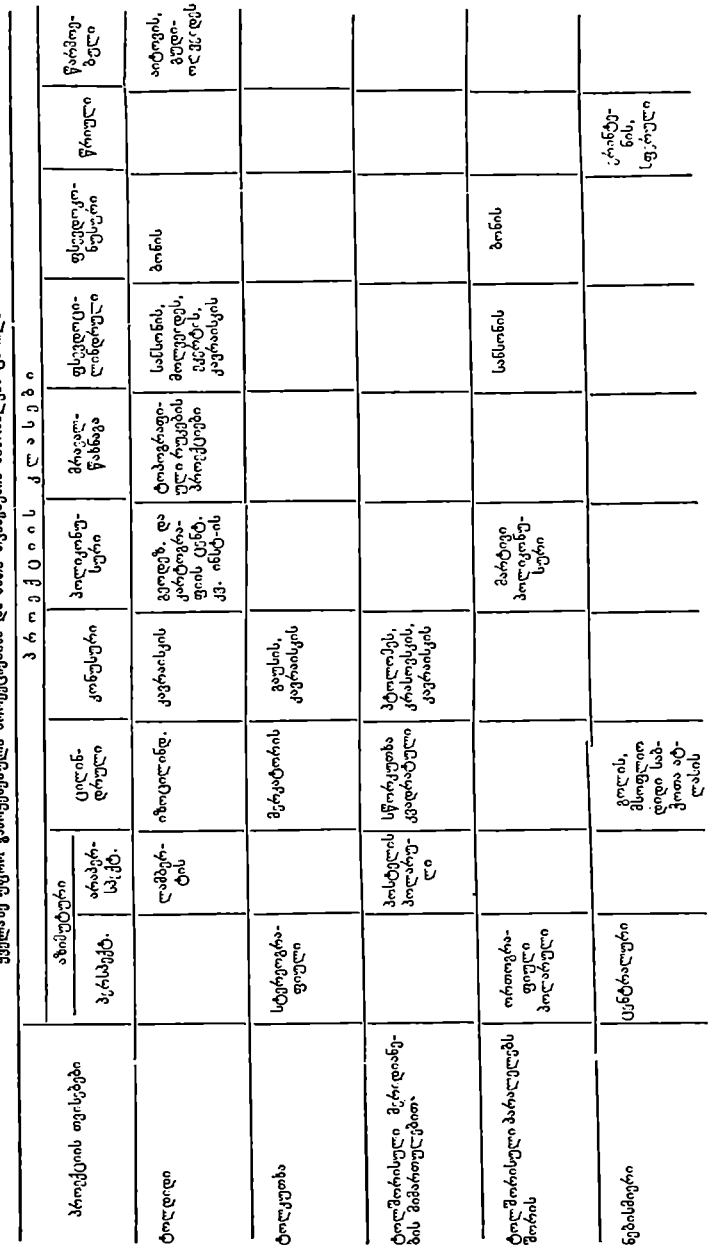

ყველაზე უფრო გამოყენებული პროექციებისა და მათი თვისებების მიმოხილვის ცხრილი

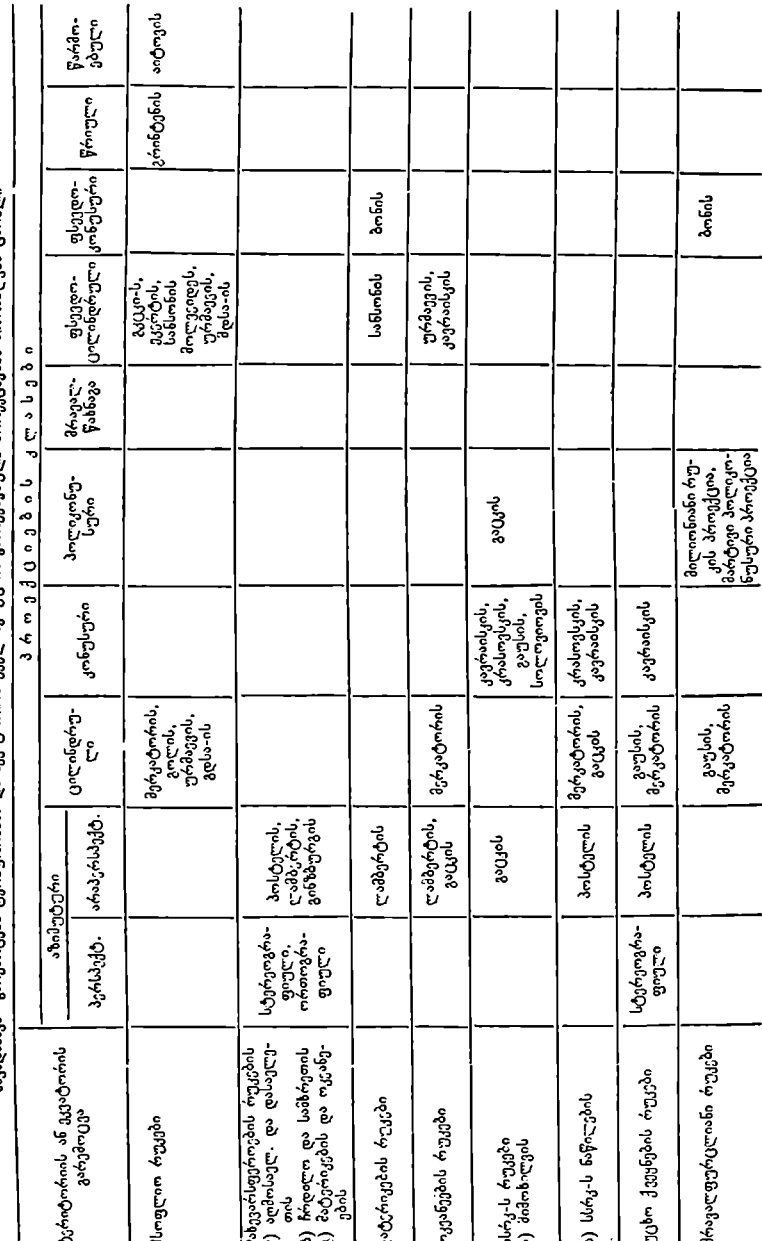

სტალასხა, ძარიშლავის ტერიორობის და აკვატორიის უველაზე უფრო ვაშოუნებული პროექციებს მიმოხილვის ცხრილო

#### $\boldsymbol{s}$  as. პროექციის შერჩევა და საბჭოთა კავშირში გამოქენებული. პროექციების ზოგადი მიმოხილვა

კარტოგრაფიული პროექციების რაოდენობა საკმაოდ დიდია, ისინი განირ– ჩევიან ერთმანეთისაგან სახით, თვისებებით, აგებისა და გამოყენების ხერხით. პროექციის შერჩევა ამა თუ იმ რუკისათვის და, განსაკუთრებით სასკოლო რუკებისათვის, რთული საქმეა.

პროექციის შერჩევისას კარტოგრაფმა უნდა გაითვალისწინოს შემდეგი პირობები: რუკის მასშტაბი, ტერიტორიის სიდიდე, მისი გეოგრაფიული განფე– ნილობა და კონფიგურაცია, რუკის დანიშნულება და მისი შინაარსი, რუკის გა– მოყენების ხერხი და სხვა.

როდესაც პირობა განსაზღვრული იქნება, შემდეგ უნდა შეირჩეს პროექციის ტიპი (ტოლკუთხა, ტოლდიდი, ტოლშორისული, ნებისმიერი) და შემდეგ გარკვეული ტიპიდან უნდა ავიღოთ ისეთი პროექცია, რომელიც მოცემული რუკისათვის ყველაზე უფრო მიზანშეწონილია.

მსოფლიოს რუკებისათვის ძირითადად გამოიყენება. ტოლდიდი პროექვიები. ეს პროექციები საკმარისად კარგად უზრუნველყოფენ დეღამიწის ზედა– პირის ცალკეული ნაწილების თანაფარდობას და მათზე შედარებით იოლად განისაზღვრება ამა თუ იმ გეოგრაფიული მოვლენის გავრცელების ფართობი.

მსოფლიოსა და მისი დიდი ნაწილების ტოლდიდი გამოსახვისათვის ძირითადად გამოიყენებენ მოლვეიდეს, ეკერტის, გინზბურგის, აიტოვის, ზოლვე– იდე-გუდისა და ეკერტი-გუდის გაწყვეტილ პროექციებს.

მსოფლიოს ტოლკუთხა გამოსახვისათვის ყველაზე ხშირად მერკატორის პროექციას იყენებენ, ნებისმიერი გამოსახვისათვის კი -- გრინტენის პროექ– ციას.

მატერიკების რუკებისათვის, როგორიცაა ევროპა, აზია, ჩრდილოეთი და სამხრეთი ამერიკა, აფრიკა და ავსტრალია, გამოყენებულია ლამბერტის განივი და ირიბი ახიმუტური ტოლდიდი პროექციები. ხანდახან ევროპისა და ავსტრალიის რუკებისათვის გამოიყენებენ პირდაპირ ტოლკუთხა კონუსურ პროექციებსაც და სხვ.

საბჭოთა კავშირისა და მისი დიდი ნაწილებისათვის ხმარობენ ძირითადად კავრაისკისა და კრასოვსკის პირდაპირ ტოლშორისულ კონუსურ პროექციებს, სოლოვიოვისა და სალმანოვას ირიბ პერსპექტიულ-ცილინდრულ პროექციებს, განივ ტოლკუთხა ცილინდრულსა და ირიბ აზიმუტურ პროექციებს. ,

თუ ტერიტორიის განფენილობა არ აღემატება 12? გრძედით დასავლე– თიდან აღმოსავლეთით, უკეთესია გამოყენებულ იქნეს გაუსის ტოლკუთხა პროექცია, ან მისი შესაბამისი მერკატორის განივი ტოლკუთხა ცილინდრული პროექცია.

თუ ტერიტორიის გარე ჩრდილო და სამხრეთ წერტილების განედთ:ა სხვა– ობა 22--25-ს არ აღემატება, მაშინ უკეთესია გამოყენებულ იქნას პირდაპირი კონუსური პროექცია, ტერიტორიის კონფიგურაციის მიუხედავად.

უცხო ქვეყნების მატერიკების დიდი ნაწილების რუკებისათვის გამოიყე– ნებენ პირდაპირ კონუსურ, განივ და ირიბ ცილინდრულ და ირიბ აზიმუტურ პროექციებს, მათ შორის ტოლკუთხა ღა ტოლდიდს უფრო ხშირად, ვიდრე ტოლშორისულს.

პოლარული ქვეყნების რუკებისათვის უკეთესია გამოყენებულ იქნეს პირ–

"დაპირი აზიმუტური პროექცია, მათ შორის უფრო მიზანშეწონილია ტოლშორისული და ტოლკუთხა.

საზღვაო რუკებისათვის ძირითადად გამოყენებულია მერკატორის პირდაპირი ტოლკუთხა ცილინდრული პროექცია. ხშირად გამოიყენებენ კავრაისკასა და ურმაევის პირდაპირ ტოლდიდ ფსევდოცილინდრულ და აგრეთვე ირიბ ტოლდიდ აზიმუტურ პროექციებსაც.

ნახევარსფეროების რუკებისათვის გამოიყენებენ სხვადასხვანაირაღ ორიენტირებულ ტოლდიდ აზიმუტურ პროექციებს, ზოგ შემთხვევაში კი პოსტელის ორთოგრაფიულ და ტოლშორისულ აზიმუტურ პროექციებს.

დღეისათვის მსხვილმასშტაბიანი ტოპოგრაფიული რუკებისათვის გამოყენებულია გაუსის ტოლკუთხა განივი ცილინდრული პროექცია ელიფსურ ცილინდრზე, სახელმწიფო 1:100000 რუკისათვის კი –– სახეშეცვლილი პოლიკონუსური პროექცია.

განსაკუთრებული ყურადღება უნდა მიექცეს პროექციის შერჩევას სასკოლო რუკებისათვის. უნდა გვახსოვდეს, რომ საშუალო სკოლების დაბალ კლასებში გეოგრაფიის შესწავლისას მოსწავლეები ერთდროულად ხმარობე§ როგორც გლობუსს, ისე რუკებს, და ამიტომ მათ მსგავსი კარტოგრაფაული ბადეები უნდა გააჩნდეთ. მაშასადამე, დაბალ კლასებში გამოყენებული ნახევარსფთეროების რუკებს უნდა ახასიათებდეს ტოლშორისულობა როგორც ქკვატორზე, ისე შუა ან გარე მერიდიანებზე. ასეთ პირობებს აკმაყოფილებს აროუსმიტის (სფერული) ან პოსტელის ეკვატორული ტოლშორისული პროექციუები.

მოსწავლეებს შეუძლიათ ააგონ რვეულში ან დაფაზე ნახევარსფეროების სქემატური რუკები აპიანის, არაგოს და ლორიცის პროექციებში, სადღაც პარალელები სწორი ხაზებითაა გამოსახული. თუ საჭირო იქნება პარალელების გავლება ყოველი 30°-ის შემდეგ. ამისათვის საკმარისია, რომ პროექციის შუა მერიდიანი 6 თანაბარ ნაწილად დაიყოს.

V კლასის მოსწავლეებს იოლად უნდა შეეძლოთ წერტილების გეოგრაფიული კოორდინატების განსაზღვრა როგორც გლობუსზე, ისე რუკაზეც, ვთქვათ ჯერ მიახლოებით, შემდეგ კი უფრო ზუსტად.

გლობუსზე განედების განსაზღვრისათვის გამოიყენებენ მოძრავ სახაზავს, რომელიც წამოცმულია გლობუსის ღერძზე ჩრდილოეთ პოლუსში და დაყოფილია ერთი გრადუსის შესაბამის ნაწილებად. გრძედები განისაზღვრება ეკვატორის დანაყოფებით იმავე მოძრავი სახაზავის იმ წიბოთი, რომელიც გლობუსის ჩრდილოეთ და სამხრეთ პოლუსებში გადის.

გეოგრაფიული კოორდინატებით წერტილების დატანა რუკაზე შეიძლება ხდებოდეს წინასწარ მომზადებული მსგავსი სახაზავებით მოცემული პროექცი- "ისათვის პროპორციის გადაწყვეტით.

მაგალითი. კარტოგრაფიული ბადე აგებულია მარტივ პირდაპირ ტოლშორისულ კონუსურ პროექციაში გრძედთა და განედთა სხვაობით  $\Delta\lambda = \Delta\phi=$ 10".

დავიტანოთ წერტილი კარტოგრაფიულ ბადეში, რომლის გეოგრაფეული კოორდინატები შემდეგია:

$$
\varphi_A = 47^\circ 30' \qquad \lambda_A = 66^\circ 10'
$$

ჩვეულებრივი სახაზავის საშუალებით განვსაზღვრავთ ტრაპეციის a1, a2 და % გვერდების ზომებს. ვთქვათ,

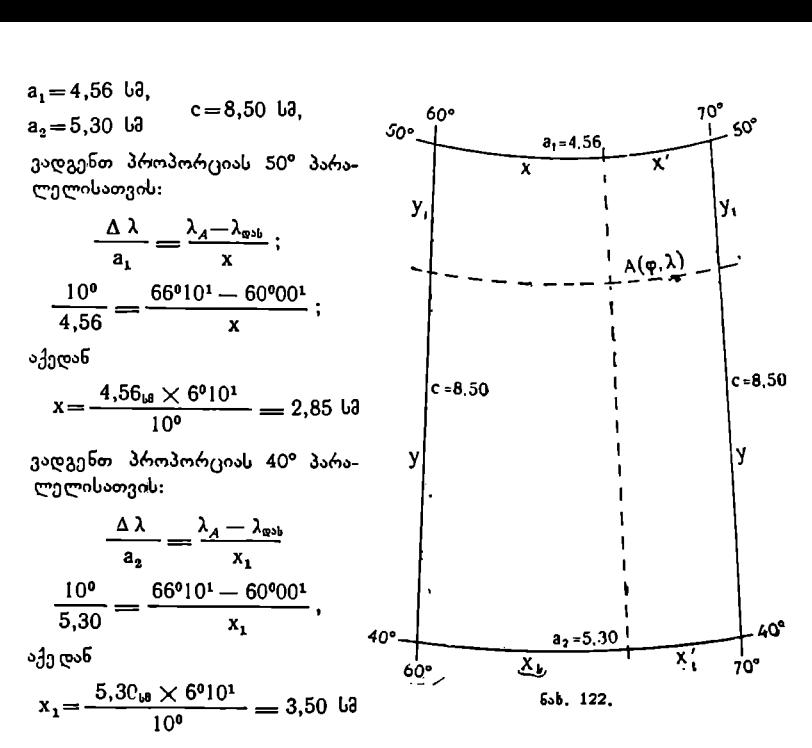

ვსაზღვრავთ მონაკვეთ V-ს 60? და 70? მერიდიანებზე 40? პარალელიდან ჩრდილოეთით:

$$
\frac{\Delta \varphi}{C} = \frac{\varphi_A - \varphi_{b3B}}{y}, \qquad \frac{\Delta \varphi}{8,50} = \frac{47^0 30^1 - 40^0 00^1}{y};
$$

$$
y = \frac{8,50 \text{ to } \times 7^0 30^1}{10^0} = 6,38 \text{ to.}
$$

მივიღეთ რა X, X) და V მონაკვეთების სიდიდეები, წერტილის დატანა სირ– თულეს არ წარმოადგენს.

X., XI და V" მონაკვეთები წარმოადგენენ საკონტროლო მონაკვეთებს.

$$
a_1 = x + x',
$$
  
\n
$$
a_2 = x_1 + x',
$$
  
\n
$$
c = y + y'.
$$

ადგენენ საკონტრო<sub>!</sub><br>x+x′,<br>x<sub>1</sub>+x′,<br>x<sub>1</sub>+x′,<br>ინატებით რამდენიმ<br>ღოთ ქაღალდის ზოდ<br>დახმარებით გადავზ<br>გარნაკვეთები.<br>y მონაკვეთები.<br>გილების შესწავლის თუ რუკაზე გეოგრაფიული კოორდინატებით რამდენიმე წერტილია დასატანი, მაშინ უკეთესია წინასწარ დავამზადოთ ქაღალდის ზოლის სახაზავი ქვემოთ მოყვანილი ნახაზის მსგავსად და მისი დახმარებით გადავზომოთ პარალელებზე და მერიდიანებზე შესაბამისი X, X, და V მონაკვეთები.

VI და VIII კლასებში ქვეყნის ნაწილების შესწავლისას ძირითადად გამო– იყენება ტოლდიდი აზიმუტური პროექციები.

VII და IX კლასებში. გეოგრაფიის შესწავლისას გამოიყენება. რუკები, რომლებიც კონუსურ პროექციებშია აგებული.

ეკონომიური რაიონების შესწავლისას სქემატური რუკები უკეთესია აგებულ იქნეს გაუსის სწორკუთხა ცილინდრულ პროექციაში მხები ან მკვეთი ცილინღრისათვის. 

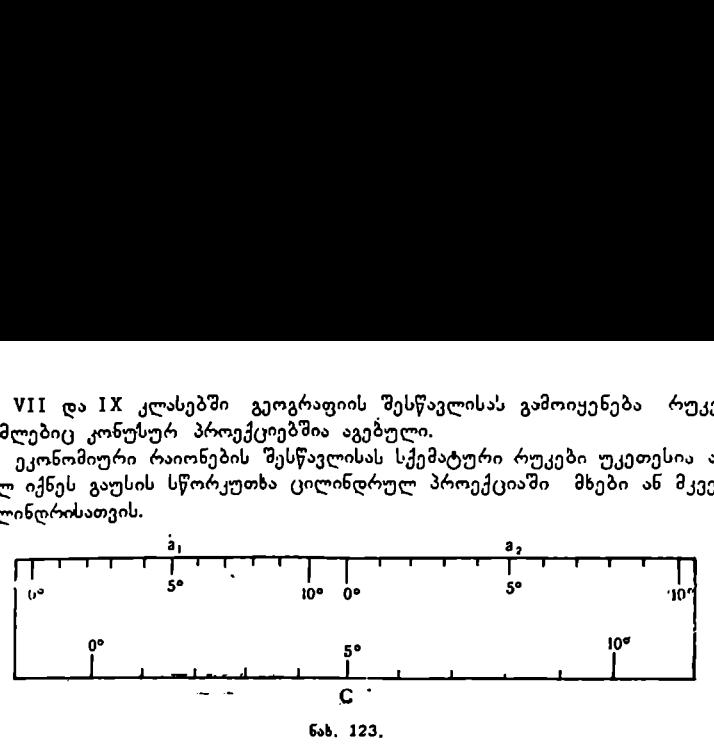

მხები ცილინდრის შემთხვევაში მხები პარალელი მოცემული ტერიტორიის შუაზე უნღა გადიოდეს, მკვეთი ცილინდრის შემთხვევისას კი მკვეთი პა– რალელები მოცემულ ტერიტორიას სიმეტრიულად უნდა ყოფდეს.

საბჭოთა კავშირში დიდი სამეცნიერო-კვლევითი მუშაობა ტარდება არსებული პროექციების ღრმად შესწავლისა და სხვადასხვა დანიშნულების რუკებისათვის მიზანშეწონილი ახალი პროექციების დამუშავების მიზნით.

ახლა გავერკვეთ იმ საკითხში, თუ რანაირად გავარჩიოთ ერთი პროექცია მეორისაგან.

როგორც წესი, მონაცემები კარტოგრაფიულ პროექციებზე (მთავარი მიმართულებების მასშტაბი, კუთხეებისა და ფართობების დამახინჯებანი და სხვა) აღინიშნება ცალკეული რუკის (არა ეგზემპლარის ფორმულარში და ინახება იგი კარტოგრაფიული საწარმოს არქივში. იშვიათად თუ შევხვდებით რუკას, რომელსაც ეს მონაცემები თან ერთვოდეს, თუმცა პროექციის სახელწოდება ბევრ რუკას აწერია.

რუკების გამოყენების პროცესში, მთელ რიგ შემთხვევაში, კარტოგრაფიული პროექციის გამოცნობა ანუ მისი თვისებების დადგენა აუცილებელ საჭიროებას წარმოადგენს.

მილიონიანი რუკის ცალკეულ ფურცლებს, რომელსაც 4% და 69 განედთა და გრძედთა სხვაობა აქვს, მცირე დამახინჯება ახასიათებს და ამიტომ იგი პრაქტიკულად შეუმჩნეველია.

თუ იმასაც მივიღებთ მხედველობაში, რომ რუკის ბეჭდვის პროცესში<br>ლდი განიცდის დეფორმაციას და ამიტომ სხვადასხვა ფურცელს შეიძქაღალდი განიცდის დეფორმაციას და ამიტომ სხვადასხვა ლება სხვადასხვა პრაქტიკული ზომები ჰქონდეს, მაშინ დამახინჯებებიL სიდი– დეების განსახღვრა უფრო რთულდება.

ისეთ რუკებზე, რომელთა განფენილობა მერყეობს დიდი წრის 15--20"-ის ფარგლებში, უმეტეს შემთხვევაში შესაძლებელი ხდება პროექციის კლასის დადგენა, ვთქვათ, აზიზუტურია, ცილინდრული და პირდაპირი კონუსური პროექციები, რომელთაც სწორხაზოვანი მერიდიანები ახასიათებს.

ვთქვათ, ჩეენს წინაშეა კარტოგრაფიული ბადე, რომელშიც მერიდიანები გამოსახულია ერთი წერტილიდან გამომავალი სწორი ხაზებით, პარალელები კი წრეხაზების რკალებს წარმოადგენენ (ნახ. 124).

ასეთი თვისება გააჩნია როგორც პირდაპირ კონუსურ, ისე პოლარულ აზიმუტურ პროექციასაც. მაგრამ რომელ პროექციასთან გვაქვს საქმე. »ზი-- ლატეუ<br>მუტურთან თუ კონუსურთან?

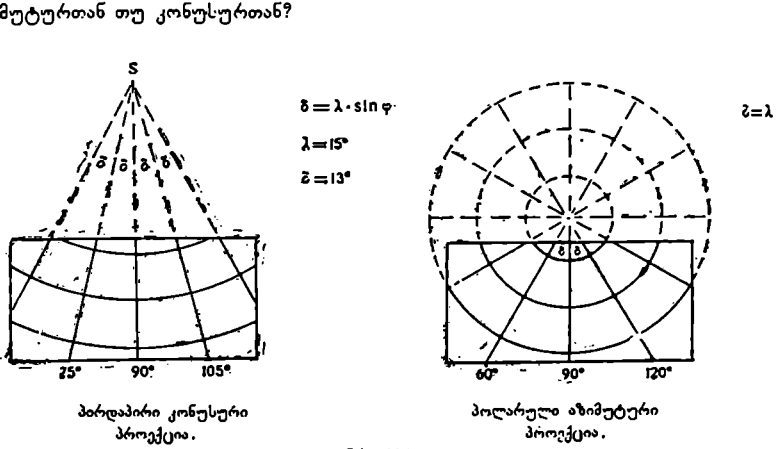

ნახ, 124.

ამის დაზუსტებისათვის რუკაზე ავლებენ ორი მერიდიანის გაგრჭელებას მათ გადაკვეთამდე ისე, რომ მერიდიანთა გრძედთა სხვაობა 60"-ზე ნაკლები არ იყოს და ტრანსპორტირის საშუალებით გაზომავენ კუთხეს ამ მერიდ-ანებს ფორის. თუ გაზომილი კუთხე შერჩეული მერიდიანების გრძედთა სხვაობაზე ნაკლები აღმოჩნდება, მაშინ საქმე კონუსურ პროექციასთან გექონია (რადგანაც  $\delta = \Delta \lambda$ .singo) და პირიქით, თუ ეს სხვაობა გაზომილი კუთხის ტოლი იქნება, საქმე აზიმუტურ პროექციასთან გვექნება (რადგანაც 8= რ/ა. ჩვენს ნახაზზ. სწორედ ასეთი შემთხვევაა ნაჩვენები.

როგორც წესი, კონუსურ ტოლშორისულ პროექციებში პარალელებს შორის მანძილი ტოლია ანუ მერიდიანები ტოლ მონაკვეთებადაა დაყოფილი.

ტოლკუთხა კონუსურ პროექციებში კი პარალელებს შორის მანძილი თან- 'დათანობით მატულობს პროექციის შუა პარალელიდან ჩრდილოეთით და სამ– ხრეთით. ტოლდიდ კონუსურ პროექციებში კი ეს პირიქითაა. განივი და ირი– ბი კონუსური პროექციები სასკოლო რუკებისათვის არ გამოიყენება. აქ მერიდიანები და პარალელები რთულ მრუდ ხაზებს წარმოადგენენ.

პირდაპირ ცილინდრელ პროექციებში მერიდიანები და პარალელები სწო– რი ხაზებით გამოისახებიან და ურთიერთპერპენდიკულარულად არიან განლაგებულნი.,

ტოლუუთაა ცილიაცოულ აოოექციეთა, აადაც დაცულია კუთაეცი-ის<br>ტოლობა, ფართობები და ფიგურები ვანიცდიან დიდ დამახინჯებას. ამისათვის<br>საკმარისია მოვიგონოთ მერკატორის პროექცია, რომელსაც დიდი გამოყენება<br>აქვს საზღვაო რუკებისათვის. აქ ტოლკუთხა ცილინდრულ პროექციებში, სადაც დაცულია კუთხეეკბის საკმარისია მოვიგონოთ მერკატორის პროექცია, რომელსაც დიდი გამოყენება აქვს საზღვაო რუკებისათვის. აქ გრენლანდია გამოისახება თითქმის იმავე ფარ– თობით როგორც აფრიკა, თუმცა სინამდვილეში იგი ფართობით 15-ჯერ ნაკლებია აფრიკასთან შედარებით.

დაწყებითი სკოლის რუკებისათვის დიდი გავრცელება ჰპოვა მ. დ. სოლო– ვიოვის პერსპექტიულ-ცილინდრულმა პროექციებმა. ამ პროექციის ამოცნობა დოლდება იმით, რომ აქ პარალელებს კონუსურ პროექციასთან შედარებით '"ნაკლები სიმრუდე ახასიათებს და მერიდიანებიც მცირე სიმრუდის მქონე ხაზე– ბითაა გამოსახული. მონაკვეთები პროექციის შუა მერიდიანზე თანდათანობით იზრდება პოლუსისაკენ. პროექციის გარე მერიდიანები ნაკლებად დახრილია კონუსურ პროექციასთან შედარებით, რაც დადებით გავლენას ახდენს რუკაზე .<br>"სკანდინავიის ნახევარკუნძულის და კამჩატკის რაიონების გამოსახვის მხრივ.<br>–ოცავარსფეროებისა და მსოფლიოს რუკებზე დამახინჯებანი "განსაკუთ– ნახევარსფეროებისა და მსოფლიოს რუკებზე დამახინჯებანი

რებით დიდია. აქ კარტოგრაფიული ბადის უჯრედებს მკვეთრად გამოსახული ფორმები და ზომები ახასიათებს და ამიტომ პროექციის ამოცნობა შედარებით იოლია.

აღმოსავლეთ და დასავლეთ ნახევარსფეროების რუკებზე, რომლებსაც ძირითადად განივ (ეკვატორულ) აზიმუტურ პროექცეებში აგებენ, ყურადღება უნდა მიექცეს მონაკვეთებს შუა მერიდიანზე და ეკვატორზე. აქ ტოლკუთხა აზიმუტურ პროექციებში ცენტრალური მერიდიანის შუა წერტილიდან ჩრდილოეთით და სამხრეთით პარალელებს შორის მანძილი დიდდება, ტოლდიდ პროექციებში მცირდება ტოლშორისულში კი მუდმივი რჩება.

საერთოდ, პროექციების ამოცნობა რთულ საქმეს წარმოადგენს და მოითხოვს საკმაო პრაქტიკულ გამოცდილებას.

ზემოთ მოყვანილი მსჯელობის სისწორე განვიხალოთ რამდენიმე პრაქტიკულ მაგალითზე. მაგალითი 1. 1971 წლის გამოცემის სასკოლო გეოგრაფიულ ატლასში მე-

შვიდე კლასის მოსწავლეთათვის მოცემული. სსრკს ფიზიკური რუკა 1:25000000 მასშტაბით (გვ. 10––11).

დავადგინოთ ამ რუკის კარტოგრაფიული პროექცია.

ა) მერიდიანები წარმოადგენენ ერთე წერტილიდან გამომავალ სწორ ხა– ზებს, რომელთა შორის კუთხე ტოლია (ეს დასტურდება მერიდიანებს შორის პარალელების რკალების ტოლობით ცალკეულ პარალელზე).

ბ) პარალელები წარმოადგენენ წრეხაზების რკალებს, რომელთა ცენტრი მერიდეანების თავმოყრის წერტილში იმყოფება.

ამის დასამტკიცებლად გავავლოთ რუკის ცენტრალური მერიდიანის გაგო $d_0$ ლება ( $\lambda = 100^{\circ}$ ) და გადავკვეთოთ იგი მის მიმართ სიმეტრიულად განლაგებული ორი მერიდიანის გაგრძელებით, რომელთა გრძედებია, ვთქვათ  $\lambda = 40^{\circ}$  $\lambda = 160^\circ$ . ახლა შევამოწმოთ, შემოიხაზება თუ არა ამ წერტილიდან რუკაზე გავლებული ყველა პარალელი? დიახ, შემოიხაზება. მაშასადამე, ჩვენი მსჯე– ლობა სწორია.

გ) ახლა გავერკვეთ იმაში, თუ რომელ პროექციას ახასიათებს კარტოგრაფიული ბადის ასეთი სახე.

ჩვენ უკვე ვიცით, რომ კარტოგრაფიული ბადის ასეთი სახე შეიძლება ჰქონდეს როგორც პირდაპირ კონუსურ, ისე პოლარულ აზიმუტურ პროექ- 'ციასაც, მაგრამ პირველ შემთხვევაში მერიდიანებს შორის კუთხე პროექციაში სულ მუდამ მცირეა მის შესაბამის კუთხესთან შედარებით სფეროზე (გლობუსზე), მეორე "შემთხვევაში კი ისინი ურთიერთტოლია (§8= 42.5!იდი და  $\delta = \Delta \lambda$ ).

გავზომოთ კუთხე მერიდიანებს შორის, რომელთა გრძედებია  $\lambda$ ==1009 და  $\lambda = 160^{\circ}$  ტრანსპორტირის დახმარებით. ეს კუთხე  $\delta \approx 48^{\circ}$ , გრძედთა სხვაობა კი

 $\lambda_{160}^{\circ} - \lambda_{100}^{\circ} = 60^{\circ}$ ,  $\beta_{160}$ ,  $\delta < \Delta \lambda = \lambda_{12}$ .

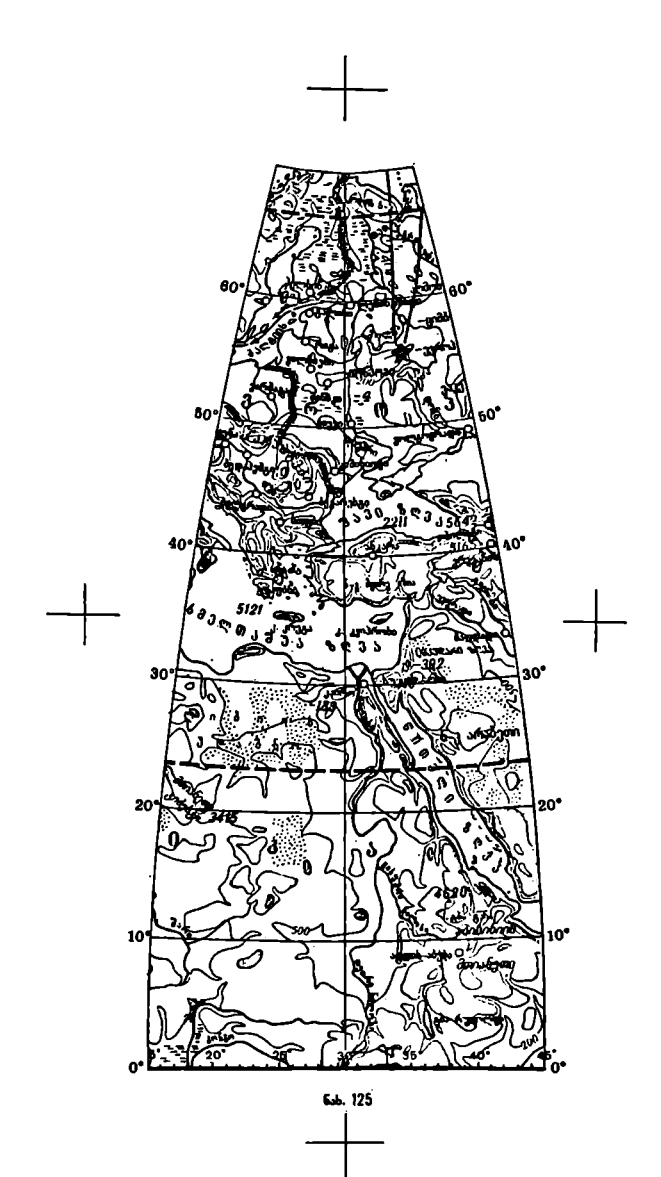

მაშასადამე, საქმე გვქონია პირდაპირ კონუსურ პროექციასთან, სახელდობრ ტოლშორისულთან, რაც მტკიცდება, გარდა ზემოაღნიშნულისა, პროექციაში  $\alpha$ არალელებს შორის მანძილების ტოლობით ( $\varepsilon = 4,42$  სმ).

ეს პროექცია დამახინჯების განაწილების მიხედვით ნებისმიერია, რაღგანაც იგი არ იცავს არც კუთხეებისა და არც ფართობების ტოლობას.

ახლა გავერკვეთ იმ საკითხში, თუ პრაქტიკულად როგორ განვსახღვროთ ამ პროექციაში მასშტაბები მერიდიანებისა და პარალელების მიმართულებით, მაშინ რუკის ყოველ წერტილში მასშტაბის განსაზღვრისა და ამა თუ იმ წერტილებს შორის მანძილის დადგენის საშუალება გვექნება.

ამ მიზნით უკეთესია მოვიმარჯვოთ გლობუსი 1:50000000 მასშტაბით და გავზომოთ მასზე პარალელებს შორის მანძილი მერედიანებზე (ნახ. 125). აქ  $\frac{3}{2}$ იგი  $\epsilon_{\rm dec}$   $=$  2,21 სმ. ახლა გავზომოთ იგივე მონაკვეთების სიგრძე მოცემულ რუ– კაზე, რომლის მასშტაბი 1:25000000-«ა.

$$
\epsilon_{653} = 4,42 \text{ b3. } \mu_{8_06} = \frac{\epsilon_{653}}{\epsilon_{6570}} = \frac{\frac{4}{9}}{1}, \frac{4,42 \text{ b3}}{2,21 \text{ b3. } 2} = 1.
$$

(აქ 2 მასშტაბის გადაყვანის კოეფიციენტია).

ამრიგად, დავრწმუნდით იმაში, რომ 'რუკაზე მერიდიანების მიმართულებით დამახინჯებას ადგილი არა აქვს, იგი აქ 1-ის ტოლია.

პარალელებზე მასშტაბის განსაზღვრისათვის საჭიროა გაიზომოს ყოეელ პარალელზე მერიდიანებს შორის რკალების სიგრძე როგორც რუკაზე, ისე<br>გლობუსზე (შეიძლება ამოვიღოთ ცხრილებიდანაც მასშტაბში ვადაყვანით) გლობუსზე (შეიძლება ამოვიღოთ ცხრილებიდანაც მასშტაბში გადაყვანით)<br>და შესაბამისად, ისინი ერთმანეთს შევუფარდოთ, რისთვისაც გლობუსზე და, შესაბამისად, ისინი ერთმანეთს შევუფარდოთ, რისთვისაც გაზომილი რკალების სიგრძე წინასწარ გამრავლებული უნდა იყოს მასშტაბის. გადაყვანის კოეფიციენტზე (ჩვენს შემთხვევაში 2-ზე). მაშასადამე, საქმე ვექონია პირდაპი<br>ტოლშორისულთან, რაც მტკიცდება, გა<br>ტოლშორისულთან, რაც მტკიცდება, გა<br>პარალელებს შორის მანძილების ტოლ<br>ეს პროექცია დამახინყების განაწ<br>განაც იგი არ იცავს არც კუთხეებისა და ახლა გავერკვეთ იმ საკ პარალელებს შორის მანძილების ტოლ<br>ეს პროექცია დამახინკების გილ<br>ეს პროექცია დამახინკების განა<br>განაც იგი არ იცავს არც კუთხეებისა დ<br>ახლა გავერკვეთ იმ საკითხში, თუ<br>ამ პროექციაში მასშტაბები მერიდიანე:<br>მაშინ რუკის ყოველ წერტილში

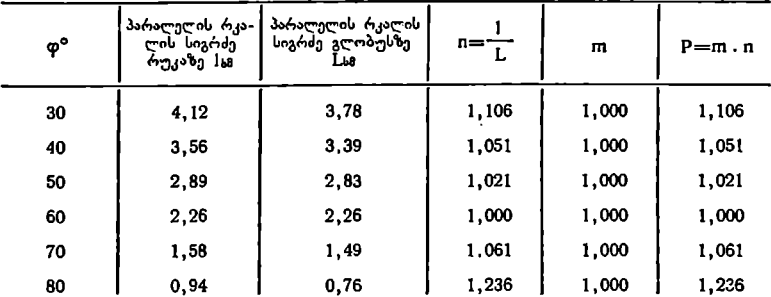

შევიტანოთ გაზომვათა შედეგები ქვემოთ მოყვანილ ცხრილში და მოვახ– დინოთ გამოთვლა:

შენიშვნა: რუკაზე მერიდიანები გავლებულია ყოველი 10" შემდეგ, გლო– ბუსზე კი ყოველი 15" შემდეგ.

10 გრადუსი 15 გრადუსის $\frac{2}{3}$ -ია და ამიტომ გლობუსზე გაზომილი პარალელის რკალის სიგრძე ჯერ უნდა გამრავლდეს მასშტაბის გადაყვანის კოეფიციენტზე, სახელდობრ 2-ზე და შემდეგ  $\frac{2}{3}$ -ზე.

$$
L_{\varphi=30}=2 \text{ H}_{\varphi=30} \cdot \frac{2}{3}=1,33. \text{ H}_{\varphi=30} \cdot =1,33.2,83=3,78, \text{ log}_{0} \text{ H}
$$

პარალელის 10"-იანი რკალის სიგრძეა გლობუსის მასშტაბში,

ამრიგად, დავადგინეთ, რომ განხილლული რუკა მოცემულია პირდაპირ კონუსურ პროექციაში მხები კონუსისათვის. მხები პარალელის განედი თი=609- .<br>ია, რადგანაც ამ პარალელზე, როგორც გამოთვლა გვაუწყებს n=1. მხები პარა– ლელიდან მასშტაბი პარალელებზე ჩრდილოეთით და სამხრეთით იზრდება, ჩრდილოეთით უფრო სწრაფად, ვიდრე სამხრეთით, პროექცია ყველა თავისი თვისებებით წააგავს კავრაისკის პირდაპირ ტოლშორისულ პროექციას.

ეს პროექცია გამოიყენება ძირითადად საბჭოთა კავშირის ვრცელი ტე– რიტორიის გამოსასახავად. ამ პროექციაში 35" და 700 პარალელებს შორის ხაზების სიგრძეებისა და ფართობების მასშტაბები მერყეობს 5% ფარგლებ- "მი, კუთხეებისა კი 2,5% ფარგლებში.

აშ მონაცემების მხედველობაში მიღებით. განვსაზღვროთ მანძილი ქ. აშხაბადსა და ქ. ფრუნზეს შორის მოცემულ რუკაზე.

### $S=6,00$   $L3 \times 25000000 = 1500$   $A3$

თუ ჩავთვლით, რომ ამ ოაიონში ხაზის სიგრძის მასშტაბის დამახინჯება დაახლოებით 4,0% უდრის, მაშინ

$$
S = 1500
$$
<sub>10</sub> $- 60$ <sub>10</sub> $= 1440$ <sub>10</sub>

შევამოწმოთ ეს გლობუსით:

$$
S = 2,90
$$
  $\text{U}^3 \times 50000000 = 1450$ 

$$
\Delta S = \pm 10 \text{ J}^3
$$

მანძილის განსახღვრის სიზუსტეზე როგორც გლობუსზე, ისე რუკაზე ბევრი სხვადასხვა ფაქტორი მოქმედებს, ამიტომ გაზომვის ასეთი სიხუსტე ფრიად მისაღებია.

ახლა გამოვითვალოთ არალის ზღვის ფართობი მოცემული რუკით. თუ არალის ზღვას ზემოდან დავადებთ კვადრატულ მილემეტრებად დაყოფილ გამჭვირვალე პლასტიკურ მასალას და დავთვლით მთლიანე კვადრატული უჯრედების რაოდენობას და დავუმატებთ დარჩენილ ნაწილაკებს კვადრატულ უჯრედებში "გადაყვანით, მივიღებთ, რომ არალის ზღვას ფარავს "დაახლოებით 105 კვ. მილიმეტრი.

რუკის მასშტაბში ერთი კვადრატული მილიმეტრი 625 კვ. კილომეტოს უდრის. ამიტომ

 $P=105 \times 625=65,6$  ათას კვადრატულ კილომეტრს.

თუ ჩავთვლით, რომ რუკის ამ რაიონმი ფართობის დამახინჯება დაახლოებით 3% უდრის, მაშინ

 $P = 65.6 \rightarrow 2,0 = 63,6$  ათას კვ. კილომეტრს, რაც სინამდვილესთან ახ– ლოა (სინამდვილეში არალის ზღვის ფართობი დაახლოებით 63,8 ათას კვ. კილომეტრს უდრი!).

მაგალითი 2. ავაგოთ კვადრატული ცილინდრული პროექცია 1:30000000 მასშტაბით გრძედთა და განედთა სხვაობით  $\Delta\lambda = 15^\circ$ ,  $\Delta\phi = 10^\circ$  (ნახ. 126)

გამოვხაზოთ მერიდიანები გრძედებით 15°, 30° და 45° და პარალელები განედებით 307, 40? და 50",

პროექცია ავაგოთ გეომეტრიულად, გამოთვლის გარეშე, რისთვისაც 1:30000000-მასშტაბიან გლობუსზე გავზომოთ ეკვატორის რკალის სიგრძე ორ მერიდიანს შორის და ამ მონაკვეთით გავავლოთ მერიდიანები. პარალე– ლები გავავლოთ გლობუსზე გაზომილ პარალელებს შორის მანძილით. პროექცია ავაგოთ გეომეტრიულად, გამოთვლის გარეშე, რისთვ<br>30000000-მასშტაბიან გლობუსზე გაეზომოთ ეკვატორის რკალის სი<br>6 მერიდიანს შორის და ამ მონაკვეთით გავავლოთ მერიდიანები. პარ<br>ები გავავლოთ გლობუსზე გაზომილ პარალელებს შორის

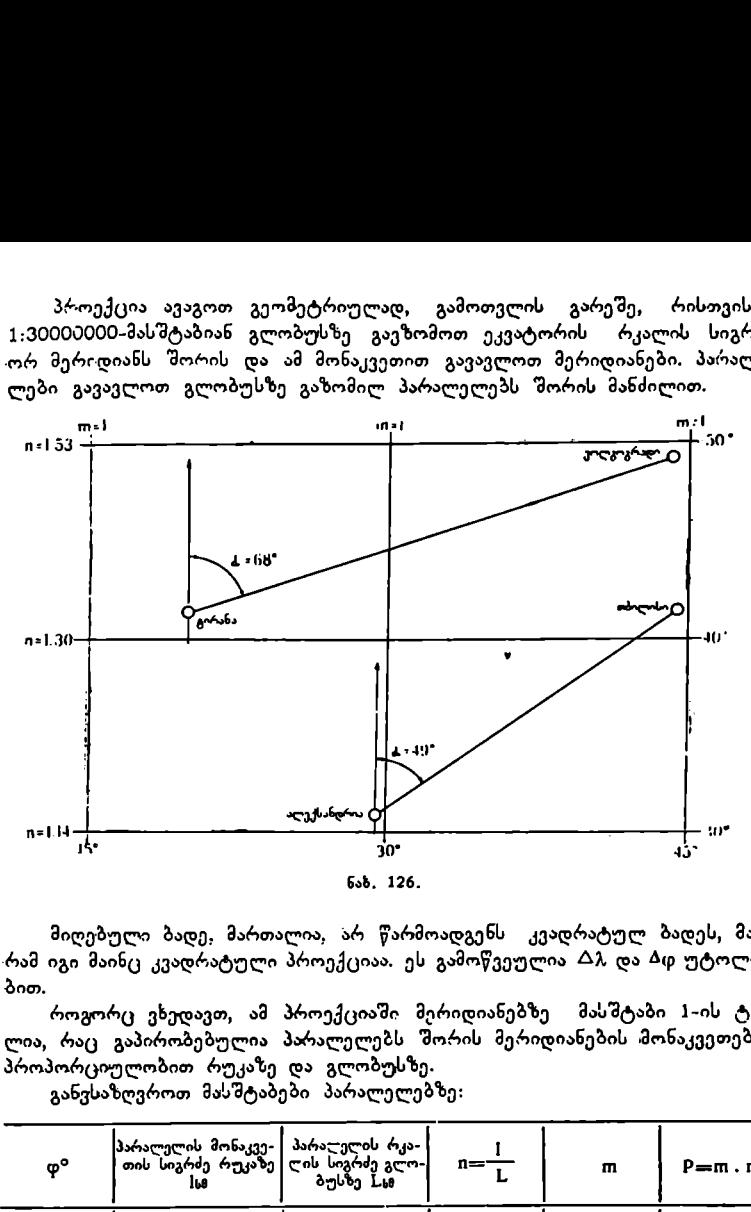

მიღებული ბადე, მართალია, არ წარმოადგენს კვადრატულ ბადეს, მაგ--რამ იგი მაინც კვადრატული პროექციაა. ეს გამოწვეულია 47, და რი უტოლობით.

როგორც ვხედავთ, ამ პროექციაში მერიდიანებზე მასშტაბი 1-ის ტოლია, რაც გაპირობებულია პარალელებს შორის მერიდიანების მონაკვეთების პროპორციულობით რუკაზე და გლობუსზე.

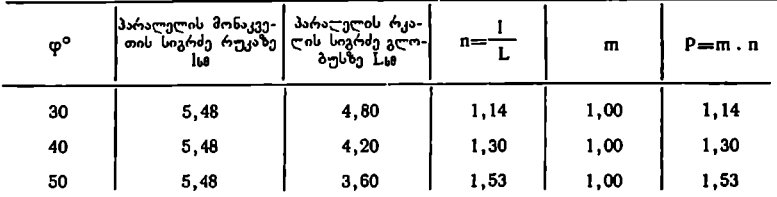

განვსაზღვროთ მასშტაბები პარალელებზე:

განვსაზღვროთ გლობუსზე ქვემოთ ჩამოთვლილი ქალაქების გეოგრაფიული კოორდინატები დ და 7 და დავიტანოთ ისინი კვადრატულ პროექციაში.

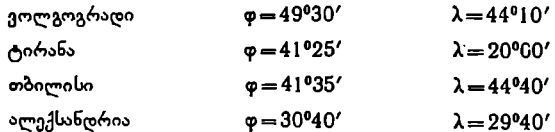

განვსაზღვროთ მანძილი რუკაზე ტირანასა და თბილისს შორის. იგი რუკა– ზე 8,94 სმ უდრის. თუ ჩავთვლით, რომ ეს ქალაქები ერთ პარალელზე იმყო– ფებიან, რომელზედაც მასშტაბი დაახლოებით n==1,33 მაშინ:

$$
\frac{1}{\mu} = \frac{1,33}{30\ 000\ 000} \approx \frac{1}{22556500}
$$
  
S=8,94 63 × 22556500 = 2016<sub>3</sub>3.

შევამოწმოთ ეს გლობუსით:

მანძილი ტირანასა და თბილისს შორის გლობუსზე 6,70 სმ უდრის.

 $5=6,70$   $\omega \times 30,000,000 = 2010$   $\omega$ .

სხვაობა განსაზღვრულ მანძილებს შორის მივიღეთ:

 $\Delta S = 6 J<sup>3</sup>$ 

სხვაობა მანძილებს შორის გლობუსზე და რუკაზე გამოწვეულია გაზომვებში დაშვებული ცდომილებებით როგორც გლობუსზე, ისე რუკაზე და აგრეთვე რიცხვების დამრგვალებით გამოთვლაში.

ახლა განვსაზღვროთ მანძილი ქ. ტირანასა და ქ. ვოლგოგრადს შორის. მონაკვეთი გლობუსზე ამ ქალაქებს შორის უდრის 6,83 სმ.

$$
\frac{1}{\mu_{\text{AB}}}= \frac{1}{30\ 000\ 000}; \qquad \qquad S=6,83 \text{ VJ} \times 30000000 = 2049 \text{ J}^3.
$$

იგივე მანძილი განესახღვროთ რუკაზე, იგი 9,30 სმ უდრის. ეს ქალაქები სხვადასხვა პარალელებზე იმყოფებიან და შესაბამისად სხვადასხვა მასშტაბი აქვთ პარალელების მიმართულებით. ავიღოთ ამ მასშტაბების საშუალო:

$$
n = \frac{1,33 + 1,51}{2} = 1,42.
$$

ახლა ტრანსპორტირის დახმარებით გავზომოთ ამ ქალაქების შემაერთე– ბელი ხაზის აზიმუტი, იგი დაახლოებით 68? უდრის (აზიმუტის განსაზღვრა შეიძლება თვალზომიერადაც).

ჩვენთვის ცნობილი ფორმულით განვსაზღვროთ მასშტაბი ამ მიმართულებაზე.

$$
\mu_{633} = \mu_{62} V \overline{m^2 \cos^2 \alpha + n^2 \sin^2 \alpha} =
$$
\n
$$
= \mu_{62} V \overline{1^2 \cdot \cos^2 68^0 + (1,42)^2 \cdot \sin^2 68^0} = \mu_{62} V \overline{1^2 \cdot (0,42)^2 + (1,42)^2 \cdot (0,91)^2} =
$$
\n
$$
= \mu_{62} V \overline{0,18+1,68} = \mu_{62} V \overline{1,86} = \mu_{62} . 1,36
$$
\n
$$
\mu_{634} = \frac{1,36}{30,000,000} \approx \frac{1}{22,060,000} ;
$$

ამრიგად,

$$
S = 9,30 \text{ } 63 \times 22 \text{ } 060 \text{ } 000 = 2052 \text{ } 30.
$$
  

$$
\Delta S = \pm 3 \text{ } 30.
$$

ასეთივე წესით შეიძლება განისახღვროს მანძილები რუკაზე ალექსანდრთასა და ტირანას შორის, ალექსანდრიასა და თბილისს შორის, ალექსანდრიასა და ვოლგოგრადს შორის, თბილისსა და ვოლგოგრადს შორის (ეს უკანასკნელ–-– ნი თითქმის ერთ მერიდიანზე მდებარეობენ, და რადგანაც ამ პროექციაში მე– რიდიანებზე მასშტაბები 1–ის ტოლია, ამიტომ ამ მიმართულებაზე მასშტაბის გამოთვლა საჭირო არ არის, იგი გლობუსის მასშტაბის ტოლია).

მაგალითი მ. განვსაზღვროთ პროექცია, რომელშიც შედგენილია კედლის ნახევარსფეროების რუკა 1 : 20000000 მასშტაბით.

ამ რუკაზე დასავლეთი და აღმოსავლეთი ნახევარსფეროები გამოსახულია ორი წრის სახით. თითოეულ მათგანში ეკვატორი და ცენტრალური მერიდიანი ურთიერთპერპენდიკულარულ სწორ ხაზებს წარმოადგენენ. «დანარჩენი მერიდიანები და პარალელები რთული მრუდი ხაზებია. ეს თვისებები იმაზე მეტყვე– ლებენ, რომ პროექცია მიეკუთვნება აზიმუტურ ეკვატორულ პროექციებს.

პროექციის კონკრეტული სახის დადგენისათვის ვზომავთ პარალელებს შორის მანძილს ცენტრალურ მერიდიანზე და მერიდიანებს შორის მანძილს ეკვატორზე ცენტრალური მერიდიანიდან ორივე მხარეს. აღნიშნული მიმართულებებით მანძილები თანდათანობით მცირდება. ამიტომ დავასკვნით, რომ ნახევარსფეროების სასწავლო რუკა შედგენილია ლამბერტის ტოლდიდ აზიმუტურ ეკვატორულ პროექციაში, სადაც რუკის ცენტრში, ანუ ცენტრალური მერიდიანისა და ეკვატორის გადაკვეთის წერტილში დამახინჯებებს არა აქვს ადგი– ლი. დამახინჯებები იზრდება რუკის ცენტრიდან გარე მერიდიანებისაკენ, სადაც ისინი მაქსიმუმს აღწევენ.

#### თავი IV

# ყოგადგეოგრაფიული რუკები

# § მმ. კარტოგრაფიული გენერალიზაცია

ახალი რუკა არ შეიძლება წარმოადგენდეს კარტოგრაფიული მასალის. ასლს, რადგანაც მასზე შეუძლებელია ყველა იმ წვრილმანისა და დეტალების გამოსახვა, რომელიც მოცემულია კარტოგრაფიულ მასალაზე, მასშტაბის შემდგომი შემცირებისა და რუკის ახალი დანიშნულების გამო,

განვიხილოთ, თუ როგორ გამოისახება ერთი და იმავე ტერიტორიის გარკვეული ფართობე სხვადასხვამასშტაბიან რუკაზე (ნახ. 128),

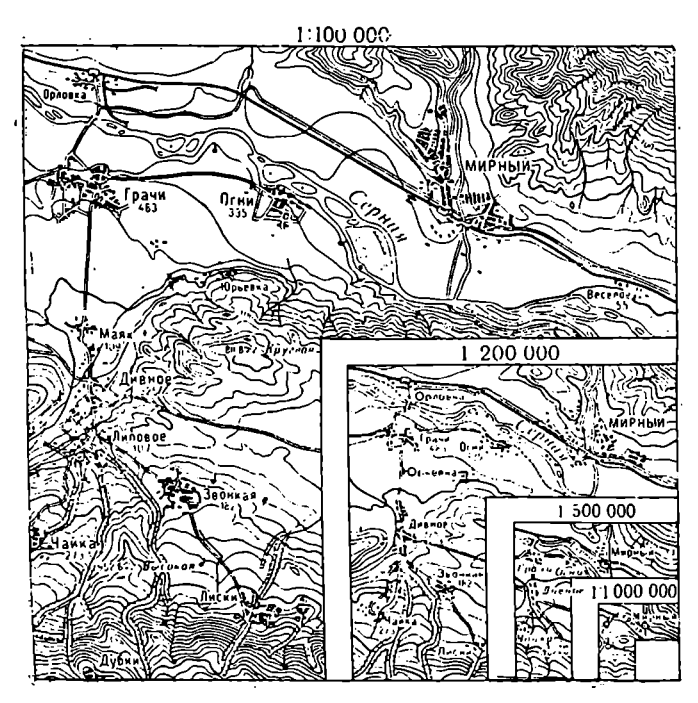

ნახ, 128.

ნახაზს თუ დავაკვირდებით, ძნელი არ არის დავადგინოთ, რომ 1:1000000 რუკაზე შეუძლებელია ნაჩვენები იყოს ყველა ის ელემენტები ოომელთაც ადგილი ჰქონდათ 1:100000, 1:200000 და 1:500000-მასშტაბიან რუკებზე. მაშასადამე, მასშტაბის შემცირების გამო ახალ რუკაზე ნაწილი ელემენტებისა აღარ «იქნება ნაჩვენები. გარდა ამისა, კონტურების ცალკეული დეტალების ჩვენებაც შეუძლებელი გახდება.<br>ყოველი რუკა, როგორც სივრცით, ისე შინაარსით, წარმოადგენს აბს-

"ტტრაჰირებულ და განზოგადებულ გამოსახულებას, რადგანაც მას სინამდვილესთან შედარებით ასე თუ ისე სხვა სახე აქვს.

ორმა ტოპოგრაფმა ერთმანეთისაგან დამოუკიდებლად რომ მოახდინოს ერთი და იგივე ტერიტორიის აგეგმვა ერთი გარკვეული მასშტაბით, მიღებული კარტოგრაფიული სურათი (ტოპოგრაფიული რუკა) არც სინამდვილესთა§ და არც ერთმანეთთან შედარებით იდენტური არ იქნება. თუ აგეგმვის პროცესში დაცული იქნება ორივე ტოპოგრაფის მიერ რუკის შინაარსის ელემენტების დატანის სიზუსტე დასაშვები გადახრით, მაშინ მათ მიერ მიღებული კარტოგრაფიული სურათე ჩაითვლება ერთფასოვან ნამდვილ, ობიექტურ გამოსახულებად. ამრიგად ყველაფერი დამოკიდებულია იმაზე, თუ ეს კარტოგრაფიული გამოსახულება როგორი აბსტრაჰირებით და განზოგადებით არის მიღებული. კარტოგრაფიული გამოსახულების აბსტრაჰირებას და განზოგადებას კარტოგრაფეულ გენერალიზაციას უწოდებენ.

128-ე ნახაზის პირველი ფრაგმენტი წარმოადგენს კარტოგრაფიულ გამოსახულებას 1:100000 მასშტაბით, იგი უკვე აბსტრაჰირებულია, რადგანაც მისი შედგენისათვის გამოყენებული იქნა უფრო მსხვილმასშტაბიანი რუკა, რომელიც თავისთავად აბსტრაჰირებული იყო.

ნახაზის მეორე ფრაგმენტი წარმოადგენს იმავე ტერიტორიის კარტოგრაფიულ გამოსახულებას 1:200000 მასშტაბში, რომელიც მიღებულია 1:100000 რუკის აბსტრაპირების შედეგად. იგი გვაჩვენებს, რომ ამ გამოსახულებაზე ადგილი აღარა აქვს ყველა იმ წვრილმანს და დეტალს, რაც გააჩნდა 1:100000 მასშტაბიან რუკას.

ამ პროცესის გაგრძელება კიდევ შეიძლება, მაგრამ მას უეჭველად აქვს ზღვარი. ბოლოს და ბოლოს დადგება ისეთი მომენტი, როდესაც გამოსახულე– ბის შემდგომი აბსტრაჰირება შეუძლებელი გახდება, აღარ იქნება პრაქტიკული საშუალება ამ გამოსახულების მთავარი ან ძირითადი ნიშნების გამოსახვისა.

იმის შემდეგ, როდესაც აბსტრაჰირების ზღვარი, ანუ როდესაც ობიექტის განვრცობის ფარგლებში ძირითადი დამახასიათებელი ნიშნებია გამოსახვაც ვეღარ ხერხდება გვიხდება აბსტრაჰირებიდან განზოგადებაზე გადასვლა. ობიექტს კონკრეტული გარეგანი ფორმის ნაცვლად გამოვსახაეთ ზოგადი ნიშნით (ვთქვათ, დასახლებულ პუნქტს პუნსონით და სხვა). გარკვეული ზომის პუნსონით აღინიშნება არა მარტო ეს კონკრეტული დასახლებული პუნქტი, არამედ ყველა ის, რომელიც თავისი შინაარსით ამ დასახლებული პუნქტის კატეგორიას მიეკუთვნება.

ჩვენს ნახაზზე სხეა ელემენტთა შორის ერთი და იმავე დასახლებული პუნქტების გამოსახულებაა ნაჩვენები სხვადასხვა მასშტაბით. როგორც ვხედავთ, ამ ნახაზის პირველ სამ ფრაგმენტზე ნაჩვენებია რუკის შინაარსის ელემენტების აბსბტრაჰირებული გამოსახულება, მათ შორის დასახლებული პუნქტებიც შესაბამისად აბსტრაჰირებულია; მეორე ფრაგმენტზე როდესაც ამოიწურა აბსტრაჰირების ზღვარი, დასახლებული პუნქტები ნაჩვენებია განზოგადების, პუნსონის ნიშნით, ან სრულიად არაა იგი ნაჩვენები.

კარგად უნდა გვახსოვდეს, რომ აბსტრაჰირების კარტოგრაფიული ფორმა ეხება სივრცობრივ განფენილობას ხოლო განზოგადებისა კი გამოსახული ობიექტის ან მოვლენის შინაარსს.

.<br>დასახლებული პუნქტის აბსტრაჰირება წარმოაღგენს მისი წვრილმანის თანდათანობით განზოგადებას (წვრილი ფორმებიდან მსხვილ ფორმებზე გაღდასვლა). იგივე ეხება რუკის შინაარსის ყველა ელემენტს: ჰიდროგრაფიას, რე– ლიეფს, ნიადაგ-მცენარეულობათა საფარს, გზათა ქსელს და სხვა.

მაშასადამე, ყოველი რუკა, რა მასშტაბისაც არ უნდა იყოს იგი, რა შინაარსი და დანიშნულებაც არ უნდა ჰქონდეს მას და რა ხერხითაც არ უნდა იყოს იგი მიღებული, სინამდვილესთან შედარებით აბსტრაჰირებულია.

ამრიგად, რუკათა შედგენის პროცესში, იმსხვილმასშტაბიანი რუკებიდან წვრილმასშტაბიან რუკებზე თანდათანობით "გადასვლისას ვახდენთ უკვე არსე– ბული აბსტრაჰირებული გამოსახულების აბსტრაპჰირებას მანამდე, სანამ აბს– ტრაჰირება თავის ზღვარს არო მიაღწეეს. მაშასადამე, სივრცეს ან ფორმას ეძლევა ახალი, ნაკლებად დეტალიზებული, შედარებით კონკრეტული გამოსახულება, ე. ი. ხდება მისი აბსტრაჰირება.

ამა თუ იმ ობიექტის სივრცის აბსტრაჰირებულ სახეს წარმოადგენს წერტილი (ვთქვათ დასახლებული პუნქტი), გარკვეული სიგრძის და კლაკნილო– ბის ხაზი (ზლვებისა და ტბების სანაპირო ხაზები, მდინარე, გზა, იზონხახები და სხვა) და გარკვეული ზომისა და კონფიგურაციის ფართობი (რაიმე მოვლენის განფენილობა).

აბსტრაჰირების პროცესის ჩატარების შედეგად რუკის შინაარსის ელემენტები, ობიექტები ღებულობენ სივრცის ახალ გამოსახულებას წერტილის, ხაზის ან ფართობის სახით და აღინიშნებიან ისინი რუკებზე გარკვეული გრაფიკული ნიშნებით.

ერთია რუკის ცალკეული ელემენტების აბსტრაჰირება მეორე რუკის მთლიანი შინაარსის განზოგადება. სანამ შევუდგებოდეთ რუკის ცალკეული ელემენტების აბსტრაჰირებას, წინასწარ დადგენილი უნდა იყოს "შინაარსის განზოგადების ხარისხი, ანუ დამუშავებული უნდა იქნეს მომავალი რუკის მთე– ლი შინაარსის განხოგადების ახალი ლეგენდა.

რუკის მთლიანი შინაარსის განზოგადების ახალი ლეგენდის შემუშავება შეიძლება მხოლოდ იმის შემდეგ, როდესაც შინაარსის ყოველი ელემენტისათვის შედგენილი იქნება განზოგადების მაკეტები და შემდეგ განხილულნი იქ– ნებიან ისინი ერთდროულად ურთიერთკავშირში .(აქ მხედველობაში უნდა იყოს მიღებული მომავალი რუკის მასშტაბი, დანიშნულება და შინაარსი –- ზოგად- "გეოგრაფიულია იგი თუ სპეციალური).

ყოველი გეოგრაფიული რუკის ძირითად თავისებურებას წარმოადგენს ის, რომ მასზე კარტოგრაფიული ტერიტორია გამოსახულია შემცირებით და გენერალიზაციით, ანუ აბსტრაჰირებით და განზოგადებით.

მეცნიერული და ტექნიკური თვალსაზრისით რუკათა შედგენის ყველაზე საპასუხისმგებლო და რთულ ამოცანას გენერალიზაცია შეადგენს.

გენერალიზაცია გულისხმობს კარტოგრაფირებისათვის ობიექტების მოხაზულობისა და ფორმის განზოგადებას, რაოდენობრივ და ხარისხობრივ გან- 'ზოგადებას, კარტოგრაფირებისათვის საჭირო ობიექტების შერჩევას და ცალ-

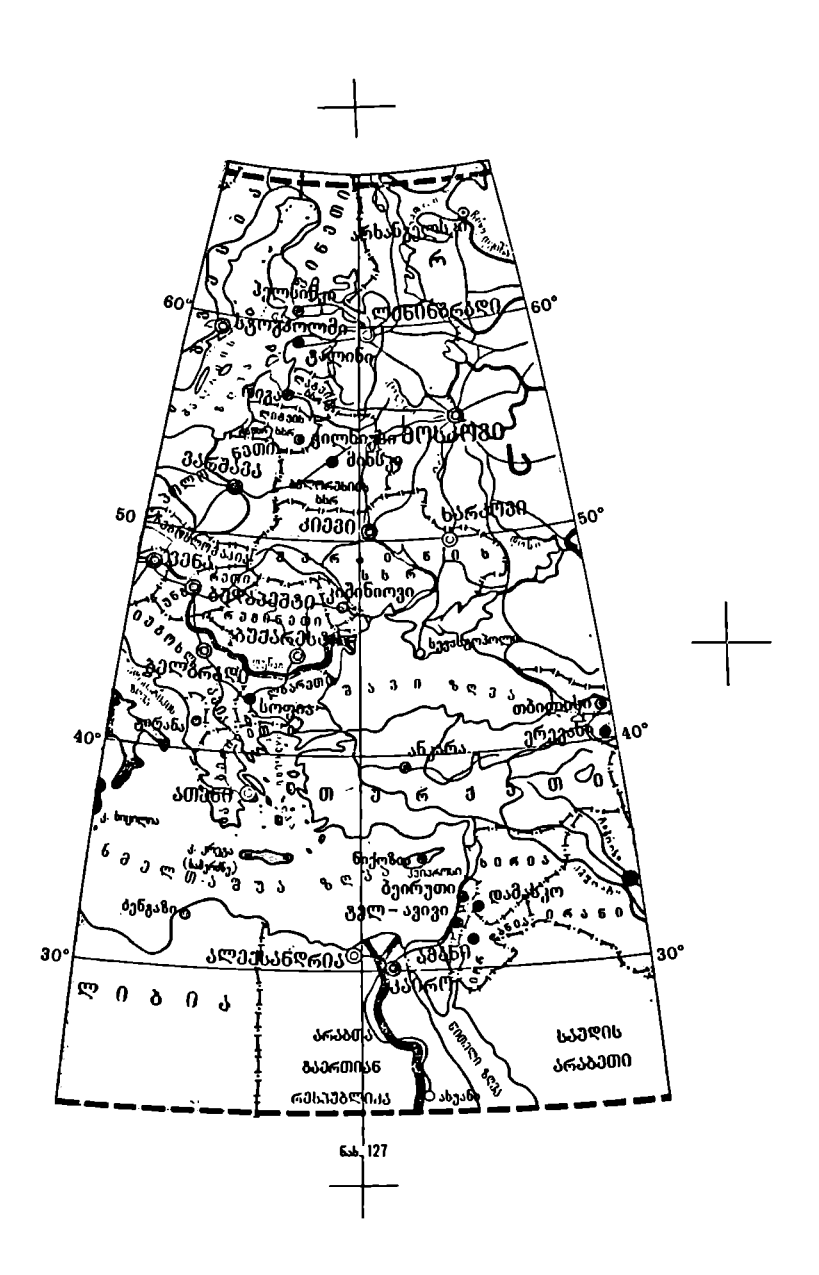
კეული ობიექტების შეცვლას კრებითი აღნიშვნებით –– ჯერ სახეობითი და შემდეგ გვარეობითი გაგებით.

ობიექტების ფორმების განზოგადება მიზნად მათი მოხაზულობის უბრალო გამარტივებას კი არ ისახავს, იგი გულისხმობს გონივრულ გამარტივებას დამახასიათებელი თვისებების შენარჩუნებით მომავალი რუკის მასშტაბთან და დანიშნულებასთან დაკავშირებით.

ობიექტების რაოდენობრივი დახასიათების გენერალიზაცია მდგომარეობს სხვაობათა რაოდენობის შემცირებაში მოცემული ობიექტების კატეგორიაში. მაგალითისათვ:ს ავიღოთ დასახლებული პუნქტების ჯგუფებად დაყოფა მათში მცხოვრებთა რიცხვის მიხედვით დავუშვათ კარტოგრაფიულ მასალაზე დასახლებული პუნქტები დაყოფილია 5 ჯგუფად:

1) დასახლებული პუნქტები, რომლებშიც მცხოვრებთა რიცხვი მილიონს აღემატება, 2) 500 000-დან 1:1000000-მდე, 3) 200 000-დან 500 040-მდე, 4) 100 000-დან 200 000-მდე და 5) 100 000 მცხოვრებზე ნაკლები.

ამ ჯგუფების რაოდენობის გენერალიზაციის შედეგად მომავალი რუკისათვის შეიძლება დავტოვოთ ოთხი ჯგუფი, მაგალითად:

1) დასახლებული პუნქტები, რომლებშიც მცხოვრებთა რიცხვი მილიონს  $\frac{1}{2}$  000-000-000-000-000000-000, 3) 100 000-005 500 000-000 და 4) 100 000-ს მცხოვრებზე ნაკლები.

ასეთი გენერალიზაციის შედეგად დასახლებული პუნქტების ჯგუფთა რაოდენობა შემცირდება და შესაბამისად გაიზრდება მათ შორის ინტერვალი.

ხარისხობრივი დახასიათების განზოგადება მდგომარეობს მოცემული კატეგორიის ობიექტების ხარისხობრივი სხვადასხვაობის შემცირებაში, ანუ როდესაც ობიექტების ან მოვლენების ერთი ტიპის სხვადასხვა სახეობა განზო– გადების შედეგად ერთ სახეს ღებულობს მაგალითად, მსხვილმასშტაბიან რუკებზე ჭაობებს ანაწილებენ გაუვალ, სავალ და ძნელადსავლ- ჭაობებად და სხვადასხვა პირობითი ნიშნებით აღნიშნავენ მათ. წვრილმასშტაბიან რუ– კებზე ყველა სახის ჭაობს ერთ ფართობში აერთიანებენ და ერთი საერთო პირობითი ნიშნით აღნიშნავენ.

იგივე შეიძლება ითქვას დასახლებულ პუნქტებზე, როდესაც მათ ადმინისტრაციული თვისებების მიხედვით აზოგადებენ.

რუკის შინაარსის დადგენა ნიშნავს მომავალი რუკისათვის არსებითად საჭირო ელემენტების შერჩევას. შერჩევა შეიძლება ითვალისწინებდეს ობიექტების გარკვეული კატეგორეიდან მეორეხარისხოვანი ობიექტების ამოგდებას (ვთქვათ დასახლებული პუნქტებიდან ამოგდებული იქნება ისეთი დასახლებუ– ლი პუნქტები, რომლებშიც მცხოვრებთა რიცხვი 10 000-ზე ნაკლებია). გარდა ამისა, რუკის შინაარსიდან შეიძლება ამოღებულ იქნეს ობიექტებისა და ელე– მენტების ზოგიერთი კატეგორიაც.

გენერალიზაციის კიდევ ერთ სახეს წარმოადგენს ცალკეჟლი ობიექტების ნიშნების შეცვლა მისი გვარეული აღნიშვნებით (მაგალითად, დასახლებული პუნქტი ჯერ ნაჩვენები იქნება ცალკეულ ნაგებობათა სახით, შემდეგ კვარ– ტალებით და ბოლოს, როდესაც იგი განზოგადების ზღვარს მიაღწევს, პუნსო– ჩით). ხშირად გვხვდება გენერალიზაციის ისეთი სახეც, როდესაც სხვადასხვა კატეგორიის ობიექტები გაერთიანებულია ერთ პირობით აღნიშვნაში (მაგალი– თად, თუ კარტოგრაფიულ მასალაზე მოცემულია სათიბი და მასზე განფენილია კონტურში ჩასმული ბუჩქნარების ფართობები, შედგენის ორიგინალზე ანუ

12. ა. ყ. სამადბეგოვი 177  $\frac{1}{2}$ 

მომავალ რუკაზე ეს არი სხვადასხვა კატეგორიის ობიექტები შეიძლება ნაჩვენები იყოს როგორც "სათიბი ბუჩქნარებით", ბუჩქნარების კონტურის გარეშე.

რუკა არის ობიექტური რეალობის საგნებისა და მოვლენების კონკრეტული სივრცის გამოსახულება კარტოგრაფიული მეთოდით და ეს განსაზღვრება ძალაში უნდა რჩებოდეს ყოველთვის, რა სახის გენერალიზაციაც არ უნდა იყოს მომხდარი მომავალი რუკის შედგენის პროცესში.

თუ გენერალიზაციის შედეგად რუკაზე საგნებსა და მოვლენებს რეალურად გამოვსახავთ, მაშინ რუკის შინაარსის ყველა ელემენტი რეალურ ურთიერთკავშარში უნდა იმყოფებოდეს.

წარმოუდგენელია რელიეფის გენერალიზაციის მოხდენა ზოგადგეოგრაფიულ რუკაზე, თუ იგი დაკავშირებული არ თქნება ჰიდროგრაფიის გენერალიზაციასთან, ან გზათა ქსელისა და საზღვრების გენერალიზაცია, თუ ისინი მჭიდ– რო კავშირში არ იქნებიან უკვე გენერალიზებულ რელიეფთან და სხვა.<br>- გენერალიზაციის ძირითად ფაქტორებს წარმოადგენს - რუკის - მასშტაბი,

.<br>გენერალაზაციის ძირითად ფაქტორებს წარმოადგენს რუკის დანიშნულება და კარტოგრაფიული სინამდვილის თავისებურება.

asantiano, om bogob doddnogoli anthologobomo and nu godombgos.

მასშტაბი განსაზღვრავს კარტოგრაფიული გამოსახულების ზომას 1 საერთო ჯამში, მაგალითად, 1:1000 მასშტაბში 1 კმ? გამოისახება ერთი კვადრატუ-  $\sim$ ლი მეტრით, 1:10000 მასშტაბში — 1 .დმ?, \_1:100000 მასშტაბში — 1 სმ?, 1:1000000 მასშტაბში ––1 მმ? და ა. შ.

ნათელია, რომ ყველა ჩამოთვლილ მასშტაბში გარკვეული ტერიტორიის ერთი და იმავე სისრულით ჩვენება შეუძლებელია. ზედმეტად გადატვირთული რუკა კონტურებით, პირობითი ნიშნებით და წარწერებით ძნელად იკითხება და შესაბამისად კარგავს თავის ღირსებას. აქედან გამომდინარეობს აუცილებლობა, რათა მასშტაბის შემცირებასთან ერთად მოვახდინოთ რუკის შინაარსის ელემენტების შერჩევა, საჭირო შემთხვევაში ინდივიდუალური ობიექტები შევცვალოთ კრებადი აღნიშვნებით.

მასმტაბზეა დამოკიდებული თითოეული ობიექტის გამოსახულების ზომაც. მასშტაბის შემცირება იწვევს გრაფიკულ სიძნელეებს გამოსასახავი ობაექტების დეტალების ჩვენებაში, გვიხდება ამ ობიექტის მოხაზულობის 25 მაც. მასშტაბის შემცირება იწვევს გრაფიკულ სიძნელეებს გამოსასახავი ობი<br>ექტების დეტალების ჩვენებაში, გვიხდება ამ ობიექტის მოხაზულობის ა<br>ფორმის თანდათანობითი განზოგადება და ბოლოს მისი გამოსახვა მასშტაბ გარე პირობითი აღნიშვნის სახით.

(«რუკის დანიშნულება განსაზღვრავს რუკის შინაარსს, კარტოგრაფიული ობიექტების რაოდენობას, მათ ხარისხობრივ და რაოდენობრივ დახასიათებას და საჭირო დეტალიზაციას. რუკის დანიშნულება მიგვეთითებს ობიექტების შერჩევაზე და გენერალიზაციაზე.

საქართველოს ორი სასწავლო ფიზიკური რუკა 1:600000 მასშტაბით, პირველი დაწყებითი სკოლისათვის, მეორე უფროსი კლასებისათვის, რომელთაც ერთი და იგივე სახელწოდება და მასშტაბი გააჩნიათ; არსებითად განსხვავდე– ბიან ერთმანეთისაგან, როგორც შინაარსის მოცულობით, ისე გენერალიზაცი-" ით. აღნიშნული რუკების შინაარსი და გენერალიზაცია მჭიდროდაა დაკავშირებული იმ დისციპლინების სასწავლო პროგრამებთან, რომელთა შესწავლის დროს იქნება გამოყენებული ეს რუკები.

ამრიგად. რუკის სხვადასხვა დანიშნულება შესაბამისად განსაზღვრავს გე– ნერალიზაციის ხარისხს.

ერთი და იგივე ობიექტები ან მათთვის გამოყენებული რაოდენობრივი და ხარისხობრივი დახასიათებანი სხვადასხვა ტიპის ადგილმდებარეობისათვის (გარემოსათვის) ერთნაირად არ ფასდებიან. მაგალითად, თუ ჭები «და საქარავნო გზები აუცილებელ ელემენტს წარმოადგენს უდაბნო და ნახევრადუდაბნო ტერიტორიების რუკებისათვის, მათი ჩვენება ისეთი რაიონების რუკებზე, სადაც ჰიდროგრაფიული ქსელია და მაღალი კლასის გზების დიდი როდენობა არსებობს, არავითარ აუცილებლობას არ წარმოაღგენს.

რელიეფის გამოსახვისას ჰორიზონტალებით სიმაღლეთა შორის სხვაობა მთიანი ადგილებისათვის ათეულ მეტრებში ნაკლებად შესამჩნევია მაშინ, როდესაც ვაკე ადგილებისათვის 1-–-2 მეტრი საკმაოდ საგრძნობია.

ი გენერალიზაციის ფაქტორები ურთიერთმპიდრო კავშირში იმყოთებიან. ერთი ფაქტორის შეცვლამ შეიძლება გამოიწვიოს მეორე ფაქტორის შეცვლა. მაგალითად, ტოპოგრაფაულე რუკების სხვადასხვა დანიშნულება (ტაქტიკური, ოპერატიული), რომლებიც მოითხოვენ სხვადასხვა ზომის ტერიტორიის გარემოცვას, გამოიწვევს მასშტაბის ცვალებადობას და მასთან ერთად ადგილმდებარეობის თავისებურებების სხვადასხვა დახასიათებას.

თაეის მხრივ მასშტაბი განსაზღვრავს ტერიტორიის გარემოცვის ჩვენების შესაძლებლობას, მოქმედებს რუკის გამოყენების ზღვარზე და ადგილმდებარეობის შეფასებაზე გეოგრაფიული თვალსაზრისით.

დაბოლოს, თვით ლანდშაფტი, ადგილმდებარეობის ბუნებრივი და ეკონომიური პირობები, თავის მხრივ განსაზღვრავენ რუკის გამოყენების ხერხს, რაც გავლენას ახდენს რუკის მასშტაბისა და შინაარსის დადგენაზე.

კარტოგრაფიულ გენერალიზაციას გააჩნია თავისი პირობები:

პირობითი ნიშნების ზომები მოქმედებს კარტოგრაფიული გამოსახულების გენერალიზაციაზე.

წმინდა, მკაფიო ხაზები და მცირე ფიგურები კარტოგრაფიული გამოსახულების უფრო ზუსტი ღა სრული ჩვენების საშუალებას იძლევიან.

ხაზების სისქე და ფიგურების ზომები დამოკიდებულია რუკის დანიშნულებაზე და მოხმარების ხერხზე. "მაგალითად, სასწავლო კედლის რუკაზე ხაზების სისქე და პირობითი ნიშნების ფიგურების ზომები გაცილებით მეტი იქნე– ბა, ვიდრე სხვა რუკებზე. გარდა ამისა, ძირითადი გრაფიკული ელემენტების მინიმალური ზომები დამოკიდებულია გამოხაზვისა და პოლიგრაფიული ბეჭდვის შესაძლებლობაზე და თვალის უნარზე რუკის წაკითხვისას მხედველობისათვის უკეთეს მანძილზე. მინიმალური ზღვარი ერთ შემთხვევაში თვალის უნარზე ნაკლებია, მეორე შემთხვევაში ხაზვისა და გამოცემის ტექნიკის შესაძლებლობას არ ეთანხმება.

ხაზები, თვალს აქვს უნარი გაარჩიოს შავი იზოლირებული ხახები სისქით 0,02--0,03 მმ. ყველაზე წმინდა ხაზი, რომელიც გავლებული იქნება კარგი შავი ტუშით მაღალი ხარისხის ქაღალდზე, აღწევს სისქით 0,06--0,009 მმ. რუკების ბეჭდვისას შესაძლებელია მივაღწიოთ ხაზების სისქეს 0,1 მმ-მდე. უკეთეს გამოცემებში ხაზის სისქე შეიძლება მივიღოთ 0,06-–0,08 მმ-მდე. მა– შასადამე, დაბალი ზღვარი ცალკეული ხაზებისათვის დამოკიდებულია პოლიგრაფიულ ანუ ტექნიკურ შესაძლებლობაზე. იგი შეიძლება მიღებულ იქნეს 0,07--–0,08 მმ შავი ხაზებისათვის და 0,1 მმ ფერადი ხაზებისათვის, რაც უფრო ნათელია ფერადი ხაზი, მით უფრო მეტი უნდა იყოს მისი სისქე, წინააღმდეგ შემთხვევაში იგი ძნელად წასაკითხი გახდება.

თვალის გამჭრიახობა გადამჭრელ ფაქტორად იქცევა ორმაგი ხაზებისათვის (გზები, ქუჩები, არხები, ჯებირები და სხვა) და საერთოდ პარალელური ხაზების სისტემისათვის (ყოველგვარი შრაფირება და შტრიხვა).

პარალელურად გავლებული ორი შავი ხაზი თეთრ ფონზე თვალს ეჩვენება ერთ ხაზად, თუ მათ შორის მანძილი 0,18 მმ-ზე ნაკლებია სქელი ხაზები უკეთესად განირჩევიან უფრო ნაკლები ინტერვალით (0,15 მმ).

ბეჭდვის ზღვარი უფრო დაბალია. ზოგიერთ რუკაზე (ძირითადად მცირე ფორმატის ატლასეაში) შეიძლება შევხედეთ პარალელურ ხაზებს, რომელთა შორის მანძილი 0,1 მმ-ს არ აღემატება.

ფიგურები. ფიგურების მინიმალური ზომები დამოკიდებულია თვალის მხედველობის უნარზე; იგი სხვადასხვაა გამჭვირვალე და შევსებული ფიგურე– ბისათვის. ოთხკუთხიანი შევსებული ფიგურები ზომით 0,3--0,4 მმ ინარჩუნებენ გარკვეულ მოხახულობას. გამჭვირვალე ფიგურებისათვის მინიმალური ზომა 0,6 მმ-ია.

.<br>'შევსებული და გამჭვირვალე ფიგურები უფრო ნაკლები ზომით რუკაზე არ იკითხებიან.

შუალედი შევსებულ ფიგურებს შორის შესაძლებელია გავარჩიოთ 0,15-- 0,20 მმ-ის მანძილზე.

კონტურები. თუ ფიგურების მინიმალური ზომა დამოკიდებულია ძირითადად თვალის მხედველობის უნარზე, კონტურების მინიმალურ ზომებხე მოქმედებს სხვა ფაქტორებიც, სახელდობრ, კონტურების პირობითი ნიშნების სახე, ობიექტის მნიშვნელობა (რომელიც ჩასმულია შემოხაზულ კონტურში), ობიექტის გეოგრაფიული გარემოცვა, ობიექტის საზღვრის განლაგება ადგილმდებარეობაზე და რუკის გამოყენების ხერხი.

როდესაც ობიექტი (ვთქვათ, ცალკეული ნაგებობა) გამოისახება შევსებუ– ლად, მაშინ მისი მინიმალური ზომა, როგორც ზემოთ აღვნიშნეთ. 0,3-–0,4 მმ-ია, მაგრამ თუ სრული კონტური (ვთქვათ ტბა) შიგნით ფერადდება, მაშინ მისი ფართობი გადიდებული უნდა იყოს არანაკლებ ერთ კვადრატულ მილიმეტრამდე, წინააღმდეგ შემთხვევაში იგი რუკაზე ვერ წაიკითხება.

შტრიხოვანი კონტურების ნიშნებისათვის ეს ზღვარი ბევრად იზრდება. რაც უფრო მნიშვნელოვანია ობიექტი, მით უფრო მცირეა მისი ჩეენების ზღვარი. მაგალითად, 1:1000000 რუკაზე ნაჩვენები უნდა იყოს ყველა ტბ), რომელთა ფართობი რუკაზე არანაკლები 2 კვ. მმ იქნება, ტყე 25, ჭაობი 25, ქვიშიანი ადგილები არანაკლები 200 კე. მმ-ისა.

დიდი მნიშვნელობა აქვს გეოგრაფიულ გარემოცვასაც. ზღვის კუნძულება, რომლებიც ცისფერ ფონზე გამოისახება, შეიძლება ნაჩვენები იყოს პატარა წერტილებით და მიუხედავად მათი მცირე ზომისა, ისინი რუკაზე კარ– გაღ წაიკითხება. სულ სხვაა, როდესაც ობიექტის გარშემო რუკის შინაარსის სხვა მრავალი ელემენტი იქნება განლაგებული, აქ.წაკითხვის ხარისხი მნიშვნელოვნად დაბლა იწევს.

რუკის გამოყენების ხერხი მიგვითითებს ობიექტის ზომებზე კედელზე გასაკრავი რუკებისათვის ობიექტის მინიმალური ზღვარი შედარებით დიდი იქნება, ვიდრე იმ რუკებისათვის, რომელთა წაკითხვა გვიხდება ახლო მანძილიდან.

რუკის ჩარჩოს შიგნით განლაგებულ შტრიხოვან აღნიშვნებს რუკის გრაფიკულ დატვირთვას უწოდებენ. რაც უფრო სრულია რუკის შინაარსი, მით უფრო მეტია მისი გრაფიკული დატვირთვა, მაგრამ ზედმეტი გრაფიკული დატვირთვის გამო რუკა ცუდად იკითხება. ეს კი გვაიძულებს მოვახდინოთ რუკის შინაარსის განტვირთვა მეორეხარისხოვანი ელემენტებისაგან.

რუკის გრაფიკულ დატვირთვას აფასებენ იმ ფართობით, რომელზედაც

განლაგებულია შტრიხოვანი პირობითი აღნიშვნები და წარწერები *რ*უკის ჩარჩოს შიგნით.

ჩვენ ზოგადად გავეცანით კარტოგრაფიული. გენერალიზაციის. ძირითად საკითხებს კარტოგრაფიული გენერალიზაცია ფართო გაგებით უაღრესად რთული პროცესია რუკათა შექმნის საქმეში. გენერალიზაციის პრინციპებისა ღა პრაქტიკული ხერხების დამუშავება საბჭოთა კარტოგრაფიის უმთავრეს მეცნიერულ ამოცანას წარმოადგენს. ამ საქმეში ბევრია გაკეთებული, მაგრამ გასაკეთებელიც არც თუ ისე ცოტაა. "

## § 84. ზობადგეოგრაფიული რუკების სახეები და მათი ფინაარსი

როგორც ვიცით, ზოგადგეოგრაფიულ რუკებზე მოცემულია დედამიწის ზედაპირის ფიზიკურ-გეოგრაფიული და სოციალურ-ეკონომიური ელემენტები, რომელთაც ხილვადი გამოსახულება გააჩნიათ, ბუნების ისეთი მოვლენები, როგორიცაა ტემპერატურა, ატმოსფერული წნევა და სხეა, ზოგადგეოგრაფიულ რუკებზე უხილვადობის გამო გამოსახული არ იქნება.

ზოგადგეოგრაფიული ისეთ რუკებს ეწოდება, რომლებზედაც ზემოაღნიშნული ელემენტები ერთი და იმავე. განხოგადებითა და სისრულითაა მოცემული, ე. ი. ასეთი რუკების შედგენის დროს, მისი შინაარსის რომელიმე ელე– მენტს, სხვა დანარჩენ ელემენტებთან შედარებით, არავითარი უპირატესობა არ ეძლევა მისი დაწვრილებითი გამოსახვის თვალსაზრისით.

ერთი ელემენტის, ან ელემენტების ჯგუფის უფრო დაწვრილებით გამოსახვა სხვა ელემენტებთან შედარებით სპეციალურ რუკებს ახასიათებს.

რუკის შინაარსის ფიზიკურ-გეოგრაფიულ ელემენტებს მიეკუთვნება: ჰიდ– როგრაფია (ზღვებისა და ოკეანეების სანაპირო ხახები, ტბები, მდინარეები და ნაკადულები, წყაროები, ჩანჩქერები და სხვა), რელიეფი (როგორც ხმელეთის, ისე ოკეანეების, ზღვების, ტბების და დიდი მდინარეების ფსკერისა), ნიადაგ– მცენარეულობათა საფარი და სხვა.

სოციალურ-ეკონომიურ ელემენტებს მიეკუთვნება: დასახლებული პუნქტები (ქალაქები, დაბები, სოფლები და სხვა), გზათა ქსელი (რკინიგზები, ავტო– მაგისტრალები, გზატკეცილები, ყამირგზები, საველე გზები, ბილიკები, ქარავ– ნის გზები, საჰაერო და საზღვაო გზები 'და სხვა), კავშირგაბმულობის საშუალებანი, პოლიტიკურ-ადმინისტრაციული ელემენტები, მეურნეობისა და კულტურის სხვადასხვა მაჩვენებლები.

ზოგადგეოგრაფიულ რუკებს ფართო გამოყენება აქვს, მათი დახმარებით შეისწავლიან გარკვეული ტერიტორიების ფიზიკურ და ეკონომიურ-გეოგრაფიულ კანონზომიერებას, საზღვრავენ ფართობებს, სიგრძეებს ამაღლებებსა და სიმაღლეებს და სხვა.

ზოგადგეოგრაფიული რუკები გამოიყენება სახალხო მეურნეობის თითქმის ყველა დარგის დაგეგმარებაში, საინჟინრო-ტექნიკურ კვლევა-ძიებებში, ქვევნის თავდაცვაში და სხვა. აღნიშნული რუკები წარმოადგენენ დაწყებით, სა– შუალო და მთელ რიგ უმაღლეს სასწავლებლებში ამა თუ იმ მეცნიერების და–- "უფლებისათვის საუცხოო სასწავლო თვალსაჩინო საშუალებას.

.<br>გარდა ამისა, ზოგადგეოგრაფიული <sup>"</sup> რუკები წარმოადგენენ ძირითა<del>დ</del> კარტოგრაფიულ მასალას სხვა უფრო წვრილმასშტაბიანი რუკების შედგენისათვის.

არსებობს ზოგადგეოგრაფიული რუკების დიდი ნაირსახეობა.

ზოგადგეოგრაფიული რუკები იყოფა სამ ჯგუფად: ტოპოგრაფიული

(მსხვილმასშტაბიანი –– 1:5000-დან 1:200000-მდე) სამიმოხილვო-ტოპოგრაფიული რუკები (საშუალომასშტაბიანი –– 1:3100000-დან 1:1000000-მდე) და სა– მიმოხილვო (წვრილმასშტაბიანი ანუ 1:1000000-ზე უფრო წვრილმასშტაბიანი) რუკები.

ტოპოგრაფიული რუკა ნამდველი განსახიერება ზოგადგეოგრაფიელი რუკისა.

#### ტოპოგრაფიული რუკები

ტოპოგრაფიული რუკის მიღება შეიძლება სხვადასხვა ხერხით: მენზულური. კონტურულ-კომბინირებული და სტერეოფოტოგრამმეტრიული აგეგმვით.<br>ყველა ამ ხერხებისათვის ადგილზე წინასწარ მომზადებული უნდა იყოს

გეგმური და სიმაღლური საყრდენი წერტილების ქსელი.

გეგმურ წერტილებს ღებულობენ ტრიანგულაციის, პოლიგონომეტრიული და თეოდოლიტური სამუშაოების ჩატარებისა და სპეციალური გამოთვლების შედეგად (კერძო შემთხვევაში გეომეტრიული ქსელის აგებით).

სიმაღლური წერტილების მიღებას ახდენენ ნიველირების სვლების ჩატარების შედეგად.

აგეგმვისათვის საჭიროა, რომ საყრდენი ფუძის წერტილებს (პუნქტებს) გააჩნდეთ როგორც გეგმური სიდიდეები X და V კოორდინატების სახით, ისე სიმაღლეები ზღვის დონიდან LI აბსოლუტური ნიშნულების სახით.

მენზულური ხერხით აგეგმვისას კონტურებისა და რელიეფის დატანასა და გამოხაზვას ქაღალდზე (პლანშეტზე) ახდენენ უშუალოდ საველე სამუშაოების ჩატარების პროცესში. მენხულური აგეგმვა შრომატევადია, მოითხოვს მეტ დროს და უფრო ძვირია, ვიდრე სხვა ხერხით წარმოებული აგეგმვები.

ტოპოგრაფიული რუკას მიღების კონტურულ-კომბინარებულე ხერხის არსი შემდეგში მდგომარეობს: ახდენენ ადგილ-მდებარეობის აეროგადაღებას და ღებულობენ აერღსურათებს, აეროსურათებს ამუშავებენ –– მოჰყავთ ისინი მოცემულ მასშტაბში, ანუ ახდენენ მათ ტრანსფორმირებას, ტრანსფორმირებულ აეროსურათებს ამონტაქებენ წინასწარ მომზადებულ საყრდენ ფუძეში და ამრიგად ღებულობენ ფოტოგეგმებს. საველე პირობებში კონტურების გამოსახაზავად ახდენენ ფოტოგეგმის დეშიფრებას ანუ ფოტოგამოსახულების შინაარსის გახსნას, რელიეფის აგეგმვას კი ჩვეულებრივი წესით აწარმოებენ.

ბოლო ხანებში ტოპოგრაფიული რუკის მიღების სტერეოფოტოგრამმეტრიულმა ხერხმა ფართო გამოყენება ჰპოვა. მისი არსი შემდეგში მდგომარეობს. აეროგადაღების შედეგად მიღებულ აეროსურათებზე საველე პირობებში ახდენენ საჭირო რაოდენობის ამოცნობილი წერტილების გეგმური და სიმაღლური მნიშვნელობების განსაზღვრას; ამავე დროს ახდენენ აეროსურათების ·დეშიფრებასაც.

აეროსურათებზე ამოცნობილი წერტილების X, V და LI კოორდინატების განსაზღვრის პროცესს აეროსურათების "მიბმას" უწოდებენ.

ამრიგად, დამუშავებული აეროსურათებიდან კამერალურ პირობებში შესაბამისი გამოთვლებისა და სტერეოფოტოგრამმეტრიული სამუშაოების ჩატარების შედეგად ღებულობენ ტოპოგრაფიულ რუკებს.<br>— ტოპოგრაფიული რუკების მიღება შეიძლება უკვე არსებული უფრო

მსხვილმასშტაბეანი რუკებიდანაც. მაგალითად, თუ არსებობს ტოპოგრაფიული

რუკები 1:25000 მასშტაბით გარკვეული ტერიტორიისათვის, არავითარ საჭიროებას არ წარმოადგენს მოვახდინოთ იგივე ტერიტორიის აგეგმვა 1:50000 მასშტაბით, რადგანაც მათი მიღება შესაძლებელია ველზე გაუსვლელად კამერალურ პირობებში რუკათა შედგენის ამა თუ იმ ხერხის გამოყენებით.

თითოეული ტოპოგრაფიული რუკა აგებულია გარკვეული მასშტაბით კარტოგრაფიული პროექციის გამოყენებით. ყოველ ტოპოგრაფიულ რუკას გააჩნია მათემატიკური ფუძე ანუ მათემატიკური ელემენტები და გეოგრაფიული შინაარსი,

ტოპოგრაფიული რუკის მათემატიკურ ელემენტებს წარმოადგენს გაუსკრიუგერის ტოლკუთხა განივი ცილინდრული პროექცია, მასშტაბი, რუკის ჩარჩო და საყრდენი პუნქტები. გეოგრაფიულ შინაარსს კი მიეკუთგნება ყვე– ლა ის, რაც რუკაზეა გამოსახული მათემატიკური ელემენტების გარდა.

ტოპოგრაფიული რუკების გეოგრაფიული შინაარსი მეტად სნაირფერია, თუმცა მასზე მოცემული არაა, ამა თუ იმ ტერიტორიაზე არსებულ ყველა მოვლენათა ამომწურავი დახასიათება, როგორიცაა კლიმატური, გეოლოგიური და სხვა მოვლენები.

ისე, როგორც ყოველი ზოგადგეოგრაფიული რუკის, ასევე ტოპოგრაფიული რუკის შინაარსიც შედგება ფიზიკურ-გეოგრაფიული და სოციალურ-ეკონომიური ელემენტებისაგან.

ტოპოგრაფიული რუკის ფიზიკურ-გეოგრაფიული შინაარსი გამოსახვის ზასიათის მიხედვით შეიძლება ორ ნაწილად გაიყოს: 1) რელიეფის გამოსახვა და 2) სხვა დანარჩენი ფიზიკურ-გეოგრაფიული ელემენტების გამოსახვა, როგორიცაა ჰიდროგრაფია, ნიადაგ-მცენარეულობათა საფარი და სხვა.

რელიეფი წარმოადგენს დედამიწის ზედაპირის ფორმების ერთობლივ გამოსახულებას. იგი ტოპოგრაფიული რუკის ერთ-ერთი ძირითადი ელემენტია. მართლაც, ყოველი მსხვილი სამეურნეო ობიექტის დაგეგმარებისა და მშენებლობისას რელიეფს გაღამწყვეტი მნიშვნელობა ენიჭება ტოპოგრაფიულ რუკებზე სრულად და ზუსტად რომ არ იყოს გამოსახული რელიეფი, მაში5 ვერ მოვახდენდით, ვთქვათ, რკინიგზის მაგისტრალის დაგეგმარებას და მშენებლობას, რომლის შემადგენელი ნაწილების აუცილებლობახე რელიეფი მიგვითითებს (გვირაბები, ხიდები, აკვედუკები და ვიადუკები, ნაყარი, ჭრილი «რა სხვა). ლემენტებისაგან.<br>რაფიული რუკის ფიზიკურ-<br>ახედვით შეიძლება ორ ნაწი<br>იდროგრაფია, ნიადაგ-მცენაი<br>იდროგრაფია, ნიადაგ-მცენაი<br>ფი წარმოადგენს დედამიწის<br>ას. იგი ტოპოგრაფიული რყ<br>ყოველი მსხვილ სამეურნეო<br>ელოდ და ზუსტად რომ არულიდ და ზუს იხედვით შეიძლება ორ ნაწი<br>დანარჩენი ღიზიკურ-გეოგრ<br>დანარჩენი ღიზიკურ-გეოგრ<br>იღროგრაფია, ნიადაგ-მცენა<br>ყოველი მსხვილი სამეურნეო<br>ას. იგი ტოპოგრაფიული რყ<br>ეფი წარმოგრაფიული რუველი მსხვილი მემაღგენელი ნაწილიკამლის შემაღგენელი ნაწი

ტოპოგრაფიულ რუკებზე რელიეფს ჰორიზონტალებით ანუ იზოჰიფსებით გამოსახავენ და ყავისფერი საღებავით ბეჭდავენ. ჰორიზონტალებით რე-<br>ლიეფის კვეთის სიმაღლე დამოკიდებულია რუკის მასშტაბზე, ცალკეულ შემთხვევაში რუკის დანიშნულებაზე და თვით რელიეფის სახეზე.

 $\tilde{\boldsymbol{\mathcal{S}}}$  ჩვენს ქვეყანაში სხვადასხვამასშტაბიანი ტოპოგრაფიული რუკებისათვის რელიეფის კვეთის შემდეგი სიმაღლეებია მიღებული:

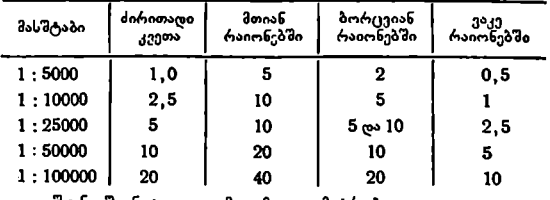

შენიშენა: კვეთა მოცემულია მეტრობით.

რელიეფის გარდა, ტოპოგრაფიულ რუკებზე ფიზიკურ-გეოგრაფიული ელემენტებიდან საკმარისად დეტალურად და ზუსტად დატანილია ჰიდროგრა–- 

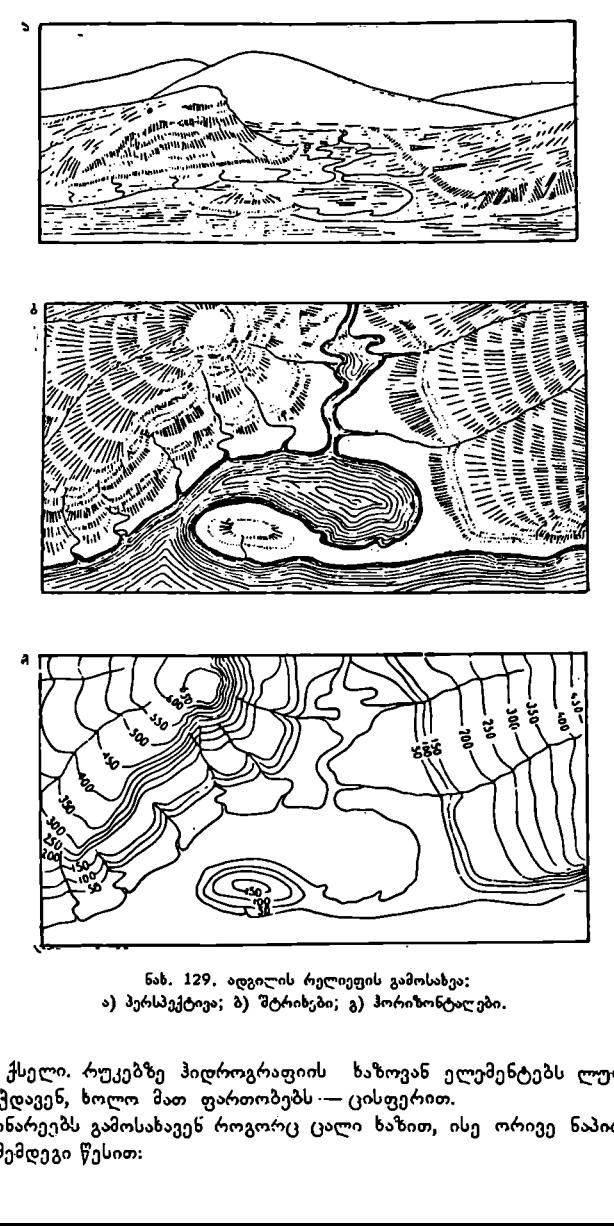

ნახ. 129, ადგილის რელიეფის გამოსახვა: ა) პერსპექტივა; ბ) შტრიხები; გ) ჰორიზონტალები.

ფიული ქსელი. რუკებზე ჰიდროგრაფიის ხაზოვან ელემენტებს ლურჯი ფე– რით ბეჭდავენ, ხოლო მათ ფართობებს -- ცისფერით.

მდინარეებს გამოსახავენ როგორც ცალი ხაზით, ისე ორივე ნაპირის ჩვე– ნებით შემდეგი წესით:

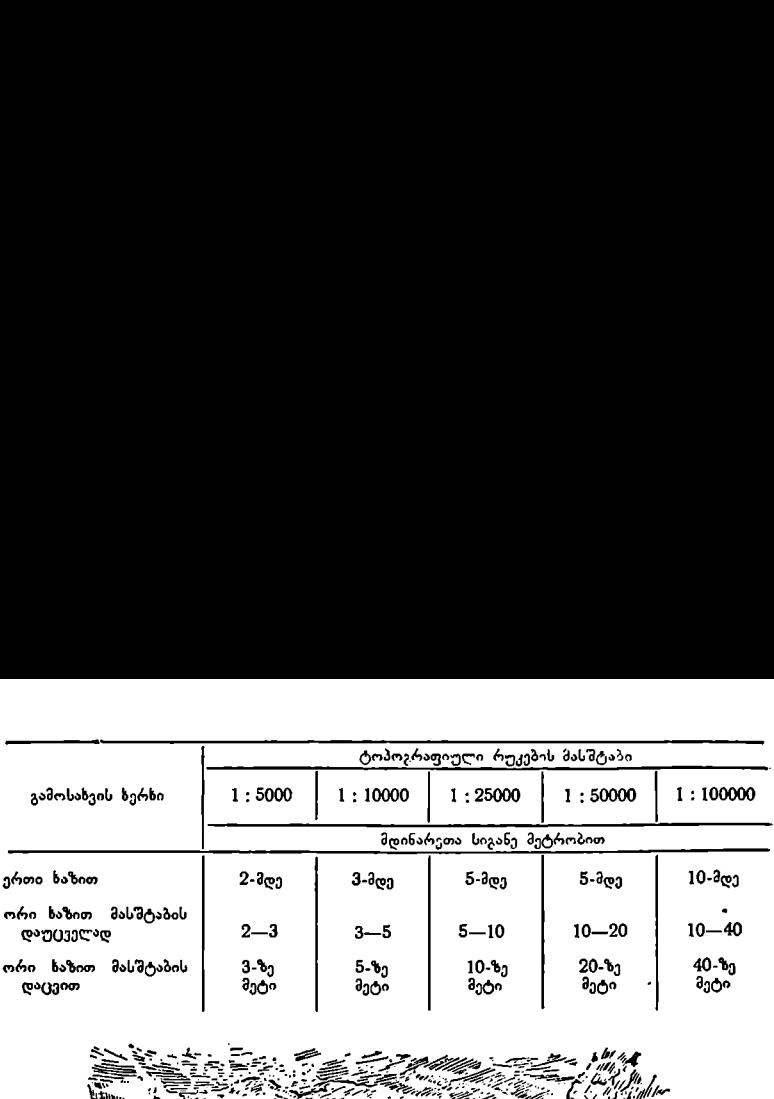

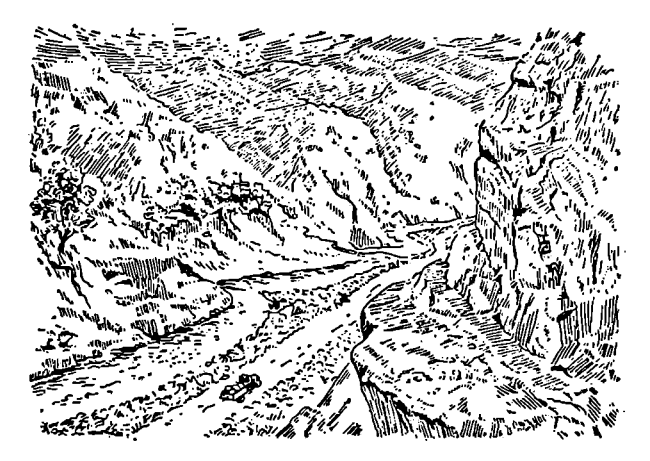

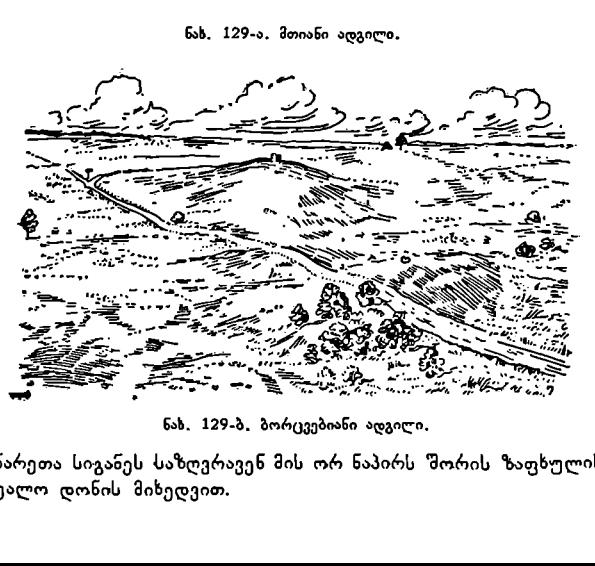

მდინარეთა სიგანეს საზღვრავენ მის ორ ნაპირს შორის ზაფხულის პერიო- დის საშუალო დონის მიხედვით.

მდინარეთა დინების მიმართულებას და სიჩქარეს აღნიშნავენ გაწყვეტილი ისრით. ისრის გაწყვეტილ ადგილში აწერენ დინების სიჩქარეს მეტრობით სეკუნდში.

დინების სიჩქარეს შემდეგნაირად საზღვრავენ: მდინარის ნაპირზე დინების მიმართულებით გაზომავენ ხაზს ორ წერტილს შორის; ვთქვათ, მისი სიგრ-

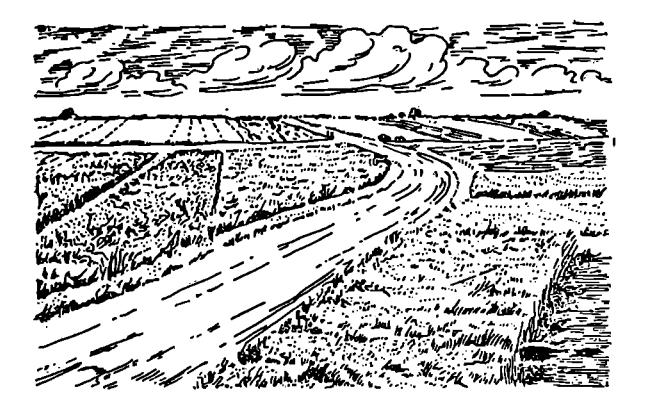

ნახ. 129-გ. ვაკე ადგილი.

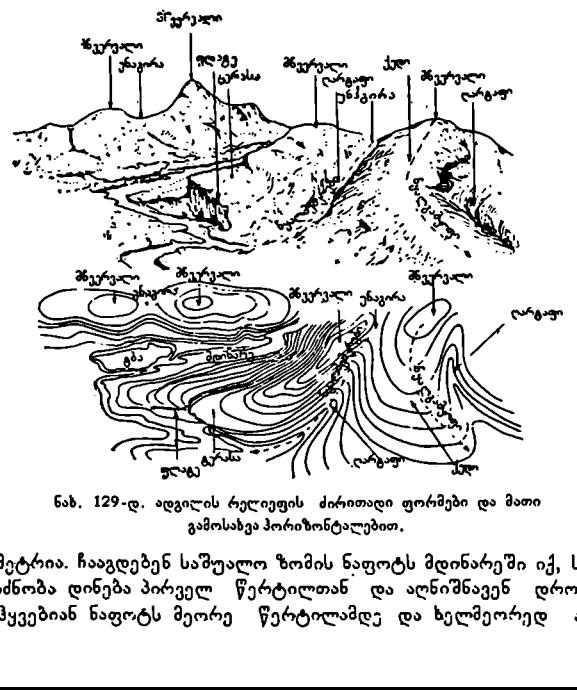

ნახ, 129-დ, ადგილის რელიეფის ძირითადი ფორმები და მათი გამოსახვა პორიზონტალებით,

ძე 100 მეტრია. ჩააგდებენ საშუალო ზომის ნაფოტს მდინარეში იქ, სადაც კარგად იგრძნობა დინება პირველ წერტილთან და აღნიშნავენ დროს წამმზო– მზე; გაჰყვებიან ნაფოტს მეორე წერტილამდე და ხელმეორედ აღნიშნავე5 186

დროს. ვთქვათ, ანათვალთა სხვაობა უდრის 5 წუთს ანუ 300 წამს, მაშინ დიხე– ბის სიჩქარე იქნება 100 მეტრი 300 წანში, ანუ ერთ წამში 0,3 მეტრი.

რუკებზე აღნიშნავენ ჩანჩქერებს, ქორომებს, წყალვარდნილებს, ნავსადგურებს, მდინარის სარკის სიმაღლეს ზღვის დონიდან, მდინარის დამშრალ კალაპოტს. ტბებისათვის დამახასიათებელია მარილიანობა და მტკნარობა, ამიტომ ტბებს შემოკლებულად მიაწერენ "მარილიანი" ან "მწარე მარილიანი".

ზღვების ნაპირები განიცდიან ცვალებადობას ზღვის მოქცევისა და უკუქცევის გამო, ამიტომ მოქცევის ნაპირი ანუ საზღვარი დააქვთ მთლიანი ხახით, უკუქცევისა კი წერტილოვანი პუნქტირით.

.<br>ჰიდროგრაფიულ ელემენტებს აწერენ დახასიათებას — სახელწოდებას, სიგანეს, სიღრმეს, სიჩქარეს და სხვა.

საბჭოთა კავშერის ტერიტორიაზე ნიადაგ-მცენარეულობათა საფარი დიდად ნაირსახოვანია. ნიადაგ-მცენარეულობათა საფარს სახალხო მეურნეობაში ფრიად დიდი მნიშვნელობა აქვს და ამიტომ მას ტოპოგრაფიულ რუკებზე საკმაოდ დაწვრილებით გამოსახავენ და ახასიათებენ.

ნიადაგ-მცენარეულობათა ტიპების გავრცელების ფართობებს შემოსაზღვრავენ წერტილოვანი პუნქტირით და შიგ შესაბამის პირობით ნიშნებს გა– ნალაგებე/ი თვალსაჩინოებისათვის ტყის ფართობებს მწვანე საღებავითაც ფარავენ.

რადგანაც ტყეს დიდი მნიშვნელობა აქვს სახალხო მეურნეობაში და ქეე– ყნის თავდაცვის საქმეში, ამიტომ ტყეს ახასიათებენ დეტალურად, განსაკუთრებული პირობითი ნიშნით აჩვენებენ, ტყე წიწვოვანია თუ ფოთლოვანი და რა ჯიშისაა იგი. წილადის სახით ტყის ფართობებში აღნიშნავენ ხეების საშუალო სიმაღლეს (მრიცხველში), საშუალო სისქეს (მნიშვნელში) და ხეებს შორის საშუალო მანძილს (წილადის მარჯვნივ).

ტოპოგრაფიულ რუკებზე გამოსახავე5ნ ჯუჯა ტყეებს, ბუჩქნარებს, თხელ, გაჩეხილ და გადამწვარ ტყეებს, ტყის ტაქსაციის გეზურება და მათ შესაბამის დახასიათებას მიაწერენ.

მცენარეულობათა საფარიდან აჩვენებენ მდელოებს, ველებს ანუ ტრამალებს, სხვადასხვა კულტურების განლაგებას და სხვა.

ნიადაგის საფარი ტოპოგრაფიულ რუკებზე მთლიანად არ გამოისახება, გამოყოფენ მხოლოდ ჭაობებს (სავალი, ძნელად სავალი და გაუვალი), მლაშო– ბებს. ქვიშნარებს და გაბნეული ქვების ნაყარს.

ჭაობების დაყოფა კატეგორიებად მიღებულია ზაფხულის პერიოდისათვის, რადგანაც ზამთარში გაუვალი ჭაობი ზაფხულში სავალ ჭაობად შეიძლება გადაიქცეს და პირიქით. გეობოტანიკური თვალსაზრისით არჩევენ ხავსით, ლერ– წმით, ბუჩქებით ან ტყით დაფარულ ჭაობებს. გარდა ამისა, აჩვენებენ ჭაობების სიღრმეს გაზომვის ადგილში ქვევით მიმართული ვერტიკალური ისრის საშუალებით.

ტოპოგრაფიულ რუკებზე მლაშობები დაიყოფა ორ კატეგორიად — სავალი და გაუვალი (სველი და გაფუებული). რუკებზე სპეციალური პირობითი ნიშნებით უჩვენებენ ქვიშნარებს, ქვიან უდაბნოებსა და თაყირებს, ქვი იან ბარხა– ნებსა და დიუნებს.

ტუნდრებს ტოპოგრაფიულ რუკებზე გამოსახავენ დაწვრილებით, მათ შო- რის გამოყოფენ ხავსიან, ბორცვიან, დაჭაობებულ, ქვიშიან, ქვიან და სხვა სა– ხის ტუნდრებს.

ტოპოგრაფიულ რუკებზე სოციალურ-ეკონომიური შინაარსი განსაკუთრებული სისრულითაა დატანილი.

მსხვილმასშტაბიან ტოპოგრაფიულ რუკებზე (1:10000-–1:50000) უჩვენებენ ყველა დასახლებულ პუნქტს, მათ შორის ცალკე განლაგებულ ეზოებსღა შენობებს. ყოველი დასახლებული პუნქტი გამოისახება დაწვრილებით. ცალკეული ქუბზების, შესახვევების და მოედნების ჩვენებით.

დასახლებული პუნქტების გამოსახვის დეტალობა დამოკიდებულია რუკის მასშტაბზე. რაც უფრო მსხვილია რუკის მასშტაბი, მით უფრო მეტია შესა-. ძლებლობა დასახლებული პუნქტის დაწვრილებით გამოსახვისა და პირიქით.

დასახლებულ პუნქტებს ორ ძირითად ტიპად ჰყოფენ: ქალაქისა და სოფლის ტიპის დასახლებულ პუნქტებად.

ქალაქის ტიპის დასახლებულ პუნქტებს მიეკუთვნება: ქალაქები, საკურორტო, სააგარაკო და მუშათა დასახლებანი დაბები და ქალაქის ტიპის სხვა დასახლებანი.

ამ ტიპის სხვა დასახლებული პუნქტებისაგან ქალაქები განსხვავდება დასახლების სიმჭიდროვით და კარ-მიდამოების უქონლობით (ბოსტნები და ბაღები).

არჩევენ ქალაქების დაგეგმარების რამდენიმე სახეს: რეგულარული და არარეგულარული, რადიალური და კომბინირებული.

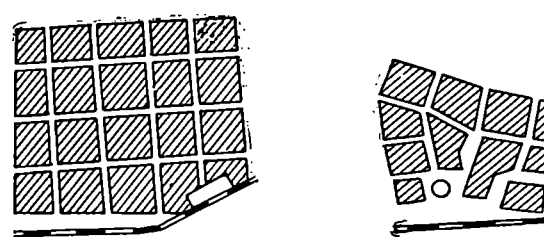

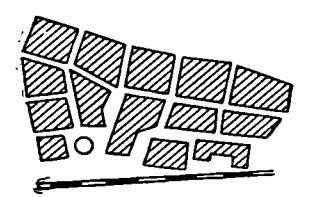

ნახ, 130, რეგულარული. ნახ, 131, არარეგულარული.

სოფლის ტიპის დასახლებული პუნქტები ძირითადად შედგება აშენებუ– ლი ნაწილისა და საკარმიდამო ნაკვეთებისაგან. ხან მათ კვარტალური ანუ რეგულარული ფორმა აქვთ, ხშირად კი არარეგულარული ან გაფანტული განლაგება.

სოფლის ტიპის დასახლებულ პუნქტებს მიეკუთვნება: კვარტალური, რიგობრივი და უბნობრივი.

1:10000 ტოპოგრაფიულ რუკაზე სოფლის ტიპის დასახლებულ პუნქტებში აჩვენებენ ყოველ ნაგებობას ცეცხლგამძლისა და არაცეცხლგამძლის გამოყოფით.

1:25000 და 1:50000 ტოპოგრაფიულ რუკებზე ყოველი ნაგებობათა ჩვე– ნება შეუძლებელი ხდება მასშტაბის შემცირების გამო. ამიტომ მთელ რიგ სახ– ლებსა და ნაგებობებს აერთიანებენ კვარტალებში, უკეთებენ მას შრაფირებას იმის მიხედვით, ამ კვარტალში ცეცხლგამძლე ნაგებობები ჭარბობს თუ არაცე ცხლგამძლე. საკარმიდამო ნაკვეთებს შემოფარგლავენ კონტურებით და შიგ ბოსტნის ან ხილის ბაღის პირობით ნიშნებს სვამენ.

1:100000 ტოპოგრაფიულ რუკებზე შეუძლებელი ხდება ცალკეულ ნაგე- "ბობათა ჩვენება. ამიტომ ამ მასშტაბის რუკებზე დასახლებული პუნქტები ძირი–

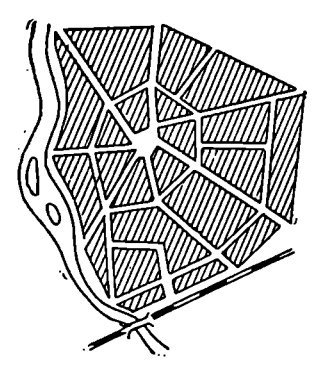

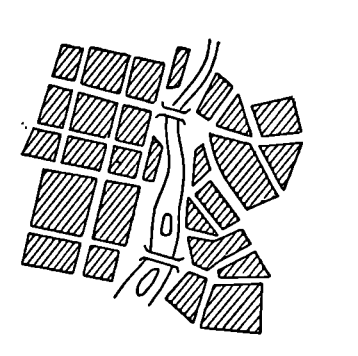

ნახ. 132. რადიალური. ნახ, 133. კომბინირებული.

-თადად კვარტალებითაა გამოსახული და არაა ნაჩვენები, თუ რა მასალისაგანაა აშენებული შენობები კვარტალებში და საერთოდ დასახლებულ პუნქტში.

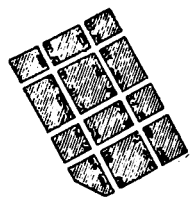

ნახ. 134, კვარტალური. ნახ. 135, რიგობრივი. ნას, 136. უბნობრივი,

ყოველ დასახლებულ პუნქტს, განურჩევლად მისი ტიპისა, მიეწერება საკუთარი სახელწოდება. წარწერის 2 შრიფტის სახე და ზომა მიუთითებს დასახლებული პუნქტის ტიპზე, მასში მცხოვრებთა რაოდენობას და მის პოლიტიკურ-ადმინისტრაციულ მნიშვნელობას.

ეძეიოებასთახ<br>ი 26 განმარტა<br>იცხოვრებელი<br>ა ([X]), სასოფ<br>ტებს, როგორ<br>ტებს, როგორ<br>ოუ სამრეწველი<br>აუ სამრეწველი ნახ. 138-ზე ნაჩვენებია სოფლის ტიპის დასახლე– ბული პუნქტი "ცოდნა" სხვადასხვა მასშტაბით. მასშტაბის შემცირებასთან ერთად მცირდება შრიფტის ზომაც. ციფრი 26 განმარტავს, რომ ამ დასახლებულ პუნქტში 26 საცხოვრებელი სახლია; დასახლებულ პუნქტს აქეს

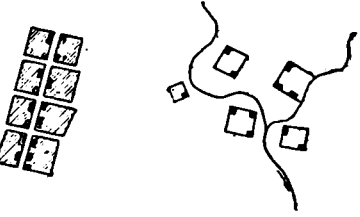

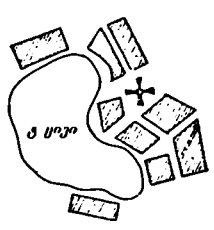

ფოსტა  $I(\overline{\times})$ , სასოფლო საბჭო (CC) და სკოლა (IIIk). ნახ. 137, დასახლება ტბასთან ტოპოგრაფიულ რუკებზე გამოსახავენ სამრეწველო

<del>ე</del>ოაოგოაფი<br>ქტებს, რო<br>თუ სამრეწ,<br>ახება, მაში<mark>(</mark> ობიექტებს, როგორც თავის ფართობით, ისე მასშტაბგარე პირობითი ნიშნითაც.

თუ სამრეწველო ობიექტი თავისი ფართობით მოცემული მასშტაბით გამოისახება, მაშინ მას შემოფარგლავენ კონტურით, შიგ ჩასვამენ შესაბამის პი– რობით ნიშანს და გაუკეთებენ განმარტებით წარწერას. ნახაზზე ჩანს, რომ სო– ფელ "ცოდნის" აღმოსავლეთით განლაგებულია ტყავის ქარხანა თავისი ფალთობით.

საზოგადოებრივი მნიშვნელობის შენობები -- სასწავლებლები, თეატრე– ბი, სპორტული ბაზები, კლუბები, საავადმყოფოები და სხვა ნაჩვენებია როგორც ცეცხლგამძლე, ისე არაცეცხლგამძლე განმარტებითი წარწერით.

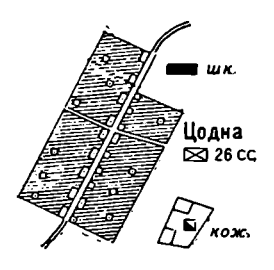

**OANS**  $\overline{20}$  as CC. o kom.

 $\tilde{M}$  lienna

1:10000

 $1:25000$ 

1:100000

бър. 138.

სოფლის მეურნეობის ნაკვეთებს ორ ტიპად ყოფენ: ნაკვეთები, რომლებიც დაკავებულია მუდმივად ერთი ან რამდენიმე კულტურით (ვენახები, ბოსტნები, ბაღები და სხვა) და ნაკვეთები, რომლებიც დროგამოშვებით სხვა-. დასხვა ნათესებითაა დაკავებული. პირველი ტიპის ნაკვეთები რუკებზე ხასიათ– დება სპეციალური პირობითი ნიშნებით, მეორე კი მიეკუთვნება საერთოდ სახნავ-სათეს მიწებს, რომელთაც არავითარ პირობით ნიშანს არ ანიჭებენ. მა– შასადამე, სახნავ-სათესი მიწების ნაკვეთებზე არავითარ პირობით ნიშნებს არ სგამენ.

ნაკვეთების საზღვრები რუკებზე აღინიშნება წერტილოვანი პუნქტირით. ტოპოგრაფიულ რუკებზე გზათა ქსელს დაწვრილებით გამოსახავენ. რკი– ნიგზებს გამოსახავენ ერთი და მრავალლიანდაგიანობის ჩვენებით, ფართოლიანდაგიანია იგი თუ ვიწროლიანდაგიანი, ელექტროწევისაა თუ ორთქლწევის. გარ– და ამისა რკინიგზებზე ნაჩვენებია ნაგებობანი განმარტებითი წარწერებით.

ახია იგი თუ ვიწროლია<br>მისა რკინიგზებზე ნაჩვ<br>ავტოსაქაპანო გზები ხ<br>ებს, გზატკეცილებს, ვაყ<br>ებს, გზატკეცილებს, ვაყ<br>ბულ ყამირგზებზე აჩვე<br>სავანაა იგი დაფარული<br>რა სიგანე აქვს სავალ<br>გზებზე ნაჩვენებია ყვებიბზე ნაჩვენებია ყვერატრალე ავტოსაჭაპანო გზები ხასიათდება დაწვრილებით. აჩვენებენ ავტომაგისტრალებს, გზატკეცილებს, ·გაუმჯობესებულ ყამირგზებს, ყამირგზებს, საველე და ტყის გზებს და სხვა. ავტომაგისტრალებზე, გზატკეცილებზე და გაუმჯო– ბესებულ ყამირგზებზე აჩვენებენ სავალი ნაწილის დახასიათებას, თუ რა მა– სალისაგანაა იგი დაფარული, ვთქვათ, ასფალტით, ბეტონით თუ ასფალტბეტონით, რა სიგანე აქვს სავალ ნაწილს და სხვა.

გზების ხარისხის გასარჩევად და რუკაზე მათი იოლი წაკითხვისათვის ავ– ტომაგისტრალებს და გზატკეცილებს ბეჭდავენ წითელი ფერით, გაუმჯობესე– ბულ ყამირგზებს კი –– ნარინჯისფერით.

გზებზე ნაჩვენებია ყველა ნაგებობა თავისი დახასიათებით, მაგალითად, ხიდებს აჩვენებენ სეგანით და ტვირთმზიდაობით (ტონობით), მდინარეზე გასასვლელ ადგილებში აჩვენებენ მდინარის სიგანეს და სიღრმეს და ა. შ.

ტოპოგრაფიულ რუკებზე აჩვენებენ კავშირგამბულობისა და ელექტროგადაცემის ხაზებს სპეციალური პირობითი ნიშნებით.

გარდა ამისა, ტოპოგრაფიულ რუკებზე გამოსახავენ გაზისა და ნავთსადენის ხაზებს, სამხრეთ რაიონებში კი წყალსადენის ხაზებსაც.

ტოპოგრაფიულ რუკებზე გამოსახავენ ადგილობრივ საგნებს, რომელთაც საორიენტაციო მნიშვნელობა აქვთ. როგორც წესი, ამ საგნებს მასშტაბგარე პირობითი ნიშნებით აღნიშნავენ რუკებზე.

## ტოპოგრაფიული რუკის გარჩევა

ჩვენს წინაშეა ტოპოგრაფიული რუკა 1:25000 მასშტაბით, რომლის ნომენკლატურაა 0--41--79-- # ––- 6, (იხილეთ წიგნის ბოლოში დართული ფერადი რუკა). გავიხსენოთ, რომ სახელმწიფო ტოპოგრაფიული რუკების შექმნას საბჭოთა კავშირში ემსახურება საკავშირო მინისტრთა საბჭოსთან არსებული გეოდეზიისა და კარტოგრაფიის მთავარი სამმართველო და საბჭოთა არმიის გენერალური შტაბის სამხედრო ტოპოგრაფიული სამმართველო.

სახელმწიფო ტოპოგრაფიული რუკები ჩვენს ქვეყანაში გამოიცემა მხოლოდ რუსულ ენახე.

როგორც ვიცით, ყოველი რუკა შედგება მათემატიკური ელემენტებისა (კარტოგრაფიული პროექცია და საკოორდინატო ბადე, რუკის მასშტაბი, რუკის ჩარჩო, რუკის ნომენკლატურა და საყრდენი პუნქტები) და გეოგრაფიული შინაარსისაგან.

გავეცნოთ მოცემული რუკის მათემატიკურ ელემენტებს:

რუკის ჩრდილო ჩარჩოს ზევით დაწერილია ""Главное Управление Гео-<br>и и Картографии при Совете Министров СССР". - ეს იმას ნიშნავს. дезии и Картографии при Совете Министров СССР". რომ ეს რუკა შექმნილია გეოდეზიისა და კარტოგრაფიის მთავარი სამმართვე– ლოს მიერ. ამ წარწერის ქვეშ მოცემულია რუკის ნომენკლატურა 0-41-79- $\tilde{\mathrm{A}}$ —6 (ნომენკლატურის მარჯვნივ ფრჩხილებში მიწერილია რუკის მთავარი დასახლებული პუნქტი). ნომენკლატურის მიხედვით თუ გიმსჯელებთ, რუკა 1:25000-მასშტაბიანია; მასშტაბი აწერია რუკას სამხრეთი ჩარჩოს ქვევით. რუ– კის ტრაპეცია შექმნილია დასავლეთ და აღმოსავლეთ მერიდიანებიდან და ჩრდი– ლო და სამხრეთ პარალელებიდან. დასავლეთ მერიდიანის გრძედი  $\lambda_{\text{gas}}=$  $63^{\circ}$ 07/30%, აღმოსავლეთ მერიდიანის გრძედი $\lambda_{\text{se}} = 63^{\circ}15'$ , გრძედთა სხვაობა

$$
\Delta \lambda = \lambda_{\text{sub}} - \lambda_{\text{sub}} = 63^{\circ}15' - 63^{\circ}07'30'' = 7'30''
$$

რაც შეესატყვისება 1 : 25000 ტოპოგრაფიული რუკის მერიდიანთა გრძედთა სხვაობას.

ჩრდილო პარალელის ვანედი ფ<sub>როდ.</sub> = 58º00', სამხრეთ პარალელის კი ღ<sub>სამხრ</sub>. =  $= 57°55'$ .

განედთა სხვაობა

 $\Delta \varphi = \varphi_{\text{B}}$ რდ —  $\varphi_{\text{b}} = 58^{\circ}00' - 57^{\circ}55' = 5'$ ,

რაც შეესატყვისება 1 : 25000 ტოპოგრაფიული რუკის პარალელების განედთა სხვაობას.

რუკის ჩარჩოზე, რომელიც გარს აკრავს რუკის ტრაპეციას, მერიდიანებს შორის გრძედთა სხვაობა და პარალელებს შორის განედთა სხვაობა დაყოფილია მინუტებად. თითოეული მინუტი კი დაყოფილია 6 ნაწილად, წერტილებით, რაც 10" უდრის.

დავაკვირდეთ რუკის ჩარჩოს ჩრდილოეთ ხაზს. აქ ორი წერტილი ნახევარმინუტიან თეთრ ინტერვალს სამ ნაწილად ყოფს, შემდეგ მინუტიან შავ ინტერვალს 5 წერტილი ექვს ნაწილად ყოფს და ასე შემდეგ. მაშასადამე, რადგანაც მერიდიანებს შორის გრძედთა სხვაობა 7" 307-ია, ამეტომ მერიდიანებს შორის 7-მინუტიანი დანაყოფია და პლუს ნახევარმინუტიანი დანაყოფი, ასევეა დაყოფილი რუკის ჩარჩოს სამხრეთი ხაზი. იმისათვის, რომ განვსაზღვროთ თითოეუ-.<br>ლი მინუტის ზომა სანტიმეტრებში, საჭიროა რუკის ჩარჩოს a』და a2 გვერდები შესაბამისად გაიყოს 7,5-ზე. მსჯელობა ტრაპეციის C გვერდებისათვის იგივეა (აქ C უნდა გაიყოს 5-ზე, რადგანაც განედთა სხვაობა რდ=5"-ს (იხილე გა– უსის პროექცია). დაყოფის შემდეგ განედით შავდება კენტი მინუტები; გრძედით აღმოსავლეთ ნახევარსფეროში შავდება კენტი მინუტები, დასავლეთ ნახე– ვარსფეროში კი ლუწი მინუტები.

მოცემული ტრაპეციის ჩრდილო-დასავლეთი წვეროს გეოგრაფიული კოორდინატებია:  $\lambda = 63^{\circ}$ 07' 30'',  $\varphi = 58^{\circ}$ 00' და ასე შემდეგ.

რუკას გააჩნია საკოორდინატო ანუ კილომეტრული ბადე, რომელიც რუკაზე გამოსახულია ურთიერთვერტიკალური პარალელური სწორი ხაზებით. კილომეტრული ბადის ვერტიკალური ხაზები იმ ზონის ღერძმერიდიანის პარა– ლელურია, რომელშიც შოცემული 0--41--79--A--6 ტრაპეცია მდებარეობს. კილომეტრული ბადის ჰორიზონტალური ხაზები კი ეკვატორის ხაზის პარალე– ლურია.

საკოორდინატო ხაზებს შორის მანძილი აქ 4 სანტიმეტრია, რაც 1:25000 მასშტაბში უდრის ერთ კილომეტრს.

საკოორდინატო ხაზებს აწერია X და V მნიშვნელობანი კილომეტრობით. მაგალითად: ტრაპეციის ჩრდილო-დასავლეთის კუთხესთან ახლო ჰორიზონტა- -ლურ საკოორდინატო ხაზზე აწერია 6431; ეს იმას ნიშნავს, რომ ეს ხაზი ეკვა– ტორიდან მდებარეობს 6431 კილომეტრზე; იქვე ახლოს ვერტიკალურ საკოორდინატო ხაზზე აწერია 11508, ეს იმას ნიშნავს, რომ ტრაპეცია იმყოფება მე-11 ზონაში, ეს ხახი კი ზონის ღერძმერიდიანიდან მდებარეობს აღმოსავლეთით  $.508_{.0} - 500_{.0} = 8$  კმ-ზე.

რუკის ჩარჩოს მინუტიანი დანაყოფები და საკოორდენატო ბადე გვეხმარება რუკაზე მოცემული ყოველი წერტილის გეოგრაფიული და ბრტყელი<br>მართკუთხა კოორდინატების განსაზღვრაში.

მაგალითად, თუ ავიღებთ წერტილს რუკის ჩრდილო-დასავლეთ კუთხეში, რომლის სიმაღლე ზღვის დონიდან 128,7 მეტრია და დავაგეგმილებთ მას რუკის ჩარჩოსა და საკოორდინატო ბადის ხაზებზე, მივიღებთ:

 $\varphi = 57^{\circ}59'48''$ ,  $\lambda = 63^{\circ}07'58''$ ,  $x = 6131075$  a,  $y = 11507850$  a

რუკის ჩარჩოს ოთხივე გვერდის შუა ნაწწილმი ჩაწერილია მეზობელი რუკების ნომენკლატურები იმავე მასშტაბში. მაგალითად, მოცემულ რუკას აღმოსავლეთით ესაზღვრება 1:25000-მასშტაბინი ტოპოგრაფიული რუკა, რომლის ნომენკლატურაა 0--41--79-- 6 –– გ. და ა. შ.

რუკის ჩარჩოს სამხრეთი გვერდის დაბლა მოცემულია რიცხვითი მასშტაბის გარდა მარტივი ხაზოვანი მასშტაბიც. ამ მასშტაბის უმცირესი დანაყოფი 25 მეტრს უდრის, ხაზოვანი მასშტაბის აღმოსავლეთით გამოსახულია რე– "192

ლიეფის ქვედებულების მასშტაბი 2,5 და 25 მეტრი კვეთისათვის, რომლის დახმარებით ახდენენ რუკაზე ქანობების სიდიდის განსაზღვრას.

ხაზოვანი მასშტაბის დასავლეთით ნაჩვენებია გრაფიკულად მოცემული რუკისათვის მერიდიანების მიახლოების კუთხე და მაგნიტტური მერიდიანის მიმართულება ან მაგნიტური ისრის მიხრილობა რუკაზე გამოსახული ტერიტორიისათვის.

მერიდიანების მიახლოების კუთხეს განსაზღვრავენ რუკის ცენტრალური წერტილისათვის.

ჩეენი რუკის ცენტრალური წერტილის გეოგრაფიული კოორდინატები შემდეგია:

$$
\varphi = 57^{\circ}57'30''
$$
,  $\varphi = 63^{\circ}11'15''$ ,

ანუ ზონის ღერძმერიდიანიდა5 იგი დაშორებულია

 $\lambda_n = 63^{\circ}11'15'' - 63^{\circ}00' = 0^{\circ}11'15''$ 

რუკის ჩრდილო და სამხრეთ ჩარჩოზე ვპოულობთ  $\lambda$   $=$  63° 11′ 15′′. თე ამ წერტილებს ზევაერთებთ, მივიღებთ ჭეშმარიტ მერიდიანს; ახლა დასავლეთ და აღმოსავლეთ ჩარჩოებზე აღვნიშნავთ დ =57" 57" 30" და ვავლებთ პარალელს. გავლებული მერიდიანისა და პარალელის გადაკვეთაში მივიღებთ რუკის ცენტრალურ წერტილს.<br>ახლა თუ ამ წერტილში ავაგებთ კილომეტრული ბადის ვერტიკალურ ხაზს,

იგი ჭეშმარიტი მერიდიანის ხაზთან შექმნის მერიდიანის მიახლოების კუთხეს –– +-ს.

მერიდიანების მიახლოების კუთხის სიდიდეს ამოიღებენ "გაუს-კრიუგერის ცხრილებიდან (იხილე დანართი 3).

ჩვენი მაგალითისათვის ამ ცხრილებიდან γ კუთხეს ინტერპოლაციის წესით ვპოულობთ.

რადგანაც ჩვენი რუკის ცენტრალური წერტილის განეღი დ= 57" 57" 30" ია, ამიტომ # უნდა მოიძებნოს 57" 55"-ისა და 58" 00"-ის განედთა შორის (აქ სხვაობა თითქმის არაა). ერტილში ავაგებთ<br>იდიანის ხაზთან შე<br>მიახლოების კუთხ<br>ლე დანართი 3).<br>თისათვის \_ ამ ცხრ<br>,<br>ა მოიძებნოს 57°5<br>ა მოიძებნოს 57°5<br>არაა).<br>ნ″ იმყოფება 0º7′3!<br>დარაა).

გრძედი C<sup>0</sup>11'15'' იმყოფება 0º7'30'' და 0º15'00''-ს შორის, ამიტომ

$$
\gamma = \frac{0^0 06' 22'' + 0^0 12' 43''}{2} = \frac{0^0 19' 05''}{2} = 0^0 10'
$$

ამრიგად, მივიღეთ ჩვენი | რუკისათვის γ მიახლოების ყუთხის | საშუალო მნიშვნელობა. თუ მოცემული ტრაპეცია ზონის ღერძმერიდიანიდან აღმოსავლეთით იმყოფება, მაშინ ჯ კუთხეს დადებითი ნიშანი ექნება, და პირიქით.

მერიდიანების მიახლოების კუთხის დახმარებით განსაზღვრავენ ხაზების აზიმუტებს ცნობილი დირექციული კუთხეებით, და პირიქით.

ტოპოგრაფიულ რუკებზე აჩვენებენ სახელმწიფო გეოდეზიური ქსელის 1, 2 და 3 კლასის ყველა პუნქტს. მე-4 კლასის პუნქტებს და აგეგმვათა ქსელის წერტილებს, რომლებიც გამაგრებულნი .არიან ადგილზე ცენტრებით, აჩვენე– ბენ იმ შემთხვევაში, თუ საერთო რაოდენობა პუნქტებისა რუკის ერთ კვადრა– ტულ დეციმეტრზე ათს არ აღემატება.

ჩვენს რუკაზე აღნიშნული პუნქტებიდან მოცემულია: 1) ერთი ტრიგონომეტრიული პუნქტი სიმაღლით II==152,8 მ, რომელიც იმყოფება საკოორდინა-

13. ა. ყ. სამადბეგოეი 193

ტო ბადის ვერტიკალური ხაზის 08 კილომეტრზე და ჰორიზონტალური ხაზების 24 და 25 კილომეტრებს შორის («ნაჩვენებია სამკუთხედით ცენტრში წერტილის ჩასმით).

2) ცენტრებით გამაგრებული აგეგმვის ქსელის სამი პუნქტი, რომლებიც იმყოფებიან კილომეტრული ბადის 12 კილომეტრის ხაზის ჩრდილოეთ და სამხრეთ ბოლოში და აგრეთვე შუა ნაწილში სოფელ ბროდის ·.მახლობლად (ნაჩვე–  $50$ ბია კვადრატით ცენტრში წერტილის ჩასმით; მათი სიმაღლეებია  $H=101,7$  $\overline{\text{e}}$  H = 136,1 H = 118,7)

3) სხვა დანარჩენი წერტილები რუკაზე წარმოადგენენ რელიეფის სიმაღ– ლურ წერტილებს.

ახლა გავეცნოთ ჩვენი რუკის გეოგრაფიულ შინაარსს.

რუკის შინაარსის გარჩევისათვის წინასწარ შესწავლილი უნდა იქნეს ტოპოგრაფიული რუკების პირობითი "ნიშნები და შესაბამისი დებულებანი.

1. რუკაზე ჰიდროგრაფიული ქსელი ძირითადად მოცემულია მდინარეთა სახით, რომელთა შორის მთავარია მდინარე ლოვჩა. სხვა მდინარეებს აქ საკუთარი სახელი არა აქვთ მიწერილი. მდინარე ლოვჩა მიედინება ჩრდილოეთიდან სამხრეთისაკენ, იგი გამოსახულია ორივე ნაპირით. შავი ისრით ნაჩვენე– ბია დინების მიმართულება და სიჩქარე, ტრაპეციის ჩრდილო პარალელთან მდინარე ლოვჩას მიწერილი აქვს წილადის სახით  $\frac{14}{1.0}$ , აქ. 14 მდინარის სიგა– ნეა მეტრობით, 1,0 მდინარის სიღრმე, 8 –– მდინარის ფსკერის დახასიათებაა (Вязкий, რაც ქართულად ბლანტს ანუ საფლობს ნიშნავს). იქვე ახლო მდინარეზე ნაჩვენებია ხიდი თავისი დახასიათებით  $\int A = \frac{24-3}{1}$ , სადაც  $\int A$  ( $A$ eხ689MMLC) გვაუწყებს, რომ ხიდი ხისაგანაა აშენებული, რომ მისი სიგრძე 24 მეტრია, სიგანე 3 მეტრი და მისი ტვირთზიდვა კი 1 ტონაა. იქვე აღმოსავლეთით მდინარეზე ლურჯი წრეხაზია ნაჩვენები წარწერით 95,8 –" ეს იმას ნიმშნავს, რომ მდინარის სარკის სიმაღლე ზღვის დონიდან ავ წერტილში 95,8 მეტ-

სხვა მდინარეები აქ ცალი ხაზით არიან გამოსახულნი, ე. ი, ისინი სიგანით მოცემული მასშტაბით არ გამოისახებიან ზოგიერთ მდინარეს ახასიათებს მშოალი კალაპოტიც, იგი წყვეტილი ლურჯი პუნქტირითაა ნაჩვენები.

მთავარი დასახლებული პუნქტის -– პოკროვსკოეს სამხრეთ-დასავლეთით ლურჯად შეფერადებულია საგუბარი დამბით.

2. დასახლებული პუნქტები. ჩვენს რუკაზე ძირითადად ნაჩვენე– ბია სოფლის ტიპის დასახლებული პუნქტები. კვარტალები შეღებილია ღია ნარინჯისფერით, რაც იმას ნიშნავს, რომ დასახლებულ პუნქტებში უმთავრესად არაცეცხლგამძლე შენობებია, კვარტალი რომ მუქი ნარინჯისფერით ყოფილიყო შელებილი, მაშინ იქ ძირითადად ცეცხლგამძლე შენობები იქნებოდა. რუკაზე მთელ რიგ დასახლებულ პუნქტს გააჩნიათ საკარმიდამოები, რაც შავი მთლიანი კონტურული ხაზებითაა შემოფარგლული.

დასახლებულ პუნქტებს მიწერილია აქვთ საკუთარი სახელი, წარწერის ქვეშ ციფრით ნაჩვენებია საცხოვრებელი სახლების რაოდენობა დასახლებულ<br>პუნქტში. აქ დასახლებული პუნქტების სახელწოდებანი ორი სხვადასხვა შრი– ფტითაა დაწერილი. დასახლებული პუნქტები, რომლებშიც საცხოვრებელი

რია.

სახლების რაოდენობა 20-ზე ნაკლებია, წარწერილია მოკვეთილი ნახევრადმუქი განიერი შრიფტით, მაგალითად, Роша, Рассвет, Ближнее და სხვა; დასახლებული პუნქტები, რომლებშიც საცხოვრებელი სახლების რაოდენობა 20-დან 100-მდეა, წარწერილია ტოპოგრაფიული ნახევრადმუქი შრიფტით, მაგალითად, Cyxoe, Крякино, Покровское და სხვა.

კვარტალების გარეთ განლაგებული "შმავი ოთხკუთხედებით ნაჩვენები შენობები შეიძლება იყოს როგორი საცხოვრებელი, ისე არაააცხოვრებელიც. დასახლებული პუნქტის –– კრიაკინოს სამხრეთით "ნაჩვენებია კლუბი,

ჩრდილო-აღმოსავლეთით მსხვილფეხა საქონლის ფარეხი (Скотный двор), წყალსაქაჩავი (Вдк. Водокачка), ჩრდილოეთით — საწყობი, ნახევრად გაშა– ვებული წრით კი სათბობი ნავთობის საწყობი.

დასახლებული პუნქტის –– პოკროვსკოეს სამხრეთით ნაჩვენებია მეღორეობის სასაქონლო ფერმა (CTΦ) და სხვა.

3. გზათა ქსელიდან რუკაზე გამოხაზულია ორლიანდაგიანი რკინიგზა რუკის ჩრდილო-აღმოსავლეთ კუთხეში, მასზე ნაჩვენებია ჭრილი კბილანებით შიგნით და ყრილი კბილანებით გარეთ.

ავტოსაჭაპანო გზებიდან ნაჩვენებია გზატკეცილი (IIIocce), რომელიც შეღებილია მუქი ნარიჯისფერით. გზის გაწყვეტილ ნაწილში ჩაწერილია 6(10)A, სადაც 6 სავალი ნაწილის სიგანეა მეტრობით, 10 გზის მთლიანი სიგანე გვერდულებით და კიუვეტებით, # კი მიგვითითებს იმაზე, რომ გზის სავალი ნაწილი ასფალტირებულია,

სხვა გზებიდან რუკაზე ნაჩვენებია ყამირგზები (იგი რუკაზე უწყვეტი შავი ხაზებითაა გამოხაზული) და საველე გზები, რომლებიც რუკაზე. მოგრძო წყვე– ტილი შავი ხაზებითაა მოცემული.

ყამირგზებს ხშირად სოფლების შემაერთებელ გზებს უწოდებენ (Проселочная дорога).

4. რუკაზე გამოხაზული ყავისფერი ხაზები წარმოადგენენ იზოჰიფსებს ანუ ჰორიზონტალებს, რომლებიც გამოსახავენ რუკახე მოცემული ტერიტორიის რელიეფს. რუკის ხაზოვანი მასშტაბის სამხრეთით აწერია, რომ რუკაზე მთლი– ანი ჰორიზონტალები ყოველი 2,5 მეტრის სიმაღლითაა გავლებული. ყოველი მეათე პორიზონტალი გამსხვილებულია, რელიეფის კითხვის გაადვილებისათვის ზოგიერთ ჰორიზონტალს აწერია ციფრებით სიმაღლე ზღვის დონიდან. სადაც ქვედებული (მანძილი ჰორიზონტალებს შორის რუკაზე) დიდია, ან 2,5 მეტრის კვეთა არ იძლევა რელიეფის ზუსტ დახასიათებას მოცემულ ადგილში, გავლებულია ნახევარჰორიზონტალები წყვეტილი ყავისფერი მრუდი ხაზების სახით.

რაც უფრო მცირეა მანძილი ჰორიზონტალებს შორის რუკაზე, მით უფრო ციცაბოა რელიეფი მოცემულ ადგილზე, და პირიქით.

დაწვრილებითი განმარტება რელაეფის გამოსახვისა ჰორიზონტალებით იხილეთ ტოპოგრაფიის კურსში.

5. რუკაზე მწვანე ფერით გამოსახულია ტყეები თავისი დახასიათებით. თუ ჩასმულია ერთად წიწვოვანი და ფოთლოვანი ხეების პირობითი ნიშანი, ეს იმას ნიშნავს, რომ ამ ადგილზე შერეული ტყეა. მაგალითად, სოფელ როშჩის აღმოსავლეთით შერეული ტყეა, რომელიც ძირითადად ფიქვისა და არყის ხეებისაგან შედგება. წილადი გვამცნობს, რომ ტყის ამ ადგილში ხეების საშუალო სიმაღლე 16 მეტრია, სისქე ხეებისა ადამიანის წელის სიმაღლეზე 0,16 მეტრია, საშუალო მანძილი ხეებს შორის კი სამი მეტრია. ხაზოვანი პუნქტირით ნაჩვენებია გეზურები ტყეში სიგანით 'მეტრობით.

ტყის მასივში ბაცი მწვანე ფერით წერტილოვანი კონტურით შემოფარგლულია თხელი, გაჩეხილი ან გადამწვარე ტყის ნაწილი.

მცენარეულობათა საფარიდან, გარდა ტყეებისა, რუკაზე ნაჩვენებია მდე– ლოები და ბუჩქნარები.

.<br>დასახლებული პუნქტები "სუხოე" და "კრიაკინო" დაკავშირებულია ერთმანეთთან სატელეფონო ხაზით. ყველა დასახლებული პუნქტი ელექტროფიცირებულია, რასაც გვაუწყებს ელექტროგადაცემის ხაზების არსებობა მათ შორის.

### § 85. სამიმოხილვო-ტოპოგრაფიული და სამიმოხილვო-%ზოგადგეოგრაფიული რუკები

სამიმოხილვო რუკები თავისი შინაარსით მკვეთრად განსხვავდებიან ერთმანეთისაგან, მათ რიგს მიეკუთვნება სასწავლო, საცნობარო და სამეცნიეროსაცნობარო რუკები.

სამიმოხილვო რუკის დანიშნულების მიხედვით დგინდება რუკის შინაარსის ამა თუ იმ ელემენტის განზოგადების ხარისხი.

სამიმოხილვო რუკებზე შინაარსის ელემენტების განზოგადების ხარისხი უფრო მეტია, ვიდრე სამიმოხილვო-ტოპოგრაფიულზე და ტოპოგრაფიულ რუკებზე, რაც გაპირობებულია ძირითადად მასშტაბის სიმცირით.

რადგანაც სამიმოხილვო რუკებზე ზუსტ კარტომეტრიულ სამუშაოებს არ აწარმოებენ, ამიტომ ზოგიერთი ელემენტის დიდი განზოგადება ან მისი გადიდებით ჩვენება დასაშვებია.

ყოველი რუკა, რა ტიპისა და დანიშნულებისაც არ უნდა იყოს იგი, წარმოადგენს გარკვეული ადგილმდებარეობის სივრცობრივ ობიექტურ გამოსახულებას გარკვეულ დროში. მაგრამ ქვეყანაზე მუდმივი არაფერია, ყველაფერი მიედინება და იცვლება როგორც ხარისხობრივად, ისე რაოდენობრივად. ის, რაც გუშინ ახალი იყო, დღეს. მოძველებულია, ის, რაც გუშინ დადე– ბითი იყო, დღეს უარყოფითია და ა. შ. ასევე ძველდება რუკაც. თუ 10-20 წლის წინათ რუკაზე გამოსახული შინაარსი შეესატყვისებოდა იმ დროისათვის ადგილმდებარეობის შინაარსს, დღეს იგი აღარ გადმოგვცემს ობიექტურ სინამდვილეს იმიტომ, რომ ამ პერიოდის განმავლობაში შესაძლებელია მომხდა– რიყო მთელი რიგი ცვლილებებისა.

რუკების შედარებით სწრაფი მოძველება განსაკუთრებით დამახასიათე– ბელია ჩვენი ქვეყნისათვის სადაც მცირე პერიოდის მონაკვეთში სწრაფად ეცვლება სახე ამა თუ იმ ტერიტორიას. საკმარისია მოვიყვანოთ ყამირი მიწე– ბის ათვისების მაგალითი, რომელმაც მცირე დროის პერიოდში მთლიანად შეუცვალა სახე რამდენიმე ათეულ მილიონ ჰექტარს, სტეპების ნაცვლად გაჩნდა თვალუწვდენელი სახნავ-სათესი მიწები, აშენდა რკინიგზები და ავტოსაგაპანო გზები, ქალაქები, სოფლები და სხვა.

საბჭოთა კავშირში რუკების განახლება წარმოებს სისტემატურად და მ» განსაკუთრებული ყურადღება ექცევა.

პიდროგრაფიის გამოსახვა სამიმოხილვო ზოგადგეოგრაფიულ რუკებზე,

მდინარეები წარმოადგენენ გეოგრაფიული ლანდშაფტის ძირითად ელემენტს. მათი გავლენა ქვეყნის სამეურნეო ცხოვრებაზე მეტად დიდია. დიდი მნიშვნელობა აქვს მას მრეწველობის, ტრანსპორტისა და სოფლის მეურნეობის განვითარებისათვის.

არანაკლები მნიშვნელობა ენიჭება მდინარეთა ქსელს სამხედრო საქმეში. იგი წარმოადგენს წინააღმდეგობას სამხედრო ნაწილების გადანაცელებისას, ორიენტირს, სანაოსნო საშუალებას და წყლით მომარაგების წყაროს. ამ ტომ მდინარეთა ქსელის სწორი გამოსახვა რუკაზე, კარტოგრაფის ერთ-ერთი ძირითადი ამოცანაა.

ჰიდროგრაფიული ქსელი რუკაზე წარმოადგენს ფუძეს, რომელთანაც დაკავშირებულია რუკის შინაარსის ყველა სხვა დანარჩენი ელემენტი.

როგორც ვიცით, პიდროგრაფიას მიეკუთვნება ზღვებისა და ტბების სა– ნაპირო ხაზები, მდინარეთა ქსელი, არხები, სხვადასხვა წყაროები და ხელოვნური წყალსაცავები.

სხვადასხვა ზღვებსა და ტბებს სხვადასხვა ტიპის სანაპირო ხაზები ახასიათებთ. მათი სახე ძირითადად დამოკიდებულია გეოლოგიურ სტრუქტურაზე, ქანების შემადგენლობაზე, დედამიწის ქერქის მოძრაობაზე, წყლისა და ქარის მოქმედებაზე და სხვა.

ზღვებისა და ოკეანეების სანაპირო ხაზები მუდმივი არ არის, იგი განიცდის ცვალებადობას თვით ზღვებისა და ოკეანეების შეტევით ხმელეთზე ან უკანდახევით, რის შედეგადაც ჩნდება ახალი სანაპირო ხაზები.

ამრიგად, სანაპირო ხაზის სახე დამოკიდებულია ქანების ჯიშზე და სიმკვრივეზე, ზღვებისა და ოკეანეების ნგრევითი მუშაობის ძალაზე, მათი დონის დაწევასა და აწევახე.

არჩევენ ზღვებისა და ტბების სანაპირო ხაზების შემდეგ ძირითად სახეებს: ფიორდული, შხერული, დალმაციერი, რიასული, არალური, ლიმანური და ლაგუნური.

ფიორდული ნაპირი წარმოადგენს ხმელეთში ღრმად შეჭრილი ვი– წრო და ხშირად განმტოებულ უბეებს სანაპირო ზოლში დიდი რაოდენობის კუნძულებით. ფიორდული ნაპირი, როგორც წესი, ციცაბო და კლდოვანია.

ფიორდები წარმოშობილია დედამიწის ქერქის ტექტონიკური მოძრაობის, მდინარეთა ეროზიული მოქმედებისა და გამყინვარების პერიოდში ყინულის ლავის მოძრაობის შედეგად.

ფიორდული ნაპირები დამახასიათებელია ნორვეგიის, შოტლანდიის. ირ– ლანდიის, ჩრდილოეთ ამერიკის, ჩილეს და კოლის ნახევარკუნძულის ჩრდილოეთი სანაპიროსათვის.

შხერული ნაპირი წარმოადგენს დიდად დასერილ სანაპირო ხაზს მრავალი კუნძულით, უბეებით და სრუტეებით. შხერული ნაპირები ძირითა– დად დამახსიათებელია პოლარული ქვეყნების ბევრი კლდოვანი ნაპირისათვის და მათ შორის ფინეთის უბის ჩრდილოეთ სანაპიროსათვის. შხერული ნა– პირის წარმოშობა ძირითადად მყინვარის შემტევი მოძრაობის შედეგია,

დალმაციურ ნაპირს ახასიათებს კლდოვანება, დიდი რაოდენობის სრუტეები, უბეები, კუნძულები და ნახევარკუნძულები, რომლებიც შეჭრილნი არიან ხმელეთში, მაგრამ ნაკლებად ღრმად, ვიდრე ფიორდები და განლაგებულნი არიან სანაპირო ხაზის გასწვრივ. ასეთი ნაპირები გააჩნია ბალკანეთის ნახევარკუნძულს ადრიატიკის ზღვაში, რომელიც წარმოშობილია სანაპი–

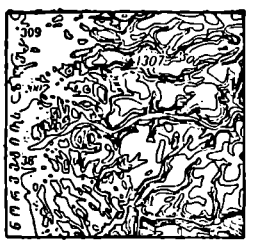

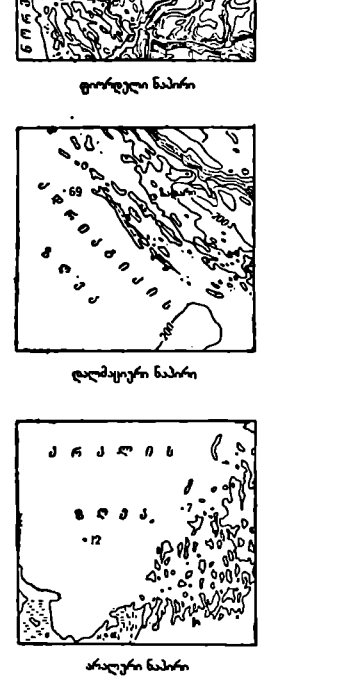

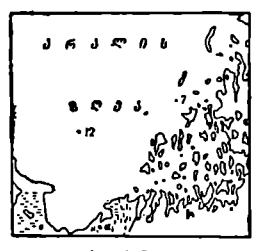

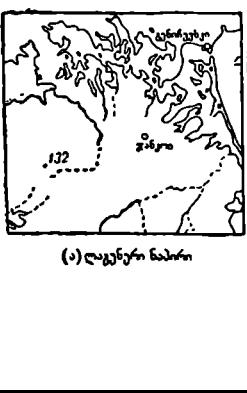

(ა) ლაგუნური ნაპირი

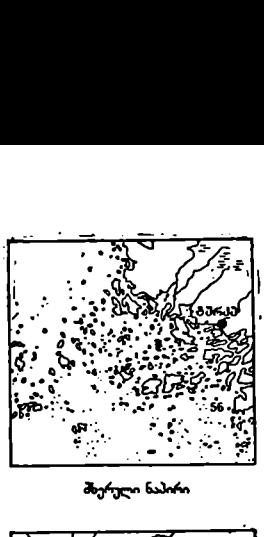

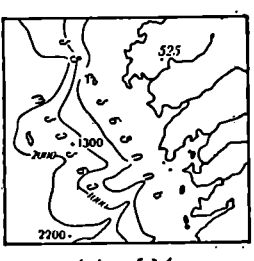

როსელი ნაპორი

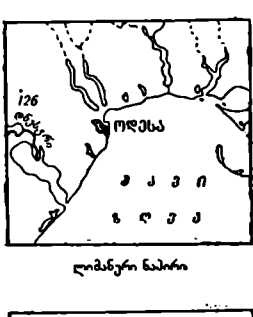

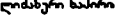

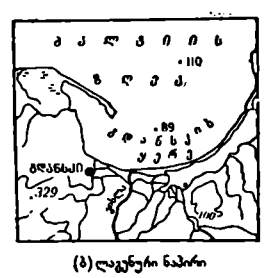

როს გასწვრივ განლაგებული მთიანი ჯაჭვის ნაწილის ზღვაში ჩაძირვის შედეგად.<br>რიასულ ნაპირებს ახასიათებს მრავალი მცირე ზომის კუნძულია-

ნობა და ხმელეთში შეჭრილი სოლისებური უბეები და ყურეები. ასეთი ნაპირები წარმოიშვა სანაპიროს მიმართ პერპენდიკულარულად განლაგებული მდ. ნარეთა ხეობებისა და ქედების წალეკვით. რიასულ ნაპირებს ეხვდებით პირენეის ნახევარკუნძულის ჩრდილო-დასავლეთ ნაწილში, იაპონიაში და სამხრეთ ჩინეთში. ჩვენს ქვეყანაში ეს ტიპი გვხვდება ყირიმის სამხრეთ–დასავლეთში, ვლადივოსტოკთან და ოხოტის ზღვის სამხრეთ ნაპირზე.

არალურ ნაპირებს ახასიათებს მცირე ზომის მრავალკუნძულიანო– ბა და ნახევარკუნძულიანობა, დიდი რაოდენობის სრუტეები და უბეები. სანაპირო ხაზი მდგრადი არაა, რადგან იგი წარმოშობილია სანაპირო ქვიშა-სილო– ვანი, დაბლობებისა და ძლიერ დანაწევრებულ ხმელეთის ნაწილის ზღვის მიერ წალეკვისა და დატბორვის შედეგად. სანაპირო ზოლში ზღვის სიღრმე დიდა არაა,

ასეთი ტიპის ნაპირი ძირითადად ახასიათებს არალის ზღვის აღმოსავლეთ სანაპიროს.

ლიმანური ნაპირი წარმოადგენს დაბალ ნაპირს, რომელიც წარმოშობილია მდინარეებისა და ხევების გაფართოებული შესართავების ზღვით დაფარვის შეღეგად. მდინარეებისა და ზღვის შემდეგი მოქმედების გამო წარმოიშობა მონატანის ცელები, რომლებიც შეიძლება განლაგებული იყოს ისრისებურად ნაპირის პერპენდიკულარულად ან ნაპირის პარალელურად და ღობავდეს უბეს ზღვისაგან.

ჩვენს ქვეყანაში ლიმანური ნაპირებე დამახასიათებელია შავი და აზოვის ზღვების ჩრდილოეთ და დასავლეთ სანაპიროებისათვის.

ლაგუნური ნაპირი წააგავს ლიმანურს, მისთვის დამახასიათებელია დაბალწყლიანი უბეები (ლაგუნები), რომლებიც ძირითადად სანაპიროს გასწვრივ არიან განლაგებულნი. ლაგუნები წარმოიშობა ხმელეთის აწევის შედეგად.

ასეთი ნაპირები ახასიათებს ბალტიის ზღვის სამხრეთ სანაპიროს და აზოვის ზღვას.

არსებობს ნაპირების სხვა ტიპებიც, მაგრამ აქ ჩვენ მოვიყვანეთ ყველაზე ძირითადი და შედარებით გავრცელებული ტიპები.

ოკეანეების, ზღვებისა და მათი ნაწილების გამოსახვა რუკაზე. ოკეანეები, "რღვები და მათი ნაწილები რუკებზე გამოისახება მკაფიოდ შემოხაზული ფართობებით.

ტოპოგრაფიულ და სამიმოხილვო ტოპოგრაფიულ რუკებზე აღნიშნულ ფართობებს ცისფერი საღებავით ფარავენ და მათი ფსკერის რელიეფს არავითარ დახასიათებას არ აძლევენ (გარდა 1:1000000-მასშტაბიანი სახელმწიფო რუკისა, რომელზედაც ფსკერის რელიეფს გამოსახავენ ერთი და იმავე სიღრმის მქონე წერტილების შემაერთებელი მრუდი ხაზებით -–- იზობათებით). აღნიშნულ რუკაზე გავლებულია იზობათები: 50, 100, 150, 200, 300, 400, 500. 600, 800, 1000, 1250, 1500, 1750, 2000 მ ღა უფრო ღრმა ადგილებისათვის კი 2000 მეტრის ქვევით ყოველი 1000 მეტრის შემდეგ. გარდა ამისა, რუკაზე ნა– ჩვენებია ცალკეული სიღრმითი წერტილები წარწერით.

სამიმოხილვო ზოგადგეოგრაფიულ რუკებზე, როგორც წესი, ოკეანეებისა, ზღვებისა და დიდი ტბების ფსკერის რელიეფს საფეხუროვანი შეღებვით გამოსახავენ ცისფერი და ლურჯი საღებავების თანდათანობითი გამუქებით სიღრმისაკენ. გამუქების ინტერვალების საზღვრად მიჩნეულია იზობათები.

ვხვდებით შემთხვევებს, როდესაც რამდენიმე მეზობელი ინტერვალი (მანძილი იზობათებს შორის რუკაზე) ერთი «და იმავე იერის ცისფერი ან ლურჯი საღებავითაა დაფარული.

რაც უფრო მცირეა რუკის მასშტაბი, მით უფრო განზოგადებულია იზობათების მოხაზულობა და შესაბამისად ნაკლები რაოდენობის სიღრმითი წერ– ტილებია მოცემული რუკაზე.

ტბების, წყალსაცავების და არხების გამოსახვა რუკაზე. თუ ტოპოგრაფიულ რუკებზე აჩვენებენ ყველა ტბას, წყალსაცავს და არხს, სამიმოხილვო– ტოპოგრაფიულ და სამიმოხილვო «უკებზე მათ შერჩევით გამოსახავენ, აქ ჩვენების კრიტერიუმად ფართობია მიღებული.

ფართობის კრიტერიუმი ისე უხდა იყოს გამოყენებული, რომ ობიექტმა საერთო ჯამში გეოგრაფიული სინამდვალე არ დაკარგოს. ხშირად ტბის ფართობის ჩვენების კრიტერიუმად მიიჩნევენ 2 კვ. მმ-ს რუკაზე. თუ ამ კრიტერიუმს ბრმად ან შაბლონურად გამოვიყენებთ, მაშინ ადგილმდებარეობის ფართობი, რომელზედაც დიდი რაოდენობის, მაგრამ კრიტერიუმზე მცირე ფართობების მქონე ტბებია, რუკაზე გამოსახული არ იქნება. ეს კი ყოვლად დაუშვებელია. ამ შემთხვევაში ლანდშაფტი ისე უნდა იყოს გამოსახული, რომ მან თავისი ხასია– თი არ დაკარგოს, ანუ რუკაზე ტბების განლაგება უნდა შეესაბამებოდეს მათ განფენილობას სივრცობრივად ბუნებაში, ნაჩვენები უნდა იყოს, კერძო შემთხვევაში, გადიდებულად ის ტბებიც, რომლებეც ფართობით კრიტერიუმზე ნაკლებია, ზოგან გაერთიანებული უნდა იყოს მეზობლად განლაგებული მცირე– ფართობიანი ტბები და ზოგიერთი მათგანი შეიძლება სრულიადაც არ იყოს ნაჩვენები,

ტბების სანაპირო ხაზები და ფართობით დიდი ტბების ფსკერის რელიეფი გამოისახება ისეთივე პრინციპით, როგორც ზღვებისა და ოკეანეებისა.

მტკნარი ტბების ფართობებს რუკებზე ცისფერი საღებავით ფარავენ, მარილიანი და მწარემარილიანი ტბებისას კი –– იისფერით.

ტბებს სახალხო მეურნეობაში განსაკუთრებული მნიშვნელობა აქვთ, ამი– ტომ სხვადასხვამასშტაბიანი და სხვადასხვა დანიშნულების რუკებზე. მათი გა– .<br>"მოსახვის დეტალებს დიდ ყურადღებას აქცევენ. ჰიდროგრაფიის მადასხვა ხე–<br>ჰიდროგრაფიის ელემენტებს მიეკუთვნება არხები, რუები, სხვადასხვა ხე–

ლოვნური წყალმაგისტრალები და ბუნებრივი წყაროები.

სატრანსპორტო არხებს ყოფენ საზღვაო და შიგანაოსნობის არხებად (სუ-ეცის არხი –- საზღვაო არხია, ვოლგა-დონის –– შუანაოსნობისა და ა. შე). ეცის არხი — საზღვაო არხია, ვოლგა-დონის — შუანაოსნობისა და ა. შ.).<br>სატრანსპორტო არხებს აჩვენებენ თითქმის ყველა რუკაზე შესაბამისი

გენერალიზაციით მასშტაბთან დაკავშირებით.

გარდა ამისა, მთელ რიგ რუკებზე აჩვენებენ მელიორაციის არხებსა და» რუებს, რომლებიც საჭიროა ნიადაგის მორწყვასა და ამოშრობისათვის.

'ნნაკლებად დასახლებულ უდაბნოებში და სტეპებში აჩვენებენ ჭებს, წყაროებს და სხვადასხვა ნაკადულებს.

მდინარეების გამოსახვა რუკაზე. მდინარეებს ახასიათებენ სიგრძით, სი– განით, სიღრმით, დინების სიჩქარით და ნაპირების 'ხასიათით.

უერთდებიან რა ერთმანეთს, მდინარეები ქმნიან ცალკეულ სისტემებს, გავრცელებულს საკმაო დიდ წყალშემკრებ ფართობზე. ცალკეული წყალშემ– 200

კრები ფართობების მდინარეების სისტემები საერთო ჯამში ქმნიან მდინარე– თა აუზს, რომლებიც ერთმანეთისაგან ისაზღვრებიან წყალგამყოფით.

არჩევენ მდინარეთა სისტემის შემდეგ ძირითად ტიპებს (ნახ. 140): 1, მრავალშტოიანი სისტემა. ამ სისტემაში ძირითადი მდინარე. ძლიერ დაკლაკნილია და ახასიათებს სხვადახსვა მიმართულების დინების შენაკადების დიდი რაოდენობა.

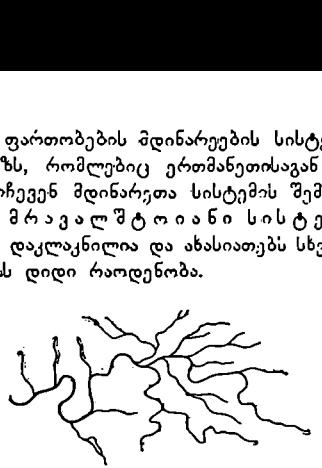

მრავალშგოიანი სისტემა"

ღერული სისტემა

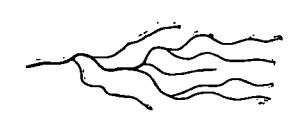

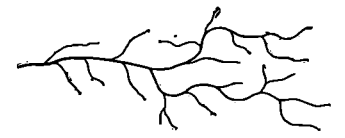

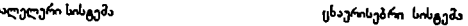

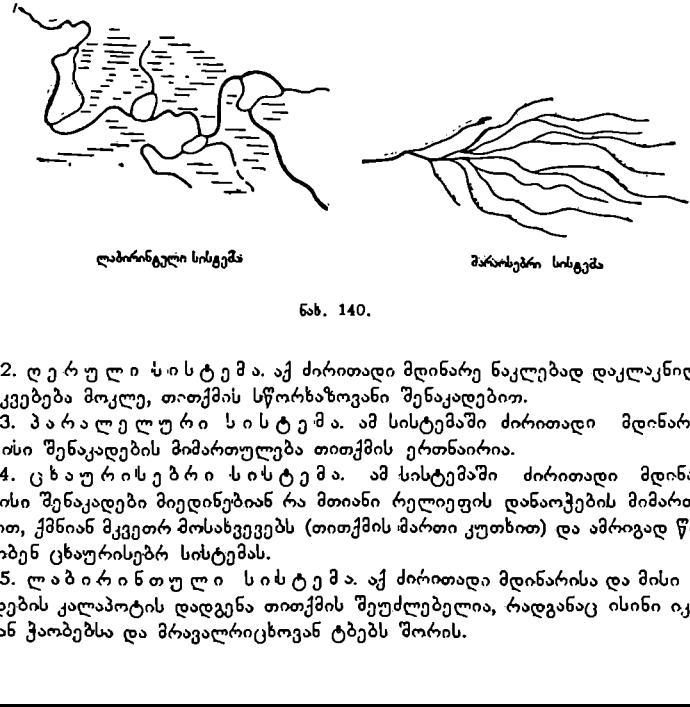

მარარსებრი სისტემა

ნახ. 140.

2. ღერული სისტემა. აქ ძირითადი მდინარე ნაკლებად დაკლაკნილია და იკვებება მოკლე, თითქმის სწორხაზოვანი შენაკადებით.

3. პარალელური სისტემა. ამ სისტემაში ძირითადი მდინარისა» და მისი შენაკადების მიმართულება თითქმის ერთნაირია.

4 ცხაურისებრი სისტემა. ამ სისტემაში ძირითადი მდინარე და 'მისი შენაკადები მიედინებიან რა მთიანი რელიეფის დანაოჭების მიმართუ– ლებით, ქმნიან მკვეთრ მოსახვევებს (თითქმის მართი კუთხით) და ამრიგად წარმოშობენ ცხაურისებრ სისტემას.

5. ლაბირინთული სისტემა. აქ ძირითადი მდინარისა და მისი შე– ნაკადების კალაპოტის დადგენა თითქმის შეუძლებელია, რადგანაც ისინი იკარგებიან ჭაობებსა და მრავალრიცხოვან ტბებს შორის.

6, მარაოსებრი სისტემა. ისეთი სისტემაა, სადაც ძირითად მდინარეს ერთვის შენაკადები კონის სახით.

მდინარეები განირჩევიან ერთმანეთისაგან კლაკნილობით, რაც რელიეფის ფორმითაა გამოწვეული. ამავე დროს თვით წყლის დინება უცვლის კალაპოტს მდინარეს, წარმოშობს ახალ კლაკნილებს, კუნძულებს, ჭაობებს და სხვა.

ისეთ ადგილებში, სადაც რელიეფის დახრილობა ოდნავ შესამჩნევია, მდი– ნარეები მდორედ მიედინებიან და მათი დინების მიმართულების დადგენა ძნელდება. ასეთი მდინარეების ფსკერი ძირითადად ფხვიერი ქანებისა და შლამისაგან შედგება. ვაკის მდინარეებს დიდი დაკლაკნილობა აქვთ.

მთის მდინარეებს ჩქარი დინება ახასიათებს, ისინი მიედინებიან მთების ციცაბო კალთებს შორის და ფსკერი ქვიანი და ღორღიანი აქვთ. მთის მდინარეები უფრო სწორხაზოვანია ვაკის მდინარეებთან შედარებით.

რუკაზე მდინარეები ისე უნდა «ყოს დატანილი, რომ ძირითადი მდინარე თავისუფლად განირჩეოდეს შენაკადებისაგან. ძირითად მდინარეებს, რომლებიც მასშტაბით გამოისახებიან, გამოხაზავენ ორივე ნაპირით, შენაკადებს კი ცალი ხაზით. თუ ძირითადი მდინარე სიგანით მასშტაბით არ გამოისახება, მა– შინ მას გამოხაზავენ უფრო მსხვილი ხაზით, ვიდრე შენაკადებს. მდინარეებს ნათლად უნდა ეტყობოდეს, თუ სადა აქვს მათ სათავე და სად შესართავი. ამ თვალსაზრისით ყოველ მდინარეს სათავიდან შესართავისაკენ თანდათანო– ბით ამსხვილებენ, მაგრამ ისე, რომ შესართავთან ძირითად მდინარეზე სქელი არ იყოს. გარდა ამისა, შენაკადი ძირითად მდინარეს უნდა ერთვოდეს ძირითადი მდინარის დინების მიმართულებით, და არა შებრუნებით.

მდინარეთა ქსელის გენერალიზაცია არ განისაზღვრება ცალკეული მდინარის შერჩევით სიდიდის მიხედვით. საკითხის ასეთი გადაწყვეტა აბსურდამდე მიგვიყვანს.

ტიპიური ინსტრუქციები და კერძოდ რუკის პროგრამა ანუ რედაქციული გეგმა ადგენს მდინარეთა მინიმალურ სიგრძეს, რომლებიც დატანილი უნდა იყოს მოცემულ რუკაზე. ეს ზღვარი დგინდება გამოსასახავი გეოგრაფიული რა-<br>იონის მოინარითა, ქსილის , დეტალური შესწავლის შედეგად. , მაგრამ რუკის იონის მდინარეთა ქსელის დეტალური შესწავლის შედეგად. შედგენის პროცესში ხშირია შემთხვევა, როდესაც საჭიროა დატანილი იყოს რუკაზე ისეთი მდინარეებიც, რომელთა სიგრძე რუკისათვის ინსტრუქციით ან პროგრამით დადგენილ ზღვრულ სიგრძეზე ნაკლებია (ვთქვათ, ეს მდინარე წარმოადგენს მოცემული რაიონისათვის განსაკუთრებულ ტიპს, ან მას დიდი სამეურნეო მნიშვნელობა აქვს, წარმოადგენს საზღვარს ან ორიენტირს, მასთან დაკავშირებულია რაიმე ისტორიული მოვლენა და სხვა).

შეაძლება ადგილი ჰქონდეს შებრუნებულ შემთხვევასაც, როდესაც საჭიროა ამოიყაროს რუკის შინაარსიდან ისეთი მდინარეებიც, რომელთა სიგრძე მოცემულ ზღვრულ სიგრძეზე მეტია.

"დედამიწის ზედაპირზე სხვადასხვა ადგილას სხვადასხვა შინაარსის ლანდ– შაფტია. ზოგ ლანდშაფტს უხვი მდინარიანობა ახასიათებს, ზოგს პირიქით; უდაბნოები მდინარეთა ძუნწი ქსელითა და ღარიბი მცენარეულობითაა დაფარული და სხვა.

ლანდშაფტის სწორი და ნამდვილი გამოსახვა რუკაზე უაღრესად რთული "საქმეა და კარტოგრაფისაგან დიდ გამოცდილებასა და ცოდნას მოითხოვს.

კარტოგრაფი თავის საქმიანობაში შემოქმედი უნდა იყოს და არა დოგმატიკოსი, იგი ნათლად უნდა არჩევდეს რეალურს არარეალურისაგან, ობიექ-202

ტურს არაობიექტურისაგან, მთავარს მეორეხარისხოვნისაგან, მნიშვნელოვანს ნაკლებად მნიშვნელოვანისაგან და სხვა, მაგრამ ამავე დროს მას უნდა ახასიათებდეს შემოქმედებითი ფანტაზია, რომელსაც საფუძვლად ობიექტური რეალობა უნდა ედოს.

პრაქტიკულად ეს ასე უნდა გავიგოთ.<br>ვთქვათ, კარტოგრაფი ქმნის საბჭოთა კავშირის ფიზიკურ რუკას გარკვეული მასშტაბით. რუკის შედგენის ინსტრუქცია ითვალისწინებს მდინარეთა ჩვე– ნებეს კრიტერიუმს, ან თუ რა სიგრძის მდინარეები უნდა იყოს დატანილი რუკაზე. ვთქვათ, ეს ზღვარი 10 კმ-ია,

ჰიდროგრაფიის შედგენისადმი ასეთი მიღგომა სწორი არ იქნება; თუ .<br>ჩვენს რუკაზე ჰიდროგრაფიულ ქსელს გამოვსახავთ ამ პრინციპით, შაშინ საბ–<br>"ჭოთა ტერიტორიის მრავალი რაიონი დაიფარება მდინარეთა – უხეი ქსელით, .<br>ჭოთა ტერიტორიის მრავალი რაიონი დაიფარება მდინარეთა ზოგი რაიონი კი თავისუფალი იქნება ჰიდროგრაფიისაგან.

თუ საქართველოს ტერტორიაზე არ იქნება ნაჩვენები მდინარეები, რომელთა სიგრძე ბუნებაში 10 კილომეტრზე ნაკლებია, თურქმენეთის ტერიტორიაზე ზოგან ჭებიც კი უნდა იყოს ნაჩვენები. მაგრამ რუკაზე ნათლად უნდა ჩანდეს, რომ საქართველო ჰიდროგრაფიული ქსელით შედარებით უფრო მდიდარია, ვიდრე თურქმენეთი.

# რელიეფის გამოსახვა სამიმოხილვო ზოგადგეოგრაფიულ რუკებზე

ტოპოგრაფიულ რუკებზე რელიეფის გამოსახვის ხერხებზე და თავისებურებებზე ჩვენ უკვე გვქონდა საუბარი. ყველაფერი ეს ეხება სამიმოხილვოტოპოგრაფიულ და სამიმოხილვო ზოგადგეოგრაფიულ რუკებსაც, მაგრამ მთე– ლი «იგი სხვა დამატებითი საკითხების გარჩევით და განმარტებით.

რუკებზე დედამიწის ზედაპირის უსწორმასწორობის ანუ რელიეფის გამო– სახვას უძველესი დროის კარტოგრაფებიც ეწეოდნენ.

XVIII საუკუნის მიწურულამდე რელიეფს ძირითადად პერსპექტიული პირობითი ნიშნებით გამოსახავდნენ, რის გამოც დედამიწის ზედაპირის რელი– უფის სახე მოკლებული იყო სინამდვილეს.

XVIII საუკუნის დამლევიდან იწყება რუკებზე რელიეფის გამოსახვის ხერხების მეცნიერული დამუშავება. ამ ხერხებიდან ძირითადია კვესურების ანუ შტრიხების, ჰორიზონტალების, საფეხურისებური შეღებვის ანუ ჰიფსომეტრიული, მორეცხვის და დატუშვის ხერხები.

გავეცნოთ თითოეულ მათგანს.

ა კვესურების ანუ შტრიხების ხერხი. რელიეფის შტრიჯხებით გამოსახვის ხერხი პირველად დაამუშავა საქსონელმა ტოპოგრაფმა ლე– მანმა XVIII საუკუნის ბოლოს.

ამ ხერხის არსი მდგომარეობს იმაში, რომ რაც უფრო მეტია რელიეფის დახრილობა, მით უფრო ნაკლებ ვერტიკალურ სხივებს მიიღებს იგი და შესაბამისად ნაკლებად განათებული იქნება. სრულ განათებას მიიღებს მხოლოდ ჰორიზონტალური ზედაპირი. ამ ხერხით ქანობებს გამოსახავენ ერთმანეთი– საგან თეთრი ინტერვალებით დამორებული შავი შტრიხებით.

ლემანის სკალის შტრიხების ღერძთა მორის მანძილი ყოველი დახრის კუთხისათვის მუდმივია; დახრის კუთხის გადიდებასთან ერთად მატულობს შტრახთა სისქე და მის ხარჯზე მცირდება თეთრი ინტერვალი შტრიხებს შო.

რის. მაშასადამე, სხვადასხვა ქანობისათვის ღებულობენ შავი შტრიხებისა დ> თეთრი ინტერვალების სხვადასხვა შეფარდებას.

მაგრამ ლემანის მიერ მოცემული დახრის კუთხის გრადაცია რუსეთის: ვაკე რელიეფის გამოსახვისათვის გამოუსადეგარი აღმოჩნდა. ამიტომ რუსეთის სამხედრო აკადემიის პროფესორმა პ. ბოლოტოვმა დაამუშავა ახალი სკალა, რომელიც უფრო სრულყოფილი იყო ვაკე ადგილების გამოსახვისათვის. და- ბოლოს, XIX საუკუნის 60-იან წლებში რუსეთის გენერალური შტაბის სამხედრო-ტოპოგრაფიულმა განყოფილებამ, მიიღო რა მხედველობაში ლემანისა და ბოლოტოვის სკალების ხარვეზება, შეიმუშავა ახალი, უფრო სრულსა და თოლოტოვის სკალეთის საოვეთეთ, თეთაუსავს მაალი, უფოო სიულ<br>ყოფილი სკალა, რომელშიც დახრის კუთხის პირველი ხუთი გრადაციისათვის<br>მიღებული იყო ერთი და იმავე სისქოს შტრიხები მათ შორის სხვადასხვა ინ-<br>ტერვალებით.<br>————————————— მიღებული იყო ერთი და იმავე სისქის შტრიხები მათ შორის სხვადასხვა ინ ტერვალებით.

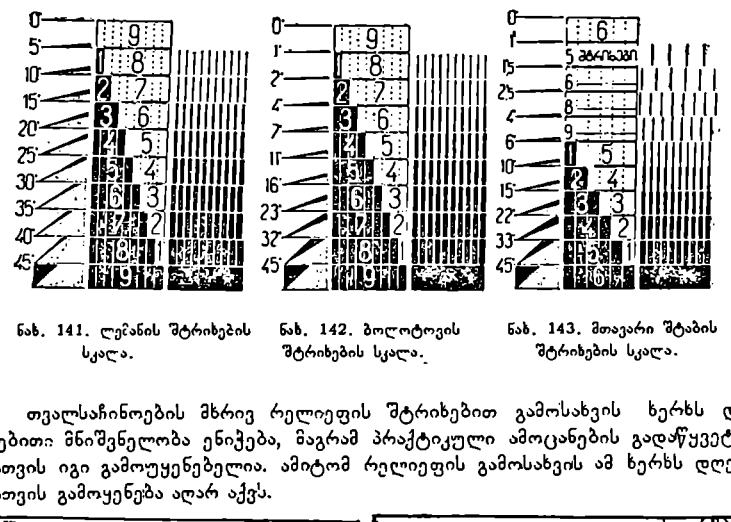

სკალა. შტრიხების სკალა. შტრიხების სკალა.

ნახ, 141. ლე?ანის შტრიხების 6ახ. 142. ბოლოტოვის 6აახ. 143. მთავარი შტაბის

თვალსაჩინოების მხრივ რელიეფის შტრიხებით გამოსახვს ხერხს და– დებითი მნიშვნელობა ენიჭება, მაგრამ პრაქტიკული ამოცანების გადაწყვეტისათვის იგი გამოუყენებელია. ამიტომ რელიეფის გამოსახვის ამ ხერხს დღეი-<br>სათვის გამოყენება აღარ აქვს.

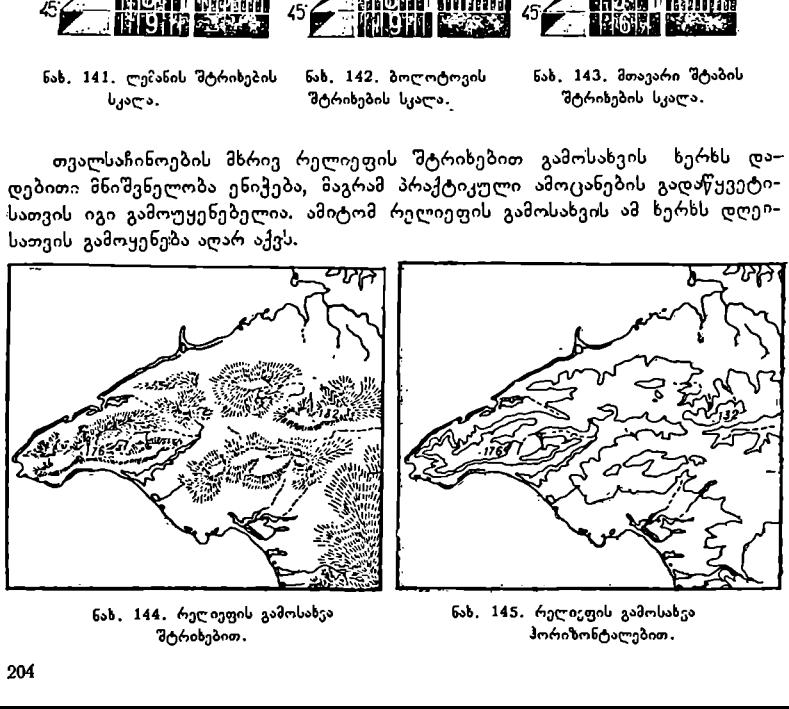

ნახ. 144, რელიეფის გამოსახეა

ნახ, 145, რელიეფის გამოსახვა შტრიხებით. ჰორიზონტალებით.

ბ) ჰორიზონტალებისხერსზი,. როგორც ვიცით, ჰორიზონტალი ანუ იზოჰიფსი წარმოადგენს რელიეფის ერთნაირი სიმაღლის მქონე წერტილების შემაერთებელ მრუდ ხაზს. რელიეფის გამოსახვის ჰორიზონტალების ხერხს საფუძვლად სწორედ ეს განმარტება უძევს.

ჰორიზონტალები საშუალებას გვაძლევს გამოვსახოთ რუკაზე რელიეფის ყოველნაირი ფორმა, მაგრამ ამისათვის კარტოგრაფმა კარგად უნდა იცოდეს ამ ფორმების მორფოლოგია და წარმოშობა, ცხადია, რომ რაც უფრო მსხვილია რუკის მასშტაბი, მით უფრო მეტია შესაძლებლობა რელიეფის კვეთის სიმაღლის შემცირებისა და ამასთან დაკავშირებით რელიეფის უფრო დაწვრილებით გამოსახვისა. რუკის მასშტაბის შემცირება იწვევს რელიეფის კვეთის სიმაღლის გადიდებას და შესაბამისად მისი ფორმების განზოგადებას.

წვრილმასშტაბიან რუკებზე ჰორიზონტალებით რელიეფის შედგენის ან გამოსახვის სირთულე იმაში მდგომარეობს, რომ ასეთი შეზღუდული საშუალების მიუხედავად სწორად და ნამდვილად ვაჩვენოთ მოცემული ადგილმდებარეობის რელიეფის ფორმები და მისი ხასიათი.

თანამედროვე ზოგადგეოგრაფიულ რუკებზე, როგორც ტოპოგრაფიულზე, ისე სამიმოხილვო-ტოპოგრაფიულზე, როგორც მსხვილმასშტაბიანზე, ისე საფშუალომასშტაბიანებზეც, რელიეფის გამოსახვის ძირითად ხერხს ჰორიზონტალების ხერხი წარმოადგენს.

ჰორიზონტალების ხერხს დიდი ღირსება ენიჭება.

ჰორიზონტალებიან რუკაზე იოლად შეიძლება განისაზღვროს ყოველი წერტილის სიმაღლე ზღვის დონიდან და ამასთან დაკავშირებით წერტილების სიმაღლეთა შორის სხვაობა ანუ ამაღლება ერთი წერტილისა მეორის მიმართ. პმგვარი რუკის დახმარებით აწარმოებენ ამა თუ იმ მიმართულებებზე პროფი– ლების აგებას გზებისა და არხების დასაპროექტებლად, ჰორიზონტალების სა– შუალებით ადვილად განსაზღვრავენ ქანობებს რელიეფის სხვადასხვა ადგილში "და სხვა.

გ) ჰიფსომეტრიული ხე რხი. ჰიფსომეტრიული ხერხი წარმოადგენს რელიეფის გამოსახვას ჰორიზონტალებს შორის სამაღლური საფეხურების სხვადასხვა ფერის განსხვავებული იერის საღებავებით დაფარვით. ეს ხერ– ხი გამოიყენება XIX საუკუნის დასაწყისიდან.

გარდა იმ ცნობებისა, რომლებსაც იძლევა ჰორიზონტალებიანი რუკა, ჰიფსომეტრიული ხერხი იძლევა რელიეფის პლასტიკური გამოსახულების საშუალებას და რუკას უფრო თვალსაჩინოს ხდის.

ჰიფსომეტრიული ხერხით რელიეფს ძირითადად წვრილმასშტაბიან სამი– მოხილვო რუკებზე გამოსახავენ. ამ ხერხით რელიეფის გამოსახვისათვის წინას– წარ შემუშავებული უნდა იყოს სკალა. სკალებს არჩევენ ერთფერიანს და მრავალფერიანს. ისეთ ერთფერიან სკალას, რომელშიც სიმაღლის თანდათანობით გაზრდასთან ერთად მუქდება საფეხურები –– "ზევით დაჩრდილული" სკალა ეწოდება. ისეთ საფეხურიან სკალას კი, რომელშიც სიმაღლის თანდათანობით გაზრდასთან ერთად ბაცდება საფეხურები -- "ზევით განათებული" სკალა ეწოდება. პრაქტიკაში "ზევით დაჩრდილული" სკალა უფრო ხშირად გამოიყენება, ვიდრე "ზევით განათებული".

ორივე ზემოაღნიშნულ სკალას საერთო უარყოფითი მხარე აქვს, მათ ერთმანეთისაგან მკაფიოდ განსხვავებული ტონალობის მცირე რაოდენობა ახასიათებთ. ამიტომ XIX საუკუნის დამლევს და XX საუკუნის დასაწყისში

შეუდგნენ მრავალფერიანი სკალების დამუშავებას აღსანიშნავია რუსი კარტოგრაფის –– ი. სამაშკოს "ზევით განათებული" სკალა, რომელიც დამუშავებული იყო წარსული საუკუნის 60--80-იან წლებში და ავსტრიელი კარტოგ– 

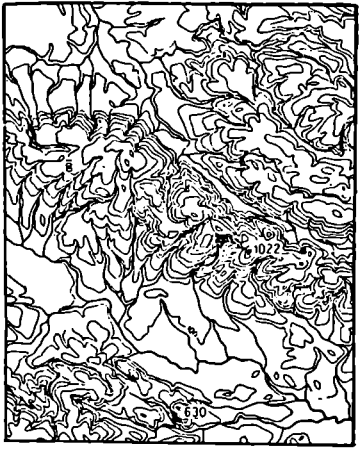

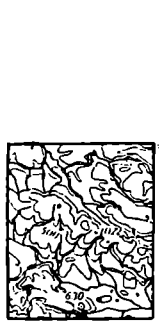

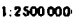

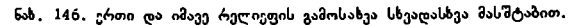

რაფის –– პეიკერის სკალა, რომელიც დამუშავებულ იქნა ძირითადად XX საუკუნის დასაწყისში.

პეიკერმა თავის სკალას საფუძვლად ცივი და თბილი ფერების თვისება დაუდო, რომელთა იერების თანდათნობითი გამუქება დაჩრდილვისა და განათებულობის შთაბეჭდილებას იძლევა.

თანამედროვე მრავალფერიანი ჰიფსომეტრიული სკალები ძირითადად აგებულია შერეული პრინციპით. სკალის სიღრმით ნაწილში გამოყენებულია

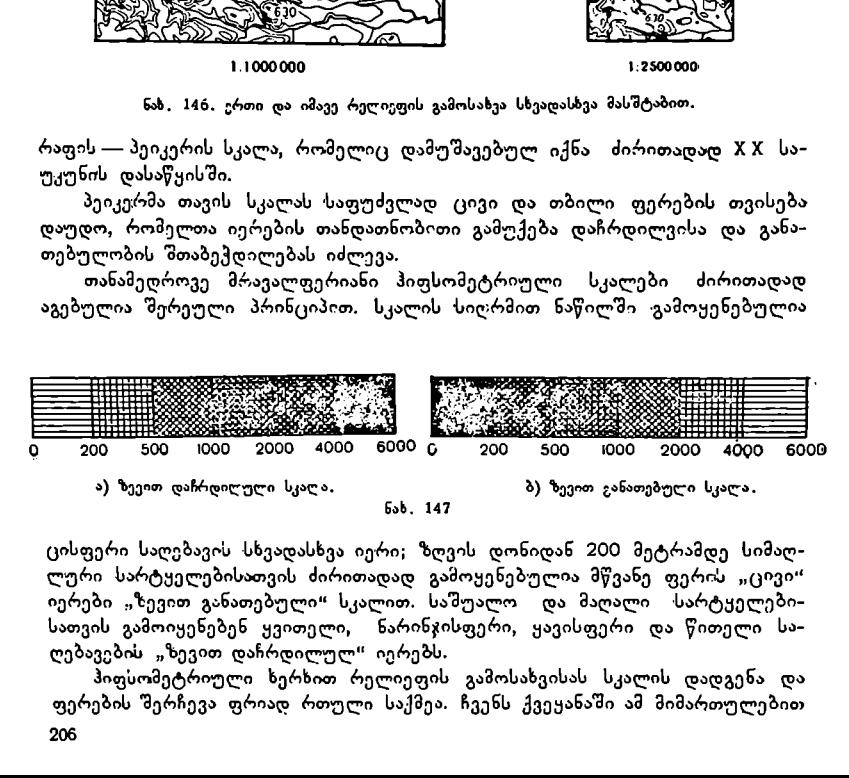

 ცისფერი საღებავის სხვადასხვა იერი; ზღვის დონიდან 200 მეტრამდე სიმაღლური სარტყელებისათვის ძირითადად გამოყენებულია მწვანე ფერის "ცივი" იერები "ზევით განათებული" სკალით. საშუალო და მაღალი სარტყელებისათვის გამოიყენებენ ყვითელი, ნარინჯისფერი, ყავისფერი და წითელი საღებავების "ზევით დაჩრდილულ" იერებს.

პიფსომეტრიული ხერხით რელიეფის გამოსახვისას სკალის დადგენა და ფერების შერჩევა ფრიად რთული საქმეა. ჩვენს ქვეყანაში ამ მიმართულებით 206

მეტად დიდი მუშაობა გასწია დადი საბჭოთა მსოფლიო ატლასის სამეცნიეროკვლევითმა ინსტიტუტმა. ამ ატლასში, რომელმაც მსოფლიო აღიარება პოვა), ყველა სამიმოხილვო რუკა სამ ჯგუფადაა დაყოფილი:

1. წვრილმასშტაბიანი –– 1:10 000000-ზე უფრო წვრილი;

- 2. საშუალომასშტაბიანი 1:10 000 000-დან 1:5 000 000-მდე;
- $3.$  მსხვილმასშტაბიანი 1:5 000 000-ზე უფრო მსხვილი.

წვრილმასშტაბიანი რუკებისათვის დადგენილია 7 სიმაღლუორი საფეხური: 200, 500, 1000, 2000, 4000, 6000 მეტრი და უფრო მაღალი; სამუალომასშტაბიანი რუკებისათვის 11 სიმაღლური საფეხური - 0, 100, 200, 300, 500, 1000, 2000, 3000, 4000, 6000 მეტრი და უფრო მაღალი; მსხვილმასშტაბიანი რუკებისათვის დადგენილია 16 სიმაღლური საფეხური —0, 50, 100, 150, 200, 300, 500, 700, 1000, 1500, 2000, 3000, 4000, 5000, 6000 და უფრო მაღალი.

ზოგადსამიმოხილვო რუკებზე, სადაც ახდენენ შინაარსის ყველა ელემენტის დიდ გენერალიზაციას, რელიეფის ზუსტი გამოსახვისათვის გამოიყენებენ ი. პ. ზარუცკაიას მიერ დამუშავებულ სტრუქტურული ხაზების მეთოდს, ეს მე– თოღი გამოყენებულ იქნა საბჭოთა კავშირის ჰიფსომეტრიული რუკის შედგეისას.

ამ მეთოდის არსი შემდეგში მდგომარეობს:

კარტოგრაფიულ მასალაზე გაავლებენ რელიეფის ძირითად სტრუქტურულ<br>ხაზებს (ქედები, წყალგამყოფები, რელიეფის გადატეხის დამახასიათებელი ად-<br>გილები) მათი განფენილობის დაცვით და შემდეგ მას ლურჯ ფერში გადაიტანენ შედგენის ორიგინალზე. შემდეგ ამისა, შედგენის ორიგინალზე ·დაიტანენ რელიეფის დამახასიათებელ სიმაღლურ წერტილებს და მათი დახმარებით გაავ– ლებენ საჭირო რაოდენობის ჰორიზონტალებს. ამ ჰორიზონტალებს შორის გამოხატავენ რელიეფის ცალკეულ ფორმებს დადგენილი სკალის საფეხურებისა და გენერალიზაციის მიხედვით.

ჰიფსომეტრიული რუკებისათვის რელიეფის შედგენის ხერხების დამუშავებაში მსოფლიოს კარტოგრაფიულ მეცნიერებაში საბჭოთა კარტოგრაფებს და გეოგრაფებს წამყვანი როლი უკავიათ.

საბჭოთა ჰიფსომეტრიული რუკის შედევრს წარმოადგენს სსრ კავშირის ჰიფსომეტრიული რუკა.

დ) მორეცხვის და დატუშვის ხე რხი. ეს ზერხი რელიეფის შტრიხებით გამოსახვის პრინციპს ემყარება. რელიეფის ფერდობების დაჩოდილვა ხდება ან წყლის საღებავით ან სპეციალური რბილი ფანქრით. წყლის საღებავეთ დაჩრდილვას მორეცხვას უწოდებენ, ფანქრით ჩრდილის დადებას კი –– დატუშვას.

დაჩრდილვა ხდება პრინციპით: რაც უფრო ციცაბოა ფერდობი, მით უფრო მუქია ჩრდილი, და პირიქით.

აღნიშნული ხერხი იძლევა რელიეფის პლასტიკურ გამოსახულებას, იგი თვალსაჩინოა, მაგრამ რაიმე პრაქტიკული ამოცანების გადაწყვეტისათვის რელიეფთან დაკავშირებით, გამოუყენებელია.

რელიეფის მორეცხვისა და დატუშვისას სინათლის წყარო შეიძლება იმყოფებოდეს სხვადასხვა ადგილას. პრაქტიკაში მიღებულია ძირითადად სინათლის წყაროს განლაგება რელიეფის მოდელის მიმართ ჩრდილო-დასავლეთ მხარეში; განათება შეიძლება იყოს ვერტიკალურიც და კომბინირებულიც: ე. ი. შეიძლება მთლიანი რელიეფის ცალკეული ნაწილისათვის გამოყენებულ იქნეს როგორც გვერდითი განათება, ისე ვერტიკალურიც.

მორეცხვის ხერხს ძირითადად გამოიყენებენ წვრილმასშტაბიანი რუკებისათვის, როდესაც რელიეფს მეორეხარისხოვანი მნიშვნელობა აქვს, მაგრამ საჭიროა მისი თვალსაჩინო ანუ პლასტიკური გამოსახვა. უფრო ფართო გამოყენება მორეცხვის ხერხს აქვს სპეციალურ რუკებზე, სადაც იგი იძლევა რელიეფზე ზოგად წარმოდგენას და ხელს არ უზლის რუკის მთავარი ელემენტების წაკითხვას.

ჰგავს ფოტოგრაფიულ გამოსახულებას გვერდითი განათებით, სადაც I|ნათლად ჩანს რელიეფის განათებული და დაჩრდილული ადგილები.

რელიეფის ორიგინალის მორეცხვის ხერხით დამზადებისათვის წინასწარ დატანილი უნდა იყოს ზოგიერთი დამხმარე პორიზონტალები,"დ რომლებიც გვაჩვენებენ რელიეფის ძირითად ფორმებს და ელემენტებს. მორეცხვის პროცესში ხელმძღვანელობენ ამ ჰორიზონტალებით, ჰიდროგრაფიული ქსელით და დამახსიათებელი სიმაღლური წერტილებით.

სასკოლო ფიზიკურ რუკებზე რელიეფს ძირითადად კომბინირებული ხერხით გამოსახავენ, ე. ი. რელიეფის გამოსახვისათვის ერთდროულად გამოყენებულია როგორც ჰორიზონტალები, ისე ჰიფსომეტრია და მორეცხვა.

მიუხედავად იმისა რომ რელიეფის გამოსახის კომბინირებულ ხერხს დიდი უპირატესობა აქვს სხვა ხერხებთან შედარებით თვალსაჩინოების მხრივ, მას უარყოფითი თვისებებიც გააჩნია.

ჰიფსომეტრიული სკალის საღებავებით დაფარულ რუკებზე ნიადაგ-მცენარეულობათა საფარის გამოსახვა (განსკუთრებით ტყეებისა ფერებით ფრიად ძნელდება და ამასთან ერთად რუკა ძნელი წასაკითხი ხდება. გარდა ამისა რელიეფის მორეცხვისას საღებავის დადება ჰიფსომეტრიულ რუკაზე ფერს უცვლის ჰიფსომეტრიული სკალის ფერებს და იგი არ შეესაბამება ლეგენდაში მოცემული სკალის ფერებს.

## ოროგრაფიული სქემა და ოროგრაფიული აღწერილობა

რელიეფის სწორი გამოსახვისათვის რუკაზე დიდი მნიშვნელობა აქვს ოროგრაფიულ სქემას და მასთან დართულ ოროგრაფიულ აღწერილობას. წარმოუდგენელია ისეთი რელიეფის სრულყოფილი შედგენა, რომელსაც ახასიათებს სხვადასხვა რთული ფორმები, თუ წინასწარ საფუძვლიანად არ ,ქნება შესწავლილი რუკაზე გამოსასახავი ტერიტორიის მთლიანი რელიეფი და მისი ცალკეული ნაწილები. სწორედ ამ საქმეს ემსახურება ოროგრაფიული სქემა და ოროგრაფიული აღწერილობა, რომელსაც შეიმუშავებენ მთელი რიგი რუკებისა და სპეციალური ლიტერატურის შესწავლის გზით.

ოროგრაფიულ სქემას შემდეგი თანმიმდევრობით ადგენე5:

პირველ რიგში გამოყოფენ მთავარ ქედებს და წყალგამყოფებს, მათ მნიშვნელობას აღნიშნავენ ხაზების სისქით. შემდეგ დააქვთ ტალვეგები და რელიეფის ცალკეული ფორმები მათი ნიშნულებით ანუ სიმაღლეებით, შემდეგ დაიტანებენ განშტოებებს და რელიეფის სხვა ფორმებს.

ოროგრაფიული აღწერილობა გვაძლევს მთლიანი ტერიტორიის ან მისი ნაწილების (ცალკეული ფორმების) ოროგრაფიულ დახასიათებას.

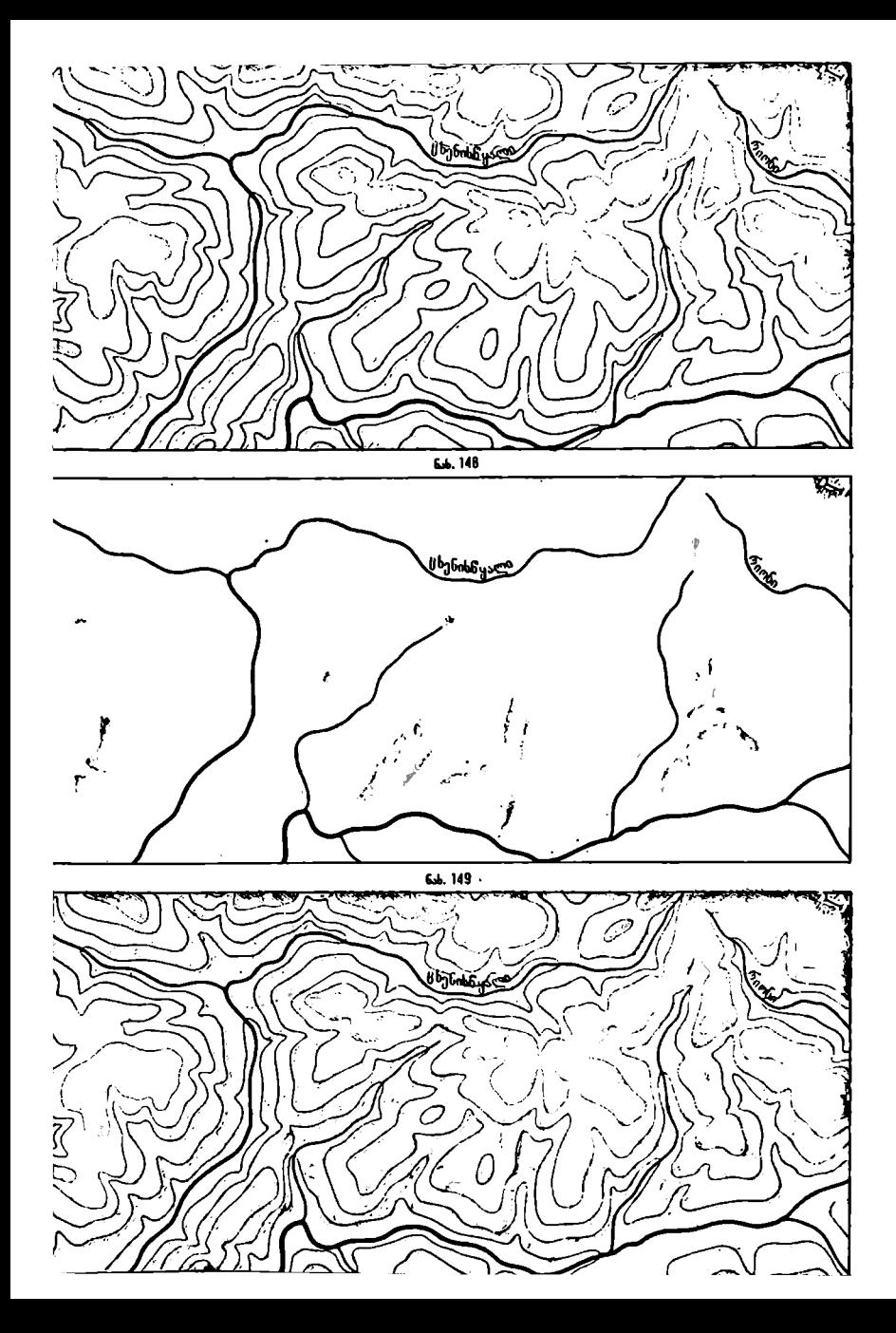

ლეგენდის განმარტება:

1. ძირითადე ოროგრაფიული ხაზები; ქედები 3000 მ მეტი სიმაღლისა; 2. ძერითადი ოროგრაფიული ხაზები; ქედები 3000 მ ნაკლები სიმაღლისა; ენდის განმარტება:<br>ირითადი ოროგრაფიული ხაზ<br>ირითადი ოროგრაფიული ხაზ<br>ვივე, ნაკლებად გამოკვეთილ<br>ეორეხარისხოვანი ოროგრაფი<br>ეორეხარისხოვანი ოროგრაფი<br>;<br>ჯივეე, ნაკლებად გამოკვეთიც ნმარტება:<br>\_ოროგრაფიული\_ხაზები;<br>\_ლებად\_ გამოკვეთილი; \_უ<br>ლებად\_ გამოკვეთილი; \_უ<br>უსხოვანი\_ოროგრაფიული<br>ტებად\_\_ გამოკვეთილი;

3, იგივე, ნაკლებად გამოკვეთილი; უნაგირები, დაწეული ზღუდარი;

4. მეორეზარისხოვანი ოროგრაფიული ხაზები; ქედები 3000 მ მეტი სიმაღლისა;

5. მეორეხარისხოვანი ოროგრაფიული ხაზები; ქედები 3000 მ ნაკლები სი– მაღლისა;

6) იგივე, ნაკლებად "გამოკვეთილი; უნაგირები, დაწეული ზღუდარი;

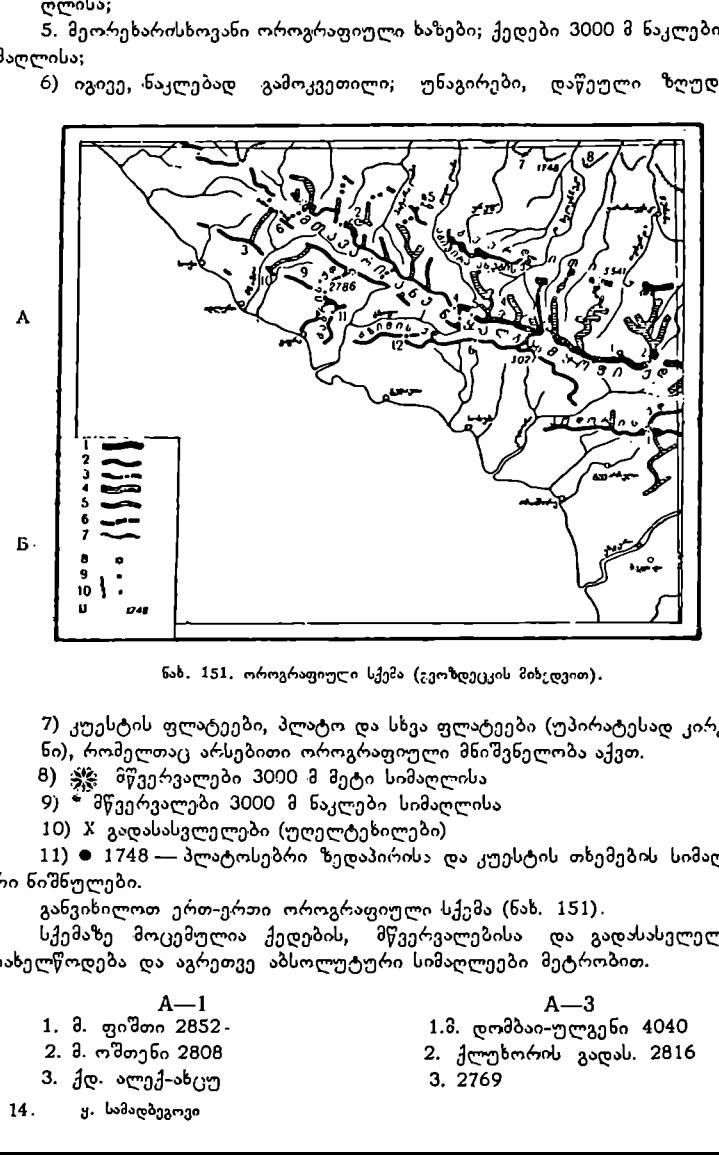

ნახ. 151, ოროგრაფიული სქემა (გვოზდეცკის მიხედვით).

7) კუესტის ფლატეები, პლატო და სხვა ფლატეები (უპირატესად კირქვია-<br>ნი), რომელთაც არსებითი ოროგრაფიული მნიშვნელობა აქვთ.

8) 3 მწვერვალები 3000 მ მეტი სიმაღლისა

9) " მწვერვალები 3000 მ ნაკლები სიმაღლისა

10) X გადასასვლელები (უღელტეხილები) 11) 9 1748--– პლატოსებრი ზედაპირის: და კუესტის თხემების სიმაღლური ნიშნულები.

განვიხილოთ ერთ-ერთი ოროგრაფიული სქემა (ნახ. 151).

სქემაზე მოცემულია ქედების, მწვერვალებისა და გადასასვლელების სახელწოდება და აგრეთვე აბსოლუტური სიმაღლეები მეტრობით.

- 
- 
- 3. ქდ. ალექ-ახცუ 3, 2769
- 
- ტჩ–M1 ჩ–ვ 1, მ. ფიშთი 2852- 1.0. დომბაი–-ულგენი 4040
- 2. მ. ოშთენი 2808 2. ქლუხორის გადას. 2816
	-

14. ყ. სამადბეგოვი 14. დ. 1999 წლის 14. წლის 14. წლის 14. წლის 14. წლის 14. წლის 14. წლის 14. წლის 14. წლის 14

3, 2010 7. 8.  $\frac{3}{4}$ , 2010 7. 8.  $\frac{3}{4}$ , 2010 1610 8.<br>4.  $\frac{1}{4}$ ,  $\frac{1}{4}$ , and  $\frac{1}{4}$ ,  $\frac{1}{4}$ ,  $\frac{1}{4}$ ,  $\frac{1}{4}$ ,  $\frac{1}{4}$ ,  $\frac{1}{4}$ ,  $\frac{1}{4}$ ,  $\frac{1}{4}$ ,  $\frac{1}{4}$ ,  $\frac{1}{4}$ ,  $\frac{1}{4}$ ,  $\frac{1}{4}$ , 4. სანჩარის გადას. 5. მ. ჯუნთუ 2892 5. ა. გუთუ 2022<br>6. ქდ. აჩიშხო ხელი 1. მ. ხოჭალი 330<br>7. აიბრა 8. მ. აგეფსთა 3261 9. ქდ. კაცირხა 10. ქდ. ძიხრა 11. მ. არაბიკა 2661 12. მ. ძიშრა 2637

ბ–-9 4, მ. ფსიში 3789 1. მ. ჩუგუში 3241 5. ცაგერ-ქერის გადას. 2269. 6. მ. ჩედიმი 2531

1. მ. ხოჯალი 3309

## ნიადაგ-მცენარეულობათა საფარის გამოსახვა სამიმოხილვო ზოგადგეოგრაფიულ რუკებზე

როგორც ვიცით, ნიადაგ-მცენარეულობათა საფარს მიეკუთვნება გეოგრაფიული ლანდშაფტის ელემენტები: ტყეები, ბუჩქნარები, ჯუჯა ტყეები, ჭა-<br>ობები, მლაშობები, სათიბები, სტეპები, ტყე-სტეპები, ტუნდრები, ტყე-ტუ5დრები, ტაიგა, უდაბნოები და სხვა.

თუ ტოპოგრაფიულ რუკებზე ნიადაგ-მცენარეულობათა საფარის მრავალ– სახიანობის ჩვენება ძირითადად შესაძლებელია, სამიმოხილვო ზოგადგეოგრაფიული რუკებისათვის "მასშტაბის სიმცირისა და სხვადასხვა მიზეზების გამო ეს შეუძლებელი ხდება. ამიტომ ცხადია, რომ ყოველ ზოგადგეოგრაფიულ რუკაზე ნიადაგ-მცენარეულობის ყველა ელემენტს არ უჩვენებენ.

ნიადაგ-მცენარეულობათა საფარის შედგენისას საჭიროა წინასწარ შესწავლილი იყოს მსხვილმასშტაბიანი რუკების დახმარებით და არსებული აღწერილობებით მოცემული რაიონის ნიადაგ-მცენარეულობათა საფარის ხასიათი. კარგად უნდა შეგვეძლოს ნიადაგ-მცენარეულობათა საფარის კონტურების შერჩევა და მათი განზოგადება პირველ რიგში რუკახე უნდა განლაგდეს ნიადაგ–-მცენარეულობათა საფარის მთავარი ელემენტები და შემდეგ შეივსოს იგი სხვა დამახასიათებელი დეტალებით. იმისათვის, რომ რუკა არ გადაიტვირ– თოს, რუკის შინაარსიდან ამოღებული უნდა იქნეს წვრილი, არადამახასიათე– ბელი ელემენტები. მასშტაბის შემცირებასთან ერთად იზრდება ელემენტე– ბის განზოგადების ხარისხი.

ტყეები, ჭაობები და ფართობით გავრცელებული და განლაგებული დანაწეგვრებული ნიადაგ-მცენარეულობათა ელემენტები, თუ ისინი ერთმანეთთან ახლოს არიან განფენილნი, შეიძლება შემოიფარგლოს ერთი კონტურით, ზოგიერთი მათგანი ამოიყართს, ან გადიდებულად იყოს ნაჩვენები, თუკი მათ რაი– მე განსაკუთრებული მნიშვნელობა აქვთ.

ნიადაგ-მცენარეულობათა საფარის ელემენტების განზოგადება შეხამებული უნდა იყოს რუკის შინაარსის სხვა ელემენტებთან. რადგანაც საქმე გვაქვს ზოგადგეოგრაფიულ რუკასთან, ამიტომ ნიადაგ-მცენარეულობათა საფარის ელემენტების განზოგადების ხარისხი უნდა ეთანხმებოდეს რუკის შინაარსის სხვა ელემენტების განზოგადების ხარისხს.
ნიადაგ-მცენარეულობათა საფარის ელემენტების შედგენას იწყებენ იმას ამ და გზათა ქსელი. დაადგენენ და დაიტანენ რა რუკაზე კონტურის მობრუნების წერტილებს, შემოხსაზავენ იმთლიან კონტურს და საჭიროების მიხედვით შეავსებენ მას შესაბამისი პირობითი ნიშნებით.

სამიმოხილეო ზოგადგეოგრაფიულ რუკებზე გამოსახავენ ტყის მასივე– ბის მხოლოდ სივრცით გავრცელებას და განფენილობას ჯიშების ჩვენების გარეშე. წვრილმასშტაბიან რუკებზე ტყეების ჩვენების შესაძლებლობა დიდა– დაა დამოკიდებული რელიეფის გამოსახვის ხერხზე. ჰიფსომეტრიულ რუკებზე ტყეების ფართობის გამოსახვა მწეანე ფერით იწვევს ჰიფსომეტრიული სკალის იერის ცვალებადობას რუკის მთლიან ფართობზე დღა დისონანსი შეაქვს რუკის განხილვადობაში. ო ელემენტების შე<br>აადროგრაფია, დაიტანენ რა რუკაზი.<br>იაიტანენ რა რუკაზი.<br>ნიშნებით.<br>ლ რუკებზე გამო<br>ლა განფენილობ<br>ტყეების ჩვენების<br>ტყეების ჩვენების<br>ე ფერით იწვევს<br>ე ფერით იწვევს

ამიტომ, თუკი ჰიფსომეტრიულ რუკაზე საჭიროა ტყეების მასივებძს ჩვენება, უკეთესია იგი გა-<br>მოსახული იყოს მწვანე - თერის .<br>მოსახული იყოს მწვანე შტრიხოვანი ნიშნებით კონტურში განფენით.

სამიმოხილვო წვრილმასშტაბიან ზოგადგეოგრაფიულ რუკებზე ჭაობების, მლაშობების, სტე– აების, უდაბნოების ტუნდრების და ნიადაგ-მცენარეულობათა საფარის სხვა ელემენტების კატე-

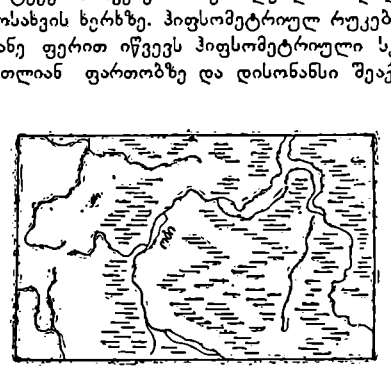

6sb. 152.

გორიებად დაყოფას არ ახდენენ, მათ აჩვენებენ მხოლოდ ზოგადად, უკონტუ– როდ და ტიპებზე მიუთითებლად.

# დასახლებული პუნქტების გამოსახვა სამიმოხილვო %ზოგადგეოგრაფიულ რუკებზე

დასახლებული პუნქტების გამოსახვას სამიმოხილვო ზოგადგეოგრაფიულ რუკებზე განსაკუთრებული მნიშვნელობა ენიჭება. თუ ტოპოგრაფიულ რუკებზე გამოსახულია ბუნებაში ყველა არსებული დასახლებული პუნქტი, სამიმოხილვო ზოგადგეოგრაფიულ რუკებზე ისინი შერჩევით და შესაბამისი განზოგადებით დაიტანება. დასახლებული პუნქტების გამოსახვა რუკებხე რთულ და ძნელ ამოცანას წარმოადგენს იმიტომ, რომ: 1) იგი რთული ობიექტია მრავალი ნიშან-თვისებით და ხასიათით; 2) მათი ფართობი შედარებით მცირეა და ამიტომ მასშტაბის შემცირების გამო რთულდება მათი გრაფიკულად გამო– სახვა.

ზოგადგეოგრაფიულ რუკებზე აჩვენებენ დასახლებული პუნქტების ტიპს, დაგეგმარებას, სტრუქტურას, მოსახლეობის" რიცხვს პოლიტიკურ-ადმინისტრაციულ მნიშვნელობას, გეოგრაფიულ მდებარეობას და სხე.

, რომ: 1) იგი რთუ<br>- მათი ფართობი შ<br>- რთულდება მათი<br>ვენებენ დასახლებუ<br>ეობის - რიცხვს,<br>ულ მდებარეობას,<br>რომებით, რომლით<br>ზიმებით, რომლით<br>გეგმარების კვარტა<br>გეგმარების კვარტა დასახლებული პუნქტის ტიპი აღინიშნება სამიმოხილვო ზოგადგეოგრაფიულ რუკებზე შრიფტის სახით და ზომებით, რომლითაც მიწერილია დასახ– ლებული პუნქტის სახელწოდება. დაგეგმარების კვარტალები, მაგისტრალები და ქუჩები განიცდიან თანდათანობით გენერალიზაციას მასშტაბის შემცირების შესაბამისად.

შერჩევის კრიტერიუმად მიიღება პირველ რიგში დასახლებული პუნქტის ტიპი, მაგრამ თუ რუკაზე გარკვეული ტიპის ყველა დასახლებული პუნქტი არ იქნება ნაჩვენები, მაშინ მათი შერჩევა უნდა ხდებოდეს სხვა რომელიმე ნიშანთვისებით, ვთქვათ, მცხოვრებთა რაოდენობით ან სხვა ნიშან-თვისებით.

სამეიმოხილვო ზოგადგეოგრაფიულ რუკებზე ძირითადად დააქვთ ქალაქე– ბი, იშვიათ შემთხვევაში სოფლის ტიპის დასახლებული პუნქტები, თუ მათ რაიმე განსაკუთრებული მნიშვნელობა აქვთ.

სამიმოხილვო ზოგადგეოგრაფიულ რუკებზე დასახლებული პუნქტები შეიძლება გამოსახული იყოს როგორც კონფიგურაციის შენარჩუნებით, თუ<br>ამის შესაძლებლობას იძლევა მასშტაბი, ისე სხვადასხვა ზომის პოანსონით. ამის შესაძლებლობას ოძლევა მასშტაბი, ისე სხვადასხვა ზომის რასაკვირველია, დასახლებული პუნქტის პუანსონით გამოსახვის შემთხვევაში, ჩვენ არ შეგვიძლია ვიმსჯელოთ მის კონფიგურაციაზე და განფენილობის ფართობზე, მაგრამ პუანსონში შეიძლება კოდირებული იყოს დასახლებული პუნქტის ნიშან-თვისება, როგორიცაა ადმინისტრაციული მნიშვნელობა და მცხოვრებთა რაოდენობა. , მცხოვრებთა რა<br>ზოგადგეოგრაფიუ<br>გევაში სოფლის (<br>ბული მნიშვნელო<br>ბული მნიშვნელო<br>ზოგადგეოგრაფიული აუნქ<br>ასსახლებული პონქი მეიძლებ<br>, კიმსჯელოთ მის<br>, კიმსჯელოთ მის<br>, კიმსჯელოთ მის<br>, როგორიცაა აღ

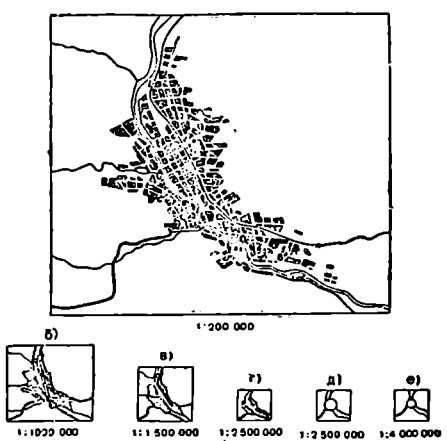

ნახ. 153. ქალაქების გამოსახეის ხკრხები სამიმოხილვო-ტოპოგრაფიულ და სამიმოხილვო რუკაზე.

როგორი ზომისაც არ უნდა იყოს პუანსონი, ფართობით მეტი ან ნაკლე– ბი დასახლებული პუნქტის ფართობთან შედარებით, მისი გეოგრაფიული მდებარეობა სინამდვილეს უნდა შეეფერებოდეს. :

უეს უნდა შეეფე<br>თ აღვნიშნეთ, პუ<br>ის ტიპის, მასში<br>ელობის ასახვას<br>ფტის საშუალებიი<br>ფტის საშუალები<br>ახალხო მეურნეო<br>ახალხო მეურნეო<br>სიტომ გზათა ქსეც<br>სიტომ გზათა ქსეც როგორც ზემოთ აღვნიშნეთ, პუანსონების სახისა და ზომის გარდა, დასა– ხლებული პუნქტების ტიპის, მასში მცხოვრებთა რაოდენობისა და ადმინის– ტრაციული მნიშვნელობის ასახვას სამიმოხილეო ზოგადგეოგრაფიულ რუკებზე ახდენენ შრიფტის საშუალებით (სიდიდე, სახე და ტიპი).

# გზათა ქსელისა და კავშირგაბმულობის საშუალებების გამოსახვა სამიმოხილვო ზოგადგეოგრაფიულ რუკებზე

გზათა ქსელს სახალხო მეურნეობაში და სამხედრო საქმეში უდიდესი მნიშვნელობა აქვს. ამიტომ გზათა ქსელის გამოსახვას რუკებზე განსაკუთრებული ყურადღება ექცევა.

რუკებზე გამოსახავენ არა მარტო გზების განლაგებას ადგილზე, არამედ აჩვენებენ მათ დამახასიათებელ თავისებურებებსაც. თავისი არსებით გზათა ქსელი დაკავშირებულია დასახლებულ პუნქტებთან.

რუკებზე გზათა რაოდენობისა ღა მათი დამახასიათებელი თავისებურებების ჩვენება დამოკიდებულია რუკების ტიაზე, მასშტაბზე და ტერიტორიის ხასიათზე. სხვადასხვა ტიპის, მასშტაბისა და დახიმნულების რუკებზე გზათა ქსელი სხვადასხვა სისრულითაა გამოსახული. მაგალითად, ადმინისტრაციულ რუკებზე გზათა რაოდენობა ბევრად უფრო მეტი იქნება, ვიდრე ფიზიკურზე, თუმცა მათ მასშტაბი შეიძლება ერთნაირი ჰქონდეთ.

თანამედროვე მიმოსვლის გზები შეიძლება დაიყოს შემდეგ კატეგორიებად: სახმელეთო, წყალსავალი, საზღვაო და საჰაერო.

როგორც ვიცით, ტოპოგრაფიულ რუკებზე გზათა ქსელს დიდი სისრულით გამოსახავენ და მათ მთელ რიგ ტექნიკურ დახასიათებასაც აძლევენ.

სამიმოხილვო-ტოპოგრაფიულ რუკებზე აჩვენებენ ზემოაღნიშნული კატე– გორიების რამდენიმე ტიპს, მაგალითად, ძირითად რკინიგზებს და მთავარ გზატკეცილებს.<br>- 1:1000000 სსრკ სახელმწიფო რუკაზე სახმელეთო გზების კატეგორიიდან

აჩვენებენ რკინიგზების ორ ჯგუფს; ერთ ჯგუფში შედის მხოლოდ მაგისტრა<br>აჩვენებენ რკინიგზების ორ ჯგუფს; ერთ ჯგუფში შედის მხოლოდ მაგისტრა<br>ლური რკინიგზები, მეორეში კი — სხვა დანარჩენი რკინიგზები.

წყალსავალი გზებიდან სპეციალური პირობითი ნიშნით აჩვენებენ ნაოსნობის საწყის და საბოლოო წერტილებს.

გზათა ქსელის გენერალიზაცია შეთანხმებული უნდა იყოს დასახლებული პუნქტების გენერალიზაციასთან. გზათა ქსელი ისე უნდა იყოს შერჩეული, რომ იგი აკავშირებდეს რუკაზე გამოსახულ დასახლებულ პუნქტებს.

სამიმოხილვო ზოგადგეოგრაფიულ რუკებზე გზათა ქსელი დიდადაა გენე– რალიზებული. ზოგიერთ მათგანზე მოცემულია მხოლოდ ძირითადი რკინიგზები, ზოგიერთზე –- რკინიგზები და მთავარი გზატკეცილები. გზათა ქსელის სისრულე აქ დამოკიდებულია დასახლებული პუნქტების მნიშვნელობაზე, რომლებსაც ისინი აკავშირებენ ტვირთზიდვის ბრუნვაზე, გადაზიდვის მოცულობაზე და სხვა,

ზოგიერთ ზოგადგეოგრაფიულ რუკაზე ნაჩვენებია მხოლოდ რამდენიმე რკინიგზა, რომელთაც უფრო მეტი სახელმწიფოებრივი მნიშვნელობა აქვთ.

გზათა ქსელის დატანის სიზუსტე რუკებზე მცირდება რუკის მასშტაბის შემცირებასთან ერთად.

იმის გამო, რომ სახმელეთო გზათა ქსელის მოცულობა ბევრად უფრო მეტია, ვიდრე წყალსავალი გზებისა, ამიტომ წყალსავალი გზები განიცდიან შედარებით ნაკლებ გენერალიზაციას, ვიდრე სახმელეთო გზები.

ზოგიერთ რუკაზე საზღვაო მიმოსვლის გზები გამოსახულია მხოლოდ "ნავსადგურების ჩვენებით, ზოგიერთზე კი, გარდა ნავსადგურებისა, ნაჩვენებია სპეციალური პირობითი ნიშნით (ლურჯი ფერის წყვეტილი პუნქტირით) საზღვაო გზები.

ზოგიერთ სამიმოხილვო ზოგადგეოგრაფიულ რუკაზე ნაჩეენებია საჰაერო გზებიც.

კავშირგაბმულობის საშუალებანი (ფოსტა ტელეფონი ტელეგრაფი და რადიო) ძირითადად ნაჩვენებია მხოლოდ ტოპოგრაფიულ რუკებზე. სამი– მოხილვო-ტოპოგრაფიულ რუკებზე აჩვენებენ სახელმწიფოებრივი მნიშვნელობის რადიოდანადგარებს.

რაც შეეხება სამიმოხილვო ზოგადგეოგრაფიულ რუკებს, მათზე კავშირგაბმულობის საშუალებებს საერთოდ არ აჩვენებენ.

# პოლიტიკურ-ადმინისტრაციული საზღვრების გამოსახვა ზოგადგეოგრაფიულ რუკებზე

პოლიტიკურ-ადმინისტრაციულ ელემენტებს მიეკუთვნება დასახლებული პუნქტები და ტერიტორიული დაყოფის საზღვრები.<br>— დასახლებულ პუნქტებზე, ჩვენ უკვე გვქონდა საუბარი, სახლა გავერკვეთ

პოლიტიკურ-ადმინისტრაციული საზღვრების საკითხში.

თითქმის არ არსებობს არც ერთი რუკა, რომელზედაც ამა თუ იმ აბსტრაჰირებით და განზოგადებით არ იყოს ნაჩვენები პოლიტიკურ-ადმინისტრაციული საზღვრები. ერთ რუკაზე მოცემულია, ვთქვათ, მარტო სახელმწიფოე– ბის საზღვრები, მეორეზე სახელმწიფოსა და მისი დაყოფის «მთავარი ერთე– ულების საზღვრები და ა. შ.

საბჭოთა კავშირში პოლიტიკურ-ადმინისტრაციულ საზღვრებს მიეკუთვნება: სახელმწიფოს, მოკავშირე რესპუბლიკების, მხარეების, ოლქების, ნაციონალური ოკრუგების, ავტონომიური რესპუბლიკების, ავტონომიური ოლქების და ყველა მათში შემავალი რაიონების საზღვრები.

საზღვრების დახმარებით განსაზღვრავენ ამა თუ იმ ტერიტორიული დაყო– ფის ფართობს. საზღვრები საჭიროა ადმინისტრაციული დაყოფის ერთეულში სახალხო მეურნეობის დაგეგმვისათვის, ეკონომიური გეოგრაფიის შესწავლისათვის და სხვა პოლიტიკური და სამეურნეო საკითხების გადაწყვეტისათვის. .

რუკებზე სხვადასხვა მნიშვნელობის საზღვრებს სხვადასხვა პირობითი ნიშნით გამოსახავენ. მათი გამოსახვა ძირითადად ხდება შტრიხოვანი პუნქტირისა და წერტილების შეხამებით ღა აგრეთვე მათთან ერთად სხვადასხვა ფერისა და სიგანის ფერადოვანი არშიებით.

როგორც წესი, რუკის ლეგენდაში ნაჩვენებია რუკაზე გამოსახული პოლი- ტიკურ-ადმინისტრაციული საზღვრების პირობითი აღნიშვნები თავისი კლასიფიკაციით. რაც უფრო მნიშვნელოვანია საზღვარი თავისი პოლიტიკურ-ადმინისტრაციული დაყოფით, მით უფრო თვალსაჩინო პირობითი ნიშნითაა იგი ნაჩვენები რუკაზე. მაგალითად, საბჭოთა კავშირის სახელმწიფო საზღვარი მოკავშირე რესპუბლიკების საზღვრებთან შედარებით უფრო სქელი მოკვეთილი შტრიხებით იქნება ნაჩვენები და ფერადოვანი არშია) შედარებით ფართო ექნება და სხვა.

ტოპოგრაფიულ რუკებზე აჩვენებენ ყველა გრადაციის საზღვარს რაიონული საზღვრების ჩათვლით. აქ ყველა საზღვარს შტრიხებისა და წერტილების შეხამებით გამოსახავენ ფერადოვანი არშიის გარეშე.

სამიმოხილვო-ტოპოგრაფიულ რუკებზე საზღვრების ჩვენებას იწყებენ ნაციონალური ოკრუგების საზღვრებიდან და, გარდა შტრიხოვანი ელემენტებისა, ფერადოვან არშიებსაც გამოიყენებენ. ·

სამიმოხილვო ზოგადგეოგრაფიულ რუკებზე საზღვრების ჩვენება ძირითადად საოლქო საზღვრებიდან იწყება, მაგრამ არსებობს ისეთი რუკებიც, რომლებზეღაც გარდა სახელმწიფოს საზღვრისა, მხოლოდ რესპუბლიკების სა– ზღვრებია მოცემული.

როგორც წესი, სამიმოხილვო ზოკადგეოგრაფიულ რუკებზე საზღვრები გამოისახება ერთდროულად როგორც შტრიხებით, ისე ფერადოვანი არშიების საშუალებით.

საზღვრები რუკებზე დააქვთ მაქსიმალურად შესაძლებელი სიზუსტით. განსაკუთრებულ ყურადღებას აქცევენ სახელმწიფო საზღვრების ზუსტ დაკთტახას.

რუკებზე საზღვრების დატანის წყაროს წარმოადგენს სახელმწიფო ხელშეკრულებები სახელმწიფოთა შორის საზღვრების დადგენის შესახებ და სსრკ და მოკავშირე რესპუბლიკების უმაღლესი საბჭოს პრეზიდიუმების ბრძანებულებები, რომელთა შესაბამისად შეაქვთ ცვლილებები ეგრეთ წოდებულ "მორიგე" რუკებში და შემდეგ რუკის შედგენის ორიგინალში.

# ეკონომიკისა და კულტურის ელემენტების გამოსახვა სამიმოხილვო ზოგადგეოგრაფიულ რუკებზე

ეკონომიკის ელემენტებს მიეკუთვნება სამრეწველო ობიექტები, სასარ– გებლო წიაღისეულის მოპოვებისა და დამუშავების ადგილები, ელექტროგადაცემის, ნავთობისა და გაზსადენი ხაზები და სხვა მრავალი ელემენტი.

გზათა ქსელიც, ეს იქნება სახმელეთო, წყალსავალი, საზღვაო თუ საჰა– ერო, რაკი მისი საშუალებით ხდება სხვადასხვა სახის ტვირთზხიდვა, ეკონომი– კის ელემენტებს მიეკუთვნება.

სახნავ-სათესი მიწები, მრავალწლიანი კულტურები, სათიბები, საძოვრე– ბი, ირიგაციული ნაგებობანი, ტყეები, რომელთა დამუშავება და აღდგენა ხდე– ბა ექსპლოატაციის მიზნით, მიეკუთვნება აგრეთვე ეკონომიკის ელემენტებს.

ეკონომიკის ელემენტების სივრცობრივი განლაგება რუკაზე გვაჩვენებს, თუ რამდენად მდიდარია მოცემული ტერიტორია ეკონომიურად, რამდენადაა იგი შესწავლილი და რა ეკონომიური ამოცანების გადაწყვეტა შეიძლება კიდევ მისი გონივრული და მაქსიმალური გამოყენებისათვის ხალხთა საკეთილ– დღეოდ. რადგანაც ტოპოგრაფიულ რუკებზე, საერთოდ, მეტი შესაძლებლო– ბაა რუკის შინაარსის ელემენტთა გამოსახვისა, ამიტომ მასზე ეკონომიკის ელე– მენტებიც შესაბამისად მეტი რაოდენობითა და სისრულითაა მოცემული.

სამიმოხილვო-ტოპოგრაფიულ რუკებზე ეკონომიკის ელემენტები გაცილებით მცირე რაოდენობითაა გამოსახული. ცალკეული სამრეწველო ობიექტების ჩვენება აქ პრაქტიკულად გამორიცხულია. აჩვენებენ მხოლოდ ძირითად ელექტროგადაცემის ხაზებს, სასოფლო–სამეურნეო ეკონომიკის ელემენტებიდან გამოსახავენ მხოლოდ სარწყავ მიწებხე არსებული არხებს ძირითად ქსელს.

უმრავლეს სამიმოხილვო ზოგადგეოგრაფიულ რუკებზე ეკონომიკის ობიექტებს არ გამოსახავენ.

როგორც ეკონომიკის ელემენტები, ისე კულტურის ელემენტებიც ფრიად მრავალსახოვანია, მათ მიეკუთენება: , სასწავლებლები, სამეცნიერო და სამე– დიცინო დაწესებულებები, საცდელი სადგურები, ნაკრძალები, რადიო და ტელევიზიის სადგურები და სხვა კულტურული დაწესებულებები.<br>— ტოპოგრაფიულ რუკებზე გამოსახავენ კულტურული ელემენტების დიდ

რაოდუნობას ცალკეული ნაგებობის ჩვენებით და მისი შინაარსის გახსნით წარწერის საშუალებით. ისეთი კულტურული ობიექტის ჩვენებას, რომელსაც გარკვეული ფართობი უკავია და იგი რუკის მასშტაბით ნათლად გამოისახე– ბა, ახდენენ თავისი საზღვრებით (ვთქვათ, ნაკრძალები).

სამიმოხილვო-ტოპოგრაფიულ რუკებზე კულტურული ობიექტების ჩვე–

ნება მინიმუმამდეა დაყვანილი. პრაქტიკულად დასახლებულ პუნქტებში მათი გამოსახვა გამორიცხულია.

სამიმოხილვო ზოგადგეოგრაფიულ რუკებზე შეიძლება შევხვდეთ მხოლოდ პოლარულ სადგურებს «და ·ნაკრძალებს,

### $\boldsymbol{s}$  86. წარწერები ზოგადგეობრაფიულ რუკებზე

წარწერები (სახელწოდებები) რუკის შინაარსის ერთ-ერთ ელემენტს წარმოადგენს, მაგრამ იგი რუკის ძირითადი ელემენტი არაა. მას ძირითადად განმარტებითი ხასიათი აქვს. მთავარია, რომ ესა თუ ის მოვლენა ან ობიექტი არსებობს ბუნებაში, და არა ის, თუ რა ჰქვია მას.

წარწერები მუნჯი რუკისათვის უცხო ელემენტია, მაგრამ საცნობაროსათვის მას არსებითი მნიშვნელობა აქვს.

რუკა ისე უნდა იყოს შედგენილი, რომ მასზე წარწერებმა რუკის შინაარსის ელემენტები შეძლებისდაგვარად არ დაფაროს. გარდა ამისა წარწერები საგრძნობლად ართულებს რუკის შედგენისა და გაფორმების პროცესებს, მათთვის იძულებული ვხდებით გამოვყოთ ადგილი და ამით შევამციროთ რუ– კის დატვირთვის ძირითადი ელემენტების რაოდენობა. ამიტომაა, რომ სპეცია– ლურ რუკებზე ძირითადი ელემენტების სრული ჩვენების მიზნით წარწერების რაოდენობას მკვეთრად ამცირებენ: აქ მათ უფრო საორიენტაციო ხასიათი აქვთ.

თუ ავიღებთ ჰიფსომეტრიულ რუკას, მასზე წარწერილი იქნება მდინარე– ები, მწვერვალები, მთები, ზეგნები და დაბლობები, დასახლებული პუნქტები– დან კი ნაჩვენები და წარწერილი იქნება მხოლოდ მთავარი პუნქტები მთლიანი რუკის გამოსახულების ორიენტაციის თვალსაზრისით.

წარწერებს სხვადასხვა სპეციალური კარტოგრაფიული შრიფტებით ასრულებენ, რომელთა "ნაირსახეობა საკმაოდ დიდია. შრიფტების ნაირსახეობა და ზომა დამოკიდებულია რუკის დანიშნულებაზე, მასშტაბზე, შინაარსის სისრუ– ლეზე და მოხმარების ხერხზე.

რაც უფრო წვრილია რუკის მასშტაბი, მით უფრო მცირეა მასზე შრიფტების ზომა. კედელზე ჩამოსაკიდი რუკის შრიფტების ზომა უფრო დიდია, ვიდ– რე მაგიდაზე სახმარებლისა.

მეოთხე კლასის მოსწავლეთათვის ფიზიკური რუკის შრიფტების ზომა უფრო დიდი იქნება, ვიდრე იმავე დანიშნულებისა და მასშტაბის მქონე რუკა– ზე, რომელიც მეათე კლასის მოსწავლეთათვის იქნება განკუთვნილი. ცხადია, რომ მეოთხე კლასის მოსწავლეთა რუკაზე, შინაარსის ელემენტთა რაოდენობა შედარებით მცირეა და ამიტომ მეტი საშუალებაც იქნება შრიფტების ზომის გა– ზრდისა სასურველ ზომამდე.

წარწერები რუკაზე ისე უნდა იყოს განლაგებული, რომ ნათლად ჩანდეს, თუ რომელ ობიექტს ეკუთვნის ეს წარწერა.

როგორც წესი, დასახლებულ პუნქტებს სახელწოდებებს მარჯვენა მხრი– დან აწერენ, თუ ისინი რუკის ძირითად ელემენტებს არა ფარავენ. წინააღმ– დეგ შემთხვევაში, როგორც გამონაკლისი, დასაშვებია მათი გადანაცვლება თა– ვისუფალ ადგილებში.

მდინარეთა სახელწოდებებს მათი დინების მიმართულებით აწერენ, ქე– დების სახელწოდებებს მათი განლაგების მიხედვით და სხვა.

სახელწოდებათა ორიგენალის დამზადების ტექნოლოგიის შესახებ იხილეთ § 62.

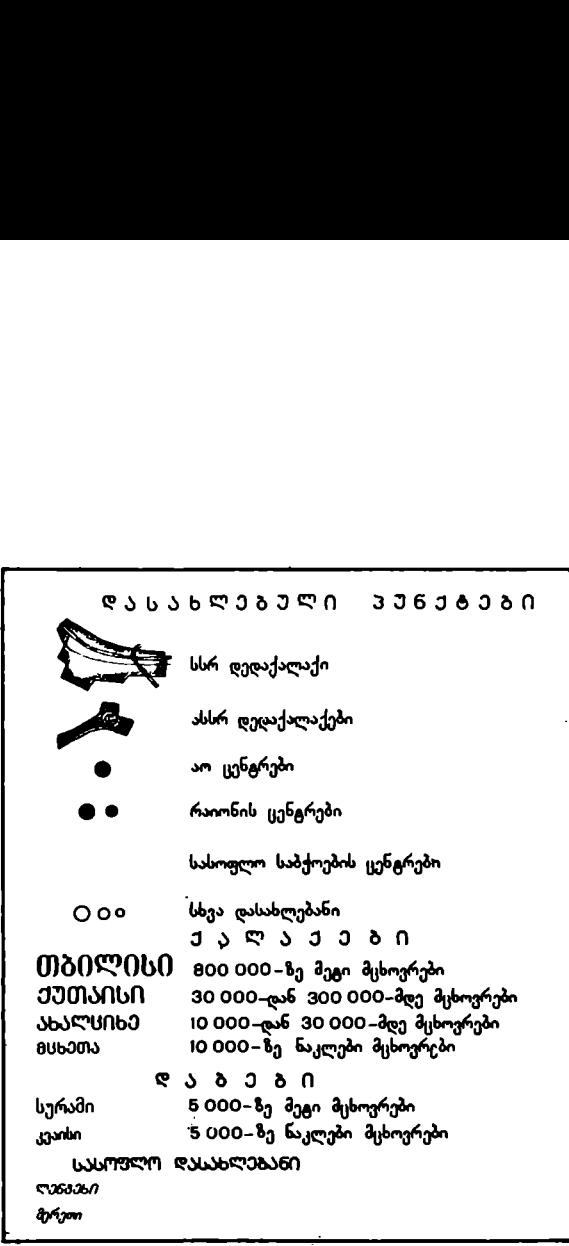

ნახ. 164

ś

L

# ზოგიერთი უფრო გავრსელებული კარატობრაფშიული შრიფტები

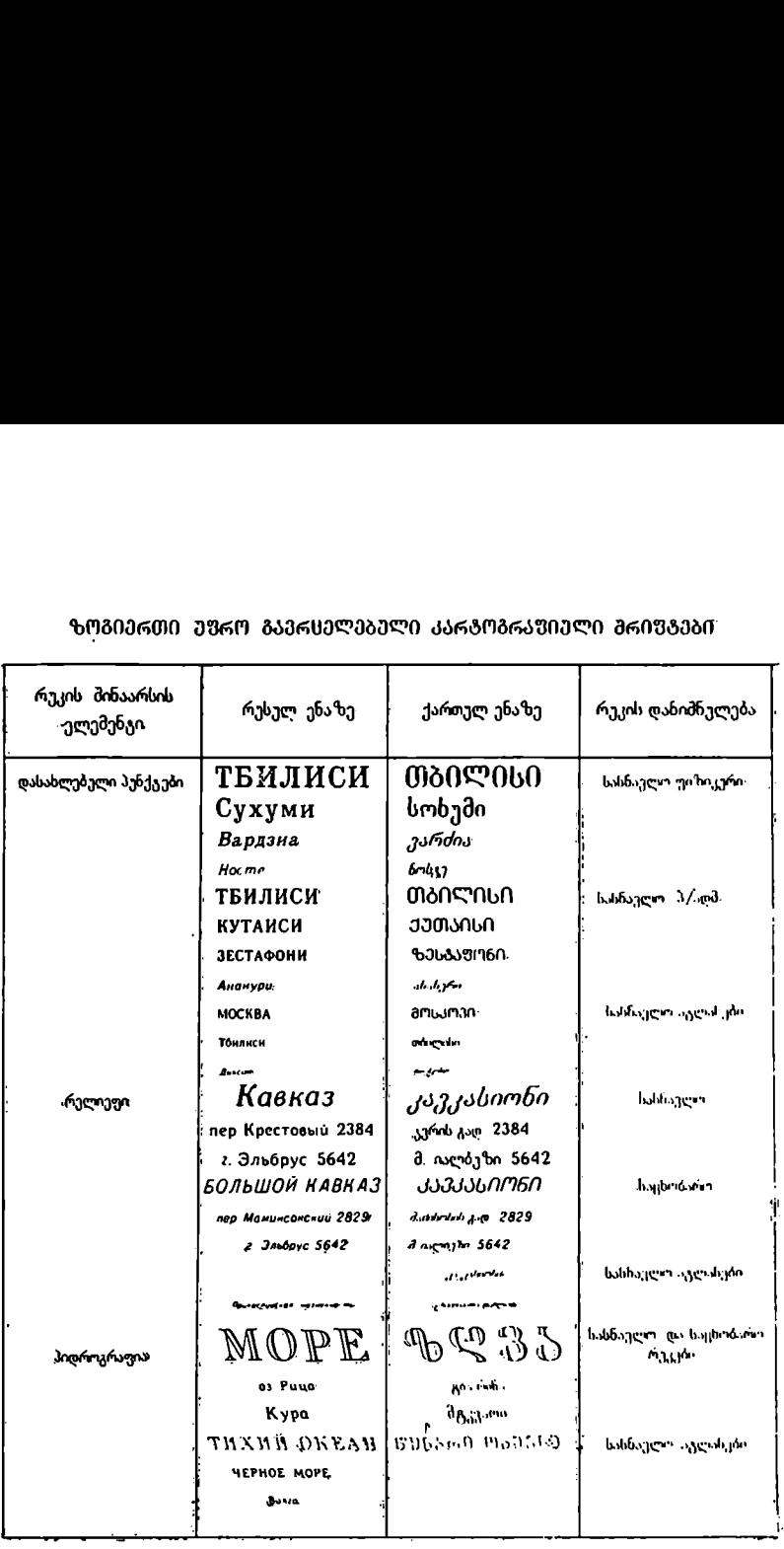

# თავი #7"

# სპეციალური რუკები

### § 87. ზოგადი ცნებები სპეციალურ რუკებჭე

წინა თავებში ჩვენ განვიხილეთ ზოგადგეოგრაფიული რუკები, რომლებიც გვაძლევენ გარკვეული ტერიტორიის ზოგად დახასიათებას; აღნიშნულ რუკებ- 'ზხე გეოგრაფიული შინაარსის ყველა ელემენტი ერთი და იმავე სისრულითაა მოცემული.

ზოგადგეოგრაფიული რუკები ფართოდაა გავრცელებული და გამოყენე-<br>- ბულია ჩვენი ქვეყნის სახალხო მეურნეობაში, თავდაცვის საქმეში და კულტურულ მშენებლობაში.

არსებობს განსაკუთრებული ჯგუფი რუკებისა, რომლებიც თავისი შინაარსით მკვეთრად განსხვავდებიან ზოგადგეოგრაფიული რუკებისაგან და სპეციალური რუკების სახელწოდებას ატარებენ. მათ მიეკუთვნება:

1) რუკები, რომლებზედაც ზოგადგეოგრაფიული რუკის ერთი ან რამდენიმე ელემენტი უფრო სრულადაა მოცემული, ვიდრე სხვა დანარჩენი ელემენტები. მაგალითად, გზათა რუკაზე ძირითადად გზათა ქსელია მოცემული, ნანიმე ელემენტი უფრო სრულადაა მოცემული, ვიდრე სხვა დანარჩენი ელემენ<br>ტები. მაგალითად, გზათა რუკაზე ძირითადად გზათა ქსელია მოცემული, ნა<br>წილობრივ სრულად — დასახლებული პუნქტები, სხვა ელემენტები კი გამო წილობრივ სრულად — დასახლებული პუნქტები, სხვა ელემენტები კი გამო-<br>-სახულია ან დიდი გენერალიზაციით, ან სრულიად არაა ნაჩვენები.

2) რუკები, რომლებზედაც დატანილია ზოგადგეოგრაფიული რუკის ელე- მენტების გარდა სპეციალური მონაცემები რაიმე მოვლენის ან მოვლენათა ჯგუფის დასახასიათებლად.

შინაარსის მიხედვით სპეციალურ რუკებს სამ ჯგუფად ყოფენ:

1) ფიზიკურ-გეოგრაფიული რუკები რომელთაც მიეკუთვნება ზოგადი ფიზიკურ-გეოგრაფიული, გეოლოგიური, ნიადაგის ჰიფსომეტრიული, ბოტანიკური, ზოოგეოგრაფიული, გეოფიზიკური, ჰიდროგეოლოგიური, კლიმატური და სხვა რუკები.

2 სოციალურ-ეკონომიური რუკები რომელთაც მიეკუთვნება ზოგადი სოციალურ-ეკონომიური, ეკონომიური, პოლიტიკურ-ადმი5ისტრაციული, მოსახლეობის, ისტორიული და სხვა რუკები.

3) ტექნიკური რუკები, რომელთაც მიეკუთვნება სპეციალური სამხედრო, აერონავიგაციური, სანაოსნო, სამიწათმოწყობო და სხვა მათი მაგვარი რუკები.

სპეციალური რუკების გეოგრაფიულ ფუძეს წარმოადგენს კარტოგრაფიული ბადე, ჰიდროგრაფია, რელიეფი, დასახლებული პუნქტები, გზათა ქსელი,

ადმინისტრაციული საზღვრები და ნიადაგ-მცენარეულობათა საფარი, რომელთა ჩვენების სისრულე და დატანის აუცილებლობა განისაზღვრება სპეციალური რუკის შინაარსის, მასშტაბისა და დანიშნულების მიხედვით.

ამრიგად, სხვადასხვა სპეციალური რუკის გეოგრაფიული ფუძე სხვადასხვა რაოდენობისა და სისრულის გეოგრაფიული ლანდშაფტის ელემენტებს შეიცავს. ყოველი სპეციალური რუკა შეიცავს გეოგრაფიულ ფუძეს და სპეციალურ დატვირთვას.

სპეციალურ რუკას გეოგრაფიული ფუძე რომ არ ჰქონდეს, მაშინ ჩვენ რუკაზე ვერც ორიენტირებას მოვახდენდით და ვერც სპეციალური დატვირთვის დატანას შევძლებდით. მივიღებდით სქემას, რომელსაც არავითარი კავშირი არ ექნებოდა ბუნებასთან. რუკა კი ბუნების გარეშე არ არსებობს, იგი ბუნებრივი მოვლენებისა და ადამიანთა საზოგადოებრივი საქმიანობის ამსახველი ერთადერთი თვალსაჩინო საშუალებაა.

სპეციალური რუკის შინაარსის ნათლად გამოსახვისათვის გამოიყენება სხვადასხვა ხერხები და აღნიშვნები: იზოხაზები, ფერადოვანი ფონი, არეალები, წერტილების ხერხი, მოძრაობის ხაზები და მასშტაბგარე პირობითი ნიშნები.

# § ვ8. მოვლენათა გამოსახვის ხერსები სპეციალურ რუკებზე

1. იზოხაზების ხერხი. იზოხაზი წარმოადგენს ისეთ მრუდ ხაზს, რომელიც აერთებს რაიმე მოვლენის ერთი და იმავე მაჩვენებლიან წერტილებს.

იზოხაზები გამოიყენება მრავალ მოვლენათა გამოსახვისათვის, მათ ადგი– ლი აქვთ როგორც ზოგადგეოგრაფიულ, -ისე სპეციალურ რუკებზე.

იზოხაზებს მიეკუთვნება იზოჰიფსები ანუ ჰორიზონტალები, რომლებიც აერთებენ ერთი და იმავე სიმაღლის მქონე წერტილებს; იზოთერმები –– ტოლი ტემპერატურის ხაზებია, იზობარები – ჰაერის ტოლი წნევის, იზოგონები –– ტოლი მაგნიტური მიხრილობის ხახებია, იზოგიეტები –– ტოლი ნალექის რაოდენობისა, იზოტახები –– ტოლი სიჩქარის, იზოქრონები –– ტოლი ასაკის, დროის, მონაკვეთის ან თარიღის ხაზები და სხვ.

რუკაზე იზოხაზების დასატანად უნდა გექონდეს გარკვეული რაოდენობის წერტილები საჭირო მაჩვენებლებით. მაგალითად, ჰორიზონტალებით რელიეფის გამოსასახავად საჭიროა მთელი რიგი სიმაღლური წერტილები, რომლე– ბიც განლაგებულნი იქნებიან რელიეფის დამახასიათებელ ადგილებში.

იზოხაზების განლაგების მიხედვით შესაძლებელია გარკვეული მოვლენის სივრცითი ცვალებადობის დადგენა. რაც უფრო ახლოა ერთმანეთთან პორიზონტალები, მით უფრო ციცაბოა რელიეფი, და პირიქით. ხშირად იზოხაზებს შორის ინტერვალს ღებავენ ერთი ან რამდენიმე ფერით, რაც საგრძნობლად აადვილებს რუკის კითხვას და მასზე გამოსახული მოვლენის გაგებას. ამის ნათელ მაგალითს წარმოადგენს ჰიფსომეტრიული, კლიმატური და სხვა რუკები.

9, ფერადოვანი ფონის ხერხი. ფერადოვანი ფონის ხერხს მიმართავენ იმ "შემთხვევაში, როდესაც რუკაზე გამოსასახავი მოვლენა გარკვეული ტერიტორიის ფარგლებში ერთგვაროვნად ვრცელდება. ამის მაგალითს წარმოადგენს პოლიტიკური, პოლიტიკურ-ადმინისტრაციული, ეკონომიური, ნიადაგის, გეოლოგიური, ისტორიული, ბოტანიკური და სხვა "რუკები.

.<br>მოვლენის გამოსახვას ფერადოვანი. ფონის ხერხით შემდეგი თანმიმდევ– რობით ახდენენ: წინასწარ გამოიმუშავებენ გამოსასახავი მოვლენის კლასიფი–

კაციას და ადგენენ ამ მოვლენის ტიპების სიას. განსაზღვრავენ თითოეული კლასიფიკაციური ტიპის გავრცელებას მოცემულ ტერიტორიაზე და დაიტანე§ გეოგრაფიულ ფუძეზე მათ საზღვრებს. ამის შემდეგ, გამოიმუშავებენ ფერადო– ვანი ფონისა და შტრიხოვანი სკალის პირობით აღნიშვნებს და ახდენენ ფართო– ბების შეღებვას დადგენილი პირობითი ნიშნების თანახმად.

ხშირად ფერადოვან ფონზე დააქვთ ცალკეული ნიშნები. მოძრაობის ხა– ზები და არეალები.

8. არეალების ხერხი. არეალი არის ტერიტორია, რომელზედაც ვრცელდება ესა თუ ის მოვლენა. არეალების ხერხს მიშართავენ მაშინ, როდესაც გარ-<br>კვეული მოვლენა ნაწილობრივაა გავრცელებული კარტოგრაფირებულ ტერიკვეული მოვლენა ნაწილობრივაა გავრცელებული კარტოგრაფირებულ ტერი- ტორიაზე. არეალების საშუალებით გამოყოფენ, მაგალითად, სასარგებლო წია– ღისეულების ფართობებს, ეროვნების მიხედვით დასახლებათა რაიონებს და სხვა.

არეალებით მოვლენის გამოსახვის ტექნიკური საშუალებანი სხვადასხვაა. იგი შეიძლება შემოფარგლული იყოს მთლიანი ან წყვეტილი ხაზით, იყოს შეღე– ბილი ან შრაფირებული, მოვლენის გავრცელების ფართობზე წარწერილი ან შევსებული გარკვეული პირობითი ნიშნებით.

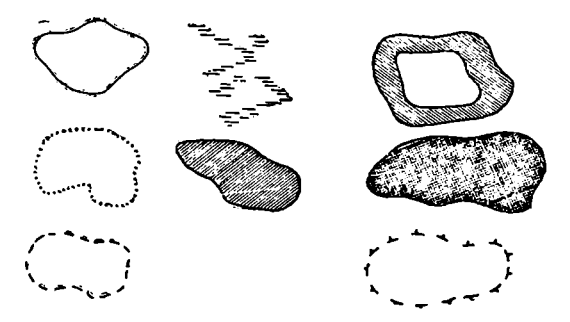

ნახ. 157. არეალების ნიმუშები.

და მახ. 157. არვალე<br>დების ხერხი. წერტილების<br>ა გარკვეულ ტერიტორიაზ<br>ა. ეს ხერხი გვაძლევს მოეც<br>ენობრივ დახასიათებასაც.<br>ერთბრი გამოსახავენ რედენობრივი<br>არსერხით გამოსახავენ რედენობრივი<br>კმიენიჭება რაოდენობრივი<br>კმიენიჭება რაო 4. წერტილების ხერხი. წერტილების ხერხს მიმართავენ მაშინ, როდესაც რაიმე მოვლენა გარკვეულ ტერიტორიაზე თანაბრად არაა გავრცელებული ან განაწილებული. ეს ხერხი გვაძლევს მოვლენის არა მარტო გავრცელების, არა– მედ მის რაოდენობრივ დახასეიათებასაც.

წერტილების ხერხით გამოსახავენ რუკაზე მოსახლეობის, სათესი კულტურების, მესაქონლეობის და სხვა მოვლენების რაოდენობასა და განაწილებას ტერიტორიაზე.

ამ ხერხის ძირითად ელემენტს წარმოადგენს გარკვეული ზომის წერტილი, რომელსაც მიენიჭება რაოდენობრივი ან ხარისხობრივი წონა (მაგალითად, წერტილი, რომლის დიამეტრი 0,5 მმ-ია, უდრის 1000 ადამიანს ან 100 ცენტნერ ხორბალს და სხვა).

წერტილის ზომა და წონა განისაზღვრება სტატისტიკური მონაცემები– სა და რუკის ფართობის ურთიერთდაკაგშარებით. თუ წერტილის ზომა და

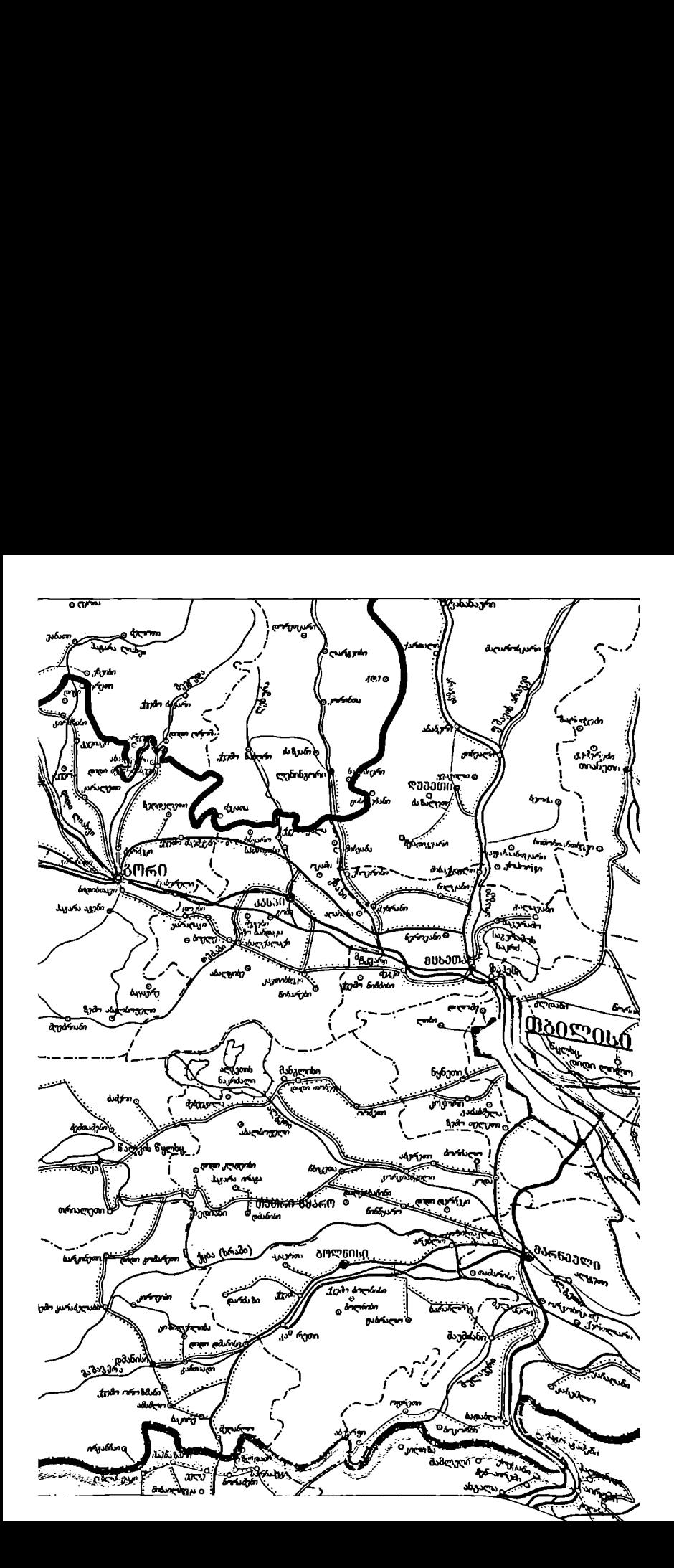

წონა სწორად არ იქნება გამომუშავებული, შეიძლება რუკა ძნელი წასაკითხი გახდეს წერტილების უხვი რაოდენობის გამო.

რუკაზე წერტილების განლაგების ორი ძირითადე მეთოდი არსებობს, პირველში, რომელსაც სტატისტიკურ მეთოდს უწოდებენ, "წერტილებს განალაგე-<br>ბენ თანაბრად ტერიტორიული დანაწილების ცალკეულ ფართობებში. განლაგებული წერტილების რაოდენობის მიხედვით განსაზღვრავენ ობიექტის რიცხობრივ დახასიათებას.

მეორე მეთოდის გამოყენებისას, რომელსაც ხშირად გეოგრაფიულ (ან ტოპოგრაფიულ) მეთოდს უწოდებენ, წერტილებს განალაგებენ არა თანაბრად, არამედ ისე, როგორც მას ადგილი აქვს ბუნებაში.

რასაკვირველია, მეორე მეთოდი უფრო სრულყოფილია და სინამდვილეს– თან ახლოა; მაგრამ იგი ტექნიკურად ძნელად შესასრულებელია.

ხშირად აუღლებენ ერთმანეთთან სტატისტიკურსა და გეოგრაფიულ მეთო– დებს, რისთვისაც დაყოფენ ფართობს მცირე ტერიტორიულ ნაწილებად, განალაგებენ მათში წერტილებს და შემდეგ მოხსნიან მათ შორის წინასწარ გავ– ლებულ დამხმარე საზღერებს.

როდესაც საჭიროა ერთი ან რიგი მოვლენების სხვადასხვა კლასიფიკაციის ობიექტების გავრცელების ჩვენება, გამოიყენებენ სხვადასხვა ფერის წერტილებხ. ვხვდებით შემთხვევებსაც, როდესაც ერთ რუკაზე გამოიყენებენ სხვადასხვა ზომისა და ფერის წერტილებსაც.

წერტილების ხერხით აჩვენებენ ამა თუ იმ მოვლენის დინამიკასაც, მაგა– ლითად, თუ მოვლენის გავრცელება აღნიშნულია ერთი ფერის წერტილებით გარკვეული დროისათვის, სხვა ფერის წერტილებით გამოსახავენ იმავე მოვლე– ნის ზრდას დროის რაიმე მომენტში. მოხსნიან მათ "მ<br>ლენების სხვადა<br>ყენებენ სხვადა!<br>ერთ რუკაზე<br>უ იმ მოვლენის<br>შნულია ერთი<br>არლებით გამოსა

5. მოძრაობის ხაზები მოძრაობის ხაზი ტერიტორიაზე რაიმე მოვლენის გრძივი მიმართულებით გადაადგილების ანუ გადანაცვლების მაჩვენებელია. ფიზიკურ-გეოგრაფიულ რუკებზე მოძ- «რაობის ხაზებით აჩვენებენ ზღვის დინებისა და ქარის ქროლვის მიმართულებას, სოციალურ-ეკონომიურსა და ისტორიულ რუკებზე ტვირთზიდვისა ღა ლაშქრობათა მიმართულებებს და სხვა. ' :

გადაადგილებას შეიძლება სხვადასხვა ხასიათი და ჩვევა ჰქონდეს. შე– იძლება გადაადგილდეს ხალხი, ჰაერი, წყალი, ტვირთი და სხვა. გადაადგილება შეიძლება იყოს ერთდროული, პერიოდული, მუდმივი ან განმეორებითი.

«იმის მიხედვით, თუ რა ხასიათის გა–

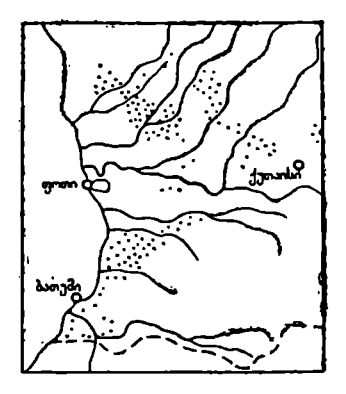

ნას, 158. წერტილების ზერხი (მეჩაიეობა).

დაადგილებასთან გვაქვს საქმე, შეიძლება გამოყენებული იყოს სხვადასხვა პირობითი აღნიშვნები და სახვითი საშუალებანი.

საერთოდ, მოძრაობის მემართულების მაჩვენებლად მიღებულია სხვადასხვა ზომის, სახისა და ფერის ისრები. მოძრაობის სიდიდე და სიჩქარე ხასიათდება ისრის სისქით და "სიგრძით.

ტვირთზიღვის მოძრაობის ხაზის მიმართულება შეიძლება ემთხვეოდეს, მაგალითად, რკინიგზის მიმართულებას საწყისი პუნქტიდან ბოლო პუნქტამდე, ან ამ ორ პუნქტს სქემატურად აერთებდეს ისრიანი სწორი .ხაზი.

ზოგიერთ მოვლენებში მასის გადაადგილება შეიძლება ხასიათდებოდეს რაოდენობრივად, ზოგიერთში ხარისხობრივად, ზოგში კი შეიძლება ადგილი ჰქონდეს ერთსაც და მეორესაც.

მოძრაობის ხაზები შეიძლება შეხამებული იყოს რუკაზე მოვლენის გადანაცვლებისა და გავრცელების გამოსახვის ზემოჩამოთვლილ სხვა ხერხებთანაც.

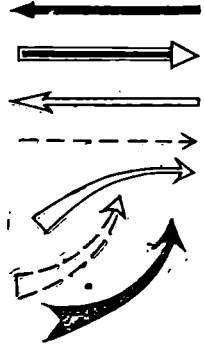

6. მასშტაბგარე პირობითი ნიშნები-ი მასშტაბგარე პირობითი ნიშნებით რუკებზე გამოსახავენ ისეთ ობიექტებს, რომლებიც თავისი სიმცირის გამო მოცემულ მასშტაბში არ გამოისახებიან. ასეთ ობიექტებს მიეკუთვნე– ბა დასახლებული პუნქტები, სასარგებლო წიაღისეული, სხვადასხვა ნაგებობანი და სხვა.

აქ მთავარია გამოისახოს ობიექტი მისი გეოგრაფიული განლაგების ადგილში, რისთვისაც პირობით ნიშნებს მოცემული ობიექტის ცენტრში ათავსებენ.

პირობითი ნიშნის ფორმა და ფერი გამოსახავს ობი– ექტის ხარისხობრივ დახასიათებას მისი სიდიდე კი რაოდენობრივს.

განარჩევენ მასშტაბგარე პირობითი ნიშნების სამ სახეს:

ლს. 159. მოძრაობის 1) გეომეტრიული –– პირობით ნიშანს მარტივი გეო– აა. ალოთოთა მეტრიული ფიგურის სახე აქვს (კვადრატი, სწორკუთხე-

დი, კუბი, რომბი, წრე, სექტორი, სეგმენტი, პირამიდა, სამკუთხედი, ოთხკუთხედი და სხვა).

2) ასოებრივი –- შედგება გამოსასახავი ობიექტის სახელწოდების პირველი ასოსაგან.

ვ) თვალსაჩინო პირობითი ნიშნები, რომლებიც თავის მხრივ ნაწილდება სქემატურ და მხატვრულ პირობით ნიშნებად.

ზემოჩამოთვლილ. მასშტაბგარე პირობითი ნიშნებიდან სპეციალური მონაცემების გამოსახვისათვის უფრო მოხერხებულია გეომეტრიული ფიგურების სახის მქონე პირობითი ნიშნები. ასეთი პირობითი ნიშნებით შეიძლება შედარებით იოლად გამოისახოს ობიექტის არა მარტო მდებარეობა, არამედ მისი სიდიდე და მნიშვნელობაც, რისთვისაც სიდიდის ცვალებადობის საჩვენე– ბლად სხვადასხვა ზომის პირობით ნიშნებს გამოიყენებენ, მნიშვნელობის სა– ჩვენებლად კი სხვადასხვა ფერებს. მაგალითად, ერთი რომელიმე წიაღისეული და მისი გადამუშავება შეიძლება გამოისახოს ერთნაირი პირობითი ნიშნის სხვადასხვა ფერით, ან მოქმედი ელექტროსადგურისათვის გამოყენებულ იქნეს ერთი ფერი, მშენებარესათვის კი მეორე ფერი და სხვა. როდესაც ობიექტს ახა– სიათებს მრავალხარისხიანობა, მაშინ ერთი სახის გეომეტრიულ ნიშანში მოა– თავსებენ მეორე სახის გეომეტრიულ ნიშანს, ან მოახდენენ მისი ცალკეული ნაწილების შეფერადებას და შრაფირებას.

ობიექტის ან მოვლენის სიდიდისა და სიმძლავრის დახასიათების მიზნით, გამოიყენებენ სხვადასხვა ზომის ნიშნებს.

ნიშნის ზომების განსაზღვრისათვის სხვადასხვა ხერხებს მიმართავენ.

მაგალითად, ნიშნის ზომა შეიძლება იცვლებოდეს გამოსასახავი ობიექტეს ან მოვლენის ზრდის პროპორციულად. ვთქვათ, ერთი რომელიმე საფეიქრო საწარმო წელიწადში საშუალოდ უშვებს 5 მილიონ მეტრ ქსოვილს და მისთვის.

მიჩნეული იყო წრე ერთი მილიმეტრის დიამეტრით, მაშინ მეორე საფეიქრო საწარმოსათვის, რომელიც წელიწადში საშუალოდ, ვთქვათ, 10 მილი- ხ<mark>ავ,</mark> ქვანახპირი ონ მეტრ ქსოვილს უშვებს აღებული იქნება – წრე, რომლის დიამეტრი ორი მილიმეტრი იქნება  $\overline{\mathscr{D}}$  3,6 ნახმორ და ა, შ. 2

უს ხერხი თვალსაჩინოების მხრივ უექველად<br>ებითია, მაგრამ მას გააჩნია თავისი უარყო. - - - - - რონოს მადანი დადებითია, მაგრამ მას გააჩნია თავისი უარყოფითი მხარეც, განსაკუთრებით მაშინ როდესაც გამოსასახავი ობიექტის განაპირა სიდიდეები დი- C ოქრო" დად განსხვავდებიან ერთმანეთისაგან. შეიძლება მივიღოთ, რომ მსხვილი საწარმოს გამომსახველი ნიშანი ფართობით ისეთი დიდი იყოს, რომ იგი წნაზა საილენძის მადანი<br>ნიშანი ფართობით ისეთი დიდი იყოს, რომ იგი რუკაზე მისთვის გამოყოფილ ადგილში არ ჩაე– , ტიოს და გარეთ გამოვიდეს, და პირიქით, მცირე "ნავთ სიმძლავრის საწარმოს გამომსახველი ნიშანი ფართობით ისე პატარა იყოს, რომ იგი ძნელად წასა- : 2004 მარვანეოს მადნა კითხი გახდეს. ამიტომ ხშირად მიმართავენ ნიშნე-.<br>ბის ზომების პირობით შეფარდებას გამოსასახავი წეტა.<br>ობივქტებას საფეთისოან (იხილი ანობები იკონო ობიექტების სიდიდესთან (იხილე ცნობები ეკონო-  $\Delta$  გოგირდი მიური კარტოგრაფიიდან). ·

როგორც აბსოლუტური, ისე პირობითი შეფარ- IL) "კალიუმის მადანი დების ნიშნების ზომების ცვალებადობა შეიძლება ხდებოდეს როგორც უწყვეტად, ისე საფეხუ- ნას, 160. ზოგიერთი გეომერებით. პირველ შემთხვევაში მივიღებთ ნიშნების ტრიული პირობითი ნიშანი. უწყვეტ სკალას, მეორეში კი საფეხურებიანს.

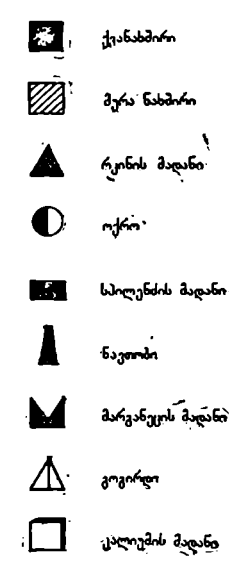

უწყვეტი სკალის შემთხვევაში ნიშნის ზომა იცვლება ობიექტის სიდიდის ცვალებადობის პირდაპირპროპორციულად და უწყვეტად.

საფეხურებიანი სკალის შემთხვევაში ნიშნის ზომა რჩება უცვლელი ობიექტის მნიშვნელობისათვის გარკვეულ ინტერვალში.

აქ იოლად დგინდება, თუ რომელი ჯგუფის შინაარსის განმსაზღვრელია ნი– შანი, მაგრამ ეს სკალა ნაკლებად ზუსტია უწყვეტ სკალასთან შედარებით.

ასოებრივი პირობითი ნიშნები ერთი შეხედვით თითქოს უფრო მიზანშეწონილია გამოყენებისათვის, მაგრამ მასაც "გააჩნია გარკვეული ნაკ– ლი. ჯერ ერთი ის, რომ ერთი და იმავე ობიექტის სახელწოდება სხვადასხვა ენაზე სხვადასხვა ასოთი იწყება, მეორე ის, რომ ასო ამომწურავად და ნათლად ვერ ხსნის ობიექტის შინაარსს (მაგალითად, რკინის მადნის წიაღისეულს ვაწერთ "რკ", სინამდვილეში კი წიაღისეულს რკინის მადანი წარმოადგენს და არა სუფთა რკინა, რომელიც მადნის გადამუშავების შედეგად მიიღება), მე– სამე ის, რომ მრავალი ობიექტის სახელწოდება ერთი და იმავე ასოთი იწყება. "დაბოლოს, ასოების დიდი რაოდენობა რუკაზე ირევა გეოგრაფიული ელემენ– ტების სახელწოდებათა წარწერებში და რუკა ძნელი წასაკითხი ხდება.

სქემატური თვალსაჩინო პირობითი ნიშნები გარეგ-

ზულად ჰგვანან გეომეტრიულ ნიშნებს, მათ უფრო სახვითი შეხედულება აქვთ, მაგრამ ისინი ობიექტის ხარისხობრივ დახასიათებას სუსტად გაღმოგვცემენ.

მხატვრულ პირობით ნიშნებს ის დადებითი მხარე აქვთ, რომ ისინი ფრიად თვალსაჩინონი და იოლი დასამახსოვრებელი არიან, მაგრამ მათი ეანან გეომეტრიულ ნიშნებს, მათ უფრო სახვითი შეხედუ<br>ინი ობიექტის ხარისხობრივ დახასიათებას \_ სუსტად გაღ<br>ხვრულ პირობით ნიშნებს ის დადებოთი მხარ<br>აღენობა რუკაზე მიზანშეწონილი არ არის, რადგანაც იგი<br>აღენობა რუკაზე მიზანშეწონილი ა

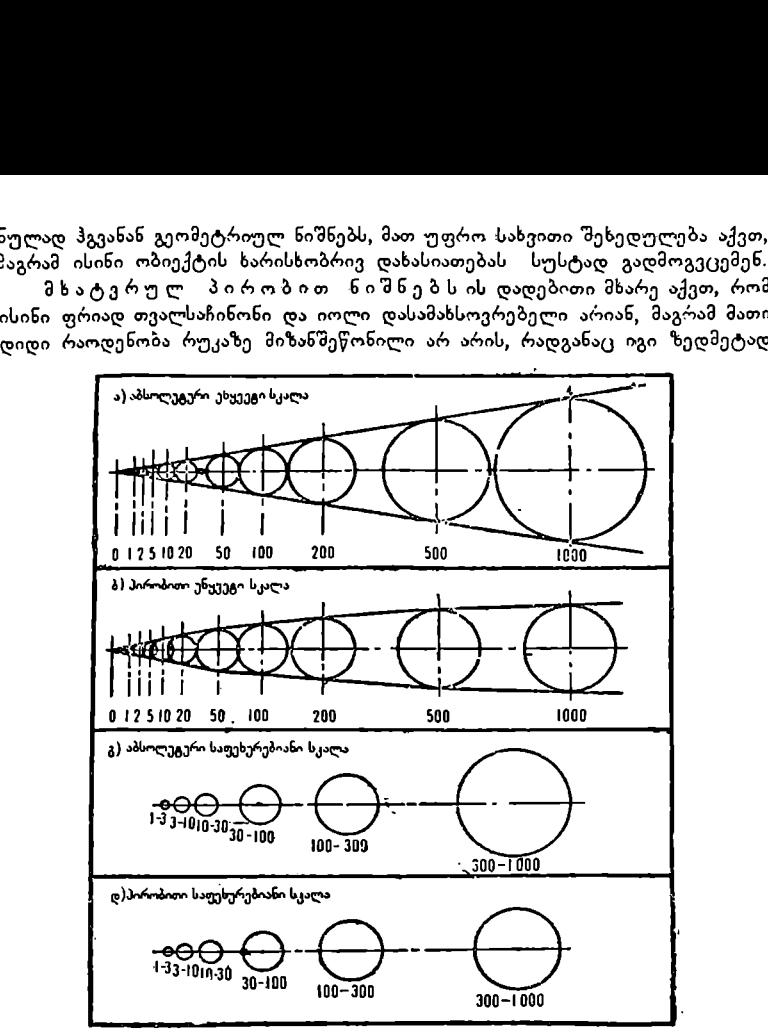

ნახ. 161. ნიზნების ზომების სკალა.

ტვირთავს რუკას. ამიტომ მათი გამოყენება უკეთესია მაშინ, როდესაც რუკაზე ობიექტების რაოდენობა დიდი არაა. გარდა ამისა, მხატვრული პირობითი ნიშნები გვაძლევს ობიექტის ზომის დისპროპორციას, ასე, მაგალითად, ზოგადგეო-

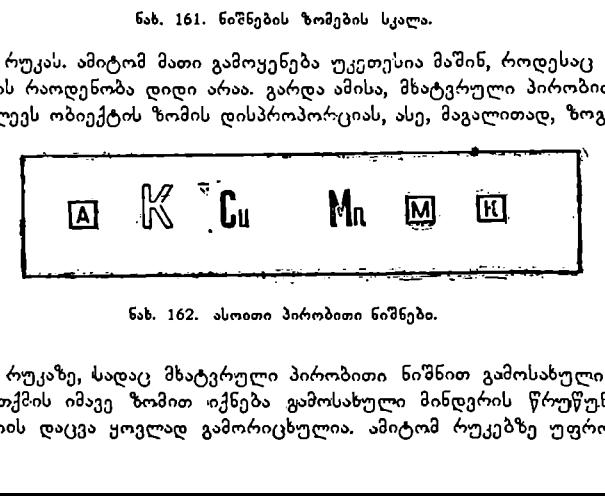

ნახ. 162. ასოითი პირობითი ნიშნები.

გრაფიულ რუკაზე, სადაც მხატვრული პირობითი ნიშნით გამოსახული იქნება ჯიხვი, თითქმის იმავე ზომით «იქნება გამოსახული მინდერის წრუწუნაც. აქ პროპორციის დაცვა ყოვლად გამორიცხულია. ამიტომ რუკებზე უფრო გავრცელებულია გეომეტრიული პირობითი ნიშნები ასოით და სქემატურ ნიშნებთან შედა4ებით.

რუკისათვის პირობითი ნიშნები ისე უნდა იყოს შერჩეული, რომ ისინი იოლად იკითხებოდეს და მათი აგება და გამოხაზვა სიძნელეს არ წარმოადგენ– ა გეომეტრიული პირობით<br>თვის პირობითი ნიშნები ის<br>თვის პირობითი ნიშნები ის<br>არებოდეს და მათი აგება და<br>ლერ რუკებზე შინაარსის გა<br>იმოკლებული არაა ვახსენო

დეს.<br>სპეციალურ რუკებზე შინაარსის გამოსაბვის ზემოჩამოთვლილი ხერხების გარდა აზრს მოკლებული არაა ვახსენოთ ლოკალიზებული დიაგრამების ხერ–

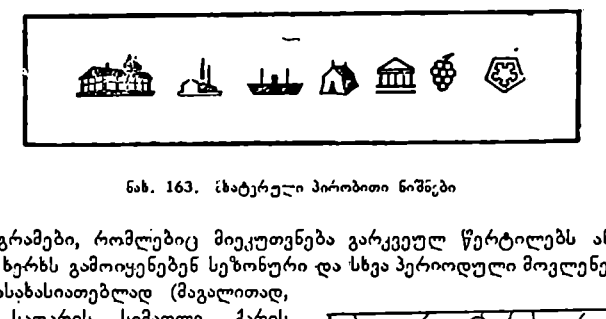

ნახ, 163, (ხატერული პირობითი ნიშნები

ხიც (დიაგრამები, რომლებიც მიეკუთვნება გარკვეულ წერტილებს ან პუნქტებს). ამ ხერხს გამოიყენებენ სეზონური და "სხვა პერიოდული მოვლენების ხიდიდის დასახასიათებლად (მაგალითად,

თოვლის საფარის სიმაღლე, ქარის ქროლვის გამეორებადობა და სიჩქარე და სხვა).

ჩვენ განვიხილეთ სპეციალურ რუკებზე ობიექტებისა და მოვლენების გამოსახვის სხვადასხვა ხერხები. ამა თუ იმ ხერხის გამოყენების მიზანშეწონილობა დამოკიდებულია ძირითა დად თვით კარტოგრაფირებისათვის განწესებულ ობიექტებისა და მოვლე– ნების თავისებურებებზე და მათი გავრ– ცელებისა და განფენილობის ხასიათზე.

ხშირად, ეკონომიურ რუკებზე აჩვე– ნებენ ურთიერთკავშირში მყოფ მოვლენათა კომპლექსს. ამ შემთხვევაში <sub>ნახ.</sub> 164. ლოკალიზებული დიაგრამების ხერხი.<br>გამოიყენებენ კომბინირებულ ხერხს, ქარის სიჩქარე და მიმართ<del>ე</del>ლბა, სადაც ერთდროულად ერთმანეთის შე–

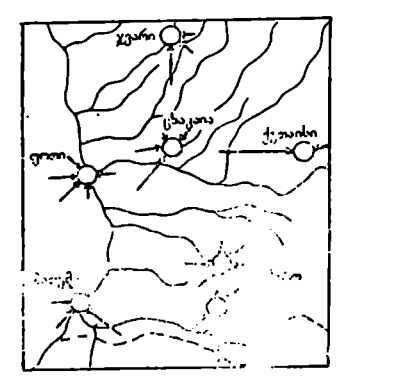

მავსებელი სხვადასხვა ხერხია გამოყენებული. განსაკუთრებით ხშირად გამოსახავენ ფერადოვან ფონზე ნიშნებს, არეალებსა და მოძრაობის ხა– ზებს და სხვა.

# კარტოგრამა და კარტოდიაგრამა

არეალებსა დ<br>რტოდიაგრამა<br>ლენის გამოსახვ<br>ლენის გამოსახვ<br>სტატისტიკური<br>სტრირებულ სუკ სპეციალურ რუკებზე ამა თუ იმ მოვლენის გამოსახვისათვის, გარდა ზემოთ ჩამოთვლილი ხერხებისა, გამოიყენება კარტოგრამისა და კარტოდიაგრა– მის ხერხებიც. ეს ორივე ხერხი ემყარება სტატისტიკური მონაცემების გამო– ყენებას და წარმოადგენს მოვლენის ილუსტრირებულ სურათს.

კარტოგრამა და კარტოდიაგრამა იძლევა მოვლენის რაოდენობრივ დახა- $15.$  ა. ყ. სამადბეგოვი  $225$  სიათებას ტერიტორიული დაყოფის ფარგლებში (უპირატესად ადმინისტრაციული ერთეულების ფაოგლებში). მაგალითად, მოსახლეობის სიმჭიდროვეს. გამოსახავენ მოსახლეობის რაოდენობის საშუალო სიდიდით ერთ კვადრატულ კილომეტრ ფართობზე, სოფლის მეურნეობაში რომელიმე კულტურისათვის გამოყოფილ ფართობის ჩვენებას ახდენენ პროცენტობით რაიონის მთლიან. ფართობთან შედარებით და სხვა. ტერიტორიული დაყოფის<br>ერთეულების ფარგლებში).<br>ვენ მოსახლეობის რაოდენობ<br>რ ფართობზე, სოფლის მე<br>ილ ფართობის ჩვენებას ახ<br>ილ ფართობის ჩვენებას ახარებული გამოსახვის კონტ<br>არ ფერების იერებით, დაშც<br>არებული გამოსახვისათვის (<br>არებული გ

კარტოგრამა წარმოადეენს კონტურულ რუკა, რომელშიც სხვადასხვა ფერებით ან ფერების იერებით, დაშტრიხვით ან პირობითი ნიშნებით აჩვენე– ბენ ამა თუ იმ ობიექტის ან მოვლენის არსებობას თავისი სიდიდით.

კარტოგრამა გამოიყენება ამა თუ იმ მოვლენის საშუალო ინტენსივობის ილუსტრირებული გამოსახვისათვის ცალკეულ ტერიტორიულ ერთეულებში შეფარდებითი მაჩვენებლების დახმარებით.

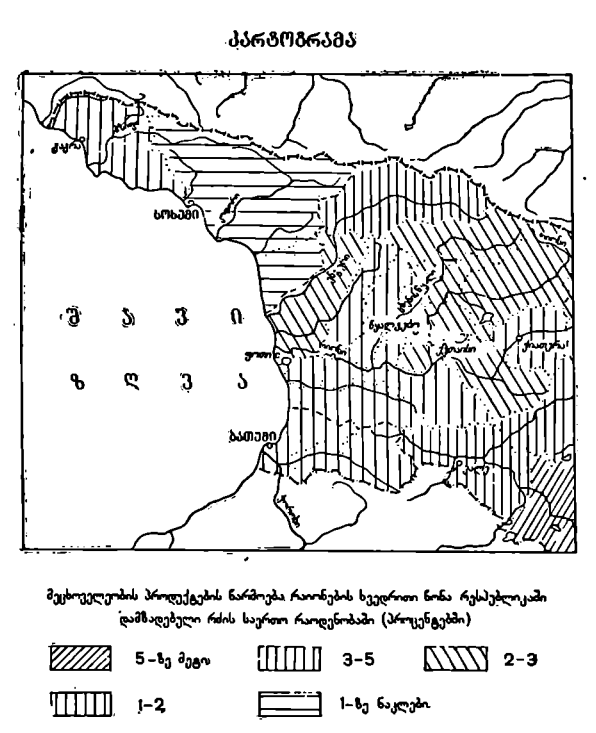

-პარჯობრამა

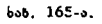

 შეფარდებით მაჩვენებლებს გამოითვლიან სტატისტიკური მონაცემების საფუძველზე (მაგალითად, მოსახლეობის სიმჭიდროვეს გამოითვლიან მცხოვრებთა რიცხვის გაყოფით ტერიტორიის ფართობზე, რომელიც გამოსახული იქნება კვადრატულ კილომეტრებში და სხვა).

მოვლენის ინტენსივობის ხარისხის დასადგენად წინასწარ ადგენენ სკალას გარკვეული ინტერვალებით.<br>კარტოგრამის ნაკლი იმაში გამოიხატება, რომ ცალკეული ტერიტორიული

ერთეულების ფარგლებში იგულისხმება ობიექტებისა და მოვლენების თანაბარ– ზომიერი გავრცელება, თუმცა ისინი სინამდვილეში ტერიტორიაზე შეიძლება არათანაბარზომიერად იყვნენ გავრცელებულნი.

კარტოდიაგრამა წარმოადგენს მოვლენის კარტოგრაფირების სტატისტიკურ საზოვრებით, რომელშიც განალაგებენ მოცემულ საჭირო მაჩვენებლებს დიაგრამების სახით. ს ინტენსიეობის ხარისხი<br>ამერვალებით.<br>- ფარგლებში იგულისხმებ<br>- ფარგლებში იგულისხმებ<br>რცელება, თუმცა ისინი |<br>ომიერად იყვნენ გავრცეე<br>აფრამა წარმოაღგენს მოკრელშიც განალაგებე|<br>რომელშიც განალაგებე|<br>- რომელშიც განალაგებე|<br>ით.

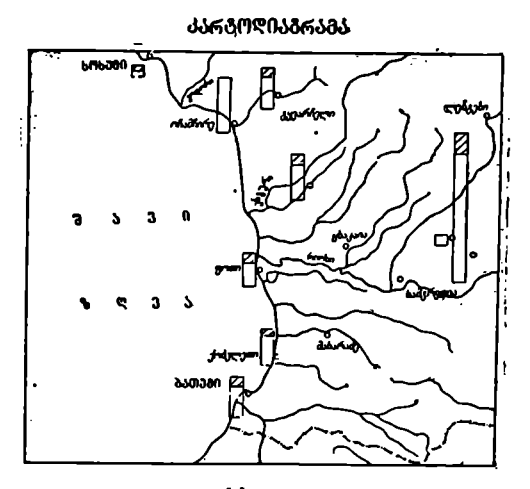

გრავალწლოვან. პირთა რცხვი რაულარ დაქვემდებარების ქალაქებში, სიპაკაცები 2. სეეტოს სოძალლოს 1 ძძ<br>კაუკაი 2. პეესაბამება ერთ ასნლოეანს<br>კაუკაი 2. ან ახნიერესს " ქაუები ან ეხნიერესს. "

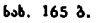

კარტოღიაგრამაზე უჩვენებენ ტერიტორიის განსაზღვრული ერთეულის ფარგლებში არსებული ობიექტებისა და მოვლენების განლაგებას " და სიდიდეს დიაგრაზული პირობითი ნიშნებით.

ა და სამიაფობის სახიობით ნომნებით.<br>გამაზე უჩვენებენ ტერი<br>ბული ობიექტებისა და კირობითი ნიშნებით.<br>შეიძლება აგებული იყი<br>შეიძლება აგებული იყი<br>რე შეფარღებითს მიეკური, ისე შეფარღებითს მიეკური<br>ავნება — სახნავ–სათეს<br>სავა, ღიაგრამ დიაგრამები შეიძლება აგებული იყოს ობიექტების ან მოვლენების რო– გორც აბსოლუტური, ისე შეფარდებითი მნიშვნელობებით (მაგალითად, აბსო– ლუტურს მიეკუთვნება -–- სახნავ-სათეს ფართობზე ცალკეული კულტურების ჰექტართა რიცხეი: შეფარდებითს მიეკუთვნება, ვთქვათ, ქართველთა რაოდენობა პროცენტულად საქართველოში მცხოვრებთა მთლიან რაოდენობასთან შეფარდებით და სხვა). დიაგრამებს შეიძლება ჰქონდეთ სვეტის, წრის, კვადრატის, სამკუთხედის ან სხეა ფიგურის სახე. დიაგრამების მასშტაბს ისე შეარჩე– ვენ, რომ მათ შორის ზომითი სხვაობის გარჩევა იოლი იყოს.

მარტივი სახის კარტოდიაგრამა გამოსახავს მოვლენას შენაგანი განსხვავე– ბის გარეშე, მაგრამ თუ ობიექტი ან მოვლენა შინაგანი სტრუქტურით რთულია, მაშინ გამოიყენებენ სტრუქტურულ კარტოდიაგრამას, რომელიც ერთდროულად გვაჩვენებს მოვლენის შეჯამებულ აბსოლუტურ სიდიდეს და მის დანაწილებას ცალკეულ ფიგურებად ხვედრითი წონის მიხედვით.

კარტოდიაგრამების ზემოაღნიძნული ვარიანტები იძლევიან ამა თუ იმ მოვლენის რეგისტრირების საშუალებას დროის გარკვეული მომენტისათვის, მოვლენის დინამიკა ანუ მისი ცვალებადობა ან განვითარება დროის პერიოდში აქ არ გამოისახება. მაგრამ კარტოდიაგრამაზე მოვლენის დინამიკის გამო– სახვაც შეიძლება ზოდადი ნიშნების გამოყენებით, თუ მოვლენის მდგომარეობა დროის ორ-სამ მომენტს არ აჭარბებს. წინააღმდეგ შემთხვევაში უნდა შეიქმნას შესაბამისი რაოდენობის რუკები, ან გამოვიყენოთ გრაფიკები და ვიწრო სწორკუთბხედები, რომელთა სიმაღლე მახასიათებელი იქნება მოცემული რიცხვისა, ანუ, სადაც სიმაღლესა და რიცხვს შორის დანყარებული იქნება ხაზოვანი დამოკიდებულება.

ასეთ შემთხვევაში, უკეთესია გამოყენებულ იქნეს "დახურდავებული მონეტების" ხერხი, სადაც მოვლენის სიდიდის ცვალებადობასთან დაკავშირებით გეომეტრიული ფიგურების ზომების შეცვლის მაგივრად გამოყენებულია მუდმივი ზომის ფიგურები გარკვეული რიცხვითი ეკვივალენტებით.

# თავიVI

# გეოგრაფიული ატლასები

### § 89. ცნება გეოგრაფიულ ატლასებზე, მათ კლასიფიკაციაზე და სტრუქტურაზე

|" როგორც ჩვენთვის ცნობილია, ატლასი წარმოადგენს რუკების სისტემატიზხებულ კრებულს, შეერთებულს საერთო ჩანაფიქრით და იდეით, დანიშნუ– ლებისა და შესრულების ტექნიკური და ტექნოლოგიური ერთობლივი ხერხე– ბით.

გეოგრაფიული ატლასის უმთავრესი თავისებურებანი რუკასთან შედარებით გამოიხატება შემდეგში:

1) გეოგრაფიული ატლასი უფრო ფართოდ ხსნის თემატურ საკითხებს, ვიდრე იმავე დანიშნულების ცალკე აღებული რუკა.<br>2) გეოგრაფიული ატლასი მოითხოვს მასში შემავალ რუკათა შორის მჭი-

დრო კავშირის დამყარებას.

3) გეოგრაფიული ატლასი შინაარსის მოცულობით ბევრად უფრო ფართოა რუკასთან შედარებით.  $\chi$ 

ატლასის რუკათა სისტემა მისი განყოფილებების ლოგიკურ თანმიმდევრობაში გამოიხატება, რუკათა ფურცლების გარკვეულ განლაგებაში მოცემულ კარში (განყოფილებაში) და რუკათა ურთიერთშეთანხმებულობაში ატლასის ცალკეულ საბეჭდ ფურცლებზე.

ატლახის სისტემა ისე უნდა იყოს დამუშავებული და დადგენილი, რომ იგი ნათლად პასუხობდეს მის დანიშნულებას და ადვილი გამოსაყენებელი იყოს.

ატლასის რუკების შეთანხმებულობა ჯგუფი რუჟკებისათვის საერთო პროექციებისა და მასშტაბის, ერთი და იმავე შინაარსის მქონე რუკებისათვის სა– ერთო პირობითი ნიშნების და გამოსახვის ერთნაირი ხერხის გამოყენებაში გამოიხატება. გარდა ამისა, ატლასში შემავალ რუკებს გააჩნიათ უნარი ერთმანე– თის შევსებისა.

რუკათა ურთიერთშევსების თვისება ატლასში "გვაძლევს მათი განტვირთვის საშუალებას, რის გამოც რუკები ადვილი წასაკითხი ხდება და ამავე დროს არ ღარიბდება მათი შინაარსი. მართლაც, ატლასის ფიზიკურ-გეოგრაფიულ რუკებზე რელიეფი საკმარისი სისრულითაა ნაჩვენები, საჭირო არ არის მისი ასეთი სისრულით ჩვენება ეკონომიურ-გეოგრაფიულ და პოლიტიკურ რუკებზე, ე. ი. ეს რუკები ამ ელემენტისაგან შედარებით განტვირთული იქნება და მასზე შესაძლებელი გახდება მეტი ადგილი დაეთმოს ამ რუკათა შინაარსის ელემენტების უფრო სრულ ჩვენებას და შეძლებისდაგვარად განიტვირთოს იგი.

ატლასის რუკების ფურცლების ერთგვაროვანი ფორმატი საშუალებას გვაძლევს მოვათავსოთ რუკები მუყაოს ერთ ყდაში, რაც თავისთავად აადვილებს მის გამოყენებას და შენახვას. ატლასში, თუ ზოგიერთი რუკა უფრო დიდი ფორმატის იქნება, იგი შეიძლება დაიკეცოს.

 $\bigvee$  გეოგრაფიული ატლასების კლასიფიკაცია თითქმის ისეთივეა, როგორც რუკებისა. შინაარსის მიზედვით ატლასები იყოფა სამ ჯგუფად: ზოგადგეოგრაფიული, კომპლექსური და სპეციალური.

ზოგადგეოგრაფიულ ატლასებს მიეკუთვნება ისეთი ატლასები, რომლე– ბიც შეიცავს ძირითადად ზოგადგეოგრაფიულ რუკებს. მაგალითად, საბჭოთა საცნობარო ატლასი –– "მსოფლიოს ატლასი", გამოცემული 1954 წელსა.

კომალექსური ატლასები შეიცავს როგორც ზოგადგეოგრაფიულ, ისე სპეციალურ რუკებს, ანუ კომპლექსურ ატლასებში შედის ისეთი განყოფილებები, რომლებიც ახასიათებენ გარკვეულ ტერიტორიას სხვადასხვა მიმარ– თებით, ვთქვათ, პოლიტიკურ-ადმინისტრაციული წყობა და დანაწილება, ბუ– ნებრივი პირობები, მოს.ხლეობა, ეკონომიკა და კულტურა.

ზოგადგეოგრაფიული ატლასებისაგან განსხვავებით, რომელთა შექმნა შესაძლებელია კარტოგრაფიულ საწარმოებში და დაწესებულებებში, კომპლექსური ატლასების შექმნა ხდება სხვადასხვა სამეცნიერო-საკვლევი ინსტიტუტებისა და ცალკეული მეცნიერებას მონაწილეობით მაგალითად, საქართველოს კომპლექსური ატლასის შექმნაში, ვახუშტის სახელობის გეოგრაფიული ინს– ტიტუტისა და კარტოგრაფიული ფაბრიკის გარდა, მონაწილეობას ღებულობდნენ მთელი რიგი სამეცნიერო-საკვლევი ინსტიტუტები და ცალკეული მეცნიერები.

კომპლექსური ატლასის განსახიერებას წარმოადგენს "დიდი საბჭოთა მსოფლიოს ატლასი", "გეოგრაფიული ატლასი საშუალო სკოლების მასწავლებ– ლებისათვის" და სხვა.

ჩვენს ქვეყანაში 1957 წლიდან დიდი ყურადღება ექცევა რესპუბლიკების, მხარეების და ოლქების სპეციალური საცნობარო და კომპლექსური ატკლასების გამოცემას. 1958 წლის ბოლოს გამოცემულ იქნა ბელორუსიის კომპლექსური ატლასი. ამ ატლასის გამოცემის შემდეგ ფართოდ გაიშალა მუშაობა საბჭოთა კავშირის დიდფორმატიანი კომპლექსური ატლასისა (პირველი გამოცემა გამოვიდა 1962 წელს, მეორე კი 1969 წ.) და სხვა საბჭოთა რესპუბლიკე– ბის კომპლექსური ატლასების შექმნისათვის. სახელდობრ, უკრაინისა და მოლდავეთის, საქართველოს, აზერბაიჯანის, სომხეთის, უზბეკეთის და სხვა საბჭოთა რესპუბლიკებისა და აგრეთვე, მოსკოვის სახელმწიფო უნივერსიტეტის კომპლექსური ექსპედიციის დიდი მუშაობის ჩატარების შეღეგად აღი–ოებზე –– ირკუტსკისა და კუსტანაის ოლქების კომპლექსური ატლასების შექმნისათვის მზადება.

გეოდეზიისა და კარტოგრაფიის მთავარი სამმართველოს შვიდწლიანი გეგმით (1959--65 წწ.) გათვალისწინებული იყო ფართო პროგრამა საბჭოთა კავშირის რესპუბლიკების, მხარეებისა და ოლქების კომპლექსური ატლასების გამოცემის შესახებ. ამ პროგრამაში შედიოდა შემდეგი კომპლექსურე ატლასების გამოცემა: აზერბაიჯანის, საქართველოს, სომხეთის, ყაზახეთის, თურქმენეთის, ყირგიზეთის, ლატვიის, ლიტვის და ესტონეთის საბჭოთა რესპუბლიკების და ირკუტსკის, სვერდლოვსკის, ჩელიაბინსკის, პერმის, ორენბურგის, ომსკის, ბაშკირეთის, ნოვოსიბირსკის, როსტოვის, ვორონეჟის, ვოლგოგრადის, ბრიანსკის, სმოლენსკის და სხვა ოლქებისა, ავტონომიური ოლქებისა და მხარეების ატლასები.

დღეისათვის გამოცემულია არა მარტო შვიღწლიანი გეგმით გათვალისწი– ნებული ატლასები, არამედ შემდეგი ხუთწლიანი გეგმით გათვალისწინებული მთელი რიგი მხარეებისა და ოლქების კომპლექსური ატლასები.

აღნიშნულ კომპლექსურ ატლასებს რიგი საერთო თვისება ახასიათებთ, "სახელდობრ, მათში ერთობლივადაა გაშუქებული ბუნებრივი პირობები და სიმდიდრენი, მოსახლეობა, ეჯონომიკა, კულტურა, ადმინისტრაციული დაყოფა და ისტორიული განვითარების უმთავრესი მომენტები. ატლასების შექმნისადმი ასეთმა მიდგომამ განაპირობა რუკათა დაჯგუფების შემდეგი თანმიმდევრობა; ბუნების, მოსახლეობის, ეკონომიკის, კულტურის, პოლიტიკურ-ადმინისტრაჩციული დაყოფის და ისტორიის რუკები. ასეთი თანმიმდევრობა უეჭველად ლო– გიკური და მიზანშეწონილია.

' სპეციალური დარგობრივი ატლასები შეიცავს სპეციალურ რუკებს (გეოლოგიური, კლიმატური, მრეწველობის, სოფლის მეურნეობის და სხვა). მიუხედავად იმისა, რომ ეს ატლასები ვიწრო თემატურ ატლასებს წარმოადგენს. მათ- "ში ხშირად ეხედებით სხვადასხვა თემატიკის რუკებსაც. მაგალითად, საბჭოთა კავშირის სოფლის მეურნეობის ატლასში, გარდა ძირითადი თემატური რუკებისა, ვხვდებით პოლიტიკურ-ადმინისტრაციულ, მოსახლეობის, კლიმატურ, ჰიფსომეტრიულ და სხვა რუკებსაც. ამიტომ, სპეციალური ატლასების შექმნა– ში კარტოგრაფიული საწარმო"ა და სამეცნიერო-საკვლევი ინსტიტუტებისა ან ცალკეული მეცნიერების ერთობლივი მოღვაწეობა აუცილებელია.

როგორც წესი, სპეციაღური და კომპლექსური ატლააების მეცნიერულ დამუშავებას ახდენენ შეცნიერი რედაქტორი (ავტორი) და რედაქტორი-<br>კარტოგრაფი და საპირდების შემთხვევაში სპეციალიზებული სამეცნიერთკარტოგრაფი და საჭიროების შემთხვევაში სპეციალიზებული საკვლევი ინსტიტუტები.

კომპლექსური და სპეციალური ატლასების შექმნა ბევრად უფრო რთულია, ვიდრე ზოგადგეოგრაფიულისა იმიტომ, რომ გარდა კარტოგრაფიული მასალების შეგროვებისა და ანალიზისა, რაც საჭიროა ზოგადგეოგრაფიული ატლასისათვის, აქ აუცილებელია შეგროვება, ანალიზი და სისტემატიზაცია არაკარტოგრაფიული მასალებისაც (სხვადასხვა ორგანიზაციების სტატისტიკური მონაცემები, მეცნიერული დაკვირვებანი, მონოგრაფიები და სხვა).

გარდა ამისა, კომპლექსური და სპეციალური ატლასების მომზადებისათ– ვის საჭიროა შეიქმნას ცალკეული რუკების მაკეტები ანუ საავტორო ორიგი– ნალები, რომლებზედაც დამუშავებული და დატანილი უნდა იქნეს რუკის შინაარსის სპეციალური დატვირთვა.

კომპლექსურ ატლასებში მოვლენათა გამოსახვის ხერხები ნაჩვენებია ქვემომოყვანილ ცხრილში (იხ. ცხრ.).

ტერიტორიის გარემოცვის მიხედვით არჩევენ ატლასების შემდეგ ჯგუფს: მსოფლიოს, ცალკეული სახელმწიფოებას და ცალკეული ტერიტორიული დაყოფის (რესპუბლიკა, ოლქი, შტატი და სხვა). .

მსოფლიოს ატლასებს მიეკუთვნება: "დიდი საბჭოთა მსოფლიოს ატლასი", "მსოფლიოს ჯიბის ატლასი" (1940), "ოფიცრის ატლასი" (1947) და "დიდი მსოფლიოს ატლასი" (1954), უცხოური მსოფლიოს ატლასებიდან განსაკუთ-რებით ცნობილია: გერმანული –– შტილერის და ანდრეს, ინგლისური –– ბართ-

# ამოღებულია კარტოგრაფის ცნობარიდან

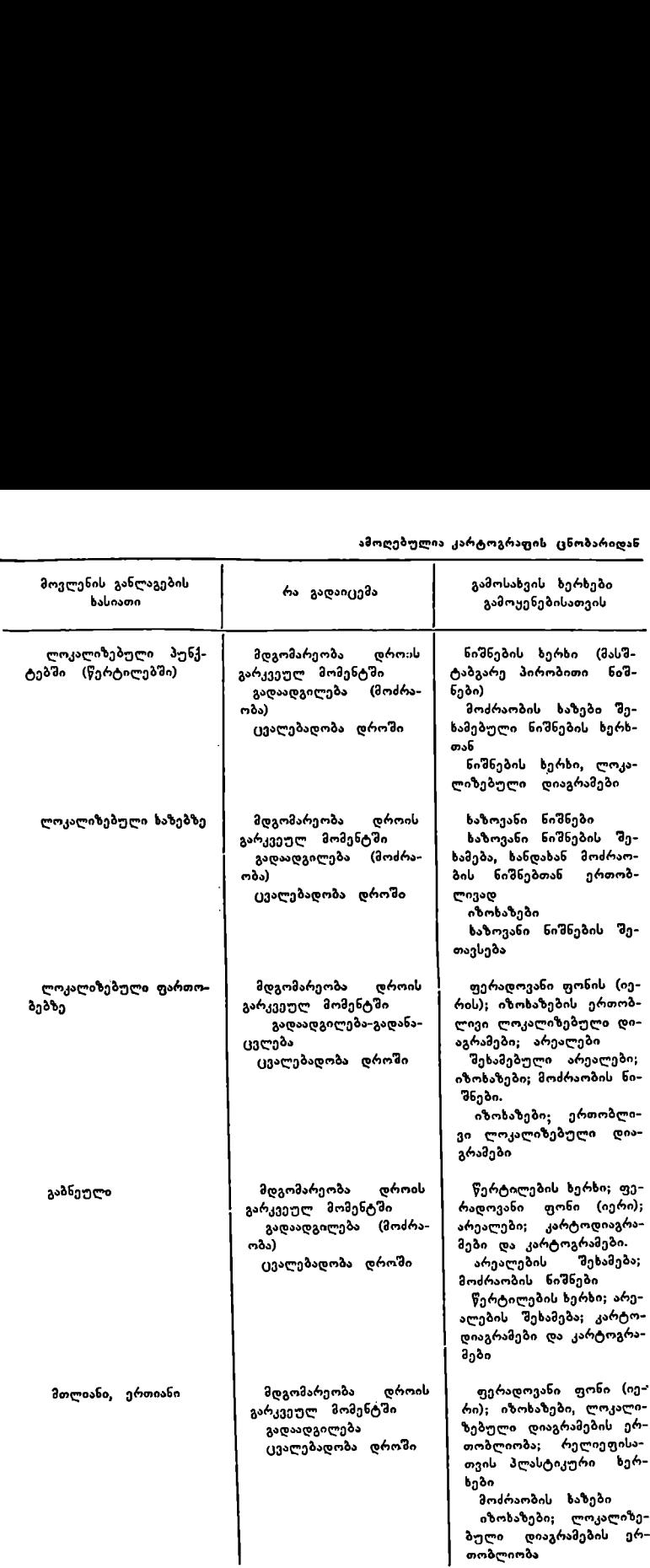

ლომიუსის, ფილიპის და გაზეთი "ტაიმსის", იტალიური — ტურისტული კლუბის ატლასები.

ცალკეული სახელმწიფოების ატლასებიდან აღვნიშნოთ 1954 წელს გამო– ცემული "სსრკ-ატლასი". ასეთი ატლასები გააჩნიათ ყველა სახელმწიფოებს.

როგორც ზემოთ აღვნიშნეთ, ჩვენს ქვეყანაში 1957 წლიდან დაიწყო და ჯერ კიდევ მიმდინარეობს საბჭოთა რესპუბლიკების ავტონომიური რესპუბლიკების, ოლქების, ავტონომიური ოლქების და მხარეების კომპლექსური გეოგრაფიული ატლასების გამოცემა. მთელ რიგ უცხოურ ქვეყნებსაც გააჩნიათ ასეთი ტიპის ატლასები.

დანიშნულების მიხედვით ატლასები შეიძლება დავყოთ: სასწავლო (მათ შორის სასკოლო), საცნობარო, გზაოა, ნავიგაციური და სხვა ატლასები.

, მოხმარების მიხედვით ატლასები არსებობს ჯიბის ღა მაგიდაზე სახმარე– ბელი.

ატლასის სტრუქტურა შეიცავს მისი განყოფილებების აგებას, რუკათა გან– ლაგებას, "მათი შეერთების ხერხს, რუკებისა და. ტექსტის თანაფარდობას და სხვა თავისებურებებს.

/7ატლასის ძირითად განყოფილებას წარმოადგენს რუკები.|როგორც წესი, მათი სახელწოდებები და მასშტაბი მოცემულია ატლასის შინაარსში. ხშირად ატლასის დასაწყისში მოცემულია მასში გამოყენებული პირობითი ნიშნები განმარტებით და საცნობარო-სტატისტიკური ცნობები ზოგიერთ ატლასში რუკები ისეა ჩალაგებული მუყაოს ყდაში, რომ მათი ამოღება იქიდან ცალკე სახმარებლად შესაძლებელია, ზოგიერთში კი ამის გაკეთება შეუძლებელია.

რაც შეეხება რუკების, ტექსტის, საილუსტრაციო მასალეზ-ს, პროფილების. დიაგრამების და სხვა დამხმარე მასალების განლაგების სტრუქტურას, აქ დიდი სხვადასხვაობა გვხვდება.

ზოგიერთ ატლასში ფურცლის ერთ გვერდზე რუკაა დაბეჭდილი, მეორე გვერდზე ტექსტი, ზოგიერთ ატლასში ორივე გვერდზეა დაბეჭდილი რუკა, ტექს ტი კი ცალკეა; ზოგიერთ ატლასში კი ნაწილი რუკებისა გაშლილ გვერდებზეა.<br>დაბექდილი და სხვა.

### § 40. საბჭოთა ატლასები

 $\bm{\digamma}$  საბქოთა კავშირის კარტოგრაფიულ გამოცემათა შორის  $\;$  მნიშვნელოვანი ადგილი უკავია "დიდ საბჭოთა მსოფლიო ატლასს", რომლის შექმნის ინიცია– ტორი იყო ვ. ი. ლენინი. უდიდესი მნიშვნელობა ჰქონდა ვ. ი. ლენინის მითი– თებებს, რომლებიც მოცემულია ლენინის 1921 წლის წერილებში. ეს მითითებები საფუძვლად დაედო დიდი საბჭოთა მსოფლიო ატლასის გამოცემას, რომელშიც უნდა გაერთიანებულიყო ფიზიკური, ეკონომიური და პოლიტიკური რუკები, | ლენინი მოითხოვდა საჭირო სისრულის, მთლიანობის და ისტორიზმით გაჟღენთილი ნამდვილი საბჭოთა გეოგრაფიული ატლასია შექმნას.

რთღიდი საბჭოთა მსოფლიო ატლასის" პირველი ტომი 1937 წელს გამოიცა (იგი სამ ტომს შეადგენს). ატლასი წარმოადგენს უდიდეს მეცნიერულ გამოცემას და მსოფლიო კარტოგრაფიის ბრწყინვალე კარტოგრაფიული ნაწარმის განსახიერებაა. პირველი ტომი 'მეიცავს 168 რუკას და დიდი რაოდენობის დამატებებს. იგი შედგება ორი ნაწილისაგან: მსოფლიოს რუკებისა. და მთლიანი საბჭოთა კავშირის რუკებისაგან.\_/

პირველ ნაწილშე შედის მრავალგვარი ფიზიკურ-გეოგრაფიული რუკები, სახელდობრ: ნახევარსფეროების, ოკეანეებისა და ზღვების, არქტიკისა და ანტარქტიკის კლიმატური, გეოლოგიური, ნიადაგების, მცენარეულობის, ზოოგეოგრაფიული და სხვა; ასტრონომიული, დედამიწაზე გეოგრაფიული წარმოდგენების განვითარების რუკები; უდიდესი გეოგრაფიული ექსპედიციების, აღმოჩენებისა და მთლიანი დედამიწის შესწავლილობის რუკები.

ამას მოჰყეებპ მთელი სერია სოციალურ-ეკონომიური, პოლიტიკური, მსოფლიოს ეროვნებათა, ერის, ტომის რუკები; მოსახლეობის სიმჭიდროვის, მიმოსვლის გზების. მრეწველობის ღა სოფლის მეურნეობის უმთავრესი დარგების რუკები.

აქ მოცემულია რუკები, რომლებიც გვიჩვენებენ ბრძოლას მთავარი ნედ– ლეულისათვის, კაპიტალის ექსპორტისა და იმპორტისათვის, კაპიტალისტური მსოფლიოს ქიეყნების თინანსური დამოკიდებულებისათვის; იმპერიალისტური სახელმწიფოების მიერ მსოფლიოს დაყოფის რუკები; 1914--1918 წწ. მსოფლიო ომის რუკები; მსოფლიოს თანამედროვე პოლიტიკური რუკა, წყნარი ოკეანის პოლიტიკური და ეჯონომიური რუკები.

ატლასის მეორე ნაწილი განკუთვნილია საბჭოთა კავშირის რუკებისათვის. მასში მოცემულია სსრკ-ს პოლიტიკურ-ადმინისტრაციული რუკა, სპეციალური ფიზიკურ-გეოგრაფიული რუკები, მათ შორის: ფიზიკური, გეოლოგიური, გეომორფოლოგიური, კლიმატური, ნიადაგების, მცენარეულობის, ზოოგეოგრაფიული და სხვა რუკები; სპეციალური სოციალურ-ეკონომიური რუკები, სოფლის მეურნეობის კოლექტივიზაციის, სამანქანო-სატრაქტორო სადგურების, საბჭოთა მეურნეობების, მიმოსვლის გზებისა და საგარეო ვაჭრობის რუკები.

"დიდი საბჭოთა მსოფლიო ატლასის" მეორე ტომი, რომელიც 1940 წელს გამოვიდა, შეიცავს ძირითადად საბჭოთა კავშირში შემავალი რესპუბლიკების, მხარეებისა და ოლქების სამიმოხილვო და ეკონომიურ რუკებს უამრავი დანა– რთებით.

ატლასის მაღალი ხარისხი როგორც შინაარსით, ისე გაფორმებით, განაპი– რობა იმან, რომ თითქმის 5 წლის მანძილზე მის შექმნაზე მუშაობდა მთელი რიგი სამეცნიერო-კვლევითი ინსტიტუტებისა და მეცნიერების დიდი კოლექ– ტივი.

ატლასში გამოსახულია ძირითადი თავისებურებანი საბჭოთა ეკონომიური კარტოგრაფიისა და ნაჩვენებია ეკონომიური მოვლენები როგორც სტატისტიკურად, ისე დინამიურად.

ატლასში დაცულია მასშტაბების ჯერადი ფარდობა: 1:1000000, 1:5000000, 1: 10 000 000, 1:20 000 000, 1:60 000 000, 1:80 000 000 1:120 000 000.

ატლასში ძირითადად გამოყენებულია შემდეგი კარტოგრაფიული პროექციები: მსოფლიო რუკებისათვის ცილინდრული სტერეოგრაფიული მკვეთ ცილინდრზე, რომლის განედი 30"-ია. ეკერტისა და მოლვეიდეს ტოლდიდი პროექციები. ატლასის მეორე ტომში საბჭოთა კავშირეს რუკებისათვის გამოყენებულია კავრაისკის ტოლშორისული კონუსური პროექცია მკვეთი პარალელებით 479 და 62".

ჰიდროგრაფია ნაჩვენებია ლურჯი ფერის იერებით ერთობლივი სიღრმული სკალით. იზობათებს მიწერილი აქეს სიღრმითი ნიშნულები. ხმელეთის რელიე– ფი გამოსახულია ჰიფსომეტრიული ხერხით ერთობლივი სიმაღლური სკალით დამატებითი ჰორიზონტალების გამოყენებით.

ატლასის მოხმარებას აადვილებს გეოგრაფიულ დასახელებათა ფართო მაჩ– უენებელი, რომელიც შედგენილია პროფ. კ. ა, სალიშჩევის ხელმძღვანელობით.

.<br>მეორე თვალსაჩინო საბჭოთა გეოგრაფიული ატლასია "საზღვაო ატლასი", რომლის პირველი ტომი გამოიცა 1950 წელს. პირველი ტომი შეიცავს 82 ნავიგაციურ-გეოგრაფიულ რუკას. მეორე ტომი, რომელიც 1953 წ. გამოიცა, შეიცავს 76 ფიზიკურ-გეოგრაფიულ რუკას, ხოლო მესამე ტომი, რო– მელიც 1958 წელს გამოიცა, შეიცავს საბჭოთა სამხედრო-საზღვაო ისტორიის რუკებს.

"საზღვაო ატლასი" თავისი მოცულობით და შინაარსით წარმოადგენს ერთერთ ფუნდამენტალურ სახელმძღვანელოს მსოფლიოში ოკეანეებისა და ზღვების გეოგრაფიაში.

ატლასში მოცემულია მსოფლიო ოკეანის სამინწოხილვო რუკები, მსოფლიოს ყველა ზღვების სანავიგაციო გეოგრაფიული რუკები და მთავარი პორ– ტების გეგმები.

ატლასი იძლევა ოკეანეების ზოგად დახასიათებას მომიჯნავე ხმელეთთან, ზღვებთან, სრუტეებთან, უბეებთან, კუნძულებთან და ნავსადგურებთან ერთად.

რუკები შედგენილია მერკატორის მხებ და მკვეთ ცილინდრულ პროექციებში. რუკის ჩარჩოები გაფორმებულია ისე, რომ იოლად შეიძლებოდეს კოორდინატებისა და მანძილების განსახღვრა საზღვაო მილებით (საზღვაო მილი = 1,853 კმ).

რუკებზე ნაჩვენებია ოკეანეებისა და ზღვების ფსკერის რელიეფი, გრუნტები, დინებები, ნავიგაციური საშიშროებები და წინააღმდეგობანი. ზღვებთან და ოკეანეებთან მომიჯნავე ხმელეთი გამოსახულია ჰიფსომეტრიული ხერხით და საზღეაო რუკას აძლევს დასრულებულ სახეს.

"მსოფლიოს ატლასი" წარმოადგენს ზოგადგეოგრაფიულ ატლასს, რომელიც გამოიცა 1954 წელს. იგი გათვალისწინებულია მეცნიერებისა და კულტურის სხვადასხვა დარგისა და სახელმწიფო აპარატის მუშაკთა ფართო წრისათვის, აგრეთვე მასწავლებლებისა და უმაღლეს სასწავლებლების სტუდენტთათვის. მას აქვს დიდი ფორმატი (50 X 83 სმ) და შეიცაგს 283 მრავალსაღებავიან რუკებს, დაყოფილს ოთხ ჯგუფად: ა) მსოფლიოს რუკები (ფიზიკური და პოლიტიკური); ბ) სსრკ-ის 76 რუკა; გ) ქვეყნის ნაწილების მიხედ– ვით უცხოური ქვეყნების რუკები; დ) პოლარული ქვეყნებისა და ოკეანეების რუკები.

შის ატლასი დიდი ატლასისაგან იმით განსხვავდება, რომ მასში უმეტესად ზოგადეეოგრაფიული რუკებია მოცემული.

"მსოფლიოს ატლასი" წარმოადგენს ერთ-ერთ სრულ მსოფლიო ატლასს. შას თანდართული აქვს ცალკე წიგნად გეოგრაფიულ სახელწოდებათა ფართო სარჩევი, რომელიც 205000-ზე მეტ დასახელებას შეიცავს.

ძირითადი და დამატებითი პირობითი აღნიშვნები მოცემულია ატლასის დასაწყისში. რუკათა მასშტაბი მერყეობს 1:100000 000-დან 1:250 000–მდე. რელიეფი რუკებზე გამოსახულია ჰიფსომეტრიული ხერხით მორეცხვის ხერხთან ერთობლივად.

დანიშნულების მიხედვით ეს ატლასი საცნობარო ატლასს წარმოადგენს.

"სსრკ-ს ატლასი" გათვალისწინებულია მკითხველთა ფართო წრისათვის როგორც საცნობარო დამხმარე სახელმძღვანელო ქვეყნის ბუნებრივი პირობების, მოსახლეობის, მრეწველობისა და სოფლის მეურნეობის შესწავლის მიზნით. ატლასის პირველი გამოცემა გამოვიდა 1962 წელს, მეორე კი ––. 1969 წელს.

ატლასი შედგება სამი განყოფილებისაგან: ზოგადგეოგრაფიული, ბუნების და ეკონომიური რუკები.

ატლასის პირველ გვერდზე მოცემულია პირობითი აღნიშვნების ცხრილი. პირველი განყოფილება შეიცავს 41 რუკას, მეორე 31 რუკას, მესამე კი 28-ს.

ატლასში ზოგადგეოგრაფიული რუკები მოცემულია ძირითადად 1:3000000· და 1:4000000 მასშტაბით. მსხვილი გეოგრაფიული რაიონები ნაჩვენებია ხუთ სამიმოხილვო რუკაზე 1:8000000 მასშტაბით. სსრკ-ს ტერიტორიაზე ბუნების რუკები მოცემულია ძირითადად 1:1700ე000, 1:25000000 და 1:35000000 მასშტაბით.

ეკონომიური რუკები გამოსახავენ მრეწველობისა და სოფლის მეურხეობის მთავარი დარგების განლაგებას და აგრეთვე იძლევიან ქვეყნის უმნიშვნე– ლოვანესი ეკონომიური რაიონების მეურნეობის კომპლექსურ დახასიათებას. ამ განყოფილების დასაწყისში მოთავსებულია მოსახლეობისა და გზათა მიმოს– ვლის რუკები.<br>ატლასის ბოლოს მოცემულია საცნობარო შეტყობინება და გეოგრაფიულ:

სახელწოდებათა სარჩევი.

1947 წელს გამოიცა "ოფიცრის ატლასი", რომელიც შედგება 214 ფურ- ცელზე განლაგებული მრავალსაღებავიანი რუკებისაგან. იგი გათვალისწინებულია სსრკ-ს შეიარღებული ძალების ოფიცრებისათვის მაგრამ მკითხველთა. ფართო წრისათვისაც წარმოადგენს საინტერესო კარტოგრაფიულ ქმნილებას. ამ ატლასის მესამე განყოფილება შეიცავს ბევრ სამხედრო-ისტორიულ რუკას, რომლებიც აშუქებენ მსოფლიო და რუსეთის სამხედრო ისტორიის უმთავრეს. მოვლენებს, დაწყებულს უძველესი დროიდან 1941--1945 წლების საბჭოთა: ხალხის სამამულო ომის ჩათვლით.

1970 წელს, ვ. ი. ლენინის დაბადებიდან 100 წლისთავთან დაკავშირებით, საბჭოთა კავშირის კომუნისტური პარტიის ცენტრალურ კომიტეტთან არსებული მარქსიზმ-ლენინიზმის ინსტიტუტისა და სსრკ მინისტრთა საბჭოსთან არ– სებული გეოდეზიისა და კარტოგრაფიის მთავარი სამმართველოს ერთობლივი მუშაობის შედეგად გამოცემულ «ქნა "ისტორიუ ლბიოგრაფიული·' ატლასი–-ლენინი".

კარტოგრაფიული ხერხით გაშუქებული ვ. ი. ლენინის ბიოგრაფია გვაძ– ლევს საშუალებას ნათლად ვიხილოთ მისი ცხოვრება, მრავალმხრივი მოღვა– წეობა, ბრძოლა ბოლშევიკური პარტიის შექმნისათვის, ოქტომბრის სოცია-"ლისტური რევოლუციის გამარჯვებისათვის, რევოლუციური მონაპოვარის დაც– ვისა და სოციალისტური საზოგადოების მშენებლობისათვის. .

აღნიშნულ ატლასს საფუძვლად უძევს ქრონოლოგიურ-პრობლემური პრინციპი. ატლასი შეიცავს რუკათა სხვადასხვა ტეპს, რომელთა დამუშავება– ში გამოყენებულია კარტოგრაფირების სხვადასხვა მეთოდი.

რუკათა დიდი ჯგუფი მოცემულია ქრონოლოგიური თანმიმდევრობით: "ლენინის ბავშვობა და სიჭაბუკე, რევოლუციური მოღვაწეობის დასაწყისი  $(1870-1893 \nabla \nabla \cdot \nabla \cdot \$ "ვ. ი. ლენინი ციმბირის გადასახლებაში (1897—1900 წწ.)", "ვ. ი. ლენინის ბრძოლა ახალი ტიპის მარქსისტული პარტიის შექმნისათვის", "ვ. ი. ლენინი რუსეთის რევოლუციის პირველ წლებში 1905–-1907 წწ." და სხვა. ატლასში ცენტრალური ადგილი .აქვს დათმობილი ლენინის მოღვაწეობას, რო–

გორც ოქტომბრის რევოლუციის ბელადის და საბჭოთა სოციალისტური სახელმწიფოს მეთაურისა. რუკებზე აღნიშნულია ლენინის ყოფნისა და მიი თხზულებების დაწერისა და გამოცემის ადგილები, ყრილობების, კონფერე5ციების და თათბირების ჩატარების ადგილები და თარიღი, რომელთაც ქვ. ი. ლენინი ხელმძღვანელობდა და სხვ.

განსაკუთრებულ ინტერესს იწვევს სამიმოხილვო რუკები: "ლენინური ადგილები", "რუკა-მემორიალი", "ვ. ი. ლენინის თხზულებათა გამოცემა". გარდა ამისა, მოცემულია რუკები: "ქეუყნის სოციალისტური ინდუსტრიალიზავიის<br>ლენინის იდეის განხორციელება", "სსრკ — მსხვილი სოციალისტერი სოფლის .<br>ლენინის იდეის განხორციელება", "სსრკ.— მახეილი სოციალისტური სოფლის<br>მეურნეობის ქვეყანა", "სსრკ-ს კულტურული მშენებლობა" და სხვა.

ატლასი გათვალისწინებულია მკითხველთა ფართო წრისათვის, იგი შეიძ- "ლება გამოყენებულ იქნეს პარტიული განათლების სისტემაში, ზოგადი განათლების სკოლებში და უმაღლეს Lასწავლებლებში.

"გეოგრაფიული ატლასი საშუალო სკოლის მასწავლებლებისათვის". წ ატლასის დანიშნულება განსაზღვრავს მის შინაარსს, სტრუქტურას და :ოცულობასჯასეთი გეოგრაფიული ატლასი აუცილებლად საჭიროა გეოგრაფიის მას- "წავლებლებისათვის "ამა თუ იმ თემაზე გაკვეთილის მომზადებისათვის და წარმოადგენს მისთვის დამხმარე საცნობარო სახელმძღვანელოს გეოგრაფიული ლიტერატურის წაკითხვისას.

წატლასის სტრუქტურა დგინდება მიLი სამი განყოფილების თანმიმდევრობიდან: შესავალი განყოფილება შეიცავს რუკებსა და ცხრილებს მათემატიკური გეოგრაფიიდან და კარტოგრაფიიდან; მეორე ნაწილში შედის მსოფლიოს, მატერიკებისა და უცხოური ქვეყნების რუკები; მესამე ნაწილი დაკავებულია საბჭოთა კავშირის რუკებით. სულ ატლასში 200-ზე მეტი სხვადასხვა რუკაა მო– თავსებული,1 ატლასის დასაწყისში მოცემულია განმარტებანი რუკებისა და ცხრილებისათვის, ბოლოში კი გეოგრაფიულ სახელწოდებათა მაჩვენებელი –– სარჩევი. ატლასი კომპლექსურია, რადგანაც მასში თავმოყრილია როგორც<br>ზოგადგიოგრაფლოლი ისი სპიციალური რუკები, სახელდობრ, როგორიცაა 'ზოგადგეოგრაფიული, ისე სპეციალური რუკები, სახელდობრ, ფიზიკურ-გეოგრაფიული, ეკონომიურ-გეოგრაფიული და პოლიტიკური.

"ატლასის ზოგადგეოგრაფიული და ფიზიკურ-გეოგრაფიული რუკები საბ– ჭოთა რესპუბლიკებისა და ოლქებისათვის იძლევიან უძვირფასეს მასალას ჰიდროგრაფიისა და რელიეფის შესწავლისათვის. რელიეფი რუკებზე გამოსახულია ჰიფსომეტრიული ხერხით. /

მეთოდური თვალსაზრისით ატლასი სრულიად აკმაყოფილებს გეოგრაფიის მასწავლებელთა მოთხოვნილებას. ატლასში მრეწველობისა და სოფლის მეურ- "ნეობის რუკები ერთმანეთის გვერდზე არიან განლაგებული, რაც საკმარისად აადვილებს მათ ურთიერთშედარებას.

# § 41. საქართველოს კომპლექსური გეოგრაფიული ატლასი

საქართველოს რესპუბლიკის ატლასი კომპლექსურ-გეოგრაფიული ხასიათის პირველ კარტოგრაფიულ თხზულებას წარმოადგენს (1964 წ). იგი შეიცავს ლოგიკურად ურთიერთდაკავშირებულ რუკათა კრებულს და ტექსტურ დანარ– თებს და აზოგადებს თანამედროვე მეცნიერულ ცოდნას რესპუბლიკის ფიზიკური და სოციალურ-ეკონომიურად შესწავლის თვალსაზრისით.

უნდა აღინიშნოს, რომ მის შექმნაში მონაწილეობას ღებულობდნენ არა მარტო გეოგრაფები და კარტოგრაფები, არამედ საბუნებისმეტყველო და სოციალურ-ეკონომიურ მეცნიერებათა მრავალი დარგის მეცნიერებისა და სპე– ციალისტების დიდი რიცხვი. ატლასის ღრმა შინაარსი და საუცხოო გაფორმება ნათლად მეტყველებს იმაზე, თუ როგორ მაღალ მეცნიერულ-კულტურულ<br>დონეზეა დაყენებული დღეისათვის ქართული კარტოგრაფია.

თუ რა უდიდესი პასუხისმგებლობით ეკიდებოდა ქართული კულტურის კარტოგრაფიული საუხჯის შექმნას საქართველოს კომპარტია, მთავრობა და უმაღლესი საბჭოს პრეზიდიუმი, ამაზე აშკარად მეტყველებს რედაქციური კოლეგიის შემადგენლობაში საქართველოს პარტიული და სამეურნეო მოღვაწეთა მონაწილეობა.

ატლასი ძირითადად შექმნილია საქართველოს სამეცნიერო აკადემიასთან არსებულ ვახუშტის სახელობის გეოგრაფიის ინსტიტუტში, აკადემიკოსების –– ა. ნ. ჯავახიშვილისა და თ. ... დავითაიას რედაქტორობით და სსრკ მინისტრთა საბჭოსთან არსებული გეოდეზიისა და კარტოგრაფიის მთავარი სამმართვე– ლოს კარტოგრაფიულ ფაბრიკაში.

ატლასი გათვალისწინებულია მეცნიერულ მოღვაწეთა ფართო წრისათვის, სტუდენტებისათვის, პარტიული და საბჭოთა დაწესებულებების მუშაკთათვის და აგრეთვე მათთვის, ვინც დაინტერესებულია საქართველოს გეოგრაფიულად შესწავლაში.

ატლასი შედგება შემდეგი განყოფილებებისაგან: 1) შინაარსი –- წინასიტყვაობა და პირობითი აღნიშვნები: 2) შესავალი –– სადაც მოცემულია საქართველოს გეოგრაფიული განლაგება, მისი ხვედრითი წონა სსრკ-ის სახალხო მეურნეობაში და თვით საქართველოს საბჭოთა სოციალისტური რესპუბლიკა 1963 წლის 1 იანვრისა და 1964 წლის 1 ივლისის მდგომარეობით; 3) ბუნებრივი პი– რობები –– მასში შედის დიდი რაოდენობის ფიზიკური, გეოლოგიული, გეოფაზიკური, გეომორფოლოგიური, კლიმატური, აგროკლიმატური, პიდროლოგიური, ნიადაგების, მცენარეულის, ცხოველთა სამყაროს და ლანდშაფტური რუკები; 4) ბუნებრივი საწარმოო რესურსები; 5) მოსახლეობა; 6) სახალხო მე– ურნეობა, კულტერული მშენებლობა და ჯანმრთელობის დაცვა, რომელშიც შედის მრეწველობის, სოფლის მეურნეობის, ტრანსპორტის, ეკონომიური და იედის იოეჟველოსის, სოფლის სეუოსეოსის, ტოსსხობიური, ეკორობიერი და<br>ეკონომიური კავშირების, კულტურული \_ მშენებლობისა \_ და ჯანმრთელობის<br>დაცვის რუკები; 7) ისტორია — ისტორიული, არქეოლოგიური და \_ ქართული არქიტექტურის ძეგლების რუკები.

როგორც ვხედავთ, ატლასის 'მინაარსი განსაზღვრულია მისი კომპლექსური გეოგრაფიული ხასიათით და აგრეთვე საქართველოს ბუნებრივი მრავალ– ფეროვანი თავისებურებებით და მისი ტერიტორიის სამეურნეო წყობით.

ატლასში მინიმუმამდეა დაყვანილი კარტოგრაფირების სტატისტიკური მეთოდი: ძირითადად გამოყენებულია "გეოგრაფიული" მეთოდი, რომელიც გვაჩვენებს კარტოგრაფიული მოვლენების განლაგების ნამდვილ თავისებურე– ბებს.

ატლასის მეცნიერული დონე, იდეურობა, თანამედროვეობა და სიახლე მიღწეულია უახლესი მეცნიერული, კარტოგრაფიული, ლიტერატურული და<br>სტატისტიკური წყაროების გამოყენების მეოხებით.

# § 49. უცხო ქვეყნების და სახალსო დემოკრატიული ქვეყნების ატლასები

უცხო ქვეყნების კომპლექსური ატლასები, მაგალითად, ფინეთის, დიდი ბრიტანეთის და ჩრდილოეთ ირლანდიის, იწვევს დიდ ინტერესს თავისი შენაარსით და თემატიკის ხასიათით, ამ ატლასებში ფართოდაა მოცემული ბუნებრივი პირობები და რესურსები, მეურნეობის დარგები, რომლებიც უფრო დამახა– სიათებელია ამ ქვეყნებისათვის. მაგალითად, ფინეთის ატლასში მოცემულია სა– ინტერესო ოკეანოგრაფიული რუკები, რომლებზედაც ნაჩვენებია მარილიანობა ოკეანის ზედაპირზე და ფსკერზე, ჟანგბადით ნაჯერობა 50 მეტრის სიღრმეზე და ფსკერზე ზაფხელის პერიოდში და სხვა. კლიმატის რუკებზე მოცემულია ნიადაგის დამუშავების პერიოდის თერმული დახასიათება, ამინდის ტიპიური სიტუაციები და სხვა.

სოციალურ-ეკონომიური და საყოფაცხოვრებო რუკათა შორის მოცეძულია, ვთქვათ, უმთავრესად ქალაქების ეკონომიურე დახასიათება, თემთა დარგობრივი სტრუქტურა, მცხოვრებთა რაოდენობა ას ოჯახზე, ლურჯ და ნაცრისფერთვალიან ადამიანთა რაოდენობა და სხვა.

ამავე დროს ატლასში არ აოის ისეთი რუკები, როგორიცაა მრეწველობისა. და სოფლის მეურნეობის მოსახლეობათა სოციალური სტრუქტურა და სხვა.

საზღვარგარეთული ატლასები განირჩევიან გრაფიკული გამოსახვის მეთო– დების სხვადასხვაობით, ჩარჩოს გარე გაფორმებით და რუკის განლაგებით ქა– ღალდზე. ლამაზად, ნათელ ფერებში გაფორმებული ატლასის გვერდით, შეხვ დებით ·ერთ ფერში, ღარიბად შესრულებულ ატლასს და სხვა.

რუკებს ბეჭდავენ, რაც შეიძლება ნაკლებე საღებავების რაოდენობით, მაგალითად, აღმოსავლეთი საფრანგეთის ატლასში "მრეწველობაში დაკავებული მოსახლეობის" რუკა დაბეჭდილია მხოლოდ შავი საღებავით,

დასავლეთ ევროპის ატლასში რუკების უმეტესი რაოდენობა დაბეჭდილია 3-4 ფერის საღებავით, ვთქვათ, რუკის გეოგრაფიული ფუძე –- შავი საღებავით (სანაპირო ხაზები, მდინარეები და საზღვრები), ლურჯი საღებავით –– პორიზონტალური დაშტრიხვა, წითელი საღებავით – ვერტიკალური დაშტრიხვა და სხვა.

რასაკვირველია, მცირე რაოდენობის საღებავებით რუკის შესრულება ეოლი საქმე არ არის, იგი მოითხოვს პირობითი ნიშნებია, ხაზებისა და ბადე– ების გულდასმით შერჩევას.

ატლასის შექმნისათვის ასეთი მიდგომა იძლევა სახსრების მნიშვნელოვან ეკონომიას და ამცირებს ქაღალდის ხარჯვას. ეს გამართლებულია, თუკ" ატლასის ხარისხი დაბალი არ იქნება.

საზღვარგარეთის ატლასებში ადგილი აქვს პირობითი ნიშნების ნაკლები სახეების გამოყენების ტენდენციას. უპირატესობას აძლევენ ისეთ სახეებს, როგორიცაა წრე, შტრიხი ღა წერტილი.

გადა ამისა, ცდილობენ, რომ ცალკეულ აღნიშვნათა სურათი რაც შეიძლება მარტივი იყოს; მაშინ შესაძლებელი იქნება ფოტოამწყობის ფართო გამოყენება პირობითი ნიშნებისათვის" და გრავირების შემთხვევაშიც იოლ" შესასრულებელი იქნება. ამ თვალსაზრისით ძი"ითადად გამოიყენებენ გეომეტრიულ პირობით ნიშნებს წრის, კვადრატის, ოთხკუთხედის და სხვა ნიშნის სახით.

აღსანიშნავია, რომ ხსენებულ ატლასებში, ძირითადად. ვიწრო, ერთი სისქის შტრიხებიანი შრიფტები გამოიყენება რის გამოც შრიფტები იოლად იკითხება, რუკაზე ნაკლებ ადგილს იკავებს და შესასწულებლადაც ადვილია. ერთი სისქის შტრიხების მქონე, ძირითადად მარჯვნივ დახრილი შრიფტები,

განოიყენება პატარა ღასაზოებული პუნქტებისა და ჰიდროგრაფიული ქსელის სახელწოდებათა საჩვენებლად. 

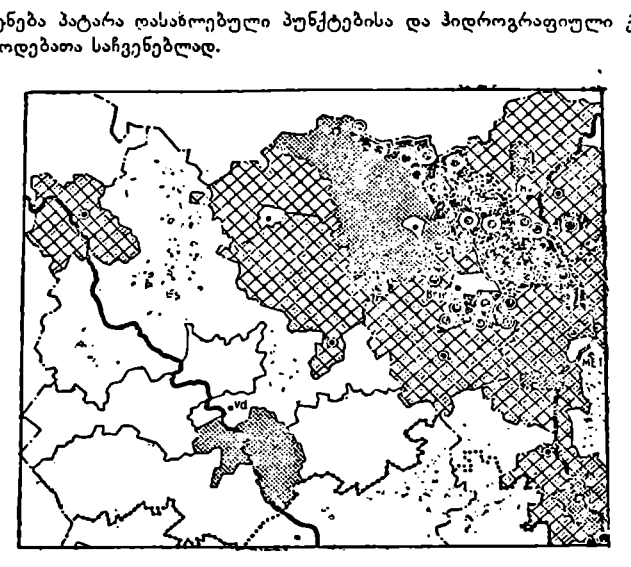

ნახ. 166. რუკის ფრაგმენტი აღმოსავლეთ საფრანგეთის ატლასიდან.

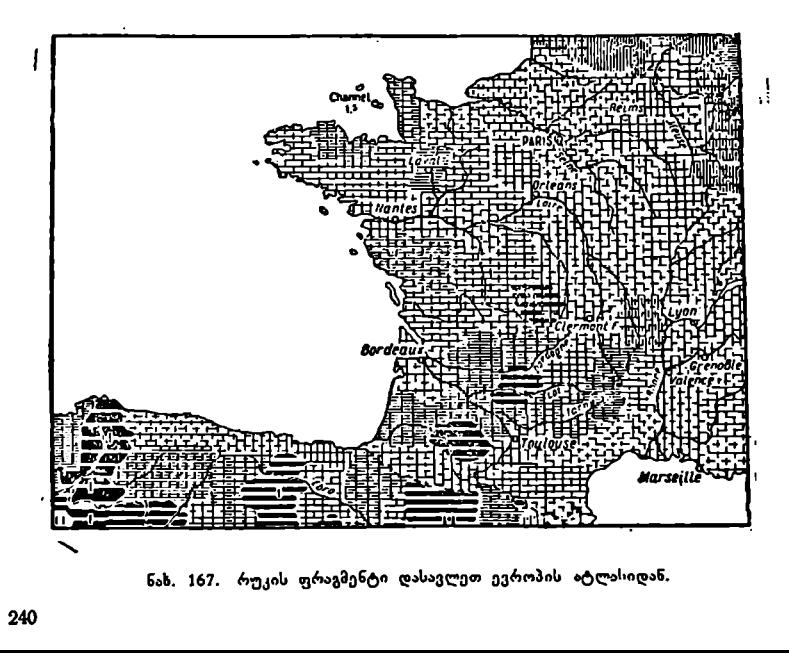

ნახ. 167. რუკის ფრაგმენტი დასავლეთ ევროპის ატლასიდან.

პოლონური ატლასები მეთოდური თვალსაზრისით საინტერესოა 1955 წელს პოლონელი კარტოგრაფის — იანიშევსკის მიერ შედგენილი "პოლო– ნეთის გეოგრაფიული ატლასი". იგი შეიცავს 28 გვერდს, მათ შორის 10 ლასები. მეთოდური თე<br>კარტოგრაფის — იანიშე<br>ლი ატლასი". იგი შეიც<br>დამალადა — ა

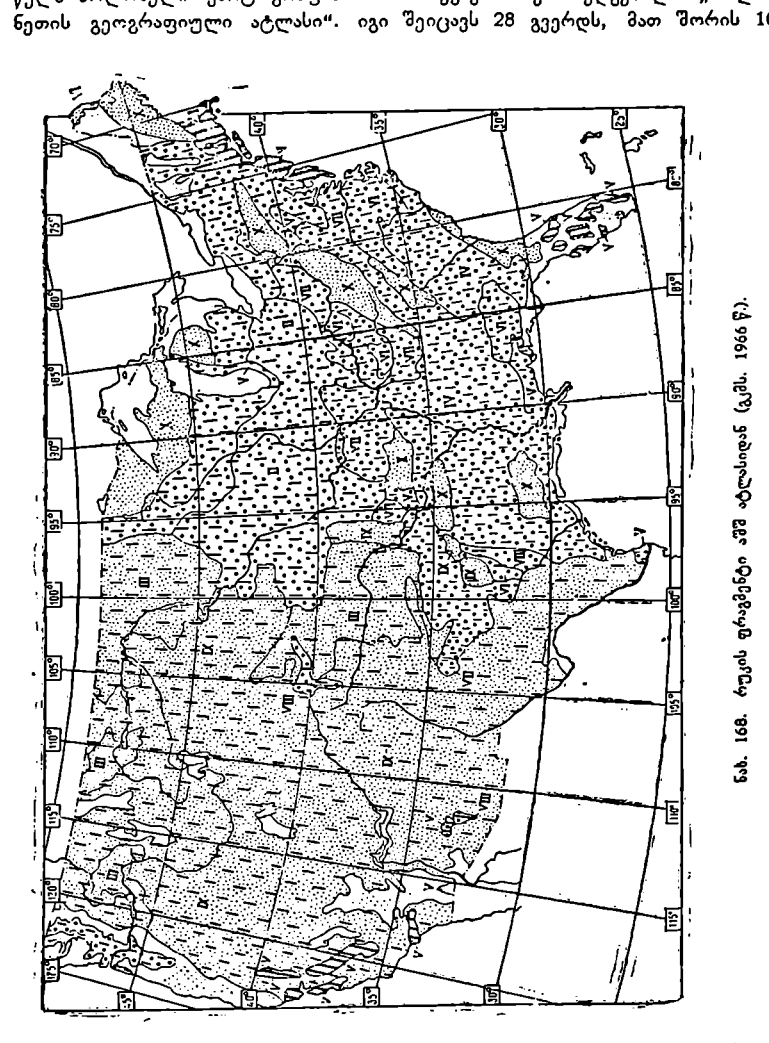

გვერდი ატლასის დასაწყისში იძლევა განმარტებას ტექსტის სახით. პირველ გვერდზე მოცემულია პოლონეთის განლაგება მსოფლიოსა და ევროპის რუკებათ. შემდეგი გვერდების გაშლილ ფურცელზე ნაჩვენებია პოლონეთის ორი<br>რუკა ერთნაირი — 1:4500000 მასშტაბით — გეოლოგიური და ტექტონიკური. რუკებს ამდიდრებს ყოველი რუკის "ქვეშ მოთავსებული, ლეგენდის გარდა, ფერადოვანი გეოლოგიური პროფილები. ჰიდროგრაფიისათვის დამახასიათებე–

16. ა. ყ. სამადბეგოვი 241

ლი თავისებურების საჩვენებლად მოცემულია მდინარეთა აუზისა და ტბების. თვალსაჩინო რუკა 1:8000000 მასშტაბით.

კარგადაა შესრულებული ეკონომიური რუკები, რომლებიც ნათელ სუ– რათს იძლევიან პოლონეთის სახალხო მეურნეობის განვითარების ექვსწლიანი გეგმის შესრულებაზე. ატლასში დიდი ყურადღება ექცევა თვალსაჩინოებას, მაგალითად, სიმაღლეთა სკალასთან მოცემულია ნახატები, რომლებიც გვაჩვე– ნებენ რელიეფის დამახასიათებელ ფორმებს სხვადასხვა სიმაღლით საფეხურებზე. ეკონომიურ რუკებზე გამოყენებულია კარტოგრამები. ატლასი საუცხოოდაა გაფორმებული.

ბულგარეთის სასკოლო გეოგრაფიული ატლასები. ამ ბოლო ხანებში ბულგარეთში დაიწყეს მცირეფორმატიანი და მცირე მოცულობის სასკოლო<br>ატლასების სერიის გამოცემა ცალკეული კლასებისათვის. ცალკეული ატლასი შეკერილია რვეულის სახით რბილ ყდაში. დაწყებითი სკოლების ატლასის ფორმატი 16 X. 23 სმ-ია, საშუალო სკოლებისათვის კი 22.5 X 30 სმ-ზე.

ატლასების სერია იწყება ატლასით მეოთხე კლასის მოსწავლეთათვის, იგი ფორმით მცირეა და შეიცავს სულ 16 გვერდს. ატლასი მოსწავლეებს აძლევს ცნობას გეგმის შესახებ და ბულგარეთის გეოგრაფიულ ლანდშაფტზე. ატლასში მოცემულია პირობითი ნიშნები განმარტებითი ჩანახატებით. გარდა ფიზიკური და გზათა მიმოსვლის რუკებისა, ატლასში მოცემულია "სოციალიზმის უდიდესი  $\tilde{a}$ შენებლობისა" და "სოფლის მეურნეობის" რუკები (რაც იშვიათად გვხვდებაატლასებში მეოთხე კლასის მოსწავლეთათვის).

პირველი აცნობს მოსწავლეებს, თუ რა ობიექტები აშენდა ბულგარეთში სახალხო ხელისუფლების წლებში. აქ მსხვილი ნატურალური ნახატებით ნაჩვენებია ახალე ქარხნები, ფაბრიკები, ელექტროსადგურები და სხვ.

სოფლის მეურნეობის რუკებზე ნაჩვენებია სხვადასხვა სასოფლო-სამეურნეო კულტურებისა და მსხვილი რქოსანი საქონლის სახეობათა განლაგება დ> "გავრცელება.

პრაქტიკული სამუშაოებისათვის ატლასს თანდართული აქვს კონტურული რუკები, რაც, უექველად მისასალმებელია.

გეოგრაფიული ატლასი მე-5 და მე-6 კლააის მოსწავლეთათვის შეიცავს 40 გვერდს. მასში მოცემულია საზი ძირითადი განყოფილება: 1) შესავალი, 2) მსოფლიოს რუკები, 3) მატერიკებისა /და საბჭოთა კავშირის რუკები.

ატლასის შესავალში ნაჩვენებია, თუ როგორ ხდება ორიენტირება ქვეყ– ნის მხარეების მეხედვით ყიბლანის გამოყენებით და პოლარული ვარსკვლავით, დამტკიცებულია დედამიწის სფერულობა, ნაჩვენებია დედამიწის დღეღამისეული და წლიური მოძრაობა, გრადესული ბადე და მზის სისტემის პლა– ნეტები. გაფართოებულია ცნება გეგმისა და რუკის შესახებ. ავე მოცემულია ილუსტრაციები და ნახატები რუკის სხვადასხვა ნაწილისათვის და დიაგრამები დედამიწის ზედაპირზე წყლისა და ხმელეთის განაწილების შესახებ.

მთლიან მსოფლიოს მიძღვნილი აქვს ოთხი რუკა: წლიური ნალექების რაოდენობის, ბუნებრივი ზონების, ნახევარსფეროების ფიზიკური და მსოფლიოს პოლიტიკური რუკა.

მერვე კლასისა დღა ტექნიკუმების პირველი კურსის მოსწავლეთათვის გან– ყნების ზოგადი ფიზიკური გეოგრაფიისა და ეკონომიური გეოგრაფიის შესწავლისათვის. ატლასი შედგება ოთხი განყოფილებისაგან: 1) შესავალი, 2) მსოფ–
ლიოს რუკები, 3) მატერიკებისა და (ქალკეული სახელმწიფოების რუკები და 4) საცნობარო მონაცემები.

შესავალში მოყვანილია ძირითადი ცნობები სამყაროსა და დედამიწის შე– სახებ. ილუსტრირებულად ნაჩვენებია რელიეფის სხვადასხვა ტიპები და მათი გამოსახვის ხერხები ზოგადგეოგრაფიულ სამიმოხილვო და ტოპოგრაფიულ რუკებზე. ტოპოგრაფიულ რუკებთან მოსწავლეთა გაცნობის მიზნით მოყვანი– ლია 1:25000-მასშტაბიანი ტოპოგრაფიული რუკის ნაწილი პირობითი ნიშნების ცხრილის თანდართვით.

მსოფლიოს ყველა რუკა შედგენილია პოლიკონუსურ პროექციაში. მთელი რიგი რუკებისა განკუთვნილია კლიმატისათვის, რომელიც საკმარისი სისრულითაა ნაჩვენები.

ფიზიკური რუკა გამოსახულია ჰიფსომეტრიული ხერხით.

მცენარეულობათა სარტყლებისა და ზოოგეოგრაფიული რაიონების ერთობლივად გამოსახვა ერთ რუკაზე წარმატებითაა გადაწყვეტილი.

მოსახლეობას მიძღვნილი აქვს სამი რუკა: მოსახლეობის სიმჭიდროვის, რასებისა და ენათა რუკა.

ეს განყოფილება მთაგრდება პოლიტიკური რუკით, რომელზედაც დამატე– ბით ნაჩვენებია გზათა მიმოსვლის გეზები (რკინიგზები, უმთავრესად გზატკე– ცილები და საზღვაო რეისები).

შემდეგ განყოფილებაში მოთავსებულია მატერიკების, სახელმწიფოების ჯგუფისა და ცალკეული სახელმწიფოების რუკები. პოლიტიკური რუკა მოცემულია ყველა მატერიკისათვის ფიზიკური და ეკონომიური –- მხოლოდ აფრიკისათვის, ავსტრალიისა და სამხრეთ ამერიკისათვის, რადგან მათ ცალკეულ სახელმწიფოთა რუკებს ატლასში ადგილი არა აქვთ.

ატლასი მთავრდება საცნობარო მონაცემებით. ცნობები მსოფლიოს ფიზიკურ გეოგრაფიაზე და ცალკეულ მატერიკებზე. ფართობები, მოსახლეო– ბა, უმაღლესი მწვერვალები და სხვა, ჯეროვნადაა გადმოცემული დიაგრამული ფიგურებით, ჩანახატებითა და ციფრობრივი სახით.

ჩვენთვის განსაკუთრებულ ინტერესს იწვევს მეშვიდე და მეათე კლასე– ბის ატლასები, რომლებიც განკუთვნილია თვით ბულგარეთის სახალხო რეს– პუბლიკის ტერიტორიის გეოგრაფიულად შესწავლიაათვია.

უნდა აღინიშნოს, რომ სხვადასხვა კლასის მოსწავლეთათვის განკუთენილ ატლასებში, ერთი და იმავე ტიპის რუკები, თანდათანობით რთულდება თავი– სი შინაარსით დაბალი კლასიდან მაღალი კლასისაკენ, რაც უეჭველად სწორა-<br>დაა გადაწყვეტილი.

ამ ატლასებში ჩართულია ბუნებრივი პირობების, მრეწველობის, სოფლის მეურნეობის და აგრეთვე დარაიონების მიმოხილვის რუკები (მეშვიდე კლას– ში შეისწავლიან ფიზიკურ-გეოგრაფიულ რაიონებს, მეათეში კი– ეკონომიურს).

ბულგარეთის ფიზიკური რუკა ორივე ატლასში ერთი და იწავე (1:1500000) მასშტაბითაა გამოსახული, მაგრამ მეათე კლასის ატლასში რელიეფი უფრო დაწვრილებითაა ნაჩვენები (სკალის 13 საფეხური 8-ის მაგიერ). რელიეფის უფ– რო სრული დახასიათებისათვის მეათე კლასის ატლასში მოცემულია დამატე– ბით გეოლოგიური და გეომორფოლოგიური რუკები.

კლიმატის შესწავლის მიზნით მეშვიდე კლასის ატლასში მოცემულია ერ– თი თავისებური კომპლექსური რუკა 1:2000000 მასშტაბით, მასზე ფერადოვანი იერებით გამოყოფილია ხუთი კლიმატური უბანი, ივლისისა და იანვრის «იზოთერმები ნაჩვენებია წითელი და ლურჯი ფერით. თვით რუკაზე, მეტეოსადგურებთან განლაგებული დიაგრამები გადმოგვცემენ ნალექების სეზონურ განაწილებას, შაეი ისრებით კი გვიჩვენებენ ქარების გაბატონებულ მიმართულებას.

მეათე კლასის ატლასში მოცემულია ხუთი კლიმატური რუკა, რომლებიც ბევრად უფრო შინაარსტევადია, ვიდრე მეშვიდე კლასის კლიმატური რუკები.

ჰიდროგრაფიული, მცენარეულის და ნიადაგების რუკები მოცემულია ორივე კლასის ატლასებში შესაბამისი სისრულით.

მეათე კლასის ატლასში, გარდა ზემოაღნიშნული რუკებისა, დამატებით ნაჩვენებია ბულგარეთის მინერალური წყაროებისა და კურორტების რუკები "დაწვრილებითი კლასიფიკაციით. ·

ორივე ატლასში მოცემულია მოსახლეობის სიმჭიდროვის "თითო რუკა.

მეშვიდე კლასის ატლასში მოთავსებულია მ5ეწველობის ორი რუკა მძიმე და მსუბუქი მრეწველობისათვის, მეათე კლასის ატლასში კი მრეწველობა ძლიერ სრულადაა ნაჩვენები, ატლასში, ზოგადსრეწველობის რუკის გარდა  $\cdot$ (1:1500000), მოცემულია მრეწველობის დარგობრივი რუკებიც 1:2000000 მასშტაბით, როგორიცაა: ენერგეტიკისა და სათბობი მრეწველობის, მადნეულის მოპოვების და მეტალურგიის, მანქანათმშენებლობის და ლითონის დამე– შავების, ქამიური და ქაღალდის მრეწველობის, სამშენებლო მასალების წარმოების, სატყეო და ხისდამუშავების მრეწველობის, კვების საფეიქ"ო, ტყავის დამუშავების მრეწველობის და სხვა რუკები. ი მრეწველობის დარგები ნაჩვენებია სამრეწველო პუნქტებში წრეში ჩახაზული სექტორებით სპეცია- "ლიზაციის ხვედრითი წონის მიხედვით.

სოფლის მეურნეობა მეშვიდე და მეათე კლასის ატლასებში ჯეროვანი სისრულითაა მოცემული და იძლევა ბულგარეთის რესპუბლიკის განვითარების ნათელ სურათს ამ მხრივ. მეშვიდე კლასის ატლასში მოცემულია მარცვლეული კულტურების, ტექნიკური კულტურების, მებაღეობის, მევენახეობის<br>და მებოსტნეობის და მეცხოველეობის რუკები. მეათე კლასის ატლასში კი შესულია, გარდა ამისა, მთელი რიგი სხვა კულტურების რუკებიც.

მეშვიდე და მეათე კლასის ატლასების შედარება გვაჩვენებს, რომ მათ შორის არსებობს გარკვეული მემკვიდრეობითი დამოკიდებულება როგორც შინაარსით, ისე გაფორმების ხერხებით.

ბულგარეთის ახალი სასკოლო ატლასების განხილვა გვარწმუნებს, რომ ბულგარელმა კარტოგრაფებმა უკანასკნელი წლების განმავლობაში სერიოზული ნაბიჯი გაღადგეს წინ სასკოლო კარტოგრაფიაში და მიაღწიეს საუცხოო შედეგებს ამ საქმეში.

#### თავი VII

# სასკოლო გეობრაფიული რუკები და ატლასები

### § 48. სასკოლო კარტობრაფიული ნაწარმოებები და დამხმარე სახელემძღვანელოები,

სასჯოლო კარტოგრაფიულ ნაწარმოებებს და დამხმარე სახელმძღვანელოებს მიეკუთვნება: 1) კედლის რუკები, 2) სახელმძღვანელოებში ჩასაკრავი რუკები ღა ტექსტური რუკები, 3) ბლანკური რუკები, 4), ტოპოგრაფიული რუკები და 5) გეოგრაფიული ატლასები. გარდა ამისა, მეთოდური თვალსაზრისით, სკოლებში გეოგრაფიისა და ისტორიის შესწავლისას მიზანშეწონილია გამოყენებულ იქნეს დამხმარე საშუალებანი გლობუსის, რელიეფური მოდელე– ბის, პროფილების და სხვა სანახაობათა სახით.

ზოგადგეოგრაფიულ გლობუსზე ჩვენ გვქონდა საუბარი (§21), მაგრამ ამის გარდა, სასურველია გამოყენებულ იქნეს სპეციალური გლობუსებთ ვთქვათ, ამა თუ იმ კარტოგრაფიული ბადის აგების პრინციპისა და სახის გასარკვევად წერტილების დასატანად გეოგრაფიული: კოორდინატებით და სხვ.

ასეთ გლობუსებს მიეკუთვნება: პროექციული, ინდუქციური და რელძეფურიე გლობუსები.

პროექციული გლობუსის საშუალებით შეიძლება. ვაჩვენოთ მოსწავლეებს, თუ როგორ მიიღება.კარტოგრაფიული ბადე პოლარულ, ეკვატორულ და ჰორიზონტულ პროექციებში. ინდუქციური გლობუსი (შავი ფერისაა და მასზე მერი– დიანები და პარალელები ფერებშია გამოხაზული) გამოიყენება წერტილების. დატანისათვის გეოგრაფიული კოორდინატებით, სხვადასხვა მიმართულების ლოქსოდრომისა და ორთოდრომის ჩვენებისათვის და სხვა.

რელიეფური გლობუსი, რომლის დამზადება შეიძლება თაბაშირისაგან, პაპიე-მაშესაგან (დანაყილი ან დაფქვილი ქაღალდის წებოვანი მასა) ან მუყაო– საგან, მიზანშეწონილია გამოყენებულ იქნეს· დედამიწის ზედაპირის აგებულების. შესწავლისათვის და მისი შედარებისათვის ფიზიკურ, რუკასთან.

რელიეფური მოდელები შეიძლება გამოყენებულ იქნეს კარტოგრაფიული.<br>– ვეთს დასაყენებლად თუ რელიეფურ მოღელს ბნელ თთახში გვერდიდან გავა ნათებთ, წარმოშობილი ჩრდილები ნათლად გვიჩვენებენ, თუ როგორ უნდა იყოს ეს რელიეფი ქაღალდზე "მორეცხილი" გვერდითი განათებით, რომ მან და-<br>მაჯერებელი მსგავსი პლასტიკური სახე მიიღოს.

მეთოდური თვალსაზრესით ფრიად სასარგებლოა პროფილებიც, ვთქვათ,

დედამიწის ქერქის აგებულების გამოსასახავად, რელიეფის ფორმების ჩვენები– სათვის და სხვა.

ბლოკდიაგრამა საუცხოო თვალსაჩინო საშუალებას წარმოადგენს, რომელიც გამოსახავს დედამიწის ზედაპირის გარკვეული უბნის რელიეფს სამი განზომილებით (იხ. ა. თ. ასლანიკაშვილი –– "ბლოკდიაგრამები").

### § 44. სასკოლო გეოგრაფიული რუკები

სასწავლო რუკების დიდ რიგს მიეკუთვნება სასკოლო რუკები, რომელთაც გააჩნიათ განსაკუთრებული მიზანდასახულობა და დანიშნულება.

სასწავლო გეოგრაფიული რუკა, როგორც წესი, წვრილმასშტაბიანი რუკაა (კედელზე ჩამოსაკიდი –– საშუალო და მსხვილმასშტაბიანიც კი), რომლის შინაარსი. გაფორმება და მათემატიკური ფუძე ზუსტად შეესაბამება ამა თუ იმ საგნის სწავლების პროგრამას და მოსწავლეთა ასაკს.

სასკოლო რუკების შინაარსი და გაფორმება უეჭველად უნდა შეესაბამებოდეს მოსწავლეთა ასაკს, მათი განვითარების დონეს და მომზადებას.

' დაბალ კლასებში რუკა გამოიყენება გეოგრაფიული ლანდშაფტის ელემენტების განლაგებისათვის რაც შეიძლება მარტივად, მცირე დატვირთვით და გეგმური გამოსახულებით. აქ მხედველობაში მიიღება მხოლოდ ორი განზომილება. სიმაღლური განზომილება ამ რუკებზე შეიძლება ნაჩვენები იყოს მეტად მდაბიოდ, ღარიბად, ვთქვათ, რელიეფი –- ბორცვების სახით, ჰორიზონტალების გარეშე. დაბალი კლასის მოსწავლეთათვის გამოყენებულ უნდა იქნეს რაც შეიძლება მეტი თვალსაჩინოება. რელიეფის შესწავლისას ცუდი არაა გამოვიყენოთ ანაგლიფური რუკები, რომელთა წაკითხვა მხოლოდ ანაგლიფური სათვალით შეიძლება (სათვალე ლურჯი და წითელი მინებით).

ყოვლად დაუშვებელია დაბალი კლასების სასკოლო რუკებზე რელიეფის გამოსახვა ჰორიზონტალებით (თუმცა გეხვდება იშვიათ შეზთხვევაში), რადგა– ნაც მოსწავლეებს ჯერ კიდევ "არა აქვთ წარმოდგენა, თუ «რა არის ჰორიხონტალი.

ღაბალი კლასის მოსწავლეებს იზიდავს რუკები, როდესაც მათზე თვალსაჩინოდაა გამოსახული ესა თუ ის ბუნებრივი მოვლენა და ობიექტი. მაგალი– თად, ზოოგეოგრაფიულ რუკაზე მცენარეულის იერების ფონზე დახატული ცხოველები, ეკონომიურზე –– ნაწარმი პროდუქტების ჩანახატები და სხვა.

საშუალო კლასების რუკებზე უკვე შესაძლებელია ბუნებრივი მოვლენებისა და ობიექტების სივრცობრივი გამოსახვა, რადგანაც მოსწავლეებს უკვე შესწავლილი აქვთ გეომეტრია და იციან, თუ როგორ გამოისახება რელიეფი პორიზონტალებში. რასაკვირველია, აქ რუკის დატვირთვა საკმარისად დიდია და ჰარმონირებულია შესასწავლი საგნის პროგრამასთან.

მაღალ კლასებში ეკონომიური გეოგრაფიის შესწავლისას, როდესაც მოსწავლეთა საერთო მომზადების დონე საკმარისად მაღალია, შესაძლებელი ხდე– ბა ბუნებრივ მოვლენათ ჩვენება რუკებზე არა მარტო სივრცობრივად, არა– მედ დროშიც. აქ რეკომენდებულია რუკათა კრებული, რომლის თანმიმდევრო– ბითი განხილვა ნათლად გვიჩვენებს ამა თუ იმ ბუნებრივი მოვლენის წარმო– შობას, მოსპობას ან სახეცვლილებას დროის განმავლობაში.

უფროსკლასელებისათვის რუკები საკმარისად ღრმაშინაარსიანი «უნდა «იყოს, წინააღმდეგ შემთხვევაში მათ ამ რუკების განხილვისა და შესწავლის ინ– ტერესი დაეკარგებათ. ტერიტორიის გარემოცვის მიხედვით საბჭოთა სასკოლო გეოგრაფიული

რუკების შემდეგი ჯგუფი არსებობს: 1) მსოფლიოსა და ნახევარსფეროების რუკები, 2) მატერიკების ანუ ქვეყნის ნაწილების რუკები, 3) მთლიანი სს"კ-ს რუკები, 4) ცალკეული უცხო ქვეყნების რუკები, 5) სსრკ-ს რესპუბლიკების, ოლ– ქების, მხარეების და სხვა ტერიტორიულ დაყოფათა რუკები.

შინაარსით აღნიშნული რუკები შეიძლება იჟოს –– პოლიტიკური, ფიზი |უ– რი, ბუნებრივი ზონების, კლიმატური, ნიადაგის და სხვა რუკები.

როგორც ზემოთ აღვნიშნეთ, ძირითადად სასკოლო გეოგრაფიული რუკები "მსოფლიოს, ნახევარსფეროების, მატერიკების და სსრკ-ს მთლიანი ტერიტორიისა, წარმოადგენენ წვრილმასშტაბიან რუკებს, რომლებზედაც გამოსახულია ან მთლიანი დედამიწის ზედაპირი, ან მისი დიდი ნაწილი. ასეთ რუკებს ახასია– თებს დიდი დამახინჯება დედამიწის სიმრუდის გამო, და ამიტომ მის სხვადასხვა ადგილას სხვადასხვა მასშტაბია. გარდა ამისა, რუკათა წვრილმასშტაბიანობის გამო რუკის შინაარსის ელემენტების აბსტრაჰირებისა და განზოგადების ხარისხიც თავისებურ ხასიათს ატარებს. ეს ორი დეტალი სასკოლო რუკების შექმნი– სას უეჭეელად უნდა იყოს მიღებული მხედველობაში, ანუ რუკისათვის სწორად უნდა იყოს შერჩეული კარტოგრაფიული პროექცია (მათემატიკური ფუძე) და შინაარსიც შეხამებული უნდა იყოს როგორც რუკის მასშტაბთან, ისე საგნის შესწავლის მეთოდურ მითითებებთან.

სასკოლო რუკების მათემატიკური ფუძის ძირითად ელემენტებს კარტოგრაფიული ბადე და მასშტაბი წარმოადგენს.

კარტოგრაფიულ ბადეს სასკოლო რუკებზე ფრიდ დიდი მეთოდური მნიშვნელობა ენიჭება, იგი წარმოადგენს ფუძეს ამა თუ იმ წერტილის გეოგრაფიული მდებარეობის განსაზღვრისათვის. განსაზღვრის გაადვილებისათვის ყოველ მერიდიანს და პარალელს მიაწერენ შესაბამისი გრძედებისა და განედე– ბის რიცხვით მნიშვნელობას, ნახევარსფეროების რუკებზე ეკვატორის ხაზს და 0?" და 1809 მერიდიანებს შედარებით სქელი ხაზებით გამოსახავენ და სხვა.

ღაბალი კლასების მოსწავლეთა რუკებისათვის უფრო მიზანშეწონილია გა– მოყენებული იყოს ტოლდიდი პროექციები, სადაც დაცულია ფართობების ტოლობა, ხოლო საშუალო და უმაღლესი სკოლების მოსწავლეთა რუკებზე, როდესაც მათ უკვე საკმარისი წარმოდგენა აქვთ დედამიწის სიმრუდეზე, თვით რუკაზე და მასზე მასშტაბების ცვალებადობაზე, გამოყენებულ იქნეს პროექციები რუკის დანიშნულების შესაბამისად დამახინჯების განაწილების სხვა- "დასხვა ვარიანტით.

მასშტაბს სასწავლო რუკებზე (როგორც ატლასის, ისე კედელზე ჩამოსაკიდ რუკებზე) გარკვეული თავისებურება ახასიათებს, «დაწყებითი სკოლის სასწავლო რუკებზე უკეთესია გამოყენებული აყოს სიტყვიერი და მარტივი ჯსაზოვანი (გრაფიკული) მასშტაბი ერთი სანტიმეტრი სიდიდის ფუძით. ასეთ ხაზოვან მასშტაბში მოსწავლეები იოლად ერკვევიან, თვითონვე მიაწერენ -დანაყოფებს შესაბამის კილომეტრებს სიტყვიერი მასშტაბის მიხედვით, ვთქვათ, 1:5000000 მასშტაბისათვის "ერთ სანტიმეტრში ორმოცდაათი კილომეტრი" გახაზულ ხაზზე აღნიშნულ სანტიმეტრებიან დანაყოფებზე მიაწერენ 50 კმ. 100 კმ. 150 კმ და ასე შემდეგ და დაყოფენ მათ მცირე ნაწილებად გავლებული ხაზის მთელ სიგრძეზე.

საშუალო და უფროსი კლასის მოსწავლეთათვის სამი სახს მასშტაბს გამოიყენებენ: ს:ტყვიერს, რიცხვითს და გრაფიკულს. »ქ მცირე ნაწილებად მხოლოდ პირველ დანაყოფს დაყოფენ და პირველი დანაყოფის ბოლოს ნულს

| §0კი ი 50 I00 #60 #00. ცხვითი მასშტაბის მიხედვით, თუ სსსსს |! |! |! I! ერთსან5ტიმეტრიან ფუძეს ათ ნა-

მიაწერენ. ზემოაღნიშნული რი-<br>ცხვითი მასშტაბის მიხედვით, თუ 1:5000000 წილად დავყოფთ, მაშინ ამ ფუ–- . ას ასს დანაცირესი დანაყოფის სიდი-<br>"ერი სანგიმეგრს მექსახავება 50 კმ. მიდი მილიმი ტერი მერიპა და დე ერთი მილიმეტრი იქნება და "ნახ. 169, მოცემულ მასშტაბში იგი 5 კილომეტრს გაუტოლდება. ასეთი

გრაფიკული მასშტაბის გამოყენებით ადვილად ხდება მონაკვეთების გაღაზომვა მოცემული მასშტაბით.

### § 46. კედლის სასწავლო რუკები

დიდი ოქტომბრის სოციალისტურ რევოლუციამდე ჩვენს ქვეყანაში გეოგრაფიის შესწავლა სუსტად იყო დაყენებული. რუკების გამოცემას ა. ილინის კარტოგრაფიული საწარმო ემსახურებოდა, ხოლო მეფის რუსეთის არსებობის ბოლო წლებში –- "მარქსის" გამომცემლობა.

კედლის სასწავლო რუკების გამოცემას აწარმოებდა ა. ილინის გამომცემ– ლობა. ეს რუკები თავისი შინაარსით და გაფორმებით დაბალ დონეზე იდგა და ვერც სკოლების მოთხოვნილებებს აკმაყოფილებდა.

1919 წლის მარტის ლენინის დეკრეტის შემდეგ, უმაღლესი გეოდეზიური სამმართველოს შექმნის შესახებ, სასწავლო რუკათა შედგენა და გამოცემა ნე– ლე ტემპით ვითარდებოდა 1930 წლამდე; საჭირო გახდა სასოლო რუკების შექმნის მეთოდიკის გადამუშავება და მკვეთრად გაუმჯობესება.

მხოლოდ საბჭოთა კავშირის ზემდგომი ორგანოების მითითებების საფუძველზე დაიწყო სკოლებში გეოგრაფიისა და იხტორიის სწავლების საფუძვლიანად გაუმჯობესება. კერძოდ, გეოგრადიის შესწავლის გაუმჯობესებისათვის მ:თითებები ითვალისწინებდნენ: გეოგრაფიის საგნის პროგრანების ჯეროვან დამუშავებას, ცოდნის მოცულობის დადგენას კლასების მიხედვით და გეოგრაფიული რუკების, ატლასებიL და გეოგრაფიის სახელმძღვანელოების გამოცემას.

ამ მითითებებთან დაკავშირებით უკვე 1918 წლისათვის სკოლებმა მი– იღეს საკმაოდ მაღალი ხარისხის კედლის სასწავლო რუკები და ატლასი დაწყე– ბითი სკოლებისათვის.

დღეისათვის ჩვენს ქვეყანაში სხვადასხეა შინაარსისა და ტერიტორიის გარემოცვის დიდი რაოდენობის კედლის სასწავლო რუკები გამოდის როგორც დაწყებითი, ისე საშუალო და უფროსი კლასებისათვის, ·

შინაარსის მიხედვით კედლის სასწავლო რუკები სხვადასხვანაირია: ფიზიკური, პოლიტიკური, კლიმატური, ნიადაგების, გეომორფოლოგიური, ზოოგეოგრაფიული, ლანღშაფტური და სხვ. ;

ტერიტორიის გარემოცვის მიხედვით კედლის სასწაყლო რუკები იყოფა შემდეგ მთავარ ჯგუფებად: მსოფლიოს რუკები, ნახევარსფეროებისა და მატერიკების რუკები, სსრკ-ს მთლიანი ტერიტორიის რუკები, ცალკეული სახელმწიფოების რუკები და სსრკს ტერიტორიული დაყოფის (რესპუბლიკების, ოლქების, მხარეების და სხე.) რუკები.

კედლის სასწავლო რუკები წარმოადგენს ძირითად თვალსაჩინო საშუალებას გეოგრაფიის გაკვეთილზე. რუკათა შემწეობით აქ ერთდროულად მთელ კლასს შეუძლია იხილოს მთლიანი დედამიწა ან მისი ნაწილები.

კედლის რუკას უხდა ახასიათებდეს კარგი ხილვადობა, შედარებით იოლად უნდა იკითხებოდეს მისი შინაარსის ძირითადი ელემენტები მანძილზე. საკლასო ოთახის ბოლო მერხიდან მოსწავლე ადვილად უნდა არჩევდეს რუკაზე გამოსახულ ძირითად მდინარეებს მისი შენაკადებიდან ან გზებიდან და სხვა. დაწყებითი სკოლის რუკებზე რუკის შინაარსის ხაზოვანი ელემენტები უფრო სქელი უნდა იყოს, ვიდრე საშუალო სკოლის რუკებზე, ასევე მსხვილად უნდა იყოს ნაჩვენები სხვადასხვა პირობითი ნიშნები და ა. შ.

ამის დასამტკიცებლად, დავაკვირდეთ დაწყებითი სკოლისა და საშუალო სკოლის საქართველოს ფიზიკურ რუკას და მივხვდებით, რომ ეს ასეა.

იგივე შეიძლება დავინახოთ საბჭოთა კავშირის სასწავლო ფიზიკურ რუკაზე, სადაც მდინარეთა ქვედა დინების სისქე 6-7 მმ აღწევს.

კედლის რუკის ზომები დამოკიდებულია იმ ტერიტორიის სიდიდეზე, რომელიც მასზეა გამოსახული, გარდა ამისა, იგე დამოკიდებულია მასშტაბზე ღა რუკის გამოყენების პირობებზე საკლასო ვითარებაში.

მსოფლიოსა და საბჭოთა კავშირის რუკებს დიდი ზომები გააჩნიათ, მათი სიგრძე ორ მეტრს აღემატება. მატერიკების, ცალკეული ქვეყნებისა და სახელმწიფოების რუკების ზომები უმთავრესად მერჟეობს 1,6--1,8 მეტრს შორის. საბჭოთა კავშირის დაწყებითი და საშუალო სკოლების სხვადასხვა სპეციალური შინაარსის რუკები გამოცემულია სერიულად 1:5000000 მასშტაბით. საბჭოთა კავშირის მოკავშირე რესპუბლიკებისა და გეოგრაფიული რაიონების სასწავლო რუკები გამოიცემა 1:600000-1:1000000 მასშტაბებით. ნახევარსფეროების რუკებს გამოსცემენ 1:5000000 მასშტაბით, უცხო ქვეყნების რუკებიდან –– ამე– რიკის შეერთებული შტატების რუკას გამოსცემენ 1:4000000 მასშტაბით, იაპონიის –– 1:2000000, ჩინეთის –– 1:5000000 მასშტაბით და სხვა. ევროპული სა– ხელმწიფოების სასწავლო რუკებს გამოსცემენ უფრო მსხვილი მასშტაბით, სახელდობრ: 1:1000000, 1:1250000, 1:1500000 და სხვა.

უნდა გვახსოვდეს, რომ სასკოლო კედლის რუკები გამოიყენება არა მარ– ტო მანძილზე წასაკითხად გეოგრაფიის შესწავლისას, იგი გამოიყენება აგრე– თვე მოსწავლეების მიერ გაკვეთილების დამზადებისათვის და მასზე მთელი რიგი გეოგრაფიული ამოცანები გადაწყვეტისათვის ამიტომ, რუკის შინაარსიდან, პირველ რიგში, გამოყოფილი უნდა იყოს ის ელემენტები, რომლებიც მანძილზე კარგად უნდა იკითხებოდეს და შეისწავლებოდეს, მეორე რიგში კე გეოგრაფიული ლანდშაფტის ის წვრილმანი რომელიც რუკასთან ახლო ყოფნისას უნდა განიხილებოდეს.

უმცროს კლასებში რუკას ძირითადად მანძილზე განიხილავენ უფროს კლასებშე კი პირიქით, ამიტომ უფროსი კლასის რუკები შინაარსით უფრო სრული და მდიდარი უნდა იყოს.

უმცროსი და უფროსი კლასის რუკების გაფორმება ერთმანეთისაგან განსხვავდება. უმცროსი კლასის რუკებზე გამოიყენება უფრო მახვილი პირობითი ნიშნები, დიდი ზომის წარწერები და ციფრები, ნათელი საღებავები. ელემენ– ტების გენერალიზაცია დიდია, მთავარი მდინარეები სისქით მკვეთრად განირჩევიან შენაკადებისაგან და სხვა.

უმცროსი კლასის სასწავლო რუკის ველებზე ხშირად ათავსებენ ნახატებს პირობითი ნიშნისა და მისი შესაბამისი ობიექტის ურთიერთდაკავშირებისათ- .<br>.<br>კის.

### საქართველოს სსრ სასწავლო რუკები

1. სასწავლო ფიზიკური რუკა დაწყებითი სკოლებისათვის. საქართველოს ფიზიკური გეოგრაფიის შესწავლისათვის დაწყებით სკოლებში საუცხოო დამხმარე საშუალებას წარმოადგენს საქართველოს ფიზიკური რუკა (მეცნიერული რედაქტორი გ. დ. დონდუა, კონსულტანტი საქ. სსრ განათლების სამინისტროს მეთოდისტი კ. გ. ნოდია). იგი თითქმის ყოველწლიურად განოიცემა მასშტაბით ერთ სანტიმეტრში ექვსი კილომეტრი. ამ რუკაზე. რელიეფი გამოსახულია ჰიფსომეტრიული ხერხით, ჰორიზონტალების გარეშე, და შეხამებულია რელიეფის გამოსახვის მორეცხვის ხერნთან.

რელიეფის სიმაღლური სკალა 6 საფეხურისაგან შედგება (დაბლობი 0-დან 200 მეტრამდე. ვაკე 200-დან 500-მდე, მაღლობი ვაკე 500-დან 100C-მდე, საშუალო მთა 1000-დან 2000-მდე, მაღალი მთა 2000-დან 3000-მდე და თოვლიანი მთა 3000 მეტრზე მაღალი მთა). სიღრმითი სკალა 5 საფეხურისაგან შედგება (0-დან 200-მდე, 200-დან 500-მდე, 500-დან 1000-მდე, 1000-–დან 1500-მდე და 1500 მეტრზე უფრო ღრმა).

დაწყებითი სკოლების მოსწავლეთათვის ასეთი სკალა სრულიად გამართლებულია, რელიეფი იოლად იკითხება და იძლევა ნათელ წარმოდგენას საქართველოს რელიეფზე მსხვილ ფორგებში.

რელიეფთან ერთად მოცემულია ზომიერად აბსტრაჰირებული და განზოგადებული ჰიდროგრაფიული ქსელი, რომლის შინაარსი სრულიად შეესაბამე– ბა გეოგრაფიის სახელმძღვანელოს და მეთოდურ მითითებებს.

მოწონებას იმსახურებს რუკაში ჩასმული სქემა რომელიც გვიჩეენებს საქართველოს მთა-ბარის სამ ნაწილად დაყოფას: საქართველოს კავკასიონი, საქართველოს ბარი და საქართველოს სამხრეთი მთიანეთი.

პირობითი ნიშნები საკმარისად ილუსტრირებულია, პირობითი ნიშნების შინაარსის გახსნა გადმოცემულია ფერადოვანი ჩანახატებეთ.

პირობითი ნიშნებით ნაჩეენებია აგრეთვე საზღვრები და სასარგებლო წიაღისეული. მასშტაბი მოცემულია როგორც სიტყვიერად, ისე გრაფიკულად.

9, სასწავლო ფიზიკური რუკა საშუალო სკოლებისათვის. ამ რუკის ბოლო გამოცემა დათარიღებულია 1968 წლით (მეცნიირულე რედაქტორი გეოგრაფიულ მეცნიერებათა დოქტორი ა. თ. ასლანიკაშვილი, რედაქტორი ს, დ. შტ;:ინბერგი). რუკა გამოცემულია ქართულ და რუსულ ენებზე.

რუკაზე რელიეფი გამოსახულია ჰიფსომეტრიული ხერხით მორეცხვასთან შეხამებით. ჰიფსომეტრიული საფეხურები ისაზღვრება ჰორიზონტალებით. აქ პორიზონტალების გამოყენება გამართლებულია, რადგანაც ამ დროისათვის მოსწავლეებმა უკვე იციან ჰორიზონტალების არსი,

მთლიანი ჰიფსომეტრიული სკალა შედგება 15 საფეხურისაგან, აქედან ხმელეთზე მოდის ჰიფსომეტრიული სკალის საფეხურები: 0--100. 100-–200, 200-500, 500-1000, 1000-1500, 1500-2000, 2000-2500, 2500-3000, 3000-–3500 და 3500 მეტრზე მაღალი; ზღვისათვის კი 0-–-100, 100-––20C, 200–– 500, 500-–1000 და 1000 მეტრზე უფრო ღრმა.

ასეთი ჰიფსომეტრიული სკალა მორეცხვასთან შეხამებით კარგად უზრუნველყოფს საქართველოს რელიეფის გადმოცემას და ნათლად გამოკვეთს.<br>მის ოროგრაფიას.

როგორც რელიეფი, ისე ჰიდროგრაფიაც, დაწყებითი სკოლის ფიზიკურ -რუკასთან შედარებით, უფრო სრულადაა ნაჩვენები. შედარებით გაზრდილია "დასახლებული პუნქტების გზათა ქსელის, სასარგებლო წიაღისეულის და სხვა ელეზენტების ჩვენებაც.

აღნიშნული რუკა განკუთენილია საქართველოს ტერიტორიის არა მარ– ტო ფიზე,ური ელემენტების ჩვენებისათვის, არამედ მასზე მოცემულია მხარეთმცოდნეობის ელემენტებიც.

წითელი ფერის რიცხვებითა და ასოებით ნაჩვენებია მთელი რიგი დასა– ხლებული პუნქტების დაარსების თარიღები, განსაკუთრებული პირობითი ნიშნებით აღნიშნულია: მრავალრიცხოვანი ქალაქების ღირსშესანიშნაობანი (მათი შინაარსი გახსნულია რუკის ჩასმულ ნაწილში), რევოლუციურ მოძრაობასთან დაკავშირებულ მოვლენათა ადგილები, სამხედრო-ისტორიული ძეგლები, გა- "მოჩენილი ადამინების ცხოვრებისა და მოღვაწეობის აღგილები. მუზეუმები, არქიტექტურის ძეგლები, უძველესი გამაგრებული დასახლებანი (ნაქალაქევი), «ფძველესი დასახლებანი (სადგომები), უძველესი სამარხები, ყორღანები, სხვა საინტერესო ობიექტები, მღვიმეები და მღვიმური ქალაქები, კურორტები და ტურისტული ბაზები.

სპეციაღური პირობითი ნიშნებით ნაჩვენებია ნაკრძალები,

კარტო:"აფიული ბადე მოცემულია 2" სიხშირით.

8. მრეწველობის სასწავლო Iრუკა. ეს რუკა გამოცემული იყო 1965 წელს ქართულ და რუსულ ენებზე 1:600000 მასშტაბით.

რუკის აიტორია გეოარათიულ მეცნიერებათა დოქტორი ა. ასლანიკაშვი-"ლი, მეცნიერული რედაქტორი, ეკონომიურ მეცნიერებათა დოქტორი გ. გვე- ·ლესიანი, კონსულტანტი საქ. სსრ განათლების სამინისტროს მეთოდისტი კ. გ. ნოღია, რედაქტორი -- კარტოგრაფი ლ. კ. კურცხალია.

რუკაზე, გეოგრაფიული თუძის ელემენტების გარდა, დატანილია საქარ– თველოს მრეწველობის ამსახველი სპეციალური დატვირთვა.

გეოგრაფიული ფუძის ელემენტებიდან მოცემულია დასახლებული პუნქტები 5 გრადაციით, პუანსონების ზომები შეთანხმებულია დასახლებულ პუნქტებში მოსახლეობის რეცხვთან. რუკაზე ნაჩვენებია ძირითადად ის დასახ-"ლებული პუნქტები, რომლებშიც მრეწველობის ესა თუ ის დარგი არსებობს.

გზათა ქსელიდან მოცემულია მხოლოდ რკინიგზები, მთავარი გზატ+ ვცილები და სანაოსნო გზები, რომელთაც მრეწველობის პროდუქციას ტრანსპორტირებისათვის არსებითი მნიშვნელობა აქეს.

ჰიდროგრაფიული ქსელის სისრულე შეესაბამება რუკის ტიპსა და დანიშნულებას.

ადმინისტრაციული საზღვრებიდან ნაჩვენებია: სახელმწიფო, მოკავშირე რესპუბლიკების, ავტონომიური რესპუბლიკების, ავტონომიური ოლქების და "რაიონების საზღვრები.

დამმუშავებელი მრეწველობა შეიცავს შემდეგ დარგებს: შავი მეტალურგია, მანქანათ?შენებლობა და ლითონგადამუშავება, ქიმიური მრეწველობა, სამ- "შენებლო მასალების წარმოება, ხე-ტყის, ხის დამმუშავებელი და ქაღალდის მრეწველობა, მსუბუქი მრეწველობა და კვების მრეწველობა. მრეწველობის თითოეული დარგი დაყოფიალია შესაბამის სახეებად.

საკმარისი დეტალურობითაა მოცემული სასარგებლო წიაღისეულის მოპო-. ვება.

რუკაზე სხვადასხვა ფერისა ღა სახის ისრებით ნაჩვენებია ტვირთზიდვის მთავარი მიმართულებანი, სხვადასხვა ფერის ვარსკვლავებით კი –– თბოელექტროსადგურები, ჰიდროელექტროსადგურები და მშენებარე ელექტროსადგუ-. რები.

რუკაში ჩასმული ორი კარტოსქემა ორიგინალურად განმარტავს სამრეწველო პროდუქციისა და ნედლეულის შემოტანას და გატანას მოკავშირე რეს-. პუბლიკებში და აგრეთვე სამრეწველო პროდუქციის ექსპორტს მსოფლიოს: სხვადასხვა ქეეყნებში.

რუკა იძლევა ნათელ სურათს საქართველოს წიაღისეულის სიმდიდრეზე, მრეწველობის მაღალ დონეზე და მისი განვითარების უდიდეს პოტენციალზე. იგი საკმარისად შინაარსიანია, კარგადაა გაფორმებული, სასარგებლო და საინ– ტერესოა არა მარტო მოსწავლეთათვის, არამედ საქართველოს ყოველი მშრომელისათვის და ყველა იმიაათვ-ს, ვისაც სურს შეისწავლოს საქართველო თა- ვიაი უმღეტი წყაროებით.

4. სოფლის მეურნეობის სასწავლო რუკა. რუკა გამოცემულ იქნა ქართულ და რუსელ ენებზე 1965 წელს 1:600CC0 მასშტაბით. რუკის ავტორია გეო-. გრაფიულ მეცნიერებათა დოქტოლი ა. თ. ასლანიკაშვილი, მეცნიერული რედაქ– ტორი საქ. სსრ მეცნიერებათა აკადემიის აკადემიკოსი ნ. ნ. კეცხოველი, კონ– ტორი –– კარტოგრაფი ლ. კ. კურცხალია. სულტანტი საქ. სსრ განათლების სამინისტროს მეთოდისტი კ. გ. ნოდია, რედაქ-:

რუკა შეიცავს სასოფლო-სამეურნეო წარმოების ხუთ ძირითად ზონას და სარტყელს: 1) სუბტოოპიკული მემცენარეობის, მეხილეობისა და მევენახეობის. დასავლეთ საქართველოს ოლქს; 2) მარცვლეული მეურნეობის, მეხილეობისა და მევენახეობის აღმოსავლეთ საქართველოს ოლქს; 3) უპირატესი მეცხოვე-. ლეობისა და მარცვლეული მეურნეობის ბარის ოლქებს; 4) მთის მეცხოეელეობის, მიწათმოქმედების და მეტყევეობის სარტყელს; 5) მაღალმთის მეც-: ხოველეობის სარტყელს. თითოეული ოლქი დაყოფილია შესაბამის ქვეოლქე-: ბად.

ტუნგოსა და ბამბუკის, შაქრის ჭარხლის, ეთერზეთოვანი კულტურების, კეთილშობილი დაფნის და მზესუმზირის გავრცელება გამოსახულია რუკაზე. სხვადასხვა ფერის წყვეტილი ხაზების არეალებით. არეალების სახით მოცემულია აგრეთვე სარწყავი და დამშრობქსელიანი მიწები.

რუკაზე განლაგებულია საბჭოთა მეურნეობები დარგების მიხედვით, "საქ- სოფლტექნიკის" შემკეთებელი სახელოსნოები, საცდელი და სასელექციო სად-. გურები, სახელმწიფო ჯიშთსაშენები და სახაშენე მეურნეობები, სასოთლოსამეურნეო სამეცნიერო-კვლევითი ინსტიტუტები ფილიალებით და სარწყავიარხეზი.

რუკის ჩრდილო-აღმოსავლეთ კუთხეში ჩასმულია სასოფლო-სამეურნეოწარმოების განლაგების უზოგადესი სქემა ზემოაღნიშნული ოლქებისა და სარ-. ტყლებეს მიხედვით. იქვე ზოცემულია საქართველოს სსრ მიწის ფონდის. სტრუქტურა 1964 წ. პროცენტობით (სახხავი და ნასვენი მიწები -– 13,6%, სოფლის მეურნეობაში გამოუყენებელი მიწები — 19,3%, ტყე და ბუჩქნარი —  $43,1\%$ , სათიბი და საძოვარი — 20,4%, მრავალწლიანი ნარგავები — 3,6%).. გარდა ამისა, რუკაზე დიაგრამების საშუალებით ნაჩვენებია ძირითადი სასოფ– 252

-ლო-სამეურნეო პროდუქტების სახელმწიფო დამზადება და შესყიღვა პროცენტობით 1940 წელთან შედარებით.

მიუხედავად იმისა, რომ რუკაზე საქართველოს ძირითადი სასოფლო-სამეურნეო რაიონების ფართობებზე განლაგებულია დიდი რაოდენობის სხვადასხვა ფერისა და კონფიგურაციის პირობითი ნიშნები, რუკა იოლად იკითხება და იძლევა ნათელ სურათს საქართველოს სასოფლო-საქეუ-"ნეო დარგების ყოველდღიურ განვითარებაზე, მის კულტურაზე და პროგრესზე.

5. სასწავლო ეკონომიური რუჯა. ეს რუკა გამოიცა ქართულ და რუსულ ენებზე 1965 წელს 1:600000 მასშტაბით. არუკის ავტორია მეცნიერებათა<br>დოქტორი ა. თ. ასლანიკაშვილი, მეცნიერული რედაქტორი — ეკონომიურ დოქტორი ა. თ. ასლახიკაშვილი, მეცხიერული რედაქტორი — ეკოაოსიუ:<br>მეცნიერებათა დოქტორი გ. კ. გველესიანი, კონსულტანტი — კ. ვ. ნოღია, რე<br>დაქტორი — კარტოგრაფები ქ. ს. აკოფოვა და ლ. კ. კურცხალია. დაქტორი — კარტოგრაფები ქ. ს. აკოფოვა და ლ. კ. კურეხალია.<br>- აღნიშნული ეკონომიური რუკა წარმოადგენს საქართველოს მრეწეელო-

ბისა და სოფლის მეურნეობის სასწავლო რუკების ერთობლივ კარტოგოაფიულ ნაწარმს შესაბამისი განზოგადებით. ·

რუკა შეიცავს დამმუშავებელი მრეწველობის 25 ძირითად დარგს (მეტა- "ლურგიული, მანქანათმშენებლობისა და ლითონდამამუშავებელი. ელე1ტრო- "ტექნიკური, ქიმიური, ქიმიური სასუქებისა და ხელოვსური ბოჭკოს, ნაეთობგადამმუშავებელი, საშენი მასალის, ცემენტის, ინინის, ხისდამმუშ:ვებელი ქაღალდის, ბამბეულის, შალეულის, აბრეშუმის, სამკერვალო, ტყავ-ფეხსაცმლის, ხორცის, თევზის, ხილბოსტნეულის-საკონსერვო, რძისა და ყველ-კარა- "ქის, საფქვავ-საბურღულე, შაქრის, ჩაის, ღვინის და თამბაქოს).

სასარგებლო წააღისეულის მოპოვება და ელექტროსადგურები ნაჩვენე– ბია რუკაზე იმავე სისრულით, როგორც მრეწველობის რუკაზე. სამკურნალო ტალახების და მინერალური წყლების ნაცვლად რუკაზე ნაჩვენებია კურორტები შემდეგი კლასიფიკაციით: სამთო-კლიმატური, ზღვისპირა, ბალნეოლო– გიური, ბალნეოკლიმატური და ტალახით სამკურნალო.

ტვირთზიდვის მთავარი მიმართულებანი შენარჩუნებულია.

სოფლის მეურნეობა გამოსახულია რუკაზე ზონური პრინციპით ისე, როგორც სოფლის მეურნეობის რუკაზე ოღონდ იმ განსხვავებით, რომ აქ არაა "ნაჩვენები საბჭოთა მეურნეობები, საცდელი და სასელექციო სადგურები, სახელმწიფო ჯიშთსაშენები და სანაშენე მეურნეობანი, სასოფლო-სამეურნეო სამეცნიერო-კვლევითი ინსტიტუტები და მათი ფილიალები. ასეთი მიდგომა ·რუკის სპეციალური დატვირთვის განსაზღვრისას უეჭველად გამართლებულია, რადგანაც, ჯერ ერთი, ეს ელემენტები სოფლის მეურნეობის დარგების დეტალიზაციაზე მეტყველებენ და ამიტომ მათ პირველ რიგში ადგილი უნდა ჰქონ– ·დეთ სოფლის მეურნეობის რუკაზე, მეორე ის, რომ მათი არსებობა ეკონომიურ რუკაზე რუკის გადატვირთვას გამოიწვევდა და, შესაბამისად, იგი ძნელი წასაკითხი გახდებოდა და მესამე ის, რომ რუკის პოლიგრაფიულად შესრულება უაღრესად გართულდებოდა. ტუნგოსა და ბამბუკის, შაქრის ქარხლის,. ეთერზეთოვანი კულტურების,

კეთილშობილი დაფნის და მზესუმზირას გავრცელება გამოსახულია რუკაზე სხვადასხვა ფერის წყვეტილი ხაზების არეალებით.

დიაგრამების სახით რუკაზე მოცემულია. საქართველოს სსრ ხვედრითი "წილი სსრკ წარმოებაში პროცენტობით (ციტრუსები — 98%, ჩაი — 97%, "შამპანური ღვინო ––20%), საქართველოს სსრ მოსახლეობის რიცხვი (ეს დიაგრამა :გვიჩვენებს, რომ 1921 .წლიდან, ე. ი. საქართველოში საბჭოთა ხელისუფლების დამყარების დღიდან, საქართველოს ქალაქების მოსახლეობა 1964 წლამდე ორ-. ჯერ გაიზარდა, ასევე ორჯერ გაიზარდა საქართველოს მოსახლეობის საერთო რაოდენობაც), საქართველოს სსრ ნაციონალური შემოსავლის დარგობრივი: სტრუქტორა 1962 წლისათვის პროცენტობით (მრეწველობა —40,9%. მშენებლობა –-–9,0%., სოფლის მეურნეობა ––-34,2%, ტრანსპორტი და კავშირგაბმულობა –-2,5%, ვაჭრობა და სხვა დარგები ––13.4 %), კაპიტალური დაბანდებანი სახალხო მეურნეობაში პროცენტობით 1940 წლის მიმართ (1940 წ.––100%,  $1950$  წ.  $-223$ %. 1955 წ. --- $242\%$ . 1960 წ. -  $429\%$ . 1963 წ. --532%), საერთო. მრეწველობის პროდუქცია პროცენტობით 1913 წლის მიმართ (1913 წ.–-100%,  $1928$  წ. -125%. 1946 წ. -1022%, 1945 წ. -821%, 1950 წ. -1589%. 1960 წ.–-3959%. 1964 წ, ––5045%). რუკაზე მოცემულია აგრეთვე მუშა-მოსამსახუ-. რეთა საშუალო წლიური რიცხვისა და მრეწველობის საერთო პროდუქციის ზრდის, მრეწველობის დარგობრივი სტრუქტურის, სათესი ფართობის სტრუქტურისა და მემცენარეობისა და მეცხოველეობის პროდუქციის ხვედრითი წონის დიაგრამები, რომლებიც ნათლად მეტყველებენ საქართველოს მრეწველობის. სოფლის მეურნეობისა და მათი კულტურის განვითარების უაღრესად დიდ პოტენციალზე.

. მიმოიხილავს რა მასწავლებელი საქართველოს ეკონომიურ რუკას, დას--<br>კვნით ნაწილში მოსწავლეებს განუმარტავს, რომ საბჭოთა ხელისუფლების დამყარების შემდეგ პირველი წლებიდანვე საქართველოს მშრომელებმა კო-. მუნისტური პარტიის ხელმძღვანელობით გაბედულად დაიწყეს სახალხო მეურნეობის სოციალისტური გარდაქმნის ლენინური გეგმებს განხორციელება. ჩვენს რესპუბლიკაში შექმნილი მძლავრი მრავალდარგოვანი მ+ეწველობა ძნელი შესადარებელია იმ დაქუცმაცებულ პრიმიტიულ საწარმოებთან, რომლებიც იყო საქართველოში 1921 წლამდე. დღეს საბჭოთა საქართველო ქვე– ყანას აძლევს ათასობით ტონა თუჯს, ფოლადს. ნაგლინს, მილიონობით ტონა მანგანუმის მადანს, ფეროშენადნობს და ქვანახშ-არს. დიდ სიამაყეს წარმოად–<br>გენს თანამედროვე ტექნიკით აღჭურვილი მრეწველობის \_ ისეთი გიგანტები. როგორიცაა რუსთავის მეტალურგიული და ქიმიური კომბინატები, თბილისის ჩარხსაშენებელი და ელმავალსაშენებელი ქარხნები, ქუთაისის საავტომობილო, ზესტაფონის ფეროშენადნობთა, ბათუმის ნავთობის გამოსახდელი და სხვა მძლავრი ქარხნები და ფაბრიკები.

საქართველოს საგარეო სავაჭრო ურთიერთობაში მონაწილეობს მრეწვე– ლობის თითქმის ყველა დარგი: მეტალურგიული, ელექტროტექნიკური, მანქა-<br>ნათმშენებლობის, ხელსაწყოთმშენებლობის, ქიმიური, სამთამადნო, კვებისა და სხვა დარგები.

საბპოთა ხელისუფლების წლებში მომხდარმა ძირეულმა ცვლილებებმა» მთლიანად გარდაქმნეს რესპუბლიკის სოფლის მეურნეობა, შეიქმნა მისი სრულიად ახალი და"გები. გრანდიოზულმა საირიგაციო სამუშაოებმა ბევრად შეუწყო ხელი ახალი მიჟების ათვისებას და მოსავლის გადიდებას. ქართულმა ჩაიმ მსოფლიო ბაზარზე დიდი აღიარება ჰპოვა ღა დიდად შეავიწროია ჩაის ტრადიციული ქვეყნები საბჭოთა საქართველოს ჩაის პლანტაციებში მუშაობს მსოფლიოში პირველი ჩაის საკრეფი მანქანა "საქართველო",

საბჭოთა საქართველოში ახალ, არნახულ მაღალ დონეზე ავიდა მევენახე– ობა.

ოთ.<br>რესპუბლიკის სოფლის მეურნეობის განუხრელი აღმავლობა, სოფლის<br>სოციალისტური გარდაქმნის — კოლმეურნეობებისა და საბჭოთა მეურნეობე-

ბის შექმნის, სოფლის მეურნეობის მექანიზაციისა და მეცნიერული მეთოდე– ბის დანერგვის შედეგია.

6. მცენარეულობის სასწავლო რუკა საშუალო სკოლებისათვის. ბოლო გა– მოცემა მცენარეულობის სასწავლო რუკისა საშუალო სკოლებისათვის დათარიღებულია 1970 წლით. რუკაზე მოცემულია ვაკეთა და დაბლობთა მცენარეულობა (ჭაობიანი ადგილების, კოლხეთის დაბლობისა და წინამთების მცენარეულობა, კახეთის ტყეები, ჭალის ტყეები, ნათელი ტყეები, ჯაგეკლიანი, რა– ყები და ქსეროფიტები, ველისა და ნახევარუდაბნოს მცენარეულობა) და მთის მცენარეულობა (დასავლეთ საქართველოს წიფლის ტყეები, აღმოსავლეთ სა– ქართველოს წიფლის ტყეები, მთის წიწვიანი ტყეები, მუხის ტყეები, მაღალი მთის ველები, ალპური და სუბალპური მცენარეულობა), აგრეთვე მუდმივი თოვლი და მყინვარები.

რუკაზე მცენარეულობა განლაგებულია სიმაღლური ზონების მიხედვით. თვით რუკაში ჩასმულია 1:2000000 მასშტაბის საქართველოს სქემატური რუკა, რომელზედაც მოცემულია კულტურული მცენარეულობის განლაგება საქართველოს ტერიტორიაზე, სუბტროპიკული მცენარეულობა, მშრალი სუბტროპიკების მცენარეულობა, ვენახები და ხეხილის ბაღები, ხეხილის ბაღები და მინღვრის კულტურები, მთის ტყეთა მცენარეულობა, მთის მდელოებისა და ველების პცენარეულობა, მთის სათიბები და საძოვრები და აგრეთვე მუდმივი თოვლისა და მყინვარების ადგილები.

რუკის სპეციალური შინაარსის ავტორია საქართველოს სსრ მეცნიერებათა აკადემიის აკადემიკოსი ნ. ნ. კეცხოველი, მეცნიერული რედაქტორი – გეოგრაფიულ მეცნ"ე4ებათა დოქტორი ა. თ. ასლანიკაშვილი, რედაქტორი -– ლ. კ. კურცხალია, კონსულტანტი - საქართველოს სსრ განათლების სამინისტროს მეთოდისტი კ. გ. ნოდია.

აღნიშნული რუკა საშუალო სკოლის მოსწავლეებს დიდ სარგებლობას მოუტანს საქართველოს მცენარეულობის შესწავლაში. მისი ღრმა შინაარსი და ჯეროეანი გაფორმება უეჭეელად მიიზიდავს მოსწავლეთა ყურადღებას.

7. ბუნებრივი ზონების სასწავლო რუკა საშუალო სკოლებისათვის. აღნიშ– ნული რუკა გამოცემულ იქნა 1967 წელს ქართულ და რუსულ ენებზე 1:600000 მასშტაბ-თ. ამ რუკ-ს თემატური შ:ნაარსის აეტორებია გეოგრაფიულ მეცნიერებაო» კანდიდატები –– დ. ოკლება და ქ. ჯაყელი, მეცნიერული რედაქტორი – გეოგრაფიულ მეცნიერებათა კანდიდატი მ. სანებლიძე, კონსულტანტი -საქ. განათლების სამინისტროს მეთოდისტი კ. ნოღია, რეღაქტორი – კარტოგრაფი – - ლ, კურცხალია.

რუკაზე საქართეელოს ბუნებრივი ზონები ღაყოფილია ორ მთავარ ჯგუფად: 1) ღაბლობების, ვაკეებისა და მთ-სწინების ზონები (ნოტ-ო სუბტროპიკები და ზომიერად მშლალა და მშრალი სუბტროპეკები) და 2) მთის ზონები.

რუკის ჩ"დილო-აღმოსაალეთ კუთხეში ჩასმულია ფიზიკურ-გეოგრაფიული და–აიონების კარტოსქემა, რომელიც დაყოფილია შემდეგ ძირითად ოლქე– ბად: 1) კავჯასიონის ოლქი; 2) დასავლეთ საქართველოს ნოტიო სუბტროპიკული ოლქ-; 3) აღმოსავლეთ საქართველოს ზომიერად მშრალი და მშ-ალი სუბტროპიკების ოლქი; 4) მცირე კავკასიონის ოლქი და 5) ამიერკავკასიის ვულკანური მთიანეთის ოლქი. თითოეული ოლქი შეიცავს შესაბამის ქვეოლქებს.

რუკაზე მოცემულია როგორც საქართველოს, ისე მისი მომიჯნავე რუსეთის ტერიტორიაზე არსებული ნაკრძალები (საქართველოს ტერიტორიაზე –– რიწის, გუმისთის, აჯამეთის, კინტრიშის, ბორჯომის, ლაგოდეხის, ზაქათალის და ვაშლოვანის ნაკრძალები; რუსეთის ტერიტორიაზე — კავკასიისა და თებერდის ნაკრძალები).

რუკის გეოგრაფიული ფუძე და სპეციალური დატვირთვა (ბუნებრივი ზონები) ისეა შეხამებული ერთმანეთთან, რომ რუკა თავისუფლად იკითხება.

8. სასწავლო კლიმატური რუკა საშუალო სკოლისათვის. ამ რუკის ბოლო გამოცემა დათარიღებულია 1970 წლით. რუკის ავტორებია დოცენტი მ. კორძახია და გეოგრაფიულ მეცნიერებათა კანდ.დატი შ. ი. ჯავახიშვილი, მეცნიე-<br>რული რედაქტორი — აკადემიკოსი თ. ფ. დაეითაია, კონსულტანტი — საქ. სსრ ტული რედაქტორი –– აკადემიკოსი თ. ფ. დაეითაია, კონსულტანტი –– საქ. სსრ<br>განათლების სამინისტროს მეთოდისტი კ. გ. ნოდია, რედაქტორი –– კარტოგრაფი ლ. კ. კურცხალია.

რუკაზე ფერადოვანი არეალების საშუალებით გამოსახულია ნალექების წლიური ჯამები მილიმეტრებით, ჰაერის ტემპერატურა C გრადუსებით ნაჩვე– ნებია წითელი და შავი იხოთერმებით (ივლისის და იანვრის იზოთერმები), დასახლებულ პუნქტებთან წითელი ფერის ციფრებით მიწერილია უმაღლესი ტემპერატურა და შავი ფერის ციფრებით უდაბლესი ტემპერატურა, რომლებიც მიღებულია ათეული წლების მანძილზე მიღებული დაკვირვებების შედეგად (შოვი C11): გარდა ამისა, რუკაზე მოცემულია გამჭვირვალე წითელი და შავი ისრებით ქარის გაბატონებული მიმართულება ივლისში, იანვარში და თანაბარი სიხშირის გაბატონებული ქარების მიმართულება.

რუკაზე დიაგრამების სახით მოცემულია ჰაერის ტემპერატურის და ნალექების წლიური მსვლელობა დამახასიათებელ პუნქტებში (ყაზბეგი, ახალ– ქალაქი. მესტია, ბაკურიანი, მოვი, ცხინვალი, თბილისი, სოხუმი. ბათუმი, ფოთი, თელავი, ქუთაისი) და ტემპერატურისა და ნალექების ცვალებადობა ადგილის სიმაღლის მიხედვით.

რუკა გვატყობინებს, რომ ჰაერის საშუალო წლიური ტემპერატურის უდიდესი ამპლიტუდა აღინიშნება ყაზბეგში, აქ იგი 30--ს აღემატება (ყაზბეგი იმყოფება +159 და --15? იზოთერმებს შორის), უმცირესი კი –– შავი ზღვის სანაპიროზე.

ნალექების უდიდესი რაოდენობა მოდის ბათუმის რაიონში, უმცირესი კი-- გარდაბნის რაიონში და შირაქის ველზე.

სოფლის მეურნეობის განვითარება, მისი დარგების დანერგვა და განლაგება ბევრადაა დამოკიდებული კლიმატზე, ამიტომ მიზანშეწონილია, მასწავ– ლებელმა კლიმატური და სოფლის მეურნეობის რუკები განიხილოს ურთიერთდაკავშირებით.

მ. ნიადაგის სასწავლო რუკა საშუალო სკოლისათვის. ამ რუკის მეორე გამოცემა დათარიღებულია 1970 წლით. იგი გამოცემულია ქართულ და რუსულ ენებზე. რუკის სპეციალური შინაარსის ავტორია აკადემიკოსი მ. ნ. სა-ბაშვილი, რედაქტორი –– გეოგრაფიულ მეცნიერებათა დოქტორი ა. თ. ასლაიაივილი, ოედაქტოოი — გეოგოაფიულ იეციიეოებითა დაკებაით ა. ა. ა.<br>ნიკაშვილი, კონაულტანტი — საქ. სსრ განათლების სამინისტროს მეთოდის-<br>ტი — კ. გ. ნოდია, რედაქტორი — კარტოგრაფი ლ. კ. კურცხალია. ტი — კ. გ. ნოდია, რედაქტორი — კარტოგრაფი ლ. კ. კურცხალია<br>— ფერადოვანი არეალების ხერხით რუკაზე დატანილია საქართველოს ნია-

დაგები შემდეგი დაჯგუფებით: I. დასავლეთ საქართველოს ტენიანი სუბტროპიკული ზონის ნიადაგები: ა) დაბლობის ქვეზონა (ეწერი «ნიადაგები) და ბ) გორაკ-ბორცვიანი ქვეზონა –– წითელმიწა და ყვითელმიწა ნიადაგები.

11. აღმოსავლეთ საქართველოს ველების ზონის "ნიადაგები –– ნახევარ- «უღაბნოს ველების მურა ნიადაგები, მშრალი ველების წაბლა ჩნიადაგები, 'მლა–- "შობი და ბიცობიანი ნიადაგები.

III. მთა-ტყის ზონის ნიადაგები –– აღმოსავლეთ საქართველოს ტყეების ქვედა სარტყლის და გარდამავალი ტყე-ველის ზონის ტყის ყავისფერი ნიადა– გები, ტყეების ქვედა და შუა სარტყლის ტყის ყომრალი ნი"დაგები, ტყეების ზედა სარტყლის გაეწრებული ტყის ყომრალი ნიადაგები, ნეშომპალა-კარბონატული (კორდიან-კარბონატული) ნიადაგები.

IV. საზხრეთ საქართველოს მთიანი ველების ნიადაგები --- მთის 'მავმიწები.

V. მთა-მდელოთა ზონის ნიადაგები –-· მთა-მდელოთა ნიადაგები.

VI. ჭაობის ნიადაგები –- ჭაობის ტორფიანი ნიადაგები, ჭაობის ლამია– ნი და მდელოს ჭაობიანი ნიადაგები, ალუვიური ნიადაგები, სუატ-დ განვითარებელი, ჩამორეცხილი ნიადაგები, ალაგ-ალაგ ქანების გაშიშვლებით.

რუკაზე დამატებით მოცემულია ზოგიერთი ნიადაგის მხატვრული გაფორ– მებული ჭრილები და განივი პროფილები.

სოფლის მეურნეობის განვითარება, მისი დარგების დანერგვა და განლაგება დამოკიდებულია არა მატრო კლიმატზე, არამედ ნიადაგზეც, ამიტომ მი– ზანშეწონილია, მასწავლებელმა კლიმატური, ნიადაგის და სოფლის მეურ– ნეობის რუკები განიხილოს ურთიერთდაკავშირებით.

10, სასწავლო ზოოგეოგრაფიული რუკა. ეს რუკა გამოცემული იყო 1963 წელს 1:600000 მასშტაბით ქართული და რუსული ენებზე. რუკის ავტორია<br>პროთისორი ა. ა. ჯანაშვილი, მიცნიერული რედაქტორი — დოცენტი დო. პ. პროფესორი ა. გ. ჯანაშვილი, მეცნიერული რედაქტორი — დოცენტი კუტუბიძე, კონსულტანტი — საქ. სსრ განათლების სამინისტროს მეთოდისტი კ. გ. ნოდია, რედაქტორი -– კარტოგრაფი ქ. ს. აკოფოვა.

ამ რუკაზე საქართველო წარმოდგენილია ხუთი ზოოგეოგრაფიული ზონით: აღმოსავლეთ საქართველოს ვაკეთა და დაბლობთა, დასავლეთ საქართვე– ლოს დაბლობთა, ტყის, მაღალმთიანი ველების და ალპური ზონა.

ზონებში განლაგებულია საქართველოს ფაუნის წარმომადგენლები: ძუძუმწოვრები, ფრინველები, ქვეწარმავლები, ამფიბიები და თევზები.

თვალსაჩინოების მიზნით რუკის გარშემო მოთავსებულია საქართველოს ცხოველთა და ფრინველთა სამყაროს ზოგიერთი წარმომადგენლის ნახატი სუ– რათი.

ასეთი მეთოდით შექმნილი რუკა ეხმარება მოსწავლეებს არა მარტო იმის გაგებაში, თუ სად ბინადრობს ძირითადად ფაუნის ესა თუ ის წარმომადგენელი, არაშედ ამცნობს იმასაც, თუ როგორი შესახედაობა "ქვთ მათ ბუნებაში.

მეთოდური თვალსაზრისით მიზანშეწონილია "შეძლებისდაგვარად მოეწყოს ექსკურსიები ზოოპარკში.

რუკა საკმარისად თვალსაჩინოა და ადვილად იკითხება.

11, სასწავლო ლანდშაფტური რუკა უმაღლესი სკოლებისათვის. ეს რუკა პირველად 197ე წელს გამოიცა 1:600000 მასშტაბით, ქართულ და რუსულ ენებზე. რუკის სპეციალური შინაარსი დამუშავებულია გეოგრაფიულ მეცნიერე– ბათა კანდიდატების: მ. სანებლიძის, დ. უკლებას და ქ. ჯაყელის მიერ; მეცნიე– რული რედაქტორები -–- აკადემიკოსი თ. დავითაია, პროფესორი ა. ასლანიკა– შვილი და მ.სახოკია, რედაქტორი –– ლ. კურცხალია.

რუკა საქართველოს ბუნების ფიზიკურ-გეოგრაფიული კვლევის საქმეში მოპოვებული შედეგების დამაჯერებელ და კარტოგრაფიულ გამოსახულებას წარმოადგენს.

რუკაზე ასახულია საქართველოსათვის დამახასიათებელი ასამდე სხვადასხვა სახის ბუნებრივი კომპლექსების ლანდშაფტების გავრცელების არეალე–<br>ბი; მის ვრცელ ლეგენდაში კი მითითებულია თითოეული ლანდშაფტის რე–

17. ა. ყ. სამადბეგოვი 257

ლიეფის, ჰავის, მცენარეულობისა და ნიადაგების ყველაზე უფრო ნიშანდობლივ თავისებურებებზე.

რუკას ერთვის გენეტურად მჭიდროდ დაკავშირებული ლანდშაფტების დაჯგუფებათა თავისებურებების გათვალისწინების საფუძველზე ჩატარებული საქართველოს სსრ ფიზიკურ-გეოგრაფიული დარაიონების სქემა 1:2500000 მასშტაბით.

ეს პირველი სინთეზურ-ლანდმაფტური რუკაა უმაღლესი სასწავლებლე– ბის სტუდენტებისა და გეოგრაფიის მასწავლებლებისათვის რომელიც ჩინებულ დამხმარე კარტოგრაფიულ წყაროს წარმოადგენს საქართველოს ნაირგვა– როვანი ბუნების გაცნობა-შესწავლის საქმეში. იგი უთუოდ კარგ სამსახურს გაუწევს სახალხო მეურნეობის, კერძოდ, სოფლის მეურნეობის იმ დარგების რაციონალური განლაგების დაგეგმვას, რომლებიც მჭიდროდაა დაკავშირებული ლანდმაფტების რაობასთან.

15, პოლიტიკურ-ადმინისტრაციული სასწავლო რუკა. ამ რუკის ბოლო გამოცემა დათარიღებულია 1970 წლით, იგი გამოცემულია 1:600000 მააშტაბით ქართულ და რუსულ ენებზე. რუკის რედაქტორია ს. დ. შტეინბერგი.

რუკის შინაარსის ელემენტებს შეადგენს ჰიდროგრაფია, რომელიც მოცე– მულია შესაბამისი აბსტრაჰირებით და განხოგადებით, დასახლებული პუნქტეპი 5 გრადაციითაა ნაჩვენები (500000-ზე მეტი მცხოვრებით, 100 000-დან, 500 000-მდე. 30 000–დან 10 000-მდე, 10 000-დან 30 000-მდე და 10000-ზე ნაკლები მცხოვრებით). გარდა ამისა, ადმენისტრაციული ცენტრების პუანსონები შეღებილია წითელი ფერით. სხვადასხვა გრადაციის დასახლებული პენქტებისათეის სხვადასხვა ზომისა და სახის შრიფტებია გამოყენებული. საკურორტო მნიშვნელობის დასახლებული პუნქტების სახელწოდებების ქვეშ მიწერილია (კურ).

გზათა ქსელიდან რუკაზე მოცემულია მხოლოდ რკინიგზები და მთავარი გზატკეცილები გადასასვლელებით, სანაოსნო გზებიდან კი ––- საზღვაო გზები ნავსადგურებით.

ადმინისტრაციული საზღვრები რუკაზე ნაჩვენებია ყველა, მათ შორის: სახელმწიფო, სსრკ მოკავშირე რესპუბლიკების, ავტონომიური რესპუბლიკებისა და მხარევბის, ავტონომიური ოლქებისა და რაიონების საზღვრები. რუკაზე მოცემულია ნაკრძალები არეალებეთ.

რუკაზე სწორი შრიფტით დაწერილია ქალაქები და ქალაქის ტიპის დაბე– ბი, დახრილით კი — სოფლის ტიპის დაბები. შრიფტით გამოყოფილია რესპუბლიკური და საქალაქო დაქვემდებარების ქალაქები: თბილისი, გორი, ზუგდიდი, ქუთაისი, ფოთი, რუსთავი, ტყიბული, ჭიათურა, სოხუმი, ტყვარჩელი, ბათუბი და ცხინვალი.

რომაული ციფრებით I, II, III, IV აღნიშნულია ტერიტორიები, რომლებეც რესპუბლიკური დაქვემდებარების ქალაქების საქალაქო საბჭოებს ექვემდებარება. ამ რუკაზე ადმინისტრაციულე საზღვრები მოცემულია 1968 წლის 1 აგვისტოსათვის.

რელიეფი რუკაზე გამოსახულია მორეცხვის ხერხით.

#### § 40. პონტურული და საბლანკო, რუკები

მატერიკების, სახელიწიფოების ან მათი ნაწილების კონტურების გამოსახულებას ჰიდროგრაფიული ქსელისა და ქალაქების დატანით წარწერების გა-258

რეშე, კონტურულ რუკებს უწოდებენ. კონტურულ რუკებს, როგორც წესი,<br>ერთ ფერში გამოსცემენ (უმეტესად ლურჯ ფერში).

ასეთ რუკებზე ხელით დააქვთ სხვადასხვა გეოგრაფიული ობიექტები და მოვლენები.

კონტურული რუკების ძირითად შინაარსს წარმოადგენს კარტოგრაფიული ბადე, ოკეანეებისა და ზღვების სანაპირო ხაზები და მდენარეები. მათი მასშტაბი, შინაა∻სი, გაფორმების სახე და ფურცელზე. განლაგება შეიძლება სხვადასხიაგეარი იყოს.

კონტურულ რუკებს სკოლებში იყენებენ კარტოგრაფიულ ფუძედ სქე– მატური რუკების შედგენისათვის.

მოსწავლეები ფერადი ფანქრების გამოყენებით მათზე სქემატურად დაიტანენ შესასწავლ გეოგრაფიულ ელმენტებს და, ამრიგად. სასწავლო წლის ბოლოსათვის მიიღებენ საკუთრივ შექმნილ ატლასს. ყავისფერი ან შავი ფანქრით გამოსახავენ წყალგამყოფ ხაზებს, ზღვებისა და ოკეანეების ხაზებს და მდინარეებს –– ლურჯი ფანქრით, ზღვების, ოკეანეებისა და ტბების სარკეს აფე– რადებენ ცისთერი ფანქრით. წითელი ფანქრით შემოხაზავენ საზოვრებს და აღნიშნავენ ქალაქებს, სხვადასხვა ფერის ფანქრით გამოსახავენ სასარგებლო წიაღისეულს და სხვა.

გარდა მაგიდაზე სახმარებელი კონტურული რუკებისა, გამოსცემენ კედელზე ჩამოსაკიდ ან მაგიდაზე სახმარებელ საბლანკო რუკებსაც. ისინი განირ– ჩევიან ჩიეოლებრივი კონტურული რუკებისაგან იმით, რომ მათ უფრო მსხვილი მასშტაბი და სრული შინაარსი ახასიათებთ.

რადგანაც საბლანკო რუკებს მაღალი ხარისხის ქაღალდზე ბეჭდავე§, ამიტომ მათი გაფორმება შეიძლება ხდებოდეს როგორც ტუშით, ისე წყლის სალებავებითაც.

# § 47. რუკები სასკოლო. სახელმძღვანელოებში

სასკოლო სახელმძღვანელოებში გამოიყენება ორი ტიპის რუკები:

1) ტექსტში ერთ -– შავ ფერში ღაბეჭდილი რუკები და 2) სახელმძღვანე– ლოში ჩასაჯრავი ან ალბომის სახით თანდართული მრავალფერიანი რუკები. უკანასკნელნი თითქმის არაფრით განსხვავდებიან ატლასის რუ, ებ-საგან.

ერთ თერში დაბეჭდილი რუკები გვევლინებიან ილუსტრირებულ გამო– სახულებად სახელმძღვანელოს ტექსტისათვის.

ორივე ტიპის რუკები სახელმძღვანელოს "შემადგენელ ორგანულ ნაწილს წარმოადგენს. ტექსტთან ერთად რუკები იძლევიან საპროგრამო მასალას მოსწავლეთათვის. '

რუკა და ტექსტი სახელმძღვანელოში ურთიერთკავშირში უნდა იმყოფებოდნენ.

თუ რუკა ადვილად იკითხება და მისი შემსწავლელი კარგად თლობს რუკის წაკითხვის ილეთებს, მაშინ არაა აუცილებელი ტექსტი დაწვრილებით განმარტავდეს რუკის შინაარსს.

ზოგიერთ შემთხვევაში ტექსტი სრულიადა) არ განმარტავს ამა თუ იმ ობიექტის განლაგებას, იგი მხოლოდ მიუთითებს იმ რუკაზე, სადაც შეიძლება მათი ნახვა,

ტექსტსა და რუკას შორის სრულყოფილი კავშირი მაშინაა დამყარებული, როდესაც წასაკითხი რუკისათვის ტექსტი ეხმარება მოსწავლეს ამა თუ იმ გეოგრაფიული ობიექტებისა და მოვლენების კანონზომიერებისა და მათ შორის ურთიერთკავშირის ახსნაში.

მეთოდური თვალსაზრისით ყველაზე უკეთესია, როდესაც გეოგრაფიული სახელმძღვანელოს ტექსტი შეიცავს მეთოდურ მითითებებს და კითხვარებს მოსწავლის მიერ რუკის დამოუკიდებელი შესწავლისათვის და მის შედეგად შესაბამისი დასკვნის გამოტანისათვის.

რუკის ასეთი გამოყენება მიზანშეწონილია იმითაც, რომ იგი აცნობს მოსწავლეებს კვლევის კარტოგრაფიული მეთოდის ელემენტებს.

რადგანაც უმცროსი კლასების მოსწავლეებს რუკის კითხვის ჯერ კიდევ ნაკლები გამოცდილება აქვთ, ამიტომ საჭიროა ამ შემთხვევაში სახელმძღვანელოს ტექსტისა და რუკის სრული შეთანხმება.

სახელმძღვანელოს ტექსტი ისე უნდა იყოს შედგენილი, რომ მან თანდათანობით შეასწავლოს მოსწავლეს რუკის კითხვა.

რუკის განხილვისა და შესწავლის წინ მოსწავლე წინასწარ უნდა გაეცნოს პირობით ნიშნებს საფუძვლიანად "უნდა გაერკვეს მის შინაარსში და სახეში და შემდეგ შეუდგეს რუკის წაკითხვას.

### § 48. სასკოლო ტოპოგრაფიული რუკები

საბჭოთა სკოლებში გეოგრაფიის შესწავლის საფუძვლად მხარეთმცოდხეობის პრინციპია მიღებული, ამიტომ დადი მნიშვნელობა ენიჭება ტოპოგრაფიულ რუკებს, რომელზედაც გამოსახული იქნება სკოლის გარშემო მდებარე ტერიტორია თავისი გეოგრაფიული თავისებურებებით და ჭეურნეობებისა და

კულტურის ელემენტეპით.<br>ტოპოგრაფიულ გეგმებს ეცნობიან და შეისწავლიან მოსწავლეები მე-4, მე-5 და მე-6 კლასებში იმ რუკებით, რომლებიც შესაბამისი კლასების ატლასებშია მოთავსებული.

ადგილის ელემენტარული აგეგმვები, რომლებსაც აწარმოებენ მოსწავლეები გეოგრაფიისა და გეომეტრიის გაკვეთილებზე, ხელს უწყობს მოსწავ-<br>ლიგბს ტოპოვრაფილლი, გეგმიბის შისწავლაში, და თავისი, მხარის, ცოდლეებს ტოპოგრაფიული გეგმების შესწავლაში და თავისი მხარის ნაში.

გარდა იმ ტოპოგრაფიული რუკებისა, რომელიც მოცემულია სახელმძღვანელოებში, პერიოდულად გამოსცემენ სხვადასხვა მასშტაბის სასწავლო ტოპოგრაფიული რუკების სერიას.

დიღ დახმარებას უწევს საშუალო სკოლის მოსწავლეებს კედლის სასწავლო ტოპოგრაფიული რუკა 1:50 000 მასშტაბით, რომელიც პირველად სამამულო ომის პერიოდში, 1943 წელს იქნა გამოცემული.

ხშირად მაგიდაზე ხმარობენ ამ რუკის ასლს 1:100000 მასშტაბით.

ამ რუკაზე ერთდროულად გამოსახულია გარკვეული ადგილმდებარეობის გეგმა და მისი პანორამა, რაც საკმარისად აადვილებს რუკის წაკითხვას.

რუკის ფურცელზე მოცემული პირობითი ნიშნების ლეგენდა და ადგილობრივი ობიექტების ჩანახატი სურათები კარგ მეთოდურ გადაწყვეტას წარმოადგენს ტოპოგრაფიული რუკის შესწავლის თვალსაზრისით.

რუკის ლეგენდაში საუცხოოდაა გადღაწყვეტილი ჰორიზონტალებით რელიეფის გამოსახვის არსი –– ხელოვნური კუნძულის თანდათანობითი ჩაძირვით. 260

სასკოლო გეოგრაფიული ატლასის მთავარი დანიშნულება ის არის, რომ გაუადვილოს მოსწავლეს საპროგრამო მასალის შესწავლა და შეთვისება გე– ოგრაფიაში.

გეოგრაფიის შესწავლის პროგრამა განსაზღვრავს ატლასის სტრუქტურას, შინაარსს და გაფორმებასაც კი.

სას,ოლო პროგრამების, სახელმძღვანელოების და მეთოდური მითითე– ბების შეცვლასთან ერთად იცვლება ატლასებიც.

სახელმძღვანელოებისა და მასში მოთავსებული ტექსტური რუკების გადამუშავება გავლენას ახდენს ატლასის შედგენის პროცესში რუკების შერჩევაზე, რათა არ მოხდეს ერთი და იმავე რუკის გამეორება სახელმძღვანელო– სა და ატლასში.

მეთოდური მითითებანიც ახდენენ გავლენას ატლასის სტრუქტურაზე, რუკათა შერჩევაზე და გაფორმებაზე. ამიტომაა, რომ უფრო მეტი თვალსაჩინოებისათვის უმცროსი კლასების ატლასებში გამოყენებულია ფერადი ჩანახატები, რათა მოსწავლე იოლად მიხვდეს, თუ რუკაზე გამოსახულ ელემენტს როგორი შეხედულება ან სახე აქვს სინამდვილეში, ბუნებაში. მეთოდური მითითებანი განაპირობებენ ატლასებში დართულ დასახელებათა მაჩვენებლის, სტატისტიკური ცხრილების, პირობითი ნიშნების და სხვა დამხმარე მონაცე– მების სისრულეს.

ჩვენს ქვეყანაში 1969 წლიდან გეოგრაფიის შესწავლის პროგრამებისა და მეთოდური მითითებების შეცვლასთან დაკავშირებით გამოიცემა ახალი სერია გეოგრაფიული ატლასებისა მე-4, მე-5, მე-6, მე-7, მე-8 და მე-9 კლასებისათვის.

გეოგრაფიული ატლასი მე-4 კლასისათვის, ატლასი შედგება 16 გვერდისაგან, რომელთა შორის პირველი სამი გვერდი მიეძღვნება ისეთ საკითხებს, სადაც მოსწავლეები ეცნობიან გეგმის არსს და ეჩვევიან მის წაკითხვას.

ატლასის მე-4-5 გაშლილ გვერდებზე მოცემულია დასავლეთ და აღმოსავლეთ ნახევარსფეროების ფიზიკური რუკა 1:100000002 მასშტაბით. რუკაზე რელიეფი გამოსახულია ჰიფსომეტრიული ხერხით, მაგრმ ჰორიზონტალების გარეშე, რაც მეთოდურად უეჭველად გამართლებულია. სიმაღლური და სიღრმითი ჰიფსომეტრიული ჭრილი ნათლად აჩვენებს მოსწავლეებს, თუ რუკის სხვადასხვა ადგილში როგორი სიმაღლე ან სიღრმეა, არკვევს მოსწავლე– ებს თუ როგორაა განაწილებული ხმელეთი და წყალი დედამიწაზე, სად და რომელი კონტინენტია განლაგებული დედამიწის ზეღაპირზე და სხვა.

შემდეგ მოდის საბჭოთა კავშირის სამი რუკა: ფიზიკური, ბუნებრივი ზონებისა და პოლიტიკური რუკა 1:30 000 000 მასშტაბით. ატლასის ოთხ გვერდზე მოთავსებულია საბჭოთა კავშირისა და დედამიწის სფეროს სხვადასხვა ლანდშაფტის სურათები.

განსაკუთრებით საინტერესოა ბავშვებისათვის დედამიწის ბუნების სურათები, აქ ნახევარსფეროების რუკა დაყოფილია სითბურ სარტყლებად, რომელთა გარშემო განლაგებულია ფერადი სურათები სარტყელის შესაბამისი ტიპიური ლანდშაფტით.

ატლასის უკანასკნელ გვერდზე "ნაჩვენები, თუ როგორ ხდება ძირითადი მიმაროულებების განსაზღვრა გლობუსზე და რუკაზ. გამოყენებულია ატლასის ყდის შიდა გვერდებიც, სადაც მოთავსებულია ქვეყნის ნაწილებისა და ოკეანეების მოხაზულობა (კონტურები) და ფართობები ცნობისათვის, და აგრეთვე საინტერესო სავარჯიშო ცოდნის გაღრმავებისათვის –– "იპოვეთ რუკაზე ეს ზღვები, ტბები, მდინარეები, უმაღლესი მწვერვალები",

ყოველ რუკას თანდართული აქვს პირობითი ნიშნები.

ეჭვს გარეშეა, რომ აღნიშნული ატლასი დიდ დახმარებას გაუწევს მე-4 კლა– სის მოსწავლეებს გეოგრაფიის შესწავლაში გათვალისწინებული პროგრამის შესაბამისად.

გეოგრაფიული ატლასი მე-წ კლასისათვის. გეოგრაფიული ატლასი მე-5 კლასის მოსწავლეთათვის ახალი ვარიანტით რუსულ ენაზე გამოცემულ იქნა გეოდეზიისა და კარტოგრაფიის მთავარი სამმართველოს მიერ 1969 წელს. ატ– ლასი ზედგება 16 გვერდისაგან და მხატვრულად იგი მდიდრულადაა გაფორმებული.

ატლასის პირველი გვერდი აცნობს მოსწავლეებს, თუ როგორ იცვლებოდა ადამიანების წარმოდგენა მთლიან დედამიწაზე და მასზე განლაგებულ ხმელეთზე და წყალზე.<br>- მე-2– 3 გვერდებზე მოცემულია ადგილმდებარეობის გეგმა და პირობითი

ნიშნები. აქ ' ადგილმდებარეობა ნაჩვენებია პერსპექტიული ჩანახატის სახით, აეროფოტოგადაღების სურათით და გეგმის სახით ორთოგონალურ პროექციაში. პირობითი ნიშნების შინაარსი გახსნილია ფერადოვანი ჩანახატებით. რელიეფი გეგმაზე გამოსახულია ჰორიზონტალებით, იქვე მოცემულია აგანმარტება, თუ როგორ გამოისახება გეგმაზე გორაკი ჰორიზონტალებით. ადგილმდებარეობის გეგმის სამხრეთი ჩარჩოს ქვევით მოცემულია როგორც რიცხვითი მასშტაბი, ისე სიტყვიერი ღა გრაფიკულიც.

ატლასის მე-4 გვერდზე "ნაჩვენებია ერთი და იმავე. ადგილმდებარეობის გეგმა სხვადასხვა მასშტაბით (1:10000, 1:25000, 1:50000). აქ მასწავლებელს შეუძლია აუხსნას მოსწავლეებს, თუ რა გავლენას ახდენს მასშტაბის ცვალე– ბადობა გეგმის შინაარსის სესრულეზე და მისი ელემენტების დეტალობაზე (ძირითადად დასახლებული პუნქტის მაგალითზე).

მე-5 გვერდზე მოცემულია ტრთი და იმავე ადგილმდებარეობის ხმელეთი– სა და წყლის გამოსახულება რუკაზე. რელიეფი გამოსახულია ჰიფსომეტრიული ხერხით. აქვე ნაჩვენებია AB ხაზის პროფილი და სიმაღლური და სიღრმითი სკალები მეტრობით. აქ აუცილებელია, რომ მასწავლებელმა აჩვენოს მოსწავლეებს საკლასო დაფაზე, თუ როგორ აიგება #8 ხაზის პროფილი და რისთვისაა ეს საჭირო.

ატლასის მე-6-––7 გვერდებზე ნაჩეენებია სხვადასხვა სახის ხმელეთისა და წყლის გამოსახულება რუკაზე.

ატლასის მე-8-–9 გაშლილ გვერდზე მოცემულია საბჭოთა კავშირის ფიზიკური რუკა პირდაპირ ტოლშორისულ კონუსურ პროექციაში 1:25000000 მასშტაბით. რელიეფი გამოსახულია ჰიფსომეტრიული ხერხით. სიღრმითი სკალა შედგება 5 საფეხურისაგან, სიმაღლური სკალა კი -–– 8 საფეხურისაგან. რუკაზე მოცემულია უმთავრესად მწვერვალების სიმაღლეები ზღვის დონიდან, ზღვის დონეზე დაბალი ადგილეზი (კასპიის ზღვის ირგვლივ) და ზღვებში უღრმესი ადგილები ნიშნულებით. რუკის ჩარჩოში ციფრებით 'ნაჩვენებია დღის უდიდესი ხანგრძლივობა ზაფხულში მოცემული განედით (მაგალითად, 409 პარალელზე დღის ხანგრძლივობა ზაფხულში უდრის 15 საათს).

ატლასის 10--11 გაშლილ გვერდზე მოცემულია დასავლეთ და აღმოსავ– ლეთ ნახევარსფეროები) ფიზიკური რუკა. რუკის შინაარსის ძირითად ელემენტებთან ერთად რუკაზე დატანილია თბილი და (ივი დინებანი, ანტარქტი– კული სადგურები, 1870-1885 წლების ნ. მ. პრქევალსკის მოგზაურობის რაიონები, მაგელანის მოგზაურობის მიმართულება და სხვა საინტერესო მოვლენები. აღსანიშნავია, რომ ყოველ პარალელს მიწერილი აქვს ერთი გრადუსის სიგრძე კილომეტრობით. ფერადი ჩანახატების სახით ნაჩვენებია ახალგაზრდა მთები, კანიონები, ხეობა, ძველი მთები და ვულკანი.

ატლასის მე-12––13 გაშლილ გვერდზე მოცემულია ოკეანეების ფიზიკური რუკა ატლანტისა და ჩრდილო ყინულოვანი ოკეანეებისა და წყნარი ოკეანისათვის. სხვა ფიზიკურ მოვლენათა შორის ამ რუკაზე დამატებით წითელი ფე– რის ციფრებით მოცემულია ზღვის მოქცევის მაქსიმალური სიდიდე მეტრობით, ოკეანეების წკალშემკრები აუზების საზღვრები ლურჯი წერტილოვანი პუნქტირით და მცურავი ყინულების ზამთრის საზღვარი ფიგურული ლურჯი ფერის ხაზოვანი ელემენტებით. რუკის ველები შევსებულია ფერადოვაზი ჩა– ნახატებით (აისბერგი, წყალქვეშა მცენარეულობა, საბეოთა ბათიპლანი "ატლანტ –– IV, ღრმაწყლისეული თევზები, მარჯნის რიფები და კვლევითი ხომალდი "ვიტიახი"). რუკებზე მოცემულია ოკეანეების ფსკერის «ელიეფივ.

ატლასის მე-14--15 გაშლილ გვერდზე მოცემულია დასავლეთ და აღმო- სავლეთ ნახევარსფეროების მსოფლიოს პოლიტიკური რუკა 1:90 000 000 მასშტაბით. იქვე 1:20 000 000-მასშტაბიან დასავლეთ და აღმოსავლეთ ნახევარსფეროების რუკებზე რასების განლაგებაა ნაჩვენები (მონღოლოიდური, ევროპოიდული, ეკვატორული და შერეული და გარდამავალი რასები).

მე-16 გვერდზე ნაჩვენებია დედამიწის წლიური მოძრაობა და წლის დროები, დედამიწის ღერძის მიმართულება პოლარულ ვარსკვლავთან დაკავმირე– ბით, დედამიწის მდგომარეობა მზის მიმართ და დედამიწის სითბური სარტყლები.

ატლასის ყდის ბოლო შიდა გვერდზე ნაჩვენებია: მსოფლიოს უმთავრესი მდინარეები კილომეტრობით, უდიდესი ტბები კვადრატულ კილომეტრობით, უდიდესი კუნძულები კვადრატულ კილომეტრობით, უმაღლესი მთის მწვერვალები და ოკეანეები "უღრმესი ადგილები კილომეტრობით.

ეს ატლასი ქართულ ენაზე გამოიცა 1971 წელს.

მატერიკების გეოგრაფიული ატლასი მე-6 კლასისათვის, პერველი გამო– ცემა ამ ატლასისა რუსულ ენაზე დათარიღებულია 1969 წლით. ქართულ ენაზე იგი გამოვიდა 1972 წლის დასაწყისში. ატლასი შეიცავს 36 გვერდს.

ატლასის პირველ გვერდზე მოცემულია დასავლეთ და აღმოსავლეთ ნახე– ჟარსფეროების რუკა 1:150 000 000 მასშტაბით. გარდა ფიზიკური ელემენტები– სა, რუკაზე ნაჩვენებია ექსპედიციების მარშოუტები: კოლუმბის (1492--1493 წწ.), მაგელანის (1519--1522 წწ.), დეჟნევის (1648 წ.), ბერინგისა და ჩირიკოვის (1741 წ.).

ატლასის მე-2–-3 გაშლილ გვერდებზე მოცემულია დედამიწის ზედაპირის აგებულების რუკა 1:75000000 მასშტაბით (უძველესი პლატფორმები, დანაო-<br>ჰებული სარტყლები, ოკეანეების ძირის აგებულების ელემენტები, მოქმედი კებული სარტყლები, ოკეანეების ძიროს აგებულების ელემენტები, და ჩამქრალი ვულკანები, მიწისძვრის ზონები). რუკაზე ნაჩვენებია მაგმისეული და დანალექი სასარგებლო წიაღისეულის საბადოები და აგრეთვე ქვანახშირი– სა და მურა ნახშირის აუზების საზღერები.

ატლასის მე-4, მე-5, მე-6, მე-7 გვერდები მიძღვნილეა აფრიკისადმი (ფიზი– კური, კლიმატური, ბუნებრივი ზონების პოლიტიკური, მოსახლეობის სიმჭიდროვისა და ხალხების და კომპლექსური რუკა). მე-8--9 გვერდები მიეკუთვნე– ბა ავსტრალიას და ოკეანეთს, მე-10 –– ანტარქტიდას, მე-11, მე-12, მე-13 და მე-14 –– სამხრეთ ამერიკას; მე-15, მე-16, მე-17 და მე-18 გვერდები –– ჩრდილო ამერიკას, მე-20, 21-ე, 22-ე, 23-ე და 24-ე –– ევრაზიას, 25-ე –– დასავლეთ ევროპას, 26—27-ე გვერდები —ჩრდილო, შუა და სამხრეთ ევროპას, 28-ე და<br>29-ე გვერდები— სამხრეთ-დასავლეთ, ცენტრალურ, აღმოსავლეთ და სამხრეთ აზიას. ატლასის უკანასკნელ გვერდებზე მოცემულია მსოფლიოს კლიმატური, გეოგრაფიული სარტყლების, ბუნებრივი ზონების, ნიადაგის და ცხოველების გავრცელების რუკები. ატლასის ბოლო გვერდზე მოცემულია ტოპოგრაფიული რუკის ნაწილი 1:50000 მასშტაბით პირობითი ნიშნების ტაბულით.

უნდა აღინიმნოს, რომ ატლასი გაფორმებულია მაღალ მხატვრულ დონეზე, მთელ რიგ რუკებს თან ერთვის ფერადოვანი ნახატები ამა თუ იმ მოვ- 'ლენის განმარტების მიზნით. ატლასი შესრულებულია რუკათა გამოცემის ახალი ტექნოლოგიით.

სსრკ გეოგრაფიული ატლასი მე-? კლასებისათვის. სსრკ გეოგრაფიული ატლასი მე-7 კლასის მოსწავლეთათვის ახალი ვარიანტით რუსულ ენაზე გამოცე– მულ იქნა 1970 წელს. იგი ქართულ ენაზე 1971/72 სასწავლო წლისათვის გამოიცა. ატლასი შედგება 32 გვერდისაგან.

ატლასის პირველი გვერდი დათმობილი აქვს საბჭოთა კავშირის ხალხთა რუკას, რომელზედაც ნაჩვენებია, თუ როგორაა განლაგებული ჩვენში არსებული ერები მთლიან საბჭოთა ტერიტორიაზე.

ატლასის მე-2––3 გაშლილ გვერდებზე ნაჩვენებია სსრკ პოლიტიკურ-ადმინისტრაციული რუკა 1:25090000 მას ძტაბით სრული ადმინისტრაციული დაყოფით (საბჭოთა რესპუბლიკები, მხარეები, ოლქები, ავტონომიური რესპუბლიკები, ავტონომიური ოლქები, ნაციონალური ოკრუგები, რომელთა ცენტრები მოცემულია წითელი ფერის პუანსონებით). რუკის სამხრეთ–აღმოსავლეთ კუთხეში ნაჩვენებია საბჭოთა კავშირისა და მოკავშირე რესპუბლიკები. დროშები. საბჭოთა კავშირის მოსაზღვრე ტერიტორიებზე ნაჩვენებია მხოლოდ სახელმწიფოთა საზღვრები.

ატლასის მე-4 გვერღზე მოცემულია დედამიწის სფერული ზედიპირის გამოსახულების ხერხები სიბრტყეზე (კარტოგრაფიული პროექციები). იგი აცნობს მოსწავლეებს, რომ დედამიწის სფერული ზედაპირის გაშლა სიბრტყეზე დაუხლეჩავად (დაუმახინჯებლად) შეუძლებელია. იძლევა წარმოდგენას 6°-იან<br>ზონებზე განივ ცილინდრულ პროექციაში, მრავალწახნაგა, ცილინდრულ, კონუსურ და აზიმუტურ პროექციებზე და აგრეთვე დამახინჯებათა გეომეტრიულ<br>სახეზე. სახეზე. ·

ატლასის მე-5, მე-6 და მე-7 გვერდები მთლიანად დათმობილი აქვს ტოპოგრაფიულ რუკებს. მე-5 გვერდზე მოცემულია ერთი და იმავე ადგილმდე– ბარეობის რუკა 1:10 000, 1:50 000, 1: 100 000, 1:200 000 1: 500 000 და 1:1000 000 მასშტაბით, სადაც ნათლად ჩანს რუკის შინაარსის ელემენტების აბსტრაჰირებისა და განზოგადების პრინციპი მასშტაბის ცვალებადობასთან კავშირში. მე-6—7 გვერდებზე მოცემულია ტოპოგრაფიული ً რუკის ნაწილი,<br>პირობითი ნიშნები და რელიეფის გამოსახვის ხერხი ჰორიზონტალებში, მორეცხვით და ჰიფსომეტრიულად.

ატლასის მე-8 და მე-9 გვერდები განკუთვნილია გეოლოგიური და ტექ- ტონიკური რუკებისათვის ორივე რუკა 1:35 000000 მასშტაბითაას შესრულებული. მე-10--11 გაშლილ გვერდებზე მოცემულია სსრკ ფიზიკური რუკა ჰიფსომეტრიული ხერხით. მე-12, მე-13, მე-14, მე-15 გვერდები განკუთენილია კლიმატური რუკებისათვის, ხოლო მე-16--17 გაშლილ გვერდებზე მოთავსე– 264

ბულია ნიადაგის რუკა. ნიადაგის რეკაზე ფერადოვანი ჩანახატის სახით ნაჩვენებია სხვადასხვა ტიპის ნიადაგების ჭრილები.

ატლასის მე-18–19 გაშლილ გვერდებზე მოცემულია მცენარეულობის რუკა 1:25000000 მასშტაბით. მცენარეულობა ორ ჯგუფადაა დაყოფილი: ვაკეთა ღა დაბლობთა მცენარეულობა (არქტიკული უდაბნოები და ტუნდრები, ტყეები, სტეპები და ნახევრადუდაბნოები, უდაბნოები) და მთის ძცენარეულობა,

ატლასის დანარჩენი გვერდები ფიზიკურ რუკებს აქვს დათმობილი (აღმოსავლეთ ევროპის დაბლობი, ურალი, კავკასია, ყირიმი, დასავლეთ ციმბირის დაბლობი, შუა ციმბირი, სამხრეთ ციმბირის მთები, ციმბირის ჩრდილო-აღმო– სავლეთი და შორეული აღმოსავლეთი, შუა აზია და ყაზახეთი).

ატლას-ს ბოლო გვერდზე მოცემულია პირობითი ნიშნები.

ატლასი კარგი გემოვნებითაა გაფორმებული და უეჭველად მიიზიდავს მოსწავლეთა ყურადღებას.

გეოგრაფიული ატლასი მე-8 კლასისათვის სასწავლო ატლააებას სერიიდან გეოდეზიისა და კარტოგრაფიის მთავარმა სამმართველომ 1969 წელს გამოსცა საშუალო სკოლის მე-6 კლასის სსრკ ატლასი რუსულ ენაზე. ამ ატლასის გამოცემა ქართულ ენაზე განხორციელდა 1971/72 სასწავლო წლისათვის.

აღნიშნული ატლასი განკუთვნილია სსრკ ეკონომიური გეოგრაფიის შეს– წავლისათვის. იგი შედგება 48 გვერდისაგან, რომლებზედაც მოცემულია ძირითადად 60 დარგობრივი და დარაიონების ზოგადეკონომიური რუკა. წინა გამოცემებთან შედარებით ეს ატლასი მეტად შანაარსიანია და აქვს გარკვეული უპირატესობა. მასში ახლებურადაა მოცემული შრომითი რესურსები, მი– ნერალური, თევზის და ბეწვეულის რესურსები და მათი გამოყენება, ხუთწლე– დის ძირითადი მშენებლობანი და მთავარი ტვირთზიდვის მიმართულებანი. ატ– ლასში მოცემულია მელიორაციისა და სავარგულ მიწათა ნაკვეთების რუკები.

ატლასის სტრუქტურა განირჩევა იმით, რომ სსრკ ზოგადეკონომიური რუ– კა მოთავსებულია დარგობრივი და დარაიონების რუკების წინ, ძირითადი ტვირთზიდვის რუკები კი მოცემოლია არა ტრანსპორტის რუკებთან ერთად, არამედ ატლასის დასკვნით ნაწილში.

დარაიონების ზოგადეკონომიურ რუკებზე ნაჩვენებია უმთავრესი პროდუქტების გატანა და შემოტანა. მრეწველობის დარგები გამოსახულია 1:45 000 000-მისშტაბიან რუკებზე საბჭოთა კავშირის მთლიანი ტერიტორიისათვის, ხოლო 1:20 000 000-მასშტაბიან რუკებზე –– სსრკ ევროპული ნაწილის ცენტრალური და სამხრეთი რაიონებისათვის. ეკონომიურად მდიდარი «რაიონ– ების რუკებში დამატებით ჩასმულია მსხვილმასშტაბიანი რუკები ეკონომიური დარგების უკეთესად ჩვენების მიზნით.

ატლასის სსრკ ზოგადეკონომიურ რუკაზე კარგადაა მოცემული სამრე– წველო ცენტრების კლასიფიკაცია. გამოყოფილია დამუშავებ-თი მრეწველო– ბის ცხრა დარგი და აგრეთვე მოპოვებითი მრეწველობის წარმოების სახეები.

ეკონომიური რაიონების რუკებზე მკაფიოდაა ნაჩვენები სოფლის მეურნეოობის რაიონების დახასიათება. კარგადაა დაცული დაყოფის ერთგვაროვნება, სისრულე და ლოგიკური თანმიმდევრობა, ჩამოთვლილია წამყვანი კულტურები და მეცხოველეობის დარგები.

სსრკ ატლასი მე-8 კლასის მოსწავლეთათვის შეიცავს დიდ ფაქტიურ მა. სალას, მისი შედგენისათვის გამოყენებულია მრავალი ლიტერატურული, სტატისტიკური და კარტოგრაფიული წყარო, მათ შორის სსრკ მეურნეობისა და კულტურის გავნითარების ატლასი. მიუხედავად ამისა, რუკები არაა გადატვირთული, იგი ადვილად იკითხება, მათი ლეგენდა სწრაფად შეითვისება, რაც იმის მაუწყებელია, რომ მეთოდურად ატლასი კარგადაა დამუშავებული და მკაფიოდ შეესატყვისება გეოგრაფიის შესწავლის ახალ პროგრამას.

ყველა ზემოგანხილული ატლასი დამტკიცებულია რსფსრ განათლების სამინისტროს მიერ და ითვლება აუცილებელ სასკოლო სახელმძღვანელოდ შესაბამისი კლასებისათვის.

#### § ნ0. სასკპოლო კედლის რუკების ანალიზი და ფეფასება

რუკის ანალიზი ეწოდება რუკის მინაარსის ელემენტების შესწავლას, ხოლო მისი სარისხის დადგენას სასწავლო პროცესში გამოყენებისათვის რუკის შეფასებას უწოდებენ.

რუკის ხარისხი დამოკიდებულია იმაზე, თუ რა კარტოგრაფიული, სტატისტიკური და დამხმარე მასალები იყო გამოყენებული მისი შედგენისათვის, რა მეთოდითა და სიზუსტით იყო შესრულებული და ვინ, და რა ცენზისა და გამოცდილების სპეციალისტები ღებულობდნენ მონაწილეობას მ-ს შექმნაში.

სასწავლო რუკების ხარისხის გაუმჯობესების თვალსაზრისით უ.ჯეთესია, როდესაც მის შექმნაში მონაწილეობას ღებულობენ ერთობლივად კარტოგრაფები და გეოგრაფიის მასწავლებლები.

წინასწარ, სანამ მასწავლებელი გამოიყენებდეს რუკას სასწავლო პროცესში გაკვეთილების ახსნისას. მან ღირსეულად უნდა გააანალიზოს და შეაფასოს რუკა, დაადგინოს, პასუხობს თუ არა რუკა იმ მოთხოვნებს, რომელიც საჭიროა ამა თუ იმ საკითხის შესწავლისათვის.

მასწავლებელი ვალდებულია გააცნოს მოსწავლეებს რუკის ანალიზისა და შეფასების შედეგები, მათთან ერთად გაიმეოროს ეს პროცესი.

რუკის ანალიზა ახდენენ წინასწარ შემუშავებული გეგმით, რომელიც ითვალისწინებს: სწორადაა თუ არა დადგენილი, განსაზღვრული ან მიღებული მხედველობაში ამ დანიშნულების რუკისათვის მასშტაბი, კარტოგრაფიული პროექცია და მათემატიკური ფუძის სხვა ელემენტები, ფიხაარსის სისრულე, გეოგრაფიული შესაბამისობა, უტყუარობა, გეომეტრიული სიზუსტე ანუ ტოპოგრაფიული სინამდვილე, რუკის თანამედროვეობა ანუ სიახლე და რუკის გაფორმების ხარისხი.

პრაქტიკულად რუკის ანალიზს შემდეგი თანმიმდევრობით ახდენე5:

1) რუკის სახელწოდება იძლევა ზოგად წარმოდგენას მის დანიშნულებაზე, შინაარსზე და ტერიტორიის გარემოცვაზე.

2 რუკის მასშტაბი და პროექცია. რუკის მასშტაბი გვაძლევს წარმოდგენას მისი შანაარსის სისრულეზე და სიზუსტეზე. ცნობილია, რომ რაც უფრო მსხვილია რუკის მასშტაბი, მით უფრო მეტი ელემენტების დატანა შეიძლება მასზე ანუ მით უფრო სრული იქნება რუკის შინაარსი და ამასთან ერთად მეტი სიზუსტე ექნება მას. მაგრამ ეს ყოველთვის ასე არაა. ერთი და იმავე მასშტაბის მქონე რუკები შანაარსის სისრულით შეიძლება მკვეთრად განსხვავდებოდნენ ერთმანეთისაგან, ვთქვათ, ტოპოგრაფიული რუკა და იმავე მასშტაბის მქონე კლიმატური ან სხვა სპეციალური დანიშნულების რუკა. მა- "შასადამე, რუკის შინაარსის ელემენტების სისრულეზე განსაკუთრებულ გავლენას ახდენს რუკის დანიშნულებაც.

კედლის რუკების მასშტაბის შეფასება ხდება ორი თვალსაზრისით: იკითხება თუ არა რუკაზე შესასწავლი ობიექტები მანძილზე და მოხერხებულია თუ არა რუკის გამოყენება საკლასო ოთახში მისი ზომების გამო.

რასაკვირველია, რუკა შეიძლება დამზადდეს ისეთი მსხვილი მასშტაბით, რომ 2ასზე გადიდებულად ნაჩვენები პირობითი ნიშნები მანძილზე იოლად იკითხებოდეს, მაგრამ ტერიტორიის სიდიდის გამო, მას ისეთი დიდი ზომები ექნება, რომ მისი გამოყენება საკლასო ოთახში ან გადატანა ერთი ოთახიდან მეორეში, გართულდება. ამიტომ მოგებული არიან ის რუკები, რომლებზედაც საშუალო ზომის ტერიტორიებია გამოსახული (რესპუბლიკებე, მხარეები და ოლქები).

არანაკლები მნიშვნელობა ენიჭება სასწავლო რუკებისათვის კარტოგრაფიული პროექციების სწორ შერჩევას. თუ რუკის დახმარებით საჭიროა ფართობების ურთიერთშედ-რება. უკეთესია გამოყენებულ იქნეს ტოლდიდი პროექციები; თუ საჭიროა რუკაზე წერტილების დატანა გეოგრაფიული კოორდინატებით ან სხვა გრძივი ელემენტების მიმართულებების განსაზღვრა, აქ უფრო მოხერხებულია ისეთი პროექციები, სადაც მერიდიანები და პარალელები სწორი ხაზებით გამოისახებიან; დედამიწის სფერულობის ჩეენებისათეის კი უ+ეთესია გამოყენებულ ი4ნეს ისეთი პროექციები. რომელზედაც მოცემული იქნება ჰოლუსი და მრუდხაზოვანი მერიდიანებიე და სხვა.

3) შეფასების ღირსია რუკის განლაგებაც ფურცელზე (კომპანობა ანუ. კომპოზიცია).

თუ კედლის რუკა გამოყენებული იქნება ახლო მანძილზე შესასწავლად, მაშინ მის თავისუფალ ადგილებში მოთავსებული დიაგრამები. სქემები და პრო– ფილები დიდ სარგებლობას მოუტანს მოსწავლეებს საკითხების ღრმად შეთვისებაში და ამიტომ მას უკეთესი შეფასებაც მიენიჭება.

4 რუკის შინაარსის სისრულე განისაზღვრება მისი დანიშნულებით. საშუალო ს/ოლის სხვადასხვა კლასების სასწავლო კედლის რუკების შინაარსის სისრულე დამოკიდებულია სასწავლო პროგრამაზე და სახელმძღვანელოზე. ამ რუკებისათვის შემუშავებული მეთოდური მითითებანი გან– საზღვრავენ რუკის დატვირთვის ხარისხს და "მისი შინაარსის ელემენტების გამოსახვის ხერხებს.

დომინირებული მნიშვნელობა ენიჭება იმასაც, თუ შინაარსის მიხედვით როგორი კარტოგრაფიული მასალები იქნება გამოყენებულა ახალი დანიმნულე– ბის რუკის შინაარსის დასადგენად.

სასწავლო კედლის რუკის შინაარსის მთავარი ელემენტები (რომელიც<br>საზუგრება სასაოლო პროვრამით) ცარგად უნდა იკითხებოდეს საკლასო განისაზღვრება სასკოლო პროგრამით) კარგად უნდა იკითხებოდეს მანძილზე, მეორეხარისხოვანი ელემენტები კი-- მასთან ახლო "მისვლის შედე–

გად. 5) გამოსახვის ხერხების შერჩევას რუკაზე დიდი მნიშვნე– ლობა აქვს. სხვადასხეა დანიშნულებისა და შინაარსის რუკებზე სხვადასხვა ხერხებით გამოსახავენ გეოგრაფიული ლანდშაფტისა და სოციალურ-ეკონომიურ ელემენტებს. მაგალითად, იქ სადაც საჭიროა რელიეფის ზოგადი ფორმის ჩვენება, მიმართავენ პლასტიკურ ხერხებს, თუ საჭიროა რელიეფზე ამა თუ იმ გაზომვების წარმოება –– რელიეფს ჰორიზონტალებით გამოსახავენ "და სხვა.

ძირითადად გამოსახვის ხერხების ნაირსახეობა ზოგადეკონომიურ რუკებს ახასიათებს. ბევრი მაგალითის მოყვანა შეიძლება იმის შესახიბ. თუ რამდენად

სწორადაა შერჩეული რუკაზე ამა თუ იმ ობიექტების გამოსახვის ხერხი. მაგა- ლითად, შავი მეტალურგიის გამოსახვა რუკაზე არა შავი, არამედ წითელი წრე– ხაზით, მიზანშეუწონელია, საფეიქრო ზრეწველობა უკეთესია ნაჩვენები იყოს წრის ფართობში ურთიერთჯვარედინად ჩახაზული ხაზებით, რადგანაც პირობითი ნიშნის ასეთი სახე უფრო მოგვაგონებს ქსოვილს, ვიდრე მთლიანად შეფე– რადებული წრე და სხვა.

6) გეოგრაფიული შესაბამისობის, ანალიზისა და შეფასების დროს ძირითადი ყურადღება ექცევა იმას, თუ რამდენად სწორადაა გამოსახული რუკაზე დედამიწის ზედაპირის თავისებურებანი, ნაჩვენებია თუ არა რუკაზე ტერიტორიის დამახასიათებელი თვისებები, არის თუ არა დამყარებული გამოსახულ ელემენტთა შორის ურთიერთკავშირი, სწორადაა თუ არა შესრულებული გეოგრაფიული ლანდშაფტის ელემენტების აბსტრაჰირება და განზოგადება და სხვა.

გეოგრაფიული შესაბამისობის განსაზღვრა უკეთესია ხდებოდეს სასწავლო რუკის შედარებით შესაბამის ტოპოგრაფიულ რუკებთან, თუკი ამის საშუალება არსებობს, ან იმავე დანიშნულებისა და შინაარსის უფრო მსხვილმასშტაბიან რუკებთან, თუ «სინი გამოცემით მოძველებულნი არ არიან.

7) სასწავლო კედლის რუკების სიზუსტის გამოსარკვევად საჭიროა შემოწმდეს, თუ რამდენად ზუსტადაა დატანილი რუკაზე ადგილმდებარეობის სურათის გამომსახველი წერტილები, ხაზები და კონტურები, დასაშვე– ბია თუ არა მასზე გამოსახული ელემენტების გადანაცვლების სიდიდე და მოხაზულობის სახეცვლილება.

რასაკვირველია, სასწავლო რუკებს არ მოეთხოვება ისეთი გეომეტრიული სიზუსტე, როგორიც ახასიათებს ტოპოგრაფიულ და საცნობარო რუკებს, მაგ– რამ მათი სიზუსტე ნორმების ფარგლებში უნდა იყოს ჩასმული. დიდი ზომის პირობითი ნიშნების განლაგება რუკაზე ხშირად იწვევს დატანის უზუსტობას. მაგალითად, ვთქვათ, დასახლებული პუნქტი განლაგებულია მდინარის ერთ: ნაპირზე. თუ მისი ცენტრიდან შემოვხაზავთ პირობით ნიშანს წრის სახით მი- ღებული სიდიდით, წრემ შეიძლება გადაკვეთოს მდინარე და გვაჩვენოს, რომ დასახლებული პუნქტი თითქოს მდინარის ორივე ნაპირზეა განლაგებული. სი– ნამდვილეში კი ეს ასე არ არის. ამ შემთხვევაში იძულებული ვხდებით გადავანაცვლოთ წრის ცენტრი ისე, რომ წრე მდინარეს ეხებოდეს. ახლა დასახ– ლებული პუნქტი გეოგრაფიულად სწორად იქნება განლაგებული, თუმცა და– ტანის სიზუსტე დარღვეული იქნება.

8) რუკის თანამედროვეობის სიახლის) ანალიზი და შეფასება მდგომარეობს იმაში, თუ რამდენად შეესატყვისება კარტოგრა- ფიულ გამოსახულებას ადგილმდებარეობის ბუნებრივი და სამეურნეო ელემენ-. ტების დღევანდელი მდგომარეობა. მაშასადამე, უნდადადგინდეს, თუ რა არსე– ბითი ცვლილებები მოხდა ადგილმდებარეობაზე რუკის შედგენისა და გამოცემის დღიდან. ჩვენს ქვეყანაში გრანდიოზული მშენებლობის წარგოების გამო. ასეთი ცვლილებები ფრიად მოსალოდნელია, შენდება ახალი ქალაქები, გზები, სამრეწველო გიგანტები, ქარხნები, ფაბრიკები, სანაოსნო და მელიორაციული: არხები, წყალსაცავები, აითვჯსებენ ახალ მიწებს და სხვა.

ამ მიზნით, გეოგრაფიის მასწავლებელს თავის მუშაობაში დიდად შეუწყობს ხელს საკუთრივ შექმნილი "მორიგე" რუკა, რომელშიც შეიტანს მომხდარ. ცვლილებებს შეძლებისამებრ სხვადასხვა ოფიციალური წყაროების შესაბამი– 268

'სად (ცნობები გაზეთებიდან, ჟურნალებიდან, სახელმძღვანელოებიდან, საცგობარო ლიტერატურული წყაროებიდან და სხვა ოფიციალური დოკუმენტე- ·ბიდან), ,

ეს საჭირო; იმიტომ, რომ საზელმძღვანელოებისა და რუკების გამოცემის დრო ხშირად ერთმანეთს არ ემთხვევა და შეიძლება წარმოიშვას მათი შინა- "არსის შეუხამებლობა.

ამრიგად, სააწავლო კედლის რუკების სიახლის შეფასებისათვის საჭიროა "შევადაროთ მისი შინაარსი სახელმძღვანელოების შინაარსს, რომელიც ყოველწლიურად გამოიცემა და შესაბამისად ახლდება და სწორდება, ლიტერატურულ საცნობარო გამოცემებს და ახალ კარტოგრაფიულ მასალებს.

9) გაფორმების ხარისხს კედლის რუკისათვის განსაკუთრებული მნიშვნელობა აქვს, რადგანაც მასზე დიდადაა დამოკიდებული თვალსაჩინოება, გამომხატეელობა და რუკის წაკითხვის შესაძლებლობა მანძილხე.

რუკის მხატვრული გაფორმება ღა მანძილზე მესი წაკიხვის კარგი შესაძლებლობა შეიძლება მიღწეული :ყოს რუკის შინაარსის სხვადასხვა ელემენ– ტების ნათელი, ურთიერთშეხამებული ღერების გამოყენებით (ზღვები, ტბები, მდინარეები – სხვადასხვა იერის ლურჯ ფერებში, ტყეები –– მუქ მწვანე ფერში, რკინიგზები –- შავ ან წითელ ფერში, საჭაპანო გზები –– ნაცრისფერი ხაზებით, ადმინისტრაციული ცენტრები – ნათელ წითელ ფერში და სხვა). კარგად შემუშავებული ჰიფსომეტრიული სკალა, სხვადასხვა ზომისა და სახის "შრიფტების და ფართო ჩარჩოს გამოყენება კედლის სასწავლო რუკის მანძილ- "ზე იოლი წაკითხვის საუცხოო შესაძლებლობას იძლევა.

შეისწავლის რა მასწავლებელი რუკას დაწვრილებით, ადგენს, თუ რა საკითხების დაყენება შეიძლება მოსწავლეთა წინაშე როგორც საკლასო, ისე დამოუკიდებლად შესწავლის ვითარებაში ტერიტორიის გეოგრაფიული დახა– სიათების შედგენისათვის.

# § 51. მოთხოვნები სასწავლო რუკებისა ლა ატლასებისადმი

დამხმარე სასწავლო სახელმძღვანელოებს მიეკუთვნება კარტოგრაფიული -და პოლიგრაფიული წესით შესრულებული ბუნებაში არსებული საგნებისა და მოვლენების გამოსახულება სურათების, ცხრილების, რუკებისა და სხვათა "სახით.

აღნიშნული დამხმარე სახელმძღვანელოები გამოიყენება სწავლების ყვე- ·ლა ეტაპზე: ცოდნის ფორმირების, ჩვევის გამომუშავების, გამეორების, შეთვი– სების შემოწმებისა და პრაქტიკაში ცოდნის გამოყენებისას.

ყოველი სახის დამხმარე სახელმძღვანელოს უნდა ახასიათებდეს თვალსაჩინოება; ინფორმაცია, რომელსაც იგი შეიცავს, გასაგები უნდა იყოს მოსწავლეთათვის როგორც რაოდენობრივი, ისე ხარისხობრივი მიმართებით.

კედელზე ჩამოსაკიდი გეოგრაფიული რუკები განკუთვნილია ერთდროულად კლასში ყველა მოსწავლესთან სამუშაოდ, ხოლო ატლასები და მაგიდის რუკები კი მოსწავლეთა ინდივიდუალური მუშაობის დროს, ვარჯიშისათვის და მოსწავლეთა ცოდნის შესამოწმებლად გამოიყენება კონტურული რუკები.

სასწავლო რუკებს შემდეგ სპეციფიკურ მოთხოვნებს უყენებენ:

1. სასწავლო რუკები გამოცემული უნდა იყოს შემდეგ სერიებად: ა) სსრკ რუკები დაწყებითი სკოლებისათვის; ბ) სსრკ რუკები საშუალო სკოლებისათ– "ვის; გ) ცალკეული საბჭოთა რესპუბლიკებისა და სსრკ სხვა ადმინისტრაციული დაყოფის (დარაიონების) რუკები; დ) მსოფლიოს რუკები; ე) ცალკეული მატე--. რიკების რუკები; 3) ცალკეული უცხო ქვეყნების რუკები.

2. რუკების მინაარსი მთლიანად უნდა ეთანხმებოდეს პროგრამასა და სა– ხელმძღვანელოს.

3. კედელზე ჩამოსაკიდი რუკებისა და ატლასში შემავალი რუკების შინა– არსე ურთიერთშეთანხმებული უნდა იყოს. კედელზე ჩამოსაკიდი რუკების. ზომები ატლასის რუკების ზომებთან შედარებით უფრო დიდია, ამიტომ მათი შინაარსის სისრულე შეიძლება შესაბამისად გაიზარდოს, თუ იგი არ გადატვირთავს რუკას და ძნელად წასაკითხს არ გახდის.

4. რუკათა შექმნისას გამოყენებულ უნდა იქნეს მოვლენათა გამოსახვის სხვადასხვა ხერხები (იზოხაზები, წერტილების ხერხი, ფერადოვანი" ფონი, მოძრაობის ხაზები, არეალები, კარტოგრამა და სხვა).

ჰორიზონტალებით რელიეფის გამოსახვა უნდა ხდებოდეს იმის შემდეგ, როდესაც ჰორიზონტალების არსი უკვე ცნობილია მოსწავლეთათვის. დაწყე– ბითი სკოლის ფიზიკურ რუკაზე რელიეფი გამოსახული უნდა იყოს ფერადოვანი საფეხურების ხერხით, "მორეცზვასთან" ერთად, ჰორიზონტალების გარეშე. საშუალო სკოლის ფიზიკურ რუკაზე დამატებით მოცემული უნდა იყოს ჰორიზონტალებიც, რაც საჭიროა სხვადასხვა ამოცანების გადასაწყვეტად რელიეფთან დაკავშირებით. სპეციალური შინაარსის სასწავლო რუკებხე რე– ლიეფის გამოსახვა მიზანშეწონილია "მორეცხვის" ხერხით.

5) რუკათა თითოეული სერია გამოცემული უნდა იყოს ერთი და იმავე მასშტაბით, პროექციაში, გრადუსთა ბადის სიხშირით და კომპანებით; ყოველ რუ– კაზე ჩარჩოს შიგნით მოთავსებული უნდა იყოს ერთი და იგივე ტერიტორია და პირობითი ნიშნების ლეგენდა. გარდა ამისა, რუკაში ჩასმული რუკები ერთ და იმავე ადგილზე უნდა იყოს განლაგებული.

6) დაბალი კლასიდან უფროს კლასზე გადასვლისას რუკა შესაბამისად უნღა რთულდებოდეს როგორც შინაარსით, ისე გაფორმებით (მასშტაბი, პრო– ექცია, პირობითი ნიშნები და მასალის მოცულობა).

7) მანძილზე რუკის უკეთესად წაკითხვისათვის სანაპირო ხაზები, მდინა– რეები და სხვა ობიექტები შესაბამისად გენერალიზებული და გამსხვილებული უნდა იყოს.

რუკის გაფორმება უნდა იყოს ნათელი და კონტრასტული. ფერების, პირობითი აღნიშვნების კარტოდიაგრამული ფიგურების და სხვა ნიშნების გრადაციის რაოდენობა მინიმალური უნდა იყოს.

მ) რელიეფური მოდელის შექმნისას ყოვლად დაუშვებელია მოდელის სხვადასხვა ადგილას სხვადასხვა ვერტიკალური მასშტაბის გამოყენება.

#### თავი VIII

# რუკათა შედგენა და რედაქჭერეაა

#### § ნ5. ზობგადი ცნობები

დაბეჭდილი გეოგრაფიული რუკა იმ სახით, როგორც იგი გამოიცემა მოხმარებისათვის, კარტოგრაფიული წარმოების დასრულებულ, საბოლოო პროდუქციას წარმოადგენს.

თუ ტოპოგრაფიული რუკების შექმნა ეშუალოდ საველე გეოდეზიურ და ტოპოგრაფიულ აგეგმვათა წარმოების შედეგად ხდება (უფრო წვრილმასშტაბიანი ტოპოგრაფიული რუკების შექმნა შესაძლებელია ხდებოდეს იმავე ტე– რიტორიის მსხვილმასშტაბიანი ტოპოგრაფიული რუკების შესაბამისი დამუშავებით კამერალურ პირობებში, მაგალითად, თუ არსებობს გარკვეული ტერიტორიისათვის ტოპოგრაფიული რუკები, ვთქვათ, 1:10000 მასშტაბით, მაგ– რამ საჭიროება მოითხოვს ტოპოგრაფიულ რუკებს 1:25 000 მასშტაბით და ა. შე). გეოგრაფიულ რუკებს საშუალო და წვრილი მასშტაბით ქმნიან კამე– რალურ პირობებში ტოპოგრაფიული, სამიმოხილვო-ტოპოგრაფიული, უფოო მსხვილმასშტაბიანი გეოგრაფიული რუკების სტატისტიკური მონაცემების, სამეცნიერო ნაშრომისა და სხვა წყაროების გამოყენებით.

გეოგრაფიული რუკის შექმნა რთული პროცესია და იგი ოთხი ეტაპისაგან შედგება: 1) სარედაქციო-მოსამზადებელი სამუშაოები; 2) შედგენის ორიგინალის დამზადება; 3) რუკის მომზადება გამოცემისათვის და 4) რუკათა გამოცემა.

ჩვენ ამ თავში განვიხილავთ პირველ ორ ეტაპს, ხოლო IX და X თავებში –– მესამე-მეოთხე ეტაპებს.

რუკის შექმნის სამუშაოების საერთო სქემა განხილული იყო მე-5 პარაგრაფში. დეტალურად აღნიშნული სქემა შემდეგნაირად გამოიყურება: (იხილე სქება 272 გვერდზე).

## § ნვ. სარედაკქციო-მოსამჭზადებელი სამუშაოები

სარედაქციო-მოსამზადებელი სამუშაოების წარმოებისათვის საჭიროა მასალების შერჩევა და შეგროვება, მათი ანალიზი და შეფასება, რუკაზე გამოსა– სახავი რაიონის შესწავლა არსებული რუკების დახმარებით (ზოგიერთ შემთხვევაში საჭიროა რაიონის უშუალო დათვალიერებაც) რუკის პროგრამის ანუ სარედაქციო გეგმის შემუშავება, კარტოგრაფიული მასალების დამუშავება და მომზადება რუკის შედგენისათვის შერჩეულ ხერხთან დაკავშირებით.

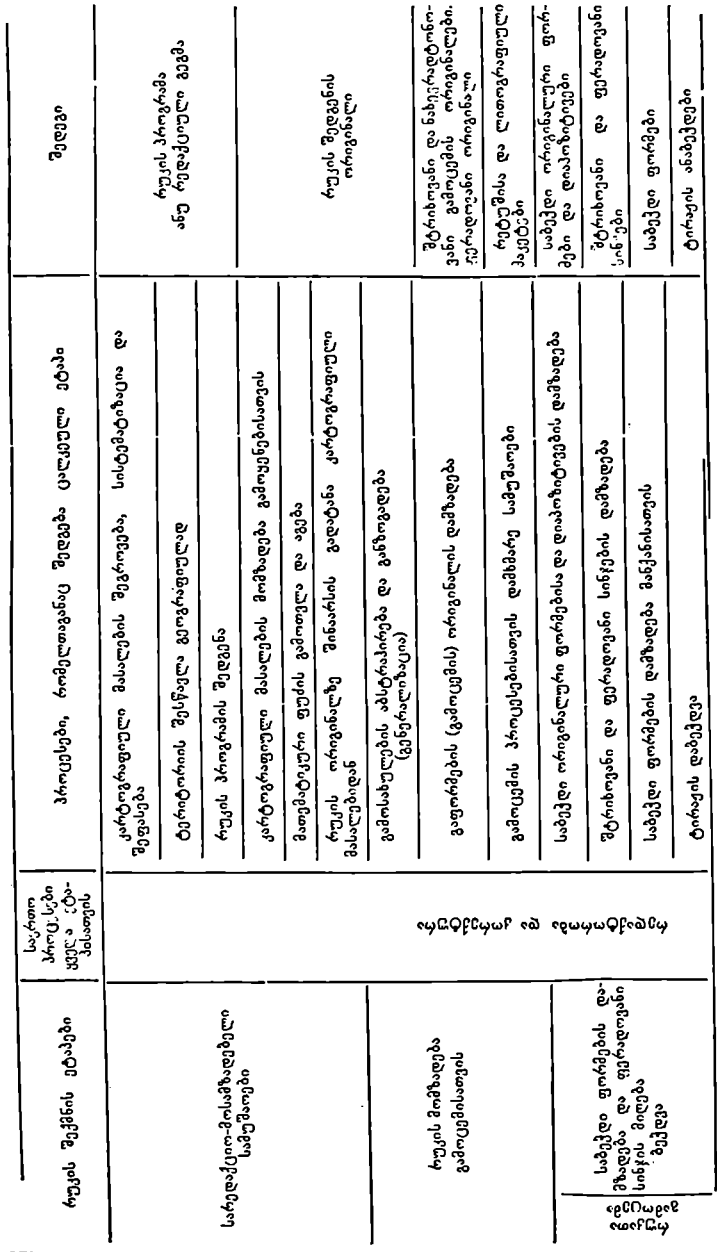

ლნთCდნ0ე, ილ ორი "ლაანთილა) «ლმიიიფთლლლსი აროდექციის

სარედაქციო-მოსამზადებელ. სამუშაოებს აწარმოებენ თვით კარტოგრაფი– ული საწარმოები დამოუკიდებლად (ბრძანებით დანიშნულ პასუხისმგებელი რედაქტორის სახით) ან ცალკეული მეცნიერებისა და სხვადასხვა სამეცნიერო ორგანიზაციებთან ერთობლივ კავშირში.

სარედაქციო-მოსამზადებეღ ი სამუშაოების წარმოებაში სამეცნიერო ორგანიზაციები ღებულობენ მონაწილეობას მაშინ, როდესაც საქმე გვაქვს რთულ კარტოგრაფიულ ნაწარმთა და თხზულებათა შექმნის საქმესთან, მაგალითად, სსრკ სოფლის მეურნეობის ატლასი, საქართველოს კომპლექსური ატლასი და სხვა,

სამეცნიერო ორგანიზაციების ან ცალკეული მეცნიერების მონაწილეობა ამ საქმეში იმაში გამოიხატება, რომ ისინი გამოიმუშავებენ რუკის ან ატლასის შინაარსს, მათ ლეგენდას, რედაქტორ-კარტოგრაფებთან ერთად შეარჩევენ და გააანალიზებენ კარტოგრაფიულ, სტატისტიკურ და ლიტერატურულ წყაროებს და მისცემენ მათ ისეთ სახეს, როგორსაც მოითხოვს რუკის ან ატ– ლასის შედგენის ტექნოლოგია.

როდესაც რუკის ან ატლასის შედგენა ხდება თვით კარტოგრაფიულ საწარ– მოში დამოუკიდებლად, მოსამზადებელ სამუშაოებს აწარმოებს რუკის პასუხისმგებელი რედაქტორი.

პასუხისმგებელი რედაქტორი ღებულობს დავალებას, სადაც აღნიშნცლია რუკის დანიშნულება, ტერიტორია და მასშტაბი. დავალების შესაბამისად პასუხისმგებელი რედაქტორი შეარჩევს კარტოგრაფიულ მასალას, გააანალიზებს მას და დაახარისხებს ძირითად, დამატებით და დამხმარე მასალებად.

სარედაქციო–მოსამზადებელმა სამუშაომ უნდა უზრუნველყოს მომავალი რუკის სიზუსტე და სიახლე, უნდა ნათლად პასუხობდეს მის დანიშნულებას, უნდა იძლეოდეს ტერიტორიის დამახასიათებელ თავისებურებას, იგი შედგენი– ლი უნდა იყოს მოკლე ვადაში და მინიმალური ხარჯებით.

ამ მიზნის მისაღწევად რედაქტორი ვალდებულია მიიღოს რაც შეიძლება ისეთი მარტივი სამეცნიერო-ტექნიკური გადაწყვეტილება და რუკის შედგენის რაციონალური ორგანიზაციული ფორმები, რომლებიც უზრუნველყოფენ ზე– მოაღნიშნულ მოთხოვნებს.

ამის შემდეგ დამუშავებული უნდა იქნეს რუკის (ატლასის) პროგრამა ანუ სარედაქციო გეგმა.

რუკის მედგენისათვის დამუშავებულ სახელმძღვანელოს რუკის პროგრამას ანუ სარედაქციო გეგმას უწოდებენ.

ცნობილია, რომ რუკები დაიყოფიან დანიშნულების, შინაარსისა და მასშტაბის მიხედვით. თითოეული ამ ტიპის რუკის შედგენის სახელმძღვანელოდ არსებობს ტეპიური ინსტრუქციები. ინსტრუქციებში მოცემულია რუკის დანიშნულება, მათემატიკური ფუძე, შინაარსი, სარედაქციო სამუშაოების თანმიმ– დევრობა და მათი შინაარსი, შედგენის სამუშაოები (რუკის დატვირთვა, შედგე– ნის მეთოდები და სიზუსტე, ელემენტების შედგენის თავისებურება, სამუ'შაო– თა კონტროლი).

ტიპიური ინსტრუქციები შეიძლება შედგენილი იყოს რაიონებისათვის, რომლებიც მკვეთრად განსხვავდებიან ერთმანეთისაგან ფიზიკურ–-გეოგრაფიული .და სოციალურ-ეკონომიური თავისებურებით. ამისათვის ყველა აღნიშნუ– ლი სხვაობის მხედველობაში მიღება ინსტრუქციებში შეუძლებელია: გარდა ტიპიური ინსტრუქციისა, რომელიც იძლევა რუკის შედგენის ზოგად მიმართულებას, საჭიროა სარედაქციო გეგმა (პროგრამა), რომელშიც ფართოდ იქ–

18. ა. ყ. სამადბეგოეი 973

ნება გამუქებული რუკის შედგენის ის მხარეები, რომელთა მოცემა ტიპიურ ინსტრუქციაში შეუძლებელი იყო

რუკის შედგენის პროგრამაში გამუქებულია შემდეგი საკითხები:

1) რუკის კომპოზიცია (ანუ რუკის განლაგება ქაღალდზე), პროექცია, მასშტაბი, გრძედები და განედები რუკის გარე მერიდიანებისა და პარალელებისა, გრადუსული ბადის სიხშირე);

2) მოცემული ტერიტორიის ზოგადი დახასიათება;

3) რუკის შედგენისათვის, საქირო კარტოგრაფიული მასალების დეტა– ლური აღწერილობა;

4) რუკის შედგენის ტექნოლოგიის აღწერა;

5) მითითებანი რუკის ცალკეული ელემენტების შედგენაზე;

6) პირობითი ნიშნები.

რუკის პროგრამას თან უნდა ერთვოდეს შემდეგი სპეციალური მაკეტები:

1) რუკის კომპოზიციის მაკეტი. იგი გამოხაზულია რუკის მასშტაბით, მასზე დატანილია რუკის ჩარჩო და მთავარი ადმინისტრაციული საზღერები. ორიენტირებისათვის მასზე ნაჩვენებია რამდენიმე მთავარი მდინარე და ქა- "ლაქი. ნაჩვენებია ზუსტი ადგილი, თუ სად უნდა ეწეროს რუკას სახელწოდება. სად იქაება მოთავსებული პირობითი "ნიშნები, განმარტებანი და სხვა;

2) ახალი #უკისათვის პიდროგრაფიის, დასახლებული აპუნქტების, გზათა ქსელის, ნიადაგ-მცენარეულობათა საფარის, სპეციალური დატვირთვის და რელიეფის მაკეტები.

თ-თოეულ მაკეტზე თავისი ელემენტი ნაჩვენები უნდა იყოს იმ დატვირთვით და განზოგადებით, როგორც ეს იქნება შედგენილ რუკაზე.

გარდა ამისა, პროგრამას თან დართული უნდა ჰქონდეს რუკის შედგენისა და გაფო+–მების ნიმუშები.

პროგრამის აუცილებელ ნაწილს წარმოადგენს რუკის გამოცემის ტექნოლოგიური გეგმა, რომელსაც ადგენს რუკას ტექნიკური რედაქტორი და შემდეგში ხელმძღვანელობს რუკის გამოცემას.

რუკის შედგენის დაწყება შეიძლება მხოლოდ იმის შემდეგ, როდესაც რუკის პროგრამა თავისი დანართებით დამტკიცებული იქნება გეოდეზიისა და კარტოგრაფიის მთავარი სამმართველოს სარედაქციო ნაწილის მიერ.

გეოგრაფიული ატლასის სარედაქციო-მოსამზადებელ სამუშაოებს რუკებთან შედარებით განსაკუთრებული თავეასებურებები ახასიათებს:

1) გეოგრაფიული ატლასი უფრო ფართოდ ხსნის თემას, ვიდრე რუკა.

2) გეოგრაფიული ატლასი მოითხოვს მრავალჯერად ურთიერთკავშირს რუკებზე.

3) გეოგრაფიული ატლასის შინაარსის მოცულობა ბევრად მეტია, ვიდრე რუკისა.

აქედან გამომდინარეობს ატლასების სარედაქციო-მოსამზადებელი სამუშაოების თავისებურებები. .

როგორც ვიცით, არსებობს ატლასების სამე ტიპი: ზოგადგეოგრაფიული, კომპლექსური და სპეციალური ატლასები.

თუ ზოგადგეოგრაფიული ატლასის შედგენა შესაძლებელია თვით კარტოგრაფიულ საწარმოში (ეს ასეც ხდება ძირითადად) მეცნიერული ძალების მოწიეიის გარგშე, კომპლექსური და სპეციალური ატლასების შექმნა მათი მონაწილეობის გარეშე წარმოუდგენელია, რადგანაც ასეთი ატლასების შექმნისათვის, გარდა კარტოგრაფიული მასალებისა, საჭიროა სპეციალური არაკარტოგრაფიული მასალებიც, როგორიცაა სხვადასხვა ორგანიზაციების სტატისტიკური მონაცემები, მეცნიერული დაკვირვებანი, განსაზღვრანი, მოხოგრაფიები და სხვა.

ამიროპაა, რომ ამ სამუშაოებს, ანუ ამ მასალების კარტოგრაფიულად და– მუშავება) ატლასში შემავალი რუკების შინაარსის დასადგენად აწარმოებენ სპეციალისტი-მეცნიერები კარტოგრაფებთან ერთობლივ კავშირში.

# § 54. რუკის მათემატიკური ფუძის აგება

რუკის მათემატიკურ ფუძეს მიეკუთვნება მისი შიგა ჩარჩო, კარტოგრაფიული ბადე და საყრდენი პუნქტები.

ჩარჩო განსაზღვრავს რუკის ზომას, ე. ი. ქაღალდზე კარტოგრაფიული გამოსახულების ზომას, საყრდენი პუნქტები და კარტოგრაფიული ბადე (მერი– დიანები და პარალელები) კი საჭიროა რუკაზე შინაარსის გეოგრაფიული ელე– მენტების სწორი განლაგებისათვის.

რუკის ორიგინალზე საკვანძო წერტილების დატანის წინ (საკვანძო წერტილებს მიეკუთვნება მერიდიანებესა და პარალელების, აბსცისთა და ორდინატთა გადაჯვეთი) წერტილები, ტოპოგრაფიული რუკებისათვის ტრაპეციის წვეროების და საყრდენი პუნქტების წერტილები) გამოითვლიან მათ კოორდინატებს",

,<br>რუკის მათემატიკური ფუძის გამოთვლისა და აგების თანმიმდევრობა შემდეგია:

1. საკვანძო წერტილების კოორდინატების გამოთვლა ფორმულებით ან სპეციალური ცხრილების დახმარებით;

2. რუკის შიგა ჩარჩოს აგება;

ვ, საყ⊬დენი პუნქტების დატანა;

4. მათემატიკური ფუძის აგების შემოწმება.

მათემატაკური ფუძის აგების დროს გამოიყენება შემდეგი იარაღები და ხელსაწაოები: დრობიშევის სახაზავი, ნორმული სახაზავი, მზომი (измеритель)<br>შტანგენღარგალი და კოორდინატოგრაფი.

შტანგენღარგალი და კოორდინატოგრაფი.<br>დრობიშევის სახაზავიწარმოადგენს ლითონის სახაზავს დაცერებული გვერდით, მასზე C წერტილიდან 10, 20, 30, 40, 50 და 70, 711 სანტიმეტრიანი რადიუსებით შემოხაზულია რკალები და ამოჭრილია ფანჯრები.

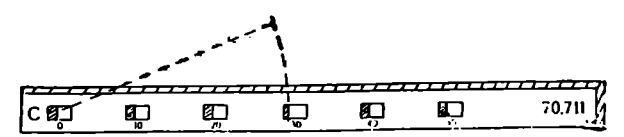

ნახ. 170. დრობიშევის სახაზავი.

არსებობს დრობიშევის სახაზავი 10 დანაყოფითაც.

5-დანაყოფიანი ანუ 6-ფანჯოიანი სახაზავის სიგრძე C წერტილიდან სა– ხაზავის ბოლომდე უდრის 70,711 სანტიმეტრს, რომელიც წარმოადგენს კვადრატის დიაგონალის სიგრძეს 50 სმ გვერდებით. დრობიშევის სახაზავი გამოი– ყენება სწოოკუთხა ჩარჩოს ასაგებად და მისი გვერდების დასაყოფად 10 სმ მონაკვეთებად.

დრობიშევის სახაზავით ბადეს შემდეგნაირად აგებენ: სახაზავის დაცერებული გვერდით ქაღალდზე ბრტყლად გათლილი ფანქრით გახაზავე,ნ ხაზს (ნახ. 171). შემდეგ სახაზავს დაადებენ გახაზულ ხაზს ისე, რომ იგი ფანჯრების რკა ნ: სახაზ<br>თ ვახაზავ<br>მ იგი ფა

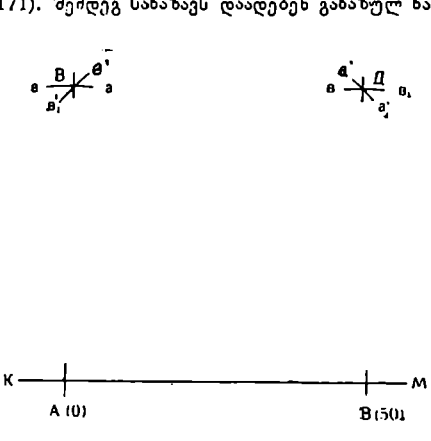

ნახ, 171. კვადრატული ბადის აგება დრობიშევის სახაზავით.

ლებსშუა წერტილებს ემთხვეოდეს და შემოხაზავენ 0 და 50 სმ რკალებს. #M ხაზზე ღე– ბულობენ A და B წერტილებს, რომელთა შორის მანძილი 50 სმ-ია. შემდეგ ამისა ნუ– ლოვანი რკალის შუა წერტილს (C) დაამთხვევენ # წერტილს და შემოხაზავენ 50 სმ რადიუსით მმ რკალს და რადიუსით 70,711 a'a1 რკალს. იმავეს იმეორებენ B წერტილიდან в'18', და вв1 რკალების შემოსახაზავად. რკალების გადაკვეთაში მიღებულ L და XL წერტილებს შეაერთებენ სახაზავის დაცე– რებული გვერდით გახაზული ხაზით. ასევე გახაზავენ AB და BД გვერდებსაც. შემდეგ გვერდებს დაყოფენ სახახავის ფანჯრების რკალების საშუალებით და გამოხაზავენ კვად– რატულ ბადეს.

ასეთი აგების შედეგად მივიღებთ 25 კვადრატს 10 სმ გვერდებით.

იმავე ხერხით შეიძლება აიგოს ჩარჩო 12 კვადრატით 10 სმ გვერდებით პითაგორას თეორემის შესაბამისად:

 $d^2=a^2+b^2$   $5^2=3^2+4^2$ 

ბადის დატანის სიზუსტეს ამოწმებენ ნორმული სახაზავით ან მზომის და მასშტაბის სახაზავის დახმარებით.

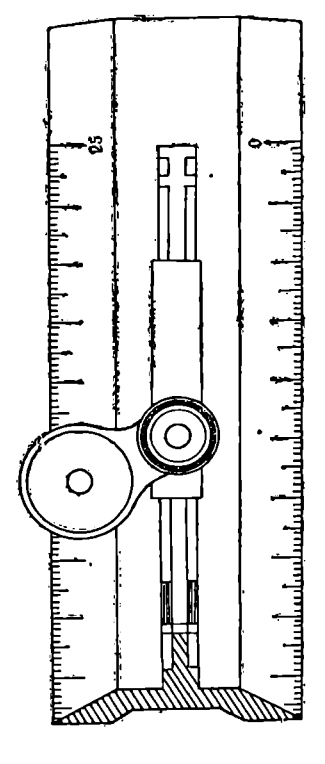

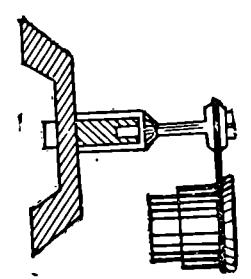

ნახ. 172. ნორმული სახაზავის ნაწილი და ლუპა,

დრობიშევის სახაზავის საშუალებით შესაძლებელია აიგოს ჩარჩო  $\pm$ 0,15-დან  $\pm$ 0,20 მმ სიზუსტის ფარგლებში.

ნორმული სახაზავი გამოიყენება ხაზების სიგრძის ზუსტი გაზომვისათვის (ნახ. 172). მას ამზადებენ მცირე გაფართოების კოეფიციენტის მქო– ნე ლითონისაგან. სახაზავის დაცერებულ გვერდებზე დატანილია დანაყოფები, რომილთა უმცირესი ნაწილის საფასური 0,2 მმ უდრის, ანათვლების აღების გაიოლებისათვის სახაზავზე მოთავსებულია ორი მოძრავი ლუპა (მადიდი). ი სახაზავის საშუალე<br>— სახაზავის საშუალე<br>ი სახაზავი გამოიყი სახაზავი გამოიყი<br>172). მას ამზაღებენ მცი<br>სახაზავის დაცერებულ<br>სახაზავის დაცერებულ<br>სახაზავის დაცერებულ<br>სახაზავის დაცერებულ<br>მარგალი გამოიყენე<br>ში.<br>დარგალი გამოიყენ ბობის გამოწყება საფასური 0,2<br>საფასური 0,2<br>საფასური 0,2<br>თავსებული გვერდ<br>ებენ ანათვლებს<br>ვეემს ხაზის მონ<br>გამოიყენება სხვა<br>გამოიყენება სხვა

გაზომვისას სახაზავის დაცერებულ გვერდს შეუთავსებენ გახაზულ ხახს და ლუპების დახმარებით აიღებენ ანათვლებს გასაზომი მონაკვეთის (ხაზის) თავსა და ბოლოში.

ანათვლების სხვაობა მოგვცემს ხაზის მონაკვეთის სიგრძეს.

შტანგენფარგალი გამოიყენება სხვადასხვა ზომის სწორკუთხედებისა და ტრაპეციების ასაგებად.

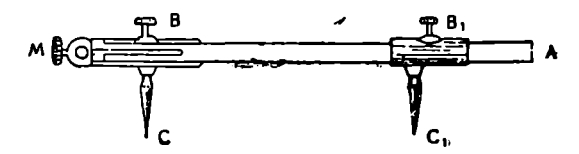

ნაზ, 173, შტანგენფარგალი.

შტანგენფარგალი შედგება ხის ან ლითონის # შტანგისა, 8 და 8; ქუროსა და C და C) წვეტანებისაგან. 8 ქურო მყარადაა დამაგრებული შტანგა– ზე, 8, კი გადაადგილდება შტანგაზე საჭირო ინტერვალით, ქუროზე მოთავსებულია M მიკრომეტრული ხრახნი მონაკვეთების ზუსტი აღებისათვის.

ფტანგენფარგლით საჭირო მონაკვეთის აღება ხდება მასშტაბური გრძე– ლი სახაზავის დახმარებით. ჩარჩოს აგებას ახდენენ იმავე ხერხით, როგორც დრობიშევის სახაზავით, მხოლოდ იმ განსხვავებით, რომ აქ რკალებს ფანქრეთ კი არ შემოხაზავენ, არამედ ფრთხილად გაფხაჭნიან წვეტანით.

.. ადაააააათა – ათათად და სართლება – ათას – ათას – ათას – ათას სა–<br>კოორდინატოგრაფი წარმოადგენს რთულ დანადგარს, რომლის სა– შუალებით შესაძლებელი ხდება წერტილების დატანა ქაღალდზე მართკუთხა კოორდინატებით სწრაფად და მაღალი სიზუსტით.

აზავენ, არამედ ფრთხილად<br>დინატოგრაფი წარმო<br>შესაძლებელი ხდება წერტი<br>შესაძლებელი ხდება წერტი<br>ებით სწრაფად და მაღალი<br>ინატოგრაფი შედგება C და<br>საბსცენ შეარად დამაგრებ<br>სამატიებს V—V სახაზავს და<br>ათარებს V—V სახაზავს და<br>ვამარებული კოორდინატოგრაფი შედგება C დაზგისაგან, რომელზედაც ათავსებენ რუკის ორიგინალს. მასზე მყარად დამაგრებულია X--X სახაზავი დანაყოფებით და წარმოადგენს აბსცისთა ღერძს. X--X ღერძზე გადაადგილდება დგიმთამწე, რო– მელიც თან ატარებს V—V სახაზავს და იგი შესაბამისად ორდინატთა დერძს წარმოადგენს. ორდინატთა  $Y$ — $Y$  ღერძზე მოძრაობს M მცირე დგიმთამწე, რომელზედაც დამაგრებულია ნემსი წერტილების ჩასაჩხვლეტად.

გადააადგილებენ რა M და 8 დგიმთამწეს, საზღვრავენ ყოველი წერტილის მდებარეობას მისი გამოთვლილი მართკუთხა კოორდინატების შესაბამისად. ანათვლებს იღებენ სახაზავებზე სათვლელი მექანიზმებით, რომლებიც დამონ– ტაჟებულია დგიმთამწეებზე და დაკავშირებულია სახაზავების დანაყოფებთან კბილანა ლარტყით.

წერტილების დატანის სიზუსტე ქაღალდზე დამოკიდებულია იმ იარაღებზე და ხელსაწყოებზე, რომლითაც გვიხდება მუშაობა და აგრეთვე წერტილების დატანის ხერხებზე და მეთოდებზე.

დადგენილია, რომ საყრდენი პუნქტების დატანის ცდომილება კარტოგრადადგენილია, რომ საყრდენი პუნქტების დატანის ცდომილება კარტოგრაფ<br>ფიულ ბადესთან ერთად კოორდინატოგრაფზე უღრის 0-ს; დრობიშევის სახა-<br>ზეთა აგებულ კვაღრატულ ბადეში მართკუთხა კოორდინატებით დატანილ<br>წერტილების ცდომლება კი მერყეობს ზავით აგებულ კვადრატულ ბადეში მართკუთხა კოორდინატებით დატანილი  $\nabla_{\theta}$ რტილების ცდომილება კი მერყეობს  $\pm$ 0,32-დან  $\pm$ 0,36 მშ-შდე. დადგენილია,<br>იულ ბადესთან ე<br>ავით აგებულ კვ<br>ერტილების ცდომ<br>თაბითადა

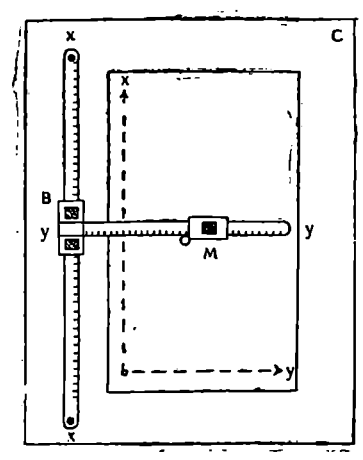

ელექტროფიცირებული კოორდინა- - C ტოგრაფი იძლევა უკეთეს შედეგებს, მასში კრტოგრაფიული ფუძის აგების ზოგიერთი შრომატევადი პროცე-8) სები ავტომატიზირებულია. აქ ზუსტად ურთიერთპერპენდიკულარულ ღერძებ-.<br>ზე დგიმთამწეების მოძრაობა ხდება არა კბილანა ლარტყის მეშვეობით, – \_ როგორც ეს სრულდება ზემოთ აღწერილ კოორდინატოგრაფზე, არამედ მა– ღალი სიზუსტის მქონე ხრახნებით.

გამომთვლელი მექანიზმი და მქნევა– რა ბორბალი, რომელთაც მოჰყავთ მოძრაობაში ხრახნები, ამძრავის არიან მოთავსებულნი. აქვე დამონტაჟებულია ელექტრომოწყობილობა, რო– მელიც ახდენს წერტილების ფიქსირე– 2 -- = == ბას მოცემული კოორდინატებით.

ნახ. 174-ა. მკირე კოორდინატოგრაფის სქ.მა. ელექტროფიცირებული კოორდინატოგრაფის აღნიშნული თვისებების გა-.

მო მასზე შეუძლია იმუშაოს მხოლოდ ერთმა კაცმა, თუ ის იდგება ამძრავის კვანძთან.

ხელსაწყო შედგება მდგრადი მაგიდის, ამძრავი კვანძის, X და V დგიმთამწეების, ამთვლელისა და ელექტრო-<br>მოწყობილობისაგან.

დგიმთამწის გვერდებზე დამაგრებულია ორი ელექტრომაგნიტური მჩხვლე– ტავი '«ორღილაკიანი გადაზრთველით. დენის ჩართვის შედეგად სოლენოიდი იზიდას თავისკენ ნემსს რომელიც ახდენს ჩაჩხვლეტას ქაღალდზე.

ამ კოორდინატოგრაფით წერტილების დატანის ცდომილება  $\pm$ 0,1 3მ არ აღემატება.

ელექტრონული ავტომატური კო- ნახ. 174-ბ ელექტროფიცირებული ორდინატოვგრაფი. ამ ბოლო დროს კა- კოორდინატოგრაფის სქემა. რტოგრაფიულ წარმოებაში ფართო გა-

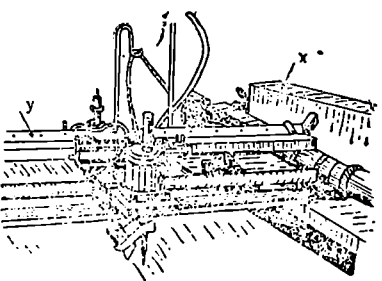

მოყენება პოვა ელექტრონულმა ავტომატურმა კოორდინატოგრაფებმა პროგ<br>რამული მართვით. იგი შედგება ორი ბლოკისაგან — საპროგრამო და საშემ რამული მართვით. იგი შედგება ორი ბლოკისაგან — საპროგრამო და საშემ-<br>სრულებლო მოწყობილობისაგან. ისტენი მირავრება მისახულებლად. საკვანძო წერტილებას დატანის (კდომილება ±0,1 39 )<br>არ აღემატება.<br>არ აღემატება.<br>არ აღემატება.<br>რტოვრაფიულ წარმოებაში ფართო ვა- კოორდინატოვრაფიულ წარმოებაში ფართო ვა-<br>ჩტოვრაფიულ წარმოებაში ფართო

ეს კოორდინატოგრაფი შესაძლებელია გამოყენებულ იქნეს შემდეგი სა- მუშაოების შესასრულებლად: საკვანძო წერტილების და ცალკეული ობიექ-
ტების დატანისათვის, გზების, ჰორიზონტალების ჰიდროგრაფიის და სხვა ულემენტების დატანისა და გრავირებისათვის.

## § 65. რუკის შედგენის ორიბინალი

იმის შემდეგ, როდესაც დაამტკიცებენ რუკის პროგრამას, ჩაატარებენ სა– რედაქციო-მოსამზადებელ სამუშაოებს, დაამუშავებენ კარტოგრაფიულ მასალას რუკისათვის შერჩეული ტექნოლოგიის შესაბამისად და ააგებენ კარტოგრაფიულ ბადეს, იწყებენ რუკის შედგენის ორიგინალის შექმნას.

რუკის შედგენა მდგომარეობს კარტოგრაფიულ მასალაზე მომავალი რუკის შინაარსის ელემენტების შერჩევაში და მათ გამოსახვაში რუ/ის შედგენის ორიგინალზე საჭირო აბსტრაჰირებით და განზოგადებით, როგორც ეს გათვალისწინებულია რუკის ტიპიური ინსტრუქციით და პროგრამით.

რუკის შედგენის ორიგინალი საველე აგეგმვის პლანშეტისაგან იმით განსხვავდება, რომ საველე პლანშეტზე მოცემული ტერიტორიის ელემენტებ-ს დატანა ხდება უშუალოდ ველზე, რუკის ორიგინალზე.კი კამერალურ ანუ საშინაო პირობებში (საწარმოში) უკვე არსებული რუკების გამოყენებით.

შეღგენის ორიგინალს ამზაღებენ რუკის გამოცემის მასშტაბით, მასზე გამოხაზავენ რუკის შინაარსის ყველა ელემენტს პირობითი ნიშნებით, აწერენ სახელწოდებებს სხვადასხვა ობიექტებს და შესაბამისად აფორმებენ რუკის გარე ჩარჩოს.

რუკის შედგენა შემოქმედებითი პროცესია და ამიტომ რუკის შედგენის ორიგინალი არ შეიძლება წარმოადგენდეს კარტოგრაფიული მასალის ასლს, იგი არსებული კარტოგრაფიული გამოსახულების ახალი გარდაქმნილი, ანუ აბსტრაჰირებოლი და განზოგადებული გამოსახულებაა, რომელიც ხორციელდება რუკათა შედგენის ტექნიკური ხერხების გამოყენებით.

შედგენის ორიგინალზე რუკის შინაარსის შტრიხოვან ელემენტებს გამო– ხაზავენ სხვადასხვა ფერით. როგორც წესი, ჰიდროგრაფიას გამოსახავენ მწვა– ნე ფერით, თუმცა იგი რუკის გამოცემასას ლურჯ ფერში იბეჭდება (ჰიდრო– გრაფიას მწვანე ფერით გამოხაზავენ იმიტომ, რომ რუკის შექან-ს მე:დეგი პროცესი ითვალისწინებს შედგენის ორიგინალის ფოტოგრაფირებას, რის შედეგად ლურჯი ხაზები ნეგატივზე არ გამოისახება; მათი გამოსახვა კი აუცილე– ბელია).

მწვანე ფერით აწერენ აგრეთვე ჰიდროგრაფიის ობიექტების სახელწო- -დებებსაც. ოკეანეების, ზღვების, ტბების, წყალსაცავებისა და ფართო მდინა– რეების სარკეს ღებავენ ბაცი ლურჯი ფერით, რათა მათი განფენილობის ფარ– თობი გამოირჩეოდეს რუკის მთლიანი ფართობისაგან. ტყის ფართობებს ღება– ვენ ბაცი იისფერით.

რელიეფს და ჰორიზონტალების წარწერებს გამოხაზავენ ყავისფერით.

შედგენის ორიგინალის სხვა დანარჩენ ელემენტებს თავისი წარწერებით გამოხაზავენ შავი ფერით.

ცალკეულ შემთხვევებში, რუკის შინაარსის რომელიმე ელემენტია გამო– ყოფისაოვის, გამოიყენებენ წითელ და ყვითელ ფერებსაც.

ზოგიერთ რუკაზე ადმინისტრაციული მნიშვნელობის დასახლებულ პუნქტებს, გზატკეცილებს და სპეციალური დატვირთვის გამომსახველ პირობით ნი– შნებს გამოხაზავენ წითელი ფერით.

ყვითელი ფერით გამოხაზავენ ტყის კონტურებს, ყავისფერით უდაბნოებს და სხვა.

შედგენის ორიგინალს ამზადებენ მაღალი ხარისხის მქონე ხაზვის ქაღალდ– ზე (ვატმანის ქაღალდი), რომელსაც აწებებენ წანასწარ კარგად მოხეხილ ალუ– მინის ფურცელზე.

რუკის შედგენის ორიგინალზე ცალკეული ფართობების ფონურ შეღებვას არ ახდენენ. მათი დატანა ხდება რუკის გამოცემის პროცესში.

შედგენის ორიგინალს შემდეგ მოთხოვნილებებს უყენებენ:

1. რუკის შინაარსის ყველა ელემენტი გამოხაზული უნდა იყოს ინსტრუქციისა და პროგრამის მოთხოვნის ზუსტი დაცვით.

2. დაცული უნდა იყოს პირობითი ნიშნების სახე და ზომა დამტკიცებული ნიმუშების (ეტალონის) მიხედვით.

3. პირობითი ნიშნები ისე უნდა განლაგდეს შედგენის ორიგინალზე, რომ რუკა ადვილად იკითხებოდეს.

4. წარწერები უნდა შესრულდეს ხელით ისე, რომ გარკვეული იყოს თუ რომელ ობიექტს ეკუთვნის ეს წარწერა.

5. ორიგინალი უნდა იყოს გამოხაზული მკაფიოდ და ზუსტად.

6. ჩარჩოსგარე გაფორმება შესრულებული უნდა იყოს სრულად.

განსაკუთრებული მნიშვნელობა ენიჭება რუკის ცალკეული ელემენტების შედგენის თანმიმდევრობას, რომელიც უკეთესია შემდეგნაირად ხდებოდეს:

1) ჰიდროგრაფია. პირველ რიგში დატანილი უნდა იყოს ზღვებისა ღა ფართობით დიდი ტბების სანაპირო ხაზები, შემდეგ მთავარი მდინარეები შენაკადებით და ბოლოს ნაკადულები და პატარა ტბები;

2 დასახლებული პუნქტები. პირველ რიგში დატანილი უნდა იყოს ძირითადი დასახლებული პუნქტები, როგორიცაა დედაქალაქები, ადმი– ნისტრაციული ცენტრები და ა. შ.

3) გზათა ქსელი. რკინიგზები, ავტოსტრადებე და ავტომაგისტრალე– ბი, გზატკეცილები, ყამირგზები და ა. შ.;

4 პოლიტიკურ-ადმინისტრაციული საზღვრები. სახელ– მწიფო, მოკავშირე რესპუბლიკების, მხარეების, ოლქების და ა. შ.;

5) ნიადაგმცენარეულობის საფარის კონტურები;

6) რელიეფი, თუ იგი ჰორიზონტალებით უნდა გამოისახოს;

7) პირობითი ნიშნები კონტურებში.

ცალკეული ელემენტების შედგენას და მისთვის სახელწოდებათა წარწე– რების შესრულებას ახდენენ ერთდროულად.

რუკის ცალკეული ელემენტების შედგენის ასეთი თანმიმდევრობა დოგმა არ არის, იგი შეიძლება იცვლებოდეს რუკის შინაარსისა და დანიშნულების მიხედვით. მაგალითად, ჰიფსომეტრიულ რუკაზე პირველ რიგში დატანილი უნდა იყოს ჰიდროგრაფია და რელიეფი, და შემდეგ სხვა დანარჩენი საჭირო ელე– მენტები გარკვეული თანმიმდევრობით.

შედგენის პროცესში რუკის შინაარსის ყველა ელემენტი ურთიერთდაკავ– შირებული უნდა იყოს.

ახლა გავერკვეთ თვით რუკის შედგენის თანმიმდევრობაში.

რუკის შედგენის თანმიმდევრობა კარტოგრაფაულ საწარმოში შემდეგნაირად ხდება:

1) რუკის შემდგენელი-კარტოგრაფი დეტალურად ეცნობა ყველა სახის კარტოგრაფიულ მასალას და რუკის შედგენისათვის განსაზღვრულ სხვა მონა– 280

ცემებს, შეისწავლის ინსტრუქციას და პროგრამას. გაერკვევა აგრეთვე რედაქციული მაკეტების შინაარსში;

2) ამზადებენ რუკის ფუძეს, რისთვისაც მაღალი ხარისხის ხაზვის ქაღალდა აწებებენ ალუმინის ფურცელზე და აშრობენ სითბოს რაიმე წყაროს გამოყენების გარეშე არანაკლებ 24 საათის განმავლობაში;

3) კამოითვლიან კარტოგრაფიულ პროექციას;

4) ააგებენ გამზადებულ ფუძეზე კარტოგრაფიულ ბადეს, დაიტანენ საჭი– როებისამებრ საყრდენ პუნქტებს და გააფორმებენ ჩარჩოს;

5) ანზადებენ კარტოგრაფიულ მასალებს შედგენისათვის რუკის შედგენის ტექნოლოგის მიხედვით;

6) რუკის ორიგინალში (კარტოგრაფიულ ბადეში) კარტოგრაფიული მასალიდან გადააქვთ შინაარსი ინსტრუქციისა და პროგრამით გათვალისწინებული აბსტრაჰირებ-თ და განზოგადებით (გენერალიზაციით);

7) ადგენენ სახელწოდებების სიეას ფოტოგრაფირებისათვის;

8) ახდენენ შედგენილი ტრაპეციების ან რუკის ცალკეული ფურცლების შეთავსების კალკას (გამჭვირვალე ქაღალდი) და ურთიერთშეათავსებენ მათ;

9) შეავსებენ რუკის ფორმულარა (პასპორტს) შედგენის ჩანაწერების მი– ხედვით; რუკის შედგენასთან ერთად ახდენენ შედგენის პროცესში ჩატარებულ

ყველა სამუშაოს აღწერას (რა სახის სამუშაოები იყო შესრულებული და რა მეთოდით, როგორი კარტოგრაფიული მასალა იყო გამოყენებული და რა კავშირი იო დამყარებული მათ შორის და სხვა). აღნიშნული აღწერილობა შეაქვთ სპეციალურ ჟურნალში, რომელსაც ფორმულარს უწოდებენ. ფორმულარი გან– საზღვრავს რუკის შედგენის ხარისხს და ამიტომ იგი დროულად და ზუსტად უნდა იყოს შევსებული.

# § ნი. რუკის შედგენის ტეკნოლოგიური ხერსები

არსებობს რუკების შედგენის და შედგენის პროცესში ტექნიკური საშუალებების გამოყენების გრაფიკული, ფოტომექანიკური, ოპტიკური, მექანიკური და ელექტრონული ხერხები,

ბულია უჯრედების ხერხი. ეს ხერხი მარტივია და არავითარ დამატებით მოწყობილობებს და ინსტრუმენტებს არ მოითხოვს. იგი გამოიყენება უმთავრესად იმ შემთხვევაში, როდესაც კარტოგრაფიული მასალა და შედგენის ორიგინალი სხვადასხვა კარტოგრაფიულ პროექციებშია გამოსახული. მაგალითად, თუ კარტოგრაფიული პროექცია მოცემულია კონუსურ პროექციაში და რუკის ორიგინალის შექმნა გვსურს ცილინდრულ პროექციაში (ნახ. 175).

უჯრედების ხერხით რუკის შედგენის არსი შემდეგში მდგომარეობს: კარტოგრაფიულ მასალას და რუკის შედგენის ორიგინალს დაყოფენ თანაბარი რაო– დენობის უჯრედებად, შედგენის ორიგინალზე უჯრედების გვერდების ზომა 3--5 მმ არ უნდა აღემატებოდეს.

ასეთა ზომის უჯრედებში კარტოგრაფიული გამოსახულების დატანის ცდო– მილება+0,2 მმ არ აღემატება, რაც დასაშვებ ცდომილებას წარმოადგენს რუკის შედგენისათვის.

შედგენის ორიგინალზე უჯრედებს ლურჯი ხაზებით გამოხაზავენ" რათა ისინი შემდეგი ფოტოგრაფირებისას ნეგატივზე არ გამოისახონ.

უჯრედების ზომების გადიდება იწვევს კარტოგრაფიული გამოსახულების<br>დატანის სიზუსტის შემცირებას, ანუ ცდომილების ზრდას. დადგენილია, რომ თუ უჯრედების ზომა 10 X 10 მმ უდრის, მაშინ დატანის ცდომილება +0,4 მმ მიაღწევს. ასეთი ცდომილება რუკათა შედგენაში დაუშვებელია.

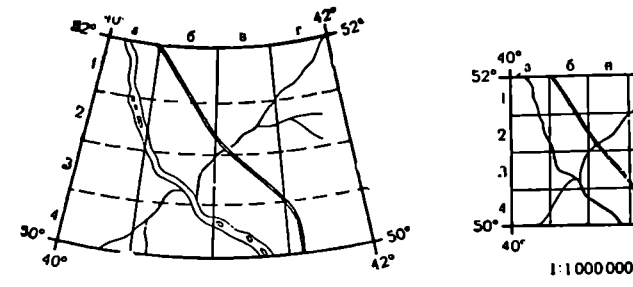

1:500 000

ნა". 175. რუკის შედგენა გრაფიკული ზერხით. ა) კარტოგრაფიული მასალა კონუსურ ბ) რუკის შედგენის ორი, ინალი პრო;ქციაში ცილინდრულ პრი ექციაში

50  $42°$ 

დაყოფის შემდეგ ნომრავენ უჯრედებს და ახდენენ კარტოგრაფიული გამოსახულების გადატანას კარტოგრაფიული მასალიდან შედგენის ორიგინალში თვალზომიერად. ამავე დროს ახდენენ კარტოგრაფიული გამოსახულების აბსტრაჰირებაა და განზოგადებას,

ფოტომექანიკური ხერხი. ფოტომექანკური ხერხით რუკის შედგენა, უჯრედების ხერხთან შედარებით, ბევრად უფრო ჩქარი, ეკონომიუ– რი და ზუსტია. იგი გამოიყენება იმ შემთხვევაში, როდესაც კარტოგრაფიული მასალა და შესადგენი რუკა ერთ და იმავე. პროექციაშია მოცემული ან აგების სახით ახლო არიან ისინი ერთმანეთთან.

ფოტომექანიკური ხერხი ნიშნავს კარტოგრაფიული მასალის საჭირო მასშტაბში ფოტოგრაფირებას გამოსახულების მისაღებად, ხოლო ფოტომექანიკური ხეოხით რუკის შედგენა ასეთი წესით მიღებული გამოსახულების აბსტრაჰირებას და განზოგადებას ნიშნავს.

ფოტომექანიკური ხერხით რუკის შედგენის არსი შემდეგში მდგომარეობს:

1) ახდენენ კარტოგრაფიული მასალის ფოტოგრაფირებას საჭირო შემცირებ:თ. მიღებული ნეგატივებიდან კონტაქტური წესით ბეჭდავენ ლურჯ ასლებს ხაზვის ქაღალდზე (ქაღალდის ფონი თეთრია, გამოსახულება კი ლურჯი).

შედგენის პროცესში ლურჯ ასლებზე გამოხაზავენ მხოლოდ იმ ელემენტებს, რომლებიც საჭიროა მომავალი რუკისათვის და ერთდროულად ახდენე5 გამოსახულების გენერალიზაციას. გამოუხაზავი ლურჯი სურათი შემდგომი ფოტოგრაფირებისას ნეგატივზე არ გამოისახება, რადგანაც ფოტოფირფიტა ლურჯ ფერს არ ღებულობს. ამრიგად, ხეგატივზე გამოისახება ყველა ის ელემენტები და ობიექტები, რომლებიც გამოხაზული იყო ლურჯ ასლებზე რუკის შედგენის პროცესში,

ფოტოგრაფირების წინ ახდენენ კარტოგრაფიული მასალის დამუშავებას. მდინარეები, რომლებიც ლურჯი ფერითაა დაბეჭდილი, ზემოდან უნდა შემოი–- 282

ხაზოს მწვანე საღებავით, რათა იგი ფოტოგრაფირების შედეგად გამოისახოს ნეგატივზე. კონტურები, რომლებიც ცუდად იკითხებიან კარტოგრაფიულ მაზალაზე, აღდგენილი უნდა იყოს შესაბამისი საღებავით. გარდა ამისა, კარტოგრაფიული მასალის ჩარჩოსგარე გელებზე უნდა გამოიხაზოს რუკის შიგა ჩარჩო სქემატურად, თეორიული და პრაქტიკული ზომების ჩვენებით, რაც აუცილებლად საჭიროა ფოტოგრაფირებისას რუკის სასურველი ზომების მისაღებად.

დამზადებულ ლურჯ ასლებს ჩააწებებენ მყარ ფუძეზე წინასწარ აგებულ კარტოგრაფიულ ბადეში. მათ შეთავსებას ანუ მონტაჟს ახდენენ საყრდენი პუნქტებისა და კარტოგრაფიული ბადის კვანძური წერტილების მიხედვით. იმის შემდეგ, როდესაც ლურჯი ასლები ზუსტად ჩაჯდება და ჩაეწებება მყარ ფუძე– ზე გამოხაზულ კარტოგრაფიულ ბადეში, იგი მზადაა შეღგენისათვის.

რუკის ელემენტების შედგენის წესი და თანმიმდევრობა ჩვენთვის უკვე ცნობილია § 55-დან.

2) ხშირად კარტოგრაფიულ გამოსახულებას ღებულობენ ფოტოქაღალდზე და შემდეგ ახდენენ მის მონტაჟს კარტოგრაფიულ ბადე9ი. ეს ხერხი ძირითადად გამოიყენება იმ შემთხვევაში, როდესაც ერთი ტიპიური ფუძე ვარ– გისია მთელი რიგი რუკებისათვის. მაგალითად, კომპლექსურ ატლასში ბუნების რუკებისათვის იქნება ერთი ფუძე, პოლიტიკურ-ადმინისტრაციული რუკე– ბისათვის –- მეორე და ა. ფშ.

ამ წესის გამოყენება შეიძლება სერიული რუკების შედგენისათვისაც.

3) როდესაც შეღგენის ორიგინალი დიდ გენერალიზაციას არ მოითხოვს, გამოიყენებენ პოზიტივების მონტაჟის ხერხსაც. ამ ხერხის გამოყენებისას რუკის შედგენას და გაფორმებას ახდენენ ერთდროულად, მაშასადამე, ვღებუ– ლობთ უშუალოდ გამოცემის ორიგინალს.

ოპტიკური ხერხი. ეს ხერხი დამყარებულია ოპტიკური სახატავი ზელსაწყოების გამოყენებაზე. ოპტიკური ხელსაწყოების (პროექტორების) და– ხმარებით შესაძლებელია გამოსახულების დაგეგმილება როგორც არაგამჭვირ– ვალე, ისე გამჭვირვალე ორიგინალიდან (ნაბეჭდი ქაღალდი, ნეგატივი ან პო- 'ზიტივი). არსებული ოპტიკური ხელსაწყოების რიგიდან აღვნიშნავთ გეოდეზი– ისა და კარტოგრაფიის ცენტრალური სამეცნიერო-კვლევითი კარტოგრაფიულ პროექტორს, რომელსაც სხვა პროექტორებთან შედარებით "გარკვეული უპირატესობა აქეს.

ამ პროექტორში გამოყენებულია დღის სინათლის ნათურები, რომლებიც პრაქტიკულად არ ხურდებიან. პროექტორი შედგება სამი ძირითადი ნაწილისაგან: "გამანათებელი სისტემისაგან, ოპტიკური მოწყობილობის კამერისაგან (ჯიხურისაგან) და მაგიდისაგან (ნახ. 176).

კარტოგრაფიულ მასალას დაამაგრებენ (6) კასეტის მინაზე და გაანათე– ბენ დღის სინათლის (7) ნათურებით. კარტოგრაფიული მასალიდან არეკლილი სხივები ეცემიან (3) სარკეს, საიდანაც გაივლიან (2) ობიექტივში და დაეცემიან (1) მაგიდის ეკრანს.

კასეტის ჩარჩო (4) შეიძლება გადაადგილდეს ჰორიზონტალურად (8) ფუჰეზე, რითაც ვაღწევთ ეკრანზე კარტოგრაფიული სურათის მკვეთრ გამოსახუ– ლებას, ხოლო (8) ფუძის ზევით და ქვევით მოძრაობით ვცვლით გამოსახულების მასშტაბს ეკრანზე. ეკრანზე დებენ რუკის ორიგინალს მასზე გამოსახულების გამოსახაზავად.

რუკის ორიგინალის კარტოგრაფიულ ბადეში კარტოგრაფიული მასალიდან გადმოცემული გამოსახულების ზესტი ჩასმასათვის საჭიროა გვქონდეს შეთავსების იდენტური წერტილები როგორც კარტოგრაფიულ მასალაზე, ისე

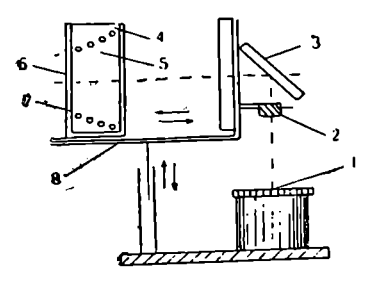

რუკის ორიგინალზე (საყრდენი პუნქ-. ტები ან კარტოგრაფიული ბადის კვანძური წერტილები).

ამ პროექტორით მუშაობა შესაძლე– ბელია როგორც ჩვეულებრივ დღის სინათლეზე, ისე სიბნელეშიც, რუკის | ორიგინალზე მიღებულ გაზმოსახულე– ბას განოხაზავენ ფანქრით საჭირო გენერალიზაციით.

მექანიკური ხერხი. მექანი– კური ხერხებიდან უფრო ხშირად პანნახ,"176. პროექტორის მუშაობის სქემა.: ტოგრაფირებას მიმართავენ. პანტოგრა– ფი წარმოადგენს ხელსაწყოს, რომლის.

საშუალებით ახდენენ კარტოგრაფიული გამოსახულების (საერთოდ ყოველი გამოსახულების) როგორც შემცირებას, ისე გადიდებას. კარტოგრაფიაში იგი ძირითადად გამოსახულების შემცირებისათვის გამოიყენება.

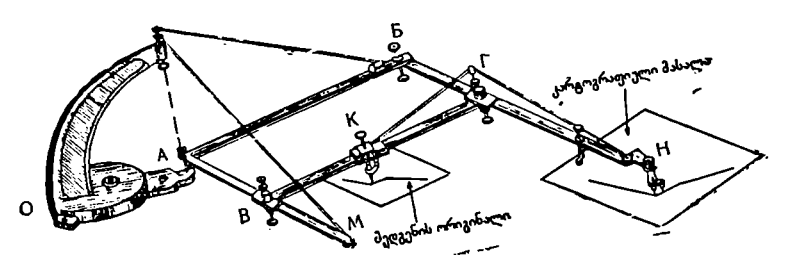

ნახ. 177. პანტოგრაფის საერთო ხ დი.

ი ითყოფება თეთ<br>ომელიც იმეორე<br>ემოსავლებ წვეტ<br>აჭირო შემთხვევა<br>აკარაფის ღაყენების<br>რაფის ღაყენების<br>ევა პანტოგრაფის პანტოგრაფის<br>გეგ A, K და H წროღესაც პან<br>ხეგ A, K და H წროღესაც პან<br>გეშ ღაღებენ კარ პანტოგრაფი შედგება ოთხი შტანგისაგან რომლებიც ერთმანეთთან შე– ერთებული არიან სახსრებით და ქმნიან მოძრავ ABBL პარალელოგრამს. A წერტელს ხელსაწყოს პოლუსი ეწოდება (გამოსახულების შემცირების შემთხვევაში) და პანტოგრაფის ბრუნვის წერტილს წარმოადგენს. II წერტილ– ში იმყოფება შემოსავლები წვეტი. K წერტილში დამაგრებულია თანქარი, რომელიც იმეორებს LI წვეტანს მოძრაობას შემცირებულად. ფანქრიდან შემოსავლებ წვეტანამდე გაბმულია ძაფი, რომლითაც ფანქარს მაღლა სწევენ საჭირო შემთხვევაში. AM, BL და БН შტანგებზე დატანილია მილიმეტრული დანაყოფებე და მათზე დამაგრებულია 8. IX და IL მცოცავი ქუროები. პანტო– გრაფის დაყენების დროს სამივე მცოცავ ქუროს ერთ და იმავე მნიშვნელობა– ზე ამაგრებენ.

პანტოგრაფის შემოწმების მთავარი პირობა ისაა, რომ მისი დაყენების შემ– დეგ A, K და H წერტილები ერთ სწორ ხაზზე უნდა მდებარეობდნენ.

როდესაც პანტოგრაფს დააყენებენ და შეამოწმებენ, შემოსავლები წვეტის ქვეშ დადებენ კარტოგრაფიულ მასალას, IX ფანქრის ქევშ კი რუკის ორიგინა-284

ლის ფუძეს და ახდენენ მათ ორიენტირებას ანუ ერთმანეთის მიმართ სწორ განლაგებას.

თუ ახლა შემოსავლებ I1 წვეტს დავამთხვევთ კარტოგრაფიული გამოსა– ცოლებთ წეეტს ამ კონტურს, ფანქარი ორიგინალზე შემოხაზავს იმავე ფორმის გამოსახულებას საჭირო შემცირებით.

პანტოგრაფის დაყენებას ახღენენ შემღეგი ფორმულით:  
\n
$$
\frac{M}{m} = -\frac{y}{d} \qquad (56.1), \qquad \text{სადაც} \qquad y = \frac{M}{m} \cdot d \qquad (56.2)
$$

 $M \rightarrow$ კარტოგრაფიული მასალის რიცხვითი მასშტაბის მნიშვნელია;  $m$  — შესადგენი რუკის რიცხვითი მასშტაბის მნიშვნელი; V –– პანტოგრაფის დაყენების საძიებელი მნიშვნელობა;  $d$  — პანტოგრაფოს სიგრძე  $(d=AB)$ .

მაგალითი: გამოითვალეთ პანტოგრაფის დაყენების სიდიდე, თუ პან-

ტოგრაფის სიგრძე d=600 მმ, კარტოგრაფიული მასალის მასშტაბი  
\n
$$
\frac{1}{M} = \frac{1}{50\ 000},
$$
რუკის შედგენის ორიგინალის მასშტაბი კი 
$$
\frac{1}{200\ 000};
$$
\n
$$
y = \frac{50\ 000}{200\ 000}.
$$
600 88 =  $\frac{1}{4}$ . 600 88 = 150 88.

პანტოგრაფით გამოსახულების დატანის სიზუსტე მერყეობს  $\pm$ 0,2-დან  $\pm$ 0,3 მმ-მდე.

პანტოგრაფი გამოიყენება იმ შემთხვევაში, როდესაც კარტოგრაფიულ მასალას და შესადგენ რუკას ერთი და იგივე კარტოგრაფიული პროექცია აქვთ.

პროპორციული ფარგალი. რუკის შედგენის ორიგინალზე დამა– ტებითი კარტოგრაფიული მასალებიდან ზოგიერთი საჭირო მონაცემების დასა– ტანად გამოიყენებენ: პროპორციულ ფარგალს.

პროპორციული ფარგალი შედგება aA და 68 ორი ფეხისაგან, რომლებიც დაკავშირებულნი არიან ერთმანეთთან მოძრავი 0 სახსრიანი ღილაკით. ფარგლის ერთ ფეხხე დატანილია დანაყოფები.

სამკუთხედების მსგავსებიდან შეგვიძლია დავ– წეროთ, რომ

 $\frac{1}{0 \text{ A}} = \frac{60}{0 \text{ B}}$  s  $\frac{160}{0 \text{ A}} = \frac{160}{0 \text{ N}}$  (56.3)

თუ მოძრავი ღილაკის ინდექსს შევუთავსებთ 2-ს და დავამაგრებთ, მაშინ როგორც არ უნდა გავშაოთ და დავკეცოთ ფარგალი, მ 6 ლაჯი სულ მუ–  $R^3$  ორჯერ ნაკლები იქნება $\lambda$ AB ლაჯთან შედარე– ით,

.<br>შემცირების შემთხვევაში<sup>)</sup> ფარგლის AB გაშდით იღებენ საჭირო მონაკვეთს კარტოგრაფიული<br>მას შასალიდან, მას რუკის ორიგინალზე a б მონაკვე–<br>თი შეესაბამება.<br><sup>თი შეესაბამება.</sup>

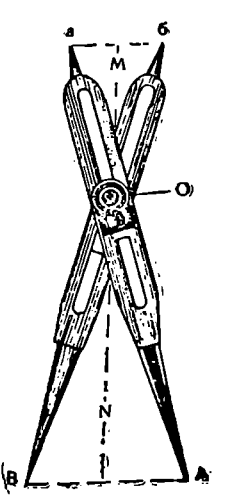

ეესაბამება, ნაზ, 178. პროპორციული ფარგალი 285

ხშირია შემთხვევა, როდესაც რუკის შედგენის პროცესში ერთდროულად გამოიყენება შედგენის სხვადასხვა ხერხი. მაგალითად, თუ რუკას ვადგენთ ფოტომექანიკური ხერხით და ლურჯ ასლებზე საჭიროა დატანილი იყოს დამატებითი ელემენტები სხვა რომელიმე კარტოგრაფიული მასალებიდან, ეს შეი– ძლება მოვახდინოთ უჯრედების ხერხით, პროპორციული ფარგლის დახმარე– ბით ან სხვა რომელიმე ხერხის გამოყენებით.

## რუკის შედგენის ელექტრონული სერხები

ელექტრონული ტრანსფორმირება ანუ გარდასახვა დამყარებულია ელექ-: ტროტექნიკის ახალ -მიღწევებზე, «ომელმაც ფართო გავრცელება პოვა ჩვენს ქვეყანაში. ელექტრონული კარტოგრაფიული ტრანსფორმატორები შედგებიან გადამცემი ღა მიმღები ელექტრონულსხივადი მილის, მკვებავი ბლოკის, გამა–. ძლიერებელი და გარდამსახველი ნაწილებისაგან.

ელექტრონული კარტოგრაფიული ტრანსფორმატორის მუშაობის პრინციპი მდგომა, ეობს შემდეგში: კარტოგრაფიული მასალიდან გამოსახულების სხი– ები, გაივლიან რა ობიექტივში, იკონოსკოპში გარდაიქმნებიან ელექტრულ სიგნალებად და შემდეგ ხვდებიან კინესკოპში. კინესკოპში ისი5ი კვლავ ხილ– ვაღად იქცევიან, მაგრამ ტრანსფორმირებული გამოსახულების სახით, რო– მელიც ობიექტივში გავლის შემდეგ გეგმილდება შედგენის ორიგინალზე.

არსებობს ელექტრონული გრავირების აპარატები და მანქანები პროგრამული მოწყობილობებით, რომელთა სრული დანერგვა კარტოგრაფიულ: საწარმოებში მომავალში გაათავისუფლებს კარტოგრაფებს მძიმე სამხაზხველო სამუშაოებისაგან.

# § 57. კჰარტოგრაფიული ბიბლიოგრაფია და რუკებისა და ატლასების კატალოგიზჯაცია

სიტყვა ბიბლიოგრაფია ბერძნული წარმოშობისაა და წიგნების აღწერას. ნიშნავს (Biblion –– წიგნი და grapho –– ვწერ).

ბიბლიოგრაფიის ამოცანას წარმოადგენს გამოქვეყნებული ნაბეჭდი სამუშაოების აღრიცხვა, აღწერა და შეფასება.

ბეოგრაფიული რუკების აღწერას კარტოგრაფიულ ბიბლიოგრაფიას უწო– დებენ. რუკათა შედგენის დროს საჭირო კარტოგრაფიული მასალების შერჩევისა-

თვის აუცილებელია ვიცოდეთ, თუ რა კარტოგრაფიული მასალები არსებობს მოცემული ტერიტორიისათვის, ან რა რუკა და ატლასი გამოიცემა გარკვეულ პერიოდში.

ამ საქმეში დიდ დახმარებას გვიწევს კარტოგრაფიული ბიბლიოგრაფია. არჩევენ კარტოგრაფიული ბიბლიოგრაფიის ოთხ სახეს: რეგისტრაციულს. ანოტაციურს, კრიტიკულს და რეკომენდებულს.

რეგისტრაციული ბიბლიოგრაფია ნიშნაეს რუკის ან ატლასის გარეგნული ნიშან-თვისების აღწერას (რუკის დასახელება, ტერიტორიული გარემოცვა, მასშტაბი, პროექცია და სხვა), შინაარსისა და დანიშნულების შეფასების გარეშე.

ანოტაციური ბიბლიოგრაფია გულისხმობს რუკებისა და ატლასების ში– ნაარსისა და დანიშნულების მიმართ ანოტაციისა და შენიშვნების" შედგენას. 286

კრიტიკული ბიბლიოგრაფია ნიშნავს რუკებისა და ატლასების ყოველმხრივ განხილვას მათი დადებითი და უარყოფითი მხარეების დადგენის მიზნით.

რეკომენდებული ბიბლიოგრაფია ადგენს მეზანშეწონილია თუ არა ამა თუ იმ მიზნისათვის გარკვეული რუკისა და ატლასის გამოყენება.

საბჭოთა კავშირში 1920 წელს დაარსდა სახელმწიფო ბიბლიოგრაფიის ცენტრალური ორგანო, რომელსაც "სრულიად საკავშირო წიგნის პალატა" ეწოდა. სრულიად საკავშირო წიგნის პალატა ოებულობს ყველა პოლიგრაფიული და კარტოგრაფიული საწარმოებისაგან დაბეჭდილი პროდუქციის აუცილებელ ეგზემპლარებს სახელმწიფოს უდიდესი ბიბლიოთეკები" დასაკომპლექტებლად. ყველა ამ პროდუქციის თითო ეგზემპლარი ინახება სრულიად საკავშირო წიგნის პალატაში.

მთავრობის, პარტიული, სამეცნიერო დაწესებულებების და მკითხველთა ინფორმირებისათვის სრელიად საკავშირო წიგნის პალატა გამოსცემს ინფორმაციულ ბიულეტენს –- "მატიანეს", რომელშიც, წიგნების გარდა, მოცემულია გამოცემული რუკებისა და ატლასების რეგისტრაციულ-ანოტაციური აღწერილობა.

კარტოგრაფიული მატიანე 1931 წლიდან გამოდის კვარტალურად; დღეისათვის იგი გამოიცემა წელიწდეულის სახით.

კარტოგრაფიული ბიბლიოგრაფიის საქმეში დიდ სამუშაოს ასრულებს სსრკ მინისტრთა საბჭოსთან არსებული გეოდეზიისა და კარტოგრაფიის მთავარი სამმართველოს სახელმწიფო გეოდეზიური ზედამხედველობის სამ– მართველო, რომელიც გამოსცემს ტოპოგრაფიული, კარტოგრაფიული და გეოდეზიური სამუშაოების ცნობარს ცალკეული გამოცემის სახით.

სანუშაოებს, რომლებსაც აწარმოებენ ბიბლიოთეკები გამოცემული რუკებისა და ატლასების კატალოგების შესადგენად, კატალოგიზაცია ეწოდება. კატალოგების არსებობა ძალიან აადვილებს მომხმარებლების უზრუნველყოფას რუკებითა და ატლასებით.

კატალოგიზაციისათვის ბიბლიოთეკები ადგენენ ალფაბეტურ, საგნობრივ და სისტემატურ ბარათობრივ კატალოგებს.

კარტოგრაფიულ კატალოგიზაციაში ალფაბეტური კატალოგები თითქმის არ გამოიყენება, რადგანაც რუკებზე მათი ავტორების გვარები ხშირად არაა დაწერილი, ატლასები კი, როგორც წესი, კოლექტიური შრომის შედეგია.

რუკებისა და ატლასების კატალოგიზაციაში ძირითადად გამოიყენება საგ– ნობრივი და სისტემატური კატალოგები. საგნობრივ კატალოგებს ადგენენ ტერეტორიული ნიშან-თვისების მიხედვით. ამ ნიშან-თეისებეს მიხედვით საგნობრივი კატალოგები შეიცავს შემდეგ ძირითად ჯგუფებს: 1) მსოფლეოს რუკები; 2) ო/ეანეებე და ზღეები; 3) ევროპა; 4) სსრკ; 5) აზია: 6) ამერიკა; 7) აფ– რიკა: 8) აესტრალია: 9) არქტიკა და ანტაოქტიკა. ატლასებისათვის: 1) მსოფ– ლიოს ატლასები; 2) ცალკეული სახელმწიფოების ატლასები. საბჭოთა კაეშირისათვის: ცალკეული მოკავშირე რესპუბლიკების, მხარეების, ოლქების და რაიონების ატლასები.

სისტემატური კატალოგები იქმნება რუკებისა და ატლასების შინაარსის მი– ხედვით.

რუყათა საცავებში კარტოგრაფიულ მასალებს ათავსებენ სპეციალურ კარადებში ან განალაგებენ მათ თაროებზე შენახვისა და გა"ოყენების სიმარჯვის მიზნით, არსებობს რუკებისა და ატლასების განლაგების შემდეგი ხერხები:

1) ინვენტარული; 2) ადგილმიჩნეული; 3) ფორმატული; 4) სისტემატური და 5) საგნობრივი.

ინვენტარულ, ადგილმიჩნეულ და ფორმატული ხერხით კარტოგრაფიული მასალის განლაგებას ის უარყოფითი მხარე აქვს, რომ ერთნაირი შენაარსის რუკები და ატლასები სხვადასხვა ადგილზე არიან განლაგებულნი და ამიტომ მათი მოძებნა რთულდება.

საგნობრივი და სისტემატური ხერხით კარტოგრაფიული მასალების განლაგება საჭირო რუკებისა და ატლასების სწრაფი მოძებნის შესაძლებლობას იძლევა და აგრეთვე გვარკვევს იმაში, თუ რა შინაარსის კარტოგრაფიული მასალები არსებობს რუკათა საცავში მოცემული ტერიტორიისათვის.

## თავი IX

## რუკის მომზადება გამოცემისათვის

#### § 68. გამოცემის ორიგინალის დამჭადება

შედგენის ორიგინალიდან უშუალოდ რუკის ბექდვასა და გამოცემას არ აწარმოებენ. რუკის შედგენის შემდეგ იწყება რუკის მომზადება გამოცემისათვის.

შედგენის ორიგინალიდან ანზადებენ რუკის გამოცემის ორიგინალს, რომელიც წარმოადგენს შედგენის ორიგინალის ზუსტ ასლს, გამოხაზზულს შავი ტუშით, მაღალი გრაფიკული ხარ:სხით, დამტკიცებული პირობითი ნიშნებით და ვარგისს ფოტომექანიკური რეპროდუქცირებისათვის.

გამოცემის ორიგინალი თავის: გამოსახვის ხასიათის მიხედვით არსებობს ორი სახისა: შტრიხოვანი და ნახევრადტონოვანი.

შტრიხოვანი ორიგინალი შესრულების მხრივ შეიძლება იყოს გამოხაზული არაგამჭვირვალე და გამჭვირვალე ფუძეზე, გრავირებული და დაბეჭდილი.<br>- გამოცემის შტრიხოვან ორიგინალზე რუკის შინაარსის ელემენტები და–

აქვთ შტრიხოვანი სურათის სახით ერთნაირი ნაჯერობით, ან გრავირებით თა– ნაბარი გამჭეირვალობის ხაზებით.

დაბექდილ შტრიხოვან ორიგინალს შეიძლება წარმოადგენდეს საბეჭდ მანქანაზე დაბეჭდილი ანაბეჭდი, ან ტიპიური გეოგრაფიული ფუძე, რომელიც დაბეჭდილი იქნება ფოტოქაღალდზე ან ხაზვის ქაღალდზე წინასწარ დატანილ შუქშემგრძნობ ფენაზე ან ორიგინალი გამჭვირვალე პლასტიკურ მასალებზე.

გამოცემის შტრიხოვანი ორიგინალი შეიძლება მიღებულ იქნეს კომბინი– რებული ხერხითაც (ვთქვათ, მისი ერთი ნაწილი დაბეჭდილია საბექდ დახგაზე, ნაწილი კი გამოხაზულია ხელით და სხვა).

ნახევრადტონოვანი ორიგინალები შეიძლება იყოს დახატული ან დაბეჭდილი. დახატული ორიგინალეს მაგალითს წარმოადგენს რელიეფის გამოსახვის ორიგინალი, რომელიც შესრულებულია მორეცხვის ანუ დატუშვის ხერხით.

შტრიხოვანი ორიგინალის დამზადება შეიძლება ხდებოდეს როგორც არაგამჭვირვალე, ისე გამჭვირვალე ფუძეზე.<br>არაგამჭვირვალე გამოცემის შტრიხოვანი ორიგინალის \_დამზადებისათვის

შედგენის ორიგინალიდან ღებულობენ ლურჯ ანაბეჭდს მაღალი ხარისხის ქაღალდზე, რომელიც წინასწარ დაწებებულია მყარ ფუძეზე (ალუმინის ან დიქტის ფურცელზე).<br>არაგამჭვირვალე გამოცემის ორიგინალს შეიძლება წარმოადგენდეს მყარ

ფუძეზე დაწებებული ფოტოქაღალდიც. ფოტოქაღალდი გამოცემის ორიგინა-<br>ლისათვის ძირითადად გამოიყენება ტიპიური გეოგრაფიული ფუძის დამზადებისათვის.

19. ა. ყ. სამადბეგოეი 989 წლის მონაწლება და მართლება და 1989 წლის 289 წლის 289 წლის 289 წლის 289 წლის 289 წლის

გამქვირვალე ფუძედ გამოცემის მტრიხოვანი ორიგინალის დამზადები– სათვის გამოიყენებენ სხვადასხვა პლასტიკურ მასალებს, როგორიცაა: ვინიპროზი, ასტრალონი, ეკოლონი, ხოსტაფანი, პერმატრეისი, ლიუმირერი და სხვა.

აღნიშნულ პლასტიკურ მასალებს კარტოგრაფიულ წარმოებაში შემდეგ მოთხოვნილებებს უყენებენ: მას უნდა ახასიათებდეს მინიმალური დეფორმაცია, რამაც უნდა უზრუნველყოს მასზე დატანილი გამოსახულების ზომების მუდმივობა, იყოს გამჭვირვალე, რაც საჭიროა ფოტოგრაფიული და კოპირების სამუშაოების წარმოებისათვის, უნდა ახასიათებდეს მყარი ზედაპირი, რათა იგი არ დაიფხაჭნოს გრავირების დროს მჭრელი დანებით და ნემსებით; მის მქრქალ მხარეზე უნდა შეიძლებოდეს ტუშით ხაზვა და სხვა.

პლასტიკურ მასალებს ახასიათებს როგორც პრიალა, ისე მქრქალი ზედაპირი.

უმრავლესი რუკების გამოცემის ორიგინალი მზადდება შედარებით მსხვი– ლი მასშტაბით, მაგალითად, 1:1 000 000-მასშტაბიანი რუკისათვის გამოცემის ორიგინალს ამზადებენ 1:750 000 მასშტაბით. შემდეგში მას ამცირებენ გამოცემისათვის ისევ 1:1 000 000 მასშტაბამდე, რის გამოც ხაზვის დეფექტები ნაკ– ლებად შესამჩნევი ხდება.

ზოგიერთი რუკის გამოცემის ორიგინალი შედგენის მასშტაბით მზადდება. ასეთ რუკებს მიეკუთვნება რუკები, რომელთა დატვირთვა შედარებით მცირეა და გარდა ამისა, პირობითი ნიშნების გამოხაზვა გაუდიდებლად შესაძლებე– ლია (მაგალითად, მსხვილმასშტაბიანი რუკები 1:10 000––1:50 000 მასშტაბით, სამოსწავლო რუკები და სხვა).

გამოცემის ორიგინალზე კარტოგრაფიული სურათის მკაფიოდ გამოსახვი– სათვის რუკის შინაარსის ყველა ელემენტს შავი ტუშით გამოხაზავენ. მასზე. სახელწოდებებს ხელით კი არ წერენ, არამედ აწებებენ.

შტრიხოვანი გამოცემის ორიგინალს ამზადებენ სხვადასხვა ხერხით:

1) შეთავსებული, სადაც შტრიხოვანი ელემენტები. მათ შორის<br>გტიც დატანილია ერთ ორივინალზე, ასეთ ორიგინალებს ამზადებენ შრიფტიც, დატანილია ერთ ორიგინალზე. ასეთ ორიგინალებს მსხვილმასშტაბიანი ტოპოგრაფიული და წვრილმასშტაბიანი რუკებისათვის, რომელთაც დიდი დატვირთვა არ გააჩნიათ (მაგალითად, რუკები დაწყებითი სკოლებისათვის და სხვა).

2 ნაწილობრივ დანაწევრებული, სადაც შტრიხოვან ელემენტებს გამოხაზავენ ორ-სამ ორიგინალზე. მაგალითად, ზოგიერთი ტოპოგრაფიული რუკებისათვის ქმნიან გამოცემის ორ ორიგინალს, ერთ მათგანზე გა– მოხაზავენ ყველა იმას, რაც დაბეჭდილი უნდა იქნეს შენდგომში შავი ფერით (კონტუ+ები, წარწერები ციფრები და პირობითი ნიშნები), მეორეზე კი გამოხაზავენ ჰიდროგრაფიას, რელიეფს და აწებებენ ყველა იმ სახელწოდებებს, ციფრებს და პირობით ნიშნებს, რომლებიც შემდეგში დაბეჭდილი უნდა იყოს ლურჯი და ყავისფერი საღებავებით.

პირველ ორიგინალზე ახდენენ მხოლოდ ტექნიკურ რეტუშს, მეორკზე კი როგორც ტექნიკურს, ისე დანაწილებით რეტუშს საღებავების მიხედვით.

საცნობარო, პოლიტიკური და ისტორიული რუკებისათვის, როგორც წესი, ამზადებენ შტრიხოვანი ელემენტების ორ გამოცემის ორიგინალს, რომელთა შორის ერთი შეიცავს ყველა შტრიხოვან ელემენტს, მეორე კი შრიფტებს.

ფიზიკური და სპეციალური რუკებისათვის, როგორიცაა ჰიფსომეტრიული, ბუნების, გეოლოგიური და სხვა რუკები, როგორც წესი, ამზადებენ სამ 290

გამოცემის ორიგინალს. პირველზე დაიტანენ ჰიდროგრაფიას, მეორეზე რელიეფს და რუკის სპეციალური შინაარსის ხაზება, მესამეზე კი აწებებენ სა– ხელწოდებებს (სახელწოდებების ანუ შრიფტების ორიგინალი).

აქ შესაძლებელია დანაწევრების სხვა ვარიანტებიც.

3) დანაწევრებული, სადაც რუკის შენაარსის ცალკეული ელე– მენტისათვის, რომლებიც სხვადასხვა ფერებში იბეჭდება, მზადდება ცალკე გამოცემის ორიგინალი. ასეთი ორიგინალების დამზადება უკეთესია ხდებოღეს გამჭვირვალე პლასტიკურ მასალებზე, რადგანაც შეზდეგმი ამ ელემენტების შეთავსება უფრო ზუსტად და ეფექტურად ხდება, ვიდრე არაგამჭვირვა-<br>ლე მასალაზე დამზადებული გამოცემის ორიგინალებისა. სახელწოდებებს აწებებენ შესაბამისი შტრიხოვანი გამოცემის ორიგინალზე.

გამჭვირვალე პლასტიკური მასალების გამოყენება გამორიცხავს ფოტორეპროდუქციულ პროცესებს და რთული დანაწევრების რეტუშს, და მასთან დაკავშირებით რეტუშის მაკეტების დამზადებასა და მათ კორექტურას. ამიტომაა, რომ ამ ბოლო დროს კარტოგრაფიულ წარმოებაში გამოცემის ორიგინალებს ძირითადად გამჭვირვალე პლასტიკურ მასალებზე ამზადებენ.

გამოცემის შტრიხოვან ორიგინალებს აფორმებენ რუკის შედგენის ორიგინალიდან მიღებულ ლურჯ ანაბეჭდებზე გამოცემის ან გადიდებული მასშტაბით. მასშტაბის გადიდება დამოკიდებულია რუკის დატვირთვის სისრულეზე.

არაგამჭვირვალე ფუძეზე ლურჯ ანაბეჭდებს ამზადებენ ციანოტიპური ხერხით, გამჭვირვალეზე კი ძირითადად "გამორეცხილი რელიეფის" ხერხით.

როდესაც გამოცემის ორიგინალის გაფორქებას ვახდენთ გამჭვირვალე პლასტიკურ მასალაზე, აქ შეიძლება გამორიცხული იყოს ლურჯი ანაბეჭდის დამზადების პროცესი. ამისათვის საჭიროა დავაფაროთ გამჭვირვალე მასალა შედგენის ორიგინალს და მოვახდინოთ მასზე საჭირო ელემენტების გამოხაზვა. ამ შემთხვევაში გამოხაზვას ვახდენთ მხოლოდ რუკის გამოცემის მასშტაბით.

რუკის გამოცემის დადგენილ ტექნოლოგიასთან დაკავშირებით სახელწო– დებათა (წარწერების) ორიგინალი შეიძლება გაფორმებული იყოს როგორც ცალკე ორიგინალად, ისე სხვა ელემენტებთან ერთ:დ.

სახელწოდებათა (შრიფტების) ორიგინალისათვის წარწერებს ამზადებენ ან ტიპოგრაფიული წესით, ან ფოტოაგწყობის ხერხით.

კარტოგრაფიულ წარმოებაში ძირითადად გამოყენებულია ფოტოამწყობის ხერხი, ტიპოგრაფიული წესით აწყობას იშვიათად იყენებენ (ძირითადად ატლასებისა და ტურისტული სქემების ტექსტის გასაფორმებლად).

გრავირებული ორიგინალები. შტრიხოვანი ორიგინალის შექ– მნის გრავირების მეთოდი ამ ბოლო წლებში კარტოგრაფიულ წარმოებაში ფართოდ დამკვიდრდა (ძირითადად მსხვილმასშტაბიანი ტოპოგრაფიული რუკე– ბის გამოცემაში).

გამჭვირვალე პლასტიკურ მასალაზე გამოცემის ორიგინალის შექმნა როგორც გამოხაზვის, ისე გრავირების მეთოდით ფრიად ეკონომიური და ნაკლე– ბად შრომატევადია ღა ამა'თან ერთად იძლევა გამოსახულების მაღალ ხა– რისხს. მათ შორის გრავირების მეთოდს უფრო მეტი უპირატესობა ეძლევა.

არაგამჭქვირვალე და გამჭვირვალე პლასტიკურ მასალებზე გამოხაზვას ახ– დენენ ახლადმოხეხილი შავი ტუშით. რუკის გაფორმების პროცესში მხაზველი მაქსიმალურად იყენებს დამხმარე ხელსაწყოებს, მაგალითად, სწორ ხაზებს ხაზავს რაისფედერის დახმარებით, მრუდ ხაზებს ლეკალოების (მრუდი სახაზავი სხვადასხვა სიმრუდის მქონე ნაწილებით) და მრუდფეხას გამოყენებით, წრეხაზებს შემოხაზავს კრონცირკულის საშუალებით. აღნიშნული ხელსაწყოებისა და იარაღების გამოყენება დიდად ზრდის მხახველის შრომის ნაყოფიერებას და აუმჯობესებს ხაზვის ხარისხს.

როგორც ზემოთ ვახსენეთ, გამოცემის ორიგინალის გამოხაზვისათვის წისტიკურ მასალაზე რუკის შედგენის ორიგინალიდან კარტოგრაფიული გამოსახულების ლურჯი ანაბეჭდი.

გამოცემის ორიგინალის გამოხაზვის დროს მხაზველს არა აქვს უფლება შეცვალოს ლურჯი ანაბეჭდის გამოსახულების სახე, 'მეამციროს ან გაადიდოს პირობითი ნიშნები და სხვა. თუ პირობით ნიშნებს რთული სახე აქვთ, ან მათი რაოდენობა დიდია ორიგინალზე, ამ შემთხვევაში, მათ ხელით კი არ გამოხაზავენ, არამედ ახდენენ მათ დაწებებასს შესაბამის ადგილებში (ააეთ პირობით ნიშნებს გადიდებულად ერთ ეგზემპლარად გამოხაზავენ სახაზავ ქაღალდზე, შემდეგ მას ფოტოწესით შეამცირებენ საჭირო ზომამდე და დაბეჭდავენ ფოტოქაღალდზე საკმარისი რაოდენობით. აქ გამოყენებულია ისეთი ფოტოქაღალდი, რომლის ზედაპირიდან შუქშემგრძნობი ფენა იოლად იხსნება, შემდეგ ამისა, ამოჭქრიანნ ფოტოქაღალდიდან ცალკეულ პირობით ნიშანს, მოაცლიან "მას ქაღალდს და გამჭვირვალე ფენაზე გამოსახულ პირობით ნიშანს ჩააწებებენ გამოცემის ან შრიფტების ორიგინალის საჭირო ადგილებში. მხაზველმა პირობითი ნიშნებია უნდა ჩააწებოს ზუსტად იქ, სადაც ჩანს მისი ლურჯი კვალი გამოცემის ორიგინალზე).

\_. ზოგადგეოგრაფიულ რუკებზე რუკის შინაარსის ელემენტების გამოხაზვისათვის მიღებულია შემდეგი თანმიმდევრობა:

1. რუკის ჩარჩოები, კარტოგრაფიული ბადე და საყრდენი პუნქტები (თუ ის გააჩნია რუკას), ერთდროულად რუკის მთელ ფურცელზე;

2. ჰიდროგრაფია: ზღვებისა და ოკეანეების სანაპირო ხაზები, დიდი ტბებისა და ფართო მდინარეების ნაპირები, სხვა დანარჩენი ·მდინარეები შენაკა– დებით, ნაკადულები, პატარა ტბები, არხები, ჭები და ნაგებობანი მდინარეებზე;

3. დასახლებული პუნქტები;

· გზათა ქსელი და მასზე არსებული ნაგებობანი;

· რელიეფი, როდესაც იგი ჰორიზონტალებითაა გამოხაზული;

" პოლიტიკურ-ადმინისტრაციული საზღვრები;

" ნიადაგ-მცენარეულობათა საფარის კონტურები და მათი შევსება პირობითი ნიშნებით;

მ. ჩარჩოსგარე გამოხაზვა და გაფორმება.

სპეციალური რუკებისათვის რუკის შინაარსის ელემენტების გამოხაზვის თანმიმდევრობა იცვლება. იგი მითითებულია შესაბამისი რუკების შედგენისა 4. გზათა ქაელი და მასზე<br>5. რელიეფი, როდესაც<br>6. პოლიტიკურ-ადმინისტ<br>7. ნიადაგ-მცენარეულობ<br>ბითი ნიშნებით;<br>მარის გაროსგარე გამოხაზე<br>სპეციალური რუკებისათ<br>თანმიმდევრობა ოცვლება. ივ<br>თანმიმდევრობა ოცვლება. ივ

## § 59. მტრისოვანი სინვბი, ფერადოვანი ორიგინალი. რეტუფის მაკეტები. ლითობგრაფიული მაკეტები. ფერადოვანი სინვბი

იმის შემდეგ, როდესაც მოახდენენ გამოცემის ორიგინალის საფუძვლიან კორექტურას და შესწორებას ამზადებენ რუკის შტრიხოვანი., ელემენ– 202,

ბების სინჯს, რისთვისაც ახდენენ გამოცემის ორიგინალის" ფოტოგრაფირედა შემდეგ მისგან საბეჭდი ფორმის მიღებას.

როგორც წესი, საბექდი ფორმებიდან ბეჭდავენ შტრიხოვან სინჯს ორი ფერის შეთავსებით. მაგალითად, კონტურებს ბეჭდავენ ყავისფერში, წარწე– რებს კი შავ ფერში.

შტრიხოვანი სინჯის საშუალებით ამოწმებენ შტრიხოვანი ელემეწტებისა და წარწერების ურთიერთშეთაგსებას.

შტრიხოვანი სინჯის ერთ ეგზემპლარს (დაუნაწილებლად) ბეჭდავენ ლურჯ ფერში სახაზავ ქაღალდზე, რომლისაგანაც ამზადებენ რუკის ფერადოვან ორიგინალს. ამ ორიგინალზე აკვარელის საღებავებით ღებავენ რუკას იმ ფერებში, როგორიცაა ეს განზრახული რუკის პროგრამით ანუ რედაქციული გეგმით.

შტრიხოვანი სინჯის საშუალებით ადგენენ, თუ როგორაა დაცული პროგრამისა და დებულების მოთხოვნილებანი რუკის შინაარსის დატანის მხრივ: ფერადოვანი ორიგინალის მეოხებით კი მსჯელობენ, თუ როგორი ფერადოვანი სახე უნდა ჰქონდეს მომავალ რუკას.

გამოცემის ორიგინალზე რუკის შინაარსის ყოველ ელემენტს შავი ტუშით გამოხაზავენ. რუკაზე კი მათ ბეჭდავენ სხვადასხვა ფერში.

გამოცემის ორიგინალის გამოსახულების დანაწილებას ცალკეულ ელემენტებად, რომლებიც სხვადასხვა ფერში უნდა დაიბეჭდოს, ახდენენ რუკის გამოცემის პროცესში.

შტრიხოვანი სინჯის ბეჭდვასთან ერთად ბეჭდავენ ლურჯი ფერის ანაბე– პდებს, რომლებზედაც ამზადებენ რეტუშის მაკეტებს.

რეტუშის მაკეტის დამზადება იმაში მდგომარეობს, რომ ლურჯ ანაბეჭდებზე რუკის ელემენტს, რომელიც რომელიმე ფერში უნდა დაიბეჭდოს, გამოხაზავენ (ზემოდან შემოვლებით) რაიზე ნათელ ფერში აკვარელის საღება– ვით. მაგალითად, ჰიდროგრაფიული ქსელის რეტუშის მაკეტის დამზადების დროს ჰოდროგრაფიას გამოხაზავენ მკაფიო წითელ ფერში იმიტომ, რომ იგი გარკვევით ჩანდეს მაკეტზე, პირობით ნიშნებში კი აღნიშნავენ, რომ იგი ლურჯ ფერში უნდა დაიბეჭდოს.

რეტუშორი, ხელმძღვანელობს რა მაკეტით, ახდენს ნეგატივის დანაწილე– ბით რეტუშს, ანუ სპეციალური რეტუშის საღებავით ფარავს ნეგატივზე გამო– სახულების იმ ელემენტებს, რომლებიც მაკეტზე არაა გამოხაზული. ამრიგად, ნეგატივზე დარჩება გამჭვირვალე შტრიხოვანი ელემენტები ჰიდროგრაფიული ქსელის გამოსახულების სახით. კორექტურისა და შესწორების შემდეგ ნეგა– ტივი მზადაა ჰიდროგრაფიული ქსელის საბეჭდი ფორმის მისაღებად.

ასევე ახდენენ დანაწილებით რეტუშს რუკის სხვა ელემენტებისათვისაც.

როგორც ვხედავთ, ყოველი შტრიხოვანი ელემენტისათვის გამოყენებული უნდა იქნეს ცალკე ნეგატივი.

ნეგატიეების რაოდენობა განისაზღვრება: ერთ ნეგატივს დაუნაწილებელი გამოსახულებით პლუს ღანაწილებული ნეგატივების რაოდენობა ფერების მიხედვით.

იმისათვის, რომ სხვადასხვა ფერის გამოსახულებანი ბეჭდვის პროცესში ერთმანეთს შეუთავსდნენ, ყოველი ნეგატივის კუთხეებში გაფხაჭნიან იდენტურად განლაგებულ ჯვრებს.

ისეთ რეტუშს, როდესაც აწარმოებენ ნეგატივებზე არსებული ხარვეზების დაფარვას რეტუშის საღებავით (განაფხაჭნი, წერტილოვანი გამჭვირვალე ადგილები და სხვა) –– ტექნიკურ რეტუშს უწოდებენ.

შტრიხოვანი ორიგინალის დანაწილება ელემენტების მიხედვით შეიძლება სხვა ხერხითაც.

გამოცემის ორიგინალის ფოტოგრაფირების შედეგად მიიღებენ ერთ ნეგატივს. მასზე ტოვებენ ერთ-ერთ ელემენტს ან ელემენტების ჯგუფს, რომლებიც ერთ რომელიმე ფერში უნდა დაიბეჭდოს. სხვა ელემენტებს ფარავენ სპეციალური იოლადმოსარეცხი საღებავით. ამ ნეგატივიდან კოპირების შედეგად მიიღებენ საბექდ ფორმას ნეგატივზე დატოვებული ელემენტებისათვის შესაბამისი საღებავისათვის. ნეგატივიდან მორეცხავენ რეტუშის საღებავს და ახდენენ ახალ რეტუშს სხვა ელემენტებისათვის. ამ ნეგატივიდან ამზადებენ საბეჭდ ფორმას შემდეგი საღებავისათვის და ა. შ.

ეს ხერხი ბევრად ეკონომიურია, მაგრამ თუ ერთ-ერთი საბეჭდი ფორმა ბეჭდვის პროცესში წყობიდან გამოვიდა, მაშინ საჭირო გახდება რეტუშის ხელახალი წარმოება.

ნახევრადტონური ელემენტების ნეგატივის დამზადება უფრო რთული პროცესია. ამისათვის შუქშემგრძნობი ფენით დაფარული ალუმინის ფურცლის წინ ათავსებენ გარკვეულ მანძილზე ეგრეთ წოდებულ ცხაურს (რასტრს —<br>წერილოგრედებად დაყოფილ ბადეს) და ახდენენ თოტოგრათირებას. ასეთი წვრილუჯრედებად დაყოფილ ბადეს) და ახდენენ ფოტოგრაფირებას. ფოტოგრაფირების შედეგად მივიღებთ ნეგატივს, რომელზედაც მთლიანი ნახევარტონოვანი გამოსახულება მოგვევლინება წვრილი, ერთი ზომის წერტილების დანაწილებული სახით, რომელიც ქმნის მუქი იერის ნათელ იერებში გადასვლის ილუზიას –– თუ დავაკვირდებით ფიზიკურ რუკებს, სადაც რელიუფი მორეცხვის ხერხითაა ნაჩვენები, ამაში იოლად დავრწმუნდებით.

გარდა ზემოჩამოთვლილი მასალებისა, იერიანი საბეჭდი ფორმების დამზადებისათვის სახელმძღვანელოდ ამზადებენ ლითოგრაფიულ მაკეტებს.

ლითოგრაფიული მაკეტი წარმოადგენს შტრიხოვან სინჯს, რომელზედაც რუკის ცალკეული ფართობი შეღებილია სხვადასხვა ნათელი ფერით ერთმანე– თისაგან მკაფიოდ გარჩევისათვის. ფართობების კონტურებს ღებავენ ერთმანე– თისაგან მკვეთრად განსხვავებული საღებავებით ისე, რომ საღებავმა რუკის შტრიხოვანი ელემენტები არ დაფაროს.

პირობით ნიშნებში აჩვენებენ, თუ რა ფერში უნდა დაიბეჭდოს ესა თუ ის ფართობი.

თუ რუკას დიღი დატვირთვა არ გააჩნია, ამზადებენ ერთ ლითოგრაფიულ მაკეტს; დიდი დატვირთვის შემთხვევაში კი თითოეული ფერადოვანი ფორმისათვის ცალკე ლითოგრაფიულ მაკეტს.

რუკის გამოცემისათვის მომზადების საბოლოო ეტაპს ფერადოვანი სინჯის დამზადება წარმოადგენს. ფერადოვანი სინჯი ანუ რუკის ნიმუში წარმოადგენს სრულ შეთავსებულ ანაბეჭდს ყველა შტრიხოვანი, ფერადოვანი და ნახევარტონოვანი ფორმებიდან.

იმის შემდეგ, როდესაც მოახდენენ ფერადოვანი სინჯის კორექტურას და შესწორებას, გაუგხავნიან მას ზემდგომ ინსტანციას მის დასამტკიცებლად დაბეჭდვისა და გამოცემისათვის.

#### § 60. პლასტიკური მასალების გამოყენება რუკის გამოცემისათვის მომზადების პროცესში

როგორც ზემოთ აღვნიშნეთ, ამ ბოლო ხანებში კარტოგრაფიულ წარმოებაში ფართოდ მოიკიდა ფეხი გამჭვირვალე პლასტიკური მასალების გა– მოყენებამ.

პლასტიკურ მასალებზე (ვინიპროზი, ხოსტაფანი, პერმატრეისი და სხვა) ამზადებენ გამოცემის ორიგინალებს როგორც ხაზვის, ისე გრავიურის ხერხით.

გამოხაზვას პლასტიკურ მასალაზე აწარმოებენ მხოლოდ რუკის გამოცე– მის მასშტაბში რუკის შინაარსის ცალკეული ელემენტებისათვის და იქვე ახ– დენენ შესაბამისი წარწერების დაწებებას. ამ ხერხის დადებით მხარეზე ჩვენ უკვე გვქონდა საუბარი.<br>სხვადასხვა პლასტიკურ მასალას სხვადასხვა თვისება აქვს, ამიტომ მასზე

ხაზვის ტექნოლოგიაც სხვადასხვაა.

თუ გამოცემის ორიგინალს ვინიპროზზე ამზადებენ, მის ზედაპირს წინას– წარ ხეხავენ და შემდეგ ზედ სპეციალური III –– 1 ლაქის ფენას დაიტანენ, რომელზედაც შემდგომში ახდენენ შტრიხოვანი ორიგინალის გამოხაზვას შედგენის ორიგინალიდან მასზე დატანილი ლურჯი ანაბეჭდით.

თუ ხოსტაფანს ვიყენებთ, მაშინ მისი ზედაპირის მოხეხვა საჭირო არაა და არც  $\overline{KJ}$  -- 1 ლაქის ფენის ღატანაა აუცილებელი.

ხაზეას აწარმოებენ ხთსტაფანის მქრქალ ზედაპირზე კონცენტრირებული შავი ტუშით, სპეციალური საღებავის დამატებით.

ხაზვისათვის გამოიყენებენ იმავე ინსტრუმენტებს და ხელსაწყოებს, რომ– ლებსაც იყენებენ ქაღალდზე მუშაობის დროს.

გამპეირვალე პლასტიკურ მასალებზე მუშაობის დროს საჭიროა დავიცვათ შემდეგი წესები: 1) მეშაობის პროცესში პლასტიკური მასალა მოთავსებული უნდა იყოს სწორ ზედაპირიან დაფაზე ან მაგიდაზე; 2) ლურჯი ანაბეჭდე რომ უკეთ იკითხებოდეს, უკეთესია პლასტიკურ მასალას ქვეშ თეთრი ქაღალდი და– ეფინოს: ვ) პლასტიკური მასალის ზედაპირი დაცული უნდა იყოს გაქონიანე– ბისა და გაჭუჯყიანებისაგან. რისთვისაც მას ზემოდან ქაღალდს აფარებენ და სამუშაო ადგილას ფანჯრებს ამოჭრიან; თუ აღმოჩენილი იქნება გაქონილი ად– გილები (იგი ძირითადად მხაზველის თითებიდან გამონადენი ოფლით წარმოიშობა), იგი უნდა მოიხსნას სპირტიანი ბამბის ტამპონით; 4) ხაზვა უნდა წარმო– ებდეს ყოველგვარი დაწოლის გარეშე, ზუსტად ლურჯი ანაბეჭდის კვალზე, პი– რობითი ნიშნების ზომების დაცვით; 5) დაუშვებელია ერთხელ გავლებულ ხაზზე განმეორებითი გახახვა, რადგანაც იგი აუარესებს ხაზვის ხარისხს. სუსტად გავლებული ხაზი ტუშის გაშრობის შემდეგ უნდა შესწორდეს კალმის წვერით ან ფრთხილად მოიფხიკოს ვინიპროზის ზედაპირიდან კარგად გალესილი ლან– ცეტით, დაიფაროს განაფხეკი ადგილი იმავე ლაქით და შემდეგ გაიხახოს ხელ– მეორედ; 6) იმისათვის, რომ გავლებული ხახის სისქე მთელ მის სიგრძეზე ერთნაირი იყოს, სახაზავი იარაღები მუშაობის პროცესში შვეულად უნდა გვეჭიროს; 7) გავლებული ხაზების ოპტიკური სიმკვრივე უნდა შემოწმდეს ვინი– პროზის გაშუქებით თვალზომიერად; 8) გამოხაზული გამოცემის ორიგინალების დახვევა არ შეიძლება, იგი უნდა ინახებოდეს ნორმალურ ტემპერატურაზე, გაშლილი სახით და თითოეულ მათგანზე გადაფარებული უნდა იყოს დამცველი ქაღალდი.

წარწერების დაწებებას ვინიპროზზე ახდენენ სპეციალური წებოთი.

ხაზვის წესები ხოსტაფანზე თითქმის იგივეა, რაც ვინიპროზზე.

ხოსტაფანი გვაძლევს საშუალებას სპეციალური ატლასების და კედლის რუკებისათვის მივიღოთ გამოცემის ორიგინალი მათი სპეციალური დატვირთვის შედგენის ორიგინალის დამზაღების გარეშე, რაც დიდად აიაფებს რუკას და ნაკლებ- დროს მოითხოვს (ლ. გარაევსკაიას წინადადება),

აქ სპეციალური დატვირთვის გამოხაზვას აწარმოებენ ხოსტაფანზე ცალკე– ული საღებავისათვის ხოსტაფანის საავტორო ორიგინალზე ზემოდან დაფენისა და დამაგრების შემდევ.

.<br>გრავიურის ხერხით გამოცემის ორიგინალის დამზადება გამჭვირვალე. პლასტიკურ მასალებზე შემდეგში მდგომარეობს:

გრავირების ფუძედ გამოიყენებენ ვინიპროზს, ხოსტაფანს, პერმატრეისს ან სხვა გამჭვირვალე პლასტიკურ მასალას.

გამოხაზვას აწარმოებენ რუკის გამოცემის მასშტაბით.

ცალკეულ ორიგინალზე ახდენენ გრავირებას რუკის შენაარსის იმ ელემენტებისათვის, რომლებიც ერთ რომელიმე ფერში უნდა დაიბეჭდოს; მაშასა– დამე, გვექნება იმდენი ორიგინალი, რამდენ ფერშიც იბეჭდება მომავალი რუკა.

წარწერების ორიგინალი მზადღება ცალკე, მყარ ფუძეზე დაწებებულ ხაზვის ქაღალდზე, ციანოტიპური წესით მიღებულ ლურჯ ასლზე.

წარწერებისათვის შრიფტების აწყობა ხდება ფოტოამწყობით.

ამ ხერხით გამოცემის ორიგინალის დამზადება იძლევა დიდ შრომის ნაყოფიერებას, დროისა და სახსრების შემცირებას რუკის გამოცემისათვის მომზადების პროცესში და შტრიხოვანი ელემენტების ბეჭდვის მაღალ ხარისხა.

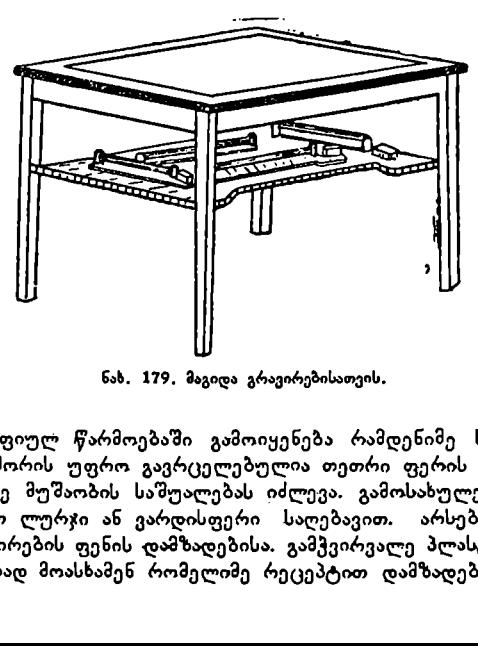

ნახ. 179, მაგიდა გრავირებისათვის.

კარტოგრაფიულ წარმოებაში გამოიყენება რამდენიმე სახე გრავირების ფენისა; მათ შორის უფრო გავრცელებულია თეთრი ფერის ფენა, რომელიც ანარეკლ შუქზე მუშაობის საშუალებას იძლევა. გამოსახულება გრავირების ფენაზე დააქვთ ლურჯი ან ვარდისფერი საღებავით არსებობს რამდენიმე რეცეპტი გრავირების ფენის დამზადებისა. გამჭვირვალე პლასტიკურ მასალაზე ფენის მისაღებად მოასხამენ რომელიმე რეცეპტით დამზადებულ ნაერთს ჰორიზონტალურ ცენტროფუგაში ისე. რომ ჰაერის შეფარდებითი ტენიანობა 64% არ ა–ე?მატებოდეს. თანაბრად განაწილებული და გამშრალი ნაერთი პლას– ტიკური მასალის ზედაპირზე გვაძლევს გრავირების ფენას.

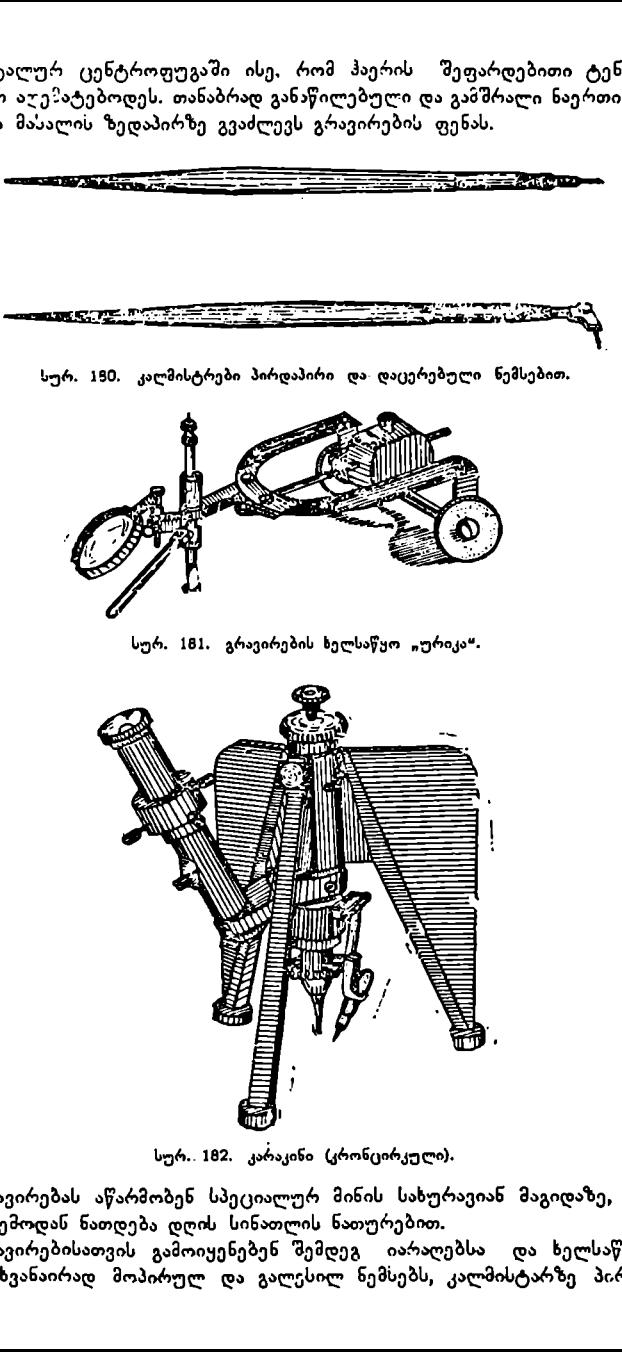

სურ.. 182. კარაკინი (კრონცირკული).

გრავირებას აწარმობენ სპეციალურ მინის სახურავიან მაგიდაზე, რომე– ლიც ქვემოდან ნათდება დღის სინათლის ნათურებით.

გრავირებისათვის გამოიყენებენ შემდეგ იარაღებსა და ხელსაწყოებს: სხვადასხვანაირად მოპირულ და გალესილ ნემსებს, კალმისტარზე პირდაპირ და დაცერებით დამაგრებულ ნემსებს, გრავირების "ურიკას", გრავირების კარაკინს (კრონცირკულს) იარაღის წერტილების გრავირებისათვის, პუნქტირის დასატან მექანიკურ ხელსაწყოს, პროპორციულ სახაზავს და ტრაფარეტების კრებულს ტოპოგრაფიული რუკებისათვის.

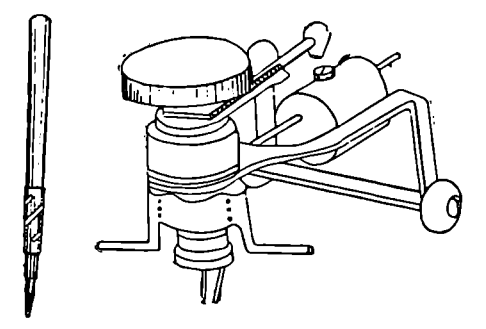

სურ. 183. იარაღები წერტილების გრავირებისათვის.

გრავირებული ორიგინალი წარმოადგენს ნეგატივს სურათის პირდაპირი გამოსახულებით. ამ ნეგატივის მიმართ ძირითად მოთხოვნილებას წარმოადგენს ის, რომ გრავირებული კარტოგრაფიული გამოსახულება აბსოლუტურად გამჭვირვალე იყოს და არაგრავირებული ლაქის ფენა კოპირების პროცესში შუქს არ ატარებდეს.

ასეთი ნეგატივიდან შემდეგში ამზადებენ დიაპოზიტივებს საბეჭდი ფორმების მისაღებად. თუ ზემოაღნიშნული მოთხოვნილებანი ნეგატივის მიმართ დაცული არ იქნება, მაშინ არც დიაპოზიტივი და არც საბეჭდი ფორმა ხარის– ხიანი არ იქნება.

# § 61. კონტროლი, კორექტურა და სარედაქციო სამუშაოები რუკის გამოცემისათვის მომზადების პროცესში

რუკის გამოცემისათვის მომზადება რთული პროცესია, რომელიც შედგება მთელი რიგი თანმიმდევრობითი ეტაპებისაგან და სადაც მონაწილეობას ღებულობენ სხვადასხვა შემსრულებლები.

ო თაროთათათათა<br>გემისათვის მომზადება<br>აანმიმდევრობითი ეტაპ<sub>!</sub><br>სხვა შემსრულებლები.<br>სხვა შემსრულებლები.<br>სისტემატური შემოწმ;<br>შესწორება. ეს უნდა ხ{<br>შესწორება. ეს უნდა ხ{<br>აროცესში.<br>დეს რეტუშისა და გრა<br>ერული შესწორებისა<br>ერუსვიანი სამუშაოს შესრულების მაღალი ხარისხის უზრუნველყოფისათვის ყოველ ეტაპზე, საჭიროა სისტემატური შემოწმება-კონტროლი და შემჩნეული ხარვეზების დროული შესწორება. ეს უნდა ხდებოდეს კორექტურისა და რედაქციული სამუშაოების პროცესში.

უნდა ხდებოდეს რეტუშისა და გრავირების სამუშაოების კონტროლი, აგრეთვე კორექტურული შესწორებისა ნეგატივებზე, დიაპოზიტივებსა და საბეჭდ ფორმებზე.

კორექტურის ამოცანას წარმოადგენს ტექნიკური სამუშაოების ხარისხისა და სისწორის ძირფესვიანი შემოწმება. კორექტურას აწარმოებენ თანმიმდევ– რობით ყოველი ეტაპის სამუშაოების დამთავრებისას.

პირველ რიგში კორექტორი ამოწმებს გამოცემისა და შედგენის ორიგი– 'ნალების ურთიერთშესატყვისობას და შემჩნეულ ხარვეზებს და შეუსაბამო ბას აღნიშნავს სპეციალურ კორექტურულ ფურცელზე შემდეგში ამ დეფექტე–<br>ბის შესწორების მიზნით.<br>— სარეტუშო სამუშაოების - (მხოლოდ - დანაწილებით - რეტუშის) — კონტ–

სარეტუშო სამუშაოების (მხოლოდ დანაწილებით რეტუშის) : როლს ახდენს ტექნიკური რედაქტორი, ტექნიკური რეტუშის შემოწმებას კი აწარმოებს ცვლის ოსტატი.

დანაწილებითე რეტუშის შესრულების შემოწმება შეიძლება ხდებოდეს თვით ნეგატივებზე ან ნეგატივებიდან დაბეჭდილ ლურჯ ანაბეჭდებზე, შეთავ-<br>სებულ ანაბეჭდებსა და გამჭვირვალე პლასტიკურ მასალაზე მიღებულ ანა-.<br>რეტუმზე. რეტუშის მაკეტის კორექტურისათვის სახელმძღვანელოდ ღებულობენ

რუკის შედგენის ორიგინალს, ხოლო ლითოგრაფიული მაკეტის შემოწმებისას, გარდა შედგენის ორიგინალისა, ფერადოვან ორიგინალსაც,.

განსაკუთრებული ყურადღება უნდა მიექცეს შტრიხოვანი და ფერადოვანი სინჯების შემოწმებას, აქ ტექნიკური რედაქტორი საგულდაგულოდ ამო– წმებს შტრიხოვან საბეჭდ ფორმას, შეესატყვისება თუ არა იგი შემოწმებულ და შესწორებულ შტრიხოვან სინჯს. ფერადოვანი სინჯის განხილვისას იგი ამო– წმებს მის შესატყვისობას ფერადოვან ორიგინალთან, რუკის შინაარსის ელემენტების Lწორ შეთავსებას და არსებობს თუ არა ფერადოვან სინჯზე ელემენტების გადაფარვები და გამოტოვებული ადგილები.

საერთო ზედამხედველობას რუკის გამოცემისათვის მომზადების სტადიაში ახორციელებს რუკის პასუხისმგებელი რედაქტორი. იგი უწევს კონსულტაციას, აძლევს მითითებებს შემსრულებლებს გამოცემის ორიგინალების, რე– ტუშის მაკეტების, ლითოგრაფიული მაკეტებისა, შტრიხოვანი და ფერადოვანი სინჯების დამზადების პროცესში. ამოწმებს ამ მასალათა სისწორეს. თვალს ადევნებს კორექტურისა და შესწორების მსვლელობას. ჯეროვანი შემოწმე– ბის შემდეგ ხელს აწერს ზემოთ ჩამოთვლილ მასალებს მათი სისწორის დამ– ტკიცების თვალსაზრისით,

საბოლოოდ ტექნიკური რედაქტორი ხელს აწერს ეგრეთ წოდებულ სასიგნალო ეგზემპლარს მის გამოსაშვებად.

# § 69. წარწერათა ორიგინალის დამზადება ფოტოამწყობის დასმარებით

რუკებზე წარწერების ხელით გამოხაზვა ან გრავირება შემსრულებლისა– გან საკმაო გამოცდილებასა და დიდ დროს მოითხოვს. წინათ. მართლაც ასე იქცეოდნენ, მაგრამ შემდეგ დაისვა საკითხი ამ რთული პროცესის მექანიზირებისათვის. ეს საჭირო იყო არა მარტო ეკონომიური, არამედ წარწერების ხარისხის გაუმჯობესების თვალსაზრისითაც.

პირველი ნაბიჯი რუკებზე წარწერების შესრულების გაუმჯობესებისა იყო ტიპოგრაფიული წესით სახელწოდებების დაბეჭდვა საჭირო შრიფტებით ქაღალდზე და შემდეგ მათი დაწებება შრიფტების ორიგინალზე. ამ ხერხის უარყოფით მხარეს წარმოადგენდა შრიფტების გამოსახულების დაბალი ხარისხი და გარდა ამისა, წარწერებიანი ქაღალდები ფარავდა რუჯის შინაარსის სხვა ელემენტებს და საჭირო ხდებოდა ხანგრძლივი რეტუშის წარმოება.

დიდი ხნის ძიების შემდეგ დამუშავებულ იქნა წარწერების შესრულების. .<br>ახელღობს - მირეტონ მემდეგ დამუშავებული ქნა წარწერების შესრულები<br>ცებიავ ითით ინაშაცევე, ძშევმ კანოლენობ "ითოოინ ძიბოწულეტოთ — ილაძა ლება და გამოყენება ჰპოვა. იგი კარტოგრაფიულ წარმოებებში დაინერგა 1948 წლიდან. ეს მეთოდი იძლევა მაღალხარისხოვან წარწერებს და საკმაოდ ეკონომიურიცაა. მაგრამ დღეისათვის ტიპოგრაფიული მეთოდით შესრულებულ წარწერებსაც გამოიყენებენ სპეციალური ატლასებისა და ტურისტული სქემების ტუქსტებისათვის.

როგორი წესითაც არ უნდა შევასრულოთ წარწერები, საჭიროა ან ტიპოგრაფიული, ან კარტოგრაფიული შრიფტები.

შრიფტი ეწოდება ანბანის ყოველი ასოს, ციფრებისა და პუნქტუაციის სხვადასხვა ნიშნების ლიტერების კომპლექტს.

ტიპოგრაფიულ ლიტერს ამზადებენ ლითონების სპეციალური შენადუღისაგან (ჰარტი). ამ ბოლო ხანებში მას ამზადებენ პლასტმასისაგანაც.

ფოტოამწყობის ლიტერს აქეს ექვსი ძირითადი ელეზენტი, ამზადებენ მას

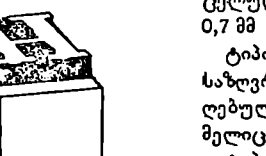

 $(2.002)$  დიდის ფირფიტებზე სისქით 0,6-0,7 მმ ნეგატიური გამოსახულებით.

ტიპოგრაფიული შრიფტის ზომა განისაზღვრება კეგელით, ზომის ერთეულად მიღებულია პირობითი ზომა –- პუნქტი, რო– მელიც 0,376 მმ უდრის.

ტიპოგრაფიული შრიფტის უმცირესი ზო– მა კეგელის მეოთხედია და 1 5 მმ უდრის.

საბჭოთა კავშირში ტიპოგრაფიული შრიფტების შემღეგი სტანდარტია მიღებული

ნახ. 184. ტიპოგრაფიული ლიტერი. კეგელის მიხედვით: 4 (დიამანტი), 5 (პერ-

ლი), 6 (ნონპარელი), 7 (მინიონი), 8 (პეტი– ტი), 9 (ბორგესი), 10 (კორპუსი), 12 (ციცერო), 14 (მიტელი), 16 (ტექსტი), 20, 24, 28 «და 36. 20 კეგელის ზევით შრიფტს სახელწოდება არა აქვს.

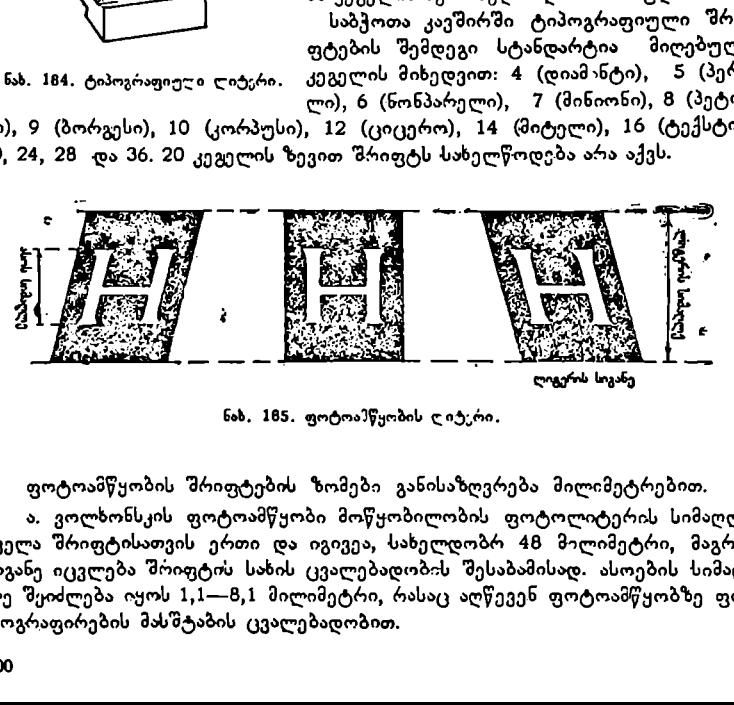

ფოტოამწყობის შრიფტების ზომები განისაზღვრება მილიმეტრებით.

ა, ვოლხონსკის ფოტოამწყობი მოწყობილობის ფოტოლიტერის სიმაღლე ყველა შრიფტისათვის ერთი და იგივეა, სახელდობრ 48 მილიმეტრი, მაგრამ სიგანე იცვლება შრიფტის სახის ცვალებადობის შესაბამისად. ასოების სიმაღლე შეიძლება იყოს 1,1--8,1 მილიმეტრი, რასაც აღწევენ ფოტოამწყობზე ფოტოგრაფირების მასშტაბის ცვალებადობით.

დღეისათვის შექმნილია მთელი რიგი ფოტოამწყობი მანქანებისა როგორც პოლიგ"აფიაში, ისე რუკათა გამოცემაში გამოსაყენებლად. წარწერებს ამზადებენ ფოტოამწყობ დანადგარზე.

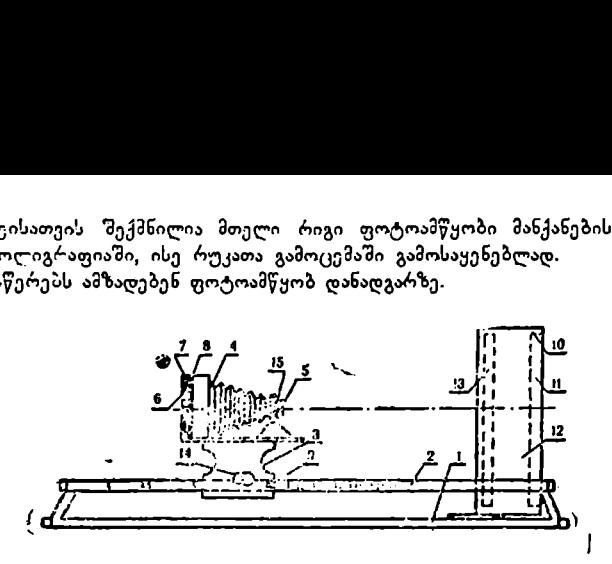

ნახ. 186, ფოტ=ა წ "ბი და"აღ"არი, 1 –– სადგარის ჩარჩო; 2 –– შტანგები, 3 –- მოედანი, 4 –- ფოტოკამერა (ფოტოჯიზერი); 5 — ობიექტივი; 6 — კასეტა; 7 — ფარი; 8 –– ადაპტერი; 9 –– ინდექსი შრიფტის ზომის ანუ კეგელის დაყენე– ბისათვის; 10 –- ეკრანი; 11 –– საბწკრე; 12 –– დამცველი სოფიტისათვის; 13 –– ლუმინესეენტნური ნათურები; 12 –– სახელური ფოტოაპარატიანი მოედნის გადაადგილებისათვის; 15 –– მიკრომეტრული ხრახნი.

ფოტოჯიხური წარმოადგენს პატარა რეპროდუქციულ დანადგარს, რომელიც შედგება ობიექტივისა და კასეტური ნაწილისაგან. იგი გადაადგილდება სადგარის წარმმართველების გეზით და გვაძლევს ფოტოგრაფირების მასშტა-. ბის შეცვლის საშუალებას. ეკრანი წარმოადგენს სამი მხრიდან დახურულ გარ–- 'საცამს, რომელშიც მოთავსებულია ლუმინესცენტური ნათურები და საბწკრეები ფოტოანაწყობით. სადგარის ნალოებზე დატანილია დანაყოფები შრიფტების სასურველ ზომაზე დაყენების გასაადვილებლად. საბწკრეებში ათავსე– ბენ ფოტოლიტერებს, აწყობენ სიტყვებს და წინადადებებს. ფოტოგრაფირებას ახდენენ ისეთ ფოტოქაღალდზე, რომლის ზედაპირიდან იოლად იხსნება ფოტოემულსიის ფენა. ამრიგად, ასეთ ფოტოქაღალდზე მიღებულ წარწერებს ფრთხილად ამოჭრიან კარგად გალესილი ლანცეტის საშუალებით, ქაღალდიდან ააძრობენ ფენას წარწერით და შემდეგ ჩააწებებენ მათ შრიფტების ან გამოცემის ორიგინალის საჭირო ადგილებში. რადგანაც ფენა გამჭვირვალეა, ამეტომ წარწერებიც აღარ დაფარავენ გამოცემის ორიგინალის სხეა ელემენ– ტებს და აღარც დამატებითი რეტუშის წარმოება იქნება აქ საჭირო.

ბენ ფენას წარწერით<br>\_ორიგინალის საქირო<br>რწერებიც აღარ დაფარ<br>არც დამატებითი რეტ;<br>ნაც ფოტოლიტერები<br>ნაც ფოტოლიტერები<br>ევი ასოვბით).<br>ავი ასოვბით).<br>ავი ასოვბით).<br>რების დატანის შემდვო<br>რების დატანის შემდვო<br>რების დატანის შემდვო<br>რები რადგანაც ფოტოლიტერები მზადდება ნეგატიური სახით (მავ ფონზე თეთრი ასოებით და შებრუნებული გამოსახულებით), ამიტომ წარწერებს ვღე– ბულობთ პოზიტიური ანუ პირდაპირი სახით (თეთრ გამჭვირვალე ფონზე მკვეთრი შავი ასოებით).

წარწერების დატანის მექანიზაცია რუკაზე დიდად უწყობს ხელს კარტოგრაფიული წარმოების შემდგომ განვითარებას, ამიტომ ამ საკითხს დიდი ყურადღება ეთმობა მრავალი კარტოგრაფიული საწარმოს მიერ.

#### თავი »

# რუკების გამოცემა

#### § 0ვ. ზოგადი ცნობები

რუკების გამოცემას აწარმოებენ გამოცემის ორიგინალიდან გამოცემის; ორიგინალს გამოხაზავენ უფრო მსხვილი მასშტაბით, ვიდრე შედგენის ორი- გინალს, მაგრამ თუ მომავალ რუკას დადე დატვირთვა არა აქვს, მაშინ გამოცე– მის ორიგინალს შედგენის ორიგინალის მასშტაბით ამზადებენ.

ერთი რუკისათვის გამოცემის ორიგინალების რაოდენობა დამოკიდებულია რუკის ელემენტებისა და საღებავების რიცხვზე. მათი რაოდენობა წინასწარ გათვალსწინებულია რუკეს პროგრამით.

გამოცემის ორიგინალებს მიეკუთვნება შტრიხოვანი ელემენტების, შრიფტების და ნახევრადტონური ორიგინალები.

გამოცემის ორიგინალი შეიძლება დამზადებული იყოს როგორც არაგამ– ჭვირვალე, ისე გამქვირვალე მასალებზე.

რუკის გამოცემის თანმიმდევრობა ხდება რუკის გამოცემის ტექნოლოგიუ– რი გეგმის მიხედვით, რომელიც თან ერთვის რუკის პროგრამას.

გამოცემის ტექნოლოგიურ გეგმას ადგენს რუკის ტექნიკური რედაქტორი და შემდეგში ხელმძღვანელობს მის გამოცემას.

რუკის ტექნოლოგიური გეგმა განმარტავა:

1) თუ რომელი ორიგინალიდან რამდენი ნეგატივი უნდა იყოს დამზადებუ– ლი, რა მასალაზე და რომელი ელემენტისათვის;

2) რა სახის რეტუში უნდა მოხდეს ნეგატივებზე და რუკის შინაარსის რომელი ელემენტისათვის;

ვ) რა ერაეიურისა და გადატანითი სამუშაოები უნდა იყოს ჩატარებული საბეჭდ ფორმებზე:

4) საღებავების დატანის თანმიმდევრობას ბეჭდვის პროცესში.

ტექნოლოგიური გეგმის აუცილებელ ნაწილს წარმოადგენს რუკის ფერადოვანი გაფორმების გრათიკი, რომელიც გვიჩვენებს, თუ რომელი საღებავების შეხამებით (ერთმანეთზე ზედ დაბეჭდვით) უნდა მივიღოთ რუკის ესა თუ ის ფერადოვანი ნაწილი.

იმის შემდეგ, როდესაც დამზადებული იქნება საბეჭდი ფორმები, მოხდე– ნილი იქნება მათი კორექტურა დღა შესწორება, საბეჭდ დაზგაზე ბეჭდავენ რუკის სინჯ ეგზემპლარს, რომელსაც ფერადოვან სინჯს უწოდებენ.

თუ რუკის ტექნოლოგიური გეგმა და ფერადოვანი გაფორმების გრაფიკი შედგენილი იყო სწორად და გამოცემის პროცესში არ იყო დაშვებული შეც-302

დომები, მაშინ რუკის ფერადოვანმა სინჯმა უნდა მოგვცეს რუკის სწორედ ისეთი სახე, როგორც გათვალისწინებული იყო რუკის პროგრამით.

რუკის ბეჭდვის დაწყება შეიძლება მხოლოდ რუკის ფერადოვანი სინჯის გასინჯვისა და დამტკიცების შემდეგ.

#### § 604, ბეჭდვის თანამედროვე სახეობები

საბექდი ფორმა ფუძეა, რომლის ზედაპირზე იმყოფება ორი სახის ელე– მენტი, მბეჭდავი და არამბეჭდავი (სახარვეზო).

საბეჭდი ფორმა შეიძლება იყოს სამი სახის, რომელთა მიხედვით განარჩევენ თვით ბეჭდვის სახეობას: მაღალი, ღრმა და ბრტყელი ბეჭდვა.

მაღალი ბეჭდვის შემთხვევაში მბეჭდავი ელე–<br>მენტები საბეჭდი \_ ფორმის ზედაპირიდან ამოწეულია მაღლა ერთ დონეზე. ბეჭდ- · .<br>ვლემენტებს, რომლებიციძ-<br>ლევიან ანაბეჭდს ქაღალდე• 1L+.. - 1L+.. - 1L+.. - 1L+.. - 1L+.. - 1L+.. - 1L+.. - 1L+.. - 1L+.. - 1L+.. - 1L+.. - 1L+.. - 1L+.. - 1L+

მაღალი ბეჭდვის განსა– \_ უკუნეში ი. გუტენბერგმა<br>გამოიყენა. მან ადვილად დნობადი ლითონების შენა- L. · · -I დნობისგან ჩამოასხა შრიფ- –? ტი, შრიფტის აწყობით მინენ და იმავე შრიფტით აწ– ყობდნენ ახალ ფორმას.

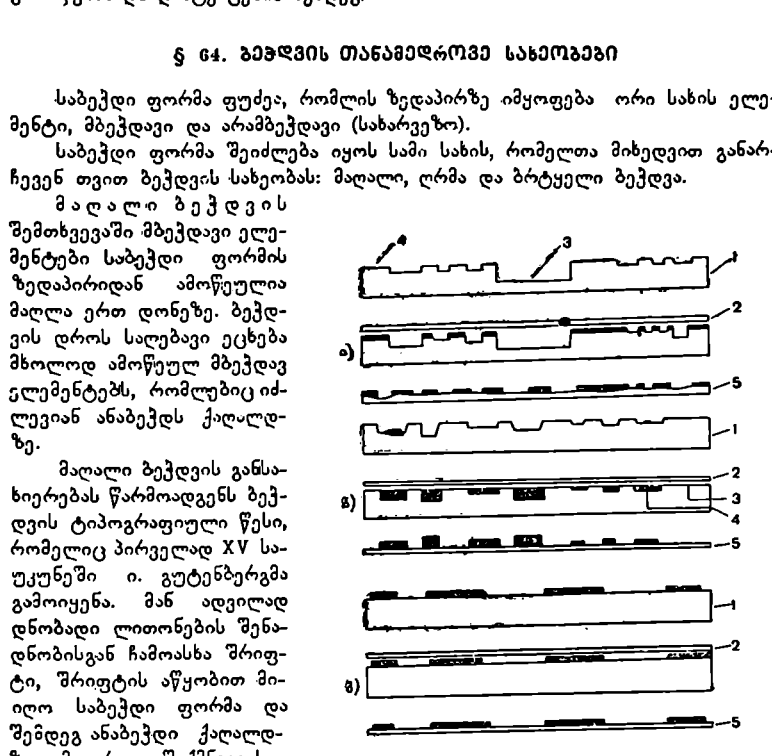

ზე. ამგვარად შექმნილ სა- — რას. 187, ბეჭდეის სახეობანი. ა) მაღალი ბეჭდვა; ბ) ღრმა<br>ბეჭდ ფდრმას, ბეჭდვის და- — გავდია; გ) ბრტყელი ბეჭდვა, 1—ფორმა; 2) კადალდის ბეჭდ ფორმას, ბეჭდვის და. ბგევდვა; გ) ბრტყელი ბეჭდვა. 1--ფორმა; 2) ქაღალდის ფურცელი; 3--სახარეეზო მასალა; 4--მბ ჭდავი ელემენტები;<br>5--ანაბემდი, 4--სახარეები,

ტიპოგრაფიული ბეჭდვის პროტოტიპს წარმოადგენს ქსილოგრაფია, ანუ ბეჭდვა ხისაგან დამზადებული საბეჭდი ფორმიდან.

პოლიგრაფიულ საწარმოს, სადაც ახდენენ მაღალ ბეჭდვას, ტიპოგრაფიას ან სტამბას უწოდებენ.

საქართველოში სტამბის დაარსებამდე ქართული წიგნე მხოლოდ საზღვარგარეთ იბეჭდებოდა. 1705 წელს არჩილ მეფის თაოსნობით მოსკოვში გამოიცა ქართული სასულიერო წიგნი ხუცური შრიფტით. ეოტიპს წარმოადგ<br>ჭდი ფორმიდან.<br>აც ახდენენ მაღალ<br>ბამდე ქართული წ<br>ხილ მეფის თაოს<br>ჭართველოში დაა<br>ქართველოში მყოფ<br>ქართველოში მყოფ

პირველი ქართული სტამბა საქართველოში დაარსდა 1709 წ. ვახტანგ VI-ის ხელმძღვანელობით. რაშიც მას რუმინეთში მყოფი ქართველი მოღვაწე –– ანთიმოზ ივერიელი დახმარებია. აღსანიშნავი, რომ 1712 წელს ვახტანგ, VI-ის სტამბაში დაუბეჭდავთ შოთა რუსთაველის "ვეფხისტყაოსანი" მხედრული შრიფტით.

მაღალი ბეჭდვის ტიპოგრაფიული მეთოდი სწრაფად გავრცელდა ევროპაში. საქართველოში მას თავისი განვითარების ისტორია აქვს.

დღეისათვის საქართველოში არსებობს კარგად მოწყობილი სტამბების  $\omega$ ლებს ცოდნის გაფართოებისა და კულტურის დონის ამაღლებაში.

ღრმა ბექდვის ფორმაზე მბეჭდავი ელემენტები ჩაღრმავებულია სახარვეზო ელემენტებთან შედარებით. ჩაღრმავებულ ელმენტებს შეაკსებენ საღებავით სპეციალური ტამპონით ან სპეციალური ცილინდრულის გაგორებით. არამბეჭდავ ანუ სახარვეზო ელემენტებიდან მოწმენდენ საღებავს სპეციალური დანით. შემდეგ ფორმაზე დადებენ ქაღალდს და დაყწნეხენ, რის შედეგად ფორმის მბეჭდავი ელემენტები გადასცემენ ქაღალდს საღებავს და ამრიგად ვღებულობთ ანაბეჭდს.

ღრმა ბეჭდვის განსახიერებას გრავიურა წარმოადგენს.

ბრტყელი ბეჭდვის ფორმებზე მბეჭდავი და სახარვეზო ელე– მენტები ერთ სიბრტყეში იმყოფებიან. აქ საბეჭდი ფორმის ქიმიურად დამუშავების შედეგად ალუმინის ან თუნუქის ფურცლის ზედაპირი ნაწილდება ჰიდროფილერ და ჰიდროფობურ ნაწილებად. ფორმის ზედაპირის ჰიდროფილური ნაწილი სახარვეზო ელემენტია, რომლის თვისებას "შეადგენს წვლის სისველის შეთვისება და ცხიმოვანი საღებავის უკუგდება პიდროფობური –– პირიქით, უკუაგდებს სისველეს და ითვისებს ცხიმოვან საღებავს. სწორედ ეს ნაწილები წარმოადგენენ ფორმის მბეჭდავ ელემენტებს.

საბეჭდი ფორმის ზედაპირის ასეთი დანაწილების თვისებას შერჩევითი დასველების თვისებას უწოდებენ.

საბეჭდი ფორმების დამზადების ხერხებს გავეცნობით შუმდეგ პარაგრაფებში.

# § 65. რეპროდუქციული ფოტოგრაფია

ფოტოგრაფიულ ფენაზე კარტოგრაფიული გამოსახულების მისაღებად გამოიყენებენ სპეციალურ რეპროდუქციულ ფოტოაპარატებს, რომლებიც სხვა ფოტოაპარატებიდან განსხვავდებიან დიდი ზომებით.

აღნიშნულ ფოტოაპარატებს აქვთ სხვადასხვა კონსტრუქცია, მაგრამ მათ საერთო ძირითადი კვანძები ახასიათებთ.

როგორც წესი, ასეთი ფოტოაპარატების ჯიხური შედგება ორი კედლისა და შემაერთებელი საბერველისაგან. წინა კედელზე დამაგრებულია ობიექტივი, უკანაზე კი მქრქალი მინა, რომელიც გვეხმარება აპარატის მომზადებაში გადაღებისათვის (სურათის მკვეთრი გამოსახულების მიღება და მასშტაბში მოყვანა).

კასეტა საჭიროა ფოტოფირფიტის შუქმგრძნობიარე ფენის სინათლისაგან დაცვისათვის როგორც ფოტოგრაფირების, ისე მისი სიბნელეში გადაადგილების დროს.

ეკრანზე ამაგრებენ კარტოგრაფიულ მასალას ფოტოგრაფირებისათვის.

ფოტორეპროდუქციული აპარატით ფოტოგრაფირებას ახდენენ შემდეგნაირად: ეკრანზე ათავსებენ კარტოგრაფიულ მასალას (რუკა, სქემა, შედგენის ან გამოცემის ორიგინალი) ან ანათებენ მას სპეციალური ძლიერი ნათურებით

(ვოლტის რკალის ფარანი, ფოტონათუ4ები, ლუმინესცენტური ნათურებე და სხვა). კარტოგრაფიული მასალიდან ანარეკლი სხივები გაივლიან ობიექტივში და მქრქალ მინაზე დაეცემიან, სადაც ობიექტივისა და კასეტის გადაადგილე–

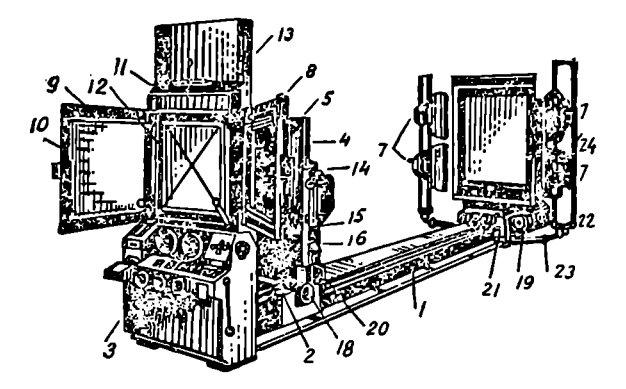

ნახ. 188. "კლიმშის" ფოტორეპროდუქციული აპარატის საერთო ხედი.

1 ––. შტატივი; 2 –– მქრქალი მინის კოლოფი; 3 –– მართვის პულტი; 4 –– ობიექტივის დგამი; 5 –– პნევმატური საბერველი; 6 –– ორიგინალის დამჭერი; 7 –– ნათურების სისტემა; 8 –– კასეტა; 9–- პნეემატური კასეტა; 10 — შაბლონი; 11 — მქრქალი მინის ჩარჩო; 12 –– მქრქალი მინა; 13 –– კოლოფი რასტრისათვის; 14 –– დიაფრაგმების სკალა; 15 –– ნათურების მრთავი; 16 –– ჩამკეტის გამომრ– თავი; 17 –– ფოტოელემენტი; 18, 19 –– მქნევარა ბორბლები ზუსტი დაყენებისათვის; 20, 21 –– ინდიკატორული მოწყობილობანი; 22 –– ნათურების სისტემის დგამი; 23 –– ნათურების კრონშტეინი; 24 –– ფარნების ამწევი მექანიზმი.

ხალი მოსახელი მართალი მართა დობით ვლებულობთ მკაფიორქალი მინის მაგივრად ათავს<br>რქალი მინის მაგივრად ათავს<br>მაც ზუსტად მქრქალი მინის<br>საც ფოტოგადალებას და შუქმგრა, ფიქსირება, გარეცხვა და გა<br>იგად ვლებულობთ ნეგატივს,<br>არდება.<br>გრო ბის წყალობით ვღებულობთ მკაფიო გამოსახულებას საჭირო მასშტაბით. შემდეგ მქრქალი მინის მაგივრად ათავსებენ შუქმგრძნობიარე ფენიან "მასალას, რომელმაც ზუსტად მქრქალი მინის ადგილი უნდა დაიკავოს, ამის შემდეგ ახდენენ ფოტოგადაღებას და შუქმგრძნობიარე მასალის დამუშავებას (გამომჟღავნება, ფიქსირება, გარეცხვა და გაშრობა).

ამრიგად ვღებელობთ ნეგატივს, რომელზედაც კარტოგრაფიული მასალის თეთრი ნაწილები შავად გამოისახება, შავი ნაწილები კი თეთრად.

ამ პროცესს კარტოგრაფიული გამოსახულების მიღების ნეგატიური პრო-

ცესი ეწოდება.<br>ნეგატივიდან შეიძლება პოზიტივის მიღება როგორც ფირზე, ისე ფოტოქაღალდზე. პოზიტივზე კარტოგრაფიული მასალის შავი ნაწილები შავად გამოისახება, თეთრი კი თეთრად.

პოზიტივი შეიძლება მიღებულ იქნეს როგორც კონტაქტური, ისე რეპროდუქციული ხერხით.

კონტაქტურ ხერხს მაშინ გამოიყენებენ, როდესაც საჭიროა პოზიტივის მიღება ზუსტად ნეგატივის მასშტაბში, რისთვისაც ნეგატივს და პოზიტივის მასალას (ვთქვათ, ფოტოქაღალდს) მჭიდროდ დაადებენ ერთმანეთს სპეცია-

 $20.$  ა. ყ. სამადბეგოვი  $305$ 

ლურ დანადგარში და მოახდენენ ექსპოზიციას. მასალის დამუშავების შედეგად მიიღებენ პოზიტივს.

რეპროდუქციულ ხერხს გამოიყენებენ მაშინ, როდესაც საჭიროა პოზიტივის მიღება შემცირებული ან გადიდებული მასშტაბით რასაც ახდენენ სპეციალური დანადგარების გამოყენებით.

#### § 60. დღოტობრაფიული მასალები

ფოტორეპროდუქციულ პროცესებში რუკათა გამოცემის მიზნებისათვის გამოიყენებენ სხვადასხვა ფოტოგრაფიულ ფირფიტებს, ფირს და ქაღალდს.<br>- ნეგატივების და პოზიტივების დამზადებისათვის გამოიყენებენ მინის

ფირფიტებს და ფირს.

ფოტოგრაფიულ მასალებს, როგორც წესი, ყოფენ ნეგატიურ და პოზიტიურ ფოტოგრაფიულ მასალებად. ნეგატიურ ფოტომასალებს მაღალი შუქმგრძნობიარობა ახასიათებს და -გმოიყენება ძირითადად რეპროდუქციულ პროცესებში. პოზიტიურ ფოტომასალებს ნაკლები შუქმგრძნობიარობა აქვთ და გამოიყენება ფოტოკოპირების დროს.

ფოტოტექნიკურ ფირებს აქვთ ასოებრივი და ციფრობრივი აღნიშვნები. ფოტოტექნიკური "ფირის ინდექსი არის დI #(ფოტოტექნიკური); შემდეგ მოჰყვება ორი ციფრი, პირველი მათგანი გვიჩვენებს კონტრასტულობას, მეორე კი შუქმგრძნობიარობის ხარისხს ანუ. სენსიბილიზაციას (0––არასენსიბილიზებული, ანუ რომელიც შეიგრძნობს ხილული სპექტრის იისფერ, ლურჯ და ცისფერ სხივებს, 1–– ორთოქრომატული, შეიგრძნობს იისფერ, ლურჯ, ცისფერ,  $\frac{\partial \mathbb{F}_3}{\partial \mathbb{F}_3}$  და ყვითელ სხივებს, 2 — პანქრომატული). მაგალითად  $\Phi$ T — 12 ნიშნავს, რომ ეს ფირი ფოტოტექნიკურია, კონტრასტულობით რბილია და შუქმგრძნობიარობით პანქრომატულია, ანუ იგი პრაქტიკულად მგრძნობიარეა მთლიანი ხილული სპექტრისადმი, მაგრამ მწვანე სხივებისადმი ნაკლებად მგრძნობიარეა.

ფოტოგრაფიულ ქაღალდს ასხვავებენ კონტრასტულობით: № 1 — რბილი, Nº 2, 3 — ნორმალური, № 4, 5 — კონტრასტული, № 6 — განსაკუთრებით კონტრასტული, # 7 –– ზეკონტრასტული.

კარტოგრაფიულ სამუშაოებში ძირითადად გამოიყენება #6 და #7 ფოტოქაღალდები.<br>- ზედაპირის პრიალის ხარისხის მიხედვით ფოტოქაღალდებს დაყოფენ: გან

საკუთრებით პრიალა, პრიალა, ნახევრადმქრქალი, მქრქალი, ხავერდოვანი, მარ– ცვლოვანი და ნატვიფრი.

კარტოგრაფიულ სამუშაოებში ხავერდოვანი, მარცვლოვანი და ნატვიფრი ფოტოქაღალდები არ გამოიყენება.

კინომრეწველობა უშვებს შედარებით მცირე ზომის ფოტოფირფიტებს (40 X 50 და 50 X 60 სმ-მდე) ვიდრე ეს საჭიროა კარტოგრაფიულ წარმოებაში (70 X 80 –– 100 X 120 სმ-მდე), ამიტომ საჭირო ზომის ფოტოფირფიტების დამზადებას თვით კარტოგრაფიულ საწარმოში ახდენენ. დიდი ზომის ფოტოფირები დამუშავების დროს განიცდიან დეფორმაციას და ამიტომ მათი გამოყენება ნეგატივებისა და პოზიტივების დასამზადებლად კარტოგრაფიული მიზნებისათვის საკმაოდ რთულდება.

კარტოგრაფიულ წარმოებაში ფოტოფირფიტებს ამზადებენ მაღალი ხარის–

ხის გლუვ (პრიალა) მინაზე ან გამჭვირვალე პლასტ-კურ მასალებზე, რომელ–<br>თაც — დეფორმაცია თითქმის არ მოსდით.

#### § 67. ფოტომექანიაური სერხით საბეპდი ფორმების დამჭადება

საბექდი ფორმების დამზადებისათვის საჭიროა ნეგატ"ვებიდან ან დიაჰოზიტივებიდან მოვახდინოთ გამოსახულების გადატანა ალუმინის ფირფიტის მოხეხილ ზედაპირზე, რომელიც წინასწარ დაფარული უნდა იყოს შუქმგრძნობიარე ფენით.

ალუმინის ფირფიტის ზედაპირის მოხეხვას აწარმოებენ სპეციალურ დაზგაში. დაზგის ვარცლში ჰორიზონტალურად დაამაგრებენ ცხიმოვანი ნივთიერებისა და ჭუჭყისაგან წინასწარ გასუფთავებულ ალუმინის ფირფიტას, შემდეგ ფირფიტის ზედაპირზე ფრთხილად მოაყრიან ფაიფურის ბურთულებს (დიამეტრით 10-–-12 მმ) და პემზის სილას, მოასხურებენ წყალს და ჩართავე§ დაზხგას. ჰორიზონტალურ სიბრტყეში ვარცლის მოძრაობის შედეგად ფაიფურის ბურთულები და პემზის სილა ახდენენ ალუმინის ფირფიტის ზედაპირის მოხეხვას. მოხეხვას აწარმოებენ 45 წუთის განმავლობაში. ბოლო ხუთ წუთს ფირფიტას ხეხავენ კორუნდის სილით.

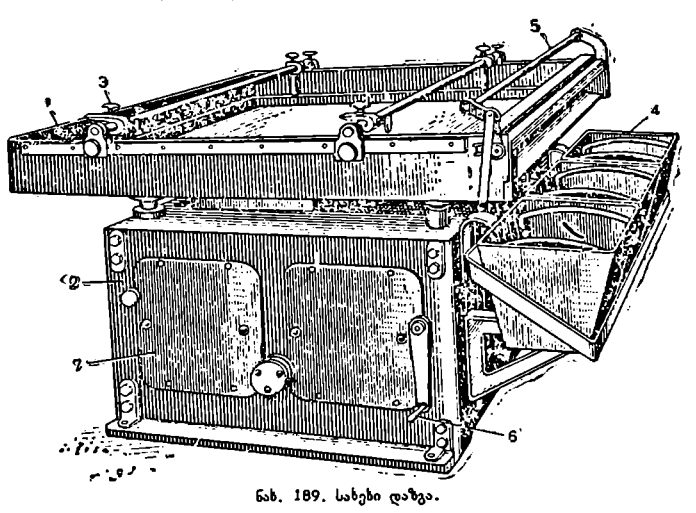

ფირფიტას ამოიღებენ ვარცლიდან, გარეცხავენ თბილი წყლით და აშრობენ სპეციალურ საშრობ კარადაში მოძრავი ცხელი ჰაერის ნაკადით.

ი<sub>ს</sub>ის საშტორებული<br>ამზადებული<br>ამზადებული<br>ატანად. ალუ<br>როა შუქმგრი<br>ავი ელემენტ<br>ფიტის ზედა ასე დამზადებული ალუმინის ფირფიტა მზადაა მაზე შუქმგრძნობიარე ფენის დასატანად. ალუმინის ფირფიტის მოხეხილი წმინდა ხორკლიანი ზედაპირი საჭიროა შუქმგრძნობიარე ფენის დასამაგრებლად.

მბეჟდავი ელემენტების შექმნის პროცესი გულისხმობს მოხეხილი ალუ– მინის ფირფიტის ზედაპირზე (შუქმგრძნობიარე ხსნარის მოსხმისა და გაშრო– ბის შემდეგ) ჰიდროფობური აფსკის მიღებას, რომელსაც ზეთოვანი (ცხიმოვანი) საღებავების შეთვისების უნარი ექნება.

დღეისათვის კარტოგრაფიულ საწარმოებში საბეჭდ ფორმებს ძირითადად ფოტომექანიკური ხერხით ამზადებენ. ეს ხერხი დამყარებულია ქრომირებული კოლოიდების თრიმვლაზე სინათლის წყაროს მოქმედების შედეგად. კოლოიდის სახით შეიძლება გამოყენებული იყოს კვერცხის ცილა (ალბუმინი), ციმბირის ფოთლოვანას გუმფისი და სხვა ნივთიერებები. შუქმგრძნობიარე ნივთიერებებს წარმოადგენენ ორქრომმჟავა კალიუმი და ამონიუმი.

თუ ალბუმინის ან გუმფისის ხსნარს დადგენილი პროპორციით შევურევთ კალიუშის ან ამონიუმის ორქრომმჟავას ხსნარში, მივიღებთ შუქმგრძნობიარე ნივთიერებას, რომელიც მოსხმული უნდა იყოს ალუმინის ფირფიტის მოხეხილ ზედაპირზე საბეჭდი ფორმის მისაღებად. ქრომირებულ კოლოიდს ის თვისება ახასიათებს, რომ იგი სინათლის გავლენის შედეგად ითრიმლება და შემდეგ წყალში აღარ «იხსნება.

დღეისათვის არსებობს საბეჭდი ფორმის დამზადების ორი ფოტომექანიკური ხერხი ––- ნეგატიური და პოხიტიური.

საბეჭდი ფორმის დამზადება ნეგატიური ხერხით მდგომარეობს შემდეგში: ვერტიკალურ ცენტრიფუგაში დაამაგრებე5 ალუმინის ფირფიტას გახეხილი ზედაპირით და მოასხამენ ზედ ქრომირებულ ალბუმინს. ცენტრიფუგის ჩართვის შედეგად ალუმინის ფირფიტა დაიწყებს ბრუნვას ვერტიკალურ სიბრტყეში, რის შედეგად მოსხმული შუქმგრნობიარ;: ხსნარი თანაბრად ნაწილდება ალუმინის ფირფიტის ზედაპირზე. ამავე დროს, ცენტრიფუგაში მოთავსებული ელექტროღუმელი ახდენს მოსხმული ხსნარის გაშრობას.

შემდეგ ამისა ფირფიტას ათავსებენ კოპირების ჩარჩოში და ზედ დაადე– ბენ ნეგატივს, ალუმინის ფირფიტის შუქმგრძნობიარე ფენისა და ნეგატივის

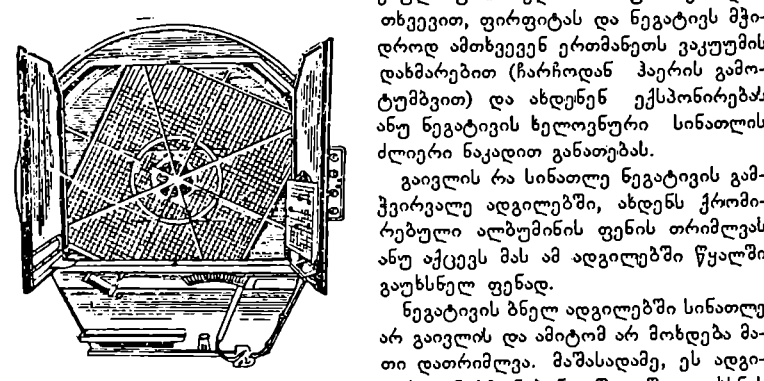

ემულსიური ზედაპირის 'ურთიერთდამ- = თხვევით, ფირფიტას და ნეგატივს მჭი დროდ ამთხვევენ ერთმანეთს ვაკუუმის აას /" დახმარებით (ჩარჩოდან ჰაერის გამოტუმბვით) და ახდენენ ექსპონირებას ანუ ნეგატივის ხელოვნური სინათლის ძლიერი ნაკადით განათებას.

გაივლის რა სინათლე ნეგატივის გამჭვირვალე ადგილებში, ახდენს ქრომი-.<br>რებული ალბუმინის ფენის თრიმლვას<br>ანუ აქცევს მას ამ ადგილებში წყალში გაუხსნელ ფენად.

ნეგატივის ბნელ ადგილებში სინათლე არ გაივლის და ამიტომ არ მოხდება მა– ლი" თი დათრიმლვა. მაშასადამე, ეს ადგინახ, 190, ცენტრიფუგა. ლები ინარჩუნებენ წყალში გახსნის თვისებას.

კოპირების შემდეგ ალუმინის ფირფიტის მთლიან ზედაპირს (როგორე დათრიმლულს, ისე დაუთრიმლველს) ფარავენ ბამბის ტამპონის მეშვეობით ცხიმოვანი საღებავით და ტალკით შეპუდრავენ. ფირფიტას ჩადებენ თბილი წყლის აბაზანაში. თბილი წყალი გააფუებს ფირფიტის დაუთრიმლავ ადგი-308

ლებს და მორეცხვის შედეგად იგი წყალს გაჰყვება საღებავთან ერთად. დათრიმლული ალბუმინი ცხიმოვან საღებავთან ერთად დარჩება ალუმინის ფირფიტის ზედაპირზე. იგი წარმოადგენს შემდეგში საბეჭდი ფორმის მბეჭდავ ულემენტს.<br>საბეჭდი ფორმის დამზადება პოზიტიური ხერხით

შემდეგში მდგომარეობს: აქ შუქმგრძნობიარე ფენად გამოყენებუ-

ლია ციმბირის ფოთლოვანას<br>ქრომირებული — გუმფისი. ქრომირებული კოპირებს ახდენენ როგორც პოზიტივიდან, ისე ყოველგვარი გამჭვირვალე მასალიდან. შუქმგრძნობიარე ფენის დატანისა «და ექსპონირების პროცესი ნაკლებად განირჩევა ნეგატიური პროცესიდან.

ექსპონირების შედეგად სინათლე გადის დიაპოზიტივის გამჭვირვალე ადგილებ-<br>'ში და ახდენს შუქმგრძნობიარე ფენის თრიმლვას. არა გამჭვირვალე ადგილებში სინათლე არ გაივლის და ამიტომ შუქმგრძნობიარე

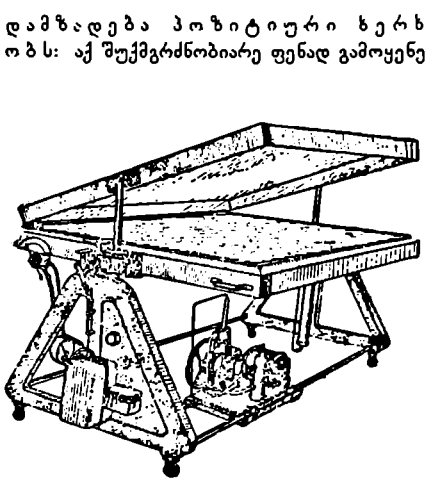

ნახ, 191, ასლის გადასაღები ჩარჩო.

ფენის ეს ნაწილები არ დაითრიმლებიან და მათ შერჩება წყალში გახსნის თვისება.

ექსპონირების შედეგად ფირფიტის ზედაპირზე მიღებულ გამოსახულებას ამუშავებენ ქიმიურად სპეციალური გამხსნელებით, რის შედეგად არადათრიმლული ადგილები მოირეცხება და გამოჩნდება ალუმინის ფირფიტის მოხეხილი ზედაპირი. შემდეგ ფირფიტას გააშრობენ, დაფარავენ სპეციალური ლაქის თხე– ლი ფენით და ხელმეორედ გააშრობენ. ლაქი მიეცხება როგორც მბეჭდავ ელე– მენტებს (ფენიდან გათავისუფლებული ალუმინის ფირფიტის ზედაპირს), ისე არამბეჭდავ –– სახარვეზო ელემენტებს (დათრიმლულ ფენას). შემდეგ ლაქზე დაიტანენ ტინქტურის ან კოპირების საღებავის თხელ ფენას და ფირფიტას დაამუშავებენ 1--3%-იანი მჟავას ხსნარით. მჟავას მოქმედების შედეგად ქრომირებული კოლოიდის დათრიმლული ფენა გაფუვდება და "გაიხსნება მასზე დატანილ საღებავთან ერთად.

ლაქის გაცხიმებული აფაკი, რომელიც იმყოფება უშუალოდ ალუმინის ფირფიტის ზედაპირზე, მჟავაში არ გაიხსხება, იგი დარჩება ალუმინის ზედაპირზე და ცხიმოვანი საღებავების მიცხების თვისებას შეინარჩუნებს.

ორობლელი ფეთ გარობლელი ფეთ გამოხება, რომელიც იმყ<br>გარ გაიხსნება, რომელიც იმყ<br>ბი არ გაიხსნება, რომელიც იმყოფის მიცხების თვის<br>ხით დამზადებული<br>ფიტის ზედაპირზე<br>მი,<br>ადებული საბექდი<br>მის გამძლეა, ვიდრ ამრიგად, პოზიტიური ხერხით დამზადებული საბეჭდი ფორმის ზედაპირზე (უშუალოდ ალუმინის ფირფიტის ზედაპირზე) მივიღებთ მბეჭდავ ელემენ– ტებს ლაქის აფსკის სახით.

ნეგატიური და პოზიტიური ხერხით საბეჭდი ფორმების დამზადება ხდე– ბა ოდნავ ჩაბნელებულ «ოთახში.

პოზიტიური ხერხით დამზადებულე საბეჭდი ფორმები უფრო მაღალხა– რისხოვანი და ტირაჟის ბეჭდვის გამძლეა, ვიდრე ნეგატიური ხერხით დამზადებული საბეჭდი ფორმები. ამიტომ ამ ბოლო დროს კარტოგრაფიულ წარმოებაში ძირითადად საბექდი ფორმების დამზადების პოზიტიური ხერხი გამოიყენება.

### § 68. საბეჭდ ფორმაზე არამბეპდავი (სახარვეზო) ელემენტების შექმნა

როგორც ვიცით, საბეჭდი ფორმის ზედაპირი შედგება მბეჭდავი და არაჭბეჭდავი ელემენტებისაგან. წინა პარაგრაფში საუბარი გვქონდა საბეჭდ ფორმაზე მბეჭდავი ელემენტების შექმნის ხერხებზე. ახლა გავერკვეთ საბეჭდ ფორმაზე არამბეჭდავი ელემენტების შექმნის საკითხში.

არამბეჭდავ ელემენტს უნდა ახასიათებდეს ჰიდროფილური თვისება, ანუ იგი უნღა ითვისებდეს წყალს და უკუაგდებდეს ცხიმოვან საღებავს. ამას აღწევენ ალუმინის ფირფიტის ქიმიურად მოწამვლის შედეგად მასზე მბეჭდავი ელემენტების მიღების შემდეგ.<br>მოწამვლას ახდენენ ხსნარით, რომელიც შედგება სახამებლის ან დექსტრი-

ნის და მინერალური მჟავას ნაიერთისაგან (ძირითადად ფოსფორმჟავასაგან). ხსნარი დააქვთ ფირფიტის მთლიან ზედაპირზე, რის "შედეგადაც სახარვეზო ელემენტებზე შეიქმნება ჰიდროფილური აფსკი.

რადგანაც მბეჭდავი ელემენტები დაფარულია ცხიმოვანი საღებავებით, ამიტომ მომწამვლელი ხსნარი მათზე გავლენას არ ახდენს, მაგრამ თუ მოწამვლა ხდება დიდი ხნის განმავლობაში, ამან შეიძლება მბეჭდავ ელემენტებს დაუკარგოს მდგრადობა.

ამგვარად დამზადებული საბეჭდი ფორმის ზედაპირიდან მორეცხავენ მომწამვლელ ხსნარს წყლიანი დოლბანდის ტამპონით. ფირფიტის ნოტიო ზედაპირს დაფარავენ უმჟავო დექსტრინის ხსნარის თხელი ფენით და გააშრობენ. ამის შემდეგ საბეჭდი ფორმა მზადაა ტირაჟის დასაბეჭდად.

### ბეჭდვა ოფსეტურ დაზგაზე

ოფსეტურ დაზგაზე ბეჭდვისათვის საჭიროა დამზადდეს საბეჭდი ფორმები ალუმინის ფირფიტაზე ნეგატიური ან პოზიტიური ხერხით. უკეთესია, რომ საბეჭდი ფორმები მზადდებოდეს პოზიტიური ხერხით გამჭვირვალე პლასტიკური მასალიდან. აქ საბეჭდი ფორმა მიიღება უშუალოდ პოზიტივიდან კოპირების შედღეგად ალუმინის ფირფიტაზე წინასწარ დატანილ შუქმგრძნობიარე ფენაზე. ამ შემთხვევაში საბეჭდი ფორმის მიღების სამუშაოებიდან გამორიცხული იქნება ფოტოგრაფირების პროცესი და მასთან ერთად "დაიზოგება ძვირფასი ვერცხლი, რომლის მსოფლიო მარაგი დღეისათვის ძალიან მცირეა.

დავუშვათ, რომ რუკა სამ ფერში უნდა დაიბეჭდოს (მდინარეთა ქსელი თავისი წარწერებით ლურჯი ფერით, რელიეფი ჰორიზონტალებში –– ყავის– ფერით, სხვა დანარჩენი ელემენტები და წარწერები — შავი ფერით). ყოველი საღებავისათვის ამზადებენ ცალკე ფორმას.

ოფსეტურ დაზგაზე ბეჭდვას შემდეგი თანმიმდევრობით ახდენენ: დაზგის ფორმის ტალერზე ამაგრებენ მდინარეთა ქსელის საბეჭდ ფორმას, საბეჭდ ტალერზე კი –– ქაღალდს.

საბეჭდი ფორმის ზედაპირიდან სკიპიდარიანი ტამპონით მოწმენდენ ფორმის დამზადების პროცესში ცხიმოვანი საღებავით დატანილ სურათს. საბეჭდი ფორმის ზედაპირს დაასველებენ წყლიანი დოლბანდის ტამპონით, წყლით დასველდება მხოლოდ ფორმის ჰიდროფილური ანუ არამბეჭდავი ელემენტები. სპეციალური ხელის ლილვაკის დახმარებით ფორმის ზედაჰირზე დაიტანენ ლურჯი ფერის ცხიმოვან საღებავს. საღებავი მიეცხება მხოლოდ პიდროფობურ ანუ

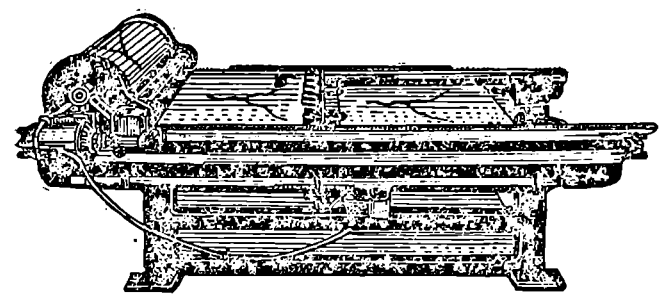

ნახ. 192, ოფსეტური დაზგა

მბეჭდავ ელემენტებს, ჩართავენ დაზგას. ოფსეტური ცილინდრი ოდნავ მაღლა აიწევს და გადაინაცვლებს მარცხნიდან მარჯვნივ დაზგის ბოლომდე. ახლა ავ– ტომატურად იგი დაბლა დაიწევს, უკუსვლით გაგორდება ჯერ ფორმის ზედაპირზე, შემდეგ ქაღალდზე და პირვანდელ მდგომარეობას დაუბრუნდება.

ოფსეტურ ცილინდრს ზედ რეზინიანი ქსოვილი აქვს გადაჭიმული.

ოფსეტური ცილინდრის ასეთი მოძრაობის შედეგად, მდინარეთა ქსელის გამოსახულება საბეჭდი ფორმიდან გადაეცემა ცილინდრზე გადაჭიმულ რეზინს, რეზინი კი გადასცემს გამოსახულებას ქაღალდს.

ამრიგად, ქაღალდზე მივიღებთ ლურჯ ფერში დაბეჭდილ მდინარეთა ქსელის გამოსახულებას.

საბექდ ფორმაზე გვქონდა სურათის პირდაპირი გამოსახულება, რეზინის ზედაპირზე შებრუნებული, ქაღალდზე კი მივიღებთ ისევ პირდაპირ გამო– სახულებას.

მრიგად, ქაღალდზე მივიღებთ ლუ<br>ამოსახულებას.<br>აბექდ ფორმაზე გექონდა სურა<br>აბექდ ფორმაზე გექონდა სურალებას.<br>ედაპირზე შებრუნებული, ქაღალებას, რომელიე ყაცილებას მდინარეთა ქსელს ფორმას და<br>ას, რომელიე ყავისფერით უნდა<br>მდინარეთა ქსე შემდეგი საღებავისათვის პროცესი თავიდან იწყება. ცილინდრის რეზინის ზედაპირიდან ლურჯ საღებავს მორეცხავენ ბენზინით. ფორმის ტალერიდან მოხსნიან მდინარეთა ქსელის ფორმას და მის ნაცვლად დაამაგრებენ რელიეფის ფორმას, რომელიც ყავისფერით უნდა დაიბეჭდოს და ა. შ

ამრიგად, სხვადასხვა საღებავების ერთმანეთზე დაბეჭდვით ვღებულობთ ფერადოვან ანაბეჭდს.

სხვადასხვა ფერში გამოსახულებათა დამთხვევას ახდენენ დაზგაზე არსებული სპეციალური მოწყობილობით ან ანაბეჭდის ჩარჩოს კუთხეებში ფანჯრების ამოჭრით, რისთვისაც წინასწარ ეს კუთბეები ტალერზე უნდა იყოს გადატანილი პირველი საბეჭდი ფორმიდან.

კარტოგრაფიულ საწარმოში ოფსეტურ დაზგებზე ძირითადად ბეჭდავენ შტრიხოვან და ფერადოვან სინჯებს.

# § 69. ბაცი ლურჯი ასლის ანუ პირის დამჭზადება ქაღალდზე ან ალუმინის ფირფიტაზე

ჩვენთვის «უკვე ცნობილია, რომ ქაღალდზე ანაბეჭდი ბაცი ლურჯი ასლი გამოიყენება რუკის შედგენისა და გამოცემის ორიგინალების გამოხაზვისათვის.

ალუმინის ფირფიტაზე კი ბაც ლურჯ ასლს ამზადებენ რუკის ფონური ელემენტების შექმნისათვის უშუალოდ საბეჭდ ფორმაზე. ასეთ ბაც ლურჯ ასლებს ქაღალდზე და ალუმინის ფირფიტაზე ძირითადად ამზადებენ ნეგატივიდან რკი– ხის ჟანგის მარილებზე.

შუქმგრძნობიარე 'ნივთიერებად აქ გამოყენებულია რკინის ჟანგის მარილი, ფერის შემქმნელ ნივთიერებად კი სისხლის წითელი მარილი.

ფოტომექანიკური ხერხით ბაც ლურჯ ასლს ქაღალდზე ან ალუმინის ფირშუქმგრძნობიარე ფენას. ფენის დატანა შეიძლება როგორც ხელის ტამპონის ან ლილვაკის გამოყენებით, ისე ცენტრიფუგაშიც.

შუქმგრძნობიარე ნივთიერების მისაღებად ერთი დღით ადრე ამზადებენ ორ ხსნარს:

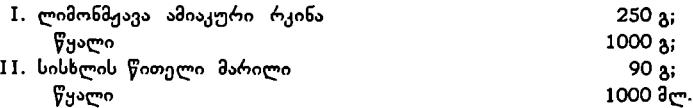

არსებობს სხვა რეცეპტებიც.

გამოყენების წინ ამ ორ ხსნარს შეურევენ ერთმანეთს თანაბარი პროპორციით და მიიღებენ შუქმგრძნობიარე "ნაერთს.

ქაღალდს ან ალუმინის ფირფიტას გამშრალი შუქმგრძნობიარე ფენით ათავსებენ კოპირების ჩარჩოში. ზედ დაადებენ აბრისის ნეგატივს ემულსიით ქვევით და ახდენენ ექსპონირებას. შუქი, (გაივლის რა ნეგატივის გამჭვირვალე ადგილებში, იმოქმედებს რკინის ჟანგზე და გარდაქმნოს მას ქვეჟან–<br>გად, რომელიც თავის მხრივ სისხლის წითელ მარილთან რეაქციაში შექმნის წყალში გაუხსნელ ლურჯ კრისტალს.

მიღებულ გამოსახულებას გამოამჟღავნებენ წყალში და გააშრობენ, რის შემდეგ იგი მზადაა შემდეგი გამოყენებისათვის.

ფირფიტაზე ბაცი ასლის დამზაღება შეიძლება ოფსეტურ დაზგაზე გადატანის ხერხითაც.

თუ რკინის ჟანგის მარილის ხსნარში სისხლის წითელი მარილის ნაცვლად ვერცხლის მარილს შევიტანთ, მაშინ მივიღებთ ყავისფერ გამოსახულებას. ასეთ ასლებს დიდი გამოყენება აქვთ ტექნიკური ნახაზების ასლების დამზადებაში,

### § 70. საბევდი ფორმების დამჭადება ფონური საღებავებგისათვის

თუ კარგად დავაკვირდებით დაბეჭდილ რუკას, შევამჩნევთ, რომ მისი ცალკეული ფონური უბნები სხვადასხვა ელემენტებისაგან შედგება. ზოგი მათგანი საღებავით მთლიანი დაფარვითაა მიღებული, ზოგი კი სხვადასხვა სახის წმინდა ბადეებით.

საბეჭდ ფორმებზე ფონური მბეჭდავი უბნების შექმნა შეიძლება როგორც "მოსხმის" ხერხით, ისე მათში ბადეების შეტანით. თუ ერთმანეთს დავაბექდავთ ასეთი ხერხით, მიღებულ უბნებს, რამდენიმე ძირითადი საღებავისაგან შეგვიძლია მივიღოთ სხვადასხვა იერების დიდი რაოდენობა. ყველაზე მრავალფერიან რუკაზე, სადაც იერების რაოდენობა 40--50 აღწევს, ძირითად საღე– ბავთა რაოდენობა შეიძლება 10--12 არ აღემატებოდეს. ყოველი საღებავისათვის ამზადებენ ცალკეულ ფორმას, რომელიც შეიცავს "მოსხმისა" და ბადეების შეტანის ხერხით შექმნილ საბეჭდ უბნებს (ფართობებს).

"მოსხმის" ხერხით ფონური საღებავების საბექდი ფორმის დამზადების რამდენიმე ხერხი არსებობს:

1) ალუმინის ფირფიტაზე წინასწარ დატანილ სააბრისო სურათზე (ბაცი ლურჯი ასლი) საჭირო უბნებს, რომლებიც რომელიმე საღებავის მთლიანი და– ფარვით უნდა დაიბეჭდოს, ფუნჯის საშუალებით დაფარავენ ქრომირებული ალბუმინის თხელი ფენით და სინათლეზე დათრიმლავენ. დათრიმლულ ადგილებს გააცხიმოგნებენ გადატანითი საღებავით, რის შემდეგ მათ ცხიმოვანი სა– ღებავების შეთვისების უნარი მიენიჭებათ. იმისათვის, რომ ქრომირებული ალბუმინით "მოსხმული" ანუ დაფარული ფართობები (უბნები) ალუმინის ფირფიტაზე კარგად ჩანდეს, მასში ურევენ რაიმე მღებავ ნივთიერებას.

ალბუმინით ისე უნდა იყოს დაფარული მბეჭდავი ფართობები, რომ იგი ფორმის სახარვეზო ადგილებს არ ხვდებოდეს.

2) როდესაც საბეჭდ ფორმაზე "მოსხმის" ფართობი ბევრად უფრო მეტია, ვიდრე სახარვეზო ფართობი, ფონური საღებავის ფორმას შემდეგნაირად ამზა– დებენ: სახარვეზო ელემენტებს კალმის ან ფუნჯის დახმარებით დაფარავენ შეღებილი გუმიარაბიკის ან დექსტრინის ხსნარით (ხშირად ასფალტის ლაქსაც იყენებენ). შემდეგ რეზინის ლილვაკით დაუფარავ ადგილებზე დაიტანენ ცხიმოვან გადატანით საღებავს. გადატანითი საღებავი აცხიმოვნებს დაუფარავ ადგილებს და ცხიმოვანი საღებავების · შეთვისების უნარს მიანიჭებს. ალუმი– ნის ფირფიტის შემდეგი დამუშავების შედეგად დამცველ ფენას მოხსნიან სახარვეზო ელემენტებიდან და მიიღებენ ფონური საღებავის საბეჭდ ფორმას. "მოსხმის" ხერხით შესაძლებელია ცალკეული საღებავის მხოლოდ ერთი

იერის მიღება.

ფონური საღებავის საბეპდი ფორმის დამზადება ბადეების შეტანით. თუ რომელიმე საღებავით დავბეჭდავთ მცირე მანძილით დაშორებულ ურთიერთპარალელურ წმინდა ხაზებს, ადამიანის თვალს დიდად გაუჭირდება ასეთი ბადის ელემენტების გარჩევა, მაგრამ წმინდა ხაზებისა და თეთრი შუალედების შეხამება დატოვებს ფონური შეღებვის შთაბეჭდილებას, რაც უფრო ფართო იქნება შუალედები ხაზებს შორის, ან უფრო წმინდა იქნება თვით ხაზები, მით უფრო ბაც ფონს (იერს) მივიღებთ იმ ფონთან შედარებით, რომელიც) საღება– ვით მთლიანი დაფარვით იყო მიღებული.

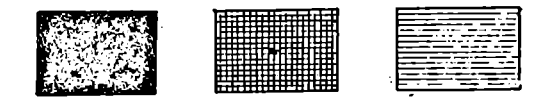

ნახ, 193, მოსხმა და ბადეები. ა) "მოსხმა"; ბ) ჯვარედინი ბადე; გ) ერთმაგი ბადე.

ილები იათები ძორის, ას განდები იათები ძორის, ას განდებთ იმ<br>საფარკით იყო მილებთ იმ<br>დაფარკით იყო მილებული დაფარკით იყო მილებული<br>არამავი ბადით. ვთქვათ<br>ზე ნაჩვენებია სამი ოთხკული კარ ოთხკუთხედს თარის გართავი ბადით. ვთქვათ<br>ილი "ნახ. 193-ზე ნაჩვენებია სამი ოთხკუთხედი მთლიანე დაფარვით (მოსხმით), ჯვარედინი და ერთმაგი ბადით. ვთქვათ, სამივე ოთხკუთხედი ლურჯი საღებავითაა დაბეჭდილი. "ა" ოთხკუთხედს თეთრი შუალედები არ გააჩნია და ამი– ტომ იგი უფრო მუქი იქნება, ვიდრე "ბ" ოთხკუთხედი, "გ" ოთხკუთხედს უფრო მეტი თეთრი შუალედი აქვს, ვიდრე "ბ" ოთხკუთხედს და ამიტომ იგი უფ-- რო ბაც ლურჯ იერს მოგვცემს. მაშასადამე, სხვადასხვა ბადეების გამოყენებით ერთი საღებავის უამრავი იერი შეგვიძლია მივიღოთ. გარდა ამისა, სხვადასხვა საღებავების ბადეების შეხამებამ შეიძლება მოგვცეს სხვადასხვა ფერის სხვადასხვა იერი. მაგალითად, თუ ლურჯ ბადეს ზედ ყვითელ ბადეს დავაბეჭდავთ, მივიღებთ მწვანე ფერის ერთ-ერთ იერს და ა. შ.

ფონურ საბეჭდ ფორმაში ბადეები შემდეგნაირად "შეაქვთ. ალუმინის ფირფიტაზე დაიტანენ სააბრისო გამოსახულებას ბაც ლურჯ ფერში ჩვეულებრივი წესით. ასფალტის ლაქით დაფარავენ სახარვეზო ელემენტებს და დააცდიან გაშრობას. ღია ადგილებს ტამპონის საშუალებით დაფარავენ ქრომირებული ალბუმინის ერთგვაროვანი სისქის ფენით, გააშრობენ და შემდეგ ფირფიტას მოათავსებენ კოპირების ჩარჩოში. ფირფიტას ზემოდან დაადებენ საჭირო ლინიატურის ბადის ნეგატივს, ჩარჩოს დახურავენ, ჰაერს გამოტუმბავენ და მოახდენენ ექსპონირებას. გამომჟღავნებული ფორმიდან მოხსნიან ასფალტის «ლაქს და დაამუშავებენ მას როგორც ჩვეულებრივ ქრომოალბუმინიან ფორმას. "ამრიგად ღებულობენ ფონურ საბეჭდ ფორმას საჭირო ბადით.

ბადის შეტანა შეიძლება უშუალოდ საბეჭდ ფორმაშიც გადატანის ხერხით, თუ წინასწარ დამზადებული გვექნება ბადის ორიგინალური (საბეჭდი) ფორმა.

დღეისათვის კარტოგრაფიულ საწარმოებში ძლიერ გავრცელებულია ბა– დღეების შეტანა თვით დიაპოზიტივებში როგორც ფოტომექანიკური ხერხით, ისე ცალკეულ ფართობებში საჭირო მზა ბადეების ჩაწებებით.

# § 71, საბეპდი ფორმების დამზადება მანქანებისათვის

საბეჭდი მანქანებისათვის დამზადებული უნდა იყოს ისეთი ფორმები, რომლებიც გაუძლებენ რუკის ტირაჟის ბეჭდვას.

ასეთი საბეჭდი ფორმები შეიძლება მიღებული იყოს ნეგატივიდან ან პოზიტივიდან ალუმინის ფირფიტაზე უშუალო კოპირების შედეგად, წინა პარაგრაფებში ხსენებული ხერხების მიხედვით, ან მათი დამზადებით ოფსეტის დაზგაზე გადატანის ხერხით წინასწარ დამზადებული ორიგინალური ფორმებიდან.

საბეჭდი ფორმების ზომები უნდა შეესაბამებოდეს საბეჭდი მანქანის მუშაფართობის ზომებს.

ნეგატიური ღა პოზიტიური კოპირების შედეგად დამზადებული საბეჭდი ფორმები ჩვეულებრივ ალუმინის ფირფიტებზე არ გამოირჩევიან დიდი ტირაჟგამძლეობით. ნეგატივიდან მიღებულ საბეჭდ ფორმას საშუალოდ შეუძლია მოგვცეს 25-40 ათასი ანაბეჭდი, პოზიტივიდან –– 70--100 ათასი ანაბეჭდი, მაშინ, როდესაც ზოგიერთი რუკებისა და ატლასების ტირაჟი მილიონს და უფრო მეტსაც აღწევს.

საბეჭდი ფორმების დიდი რაოდენობით დამზადება ტირაჟის დანაწილებასთან დაკავშირებით დიდ დროს აბანდებს და შესაბამისად აძვირებს პროდუქციას. ამიტომ საბეჭდი ფორმების ტირაჟგამძლეობის საკითხს დიდი მნიშვნელოზა ენიჭება.

ამ ბოლო დროს საბეჭდი ფორმების დამზადების ახალმა ხერხმა, რომელსაც ბილითონის ხერხს უწოდებენ, დიდი გავრცელება პოვა კარტოგრაფიულ<br>შრეწველობაში, ამ ხერხით დამზადებული საბეჭდი ფორმები მილიონიანი ტირაჟის დაბეჭდვას უძლებენ მათი დამზადება არც თუ ისე იოლია, მაგრამ დიდი ტირაჟების ბეჭდვისათვის ფრიად ეკონომიურია.

ბილითონის საბეჭდი ფორმები სხვა ფორმებისაგან იმით განსხვავდება, რომ აქ მბეჭდავ და სახარვეზო ელემენტებს ორი სხვადასხვა ლითონი წარმოადგენს, 314
რომელიც დააქვთ ალუმინის ფირფიტაზე ელექტროლიზის წესით. ბილითონის საბეჭდი ფორმის დამზადების რამდენიმე ხერხი არსებობს. განვიხილოთ ერთერთი მათგანი ზოგადად.

სპილენძ-ნიკელის ხერხი. ამ ხერხში მბეჭდავი ელემენტის მატარებლად სპილენძია გამოყენებული, სახარვეზო ელემენტად კი –– ნიკელი.

ამ ხერხის იდეა შემდეგში მდგომარეობს: ალუმინის ფირფიტის გახეხილ ზედაპირზე დააქვთ 30--35 მიკრონის სისქის სპილენძის ფენა, რომელსაც ახასიათებს მაღალი ჰიდროფობობა, ე. ი. ცხიმოვანი საღებავის შეთვისება და წყლის უკუგდება. სპილენძის ამ ზედაპირზე ნეგატივიდან ან პოზიტივიდან კო– პირების წესით დააქვთ მბეჭდავი ელემენტები. შემდეგ სპილენძის ფენის ზედაპირზე დააქვთ «რამდენიმე მიკრონის სისქის ნიკელის ფენა. ნიკელი შეეზრდება სპილენძის ზედაპირს მხოლოდ არამბეჭდავ ანუ სახარვეზო ადგილებში და შექმნის ჰიდროფილურ ელემენტებს Mითვისებს წყალს, უკუაგდებს ცხიმოვან საღებავს). ორივე ლითონის ფენის დატანა ხდება გალვანურად, ელექტროლიხის აბაზანებში.

#### § 795, ზოგადი ცნობები ბეპდვისათვის გამოყენებულ ძირითად მასალებჭე

რუკათა ბეჭდვის საქმეში ძირითად მასალებს სპეციალურად დამზადებული კარტოგრაფიული ქაღალდი და საბეჭდი საღებავები წარმოადგენს მათ ხარისხზე დიდადაა დამოკიდებული რუკის ხარისხი.

კარტოგრაფიული ქაღალდი. იგი შედგება სპეციალურად გადამუშავებული მცენარეულობათა ურთიერთგადახლართული ბოჭკოებისა და სხვადასხვა შემავსებელი ნივთიერებებისაგან. ბოჭკოების სახით გამოყენებულია წიწვოვანი ხეების მერქანი, ჩვრები, ბამბა და ჩალა. მერქნისაგან ამზადებენ უმაღლესი ხარისხის ქაღალდს.

ქაღალდის დამზადება რთული პროცესია და შედგება ცელულოზისა და ქაღალდის მასის დამზადებისაგან.

ცელულოზის დამზადებისათვის მერქანს წმინდად ფქვავენ და ხარშავენ წყალში. ღებულობენ მერქნის ბოჭკოების სქელ ფაფას, რასაც ცელულოზას «უწოდებენ. ქაღალდი მექანიკურად მდგრადი რომ იყოს და არ იშრობდეს, ცე– ლულოზას უმატებენ სხვადასხვა შემაწებებელ ფისებს, მაგალითად: ცხოვე– ლურ, მცენარეულ ან სინთეზურ წებოებს ან კანიფოლს.

ქაღალდს რომ თეთრი ფერი მიეცეს და ნაკლებად გამჭვირვალე იყოს, ცელულოზის ფაფაში ურევენ მინერალურ ნივთიერებებს, როგორიცაა კაოლინი, ტალკი და ცარცი.

ასე დამზადებულ ქაღალდის ფაფას კარგად აურევენ და თანაზომიერად გადასცემენ განუწყვეტლივ მოძრაობაში მყოფ ქაღალდის დამამზადებელი მანქანის ბადეს. ბადესთან ერთად ქაღალდის ფაფა მიემართება საშრობი მოწყობილობისაკენ, საიდანაც გამოდის იგი მზა ქაღალდის სახით.

ქაღალდის ზედაპირს პრიალა სახე რომ მიეცეს, მას გაატარებენ მრავალრი– ცხოვან მბრუნავ ლილვებს შორის.

მზა ქაღალდი ეგზავნებათ კარტოგრაფიულ ლდა პოლიგრაფიულ საწარმოებს რულონების ან ფორმატებად დაჭრილი ფურცლების სახით დასტობით.

რუკებისა და ატლასების ბეკდვესათვის გამოიყენებენ სპეციალურ  $A_{\pm}$ ნ და 8 მარკის კარტოგრაფიულ ქაღალდს. გეოგრაფიული რუკებისა და ატლასების ბეჭდვაში ძირითადად 8 მარკის ქაღალდი გამოაყენება.

ჰაერის სინოტივის გამო ქაღალდი განიცდის დეფორმაციას, რაც იწვევს მის დაქმუჭენას და დანაოჭებას ბეჭდვის პროცესში. ეს რომ არ მოხდეს, დაქრილი ქაღალდი წინასწარ აკლიმატიზებული უნდა იყოს ისეთ პირობებში, როგორ პირობებშიც მოხდება მასზე ბეჭდვა, ამისათვის საჭირო ფორმატით დაჭრილ ქაღალდს 50-60 ფურცლის რაოდენობის დასტით ჩამოჰკიდებენ სპე- "ციალურ დანადგარზე, რომელსაც აკლიმატიზაციის ტრანსპორტიორს უწოდებენ. აკლიმატიზაციას ახდენენ არანაკლები ერთი დღე-ღამის განმავლობაში. თუ საწარმოში არსებობს აკლიმატიზაციისათვის სპეციალური საკნები, საკმარისია 6-7 საათიც.

აკლიმატიზაციისათვის უკეთეს პირობად ისეთი პირობა ითვლება, როდესაც საამქროში და ბევდვის პროცესში ტემპერატურა ცელსიუსით 18--20" ია და შეფარდებითი სინოტივე დაახლოებით 65% უდრის.

`Б და В მარკის კარტოგრაფიულ ქაღალდს უშვებენ რულონების სახით დამტკიცებული სტანდარტის სიგანით სანტიმეტრობით: 60, 62, 72, 74, 78, 82, 84, 88, 93, 98 და 100.

ქაღალდის სიმკვრივეს საზღვრავენ მისი ერთი კვადრატული მეტრის წონით გრამობით. გეოგრაფიული რუკებისა და ატლასების ბეჭდვისათვის ძირითადად გამოიყენება 70, 100, 120 და 140-გრამიანი კარტოგრაფეული ქაღალდი.

საბეპდი საღებავები. ისინი შედგებიან ორი ძირითადი კომპონენტისაგან: მღებავი და შემაკავშირებელი ნივთიერებებისაგან.

მღებავ ნივთიერებას წარმოადგენს პიგმენტი –– შავი, თეთრი და "სხვადასხვა ფერის ფხვნილი, რომელიც არ იხსნება არც წყალში, არც ზეთში და არც სხვა გამხსნელ ნივთიერებებში. პიგმენტები განსაზღვრავენ საბეჭდი საღებავების ფერადოვან თვისებებს.

საბეჭდი საღებავების შემაკავშირებელ ნივთიერებას სხვადასხვა სახის. ოლიფა (ზეთი) წარმოადგენს. ოლიფა შეიძლება იყოს როგორც ნატურალური, ისე ხელოვნური, ოლიფა აკავშირებს ერთმანეთთან პიგმენტის ცალკეულ §აწილებს და იგი შეიჭრება რა ოდნავ ქაღალდის სისქეში, აწებებს მათ თხელი ფერადოვანი აფსკის სახით. საღებავების გაშრობის დაჩქარებისათვის მათში შეაქვთ კობალტის, ტყვიის, კალციუმის ან თუთიის მარილები. საბეჭდ საღებავებს ამზადებენ სპეციალურ მანქანებში, სადაც ხდება პიგმენტებისა და ოლიფის შე– რევა, ხეხვა და ზელვა.

სამამულო საღებავების ქარხნები უშვებენ საბექდ საღებავებს ნომრების მიხედვით. საღებავის თითოეულ ფერს მიკუთვნილი აქვს თავისი ნომერი. შავი 01-დან 99-მდე, ნარინჯი 100-დან 199-მდე, წითელი 200–დან 299-მდე, ლურჯი 300-დან 399-მდე, მწვანე 400-დან 499–მდე, ყვითელი 500–დან 599-მდე, ყავისფერი 600–დან 699-მდე, იისფერი 700-დან 799-მდე, თეთრი 800-დან 899-მდე.

ყოველი ოფსეტური კარტოგრაფიული საღებავი შემდეგ პირობებს უნდა აკმაყოფილებდეს: 1) ქაღალდის სისქეში ღრმად არ უნდა იჭრებოდეს; 2) კარგად "უნდა ეცხებოდეს საბეჭდი ფორმის სურათს (მბეჭქდავ ელემენტებს) და კარგად უნდა გადაიცემოდეს საბეჭდი ფორმიდან რეზინის ზედაპირზე და შემდეგ ქაღალდზე; 3) არ უნდა ეცხებოდეს საბეჭქდი ფორმის სახარვეზო ელე– მენტებს; წ) გაშრობის შემდეგ თავის ფერს არ უნდა ჰკარგავდეს; 5) წყალში არ უნდა იხსნებოდეს: 6) საღებავი ანაბეჭდზე სწრაფად უნდა შრებოდეს.

### თავი XI

### რუკების ბეჭდვა

#### § 78. ოფსეტური მანქანები

რუკებს ბეჭდავენ სწრაფმბეჭდავ ოფსეტურ მანქანებზე. ანაბეჭდთა რაოდე– ნობა მერყეობს 3500–დან 7000-მდე საათში. ოფსეტური ბექდვისათვის გამოყე– ნებულია ბრტყელი ბეჭდვის პრინციპი. ოფსეტი ინგლისური სიტყვაა და ქართულად გადაცემას ან გადატანას ნიშნავს. ამრიგად, ოფსეტი ეწოდება ბრტყელ ბეჭდვას ეგრეთ წოდებულ ოფსეტურ მანქანებზე. ოფსეტურ მანქანებს ყოფენ იმის მიხედვით, თუ რამდენი საღებავის დაბეჭდვა შეუძლია მას ერთდროელად მასში ქაღალდის ფურცლის ერთი გავლით და იმის მიხედვით, თუ როგორ ქა– ღალდზე აწარმოებს იგი ბეჭდვას –– ფორმატებად დაჭრილზე, თუ უშუალოდ რულონებიდან.

საღებავების მიხედვით ოფსეტურ მანქანებს ყოფენ: ერთსაღებავიან, ორსაღებავიან, ოთხსაღებავიან და ექვსსაღებავიან მანქანებად.

ოფსეტურ მანქანაში, ისე, როგორც ოფსეტურ დაზგაზე, ანაბეჭდი საბეჭ– დი ფორმიდან მიიღება ჯერ რეზინიანი" ტილოთი გადაჭიმულ ცილინდრზე და შემდეგ მისგან ქაღალდზე.

ოფსეტური ბეჭდვის ხერხი იძლევა მაღალი ხარისხის ანაბეჭდებს, რაც გაპირობებულია ოფსეტური პლასტიკური რეზინის გამოყენებით ბეჭდვის პროსში.

ი ყოველი ოფსეტური მანქანა შედგება შემდეგი ძირითადი კვანძებისაგან: პნევმატური თვითმიმწოდებელი, მბეჭდავი მოწყობილობა, საღებავების აპარატი, დასველების აპარატი და ქაღალდის გამომტანი სისტემა.

.-1. პნევმატური თვითმიმწოდებელი. იგი ავტომატურად აწოღებს საჭირო რომით დაჭრილ ქაღალდს მანქანის მბეჭდავ ცილინდრს. ვაკუუმური შემწოვები ააცლიან ცალკეულ ფურცელს ქაღალდის დასტას და გადასცემენ თვითმიმწო-<br>დებლის დაცერებულ მაგიდას. ქაღალდის გადანაცვლება, მოძრაობა სრულდება დაცერებულ მაგიდაში მოთავსებული ბრეზენტის მოძრავი ღვედებით და გორგოლაჭებით. ქაღალდის გადაცემა საბეჭდ ცილინდრზე ხდება ფორგრეიფე– რის სარქველების მეოხებით.

2. საბეჭდი მოწყობილობა. იგი შედგება საფორმო, ოფსეტისა და მბექდავი ცილინდრებისაგან. საფორმო ცილინდრზე ამაგრებენ საბეჭდ ფორმას; ოფსეტის ცილინდრზე გადაჭიმულია რეზინის ზედაპირიანი ტილო, რომელიც ღე– ბულობს გამოსახულებას საბეჭდი ფორმიდან და მბეჭდავი ცილინდრის მეო–

ხებით ხდება გამოსახულების გადატანა რეზინის ზედაპირიდან ქაღალდზე წნე– ვით.

მ. საღებავების აპარატი. მანქანის თითოეულ სექციას აქვს თავისი საღება– ვის აპარატი, საიდანაც საღებავი გადაეცემა საბეჭდ ფორმას. აპარატი შედგება

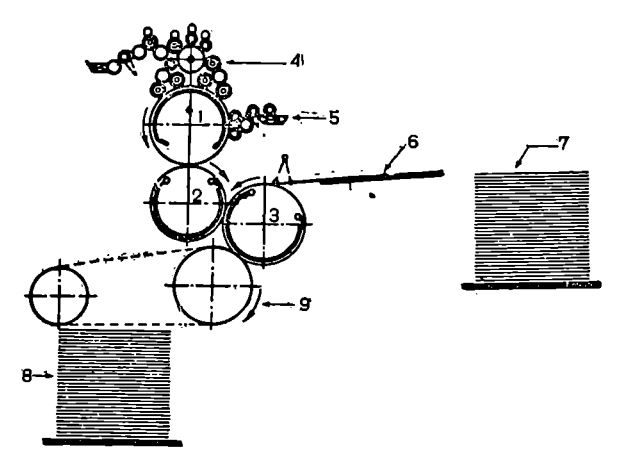

ნახ. 194. ერთსაღებავიანი ოფსეტური მანქანის სქემა. 1 –– საუორმო ცილინდრი; 2–-– ოფსეტის ცილინდრი; 3 -- მბეჭდავი ცილინდრი; 4 –– საღებავების აპარატი; 5 ––- დასველების აპარატი; 6 –– დაცერებული მაგიდა; 7 –– ქაღალდის თვითმიმ– წოდებელი; 8 –– ქაღალდის მიმღები; 9 –– ქაღალდის გამომტანი სისტემა.

, მჭილრო ეხებიან ერთმანეთ<br>აღენი საღებავი თხელი ფენით<br>აღენი საღებავი თხელი ფენით<br>დამცემი ლილვებით გამშლედა<br>გაშლა ლილვების მთელ ფარი<br>გაშლა ლილვების მთელ ფარი<br>ბენ როგორც თავისი ღერძის<br>იაგებულშა საღემენტებზე გადამცემი გარატი. საღებავის ყუთისაგან და მბრუნავი ლილვაკების მთელი სისტემისაგან, რომლებიც მჭიდროდ ეხებიან ერთმანეთს, საღებავის კოლოფის ვიწრო ღრიჭოდან გამონადენი საღებავი თხელი ფენით გადაეცემა ჯერ სარედუქტორო ლილეს, შემდეგ გადამცემი ლილვებით გამშლელ ლილვებს, რომელთა დანიშნულებაა საღებავის გამლა ლილვების მთელ ფართობზე (გამშლელი ლილვები ბრუნავენ დღა მოძრაობენ როგორც თავისი ღერძის ირგვლივ, ისე ღერძის გასწვრივ). გამშლელი ლილვებიღან საღებავი გადაეცემა საბეჭდ ფორმას საღებავის გამტანი ლილვებით.

კარგად მორგებულმა საღებავების აპარატმა საღებავი უნდა დაიტანოს საბეჭდი "ფორმის მბეჭდავ ელემენტებზე ერთი სისქის თხელი ფენით.

4. დასველების აპარატი. ეს აპარატიც მთელი რიგი ლილვებისაგან შედგება, საბეჭდი ფორმის სახარვეზო ელემენტების დასასველებლად აპარატში მოთავსებულია სადუქტორო და გადამცემი ლილვები. მუდმივი სისველის შენარჩუნებისათვის ლილვებს შემოკერებული აქვთ ფლანელი.

საღებავების და დასველების აპარატების მუშაობის შედეგად საბეჭდი ფორმის ზედაპირზე ჯერ დაიტანება წყალი სახარვეზო ელემენტებზე და შემდეგ საღებავი მბეჭდავ ელემენტებზე.

ნ. ქაღალდის გამომტანი სისტემა. მბეჭდავი სექციიდან ქაღალდის გამო– ტანა ხდება სარქველებიანი მოძრავი ტრანსპორტიორით და თანდათანობით დასტის სახით დაეწყობა მიმღებ მაგიდაზე.

ორსაღებავიან მანქანას ორი სექცია გააჩნია თავისი საღებავისა და დასველების აპარატებით. ქაღალდი გაივლის ჯერ პირველ და შემდეგ მეორე სექციაში და შესაბამისად ზედ დაებეჭდება ორი სხვადასხვა ფერის გამოსახულება, ვთქვათ, პირველი სექციიდან მდინარეთა ქსელი ლურჯი საღებავით, მეო– რედან კი ჰორიზონტალები ყავისფერი საღებავით.

კარგ ანაბეჭდს მივიღებთ მაშინ, როდესაც საფორმო, რეზინის (ოფსეტის) და საბეჭდ ცილინდრებს შორის წნევა, საღებავისა და წყლის რაოდენობა ბეპდვის პროცესში მინიმალური იქნება.

# § 74. საბევდი ფორმების მორგება

რუკათა ბეჭდვის დროს კარტოგრაფიული გამოსახულება განლაგებული უნდა იყოს ქაღალდის ფურცლის გარკვეულ ადგილზე და არა ნებისმიერად. გარდა ამისა, ცალკეული ფორმიდან მიღებული ანაბეჭდები ზუსტად უნდა ჯდებოდნენ ერთმანეთში. ამას აღწევენ, ჯერ ერთი, თვით საბექდი ფორმების დამზადების პროცესში, და მეორე, მანქანაზე ფორმების მორგების დროს. იმისათვის, რომ დარწმუნდნენ ფურცელზე სურათის სწორ განლაგებაში, ფორმას ამაგრებენ საფორმო ცილინდრზე და ახდენენ სინჯი ანაბეჭდის ამოღებას. თუ სურათი სწორად არაა განლაგებული ფურცელზე, ან ორივე სექციიდან მიღე– ბული გამოსახულებანი ერთმანეთს არ ემთხვევიან ფორმებს საფორმო ცილინდრებზე. გადააადგილებენ, ფორმების გადაადგილება შეიძლება როგორც ცილინდრის ღერძის გასწვრივ, ისე წრიულადაც. იმის შემდეგ, როდესაც. საბეჰდი ფორმები ზუსტად იქნება მორგებული, ახდენენ საღებავებისა და დასველე– ბის აპარატების რეგულირებას, სანამ არ მიიღებენ სასურველი ხარისხის ანაბეჭდს ქაღალდის ფურცელზე. სინჯ ანაბეჭდს განიხილავს ცვლის ოსტატი და ტექნიკური რედაქტორი და თუ მასში ხარვეზები არ იქნება აღმოჩენილი რო– გორც შეთავსების, ისე ფერადიანობის მხრიე, ნებას დართავენ მბეჭდავ ბრიგა– დას ტირაჟის დაბეჭდვაზე.

# § 75, პროდუქციის დახარისხება და ტექნიკური კონტროლი

კარტოგრაფიული პროდუქციის ბეჭდვა მიმდინარეობს ცვლის ოსტატისა და ტექნიკური რედაქტორის ზედამხედველობის ქვეშ.

დაბეჭდილი რუკები და ატლასები თავისი ფერადოვნებით, საღებავების ინტენსივობით, ელემენტების ერთმანეთთან შეთავსებით და შინაარსით ზუსტად უნდა შეესაბამებოდეს რუკის ან ატლასის დამტკიცებულ სინჯს.

მთლიანი ტირაჟის დაბეჭდვის შემდეგ პროდუქცია გადაეცემა დამხარის– ხებლებს, რომლებიც ახდენენ პროდუქციის დახარისხებას ფრიადი, კარგი და დამაკმაყოფილებელი ხარისხის პროდუქციად დამტკიცებული ეტალონების მიხედვით.

ატლასების ცალკეული საბეჭდი ფურცლების დახარისხების შემდეგ ახდენენ ფურცლების დაკეცვას საფალცო მანქანაზე, შემდეგ მათ ბროშურებას და შეკერვას და ყდის მორგებას. მზა პროდუქცია საბოლოოდ უნდა გაისინჯოს ტე– ქნიკური კონტროლიორების მიერ და დაესვას შტამპი, რომელიც რუკებისა და ატლასების ვარგისიანობას გვაუწყებს.

დახარისხებული რუკები გარშემო შემოიჭრება დამჭრელ დაზგაზე დამტკიცებული ეტალონის ზომების მიხედვით, დაიშტამპება ტექნიკური კონტრო– ლიორების მიერ, დაითვლება, შეიფუთება დასტებად (50—100 ეგზემპლარი თითოეულ დასტაში) და მზა პროდუქცია ჩაბარდება საწყობს.

დაბეჭდილი რუკებისა და ატლასების რამდენიმე ეგზემპლარი უნდა გაიგზავნოს სსრკ მინისტრთა საბჭოსთან არსებულ გეოდეზიისა და კარტოგრაფიის მთავარი სამმართველოს საკონტროლო რედაქციაში ნებართვის მისაღებად ტირაჟის გამოშეებაზე.

ამრიგად, დამზადებული და დამტკიცებული კარტოგრაფიული პროდუქცია მზადაა სარეალიზაციოდ.

#### თავი XII

### სასკოლო კარტოგრაფია

#### § 70, ზოგადი ცნებანი

ჩვენთვის უკვე ცნობილია, რომ კარტოგრაფიის შესწავლა, როგორც ყოქელი მეცნიერებისა, დამოკიდებულია იმაზე, თუ ვინ და რა მიზნით სწავლობს მას. ასევე შეიძლება ითქვას მის პროდუქტზე, რუკებზე და ატლასებზე, ან სხვა კარტოგრაფიულ ნაწარმზე ––- ვინ და რა მიზნით იყენებს მას.

გეოგრაფიულ რუკებს სხვადასხვა პროფესიის ხალხი იყენებს და ყოველი მათგანი რუკისაგან მოითხოვს მისთვის საჭირო ცნობების მიღებას.

რუკას სასწავლო პროცესში, განსაკუთრებით გეოგრაფიისა და ისტორიის მესწავლაში, ფართო და თავისებური გამოყენება აქვს. ტყუილად კი არ ამბობენ, რომ რუკის გარეშე არ არსებობს გეოგრაფიაო. მართლაც, რუკის გამოყენების გარეშე წარმოუდგენელია გეოგრაფიის შესწავლა. რუკა წარმოადგენს ძირითად თვალსაჩინო საშუალებას გეოგრაფიის შესწავლისას, იგი გვაძლევს ბუნებაში არსებული ობიექტებისა და მოვლენების რეალურ, ნამდვილ გამოსახულებას რუკის ენით და ამავე დროს იგი წარმოადგენს ცოდნის შეძენის ერთ-ერთ ძირითად წყაროს.

როგორც სურათი, ისე რუკაც თვალსაჩინო საშუალებას წარმოადგენს, მა– გრამ მათ შორის განსხვავება მეტად დიდია. სურათზე გამოისახება ობიექტები და მოვლენები იმ სახით, როგორი სახეც აქვთ მათ ბუნებაში, მაგრამ იგი უძლურია გახსნას შინაარსი მთელი რიგი ობიექტებისა და მოვლენებისა, რაც მათშია ჩაქსოვილი. ვთქვათ, სურათზე ნაჩვენებია სხვა ობიექტებთან ერთად ტბა. როგორი წყალია ამ ტბაში, მტკნარი თუ მლაშე, რა სიღრმე აქვს ტბას? ამ კითხვებზე სურათი პასუხს ვერ გაგვცემს. იგი ძირითადად გვიდასტურებს ტბის არსებობას სივრცობრივად გარკვეულ დროზი.

სურათზე შეიძლება ნაჩვენები იყოს ტყეც (გნებვთ ფოტოსურათზეც), მაგრამ აქ ვერ ამოვიკითხავთ ტყის შემადგენელ ჯიშებს, ხეებს შორის საშუალო მანძილს, სიმაღლეს და სისქეს. ეს მონაცემები კი ხშირ შემთხვევაზი, გან– საკუთრებით ტოპოგრაფიული რუკებისათვის, უაღრესად საჭიროა.

სურათზე ბუნების მთელ რიგ მოვლენათა ჩვენება თავისი დახასიაოებით შეუძლებელია. მაგალითად, ატმოსფერული ნალექების განაწილება და მათი რაოდენობა გარკვეულ ტერიტორიაზე, მოსახლეობის სიმჭიდროვის ჩვენება და სხვა. ასეთ შეკითხვებზე მხოლოდ რუკას შეუძლია პასუხის გაცემა.

რუკასთან შედარებით სურათი უყჭველად უფრო თვალსაჩინოა, ეს მისი დადებითი მხარეა. სამაგიეროდ რუკას უფრო ღრმად შეუძლია გახსნას გამო– სახულების შინაარსი. გარკვეული მიდამოს სურათისა და რუკის ერთდროული განხილვა, თუკი არის ამის საშუალება, ბევრად აადვილებს საჭირო საკითხის შესწავლას. სწავლების ასეთი მეთოდის გამოყენება პირველ რიგში, მართე– ბულია დაბალ კლასებში მუშაობისას.

რუკა კარტოგრაფების შრომატევადი და რთული მუშაობის პროდუქტს  $21.$  ა. ყ. სამადბეგოეი  $321$ 

წარმოადგენს. კარტოგრაფიულ გამოსახულებას ხშირად უაღრესად აბსტრაქტული ხასიათი აქვს და შეიცავს რთულ შინაარსს. ამიტომაა, რომ რუკის წაკით– ხვა უფრო ძნელია, ვიდრე სურათისა.

თუ ადამიანს არ გააჩნია აბსსბტრაქტული და სივრცობრივი აზროვნების გარკვეული დონე, იგი რუკას ვერ წაიკითხავს და ვერც მის შინაარსში გაერკვევა. ამისათვის საჭიროა კარტოგრაფიული ცოდნის შეძენა და შესაბამისი გამოცდილების მიღება, რასაც ადამიანი სწავლის გარეშე ვერ მიაღწევს, რა ასაკშიც არ უნდა იყოს იგი.

რუკა სასწავლო პროცესში დიდ როლს თამაშობს და იგი სხვადასხვაგვაროვან საგანმანათლებლო ფუნქციებს ასრულებს.

რუკა წარმოადგენს თოვალსაჩინოების მთავარ საშუალებას გეოგრაფიაში. მასზე შეიძლება ვიხილოთ ერთბაშად დედამიწის ზედაპირის დიდი სივრცეები და თვით დედამიწის სფეროც კი. რუკის გარეშე ასეთი თვალმიუწვდომელი სივრცეების უშუალოდ ხილვა შეუძლებელია პროფესორი ვ. პ. ბუდანოვი წერს: "უიმედო საქმე იქნებოდა, თუ მოვინდომებდით მიგვეცა მოსწავლეთა– თვის სწორი წარმოდგენა კავკასიაზე, დიდ ბრიტანეთზე, სამხრეთ ამერიკაზე და სხვა ქვეყნებზე, მათი სანაპირო ხაზების დამახასიათებელ თავისებურებებზე, რელიეფზე, კლიმატზე, ჰიდროგრაფიულ ქსელზე, ნიადაგ–მცენარეუ 'ლობათა საფარზე და ა. შ.–– თუ მოსწავლეებმა არ ნახეს ამ ტერიტორიების მარტივად შესრულებული სქემატური რუკა მაინც". ეჭვს გარეშეა, "რომ რუკა საგრძნობლად ავითარებს ადამიანის მხედველობით მეხსიერებას და ამგვარად გამომუშავებული და განმტკიცებული მხედველობითი მეხსიერება თავის მხრივ დიღად უწყობს ხელს ამა თუ იმ საკითხის შესწავლას გეოგრაფიაში, ისტორიაში და სხვა მეცნიერებაში.

რუკის მთავარ ფუნქციას წარმოადგენს დედამიწის ზედაპირზე განლაგებული და გავრცელებული ობიექტებისა და მოვლენების ასახვა. ამ მხრივ რუკა წარმოადგენს შემეცნების შეუცვლელ საშუალებას. ვერც სიტყვა, ვერც წიგნი, ვერც სურათი და ვერც მიდამოს პირადი გაცნობა ვერ მოგეცემს სრულ და ნათელ წარმოდგენას დედამიწის ზედაპირზე სივრცობრივად განლაგებულ ობიექტებზე, მათ მოხაზულობაზე, მიმართულებებზე და ურთიერთშებსამებაზე, როგორც ეს შეუძლია რუკას.

"წარმოადგენს რა ყოველგვარი გეოგრაფიული კვლევა-ძიების საწყის პუნქტს, თან ახლავს რა იგი მას მუშაობის ყოველ სტადიაზე, რუკა ამასთან ერთად არის მისი საბოლოო შედეგი. მას სრული უფლებით შეიძლება ვუწოდოთ გეოგრაფიის ალფა და ომეგა", — აი როგორ აფასებდა რუკის როლს სამეცნიერო გეოგრაფიაში აკადემიკოსი-გეოგრაფი ლ. ს. ბერგი.

რუკის უბრალო განხალვაზაც კი შეუძლია მოგვცეს წარმოდგენა დედამიწის ზედაპირზე არსებული საგნებისა და ობიექტების სივრცობრივ განლაგებაზე, მათ ფორმებზე, მიმართულებებზე, ფართობების სიდიდეზე და ობიექტებს შორის მანძილზე. რუკის ამ შესანიშნავ თვისებებს ფართოდ «ყენებენ მასწავლებლები თავიანთ საკლასო საქმიანობაში, ასწავლიან მოსწავლეებს, თუ რუკის ასეთი უბრალო განხილვის შედეგად როგორ შეიძლება განისაზღეროს ამა თუ იმ ობიექტის გეოგრაფიული მდებარეობა, ობიექტებს შორის მანძილი, ფართობების სიდიდე, ობიექტების დამახასიათებელი თავისებურებანი და სხვა. მაგრამ რუკის ვიზუალური განხილვის შედეგად დასმულ კითხვებზე სრული და ზუსტი პასუხის გაცემა შეუძლებელია, ამისათვის საჭიროა მოვახდინოთ რუკებზე სხვადასხვა სახის გაზომვები.

რუკაზე მრავალი სხვადასხვა სახის გაზომვების, გამოთვლების და კვლევის ჩატარების შედეგად შეიძლება განსაზღვრულ იქნეს: წერტილების გეოგრაფიული და ბრტყელი მართკუთხოვანი კოორდინატები, აბსოლუტური სიმაღლეები და სიღრმეები, ამაღლებები, ქანობები, ფართობები, მიმართულებები (აზიმუტი, რუმბი, დირექციული კუთხე, მაგნიტური აზიმუტი, მერიდიანების მიახლოების კუთხე, მაგნიტური მიხრილობის კუთხე), ობიექტების რაოდენობრივი და ხა– რისხობოივი დახასიათებანი, მასშტაბი რუკის სხვადასხვა ადგილებში, ხაზების სიგრძეების, კუთხეების და ფართობების დამახინჯებანი სხვადასხვა კარტოგრა– ფიულ პროექციებში, პროფილების აგება და სხვა.

რუკაზე, ასეთი სამუშაოების ჩატარებისათვის საჭიროა რუკის საფუძვლიანი ცოდნა და გარდა ამისა, კარგად უნდა ვერკვეოდეთ იმაში, თუ როგორ შეიძლება ტექნიკურად ამა თუ იმ გაზომვის შესრულება და სასურველი შედეგის მიღწევა. სკოლებში, სამწუხაროდ, რუკებზე გაზომვების წარმოებას ნაკლები ყურა-

დღება ექცევა და ამიტომ რუკა, რომელიც წარმოადგენს ინფორმაციის ერთერთ შესანიშნავ წყაროს, არასრულფასოვნად გამოიყენება. ეს, რასაკვირველია, სასკოლო მუშაობის დიდი ხარვეზია.

რუკაზე ნაჩვენები და დახასიათებულია ობიექტების და მოვლენების გახლაგება, შინაგანი სხვაობა, გადანაცვლება, განვითარება, ცვალებადობა და კავ– შირი ბუნებრივი და საზოგადოებრივი მოვლენებისა. ობიექტებისა და მოვლე– ნების გამოსახვა რუკაზე ხდება სივრცობრივად სპეციალური პირობითი ნიშნე– ბით.

რუკის შინაარსის ამოცნობის საშუალებას გვაძლევს რუკის ენის ცოდნა, რომელიც წარმოადგენს შინაარსმინიჭებულ პირობით ნიშნებს, განლაგებულა სივრცობრივად და დროში.

რუკაზე გამოსახული საგნებისა და მოვლენები" ურთიერთდაკავშირების გზით შეგვიძლია გამოვიტანოთ დასკვნები <sup>- ის</sup>ეთ საგნებზე და შოვლენებზე, რომლებიც რუკაზე არაა ნაჩვენები, მაგრამ ფუნქციონალურად დაკავშირებუ– ლია ამ საგნებთან და მოვლენებთან.

მაგალითად, ზღვებისა და ოკეანეების სანაპირო ხაზების ტიპების მიხედ– ვით შეიძლება ვიმსჯელოთ დედამიწის ზედაპირის ამ უბანში ხმელეთის გეო– ლოგიურ სტრუქტურაზე, ქანების შემადგენლობაზე, წყლისა და ქარის მნგრე– ველ თვისებებზე და ხმელეთისა და ოკეანის დონის ვერტიკალურ გადაადგიებაზე.

ხშირ შემთხვევაში დასახლებული პუნქტების კონსტრუქციული განლა- გება გვიკარნახებს დედამიწის ზედაპირის უსწორმასწორობის სახეზე გარ-კვეულ უბანზე, მდინარეთა აუზის სტრუქტურა -- რელიეფის ფორმაზე და სხვა.

ადგილის გეოგრაფიული მდებარეობის მიხედვით შეიძლება ვიმსჯელოთ კლიმატზე და მცენარეულობაზე, ჰიდროგრაფიასა და რელიეფთან მათი დაკავ– შირებით –– მდინარეთა წყლის რეჟიმზე, ნიადაგზე და ადამიანთა საქმიანობა– ზეც კი კონკრეტულ ბუნებრივ პირობებში.

"რასაკვირველია, რუკას არ შეუძლია უშუალოდ ილაპარაკოს ყველა საგნე– ბისა და მოვლენების თვისებებზე, მათ ურთიერთკავშირზე, არ შეუძლია გამოი– ტანოს ლოგიკური დასკვნები, თუ ამ საქმეში არ ჩაერია ადამიანი, რომელიც კარგადაა გარკვეული გამოსახვის კარტოგრაფიულ მეთოდებში და თავის სპე– "ციალობაში. რუკა თავის მდიდარ შინაარსს უხსნის მხოლოდ იმას, ვისაც სწო–

რად შეუძლია რუკის წაკითხვა და მისი გამოყენება თავის საქმიანობასთან დაკავშირებით.

თვით რუკა, თუკი იგი მარჯვედ იქნება გამოყენებული სასწავლო პროცესში, წარმოადგენს ცოდნის შეძენის არა მარტო მრავალფეროვან და მდიდარ წყაროს, არამედ მოსწავლეთა გონებრივი განვითარების უმაგალითო საშუალებასაც.

რუკის კითხვა დიდად ავითარებს მოსწავლეთა აზროვნების უნარს, უნერგავს მათ ლოგიკური და დიალექტიკური აზროვნების ჩვევებს, აძლევს ნათელ და ცოცხალ წარმოდგენას რუკაზე გამოსახულ ტერიტორიაზე და შეასწავლის გეოგრაფიას მთელი მისი ღრმა შინაარსით.

რუკა სწავლების პროცესში ხელს უწყობს ცოდნის მოწესრიგებას, აადვილებს შესასწავლი მასალის შეთვისებას და დამახსოვრებას. ამ მხრივ მას სარგებლობა მოაქვს არა მარტო მოსწავლეთათვის, არამედ უფროსი ასაკის ადამია– ნებისათგისაც.

კარტოგრაფიული სურათის დამახსოვრებისა და მასთან დაკავშირებული მასალის უკეთ ათვისების მიზნით, მასწავლებლები სასკოლო პრაქტიკაში ხში– რად მიმართავენ სხვადასხვა ხერხებს, როგორიცაა: რუკებისა და კარტოსქემების ზეპირად გამოხაზვა, კონტურული რუკების შევსება, რელიეფური მოდელებითა და მუნჯი რუკებით სარგებლობა და სხვა.

გეოგრაფიული მეცნიერება არ შეიძლება არსებობდეს რუკის გარეშე; ასე– ვე შეუძლებელია გეოგრაფიის შესწავლა ურუკოდ.<br>გეოგრაფიის ღრმა შესწავლა შესაძლებელია მხოლოდ მაშინ, "როდესაც

რუკის შესწავლა და გამოყენება შესაბამის დონეზე დგას.

გეოგრაფიის შესწავლის პროცესში რუკაზე მუშაობა მიზნად ისახავს რუკის გაგებას, წაკითხვას და ცოდნას.

რუკის გაგება ნიშნავს კარტოგრაფიის ძირითადი საკითხების ცოდნას. ამისათვის საჭიროა ვიცოდეთ რუკის განმარტება და თვისებები, დანიშნულება და შინაარსი, პირობითი ნიშნები და მათი გამოყენება, ვიცოდეთ, თუ რა დახმარება შეუძლია გაგვიწიოს რუკამ ამა თუ იმ საკითხის შესწავლაში და როგორ.

ამ საკითხებზე პასუხს იძლევა მეცნიერულ-ტექნიკური დისციპლინა, რომელსაც რუკათმცოდნეობას უწოდებენ. აღნიშნული დისციპლინის ცოდნის გარეშე გეოგრაფიის შესწავლა წარმოუდგენელია. იგი რთული დისციპლინაა და მის შესწავლას გარკვეული განვითარების დონე და დრო სქირდება; მაგრამ ეს იმას არ ნიშნავს, რომ რუკის გაგება მოსწავლეებს არ შეეძლოთ. იგი მიტანილ უნდა იყოს მოსწავლემდე მისი განვითარების დონის შესაბამისად ისე– თი მოცულობით, რომელიც მას სჭირდება ამა თუ იმ საკითხის შესწავლისათვის გეოგრაფიაში. ეს კი იმას ნიშნავს, რომ კარტოგრაფიული ცოდნის მიღებას უნდა ახასიათებდეს თავისი განვითარების გარკვეული სისტემა გეოგრაფიის სასკოლო კურსში,

რუკის გაგების პროცესში მოსწავლეებმა უნდა მიიღონ თანდათანობითი წარმოდგენა გამოსახულების გეგმურ ხასიათზე, პირობითი ნიშნების არსზე ამა თუ იმ ობიექტებისა და მოვლენების გამოსახვისათვის გამოსახულების შემცირების აუცილებლობაზე ანუ მასშტაბზე, გამოსახულების აბსტრაჰირებასა და განზოგადებაზე ანუ კარტოგრაფიულ გენერალიზაციაზე, გეგმასა და რუკაზე ორიენტირების თავისებურებებზე, დედამიწის ბურთის სიბრტყეზე, ანუ ქაღალდზე გადატანის აუცილებლობაზე, გრადუსთა ბადეზე და სხვა.

აღნიშნული საკითხების შესწავლა უნდა ხდებოდეს თანდათანობითი გარ– თულებით და დეტალიზაციით დაბალი კლასიდან მაღალი კლასისაკენ. ეს პრინციპი ჩვენს სასკოლო გეოგრაფიულ ატლასებში კარგადაა დაცული.

V კლასის გეოგრაფიის კურსში ღიდი ადგილი აქვს დათმობილი კარტოგრაფიის საკითხების შესწავლას. ეს საკითხები კარგადაა გაშუქებული V კლასის სასწავლო გეოგრაფიულ ატლასშიც.

ატლასის 1-ლ გვერდზე კარგადაა ნაჩვენები, თუ როგორ იცვლებოდა ადამიანის წარმოდგენა მთლიან დედამიწაზე; მე-2––3 გვერდები დათმობილი აქვს მიდამოს გეგმისა და პირობითი ნიშნების შესწავლას. აქ გეგმის შინაარსის ცალკეული ელემენტი საკმარისად ილუსტრირებულია, რაც ნათელ წარმოდგე– ნას იძლევა იმაზე, თუ გეგმაზე გამოსახულ ამა თუ იმ პირობით ნიშანს როგორი სახე აქვს ბუნებაში. ახსნილია ჰორიზონტალების არსი. გეგმის მასშტაბი მოცემულია როგორც რიცხვითი მნიშვნელობით, ისე სიტყვიერი და გრაფიკული გა– მოსახვით. ატლასის მე-4 გვერდზე ნაჩვენებია მასშტაბის ცვალებადობა. ამ ნახაზის პირველ ფრაგმენტზე ნაჩვენებია პერსპექტიულად ილუსტრირებული მიდამო, გამოსახული გეგმურად 1:10 000 მასშტაბით შესაბამისი პირობითი ნიშნებით. მეორე ფრაგმენტზე –– ნაჩვენებია იგივე მიდამო წითელ ჩარჩოში ჩასმით 1:25 000 მასშტაბით, შესამე ფრაგმენტზე — იგივე მიდამო წითელ ჩარჩოში ჩასმით 1:50 000 მასშტაბით.

აქ მასწავლებელმა მოსწავლეებს უნდა განუმარტოს მასშტაბის არსი, უნდა გააგებინოს მათ, რომ რაც უფრო მცირეა მასშტაბი, მით უფრო დიდი ტერიტორიის გამოსახვა შეიძლება გეგმაზე ან რუკაზე, რომ მასშტაბის შემცირების გამო საჭირო ხდება გეგმის ან რუკის შინაარსის ელემენტების აბსტრა– ჰირება და განზოგადება (აქ ძირითადად დასახლებული პუნქტისა და ჰიდროგრაფიის მაგალითზე).

რუკის გაგების გაღრმავების მიზნით მოსწავლეები უნდა გაეცნონ გრადუსთა ბადის არსს და მისი საშუალებით ორიენტირებას ანუ გრადუსთა ბადის ხაზების დახმარებით ობიექტების განლაგების განსაზღვრას გლობუსზე და «უკაზე. ამისათვის საჭიროა, რომ მოსწავლეებმა, პირველ რიგში, აითვისონ გრა– დუსთა ბადე გლობუსზე და შემდეგ გადავიდნენ რუკაზე. დიდ დახმარებას გაგ– ვიწევს ინდუქციური გლობუსი, სადაც შავ ფონზე დატანილი იქნება ნათელი ფერი მერიდიანები ღა პარალელები (უკეთესია ნათელი წითელი ფერის ხაზები, მაშინ გლობუსზე ცარცით მუშაობა გაადვილდება). აქ უნლა შევასწავლოთ მოსწავლეებს, თუ როგორ ხდება მოცემული მერიდიანებისა და პარალელების გადაკვეთის წერტილების მოძებნა გლობუსზე (შესაბამისად რუკაზე), რომელი პუნქტები მდებარეობენ მოცემულ პარალელებზე და მერიდიანებზე და შესაბამისად რა განედი და გრძედი აქვთ მათ, უნდა დავუმტკიცოთ მოსწავლეებს, რომ პუნქტებს, რომელნიც ერთ პარალელზე მდე– ბარეობენ, ერთი და იგივე განედი აქვთ, ასევე რომ გარკვეულ მერიდიანზე არსებულ პუნქტებს, ერთი და იგივე გრძედი აქვთ, უნდა შევასწავლოთ მოსწავლე– ებს, თუ როგორ ხდება მოცემული გეოგრაფიული კოორდინატებით პუნქტების მოძებნა გლობუსზე და რუკაზე, და შებრუნებით, როგორ განისახღვრება მო– ცემული პუნქტების გეოგრაფიული კოორდინატები, გლობუსზე და რუკახკ და სხვა.

სივრცობრივი წარმოდგენის განმტკიცების მიზნით აღნიშნული საკითხე– ბის შესწავლისათვის ფართოდ უნდა იყოს გამოყენებული თვალსაჩინო საშუალებანი, როგორიცაა გეოგრაფიული და ინდუქციური გლობუსი, ჩონჩხურიე გლობუსი და გლობუსები კვეთებით.

ამრიგად, V კლასის ატლასი მოსწავლეებს აძლევს დაწყებით ცნობებს და გამოცდილებას "მასშტაბზე "და მისი დახმარებით მანძილების გაზომვაზე, პუნქტების გეოგრაფიული კოორდინატების განსახღვრაზე კარტოგრაფიული ბადის მეშვეობით, რელიეფის სიმაღლური და სიღრმული წერტილების განსაზღვრაზე, ობიექტების ამოცნობაზე პირობითი ნიშნებით და სხვა.

რუკის გაგების მიზნით VI კლასის მოსწავლეები ეცნობიან მანძილების გაზომვის საკითხებს მერიდიანებისა და ეკვატორის მიმართულებით მასშტაბის გამოყენების გარეშე. აქ მხედველობაში მიღებულია ის, რომ მერიდიანე– ბისა და ეკვატორის 1"-იანი რკალი დაახლოებით 111 კმ უდრის (ასევე შეიძლება მანძილების გაზომვა პარალელების "მიმართულებითაც, თუკი ცალკეული პარალელისათვის დადგენილი იქნება 1'იანი რკალის ზომა კილომეტრობით), მოსწავლეები ეცნობიან აგრეთვე მასშტაბის განსაზღვრას მიახლოებით რუკის ყოველ ნაწილში გეოგრაფიული ბადის დახმარებით, წერტილების სიმაღლეების განსაზღვრას ზღვის დონიდან ფერადოვანი საფეხურების სკალის საზღვრებში და სხვა.

VII კლასში ხდება კარტოგრაფიის ძირითადი საკითხებს ცოდნის შემდგომი გაღრმავება. აქ რუკის გაგების მიზნით, VII კლასის გეოგრაფიული ატლასის მე-4 გვერდზე განხილულია დედამიწის სფერული ზედაპირის სიბრტყეზე გამოსახვის საკითხი. განხხლულია ძირითადი კარტოგრაფიული პროექციები (მრავალწახნაგა, გაუსის განივი ცილინდრული პროექცია კოორდინატული ზონით, მილიონიანი რუკის საერთაშორისო დაყოფა, ცილინდრული, კონუსური და აზიმუტური პროექციები) და ამ პროექციებში მერიდიანებისა და პა– რალელების სახე დამახინჯების ელიფსებით და სხვა.

ატლასის მე-5, მე-6 და მე-7 გვერდებზე ფართოდაა მოცემული ტოპოგრაფიული რუკების ნიმუშები სხვადასხვა მასშტაბში პირობითი ნიშნების ცხრილებით.

თუ მოსწავლეები ატლასში განხილულ ზემოაღნიშნულ საკითხებს ღრმად შეითვისებენ, მაშინ ისინი კარტოგრაფიის საკითხებშიც შესაბამისად გარკვეულნი იქნებიან და რუკასაც გაიგებენ.

რუკის წაკითხვა ნიშნავს რუკაზე გამოსახული პირობითი ნიშნების ურთიერთშესამებისა და დაკავშირების საფუძველზე შეგვეძლოს დასკვნის გამოტანა ამა თუ იმ ქვეყნის (ტერიტორიის, აკვატორიის) გეოგრაფიულ თავისე– ბურებებზე.

რუკის წაკითხვის შედეგად ჩვენ ვსწავლობთ და ვგებულობთ, თუ როგორაა განლაგებული ან განფენილი, რა მდგომარეობაშია, როგორ იცვლება და რა ურთიერთკავშირში იმყოფება ბუნების სხვადასხვა მოვლენები და ადამიპანთა საქმიანობა,

რუკის წაკითხვის დაუფლება შეიძლება მხოლოდ კარტოგრაფიული და გეოგრაფიული ცოდნის შეძენისა და რუკაზე ხანგრძლივი ვარჯიშის შედეგად. რუკა წარმოადგენს გეოგრაფიული და კარტოგრაფიული ცოდნის უმდიდრეს წყაროს და თუ ჩვენ რუკის წაკითხვა არ შეგვეძლება, მაშინ ვერც მის შინაარსს გავიგებთ, ამიტომ სკოლაში რუკის წაკითხვის შესწავლას ჯეროვანი ყურადღება უნდა მიექცეს.

სირთულის მიხედვით რუკის წაკითხვა შეიძლება იყოს სამი სახის: მარტივი, რთული და უფრო რთული.

რუკის მარტივი წაკითხვა ნიშნავს გარკვეული ობიექტის, რიგი ობიექტების ან მოვლენის ნიშან-თვისების გაგებას მისი გარეგანი შეხედულებით. რუკაზე გამოსახული ობიექტისა და მისი სახელწოდების ურთიერთდაკავშირებით შეგვიძლია ვიმსჯელოთ, რომ "ეს საქართველოს საზღვარია", "ეს შავი ზღვაა" და სხვ.

რუკის მარტივ წაკითხვას მოსწავლეები ეუფლებიან დაწყებით კლასებში. რუკის მარტივი, ელემენტარული წაკითხვის შეთვისების გარეშე რთულ წაკითხვაზე გადასვლა წარმოუდგენელია ისე, როგორც ანბანის ცოდნის გარეშე წიგ– ნის წაკითხვაა შეუძლებელი.

რუკის რთული წაკითხვა ნიშნავს, შეგვეძლოს ვიმსჯელოთ რუკაზე გამოსახული საგნებისა და მოვლენების ნიშან-თვისებებზე, გვქონდეს სივრცობრივი წარმოდგენა დედამიწის ზედაპირზე ამ საგნებისა და მოვლენების განფენილო– ბაზე და ურთიერთგანლაგებაზე.

ასეთი წაკითხვის შედეგად გამოგვაქვს დასკვნა, რომ "საქართველოს სსრ საბჭოთა კავშირის ევროპული ნაწილის სამხრეთ მხარეზე მდებარეობს. იგი მო– ქცეულია ზომიერი სარტყლის შიგნით, ჩრდილოეთის განედის 41°07' და 43°35' შორის და აღმოსავლეთის გრძედის 40"05" და 46" 14" შორის, მთათა ღიდ ზოლში, რომელიც გაწოლილია დასავლეთიდან აღმოსავლეთისაკენ ევრაზიის კონტინენტის სამხრეთ ნაწილში" (ალ. ჯავახიშვილის საქართველოს სსრ გეოგრაფია. სახელმძღვანელო VII--VIII კლასებისათვის, გვ- 3).

რუკის უფრო რთული წაკითხვა ნიშნავს მიღებული კარტოგრაფიული და გეოგრაფიული ცოდნის საფუძველზე და რუკაზე გამოსახული ფაქტიური მონაცემების ურთიერთდაკავშირებით მსჯელობას და დასკვნის გამოტანას.

მოსწავლე რუკაზე ხედავს, რომ დასავლეთ საქართველოს სამი მხრიდან გარს აკრავს მაღალი მთები, ხოლო დასავლეთიდან შავი ზღვა, და მსჯელობის შედეგად დაასკვნის, რომ დასავლეთ საქართველოს ასეთი განლაგება აქ იწვევს ჰაერის მაღალ ტენიანობას, ზაფხულობით აქ ჰაერი ხშირად შეხუთულია, ხოლო აღმოსავლეთის ქარების დროს ტენიანობა ძლაერ ეცემა, რაც ცუდ გავლენას ახდენს მცენარეულობაზე და ადამიანის ორგანიზმზე.

რუკის ცოდნა სასკოლო გეოგრაფიის მთავარი სასწავლო მიზანია. იგი ნიშნავს, გვახსოვდეს ზეპირად გარკვეული გეოგრაფიული ობიექტებისა და მოვლენების სივრცობრივი განლაგება, მათი ფორმა და სახელწოდება.

სასწავლო პროცესს, რომელიც ამ მიზანს აღწევს, გეოგრაფიული ნომენკლატურის შესწავლას უწოდებენ. იგი ნიშნავს:

1) შევასწავლოთ მოსწავლეებს გარკვეული ობიექტისა და მოვლენის სახელწოდების სწორი გამოთქმა და შეთვისება;

2) ვაჩვენოთ თუ როგორ მოვძებნოთ აღნიშნული ობიექტები და მოვლე– ნები რუკაზე.

ეს საკითხები ერთობლივად უნდა წყდებოდეს ყველა სახის მეხსიერეთს საფუძველზე (მხედველობის, სმენის, მოძრაობის და სიტყვიერი აზროვნების).

მოცემული ობიექტის სახელწოდება დაკავშირებული უნდა იყოს აძ ობიექტის კარტოგრაფიულ გამოსახულებასთან «რისთვისაც სახელწოდების შეთვისებასთან ერთად უნდა განიხილებოდეს რუკაც. დამახსოვრების განმტკი– ცებისათვის მოსწავლეების ყურადღება გამახვილებული უნდა იყოს ობიექტების დამახასიათებელ თავისებურებებზე, რითაც განსხვავდებიან ისინი სხვა "ობიექტებისაგან, მაგალითად, ფორმაზე, განფენილობაზე, სიმაღლეზე, ფერზე

და სხვა (სკანდინავიის ნახევარკუნძული ჰგავს მწოლიარე ვეფხვს, აპენინის ხა– ხევარკუნძული ჩექმას და ჯხვა).

ობიექტის განფენილობის, სიდიდისა და ფორმის დასამახსოვრებლად ხშირად მიმართავენ ეპლიკაციის ხერხს (იხილე V კლასის ატლასის ბოლო ორი<br>გვერდი).

.<br>როგორც წესი, მსოფლიო პოლიტიკურ რუკაზე საბჭოთა კავშირის ტერიტორიას ვარდისფერით გამოსახავენ, დიდ ბრიტანეთს მწვანით, ჩინეთს ყვითელით და ა. შ.

ობიექტის სახელწოდებისა და მისი კარტოგრაფიული სურათის დამახსოვრების განმტკიცებისათვის მიზანშეწონილია შევატყობინოთ მოსწავლეებს, თუკი ეს შესაძლებელია, ამ სახელწოდების წარმოშობის ისტორია, შემთხვევე– ბი, რომლებიც შესასწავლ ობიექტთანაა დაკავშირებული და სხვა.

რუკაზე გეოგრაფიული ნომენკლატურის შესწავლის მთავარ საშუალებას თვით რუკა წარმოადგენს. აქ ყურადღებას იპყრობს სწავლების პროცესში რუკათა მარტივი გამოხაზვა, კარტოსქემებისა და სპეციალური რუკების შედგენა, კონტურული და მუნჯი რუკების გამოყენება.

#### თავი XIII

### საკითხები თემატური პკარტოგრაფიიდან

#### § 77. სპეციალური (თემატური) რუკებისათვის მოვლენათა ბამოსახვის ხერხების შერჩევა

კარტოგრაფიულად მოვლენათა გამოსახვის ხერხების შერჩევისას, პირველ რიგში, ყურადღება უნდა მიექცეს ცალკეულ `მოვლენათა `სივრცობრივ.<br>განლაგებას მოცემულ ტერიტორიაზე.

გამოსახვის ხერხების სწორი შერჩევის, უკეთესი თვალსაჩინოებისა და გრაფიკულ საშუალებათა ურთიერთშეთანხმებულობის მიზნით, რუკის შინაარსის დატანისა და გაფორმების წინ მიზანშეწონილია წინასწარ გავეცნოთ იმ არსებულ თემატიკურ რუკებს, რომლებიც შინაარსით ენათესავებიან შესაქმნელ რუკას.<br>ხერხების შერჩევა დამოკიდებულია რუკის მასშტაბზე, დანიშნულებაზე,

გამოყენების წესზე, შინაარსის ელემენტების რაოდენობაზე, მეთოდურ მოთხოვნებზე და სხვა.

მოვლენათა გამოსახვის ხერხების სწორ შერჩევაზე, რუკის შედგენისას ამ ხერხების ურთიერთშევსებისა და დაკავშირების შესაძლებლობაზე და ამას– თან დაკავშირებით პოლიგრაფიული შესაძლებლობის სწორ გამოყენებაზე ბევრადაა დამოკიდებული მომავალი რუკის ხარისხი როგორც შინაარსით, ისე გაფორმებით.

კონკრეტული მაგალითისათვის მივმართოთ ეკონომიურ რუკას.

როგორც ვიცით, ეკონომიური რუკა გამოსახავს გარკვეული ტერიტორიის სახალხო მეურნეობას როგორც მთლიან კომპლექსში, ისე ცალკეულ მის დარგებს, (ვთქვათ, მრეწველობას, სოფლის მეურნეობას და სხვა).

ეკონომიური მოვლენების სივრცობრივად განლაგების, მათი ურთიერთშე– "ხამებისა და შეფარდების კანონზომიერების კვლევა-ძიება შეიძლება მხოლოდ მაშინ, როდესაც გვექნება ისეთი რუკა, რომელზედაც ეკონომიური მოვლყნები ფაქტიურად იქნებიან განლაგებულნი.

სახალხო მეურნეობის მთლიანი ან მისი ცალკეული დარგის შემდგომი განვითარების საშუალებათა დადგუნა შესაძლებელი ხდება ასეთ რუკაში დამა– ტებებისა და შესწორებების შეტანის გზით, ან მის ბაზაზე ახალი ეკონომიური რუკის შექმნის გზით.

საბჭოთა ქვეყანაში ეკონომიურ რუკებში აღნიშნული დამატებების შეტა– ნა და დაზუსტება ხდება სახალხო მეურნეობის განვითარების დირექტივების შესაბამისად მეცნიერულ საფუძველზე.

 $\blacksquare$ 

კომუნისტური მშენებლობის ძირითად პრინციპს სახალხო მეურნეობის სწრაფი ზრდა წარმოადგენს და ამიტომ ეკონომიურ რუკას სულ მეტი და მეტი პრაქტიკული მნიშვნელობა ენიჭება.

ეკონომიური რუკის შექმნის პროცესში ეკონომიური კარტოგრაფია მჭიდრო კავშირში იმყოფება ზოგად კარტოგრაფიასთან ობიექტური სინამდვილის გამოსახვის საერთო მეთოდით, რომელსაც გამოსახვის კარტოგრაფიული მეთო-

.<br>დი ეწოდება.<br>ეკონომიური რუკის შექმნისას ზოგადი კარტოგრაფია იძლევა გეოგრაფიული ფუძის ძირითად ელემენტებს, გადამუშავებულს საჭირო ყაიდაზე, ეკონომიკის მაჩვენებელი ელემენტები კი დაიტანება დამატებით, გამოსახვის კარტოგრაფიული მეთოდის სრული დაცვით.

ეკონომიური რუკის შედგენისათვის, გარდა გეოგრაფიული ფუძის შექმნისა, საჭიროა სამი რამ: 1) კარგად უნდა ვერკვეოდეთ იმ მაჩვენებლებში, რომლებიც "მიღებულია ეკონომიურ სტატისტიკაში და რომელთა გამოყენება შესაძლებელია ეკონომიური რუკის შედგენისათვის; 2) ძირფესვიანად უნდა გავეცნოთ მეურნეობის ცალკეული დარგისათვის არსებულ სტატისტიკურ მა– სალებს, უნდა ვიცოდეთ თუ სად და რა სახის მასალის მოძებნა და შოვნა შეიძლება; 3) კარგად უნდა ვერკვეოდეთ ეკონომიური მოვლენების გამოსახვის კარტოგრაფიულ ხერხებში და შეგვეძლოს მათი გონივრული გამოყენება რუკის გეოგრაფიულ (კარტოგრაფიულ) ფუძეშა სპეციალური დატვირთვის დატანისათვის.

## § 78. ზოგადი ცნობები ეკონოვნიური კარტოგრაფიიდან

გეოგრაფიული და ეკონომიური მეცნიერების ჩარჩოების გაფართოებისათვის, ახალი, მთელი რიგი მოვლენების შესწავლისა და დანერგვისათვის სახალხო მეურნეობაში, საჭიროა დავიტანოთ ეს მოვლენები რუკაზე და გამოვიკვ– ლიოთ მათი სივრცობრივი განლაგების კანონზომიერება.

ეკონომიური მოვლენების დატანა რუკაზე შეიძლება ხდებოდეს როგორც სტატისტიკური, ისე ტოპოგრაფიული მიდგომით.

ეკონომიური რუკის შედგენისათვის სტატისტიკური მიდგომა ნიშნავს ამა თუ იმ მოვლენის რაოდენობრივ გამოსახულებას, და თითქმის გამორიცხავს ამ მოვლენის სივრცობრივად განლაგებას. სტატისტიკური მიდგომისათვის დამახასიათებელია მოვლენის კარტოდიაგრამული და კარტოგრამული გამოსახვა, უგულებელყოფილია რუკის გეოგრაფიული სინამდვილე, სტატისტიკური მონაცემების ზუსტი ლოკალიზაცია და სხვა.

ეკონომიური რუკის შედგენისადმი ტოპოგრაფიული მიდგომა კი ნიშნავს მოვლენების გამოსახვას სწორედ იმ პუნქტებში, სადაც ისინი არსებობენ და მხოლოდ იმ ზომებში მასშტაბურად, რომლებშიც ისინი გამოითვლე– ბიან როგორც რაოდენობრივად, ისე ხარისხობრივად.

თუ ღრმად ჩავწვდებით მოვლენათა გამოსახვის სტატისტიკურ და ტოპოგრაფიულ მიდგომათა არსში, მივალთ იმ ·დასკვნამდე, რომ ცალკეული მათგანის ან მათი წესების ერთობლივი დაცვით შეუძლებელია საჭირო ეკონომიური რუკის მიღება და აი რატომ:

სახალხო მეურნეობის სწორი დაგეგმვა ეკონომიური მოვლენების სივრცობრივად განლაგებისა და მათი ჩვენების გარეშე გარკვეულ დროში შეუძ-\_ლებელია. ამისათვის საჭიროა თითოეული მოვლენის (ობიექტის) ზუსტი გეო<br>ვვი

გრაფიული (ტოპოგრაფიული) ლოკალისაცი,ა ლოკალიზებული მოვლენის დახასიათება ადმინისტრაციულ დანაყოფში ან ეკონომიურ რაიონში არა მარტო რაოდენობრივად, არამედ ხარისხობრივადაც; საჭიროა ამ მოვლენის შემადგენელი კომპონენტების (სამეურნეო ობიექტების) ინდივიდუალური დახასიათება ანუ მოვლენის ჯამური და საშუალო მნიშვნელობებიდან კომპონენტების კონკრეტულ მნიშვნელობებზე გადასვლა და სხვა.

ეჭვგარეშეა, რომ კარტოდიაგრამებეთ და კარტოგრამებით ამ მიზანს ვერ მივაღწევთ. მათი გამოყენება ძირითადად მიზანშეწონილია მაშინ, როდესაც მოვლენის სრული დახასიათებისათვის არ მოგვეპოვება კონკრეტული სტატისტიკური და კარტოგრაფიული მასალები, როდესაც ვადგენთ წვრილმასშტაბიან რუკას, სადაც მოვლენის (ან მოვლენების ჯგუფის) დეტალიზაციის ჩვენე– ბა გამორიცხულია მასშტაბის სიმცირისა და რუკის დანიშნულების გამო.

რუკა მასშტაბური გამოსახულებაა დღა ამიტომ მასზე გამოსახული ეკონომიური მოვლენებიც თავიანთი მნიშვნელობის მიხედვით მასშტაბით უნდა იყოს გამოსახული.

თუ ერთი მოვლენის სხვადასხვა სიმძლავრის ობიექტებს ერთი და იმავე ზომის ნიშნით გამოვსახავთ, მაშინ რუკა ფინტერესო და არაფრისმეტყველი იქნება. სრულფასოვანი ეკონომიური რუკისათვის, როდესაც მასზე გამოვსახავთ ობიექტების სიმძლავრეს, მასშტაბურობა აუცილებელია. მაგრამ თუ სიმძლავრეთა გამოსახვისას დიდი ზომის ნიშნებს გამოვიყენებთ, მაშინ ისინი მთლიანად დაფარავენ რუკის შინაარსის სხვა ელემენტებს და რუკა ძნელი წასაკითხი გახ– დება, ვეღარ გავერკვევით იმაში, თუ რომელი ნიშანი რომელ ობიექტს მიე– კუთვნება.

"მრიგად, ერთი მხრივ, ეკონომიური რუკისათვის აუცილებელია მასშტაბურობა, მეორე მხრივ, მისი გამოყენება ზედმეტად ტვირთავს რუკას.

არსებობს თუ არა ამ მდგომარეობიდან გამოსავალი? დიახ, არსებობს. სა– ჭიროა მხოლოდ გონივრულად დავადგინოთ ობიექტების სიმძლავრის მაჩვე– ნებელი 'ნიმნის ზომა ქვედა და ზედა საფეხურებისათეის.

ქვედა საფეხურის ნიშნის ზომა გაპირობებულია მისი წაკითხვით რუკაზე (მცირე ზომის ნიშნები ცუდად იკითხებიან რუკაზე), ზედა კი –– რუკის დატვირთვით (დიდი ზომის ნიშნები ზედმეტად ტვირთავენ რუკას და მას ძნელად წასაკითხს ხდიან). გარდა ამისა, ნიშნების ზომა შეთანხმებული უნდა იყოს რუკის მასშტაბთან და დანიშნულებასთან.

ეკონომიურ კარტოგრაფიაში კედელზე ჩამოსაკიდი რუკისათვის ნიშნის ზომის ქვედა ზღვრად 0,5 კე. სმ-ია მიჩნეული, მაგიდაზე სახმარებელი რუკისათვის კი–-0,5 კე. მმ. ექსპერიმენტულად დადგენილია, რომ აღნიშნული ზომების ნიშნები, რუკების გამოყენების საშუალო მანძილზე, კარგად იკითხე– ბა.

ზედა საფეხურისათვის ნიშნის ზომის დადგენა როგორც კედელზე ჩამო– საკიდი, ისე მაგიდაზე სახმარი რუკისათვის, უფრო რთული საქმეა.

სიმძლავრის გამომსახველი ნიშნის მასშტაბურობა შეიძლება იყოს როგორც აბსოლუტური, ისე პირობითი.

აბსოლუტური მასშტაბურობისას ნიშნების ზომა პროპორციულია მოცემული მოვლენის შესაბამისი რიცხვითი მნიშვნელობის სიდიდისა. ეს იმას ნიშნავს, რომ თუ ერთი დასახლებული პუნქტის მოსახლეობა მეორე დასახლებული პუნქტის მოსახლეობასთან შედარებით, ვთქვათ, ორჯე5 მეტია, ნაშინ პირველის ნიშნის ფართობიც ორჯერ მეტი უნდა იყოს, ვიდრე მეორისა და ა. შ., ანუ თუ ნორმად 1000 მცხოვრებისათვის მივიჩნევთ ერთ კვ. მმ-ს, და თუ პირველ პუნქტში დაახლოებით 2000 კაცი ცხოვრობს, მეორეში კი 1000, მაშინ პირველი დასახლებული პუნქტის ნიშნის ფართობი «იქნება 2 კვ. მმ, მეორისა კი –– 1 კვ. მმ

დავუშვათ, რომ ორ მეზობელ დასახლებულ პუნქტს შორის მანძილი რუკაზე დაახლოებით 10 მმ-ია. პირველ დასახლებულ პუნქტში ცხოვრობს დაახლოებით 1000 კაცი, მეორეში კი 500-ჯერ მეტი, ანუ. 500 000 კაცი. 1000 კაცისათვის ნორმად ჩავთვალოთ წრე, რომლის ფართობია 1 მმ? (პუანსონი უფრო მცირე ·ფართობით ძნელი წასაკითხია). მაშინ მეორე დასახლებული პუნქტის წრეხაზის რადიუსი იქნება:

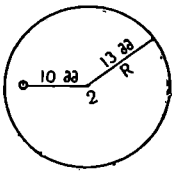

$$
S = \pi R^{2} \qquad R^{2} = \frac{S}{\pi}
$$
\n
$$
R = \sqrt{\frac{S}{\pi}}
$$
\n(78.1)\n
$$
R = \sqrt{\frac{500.83^{2}}{500.83^{2}}} = \sqrt{\frac{160 \omega^{2}}{160 \omega^{2}}} \approx 13.38
$$

ნახ. 195,

თუ ამ რადიუსით 2 წერტილში შემოვხაზავთ წრეს, იგი შთანთქავს პირველი დასახლებული პუნქტის პუანსონს.

ეს კონკრეტული მაგალითი გვაუწყებს იმას, რომ აბსოლუტური მასშტაბურობა, როდესაც გარკვეული მოვლენის მცირე "და დიდ სიდიდეებს შორის დიდი ამპლიტუდაა (სხვაობაა), გამოსაყენებლად მიზანშეწონილი არაა, რად– განაც იგი გვიბიძგებს დიდი ზომის ნიშნებისაკენ რომლებიც ფარავენ რუკის დიდ ნაწილს და მას სქემად აქცევენ. ეს რომ ასე არ მოხდეს, საჭიროა მასშტაბური სკალის დიდი ინტერვალებისათვის ნიშანთა ზომა განგებ თანდათა– ნობით შევამციროთ, ანუ აბსოლუტურ მასშტაბურობიდან გადავიდეთ პირობით მასშტაბურობაზე. 2<br>2<br>195. თვი შთანთქავს პი<br>ნკრეტული მაგალითი გვაუწყ<br>ნკრეტული მაგალითი გვაუწყ<br>ოდესაც გარკვეული მოვლენ<br>ოტუდაა (სხვაობაა), გამოსაყ<br>გვიბიძგებს დიდი ზომის ნიშს<br>კალის დიდი ინტერვალებისა<br>ამციროთ, ანუ აბსოლუტურ<br>ამერობაზე.<br>ათი მასშ ათუ ამ რადიული 195.<br>195. გადა შთანთქავს პირის.<br>ნკრეტული მაგალითი გვაუწყ<br>ლტუდაა (სხვაობაა), გამოსაყ<br>გვიბიძგებს დიდი ზომის ნიშს და მას სქემად აქცევენ.<br>გვიბიძგებს დიდი ზომის ნიშს და მას სქემად აქცევენ.<br>ამციროთ, ანუ აბსოლუტურ თუ ამ რადიუსით<br>იგი შთანთქავს პირველ<br>სონს.<br>მაგალითი გვაუწყებს ი<br>რკვეული მოვლენის მცაობაა), გამოსაყენებდ<br>დიდი ზომის ნიშნების სქემად აქცევენ. ეს რო<br>სქემად აქცევენ. ეს რო<br>იი ინტერვალებისათვის<br>ნო აბსოლუტურ მასშცინა აბსოლუტურ მ ა თაიყითავეთ,<br>ვენ. ეს რომ ასე<br>უებისათვის ნიშან<br>ეტურ მასშტაბურ<br>ა შეიძლება ემ,<br>ნებისმიერად.<br>ნილი მაგალითი<br>მნის ფართობი კვ. მიღართა მასშტა<br>მნის ფართობი კვ. მიღ

პირობითი მასშტაბური სკალა შეიძლება ემყარებოდეს ცვალებადობის რაიმე კანონს ან აღებული იყოს ნებისმიერად.

გავაანალიზოთ ქვემოთ მოყვანილი მაგალითი ქალაქებისათვის მოსახლე– ობის შემდეგი რაოდენობით:

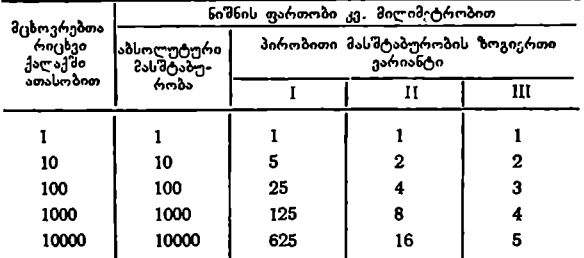

შენიშვნა: ეს ამოღებულია ნ, ბარანსკისა და ა. პრეობრაჟენსკის სახელმძღეანელოდან "ეკონომიური გეოგრაფია",

როგორც ვხედავთ, პირობით სკალაში რაც უფრო მკვეთრად მცირდება ნიშნის ზომა, მით უფრო მატულობს დიდი მნიშვნელობის სიდიდეების პირობითი შემცირების ხარისხი,

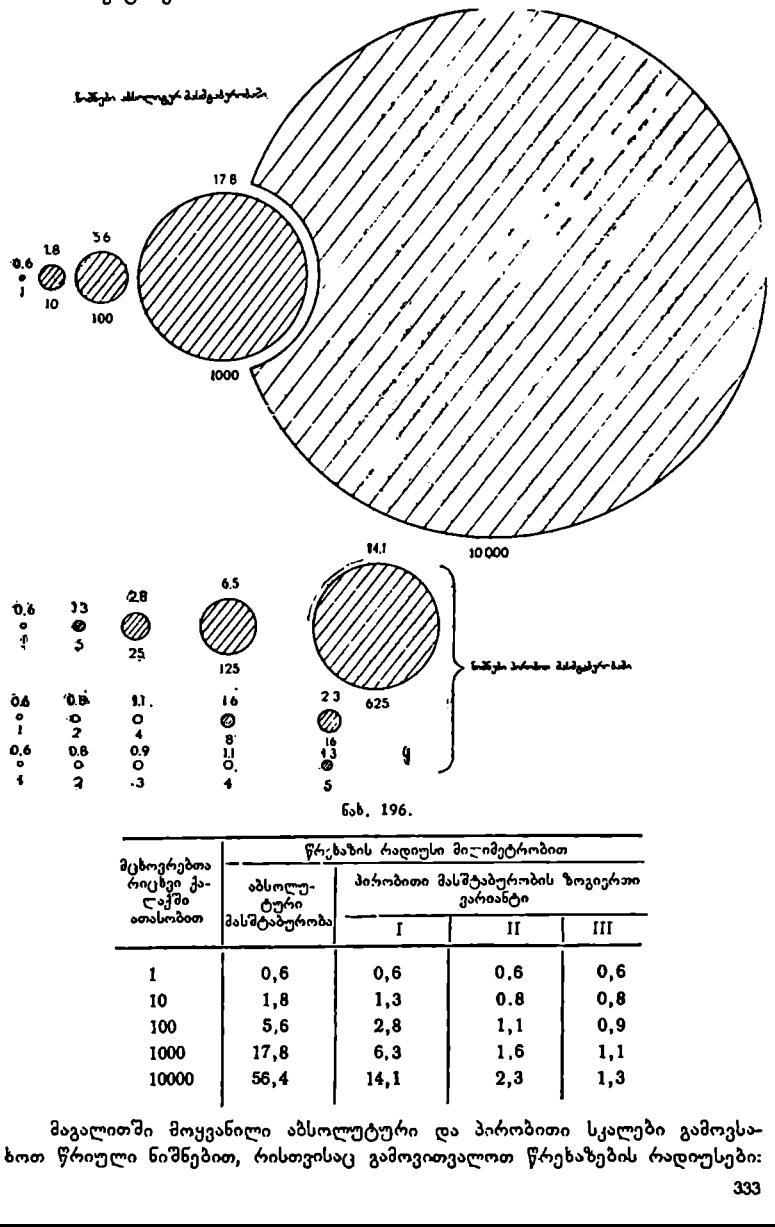

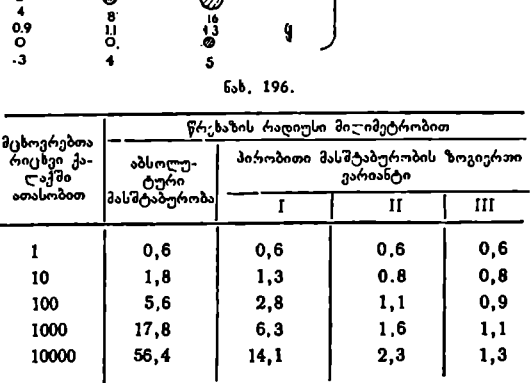

მაგალითში მოყვანილი აბსოლუტური და პირობითი სკალები გამოვსახოთ წრიული ნიშნებით, რისთვისაც გამოვითვალოთ წრეხაზების რადიუსები: მიღებული გამოთვლების შედეგად ავაგოთ წრეხაზებე როგორც აბსოლუტური, ისე პირობითი სკალის სამივე ვარიანტებისათვის და შევადაროთ ერთმანეთს.

როგორც აბსოლუტური, ისე პირობითი მასშტაბურობა შეიძლება იყოს უწყვეტი და საფეხურებიანი.

უწყვეტი მასშტაბურობისას ნიშნების ზომები იცვლება გამოსასახავი სიდიდის ცვალებადობასთან ერთად; საფეხურებიანი მასშტაბურობისას ნიშნების ზომები იცვლება "ნახტომებით" ანუ საფეხურებით გარკვეული ინტერვალის შემდეგ. ნიშნების ზომა გარკვეულ ინტერვალში რჩება უცვლელი. მაგალითად, დასახლებული პუნქტები, რომლებშიც მოსახლეობის რაოდენობა მერყეობს 1000-დან 5000-მდე, აღინიშნება ნიშნით, რომლის ფართობი, ვთქვათ, 1 მმ?-ს უდრის, ხოლო დასახლებული პუნქტებისა, რომელთა მოსახლეობის რაოდენობა მერყეობს 5001-დან 10 000-მდე, აღინიშნება ნიშნით, რომლის ფართობი 2 მმ?2-ს უდრის და ა. შ.

პრაქტიკაში მასწტაბურობის საფეხურებიანი სკალა უფრო მიღებული და გავრცელებულია. საფეხურებიანი სკალის გამოყენების შედეგად რუკაზე ნიშ– ნების წაკითხვა საგრძნობლად ადვილდება და თვით რუკის შემდგენელის შრომაც მსუბუქდება.

არსებობს ინტერვალების დადგენის სხვადასხვა ხერხი. ნიშნებისათვის უფრო ხშირად ჯერადი ინტერვალების ხერხი გამოიყენება.

### § 790. ეკონომიური რუკის შედგენის თანმიმდევრობა

ეკონომიური რუკის შედგენა რთული საქმეა, იგი დიდად შრომატევადია და მოითხოვს შედგენის მაღალ სიზუსტეს. ამიტომ მისი შედგენისას დაცული უნდა იყოს ოპერაციების თანმიმდევრობა ჩანაფიქრის ბოლომდე მიყვანით, წინააღმდეგ შემთხვევაში დავხარჯავთ დიდ დროს, სახსრებს და საჭირო ხარისხის რუკას როგორც შინაარსით, ისე მისი გაფორმებით ვერ მივიღებთ.

ეს აუცილებელია არა მარტო მაშინ, როდესაც რუკას ადგენს ერთი პიროვნება, არამედ მით უმეტეს მაშინ, როდესაც მის შედგენაში მონაწილეობს<br>მთელი კოლექტივი ქსტატისტიკოსები, კარტოვრადიბი შემოვინლები და კამმთელი კოლექტივი (სტატისტიკოსები, კარტოგრაფები-შემდგენლები და ფორმლებლები, რედაქტორი და კორექტორე).

შეიძლება არსებობდეს ეკონომიური რუკის შედგენის სამი პირობა: 1) გვაქვს მოცემული ტერიტორიის ეკონომიური რუკა, მაგრამ მისი სპეციალუ– რი შინაარსი უკვე მოძველებულია და საჭიროა მასში დროთა განმავლობაში მომხდარი ცვლილებების შეტანა. ასეთი შემთხვევა, "ჩვენს ქვეყანაში სახალხო მეურნეობის სწრაფი და ინტენსიური განვითარების გამო, ძალიან ხშირად გვხვდება. ხშირია შემთხვევა, როდესაც გეოგრაფიული ლანდშაფტის ელემე5– ტებიც განიცდიან საგრძნობ ცვლილებას; 2) ეკონომიური რუკის შედგენას ვახ– დენთ არსებული ტიპიური რუკის ან ნიმუშის მიხედვით. 3) ეკონომიური რუკის შედგენისათვის არავითარი ნიმუში, ან შედგენის დებულება არ არსებობს.

რომელ პირობასთანაც არ უნდა გვქონდეს საქმე, სპეციალური დატვირთვის არა მექანიკური სივრცობრივი განლაგებით, არამედ მოვლენების წინასწარი ღრმა შესწავლის შედეგად, გამომუშავებული ღა ლოგიკურად გააზრებული აზსტრაბირების ხარისხისა და რუკის უკეთესი ·თვალსაჩინოების განსაზღვრის გზით.

ცუდად ილუსტრირებული ეკონომიური რუკა ნაკლებად მიმზიდველია და რუკის მკითხველს არ უწყობს ხელს მისი შინაარსის შესწავლასა და ათვისებაში.

სპეციალური დატვირთვის ელემენტების აბსტრაჰირების ხარისხის დადგენა დომიხირებულ როლს ასრულებს სრულყოფილი ეკონომიური რუკის შედგენისათვის. ამიტომ გონივრულად და დაფიქრებულად უნდა იყოს დადგენილი სტატისტიკური მონაცემების საფუძველზე, თუ სად, რამდენი როგორი და დროის რა მომენტისათვის უნდა იყოს ნაჩვენები ესა თუ ის ელემენტი სივრცობრივი განლაგების სწორე ფიქსაციით.

ყოველი ეკონომიური რუკის შედგენისათვის, მიუხედავად მისი სამარტ- ვისა თუ სირთულისა, დადგენილი უნდა იქნეს შედგენის შემადგენელი პროცესების შესრულების თანმიმდევრობა.

ეს თანმიმდევრობა შეიძლება იყოს შემდეგი:

1) რუკის თემა და მისი დაზუსტება. მარტო თემის სახელწოდება რუკის შინაარსის შემადგენელი ელემენტების სახეობებზე და მოცულობაზე ცოტაა მეტყველებს. ვთქვათ, "მეცხრე ხუთწლედის რუკა". ამ თემაზე ბევრი სხვადასხვა რუკა შეიძლება იქნეს შექმნილი როგორც შინაარსით, ისე გარე სახით. აქ მკაცრად უნდა იყოს დაზუსტებული ჩანაფიქრისა და რუკის შინაარსის შესაბამისობა.

იმის შემდეგ, როდესაც დავაზუსტებთ რუკის შინაარსს ჩანაფიქრის შესაბამისად, უნდა დავრწმუნდეთ იმაში, რომ შევძლებთ თუ არა ყველა საჭირო კარტოგრაფიული, სტატისტიკური და ტექსტური მასალის შოვნას ასეთი რუკის შედგენისათვის, თუ ამაში ჩვენ დარწმუნებული არ ვიქნებით, მაშინ აზრი არა აქვს რუკის შედგენის დაწყებას.

9) რუკის დანიშნულება. წინასწარ უნდა დადგინდეს, თუ ჩანაფიქრი რუკა მკითხველთა რომელი წრისათვის იქნება გათვალისწინებული, როგორი დანიშ– ნულებისა იქნება იგი, სასწავლო, საცნობარო თუ სამეცნიერო? გამოყენკბის მხრივ იგი კედელზე ჩამოსაკიდი იქნება თუ მაგიდაზე განსახილველი?

აღნიშნული საკითხების "გადაწყვეტის შემდეგ უკვე ნათელი გახდება, თუ რომელი მასშტაბით უნდა შედგეს ჩანაფიქრი რუკა, რა მოვლენები უნდა თუ ოოთელი თასთეათით უიდა იედგეს ჩაააფიუოი თეკა, რა არკლესეთი ყადა<br>იყოს დატანილი მასზე და როგორი სისრულით (დატვირთვით), რა ზომის<br>ნიშნებითა და ხაზებით, შედგენის რომელი ხერხით — უჯრედების, ფოტომექანიკური თუ კომბინირებული, ერთ ფერში თუ მრავალ ფერში და სხვა.

ჩვენთვის უკვე ცნობილია, რომ სამეცნიერო და საცნობარო რუკებს უფრო მეტი დატვირთვა ახასიათებთ, ვიდრე სასწავლო რუკებს.

სასწავლო რუკების შინაარსის სისრულე დამოკიდებულია სასწავლო პროგრამის მოთხოვნებზე, იგი უნდა შეესაბამებოდეს ამ პროგრამის მიხედვით შექმნილ სახელმძღვანელოს შინაარსს, შესრულებული უნდა იყოს ნათელი სა– ღებავებით, დიდი ზომის პირობითი ნიშნებით და აგრეთვე თვალსაჩინო და იოლად წასაკითხი უნდა იყოს. ყველა ეს ეხება სასწავლო ეკონომიურ რუკებ– საც.

ე 8) რუკის განლაგება ქაღალდზე. ეკონომიური რუკებისათვის განსაკუთრებით დამახასიათებელია კავშირი მათ გარშემო განლაგებულ ტერიტორიებთან, ამიტომ რუკის ჩარჩოს ზომის დადგენისას ეს მომენტი მიღებული უნ– და იყოს მხედველობაში (ექსპორტი, იმპორტი, ეკონომიური კონტრასტულობა, ეკონომიური ურთიერთდახმარების ხელშეკრულებები და სხვა).

არანაკლებ როლს ასრულებს სახელმწიფოს მიერ დამტკიცებული სტანდარტები კარტოგრაფიული ქაღალდისათვის (სიგანით 62, 72, 84 და 93). ვთქვათ, ჩვენი რუკისათვის გამოთვლის შედეგად ქაღალდის ზომა უნდა იყოს 74 სმ X 100 სმ-ზე. როგორც ვხედავთ, იგი სიგანით 72 სმ სტანდარტულ ქაღალდზე არ დაეტევა, 84 სმ კი მეტია 10 სანტიმეტრით. მაშასადამე, თითოეულ ეგზემპლარ რუკაზე უნდა დაიკარგოს 10 სმ ქაღალდის ზოლი ჩამონაქერის სახით.

თუ რუკისათვის დადგენილი იქნება ტირაჟი 50000 ეგზემპლარის ოდე– ნობით, მაშინ დანაკარგი დაახლოებით 180 მანეთს ედრება (100 სმ X.9 სმ  $\times$ 50 000 $=$ 45 000 000 კვ.  $3 = 4500$  კვ. მეტრს. ერთი კვ. მეტრი კარტოგრაფიული ქაღალდი ჩვენი რუკისათვის სტანდარტის მიხედვით თუ იწონის 10ე გრამს, მაშინ დანაკარგი ქაღალდის წონა იქნება 4500 კვ. მ. X:100 გრ = 450 000 გრ=450 კგ. ერთი კგ კარტოგრაფიული ქაღალდი დაახლოებით ღირს 40 კაპიკი, ამიტომ 450 კგ  $\times$  40 კპ. = 18 000 კაპ = 180 მანეთს).

ასეთი დანაკარგი თითოეული რუკის საბითუმო ფასს გახრდის 0,36 კაპიკით (18 000 კაპ.:50 000==0,36 კაპ.). რადგანაც კარტოგრაფიულ საწარმოს საცალო ფასის შეცვლის უფლება არა აქვს (მას სახელმწიფოს შესაბამისი ორგანო ამტკიცებს), ამიტომ საწარმო იძულებული "გახდება აღნიშნული თანხით გახარდოს ტირაჟის თვითღირებულება და შესაბამისად დაკარგოს მოგება იმავე თანზით. უდავოა, რომ კარტოგრაფიული საწარმო ასეთ დანაკარგზე არ დათანხმდე– ბა ღა მოითხოვს გამომუშავებული იყოს რუკის ისეთი ზომა (ფორმატი), რომელიც ქაღალდის სტანდარტში ჩაეტევა დანაკარგის გარეშე (ან მინიმალური დანაკარგით, თუ სხვა გამოსავალი არ არის). მხედველობაში უნდა ვიქონიოთ ისიც, რომ ფორმატის შეცვლა თავისთავად გამოიწვევს რუკის მასშტაბის შეცვლას, ამ უკანასკნელს კი უეჰველად დამრგვალებული მნიშვნელობა უნდა ჰქონდეს.<br>რუკის ფორმატი დამოკიდებულია აგრეთვე იმაზე, თუ როგორაა სივრცობ-

რივად განლაგებული ეკონომიური მოვლენები მოცემულ ტერიტორიაზე. თუ ეკონომიური მოვლენები მოცემულ ტერიტორიაზე დაახლოებით თანაბრადაა სივრცობრივად განლაგებული, მაშინ რუკის ფურცელზე გამოსახული უნდა იყოს მთლიანი ტერიტორია გარშემო მდებარე მეზობელი ტერიტორიების ნაწილებით. თუ ეკონომიური მოვლენები ძირითადად განლაგებულია ტერიტორიის ერთ ნაწილში, მაშინ უკეთესია ეს ნაწილი რუკაზე გამოვსახოთ მსხვილი მას– შტაბით, მთლიანი ტერიტორია კი წვრილი მასშტაბით "ჩასმული" რუკის სახით.

საერთოდ, ეკონომიურ რუკებზე ამა თუ იმ ეკონომიური მოვლენის სრული დახასიათებისათვის, ან ტერიტორიის ისეთი ნაწილებისათვის, სადაც შედარე– ბით მეტადაა გავრცელებული ეკონომიური მოვლენები, ფართოდ გამოიყენე– ბენ "ჩასმული" რუკების ხერხს.

რუკის ფორმატი დამოკიდებულია აგრეთვე რუკის დანიშნულებაზე და გამოყენების ხერხზე. კედელზე ჩამოსაკიდ რუკას უფრო მსხვილი მასშტაბი ექნე– ბა, ვიდრე მაგიდაზე განსახილველს.

ხშირად რუკის ფორმატი დგინდება წინასწარ, ვთქვათ, ატლასის ან სასწავლო სახელმძღვანელოს ფორმატის მიხედვით, რომლებშიც ეს რუკა იქნება მოთავსებული, ფორმატი კი გვიკარნახებს მასშტაბზე და შესაბამისად რუკის "დატვირთვაზე საჭირო ელემენტებით.

4) რუკის მასშტაბი. წინა საკითხების განხილვისას ჩვენ დავრწმუნდით იმა– ში, თუ რა დიდი მნიშვნელობა აქვს მასშტაბს რუკისათვის. უნდა გვახსოვდეს, რომ კედელზე ჩამოსაკიდი რუკის მასშტაბი დაახლოებით ოთხჯერ უფრო მსხვილი უნდა იყოს, ვიდრე მაგიდაზე განსახილველისა, თუ მათ ერთნაირი დატვირთვა აქვთ. სასწავლო რუკას მცირე დატვირთვა, თვალსაჩინოება, ნათე– ლი ფერები, დიდი ზომის პირობითი ნაშნები და იოლი წაკითხვა უნდა ახასიათებდეს.

5) ძირითადი კარტოგრაფიული მასალები, ეკონომიური მოვლენების სივ– რცობრივად განლაგებისათვის საჭიროა წინასწარ გამომუშავებული იქნეს კარტოგრაფიული ფუძე მოცემული ტერიტორიისათვის იმ მასშტაბით და პროექციაში, რომელშიც შედგენილი უნდა იყოს ჩანაფიქრი ეკონომიური რუკა.

კარტოგრაფიული ფუძის გეოგრაფიული ლანდშაფტის ელემენტები მო– ცემული უნდა იყოს ისეთი სისრულით, რომელიც უზრუნველყოფს ეკონომიური მოვლენების სივრცობრივად განლაგების საჭირო სიზუსტეს და არ გადატვირთავს რუკის ძირითად შინაარსს.

ძირითადად, ეკონომიური რუკებისათვის კარტოგრაფიულ ფუძედ მოცემული ტერიტორიის ფიზიკურ რუკებს გამოიყენებენ. სწორედ ეს რუკები წარმოადგენენ ძირითად კარტოგრაფიულ მასალას ეკონომიური რუკების შედგენისათვის, რომელთა შინაარსის ელემენტები გენერალიზებული უნდა იქნეს რუკის პროგრამის მოთხოვნილებათა შესაბამისად. ფიზიკურ რუკაზე გამოსახული რელიეფი გვეხმარება მოცემულ ტერეტორიაზე ეკონომიურ მოვლენათა სწორ განლაგებაში, ხოლო მისი შინაარსის სხვა დანარჩენი ელემენტების რაოდენობა შესადგენი ეკონომიური რუკისათვის ხშირად სავსებით საკმარისია.

0) სპეციალური დატვირთვის ელემენტებისა და რუკაზე მათი გამოსახვის ხერხების შერჩევა. ეკონომიური რუკის სპეციალურ დატვირთვას ვუწოდებთ ყველა იმ ეკონომიური მნიშვნელობის ობიექტებსა და მოვლენებს, რომლებიც დატანილი იქნება ამ რუკიესათვის წინასწარ გამომუშავებულ კარტოგრაფიულ ფუძეში გამოსახვის კარტოგრაფიული ხერხების გამოყენებით.

კარტოგრაფიულ ფუძეზე დასატანი ობიექტებისა და მოვლენების შერჩევისა და გენერალიზაციის ხარისხი, აგრეთვე გამოსახვის კარტოგრაფიული ხერ– ხების დადგენა დამოკიდებულია რუკის მასშტაბზე, დანიშნულებაზე, მეთოდურ გადაწყვეტილებებზე და არსებულ პოლიგრაფიულ შესაძლებლობებზე.

ვთქვათ, ეკონომიური რუკის თემას წარმოადგენს სახალხო მეურნეობის მშენებლობა მეათე ხუთწლედში. ეს თემა ფრიად ფართო თემაა და ყველა მისი შემადგენელი ნაწილების დარგების დაწვრილებითი გამოსახვა რუკაზე შეუძლებელი ექნება. მაშასადამე, საჭირო გახდება რუკაზე დასატანად მოვახ– დინოთ ობიექტებისა და მოვლენების შესაბამისი შერჩევა და განზოგადება.

იმ შემთხვევაშიც კი, როდესაც რუკის თემა უფრო კონკრეტულია, მაგა– ლითად, "მრეწველობის განვითარება მეათე ხუთწლედში", საქმე გვექნება ობიექტების ისეთ დიდ რაოდენობასთან, რომ ყველა მათგანის გამოსახვას რუკაზე თითქმის ვერც შევძლებთ.

აქ სამრეწველო ობიექტების შერჩევა მოგვიხდება სიმძლავრის მიხედვით, რაც გამოხატული იქნება მათი მშენებლობისათვის გათვალისწინებული კაპიტალური დაბანდების მოცულობით.

ცდების ჩატარების გზით უნდა დავადგინოთ იმ სამრეწველო ობიექტების მინიმალური სიდიდე, ანუ "ცენზი", რომლებიდანაც უნდა დავიწყოთ მათი დატანა რუკაზე. აქვე უნდა იყოს დადგენილი ნიშნკბის ზომებიც რუკის დანიშნულების მიხელღვით.

თუ ამ საკითხს არ მივაქცევთ ჯეროვან ყურადღებას, მაშინ იმ რაიონებში, სადაც მეათე ხუთწლედით გათვალისწინებულია დიდი რაოდენობის ახალი სამრეწველო ობიექტების მშენებლობა, ან არსებული ობიექტების სიმძ-

 $22.$  ა. ყ. სამადბეგოვი 337

ლავრის გაზრდა, სივრცობრივად განლაგებული ნიშნები ისე გადატვირთავენ რუკას, რომ მისი წაკითხვა შეუძლებელი გახდება. ასეთ შემთხვევაში მსხვილი სამრეწველო რაიონები უკეთესია დეტალიზებული იყოს უფრო მსხვილი მასშტაბით ძირითად რუკაში "ჩასმული" რუკის სახით.

რუკის გადატვირთვის თავიდან აცილების მიზნით შესაძლებელია შრიფტების ზომების შემცირება ან ობიექტების სახელწოდებათა მიწერა მხოლოდ წინა ასოებით ან ნომრებით, რომლებიც განიმარტება რუკის ლეგენდაში შემოკლებულ სახელწოდებათა სიაში და სხვა.

7) ეკონომიური რუკების გამოცემა და მათი ტირაჟი. ეკონომიური რუკები შეიძლება გამოცემული იყოს როგორც ერთ ფერში, ისე მრავალ ფერშიც. თუ რუკა მრავალ ფერში გამოიცემა, მაშინ დადგენილი უნდა იყოს უეჭველად საღებავების რაოდენობაც. ყოველი ზედმეტი საღებავი შესაბამისად აძვირებს რუკას (სხვადასხვა საღებავებით სულ სხვადასხვა ფერებისა და იერების მიღება შეიძლება).

მართალია მრავალფერიანი რუკა უფრო ძვირი ჯდება, მაგრამ ასეთ რუკაზე უფრო მეტი დატვირთვის დატანაც შეიძლება «და იგი რთული შინაარსის მოვლენების გამოსახვის შესაძლებლობასაც იძლევა.

არც ერთი კარტოგრაფიული საწარმო არ დათანხმდება ისეთი რუკას გამოცემაზე, რომელიც მას ზარალს მიაყენებს და არ უზრუნველყოფს მოგების მიღებას. უნდა გვახსოვდეს, რომ ახალი რუკის შექმნისას თითქმის 2/3 და– ბანდებისა მოდის ამ რუკის შედგენაზე და მის მომზადებაზე გამოცემისათვის, 1/3 კი თვით გამოცემაზე. ამიტომ რუკის ეგზემპლარის თვითღირებულება და შესაბამისად მისი საცალო ფასი შეიძლება რეგულირებული იყოს ტირაქის გადიღებით. მაგრამ ტირაჟის ნებისმიერი ან უსაფუძვლო გაზრდაც არ შეიძლება, თუკი მასზე არაა მოთხოვნილება და არაა იგი უზრუნველყოფილი რეალიზაციით. რუკის ტირაჟი დამოკიდებულია თემატიკაზ,ე დანიშნულებაზე, რუკაზე გამოსახული ტერიტორიის სიდიდეზე, მომხმარებელთა რიცხვზე და აგრეთვე მის ფასზე. უდავოა, რომ საბჭოთა კავშირის ეკონომიურ რუკას უფრო მეტი ტირაჟი ექნება, ვიდრე საქართველოს ან სხვა რესპუბლიკის ეკონომიურ რუკას და იგი შესაბამისად უფრო იაფიც დაჯდება. მაგრამ ეს იმას არ ნიშნავს, რომ ასეთი რუკები არ უნდა გამოიცეს. ამ რუკების ავტორებისა და კარტოგრაფების შემოქმედებითი უნარი და ხელოვნება სწორედ იმაში უნდა მდგომარეობდეს, რომ გამოსახვის კარტოგრაფიული ხერხებისა და პოლიგრაფიული შესაძლებლობის გონივრული გამოყენებით შექმნან საჭირო რუკები შესაბამისი ტირაჟებით და მინიმალური დანახარჯებით. დანიშნულების მხრივ ჩვენს ქვე– ყანაში სასწავლო რუკები მილიონიანი ტირაჟით გამოიცემა, მაშინ, როდესაც სამეცნიერო ხასიათის რუკების ტირაჟი რამდენიმე ათასს არ აღემატება. ამი– ტომაა, რომ სასწავლო რუკები ბევრად უფრო. იაფია, ვიდრე სამეცნიერო.

ნ) ეკონომიური რუკის წინასწარი პროგრამისა და ძირითადი სამუშაო პროგრამის შედგენა. იმის შემდეგ, როდესაც ზემოაღნიშნულ საკითხებს გადავწყვეტთ შესაძლებელი დაზუსტებით, უნდა შევქმნათ სპეციალური დოკუმებტი, რომელშიც ნათლად იქნება ფიქსირებული მიღებული გადაწყვეტილებანი. ასეთ დოკუმენტს ეკონომიური რუკის წინასწარ პროგრამას უწოდებენ.

ამ დოკუმენტში ზუსტად უნდა იყოს ჩაწერილი, თუ ასეთი გადაწყვეტილებები რა საბუთების საფუძველზე იყო მიღებული და სად უნდა ვეძიოთ ისინი საჭირო შემთხვევაში, განმარტებული უნდა იქნეს, თუ რამ გამოიწვია (განა– პირობა) ამ საკითხების ასეთი გადაწყვეტა და ა. შ.

ამ დოკუმენტს წინასწარ პროგრამას იმიტომ უწოდებენ, რომ იგი დგება მოცემული რუკისათვის ყველა არსებული კარტოგრაფიული და სტატისტიკური მასალების სრულ შოვნამდე და შესწავლამდე.

ძირითადი სამუშაო პროგრამის ანუ სარედაქციო გეგმის შედგენამდე საჭიროა დრო, რათა რუკის ავტორი, კარტოგრაფი-შემდგენელი და რედაქტორი ღრმად ჩასწვდნენ ჩანაფიქრი რუკის თემას, მაქსიმალურად შეძლონ საჭირო მასალების შოვნა და შერჩევა და საფუძვლიანად გააანალიზონ ისინი.

რუკის შედგენისათვის შეგროვილი მასალა უნდა გაღაიწეროს სუფთად, საჭირო შემთხვევაში უნდა შემოწმდეს ბეჭდის დასმით და ხელისმოწერით იმ პასუხისმგებელი პირის მიერ, რომლის კომპეტენციაშიც შედის ასეთი დოკუმენტის გაცემა (ვთქვათ, გეოლოგიური სამმართველო მოგვცემს ცნობას მოცემულ ტერიტორიაზე სასარგებლო წიაღისეულის სახეობებზე, განლაგება– ზე, სიმძლავრეზე და სხეა) და ჩაეკეროს სპეციალურად შექმნილ საქმეში, რო– გორც გასამართლებელი საბუთი. ადმინისტრაციული საზღვრებისა და ადმინის– ტრაციული დანაყოფების შემადგენლობის შეცვლის შესახებ უმაღლესი საბჭოს პრეზიდიუმის ბრძანებულების ჩაკერება რუკის საქმეში აუცილებელი არ არის. საჭიროა მხოლოდ ამ ბრძანებულების ნომრისა და თარიღის ჩვენება, რა– თა საჭირო შემთხვევაში იგი ადვილად მოიძებნოს. ამ საბუთების საქმე იდეა– ლურ წესრიგში უნდა იმყოფებოდეს.

სარედაქციო გეგმის შედგენისათვის, გარდა შეგროვილი მასალების შე– სწავლისა, დიდად სასარგებლო იქნება, თუ მოვახერხებთ ამა თუ იმ საკითხის დაზუსტებისათვის სპეციალისტების დაკითხვას, ან პირადად გავეცნობით იმ ტერიტორიას, რომლის რუკის შედგენასაც ვაპირებთ.

მხოლოდ იმის შემდეგ, როდესაც შევკრებთ და შევისწავლით ყველა სახის საჭირო მასალებს (დაბეჭდილ რუკებს და ტექსტებს, ხელნაწერებს, საექსპე– დიციო და დაკითხვის შედეგად შექმნილ ჩანაწერებს, საილუსტრაციო მასალებს და სხვა) როგორც ეკონომიურ-გეოგრაფიული, ისე რუკის შედგენის თვალსაზრისით, უნდა დაიწეროს რუკის შედგენის სახელმძღვანელო დოკუმენტი დეტალური სარედაქციო გეგმა.

ამ გეგმის ძირითად შემადგენელ ნაწილს ლეგენდა წარმოადგენს; იგი სუფთად, ზუსტად და საბოლოოდ უნდა იყოს შესრულებული.

ლეგენდაში ზუსტად უნდა იყოს ახსნილი და დახასიათებული რუკისათვის გამოყენებული ფერები და ნიშნები, ზუსტად უნდა იყოს ნაჩვენები ამა თუ იმ ობიექტებისა და მოვლენების გამოსახვისათვის მიღებული ნიშნების ფორმა, ზომა და ფერი. გარდა ამისა, სარედაქციო გეგმაში აღწერილი უნდა იყოს რუკის შედგენის თანმიმდევრობა, შედგენისა და გამოცემის ტექნოლოგია, შერჩეული მასალების გამოყენების წესი და სხვა.

სამუშაო პროგრამა ანუ სარედაქციო გეგმა ისე სრულად და ზუსტად უნდა იყოს შედგენილი, რომ ყოველ შემდგენელ კარტოგრაფს მისი დახმარე– ბით თავისუფლად, დამატებითი კითხვების გარეშე, შეეძლოს ჩანაფიქრი რუკის 'შედგენა.<br>- მ) საავტორო ორიგინალის შედგენა, საავტორო ორიგინალი წარმოადგენს

რუკის ესკიზს, რომელზედაც დატანილი იქნება როგორც გეოგრაფიული ლანდშაფტის ელემენტები, ისე სპეციალური დატვირთვა რედაქციული გეგმის მოთხოვნათა სრული დაცვით.

თუ რუკის ავტორი კარგადაა გარკვეული გამოსახვის კარტოგრაფიულ ხერხებში, მაშინ უკეთესია საავტორო ორიგინალის შედგენა ხდებოდეს პირადად ავტორის მიერ. წინააღმდეგ შემთხვევაში, საავტორო ორიგინალის შედგენა უნდა ხდებოდეს ავტორისა და კარტოგრაფის ერთობლივი მუშაობი" .<br>მედეგად.<br>მართალია, რუკის შედგენას და მის მომზადებას გამოცემისათვის ხელ-

მძღვანელობენ გამოცდილი რედაქტორები, მაგრამ შედგენის პროცესში შეიძ- "ლება წარმოიშვას ისეთი საკითხები, რომლებზედაც მხოლოდ ავტორს შეუძლია პასუხის გაცემა, ან გადაწყვეტა, რათა ჩანაფიქრი რუკის შინაარსი არ დაირღვეს, არ გადაიტვირთოს ან არ გაღარიბდეს.

ეკონომიური რუკის შედგენისას (სპეციალური დატვირთვის დატანისას) ძირითადი სიძნელეები მოსალოდნელია სწორედ იმ ადგილებში, სადაც თავს იყრის ეკონომიური მაჩვენებლების "დიდი რაოდენობა, აქ რუკაზე ადგილის სიმცირის გამო ნიშნები ერთმანეთს ფარავენ და რუკას ძნელად წასაკითხს ხდიან.

ს რუკის ასეთი ადგილები უკეთესია ავტორმა პირადად დაამუშაოს ცალკე, გამჭვირვალე ქაღალდზე, ან დამხმარე ორიგინალზე და შემდეგ იგი გადაიტანოს საავტორო ორიგინალზე.

შემოწმებული და შესწორებული საავტორო ორიგინალის დამტკიცების შემდეგ იწყებენ რუკის შედგენას და შემდეგ მის მომზადებას გამოცემისათვის.

იმის შემდეგ, როდესაც საავტორო ორიგინალის შესაბამისად რუკის შედგენის ორიგინალი დამზადებული იქნება, იგი დეტალურად უნდა შემოწმდეს. და შესწორდეს.

გარდა ავტორისა და შემდგენელი კარტოგრაფისა, საფუძვლიან შემოწმებას ახდენენ კორექტორები. კორექტორები ამოწმებენ როგორც თვით შედ–<br>გენის ორიგინალს, ისე ყველა სხვა მასალას, რომელთა საფუძველზე ხდებოდა მისი შედგენა (სტატისტიკური მონაცემებით შექმნილი ცხრილები, ტექსტური ჩანაწერები, ციფრობრივი გამოთვლები, დიაგრამები და სხვა).

ავტორისა და შემდგენელი კარტოგრაფის გარდა, რუკის შედგენაზე მუშაობს რუკის რედაქტორი, რომელიც ხელმძღვანელობს ძირითადად რუკის შედგენასა და მისი გამოცემისათვის მომზადებას, ამოწმებს რუკაზე ასახულ მოვლენათა სინამდვილეს, სისრულეს, სიახლეს და გამოსახვის კარტოგრაფიული ხერხების სწორ გამოყენებას.

მხოლოდ რუკის ავტორისა და რედაქტორის ერთობლივი მუშაობის და მჭიდრო საქმიანი კონტაქტის შედეგად შესაძლებელი ხდება სრულყოფილი ეკონომიური რუკის შედგენა.

მიზანშეწონილია ეკონომიურ რუკას თან ახლდეს ახსნა–განმარტების ბარათი, რომელიც რუკის დანიშნულების მიხედვით განმარტავს რუკის შინაარსის მთავარ საკვანძო საკითხებს მათი ღრმად შეთვისებისა და შესწავლის მიზნით.

ეკონომიური რუკის შედგენის თანმიმდევრობის გაცნობის შედეგად შეგვიძლია ვთქვათ, რომ იგი შემდეგი ძირითადი ეტაპებისაგან შედგება: 1) წინასწარი პროგრამის წედგენა; 2) სამუშაო პროგრამის ანუ სარედაქციო გეგმის შედგენა; 3) საავტორო ორიგინალის შედგენა; 4) რუკის შედგენისა და გამოცემის ორიგინალის შექმნა; 5) ახსნა-განმარტების ბარათის შედგენა.

უნდა გვახსოვდეს, რომ სხვა რუკებთან შედარებით ეკონომიური რუკების შედგენა უფრო რთული და პასუხსაგებია ღა ამიტომ რუკის შექმნის ზე– მოაღნიმნული ეტაპების თანმიმდევრობის დაცვა აუცილებელია.

### § ცი. ზოგადღბგეოგბგრაფიულ და სპეციალურ რუპკებზე სხვადასხვა მოვლენების გამოსახვის კპარტოგრავიული ხერხების შესწავლა

შევისწავლით რა რუკის ლეგენდას, პირობით ნიშნებს და შინაარსს, ვა– დგენთ, თუ რა მოვლენებია მოცემული ამ რუკაზე დღა გამოსახვის რა კარტო– გრაფიული ხერხებია გამოყენებული მათი ჩეენებისათვის.

ხერხების განსაზღვრისას მიღებული უნდა იყოს მხედველობაში მოელე– ნების გავრცელება სივრცობრივად (მოვლენა ლოკალიხებულია პუნქტში, ხაზში თუ ფართობში, გაბნეულია იგი, თუ თანაბრად გავრცელებულია და ა. შ.).

რუკას ზოგადი შეფასება უნდა მივცეთ იმ თვალსაზრისით, თუ რამდენად სწორადაა შერჩეული კარტოგრაფიული ხერხები ამა თუ იმ მოვლენის გამო– სახვისათვის, ხომ არაა გადატვირთული რუკის შინაარსი მეორეხარისხოვანი ელემენტებით, კარგად იკითხება თუ არა რუკა), იმსახურებს თუ არა ყურადღებას მისი გრაფიკული გაფორმება და სხვა.

მაგალითისათვის "მივმართოთ საქართველოს კომპლექსური ატლასის ეკო– ნომიურ რუკას (გვ. 221--222. მასშტაბი 1:1500000).

რუკაზე ნაჩვენებია სოფლის მეურნეობის სპეციალიზაციის 12 რაიონი ფერადოვანი ფონის ხერხით. სოფლის მეურნეობის სპეციალიზაციის ცალკეუ– ლი რაიონების ფერადოვან ფონში ლოკალიზებულია ამ რაიონისათვის და– მახასიათებელი სოფლის მეურნეობის ძირითადი დარგები, რასაც შესაბამისად განმარტავს რუკის ლეგენდა.

რუკაზე სოფლის მეურნეობის სპეციალიხაციის რაიონებმი ცალკეული დარგების "გავრცელება არაა ნაჩვენები იმიტომ, რომ მათთვის ატლასში განკუთვნილია სპეციალური რუკები, და გარდა ამისა, მათი არსებობა ამ რუკაზე, რუკას ძნელად წასაკითხს გახდიდა.

სამრეწველო პუნქტები ნაჩვენებია წრიული ნიშნებით. მათი სიდიდე შე– ესაბამება მცხოვრებთა რიცხვს ამ პუნქტებში.

სამრეწველო პუნქტებში ლოკალიზებულია მრეწველობის ძირითადი დარგები. წითელი ფერით ნაჩვენებია სამრეწველო პუნქტში მრეწველობის წამყვანი დარგი (ყვითელი ფერით –– კვების მრეწველობა მარნეულში, ჯავაში, ორ– ჯონიკიძეში, ცაგერში, ჩაქვში, ლაითურში და სხვა; მწვანე ფერით -- ხის დამუშავება ხულოში, შუახევში, აღიგენში, ლენტეხში და სხვა; ყავისფერით –– სათბობის წარმოება -– ვალეში და სხვა).

რუკაზე სასარგებლო წიაღისეულის მოპოვება ნაჩვენებია გეომეტრიული პირობითი ნიშნებით.

რუკის განხილვის შედეგად დავასკვნით, რომ ამ რუკაზე მოვლენათა გამოსახვის კარტოგრაფიული ხერხები მიზანშეწონილადაა გამოყენებული. რუკის შინაარსი გასაგებია, იგი პასუხობს დანიშნულებას და ადვილად იკითხება.

#### თავი XIV

### კარტომეჭრია

#### § 81. ზოგადი საკითხები კარრომეტრიიდან

წინა პარაგრაფებში ჩვენ შევეხეთ პროექციების შერჩევისა და საბჭოთა კავშირში გამოყენებული პროექციების ზოგად ანალიზს "შევეხეთ აგრეთვე კარტომეტრიის ზოგიერთ საკითხსაც. ახლა უფრო საფუძელიანად გავერკვეთ კარტომეტრიის საკითხებში.

კარტომეტრია ეწოდება მეცნიერულ დისციპლინას, რომლის საგანს რუკებზე სხვადასხვა გაზომვების წარმოება შეადგენს, ვთქვათ, ხაზების სიგრძეების, კუთხეების სიდიდისა და ფართობების განსაზღვრა და სხვა.

#### I. სწორი ხაზების სიგრძის გაზომვა,

სწორი ხაზის სიგრძის გაზომვა ან განსაზღვრა შეიძლება როგორც გრაფიკულა გზით, ისე გამოთვლითაც.

მსხვილმასშტაბიან რუკებზე ამ ამოცანის გადაწყვეტა იოლია, რადგანაც ამ რუკებზე ყოველ წერტილში და მიმართულებებზე მასშტაბი მუდმივია. აქ საკმარისია რუკაზე გაიზომოს მონაკვეთის სიგრძე მოცემულ ორ წერტილს შორის და შემდეგ იგი რუკის მასშტაბში მოვიყვანოთ.

ვთქვათ, 1:25 000-მასშტაბიან ტოპოგრაფიულ რუკაზე მოცემულ ორ წერტილს შორის სწორი ხაზის სიგრძე  $d= 4.25$  სმ. განვსაზღვროთ თუ რას უღრის ამ ხაზის სიგრძე ადგილზე მეტრობით.

1 4,25 სმ  $\frac{1}{25000}$  :  $\frac{4,25 \text{ to 3}}{\text{D}_\text{B}}$  ;  $\text{D}_\text{B} = 4,25 \text{ to } \chi 25\text{ 000} = 106\text{ 250 to } 3 = 1062.5 \text{ days}$ რს

(მიღებული შედეგი წარმოადგენს ხაზის ჰორიზონტალურ პროექციას ადგილზე და არა მისი შესაბამასი დახრილი ხაზის სიგრძეს).

სულ სხვაა, როდესაც საქმე გვაქვს რუკებთან, რომლებზედაც დედამიწის სფერული ზედაპირიდან სიბრტყეზე გადასვლის გამო ადგილი აქვს ხაზების სიგრძეების, კუთხეების, მიმართულებების და ფართობების დამახინჯებას, რის შედეგადაც ასეთი რუკის სხვადასხვა წერტილში და მიმართულებებზე მასშტაბი ცვალებადია.

ჩვენთვის უკვე ცნობილია, რომ გეოგრაფიულ რუკებზე (კარტოგრაფიულ პროექციებში) მთავარი მასშტაბი დაცულია მხოლოდ გარკვეულ მიმართულებებზე და ამიტომ ამ მიმართულებებზე ხაზების სიგრძეების გაზომვა და მათი ნატურალური სიდიდის დადგენა შესაძლებელია იმავე წესით, როგორც მსხვილმასშტაბიან რუკებზე. იგივე შეიძლება მოვიმოქმედოთ, თუ მოცემულ მიმარ-342

თულებაზე მასშტაბი მთავარი მასშტაბის ტოლი არ არის, მაგრამ მას რაიმე გარკვეული მუდმივი სიდიდე აქვს (იგი ჩვენთვის ცნობილია, ან ჩვენს მიერ გამოთვლილია).

განხილულ კარტოგრაფიულ პროექციებში მთავარი მასშტაბი დაცულია ბონისა და სანსონის პროექციებში -- შუა მერიდიანზე, ეკვატორზე და ყველა პარალელზე; ტოლშორისულ კონუსურ პროექციაში –– ყველა მერიდიანზე და მხებ და მკვეთ პარალელებზე; კვადრატულ ცილინდრულ პროექციაში -- ეკვა-<br>ტორზე და ყველა მერიდიანზე და ა, შ.

სხვა დანარჩენ მიმართულებებზე გაზომვისას ასე თუ ისე ზუსტი შედეგი შეიძლება მივიღოთ მხოლოდ რუკის ცენტრში. იოლად წყდება ამოცანა, როდესაც გაზომვას ვახდენთ გარკვეულ მერიდიანზე ან ეკვატორზე მოცემულ ორ წერტილს შორის. აქ საჭიროა დავადგინოთ ამ წერტილებს შორის გრადუსთა რაოდენობა, ამოვიღოთ შესაბამისი ცხრილებიდან გრადუსის საშუალო სი– გრძე და გამოვითვალოთ საძიებელი მანძილი,

მაგალითი: ტოლმშორისულ კონუსურ პროექციაში მოცემულია C და ს წერტილები, რომლებიც მდებარეობენ ერთ მერიდიანზე, რომლის გრძედი  $\lambda = 50^\circ$ . განვსაზღვროთ მანძილი C და D წერტილებს შორის.

რუკის მასშტაბია

$$
\frac{1}{M} = \frac{1}{100\ 000\ 000}
$$
;

ა) ვსახღვრაგთ გრადუსე– ბის რაოდენობას C და D წერტილებს შორის, რისთვისაც წინასწარ უნდა დავადგინოთ ამ წერტილების განედები

 $φ<sub>c</sub>$  და  $φ<sub>d</sub>$ ; ვთქვათ,  $\varphi_c = 53^{\circ}$  და  $\varphi_d = 35^{\circ}$ ;  $a_0a_0b$   $n=53^{\circ} - 35^{\circ} = 18^{\circ}$ ;

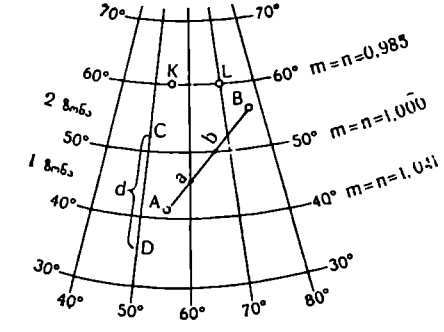

წიგნის ბოლოში მოთაე- ნაპ, 197,

სებული მე-2 ცხრილის შესაბამისად მერიდიანის 15-იანი რკალის საშუალო სიგრძე მოცემული 35" და 53? განედებში დაახლოებით 11,2 კმ-ია. ამიტომ:

$$
d = 111.2
$$
  $J^3 \times 18 \approx 2000$   $J^3$ .

ახლა თუ გავზომავთ CL მონაკვეთის სიგრძეს რუკაზე მზომისა და სახაზავის დახმარებით და მას შევუფარდებთ გამოთვლილ მანძილს, მივიღებთ მას– შმტაბს მერიდიანზე:

$$
\frac{d}{D} = \frac{2.0 \text{ L3}}{2000 \text{ A}^3} = \frac{2.0 \text{ L3}}{200000000} \approx \frac{1}{100000000} \text{ ; }
$$

ასევე შეიძლება გადაწყდეს ამოცანა, როდესაც ორივე წერტილი ერთ გარ– კვეულ პარალელზე მდებარეობს, მაგრამ ამ შემთხვევაში ჩვენ მივიღებთ ცხრილებიდან ლოქსოდრომის სიგრძეს და არა ორთოდრომისას ლოქსოდრომი კი ორ წერტილს შორის უმოკლეს მანძილს არ წარმოადგენს.

ბ) განვსაზღვროთ მანძილი K და L წერტილებს შორის, რომლებიც 60° პარალელზე მდებარეობენ:

$$
\lambda_k = 55^\circ
$$
,  $\lambda_L = 70^\circ$ ,  $n = 70^\circ - 55^\circ = 15^\circ$ ,

60?-იან პარალელზე ერთი გრადუსის სიგრპე მე-2 ცხრილის თანახმად 55,8 კმ-ია, ამიტომ

 $KL = 55,8$  კ $3 \times 15 = 837$  კმ (ლოქსოდრომი)

თუ წერტილები მდებარეობენ სხვადასხვა მერიდიანებზე და პარალელებზე, მაშინ საჭიროა მივიღოთ მხედველობაში რუკის ამ ნაწილის კერძო მასშტაბები. ამ შემთხვევაში უფრო ზუსტ შედეგს მივიღებთ მაშინ, როდესაც საქმე ისეთ რუკასთან გვექნება, რომელიც ტოლკუთხა პროექციაშია შედგენილი.

როგორც ვიცით, ტოლკუთხა პროექციებში მასშტაბი არაა დამოკიდებული მიმართულებაზე, იგი იცვლება მხოლოდ ერთი წერტილიდან მეორეზე გადასვლისას. მაგრამ თუ გაზომვას მოვახდენთ რუკის მცირე ფართობზე, სადაც კერძო მასშტაბების სიდიდეები დიდად არ განსხვავდებიან ერთიმეორისაგან, მასშტაბი შეიძლება ჩაიოვალოს მუდმივად და გაზომილი ხაზის სიგრძე დადგინღეს ჩვეულებრივი წესით.

თუ გასაზომი ხაზი მოთავსებულია გრადუსთა ბადის რამდენიმე უჯრედში, მაშინ მისი სიგრძე ნაწილ-ნაწილ უნდა განისაზღვროს ცალკეულ უჯრედში არსებულ კერძო მასშტაბების მხედველობაში მიღებით.

მაგალითი: რუკაზე, რომელიც შედგენილია ლამბერტ-გაუსის ტოლკუთხა კონუსურ პროექციაში 1:100 000 000 მასშტაბით, საჭიროა განისაზღვროს მანძილი # და 8 წერტილებს შორის (ნახ. 197).

"რროგორც ნახაზიდან ჩანს, ხაზი მოთავსებულია ოთხ გრადუსულ უჯრედში. რადგანაც ამ პროექციაში მასშტაბი გრძედზე არაა დამოკიდებული, ამიტომ საკმარისია ხაზის მთლიანი სიგრძის განსაზღვრისათვის გავზომოთ მისი 2 და ხ ორი მონაკვეთის სიგრძე, რომლებიც პარალელებით შემოფარგლულ ორ ზონაში იმყოფებიან და შემდეგ მათი შედეგები შევაჯამოთ.

ამ ზონებში კერძო მასშტაბების საშუალო სიდიდე იქნება:

$$
\begin{aligned} \text{I} \text{ %}536 \text{ } & m = n = \frac{1,0410 + 1,0000}{2} = 1,0205; \\ \text{II} \text{ %}536 \text{ } & m = n = \frac{1,0000 + 0,9850}{2} = 0,9925. \end{aligned}
$$

მონაკვეთების სიგრძე:  $a=1,18$  სმ;  $b=1,03$  სმ;

ხაზის სიგრძის განსაზღვრისათვის ცალკეული მონაკვეთი მოგვყავს მთავარ მასშტაბში და შემდეგ ვაჯამებთ მათ:

$$
AB = \frac{1,18}{1,0205} + \frac{1,03}{0,9925} = 1,16+1,04 = 2,20
$$

თუ მიღებულ შედეგს რუკის მასშტაბის ჭნიშვნელზე გავამრავლებთ, მივიღებთ საძიებელ მანძილს კილომეტრობით.

2,20  $\mu$ 3  $\times$  100000000 = 2200  $\mu$ 3.

გ) თუ ცნობილია მოცემული ხაზის საწყისი და ბოლო წერტილის გეოგრაფიული კოორდინატები, მაშინ საძიებელი მანძილეს ზუსტი განსაზღვრა შეიძლება ფორმულით სფერული სამკუთხედის გვერდის კოსინუსისათვის.

განვსაზღვროთ მანძილი მოსკოვიდან ნიუ-იორკამდე მათემატიკური წესით. აღნიშნული ქალაქების გეოგრაფიული კოორდინატებია:

დ, = 409457"; დც= 559467: 71,= -–--73%8;; "»ც= +379%34". ბალაქების გრძედთა სხვაობა იქნება: #7#= -L 379347 -– ( –– 73%8"/) = 11 19327, 

საძიებელი AB მანძილი განისაზღვრება #L8 სფერღლი სამკუთხედიდან შემდეგი ფორმულით:

C05M3=C05(90მ--დე), C05(90მ--დ,) + –+3)ი (909-– დგ) . §10(909 –– – : 1 დ/) . C05ბპა დ.) წას. 198, გამოთვლა ვაწარმოოთ ლოგარითმების

ხუთნიშნა ცხრილებით:

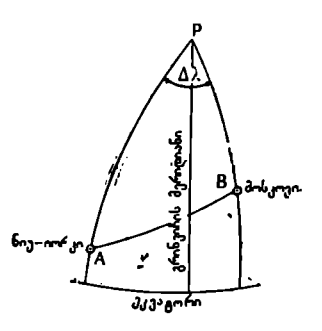

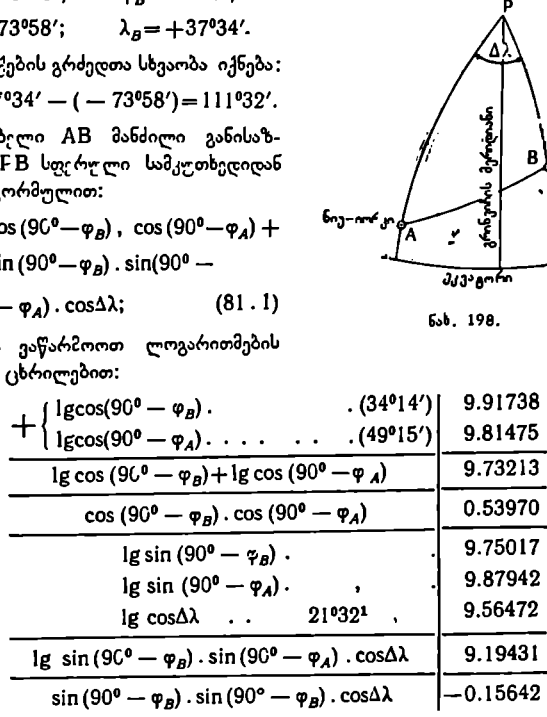

$$
\cos AB = 0.53970 - 0.15642 = 0.38328
$$

ახლა ტრიგონომეტრიული ფუნქციების ნატურალური მნიშვნელობის ცხრილე- ბიდან მოვძებნოთ #8 სიდიდე:

$$
AB = 67^{\circ}30'
$$

თუ დედამიწის სფეროს საშუალო რადიუსად მივიჩნევთ R=6371,1 კმ, მაშინ #ც მანძილს კილომეტრობით გამოვითვლით შემდეგი ფორმულით:

ფეროს საშუალი რადიუსად მივიჩნევთ R = 6371,1 კმ,

\nლიმეტრობით გამოვითვლით შემდეგი ფორმულით:

\nAB = 
$$
\frac{2\pi \text{R} \cdot 67°30'}{360°}
$$
;  (81.2)

\n360° = 21600′;  67°30′ = 4050′·

\nიტანოთ მიღებული მნიშვნელობანი და მოვახდინოთ კა-

\n345.

 $\pi = 3.14$ ;  $360^{\circ} = 21600'$ ;  $67^{\circ}30' = 4050'$ 

ფორმულაში შევიტანოთ მიღებული მნიშვნელობანი და მოვახდინოთ გალოგარითმება:

| lg 2          | 0.30103 |
|---------------|---------|
| lg 3,14       | 0.49693 |
| lg 6371,1     | 3.80421 |
| lg 4050       | 3.60746 |
| დამ. 1g 21600 | 5.66555 |
| lg AB         | 3.87518 |
| AB,           | 7502.1  |

 $1g AB = 1g2 + 1g3$ ,  $14 + 1g6371$ ,  $1 + 1g4050 + \infty$ <sup>3</sup>. 21600

#### II. დაკლაკნილი ზაზების სიგრძის გაზომვა

დაკლაკნილ ხაზებს მიეკუთვნება ოკეანეების, ზღვების, ტბებისა და წყალსაცავების სანაპირო ხაზები, მდინარეები, საზღვრები, კონტურები და სხვა.

ასეთი ხაზების სიგრძის გაზომვა შეიძლება სხვადასხვა ხერხით, რაც დაკლაკნილობის ხასიათზე და გაზომვის საჭირო სიზუსტეზეა დამოკიდებული.

ლაკხილობის ხასიათზე და გაზომვის საქირო სიზუსტეზეა დამოკიდებული.<br>- ა) დაკლაკნილი ხაზის სიგრძის გაზომვა შეიძლება ჩვეულებრივი ფარგ-<br>ლის — მზომის დახმარებით, რისთვისაც მზომის მუდმივი ლაჯით ხაზი უხდა დაიყოს მცირე მონაკვეთებად ისე, რომ მონაკვეთების სახე რაც შეიძლება ახლო იყოს სწორ ხაზთან. ლაჯის სიდიდე დამოკიდებულია ხაზის დაკლაკნილობაზე. რაც უფრო დაკლაკნილია გასაზომი, ხაზი, .მით უფრო მცირეა ლაჯის სიგრძე, და პირიქით. ხშირად ლაჯის სიგრძე 1,0--1,5 მმ-საც აღწევს. რაც მცირეა ლაჯის სიგრძე, მით მეტია ცდომილება ხაზის "გაზომვაში.

მაგალითი: ვთქვათ გვსურს გავზომოთ დაკლაკნილი ხაზის სიგრძე A და B წერტილებს შორის.

ვადგენთ ლაჯის სიდიდეს დაკლაკნილი ხაზის იმ ნაწილში, სადაც მას მეტი სიმრუდე ახასიათებს (უკეთესია გამოვიყენოთ მზომი რეგულირების ხრახ-

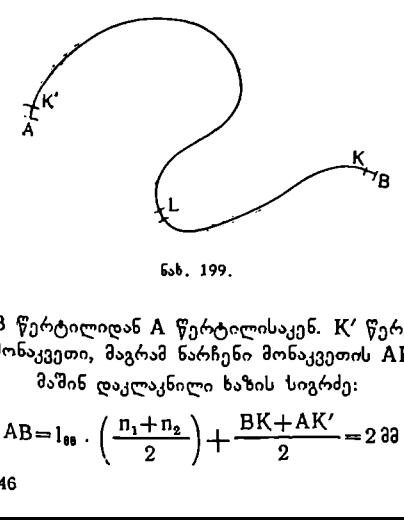

ნახ, 199.

ნით, მაშინ დადგენილი ლაჯი უფრო მდგრადი იქნება). დავუშვათ ლაჯის სიგრძე მივიღეთ 2,0 მმ. # წერტილიდან B წერტილამდე და-<br>კლაკნილი ხაზის მიმართულებით ვახდენთ დადგენილი ლაჯის სიდიდით მონაკვეთების გადაზომვას და მათ თვლას. ვთქვათ, K<br>წერტილამდე გადავზომეთ 46 წერტილამდე გადავზომეთ 46  $(n_1)$  მონაკვეთი, ნარჩენი  $KB$  მონაკვეთი კი გაზომვის შედეგად 1,6 მმ-ია; ახლა იმავეს ვიმეორებთ

B წერტილიდან A წერტილისაკენ. K′ წერტილამდე გადავზომეთ ისევ 46 (n2)<br>მონაკვეთი, მაგრამ ნარჩენი მონაკვეთის AK′ სიგრძე უდრის 1,4 მმ-ს.

მაშინ დაკლაკნილი ხაზის სიგრძე:

$$
AB = l_{\theta\theta} \cdot \left(\frac{n_1 + n_2}{2}\right) + \frac{BK + AK'}{2} = 2.33 \cdot 46 + 1.5 \cdot 30 = 93.5 \cdot 30 \tag{81.3}
$$

1:25000-მასშტაბიან ტოპოგრაფიული რუკისათვის მივიღებთ:

 $AB = 93.5 33 \times 25000 = 2337500 33 = 2337.5 39$ 

აღწერილი ხერხის უარყოფითი მხარე ისაა, რომ გაზომვის შედეგად ვღე– ბულობთ არა დაკლაკნილი ხაზის, არამედ ტეხილი ხაზის სიგრძეს, რომელიც ჩაწერილია დაკლაკნილ ხაზში,

უფრო ზუსტად დაკლაკნილი ხაზის სიგრძის გაზომვა შეიძლება გამოჩენილე საბჭოთა მეცნიერის –– ი. მ. შოკალსკის (1856--1940 წწ.) ხერხით, რომლის არსი შემდეგში მდგომარეობს:

მდინარის სიგრძის გაზომვას რუკაზე ახდენენ 1 მმ-იანი მუდმივი ლაჯის მქონე მზომით. ლაჯის სიდიდე მოწმდება გაზომვის წინ და გაზომვის პროცესში. შემოწმებისათვის ქაღალდზე გაავლებენ წმინდა ხახს და ზედ გაღაზომავენ საკონტროლო სახაზავის დახმარებით 30, 40, 50 მმ მონაკვეთებს. გაზომავენ რა ამ მონაკვეთებს ერთ მილიმეტრიანი ლაჯის მქონე მზომით, აზუსტებენ რეგულირების ხრახნით მილიმეტრის სიდიდეს.

გაზომვის წინ მდინარეს (კონტურს) ანაწილებენ სექციებად დაკლაკნილო– ბის ტიპის მიხედვით სპეციალურ ნახაზთან შეხამებით. გაზომვას იწყებენ მდინარის სათავიდან შესართავისაკე5, ადგენენ დანაყოფთა რაოდენობას თითოეულ სექციაში ნარჩენებს სექციებში საზღვრავენ თვალზომიერად. ამის "შემდეგ გაზომვას ახდენენ უკუმიმართუ-

ლებით ცალკეულ სექციებში.<br>, ცალკეულ სექციებში მონაკვეთების რიცხვთა შორის სხვაობა პირდაპირ და *IV* უკუ გაზომვებში არ უნდა აღემატებო-

eg1<sup>U</sup> 
$$
\frac{N_{\text{loss}}}{50}
$$
;  $\frac{N_{\text{loss}}}{50}$ ;  $\frac{N_{\text{loss}}}{50}$ ;  $(81.4)$ 

თუ სხვაობა დასაშეებია, მაშინ გაზომ ვათა საშუალო რიცხვს - N<sub>ხაშ</sub>-ს - ამრავ– "'ლებენ მასშტაბში გამოსახული მზომის ლურად).

ამრიგად, მივიღებთ მდინარის სიგრძეს ცალკეულ სექციაში:

$$
\mathbf{d} = \mathbf{N}_{\mathbf{b}\circ\mathbf{u}} \cdot \mathbf{a} \cdot \mathbf{k} \tag{81.5}
$$

მაგრამ თუ ლაჯის სიდიდე 1 მმ-ია, მაშინ:

$$
d = M_{\text{non-bd}} \cdot N_{\text{b-1}} \cdot k \qquad (81.6) \qquad \qquad
$$

სადაც M<sub>ათახი</sub> — ათასების რაოდენობაა ნახ. 200. მდინარეთა დაკლაკნილობის ტიპები.

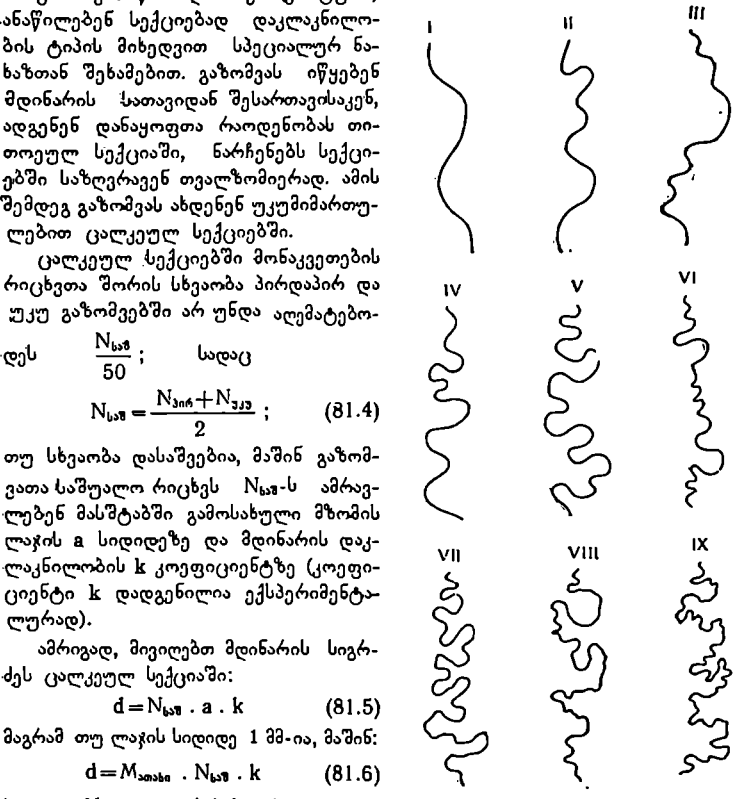

რუკის რიცხვითი მასშტაბის მნიშვნელში, ამიტომ მდინარის სიგრძეს მივიღებთ მეტრობით. იშვნელში.<br>როთ 1:200<br>- ნონ

|                       | რუკის რიცხვითი მასშტაბის მნიშვნელში.  ამიტომ  მდინარის  სიგრძეს  მივიღებ <mark>თ</mark>                 |           |     |           |     |            |               |      |                   |                                |
|-----------------------|----------------------------------------------------------------------------------------------------|-----------|-----|-----------|-----|------------|---------------|------|-------------------|--------------------------------|
| <mark>ეტრობით.</mark> | მ ა გ ა ლ ი თ ი:  განვსაზღვროთ   1:200000-მასშტაბიან  რუკაზე    გაზომილი<br>დაკლაკნილი მდინარის სიგრძე. |           |     |           |     |            |               |      |                   |                                |
| ნიმეშების             | <sub>დაქლა</sub> ენილო <del>ბ</del> ის                                                                  |           | 6nb |           | უან |            |               |      |                   |                                |
| ნომრები               | კოეფოციენგი                                                                                             | ्<br>दुर् | N   | 44.<br>ΔΝ | N   | .464<br>ΔΝ | $\frac{N}{k}$ | к    | $d_{a_{00}f}$     | $N_{\underline{\omega}}$<br>30 |
| ١                     | 100                                                                                                    | AB        | 38  | 0.4       | 38  | 0.6        | 38.5          | 1.03 | 7931.0            | 0.8                            |
|                       |                                                                                                    | BC        | 34  | 0.2       | 34  | 0.4        | 34.3          | 1.11 | 7614.6            | 0.7                            |
| 'n                    | ω                                                                                                    |           |     |           |     |            |               | 1.25 | 7425.0            | 0.6 <sup>*</sup>               |
| Ш                     | 1.02                                                                                                    | CД        | 29  | 0.5       | 29  | 0.9        | 29.7          |      |                   |                                |
|                       | LO3                                                                                                    |           |     |           |     |            |               |      | 22970.6           |                                |
| IV<br>۷               | L04                                                                                                    |           |     |           |     |            |               |      |                   |                                |
| ٧I                    | LO <sub>7</sub>                                                                                         |           |     |           |     |            |               |      | , д               |                                |
| VII                   | LIJ                                                                                                    |           |     |           |     |            |               |      |                   |                                |
| VIII                  | 121                                                                                                    |           |     | Jan Jan   | B   |            |               |      | <b>AVALUATION</b> |                                |

ნახ, 201.

დაკლაკნილობის ტიპის მიხედვით მდინარეს ვყოფთ სამ სექციად

 $(AB - IV \text{ } \text{{\textcircled{c}}} \text{{\textcircled{a}}}$ ;  $BC - VII \text{ } \text{{\textcircled{c}}} \text{{\textcircled{a}}}$ ;  $C\Box - IX \text{ } \text{{\textcircled{c}}} \text{{\textcircled{a}}}$ .

ზემოთ მოყვანილ ცხრილში შეტანილია გაზომვათა შედეგები და გამო– თვლილია ცალკეულ სექციებში მდინარის ნაწილების სიგრძე.

მონაკვეთების გადაზომვა უკეთესია მოვახდინოთ მარცხნიდან მარჯვნივ, მზომის მარჯვენა 'ნემსით ქაღალდის ოდნავი ჩაჩხვლეტით და მზომის შემობრუნებით ჩაჩხვლეტილი წერტილის ბუდეში და ა. შ.

BC — VII ტიპი;<br>ში შეტანილია გაზო<br>, მდინარის ნაწილებ<br>უკეთესია მოვახდინ<br>ლდის ოდნავი ჩაჩხვ<br>ალის ბუდეში და ა.<br>ალის ბუდეში და ა.<br>ერ პროექციებს. D 201-ე ნახაზზე ძ<sub>,48</sub>, ძ<sub>.80</sub> და ძ<sub>cD</sub> წარმოადგენენ შესაბამისად AB, BC და CL ხაზების ჰორიზონტალურ პროექციებს. L კი მთლიანი #L) ხაზის ჰორიზონტალური პროექციაა. ამრიგად:

 $D = d_{AB} + d_{BC} + d_{CD} = 22970.6$   $\partial \approx 23$   $\Delta \partial$ 200000  $d_{\theta} = M_{s*obs} \cdot N_{bs3} \cdot k;$   $\qquad \qquad \omega_{\phi} = M_{s*obs} = \frac{20000}{1000}$ ანუ  $d_{\theta} = 200 \cdot N_{\mu 3} \cdot k$ ამრიგად:  $d_{AB} = 200 \times 38.5 \times 1,03 = 7931,9$  მ;  $d_{BC} = 200 \times 34,3 \times 1,11 = 7614,6$  a;  $d_{cd} = 200 \times 29.7 \times 1.25 = 7425.0$  a;

 $\frac{1}{2}$ მდინარის მთლიანი სიგრძე; D=22970,6 მ $\approx$ 23 კმ.

როგორც გამოთვლიდან ჩანს, პირდაპირ და უკუგაზომვათა შედეგებს შორის სხვაობა სამივე სექციაში  $\frac{N_{\mu3}}{50}$  - ზე ნაკლებია და ამიტომ განაზომთა შედეგები დამაკმაყოფილებლად უნდა ჩაითვალოს.

შოკალსკის ხერხის უარყოფითი მხარე ისაა, რომ მდინარეთა დაკლაკნი– ლობის ტიპის შერჩევაში დაშვებულია თვითნებობა, გარდა ამისა, გაზოშვის შედეგად ვღებულობთ მდინარის სიგრძეს რუკაზე (ჰორიზონტალურ პროექციაში) და არა დედამიწის ზედაპირზე (ქანობით).

ვაკე ადგილის მდინარეების სიგრძის განსაზღვრისას ამ ხერხის პირველი ხარვეზი დიდად მოქმედებს გაზომვის სიზუსტეზე, რადგანაც ვაკის მდინარეებს მეტი დაკლაკნილობა ახასიათებთ, ვიდრე მთებისას, და ამიტომ დაკლაკნილობის ტიპის შერჩევაში შესაბამისად მეტი შეცდომის დაშვებაა მოსალოდნელი. მეორე ხარვეზი უფრო მეტად მთის მდინარეებზე მოქმედებს, რადგანაც მათ მე– ტი ქანობი ახასიათებთ ვაკის მდინარეებთან შედარებით.

მთის მდინარეების სიგრძის გაზომვისას უნდა გვახსოვდეს, რომ რუკაზე მო– ცემულია მათი ჰორიზონტალური პროექცია და არა დახრილი ხაზის სიგრძე.

მთის მდინარის დახრილი ხაზის სიგრძე შეგვიძლია გამოვთვალოთ, თუ გავზომავთ მის სიგრძეს რუკაზე (პროექციაში) და განვსაზღვრავთ მდინარის სათავისა და შესართავის აბსოლუტურ სიმაღლეებს.

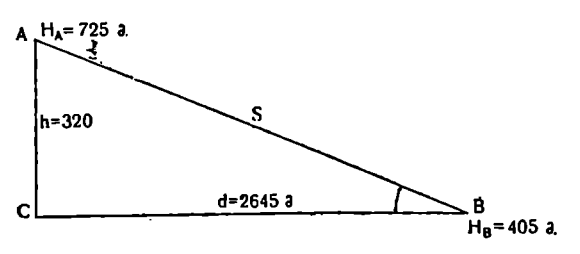

ნაზ. 202.

მაგალითი: 1:25000-მასშტაბიან ტოპოგრაფიულ რუკაზე მდინარის სათა– ვის აბსოლუტური სიმაღლე  $\text{H}_{\boldsymbol{A}}$  = 725 მეტრს,  $\,$  შესართავის  $\text{H}_{\boldsymbol{B}}$  = 405 მეტრს (აბსოლუტური სიმაღლეები დადგენილია ჰორიზონტალების დახმარებით). რუკაზე მდინარის სიგრძე ხ=2645 მ.

პითაგორას თეორემის თანახმად  $S^2 = d^2 + h^2$ , აჭედან

 $S=V \overline{d^2+h^2} = 2645^2+320^2=2665$  მეტრს;

მდინარის კალაპოტის დახრის კუთხე

$$
\text{tg } \alpha = \frac{\text{h}}{\text{d}} = \frac{320 \text{ a}}{2645 \text{ a}} = 0,12099
$$

ტრიგონომეტრიული ფუნქციების ნატურალური მნიშვნელობის ცხრილებში ვპოულობთ:  $a \approx 7$ 0.

ბ) ნაკლები სიზუსტით დაკლაკნილი ხაზის სიგრძის განსაზღვრა შეიძლება, თუ მას გამჭვირვალე ქაღალდზე გადავხაზავთ, მობრუნების ადგილებში ჩავარ– 3ჭობთ წმინდა ნემსებს და წვრილ ძაფს გავაყოლებთ დაკლაკნილი ხაზის კვალს. შემდეგ ამისა, ვზომავთ გაშლილი ძაფის სიგრძეს სახაზავის დახმარებით და მოგვყავს იგი მოცემულ მასშტაბში.

ვთქვათ, ძაფის სიგრძე <sup>(</sup>d=127 მმ; 1:50 000-მასშტაბიანი რუკისათვის  $D = d.M = 127$  33  $\times$  50 000 = 6350000 33 = 6350  $3^{0}$ 

2) როგორც სწორი, ისე დაკლაკნილი ხაზების სიგრძის გაზომვისათვის ხშირად სპეციალურ ხელსაწყოს –– კურვიმეტრს გამოიყენებენ, თუმცა მას საკმარისად დაბალი სიზუსტე ახასიათებს.

ამ ხელსაწყოს ძირითად ნაწილს წარმოადგენს პატარა ბორბალი, რომელიც დაკავშირებულია ისართან კბილანა გადამცემების სისტემით. ხაზის სიგრძის გაზომვისათვის კურვიმეტრის ბორბალს 'გააგორებენ გასაზომი ხაზის კვალზე, ისარი კი გვაჩვენებს ბორბლის მიერ გავლილი სანტიმეტრების რაოდენობას. სამუშაოს დაწყებამდე კურვიმეტრი შემოწმებული უნდა იყოს.<br>დ) გეოგრაფიულ რუკებზე დაკლაკნილი ხაზე-

ბის შედარებით ზუსტი აგაზომვის თვის საჭიროა მიღებული იყოს მხედველობაში მასშტაბის (ცვალებადობა, ანუ კერძო მასშტაბები წინასწარ დასახულ ზონებში.

### III. წვრილმასმტაბიან რუკებზე გაზომილ სწორ და დაკლაკნილ ხაზებში შესწორებების შეტანა

ა) როგორც ვიცით, წვრილმასშტაბიან რუკებზე სხვადასხვა მიმართულებებზე და ადგილებში სხვადასხვა მასშტაბია.

უმეტეს შემთხვევებში კერძო მასშტაბების სიდიდე ცნობილი არაა და ამიტომ ხაზების გაზომ– ვისათვის შემდეგნაირად იქცევიან.<br>ნახ, 203, კურვიმეტრი, რუკის იმ ნაწილში, სადაც საჭიროა ხაზის სი-

გრძის გაზომვა, ზომავენ კარტოგრაფიული ბადის

ტრაპეციების გვერდების სიგრძეებს და უფარდებენ მათ შესაბამისი ტრაპეციების გვერდების სიგრძეებს სფეროიდზე. ამ მონაცემებს იღებენ კარტოგრაფი-..........<br>ტრაპეციების<br>ების გვერდე<br>ვნ0

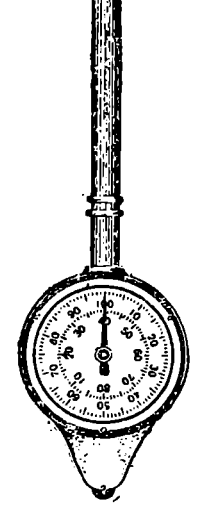
ული ცხრილებიდან (დანართი 2). მათი შეფარდების შედეგად მიიღებენ კერძო მასშტაბებს ტრაპეციის გვერდებისათვის.

თუ კერძო მასშტაბებს შორის სხვაობა დიდი არაა, იღებენ მათ საშუალოს და გამოიყენებენ მას ხაზების სიგრძის გაზომვისათვის რუკის ამ ნაწილში.

.<br>მაგალითი 1:1000000-მასშტაბიან რუკაზე გავზომოთ გზის სიგრძე A და 8 პუნქტებს შორის, რომელიც იმყოფება კარტოგრაფიული ბადის უჯრედში

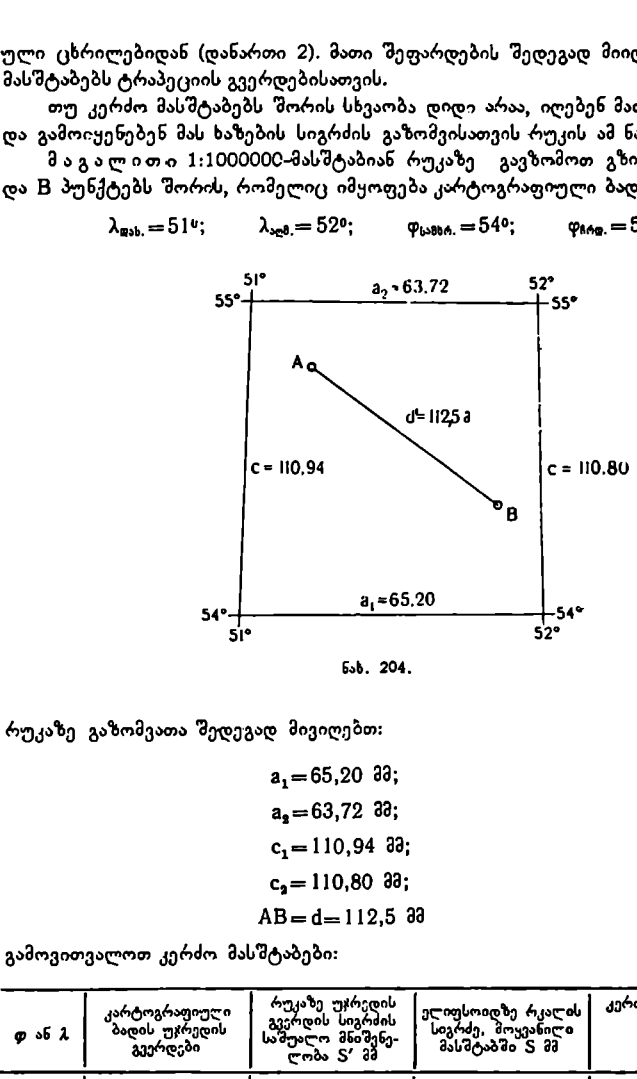

 $\lambda_{\text{sub}} = 51^\circ;$   $\lambda_{\text{sub}} = 52^\circ;$   $\varphi_{\text{label}} = 54^\circ;$   $\varphi_{\text{label}} = 55^\circ.$ 

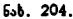

რუკაზე გაზომვათა შედეგად მივიღებთ:

$$
a_1 = 65,20 33;
$$
  
\n
$$
a_2 = 63,72 33;
$$
  
\n
$$
c_1 = 110,94 33;
$$
  
\n
$$
c_2 = 110,80 33;
$$
  
\n
$$
AB = d = 112,5 33
$$

გამოვითვალოთ კერძო მასშტაბები:

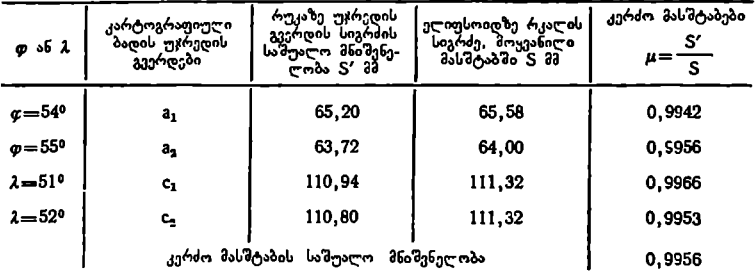

როგორც ვხედავთ, რუკაზე უჯრედის გვერდების სიგრძე უფრო ნაკლებია ვიღრე მათი შესაბამისი რკალის სიგრძეები ელიფსოიდზე, ანუ 57<5, ამიტომ M კერძო მასშტაბიც ერთზე ნაკლებია (IL<1). ეს კი იმას ნიშნავს, რომ რუკაზე გაზომილი (I ხაზის სიგრძეს უნდა დაემატოს მისი ნამრავლი ამ სხვაობაზე.  $(1-\mu)$ , ანუ

$$
D = d + d'(1 - \mu); \tag{81.7}
$$

 $D=112,5+112,5$   $(1 - 0.9956) = 113,6$  as

რადგანაც რუკის მასშტაბი 1:1000000, ამიტომ

 $D=113,6$   $33 \times 1000$   $000=113$  600 000  $33=113.6$   $3$ 

## IV. ფართობების გაზომვა

ა გეომეტრიული ხერხი. სხვადასხვა პრაქტიკული ამოცანების გადაწყვეტისათვის ხშირად საჭიროა ვიცოდეთ რუკაზე ამა თუ იმ მრუდი მო– ხაზულობის ფიგურის ფართობი მიახლოებით.

მარტივად ამ ამოცანის გადაწყვეტა შემდეგნაირად შეიძლება. ვთქვათ, გვსურს 1:100000-მასშტაბიან რუკაზე განვსასღვროთ ტბის ფართობი კვ. კილომეტრობით.

ვცდილობთ, რათა ტბის მოხაზულობაში ჩაწერილი იყოს ისეთი გეომეტრიული ფიგურები, რომელთა ფართობის გამოთვლა იოლია (კვადრატი, სწორკუთხედი, სამკუთხედი და სხვა). ჩვენს შემთხვევაში გვაქვს ერთი კვადრატი და 9 სამკუთხედი.

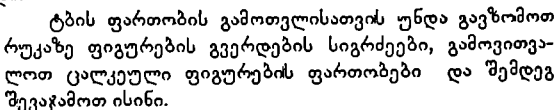

როგორც ნახაზიდან ჩანს, მე-10 ფიგურის ფართობი უნდა გამოაკლდეს საერთო ჯამს.

რუკაზე გაზომვის შედეგები შევიტანოთ ცხრილ– ში (იხ. გე. 353) და მოვახდინოთ გამოთელა:

ნახ. 205, 1:100000 მასშტაბში 1 კვ, სმ = 1 კვ. კმ, ამიტომ ტბის ფართობი:

$$
P = 5,46
$$
  $J_3$   $J_0$ 

ბ) პალეთის ხერხი. რუკებზე და გეგმებზე ფართობების უფრო ზუსტი გაზომეისათვის შეიძლება გამოყენებული იყოს პალეთის ხერხი.

პალეთი წარმოადგენს ცელულოიდის ან სხვა რაიმე გამჭვირვალე მასალის თხელ ფირფიტას, რომელზედაც წინასწარ დატანილია კვადრატების ბადე. უფრო ხშირად ბადის გვერდების ზომა 2 მმ-ია, ასეთი პალეთის დამზადება იოლია და ყველას შეუძლია.

გაზო<br>აფასური<br>აასხვა).<br>თუ ვ<br>ნ2 გაზომვის დაწყებამდე დადგენილი უნდა იყოს პალეთის ერთი უჯრედის საფასური ფართობის ზომის რომელიმე ერთეულში (კვ. მეტრი, კვე. კმ, ჰექტარი და სხვა).

თუ ვიცით პალეთის ერთი კვადრატის გვერდის სიდიდე და რუკის მასშტა-

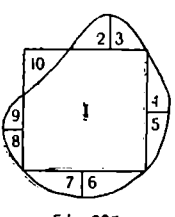

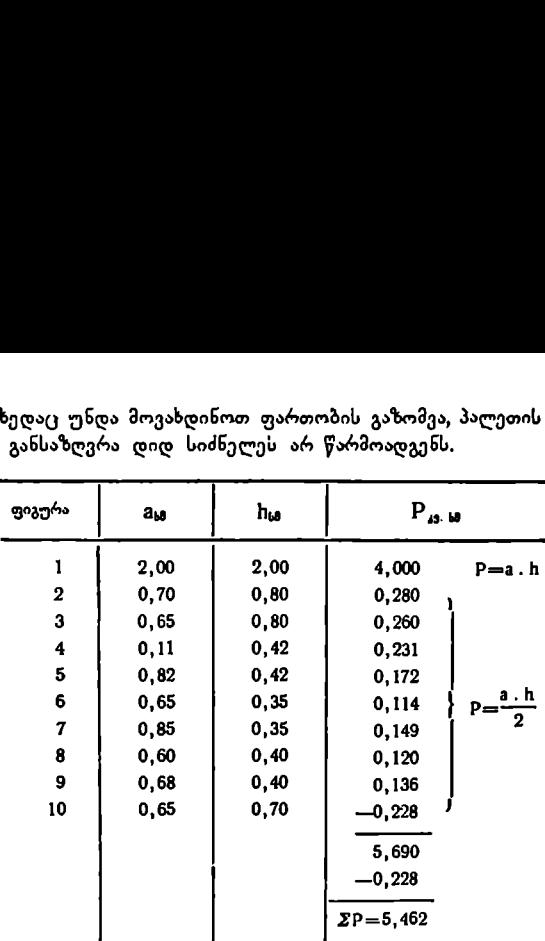

ბი, რომელზედაც უნდა მოვახდინოთ ფართობის გაზომვა, პალეთის დანაყოფის საფასურის განსაზღვრა დიდ სიძნელეს არ წარმოადგენს. ზედაც უნდა მოვახდინოთ ფ<br>\_ განსაზღვრა დიდ სიძნელე!<br>————————————————————

მაგალითი: ტბის ფართობი გამოვითვალოთ პალეთის ხერხით. რუკის მასშტაბია 1:100 000. პალეთის კვადრატის გვერდის ზომა 2 მმ-ია. მაშასადამე, თითოეული უჯრედი 2 მმ X,2 მმ=4 კვ. მმ. 1:100 000 მასშტაბში 2 მმ უდრის 200 მეტრს, გვერდის სიგრძე 400 მეტრს. უჯრედის ფართობი 1:100000 მას– შტაბში

200  $\partial \times 200$   $\partial = 40000$   $J_3$ .  $\partial_0 \partial_0 \partial_0 = 0$ ,04  $J_3$ ,  $J_3$ -b.

თუ ახლა პალეთს დავადებთ ზემოდან ტბის გამოსახულებას და დავთვლით მთლიანი უჯრედების რაოდენობას პლუს ნარჩენებს, მოყვანილს მთლიან უჯრედებამდე, მივიღებთ, რომ მთლიანი უჯრედე– ბის რიცხვი უღრის 124-ს, თვალზომიერად შეერთებული ნარჩენებისა კი –– 14 მთლიან უჯრედს.

ამრიგად, მივიღებთ 138 მთლიან უჯრედს.

როგორც ზემოთ გამოვთვალეთ, ერთი უჯრე– დის საფასური 1:100000-მასშტაბისათვის უდრის 0,04 კვ. კმ, ამიტომ

 $138 \times 0,04$   $33.$   $3^3 = 5,52$   $33.$   $3^3$ .

მაშასადამე, ტბის ფართობი  $P = 5,52$  კვ. კმ-ს.

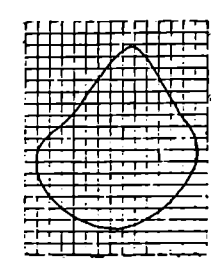

ნახ. 206.

გ ფართობების გაზომვის მექანიკური ხერხი. პოლარული პლანიმეტრი. გეგმებზე და რუკებზე მექანიკური ხერხით "ფართობების გაზომვისათვის გამოიყენებენ პლანიმეტრს. სხვადასხვა კონსტ– რუქციის დიდი რაოდენობის პლანიმეტრებიდან ჩვენში უფრო ფართო გამოყენება პოვა ქარხანა "გეოფიზიკის" პოლარულმა პლანიმეტრმა.

პლანიმეტრი შედგება სამი ძირითადი ნაწილისაგან: საპოლუსო IL, ბერკე– ტისაგან, შემოსავლები I?" ბერკეტისა და აღმრიცხველი მექანიზმისაგან (ნახ.  $23.$  ა. ყ. სამადბეგოეთ 353 მომახლად 353 მომახლება განამართლება 353 მომახლავა 353 მომახლავა განამართლება განამართლებ

207). საპოლუსო ბერკეტის ერთ ბოლოში დამაგრებულია ცილინდრისებური სიმძიმე C წვეტანით, რომელიც საჭიროა პლანიმეტრის მდგრადობისათვის მუშაობის პროცესში. ბერკეტი II, დამაგრებულია წ სიმძიმესთან მოძრავად. დ

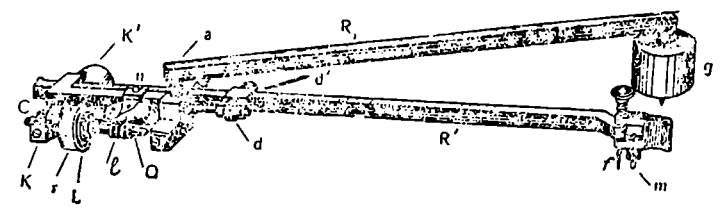

ნახ. 207. პოლარული პლანიმეტრი (ცვალებადი ბერკეტით.

წვეტანას პოლუსს უწოდებენ. Rı ბერკეტის მეორე ბოლოზე უძრავად დამაგრებულია მ ღერო სფერული თავით, რომელიც თავსდება აღმრიცხველი მექანიზმის ამოქრილ სფერულ ბუდეში.

შემოსავლები ს" ბერკეტის ერთ ბოლოში იმყოფება შემოსავლები I წეეტანა, რომელიც საჭიროა გეგმაზე ან რუკაზე გასაზომი ფართობის კონტურზე შემოსავლებად. შესაძლებელია IL) ბერკეტის როგორც დაგრძელება, ისე დამო– კლება. II ბერკეტის ზუსტი დაყენებისათვის პლანიმეტრს აქვს ძ მიკრომეტრიული ხრახნი და ი ვერნიერი.

პლანიშეტრის აღმრიცხველი მექანის პრობლისა და პორაზონტალური<br>ბალსდა და პორაზონტალური<br>ბალსდა და პორაზონტალური<br>ბალსდა და პორაზონტალური<br>ბალსდა და კორაზონტალური გალს და დეფერბლატს აქვს k ვერ<br>ბლის r სალტე დაყოფილია 100 ნა<br>"აღმრიც პლანიმეტრის აღმრიცხველი მექანიზმი შედგება ძირითადად ვერტიკალური L ბორბლისა და ჰორიზონტალური 0 ბრტყელი ციფერბლატისაგან. L ბორბალს და 0 ციფერბლატს აქვს k ვერნიერი ანათვლის ზუსტი აღებისათვის. ბორბლის L სალტე დაყოფილია 100 ნაწილად, ციფერბლატი კი –– 10 ნაწი– ლად. აღმრიცხველი სისტემა ძ" ხრახნის მოშვების შედეგად გადაადგილდება შემოსავლები ბერკეტის გასწვრიე.

როდესაც მუშაობის დროს L ბორბალი გორავს რუკის ზედაპირზე, მას უსასრულო ხრახნით მოჰყავს მოძრაობაში ციფერბლატი. ბორბალი L ბრუნავს 10-ჯერ მეტი სიჩქარით, ვიდრე 0 ციფერბლატი, ანუ, როდესაც ბორბალი აკე–

თებს ერთ ბრუნს, ციფერბლატი შემობრუნდება თავისი წრის <mark>- 1.</mark> ნაწილით.

აღმრიცხველ მექანიზმზე აღებული სრული ანათვალი ყოველთვის შეად-<br>"ოოხნიშნა რიცხის: პირველი ნიშანი მიიღება -o ციფერბლატზე, "მეორე გენს ოთხნიშნა რიცხვს: პირველი ნიშანი მიიღება o ციფერბლატზე,  $\tilde{\mathcal{C}}$ და მესამე — ბორბალზე, მეოთხე კი k ვერნიერზე. სრული ანათვალი დაიწერება ასე: 3685, 4265 და ა. შ.

თუ კონტურზე პლანიმეტრის შემოვლების დროს ციფერბლატის ნოლმა რამდენიმეჯერ გაიარა ინდექსის ქვეშ (ვთქვათ სამჯერ), მაშინ ოთხნიშნა რიცხვის წინ უნდა მიეწეროს ციფრი 3.

ამრიგად, მივიღებთ ანათვალს 33685 და ა. 8.

ფართობის გაზომვისათვის გეგმაზე ან რუკაზე პლანიმეტრის პოლუსს თავისი წვეტანით ამაგრებენ ქაღალდზე, აერთებენ ბერკეტებს, შემოსავლებ f წვეტა-<br>ნას აყენებენ გასაზომი ფიგურის კონტურის ერთ-ერთ წერტილზე და იღებენ ანათვალს აღმრიცხველ მექანიზმზე. ამ დროს საყრდენი m ისე უნდა იყოს დაყენებული, რომ მუშაობის დროს I წვეტანამ რუკა არ დაფხაჭნოს. შემდეგ ხე-354

ლის დინჯი მოძრაობით შემოსავლებ I წვეტანას გააყოლებენ გასაზომი ფიგურის კონტურს საწყის წერტილამდე და ხელმეორედ იღებენ ანათვალს აღმრიცხველ მექანიზმზე.

თუ პლანიმეტრის პოლუსი იმყოფება გასაზომი ფიგურის გარეთ და შემოვლება ხდება საათის ისრის მიმართულებით, მაშინ ბოლო და საწყისი ანა-

თვლების სხვაობა მოგვცება საძიებელ ფართობს პლანიმეტრის დანაყოფებშე. ეს ოპერაცია რამდენიმეჯერ უნდა შესრულდეს. პლანიმეტრით მუშაობის

დროს მკაცრად უნდა იყოს დაცული შემდეგი პირობები: 1) შემოვლებისას ბერკეტის წვეტანა ზუსტად კონტურს უნდა მიჰყვებოდეს: 2) შემოვლების დამთაე– რებისა და ბოლო ანათვლის აღე– ბისას ბერკეტის წვეტანა ზუსტად უნდა ემთხვეოდეს იმ წერტილს, სადაც იყო აღებულე პირველი ანათვალი,

პლანიმეტრის დანაყოფის საფასურის სიდიდე დამოკიდებუ– ლია რუკის მასშტაბზე. მისი გან–

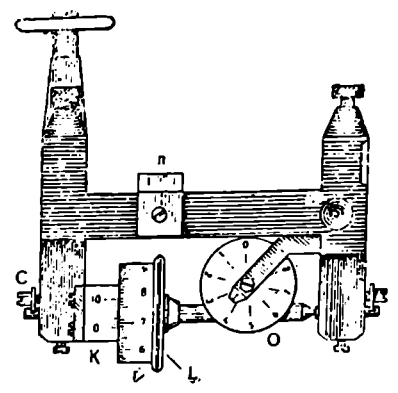

ნახ. 208. პლანიმეტრის აღმრიცხეელი მექანიზმი

საზღვრისათვის პლანიმეტრს შემოავლებენ რუკის მასშტაბში ისეთი სწორი გეომეტრიული ფიგურის კონტურს, რომლის ფართობის გამოთვლა სიძნელეს არ წარმოადგენს (მაგალითად: კვადრატი, სწორკუთხედი, წრე და სხვა), გამო– ითვლიან ამ ფიგურის ფართობს გეომეტრიულად, ვთქვათ, კვ. მ. ან კვ. კმ ან ჰექტრობით და ა. შ.

; ახლა თუ ამ ფართობს გავყოფთ პლანიმეტრის დანაყოფთა რიცხვზე, რომელიც მივიღეთ ბოლო და საწყისი ანათვლების სხვაობით, მივიღებთ პლანიმეტრის დანაყოფის საფასურს.

ამ ხელსაწყოს არსი იმაში მდგომარეობს, რომ იგი ყოველ ფიგურას გარდაქმნის სწორკუთხედად, რომელსაც ფუძედ შემოსავლები ბერკეტის სიგრძე აქვს, სიმაღლედ კი ის მანძილი, რომელსაც შემოვლების პერიოდში გაივლის აღმრიცხველი მექანიზმის ბორბალი ქაღალდზე.

მუშაობის წინ პლანიმეტრი შემოწმებული უნდა იყოს, და გარდა ამისა, იგი შემდეგ პირობებს უნდა აკმაყოფილებდეს:

11) აღმრიცხველი ბორბალი თავისუფლად უნდა მოძრაობდეს. რეგულირებას ახდენენ C ხრახნით ისე, რომ L ბორბალსა და M ვერნიერს შორის თავისუფლად გადიოდეს ქაღალდის თხელი ფურცელი.

2) აღმრიცხეელი L ბორბლის სიბრტყე პერპენდიკულარული უნდა იყოს შემოსავლები ბერკეტის ღერძისა (აქ ბერკეტის ღერძად მიჩნეულია შემოსავლები ბერკეტის I წვეტანისას და ორივე ბერკეტის შეერთების 8 წერტილის შემაერთებელი ხაზი). ოწმებული უნდა იყ<br>ფილებდეს:<br>ფილებდეს:<br>ორბალი თავის<br>ხდენენ c ხრახნით<br>დავალიოდეს ქალალი<br>იპრტყვ პერპენდიკ;<br>ქბერკეტის შე;<br>რივე ბერკეტის შე;<br>რივე ბერკეტის შე;<br>სიმეტრიული გაზომვე<br>სიმეტრიული გაზომვე

შემოწმებისათვის ერთი და იგივე ფიგურის კონტურს პლანიმეტრით ორჯერ შემოავლებენ ბერკეტების სიმეტრიული განლაგებით, აიღებენ ანა–- "თვლებს და: გამოითვლიან ფართობს. თუ ასეთი გაზომვების შედეგად მიღებული ფართობები პლანიმეტრის დანაყოფებში ერთმანეთისაგან განსხვავდებიან ფართობის -- მეტით, მაშინ ახეთი პლანიმეტრით ფართობის გაზომვა უნდა ხდებოდეს უეუველად ორჯერ ბერკეტების სხვადასხვა განლაგებით.

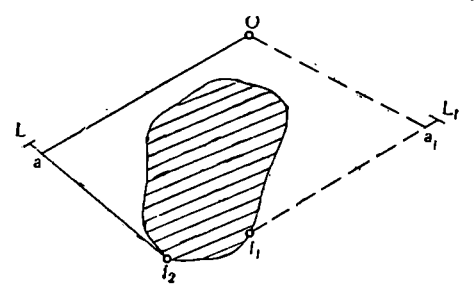

ნახ. 209,

გამოთვლილ ფართობებს შორის საშუალო მნიშვნელობა თავისუფალი იქნება შეცდომისაგან.

გასაზომე ფიგურის ფართობის სიდიდესთან დაკავშირებით პლანიმეტრის პოლუსი შეიძლება იმყოფებოდეს როგორც ფიგურის შიგნით, ისე მის გარე– თაც.

თუ პლანიმეტრის პოლუსი იმყოფება ფიგურის კონტურის შიგნით, მაშინ ფართობი გამოითვლება შემდეგი ფორმულით:

$$
P = p (n_2 + q - n_1); \t\t(81.8)
$$

თუ პოლუსი ფიგურის კონტურის გარეთ იმყოფება, მაშინ ფართობის გამოთვლის ფორმულას შემდეგი სახე ექნება:

$$
P = p (n_2 - n_1); \t\t(81.9)
$$

ამ ფორმულებში  $\bm{{\mathsf{p}}}$  — პლანიმეტრის ერთი დანაყოფის საფასურია,  $\bm{{\mathsf{q}}}$  პლანიმეტრის მუდმივი სიდიდეა, ი: და ი; კი ბოლო და საწყისი ანათვლებია პლანიმეტრის აღმრიცხველ ბორბალზე, როდესაც შემოვლა ხდება საათის ისრის მოძრაობის მიმართულებით.

ომრიცხველ ბორბალზე<br>ამიმართულებით,<br>ვიცით, თუ როგორ ხღ<br>ბღვრა. ახლა გავერკვეთ<br>ხღვრა. ახლა გავერკვეთ<br>ნაზოვრა.<br>გამოხაზავენ დიდი ზო<br>ველრატის ფართობი, კადრატის ფართობი,<br>ვლით q მუდმივას.<br>ვლით q მუდმივას.<br>ვლით q მუდმივას.<br>ვლით q მ ჩვენ უკვე ვიცით, თუ როგორ ხდება პლანიმეტრის ერთი დანაყოფის საფასურის განსაზღვრა. ახლა გავერკვეთ იმაში, თუ როგორ ხდება პლანიმეტრის ძ მუდმივის განსაზღვრა.

ქაღალდზე გამოხაზავენ დიდი ზომის კვადრატს გეერდებით არანაკლები 25-30 სმ-სა. პლანიმეტრის პოლუსს მოათავსებენ კვადრატის შიგნით და შემოავლებენ IL წვეტანას კვადრატის კონტურს.

ვიცით რა კვადრატის ფართობი, პლანიმეტრის ერთი დანაყოფის საფასური და ბოლო და საწყისი ანათვლები, ქვემოთ მოყვანილი ფორმულის დახმა– რებით გამოვითვლით 0 მუდმივას.

$$
q = \frac{P_a}{p} - (n_2 - n_1); \tag{81.10}
$$

სადაც  $P_a \rightarrow$ კვადრატის ფართობია, გამოთვლილი გეომეტრიულად,  $p \rightarrow$  პლა-356

ნიმეტრის ერთი დანაყოფის საფასურია, იე; და ი) შესაბამისად ბოლო და საწყისი ანათვლებია პლანიმეტრზე.

პლანიმეტრის დანაყოფის საფასურისა და მუდმივი (-ს სიდიდე დამოკიდებულია შემოსავლები ბერკეტის სიგრძეზე, ამიტომ პლანიმეტრით ფართობის გაზომვა უნდა ხდებოდეს ბერკეტის იმ სიგრძით, რომლითაც იყო გამოთვლილი  $\mathbf{\tilde{P}}$  და q.

შემოსავლები ბერკეტის სიგრძე განისაზღვრება პლანიმეტრის ი» ვერნიერით A სკალაზე.

ხშირად გამოთვლის გამარტივებისათვის პლანიმეტრით ფართობის გაზომ– ვისას შემოსავლებ ბერკეტს უცვლიან სიგრძეს ისე, რომ პლანიმეტრის დანა– ყოფის საფასური დამრგვალებულ რიცხვს წარმოადგენდეს. ამ შემთხვევაში შე– მოსავლები ბერკეტის სიგრძეს შემდეგი ფორმულით გამოითვლიან:

$$
R = \frac{R'}{p'} \cdot p \tag{81.11}
$$

აქ R′— შემოსავლები ბერკეტის სიგრძეა შესწორებამდე, p′— პლანიმეტრის ერთი დანაყოფის საფასურია შესწორებამდე, p –– პლანიმეტრის ერთი დანა– ყოფის საჭირო ანუ მისაღები საფასურია,

მაგალითი: პლანიმეტრის 0 მუდმივის განსაზღვრისათვის პოლუსი მოთავსებულია ფიგურის შიგნით, რომლის ფართობი პლანიმეტრის დანაყოფებში

$$
n_2 = 9734,
$$
  $n_1 = 9368,$   $\frac{P_8}{p} = 13342.$ 

ფიგურის შემოვლებისას აღმრიცხველი ბორბალი ბრუნავდა მასზე აღნიძნული წარწერების შემცირების მიმართულებით და ციფერბლატმა ორი სრული ბრუნი გააკეთა, ანუ შემობრუნდა 20000 დანაყოფით (ეს იმას ნოშნავს, რომ შემოსავლები ფიგურა ფართობით უფრო პატარაა, ვიდრე ის ფიგურა, რომელიც შეესაბამება პლანიმეტრის მუდმივ სიდიდეს).

ი= 13349 –– (9734 -–– 20000 -–– 3368) = 26976 ი=26976 პლანიმეტრის დანაყოფს.

მაგალითი: 1: 10000 ტოპოგრაფიული რუკის კილომეტრული ბადის უჯრედის კონტურზე შემოვლებით განვსაზღვრეთ პლანიმეტრის ერთი დანაყოფის საფასური და მივიღეთ:

$$
p = \frac{P_a}{n_a - n_1} = \frac{100 \text{ J}_3 \cancel{100}}{1029} = 0.09718 \text{ J}_3 \cancel{100}.
$$

(კილომეტრული ბადის ერთ უჯრედში ერთი კვ. კმ-ია, ანუ 100 ჰექტარი, 1029-–– უჯრედის ოთხჯერ შემოვლების შედეგების საშუალოა პლანიმეტრის დანაყო– ფებით).

პლანიმეტრის ი ვერნიერზე ანათვლის აღებით დავადგინეთ, რომ მისი შე– მოსავლები ბერკეტის სიგრძე  $R'$ =195,5.

საჭიროა პლანიმეტრის შემოსავლები ბერკეტი დავაყენოთ ისეთ სიგრძე-

ზე, რომ ერთი დანაყოფის საფასური უდრიდეს 0,1 ჰექტარს.  
\n
$$
R = \frac{R_1}{p_1} \cdot p = \frac{195.5}{0,097183} \cdot 0,1 \text{ } 3 = 201,2
$$

როგორც ვხედავთ, საჭიროა შემოსაგლები ბერკეტის დაგრძელება. მოვუშვებთ ს და ძ" ხრახნებს და გადავწევთ აღმრიცხველ სისტემას მარცხნივ მიღებულ 201,2 მნიშვნელობამდე და ხ და ძ" ხრახნებს ისევ მოვუჭერთ. ზუსტად დაყენებას კახდენთ ძ მიკრომეტრული ხრახნით.

შემოწმებისათვის ვსაზღვრავთ ხელმეორედ პლანიმეტრის ერთი დანაყოფის საფასურს კილომეტრული ბადის იმავე უჯრედით ბერკეტის ახალი სიგრძით.

მევიღეთ შემდეგი შედეგები:

ი,=6389 Mა=7389 იგ –– ი,ლ 1000 100 ჰექტ. = –- აპა? 0.1. ჰ რს. "კიი ექტა

მაგალითი: 1:10000 ტოპოგრაფიული რუკის კილომეტრული ბადის უჯრე– დით განვსაზღვრეთ პლანიმეტრის ერთი დანაყოფის საფასური კვ. კილომეტრობით, რისთვისაც შემოსავლები ბერკეტის I წვეტანა შემოვავლეთ კონტურს ოთხჯერ და მივიღეთ შემდეგი შედეგები: 

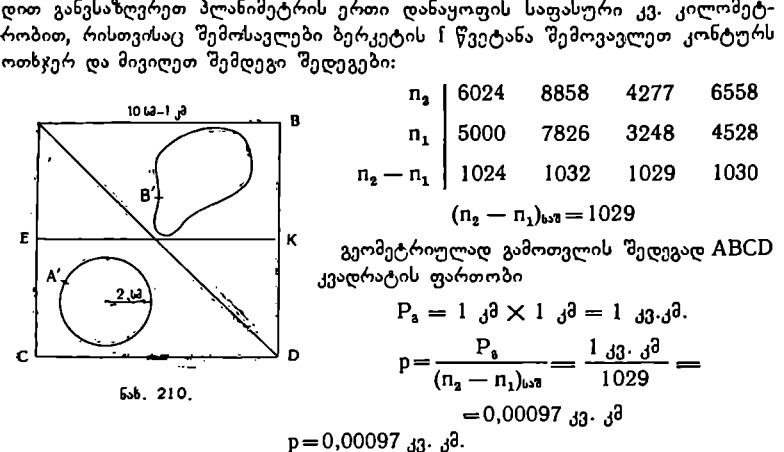

ამრიგად, მივიღეთ პლანიმეტრის ერთი დანაყოფის საფასური კვ. კილომეტრობით.

შემოწმებისათვის გამოვითვალოთ  ${\rm ABKE}$  ოთხკუთხედის  ${\rm P}$  ფართობი, თუ პლანიმეტრის შემოვლის შედეგად საათის ისრის მოძრაობის მიმართულებით, როდესაც პოლუსი ფიგურის გარეთ იმყოფება, მივიღეთ:

$$
(n_2 - n_1)_{b=0} = 518
$$
  
P=p(n<sub>2</sub> - n<sub>1</sub>)<sub>b=0</sub> = 0,00097 × 518 = 0,5 33.38.

იმავე ოთხკუთხედის ფართობის გამოთვლა შეგვიძლია საფასურის გამოუყენებლადაც შემდეგი ფორმულით:

$$
P = P_b \cdot \frac{n}{N}, \qquad (81.12)
$$

სადაც ი –– დანაყოფთა საშუალო რიცხვია პლანიმეტრით ოთხკუთხედის შემოვლისას, M -- დანაყოფთა საშუალო რიცხვია პლანიმეტრით ძირითადი კვადრატის შემოვლისას, კვადრატის ფართობია კვ. კილომეტრობით. 358:

$$
P_{a} = 1 \, \text{d} \, \text{d} \cdot \text{d}^{3} \cdot \frac{518}{1029} = 1 \, \text{d} \cdot \text{d}^{3} \times 0.5 = 0.5 \, \text{d} \cdot \text{d}^{3}.
$$

რაც დასტურდება გეომეტრიული გამოთვლით:

$$
P = AE . AB = 0.5 J^3 \times 1 J^3 = 0.5 J^3.
$$

ახლა გამოვითვალოთ წრის ფართობი (ნახ. 210), პლანიმეტრის ერთი

დანაყოფის საფასურის გამოუყენებლად:  

$$
P = P_8 \frac{n_{bs}^2}{N} = 1 \text{ J}3. \text{ J}^3 \times \frac{130}{1029} = 1 \text{ J}3. \text{ J}^3 \times 0.126 = 0.126 \text{ J}3. \text{ J}^3.
$$

შევამოწმოთ გეომეტრიულად:

$$
P = \pi r^2 = 3, 14 \times (2 \text{ b3})^2 = 3, 14 \times 4 \text{ d3}.
$$
 
$$
b\theta = 12, 56 \text{ d3}.
$$
 
$$
12, 56 \times 0.01 = 0, 126 \text{ d3}.
$$
 
$$
d\theta = 12, 56 \text{ d4}.
$$

(კვ. დეციმეტრში 100 კვ. სანტიმეტრია, ამიტომ მიღებული ფართობი 0,01-ზე «უნდა გამრავლდეს).

ასევე შეიძლება იყოს გამოთვლილი #80 და #0C სამკუთხედების ფარ- -თობებიც. '

ახლა გამოვითვალოთ ნებისმიერი ფიგურის ფართობი საფასურის გამოუყენებლად: გაზომვის შედეგად აქ ვღებულობთ:

$$
n_{\mu 3} = (n_a - n_1)_{\mu 3} = 135, 33306
$$

$$
P = P_8 \cdot \frac{n_{bs9}}{N_{bs3}} = 1_{33} \cdot 3^3 \times \frac{135}{1029} = 1_{33} \cdot 3^3 \cdot 3^3 \cdot 3^3 = 0,13_{33} \cdot 3^3 \cdot 3^3
$$

ცალკეული ფიგურის ფართობის განსაზღვრისს თითოეული მათგანის ფართობი «უნდა გაიზომოს ორჯერ. მათ შორის დასაშვები სხვაობის სიდიდე დამოკიდებულია ფართობის სიდიდეზე. რაც უფრო მეტია გასაზომი ფართობი, მით უფრო მაღალია მისი გაზომვის სიზუსტე.

დადგენილია, რომ ფართობი 15 კვ. სმ ფარგლებში იზომება ამ ფართობის <mark>— დ</mark>ღომილებით.

პატარა ფართობები უკეთესია გაზომილი იყოს პლანიმეტრის მცირე სიდიდის მქონე შემოსავლები ბერკეტით, პალეთით ან გეომეტრიული წესით.

გეოგრაფიულ პრაქტიკაში ხშირადაა საჭირო მიახლოებით ვიცოდეთ ამა თუ იმ ტერიტორიის ან აკვატორიის ფართობი (ჯობია გაზომვას ვახდენდეთ ტოლდიდ პროექციებში).

წვრილმასშტაბიან რუკებზე ფართობების გაზომვა ჯობია გრადუსული "ბადით, პალეთით და პლანიმეტრით.

დიდი განფენილობის ფართობების გაზომვისათვის უკეთესია გამოვიყენოთ რუკის გრადუსული ბადე, გამოვითვალოთ მთლიანი გრადუსული უჯრედების რაოდენობა მოცემულ ფართობზე, უჯრედების ნაწილები კი პალეთით ან პლანიმეტრით განესაზღვროთ, რისთვისაც წინასწარ უნდა დავადგინოთ ერთი დანაყოფის საფასური (პალეთისათვის ერთი უჯრედის ფართობი, პლანიმეტრისათვის კი გამომთვლელი ბორბლის ერთი დანაყოფის საფასური ფართობის ერთეულში).

თითოეული სფერული ტრაპეციის ანუ გრადუსული უჯრედის ფართობი შეიძლება გამოთვლილი იყოს სპეციალური ფორმულით ან მათი მნიშვნელობანი ამოღებული იყოს გეოდეზიური ცხრილებიდან.

უნდა გვახსოვდეს, რომ ტრაპეციების ფართობების განსაზღვრისას მნიშ– ვნელობა არა აქვს რუკის მასშტაბს და პროექციას, რადგანაც ამ შემთხვევაში იზომება სფეროიდის ნამდვილი ზედაპირის ნაწილი და არა ფართობი რუკაზე.

წვრილმასშტაბიან რუკებზე, რომლებიც შედგენილია ტოლდიდ "პროექციებში, ფართობების განსაზღვრა ხდება ისე, როგორც მსხვილმასშტაბიან რუკებზე. თუ რუკა ტოლკუთხა პროექციაშია შედგენილი, ფართობს მარტივად შემდეგნაირად გამოითვლიან: საზღვრავენ #8C0 ტრაპეციისა და # ფიგურის ფართობს პლანიმეტრის დანაყოფებით. დავუშვათ ტრაპეციის შემოვლებისას

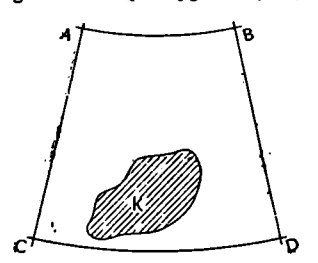

'მივიღეთ M "დანაყოფები, # კონტურის შემოვლებისას კი –– ი დანაყოფები. თუ ტრაპეციის ფართობს აღვნიშნავთ L ასოთი, კონტურისას კი 0-თი, მაშინ ფართობის განსაზღვრის ფორმულას შემდეგი სახე ექნება:

$$
p = P.\frac{n}{N};
$$
 (81.13)

ამ წესით ფართობის გაზომვა შეიძლება პა ტოლდიდ პროექციებშიც. ნახ. 211 როგორც ვხედავთ, ამ წესის დადებით»

მხარე ისაა რომ აქ პლანიმეტრის დანაყო-

ფის საფასურის განსაზღვრა საჭირო არ არის, და გარდა ამისა აქ ქაღალდის დეფორმაციის გავლენაც გამორიცხულია ფართობის განსაზღვრის .<br>"შედეგიდან.<br>დ) წვრილმასშტაბიან რუკებზე ფართობების გ≻

ზომვის ვ. ნ. სავიჩის ხერხი. დღეისათვის დიდი ფართობის გაზომ-<br>ვის ყველაზე გავრცელებულ ხერხად ითვლება მთლიანი ფართობის ცალკეული უბნების ფართობების გაზომვა და შემდეგ მათი შეჯამება. ამ ხერხის ნაირსახეობა დამოკიდებულია ტერიტორიის სიდიდეზე და რუკის მასშტაბზე. ამოცანა წყდება მარტივად, თუ გაზომვა ხდება ერთ რუკაზე (ან რუკის ერთ ფურ $g_0$ ლზე). ამ შემთხვევაში თითოეული  $A$ , B... და ა. შ. უბანი იზომება ცალკე და შემდეგ იგი ჯამდება. გაზომვას ახდენენ პლანიმეტრით, რისთვისაც მთლიანი ფართობის ყოველი უბნისათვის განსაზღვრული უნდა იქნეს პლანიმეტრის დანაყოფის საფასური რუკის კარტოგრაფიული ბადის საფუძველზე. მაგალითად, მთლიანი ფართობის # უბნისათვის პლანიმეტრის საფასურის განსაზღვრა შეიძლება კარტოგრაფიული ბადის რამდენიმე პატარა უჯრედებისაგან შემდგარი მხიძ ტრაპეციის საფუძველხე (ნახ. 212), რომელიც მთლიანი. ფართობის # უბნისათვის დამხმარე ტრაპეციას წარმოადგენს. .

ამ ტრაპეციის ანალიზური ფართობის განსაზღვრა შეიძლება როგორიც გამოთვლით, ისე დამხმარე ცხრილების გამოყენებით. რუკაზე მისი ფართობის განსაზღვრა ხდება პლანიმეტრის შემოვლებით. აქ უნდა იყოს დაცული ძირითადი პირობა, რომელიც მდგომარეობს შემდეგში: abcd დამხმარე ტრაპეციის ფართობში და # უბნის ფართობში პლანიმეტრის დანაყოფის საშუალო საფასური ურთიერთტოლი უნდა იყოს. ამ ტოლობის მიღწევა იოლია ისეთ რუკებზე, რომლებზედაც მასშტაბის ცვალებადობა მცირეა.

abcd ტრაპეციაში პლანიმეტრის დანაყოფის საშუალო საფასური შეესაბამება ამ ტრაპეციის შუა პარალელს, ვთქვათ, (დ==52°30′). ხოლო .<br>ფართობის A უბანში იმ პარალელს, რომელიც ამ ფართობს შუაზე ერის და<br>პარალე<br>თლელს,<br>პოლილი

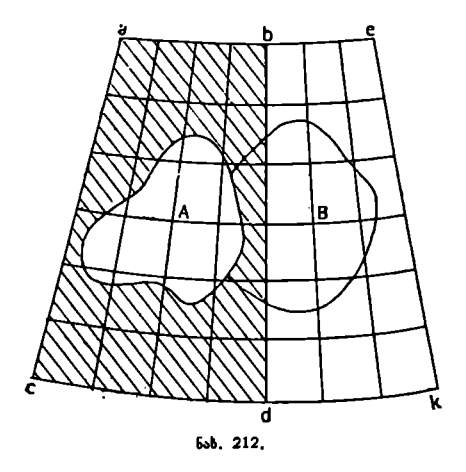

ყოფს (φ==52°10′), ეს პარალელები ერთმანეთს არ ემთხვევიან.

ფართობის განსაზღვრის ამ ხერხს აკადემიკოს სავიჩის ხერხს უწოდებენ (XIX ს. მეორე ნახევარი).

სავიჩის ხერხით ფართობს შემდეგი ფორმულით გამოითელიან:

$$
P = \frac{a.c}{b};\tag{81.14}
$$

ამ ფურმულაში მ –– პლანიმეტრის დანაყოფთა რიცხვია მთლიანი საძიებელი ფართობის # უბანში, C –- დამხმარე გხლძ ტრაპეციის ანალიზური ფართობი, ამოღებული კარტოგრაფიული ცხრილებიდან; ხ –– ამავე დამხმარე ტრაპეციაში პლანიმეტრის დანაყოფთა რიცხვია, <mark>– С</mark> –– პლანიმეტრის დანაყოფის სა-

ფასურია.

 $\mathbf{\tilde{P}}$  ფართობის განსაზღვრის სიზუსტე დამოკიდებულია a და b სიდიდეების განსაზღვრის სიდიდეზე.

მაგალითი: განესაზღვროთ საქართველოს ტერიტორიის ფართობი მისი # და 8 უბნებად დაყოფით.

ი: განვსაზღვრო<br>სად დაყოფით.<br>ვის გამოვიყენო.<br>ტყელისაგან (სა<br>", რომ A უბნი!<br>ს გამოვიყენეთ<br>სიანი სარტყელ A უბნისათვის გამოვიყენოთ abcd დიდი ტრაპეცია, რომელიც შედგება სამი 1°-იანი სარტყელისაგან (სარტყელებში ტრაპეციების ფართობები ტო ლია). ჩავთვალოთ, რომ # უბნის შუა პარალელი ემთხვევა ტრაპეციის შუა პარალელს.

8 უბნისათვის გამოვიყენეთ XIძო დიდი ტრაპეცია, რომელიც შედგება იი თითოგრადუსიანი სარტყელისაგან (აქ 42? პარალელი 8 უბნის შუაზე გადის).

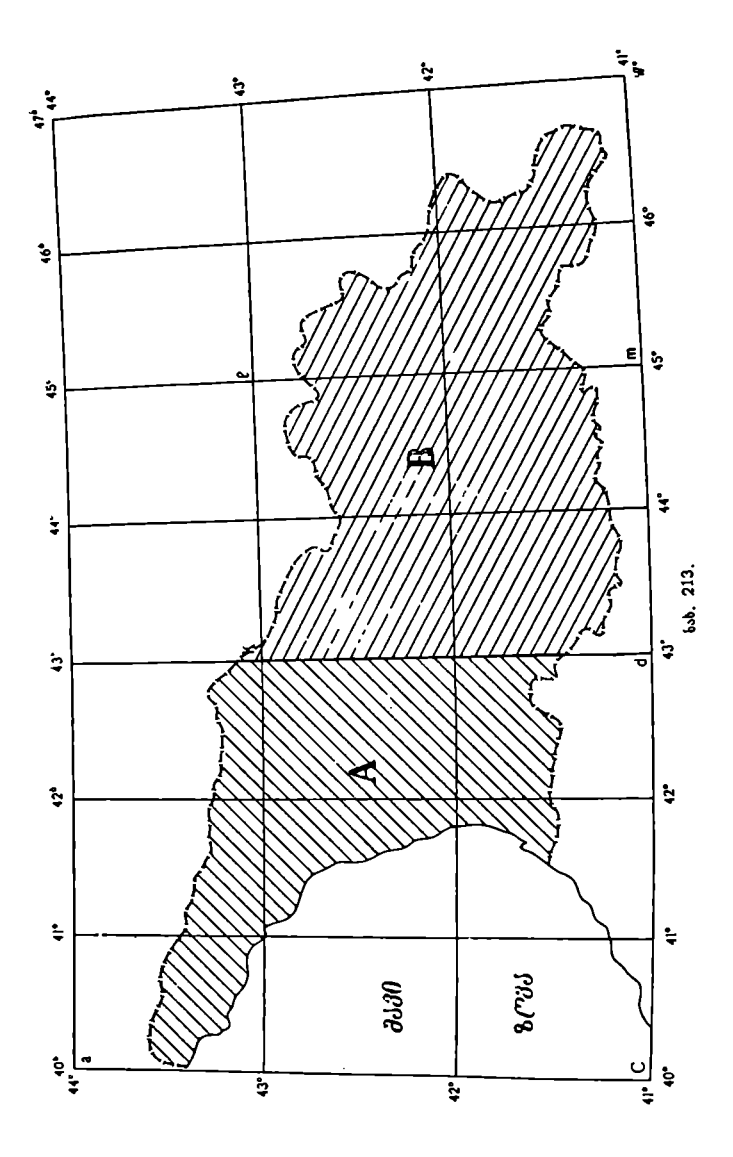

ანალიზური ფართობი გხიძ ტრაპეციისათვის იქნება:

$$
P_A = 3(P_{41}{}^c{}_{-49}{}^0 + P_{43}{}^0{}_{-43}{}^0 + P_{43}{}^0{}_{-44}{}^0) =
$$
  
= 3(9274 + 9131 + 8986) = 82173 g<sub>33</sub>. g<sup>3</sup>. (c)

ცალკეული 15-იანი ტრაპეციების ფართობებს ვიღებთ კარტოგრაფიული ცხრილებიდან (დანართი 2).

ანალიზურე ფართობი MIძო ტრაპეციისათვის იქნება: ნ,კ=3(8,,9\_,,9-Lჩ,,9 ,კ%) =3(9274--9131) =55215 კე. კმ.

ვსაზღვრავთ პლანიმეტრის დანაყოფების საშუალო რიცხვს პლანიმეტრით ტრაპეციის შემოვლებით:

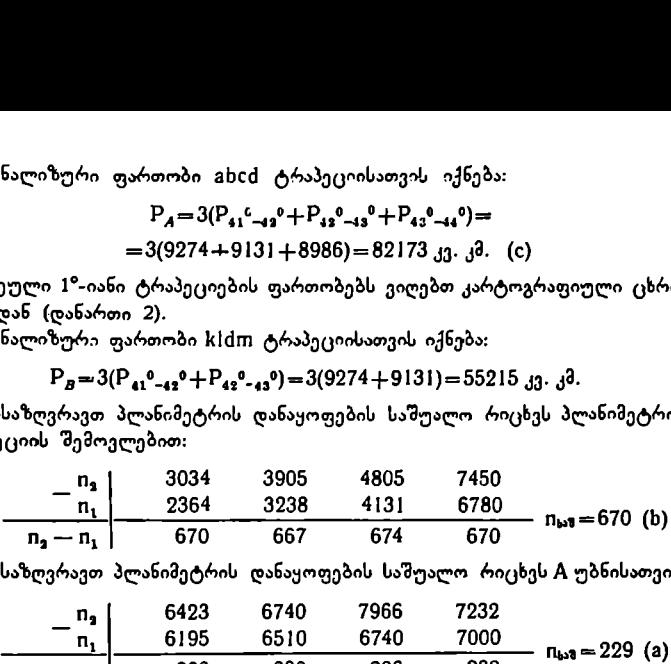

ვსაზღვრავთ პლანიმეტრის დანაყოფების საშუალო რიცხვს A უბნისათვის:

$$
g_{\mu\nu}g_{\nu\alpha}g_{\nu\alpha}g_{\alpha\beta}g_{\nu\alpha}g_{\nu\alpha}
$$

სავიჩის ფორმულის თანახმად, A უბნის ფართობი  
P<sub>A</sub>≞ 8. c = 
$$
\frac{229×82173}{670} = 28103 \text{ } \text{J3.} \text{ } \text{J}^3 \text{-} \text{U}.
$$

ვსაზღვრავთ პლანიმეტრის დანაყოფების საშუალო რიცხვს პლანიმეტრით kidm ტრაპეციის შემოვლებით:

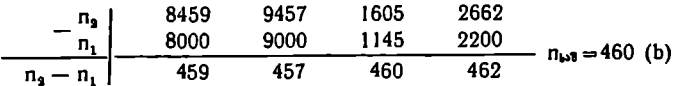

ვსაზღვრავთ პლანიმეტრის დანაყოფების საშუალო რიცხვს 8 უბნისათვის:

$$
-\frac{n_1}{n_1}\begin{vmatrix}8480 & 8946 & 2550 & 4594 \\8132 & 8600 & 2200 & 4242 \\ \hline 348 & 346 & 350 & 352 \\ P_B = \frac{a \cdot c}{b} = \frac{349 \times 55215}{460} = 41963 \text{ d}3. \text{ d}3\end{vmatrix}
$$
 n<sub>1</sub> = 349 (a)

ამრიგად, საქართველოს მთლიანი ტერიტორიის ფართობი:

 $P = 28103$  კვ. კმ.  $+41963$  კვ. კმ.  $\approx 70066$  კვ. კმ.

## V. ლოქსოდრომისა და ორთოდრომის დატანა რუკაზე გრაფიკული ხერხით

ჩვენთვის უკვე ცნობილია, რომ ლოქსოდრომი სწორე ხაზით მერკატორის პროექციაში გამოისახება ხოლო ორთოდრომი ცენტრალურ პერსპექტიულ პროექციაში.

ვთქვათ, გვსურს # და 8 წერტილებს შორის ლოქაოდრომის დატანა პირ– დაპირ ტოლშორისულ კონუსურ პროექციაში შედგენილ რუკაზე.

ამისათვის რუკაზე, რომელიც შედგენილია მერკატორის პროექციაში, უნ– და დავიტანოთ # და 8 წერტილები მათი გეოგრაფიული კოორდინატებით. ვავლებთ სწორ ხაზს გ და 8 წერტილებს შორის. გავლებული სწორი ხაზი გადაკვეთს მერიდიანებს და პარალელებს. ვსასღვრავთ გრაფიკულად ამ გადაკვეთის წერტილების გეოგრაფიულ კოორდინატებს.

მიღებული გეოგრაფიული კოორდინატებით დაგვაქვს წერტილები პირდაპირ ტოლშორისულ კონუსურ პროექციაში და მათ ვაერთებთ მდოვრი ხაზით. მიღებული მდოვრი ხაზი წარმოადგენს ლოქსოდრომულ ხაზს # და 8 წერტილებს შორის პირდაპირ ტოლშორისულ კონუსურ პროექციაში.

ასევე შეიძლება ლოქსოდრომის დატანა ყოველ პროექციაში.

ორთოდრომის დასატანაღ # და 8 წერტილები თავისი გეოგრაფიული კო– ორდინატებით ჯერ დაგვაქვს ცენტრალურ პერსპექტიულ პროექციაში სწორი ხაზის სახით # და 8 წერტილებს შორის და შემდეგ გადაგვაქვს იგი სასურველ პროექციაში «იმავე წესით.

მაგალითი: მოცემული "გეოგრაფიული კოორდინატებით დავიტანოთ მერკატორისა და ცენტრალურ პერსპექტიულ პროექციებში ქალაქები იუჟქნი-სახალინსკი და სან-ფრანცისკო.

იუჟნი-სახალინსკი დ=-L47, X5= -L 14389, სან-ფრანცისკო  $\varphi = +37^{\circ}$   $\lambda = +123^{\circ}$ .

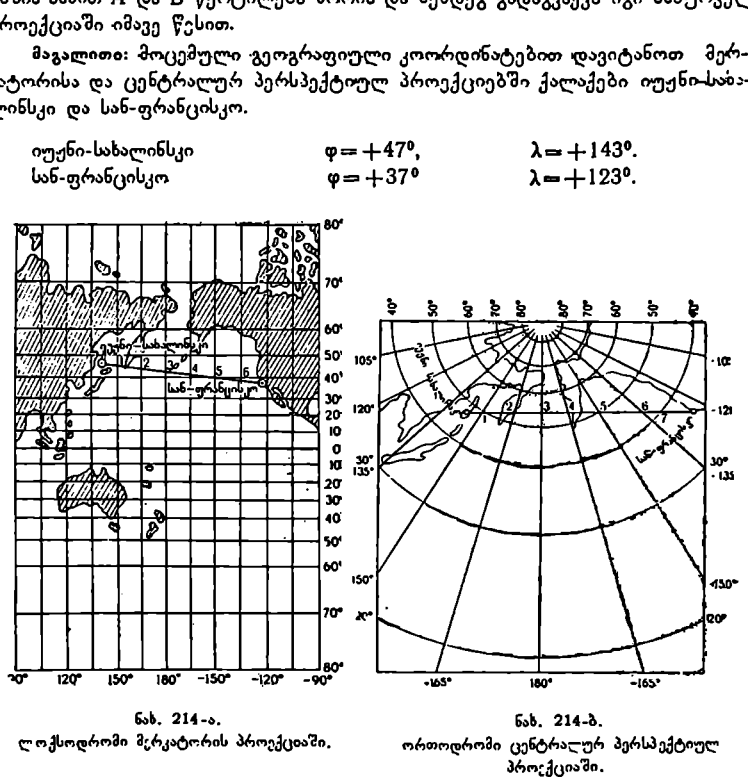

თუ ამ ქალაქებს შევაერთებთ სწორი ხაზით, მერკატორის პროექციაში მივი– ღებთ ლოქსოდრომს, ცენტრალურ პერსპექტიულ პროექციაში კი ორთოდრომს.

წერტილებში კვეთენ.

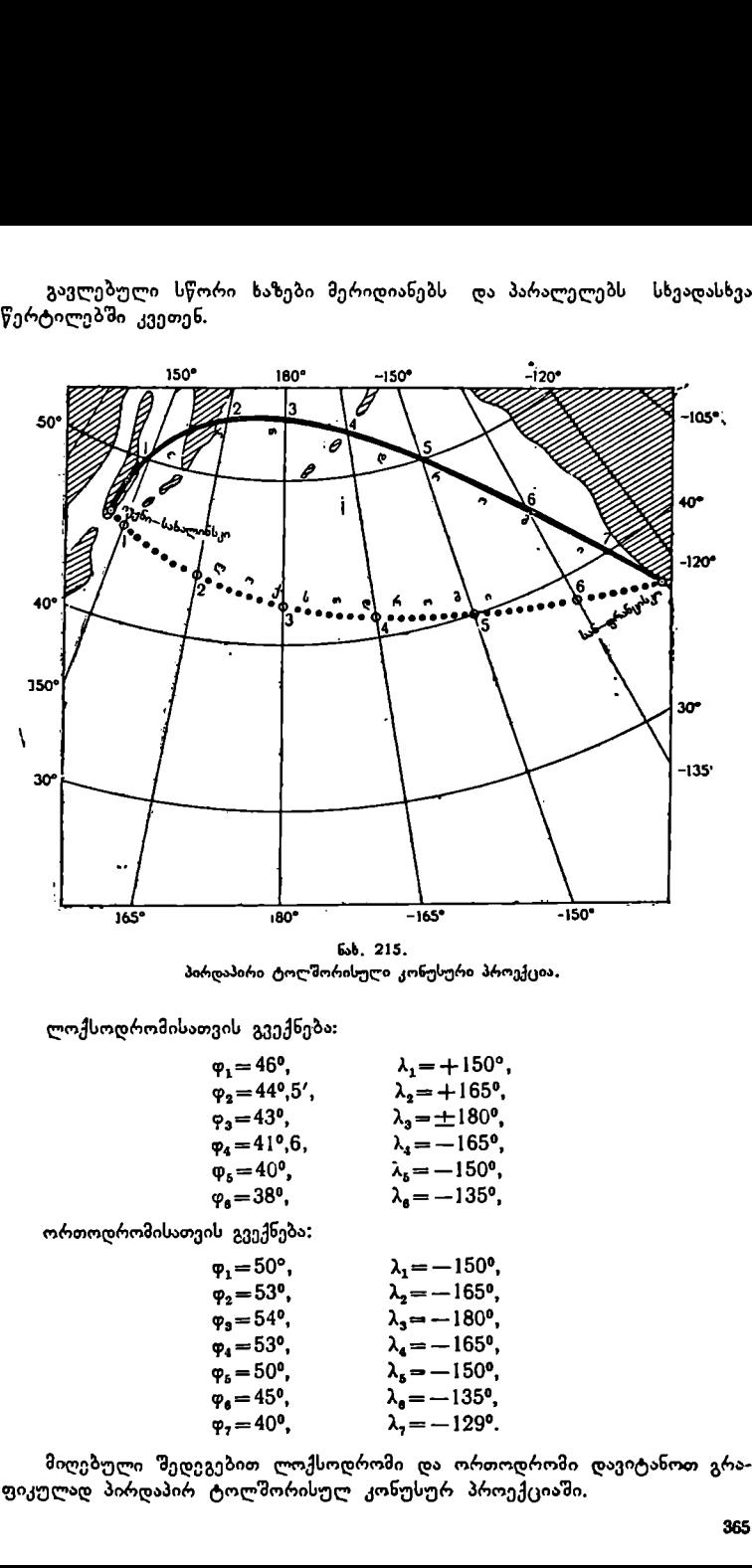

ნახ, 215. პირდაჰირი ტოლშორისული კონუსური პროექცია.

ლოქსოდრომისათვის გვექნება:

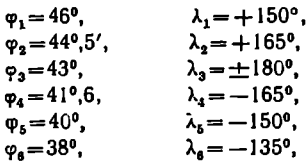

ორთოდრომისათვის გვექნება:

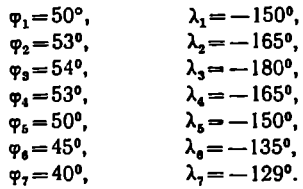

მიღებული შედეგებით ლოქსოდრომი და ორთოდრომი დავიტანოთ გრაფიკულად პირდაპირ ტოლშორისულ კონუსურ პროექციაში.

როგორც ვხედავთ, ლოქსოდრომი და ორთოდრომი ამ პროექციაში მრულ ხაზებს წარმოადგენენ.

#### VI. პროფილის აგება

პროფილი მიიღება რელიეფის გაკვეთით შვეელური სიბრტყით. ხაზს, რომლის მიმართულებითაც აიგება პროფილი, საპროფილო ხაზი ეწოდება.

მარტივი პროფილის აგებისათვის შემდეგნაირად იქცევიან:

მიადებენ ქაღალდის ზოლის კიდეს საპროფილო ხაზს "და აღნიშნავენ მასზე საპროფილო ხაზის საწყის და ბოლო წერტილებს, ყველა ჰორიზონტალს და დამახასიათებელ წერტილებს; მიაწერენ მათ შესაბამის სიმაღლეებს რუკის მიხე– დვით. მიღებულ წერტილებში აღმართავენ პერპენდიკულარებს და მათზე გადაზომავენ მონაკვეთებს ვერტიკალურ მასშტაბში სიმაღლეების მიხედვით. როგორც ვხედავთ, ლოქსოდრომი დ<br>ზებს წარმოადვენენ.<br>ამდა წარმოადვენენ.<br>ომლის მიმართულებითაც აიგება პროფილი მარტივი პროფილის აგებისათვის "მიადებენ ქაღალდის ზოლის კიდეს ს<br>პროფილო ხაზის საწყის და ბოლო წერ<br>ხასიათებელ წერტილებს;

როგორც წესი, ვერტიკალურ მასშტაბს იღებენ 10-ჯერ უფრო მსხვილს, ვიდრე ჰორიზონტალურს.

მაგალითი: ავაგოთ პროფილი 1:10000-მასშტაბიან რუკაზე გავლებული ხაზის მიმართულებით.

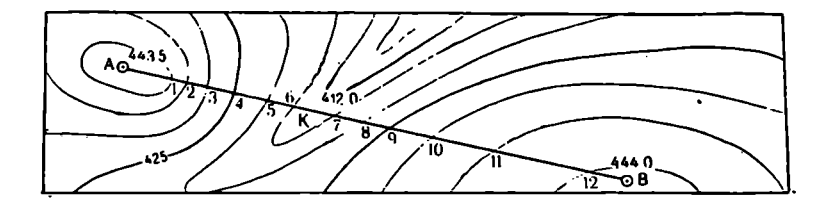

პორიზონტალური მასშტაბი 1:10.000 1სმ– 10081.

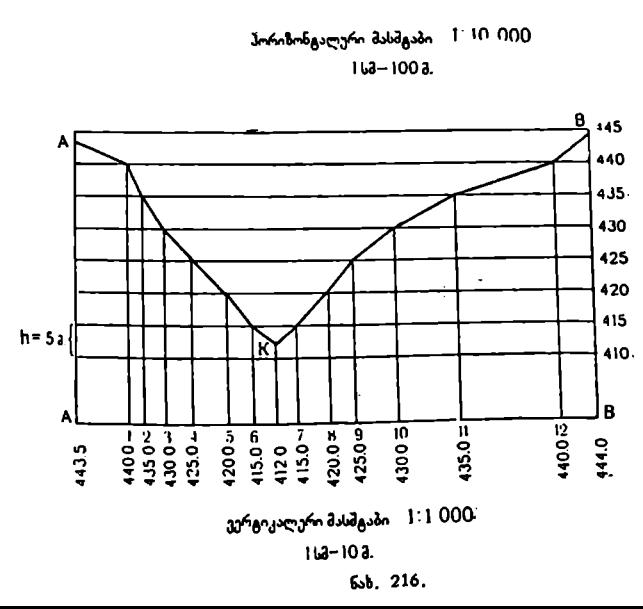

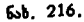

ტერიტორიის საშუალო სიმაღლის განსაზღვრა საჭიროა ხაზების სიგრძეებისა და ფართობების ზუსტი გამოთვლისათვის.

ამ ამოცანას მარტივად შემდეგნაირად წყვეტენ:

რუკაზე მოცემულ ტერიტორიას დაყოფენ ტოლი სიდიდის კვადრატებად ან მართკუთხედებად. თითოეულ მათგანმი თვალზომიერად საზღვრავენ მაღალი ადგილების სიჭარბეს ვაკე ადგილეზის მიმართ, ან შებრუნებით. მიღებუ– ლი შეფარდებით ადგენენ წერტილების რიცხვს ცალკეულ კვადრატში და საზ-<br>ღვრავენ ჰორიზონტალების დახმარებით მათ სიმაღლეებს. VII. მოცემული ტერიტორიის<br>ტერიტორიის საშუალო სიმაღლის<br>ბისა და ფართობების ზუსტი გამოთვ<br>ამ ამოცანას მარტივად შემდეგნა<br>ამ ამოცანას მარტივად შემდეგნა<br>რუკაზე მოცემულ ტერიტორიას<br>ალი ადგილების სიმარბეს ვაკე აღვიღ<br>ალი ადგილების ს

მთელი ტერიტორიის საშუალო სიმაღლეს გამოითვლიან როგორც საშუალო არითმეტიკულს ყველა კვადრატისა და მისი ნაწილების საშუალო სიმაღლეებიდან შემდეგი ფორმულით:

$$
H_{\text{iso}} = -\frac{\sum_{l}^{n} H_{l}}{n} = \frac{H_{1} + H_{2} + \dots Hn}{n};
$$
\n(81.15)

სადაც  $H_{\text{b}}$ ა — მთელი ტერიტორიის საშუალო სიმაღლეა,  $H_{\text{d}}$ ,  $H_{\text{2}}...$   $H_{\text{n}}$  ცალკეული კვადრატის საშუალო სიმაღლე, n კი კვადრატების რიცხვია (რომთლიანი, ისე არასრული).

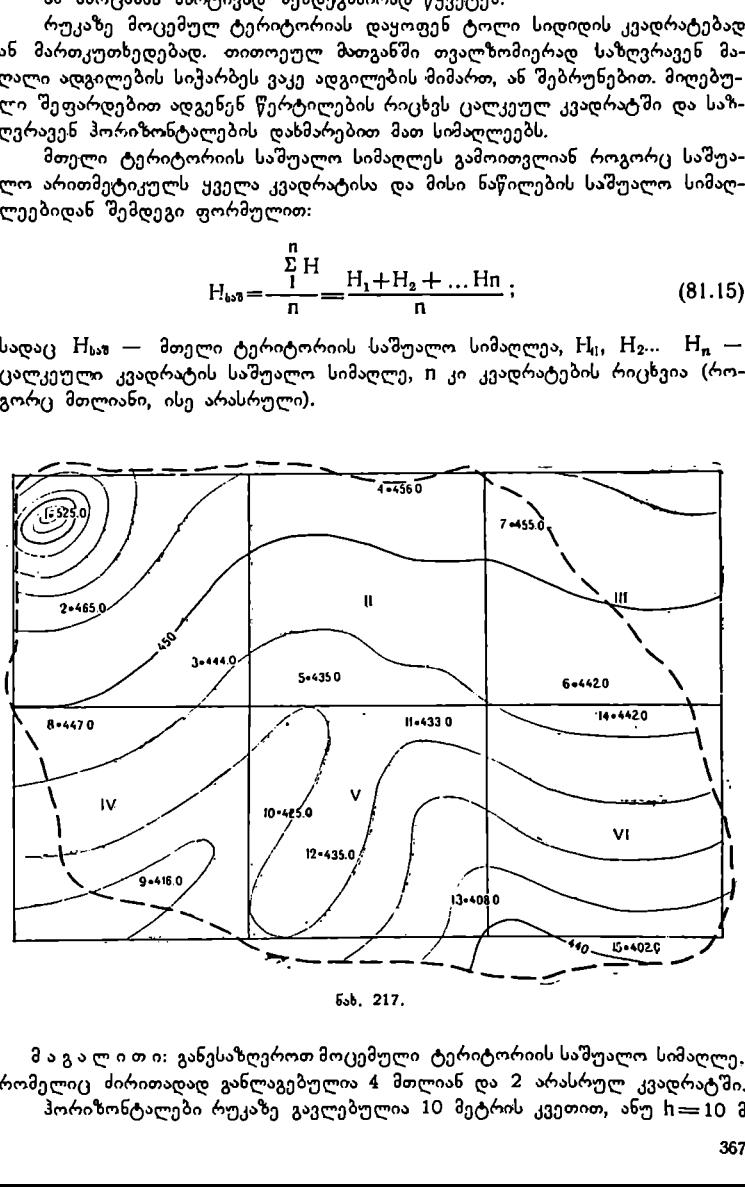

ნახ. 217, –

მ ა გ ა ლ ი თ ი: განესაზღვროთ მოცემული ტერიტორიის საშუალო სიმაღლე, რომელიც ძირითადად განლაგებულია 4 მთლიან დღა 2 არასრულ კვადრატში. .<br>ჰორიზონტალები რუკაზე გავლებულია 10 მეტრის კვეთით, ანუ h == 10 მ

1 მთლიან კვადრატში ვაკე ადგილი დაახლოებით ორჯერ სჭარბობს მაღალ ადგილს, ამიტომ ერთ წერტილს ვიღებთ მაღალ ადგილზე და ორს ვაკეზე.<br>ვითვლით საშუალო სიმაღლეს 1 კვადრატში:

$$
H_1 = \frac{525 + 465 + 444}{3} = 478,0
$$

1I მთლიან კვადრატში თანაბარი ქანობია, ამიტომ აქ საკმარისია ორი წერტილი შედარებით მაღალ და დაბალ ადგილში. 9. " 456 +435. \_ "ა C ვ.

$$
H_{\rm II}=\frac{456+435}{2}=445,5\,3.
$$

11L არასრულ კვადრატში თანაბარი ქანობია, ამიტომ აქაც საკმარისია ორი წერტილის აღება შედარებით მაღალ და დაბალ ადგილებში:

$$
H_{III} = \frac{455 + 442}{2} = 448.5
$$

IV არასრულ კვადრატშიც თანაბარი ქანობი ჭარბობს, ამიტომ

$$
H_W = \frac{447 + 416}{2} = 431,5
$$

V სრულ კვადრატში რელიეფს შედარებით რთული ფორმა აქვს და ამიტომ:

$$
H_v = \frac{425 + 433 + 433 + 408}{4} = 429, 53.
$$

VI სრულ კვადრატში საკმარისია ორი წერტილის აღება,

$$
H_{\nu_1} = \frac{442 + 402}{2} = 422.0 \text{ a}
$$

ამრიგად, მთელი ტერიტორიის საშუალო სიმაღლე იქნება:

$$
H_{\omega a} = \frac{\sum_{L}^{n}}{n} = 400.0 + \frac{78.0 + 45.5 + 48.5 + 31.5 + 29.5 + 22.0}{6} = 442.5
$$

# VIII. მოცემული ტერიტორიის საშუალო დახრილობის განსაზღვრა

მარტივად მოცემული ტერიტორიის საშუალო დახრილობის განსაზღვრას შემდეგი ფორმულით ახდენენ:

$$
tg \alpha_{\omega 0} = \frac{h \cdot 1}{P}; \qquad (81.16)
$$

სადაც:

..<br>h — რელიეფის კვეთის სიმაღლეა რუკაზე მეტრობი<mark>თ,</mark>

1-– ყველა ჰორიზონტალის სიგრძეა მოცემული ტერიტორიის ფარგლებში მეტრობით რუკის მასშტაბში,

ნ -– ტერიტორიის ჰორიზონტალური პროექციის ფართობია კვადრატული მეტრობით.

ჰორიზონტალების სიგრძეს ზომავენ მზომ<mark>ით, ტ</mark>ერიტორიის ფართობს *კი —*– პალეთით ან პლანიმეტრით.

,<br>მაგალითი: 1:10000-მასშტაბიან რუკაზე მოცემულია ერთი კე. კმ. ფართობი. განვსაზღვროთ ამ ტერიტორიის საშუალო დახრილობა, თუ რელიეფის კვეთა h==5 მეტრს. რიზონტალების სიგრძეს ზომავ<br>ათ ან პლანიმეტრით.<br>კალითი: 1:10000-მასშტაბიან -<br>განვსაზღვროთ ამ ტერიტორიი<br>1 — 5 მეტრს.<br>1 — — — — — — — — — — — — —

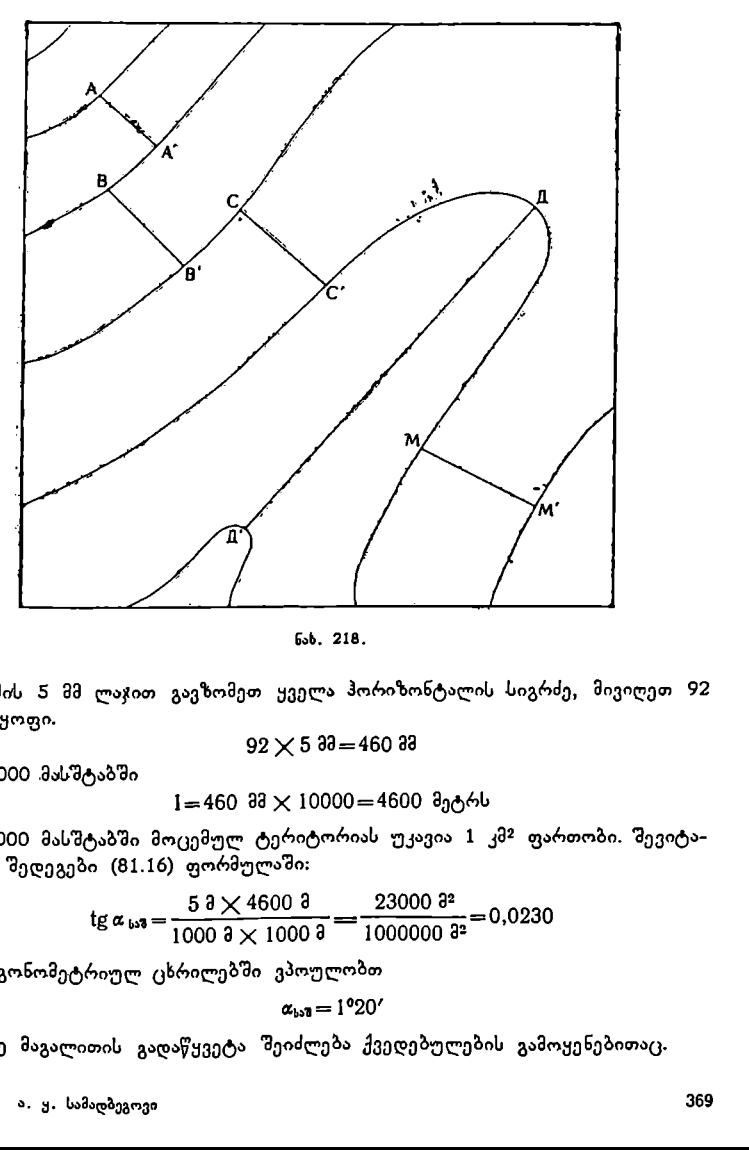

ნახ. 218,

მზომის 5 მმ ლაჯით გავზომეთ ყველა ჰორიზონტალის სიგრძე, მივიღეთ 92 დანაყოფი.

$$
92 \times 5\,93\,80\,460\,33
$$

1:10000 "მასშტაბში

$$
1 = 460
$$
 33 × 10000 = 4600 მეტრს

1:10000 მასშტაბში მოცემულ ტერიტორიას უკავია 1 კმ? ფართობი. შევიტანოთ შედეგები (81.16) ფორმულაში:

tg 
$$
\alpha_{\text{b-3}} = \frac{5 \frac{3 \times 4600 \frac{3}{2}}{1000 \frac{3}{2} \times 1000 \frac{3}{2}}}{1000000 \frac{3}{2}} = 0.0230
$$

ტრიგონომეტრიულ ცხრილებში ვპოულობთ

$$
\alpha_{\rm b30}=1^{\rm o}20^{\prime}
$$

იგივე მაგალითის გადაწყვეტა შეიძლება ქვედებულების გამოყენებითაც.

24. ა. ყ. სამადბეგო*ვი* 369

$$
tg\alpha_{1} = \frac{h}{AA_{1}} = \frac{53}{1403} = 0,0357
$$
\n
$$
tg\alpha_{2} = \frac{h}{BB_{1}} = \frac{53}{1803} = 0,0278
$$
\n
$$
tg\alpha_{3} = \frac{h}{CC_{1}} = \frac{53}{2103} = 0,0278
$$
\n
$$
tg\alpha_{4} = \frac{h}{CC_{1}} = \frac{53}{2103} = 0,0238
$$
\n
$$
tg\alpha_{4} = \frac{h}{A A_{1}} = \frac{53}{7403} = 0,0069
$$
\n
$$
tg\alpha_{5} = \frac{h}{M M_{1}} = \frac{53}{2203} = 0,0227
$$
\n
$$
r_{5} = \frac{r}{M M_{2}} = \frac{2027}{2203} = 0,0227
$$
\n
$$
r_{6} = 1^{\circ}17'
$$
\n
$$
r_{6} = \frac{r}{R} \alpha_{6} = \frac{2027}{1} = \frac{2027}{1} = \frac{2027}{1} = 1^{\circ}227
$$

დახრილობის საშუალო კუთხეები გამოიყენება ტერიტორიის ფიზიკური ზედაპირის გამოთვლისათვის.

## IX. არახილვადობის ველის განსაზღვრა რუკაზე

არახილვადობის ველი ეწოდება ადგილის იმ ნაწილს, რომელიც მოცემუ– ლი წერტილიდან არ იხილება არგილით ის ააწილი, ორასელიც არსესუ-<br>ლი წერტილიდან არ იხილება. არახილვადობის ველი დააქვთ რუკაზე მზერის<br>მოცემული სექტორის ფარგლებში. გავლებული A — I და A — II საპროფილო ხაზები ქმნიან A —I—II მზერის სექტორს. 

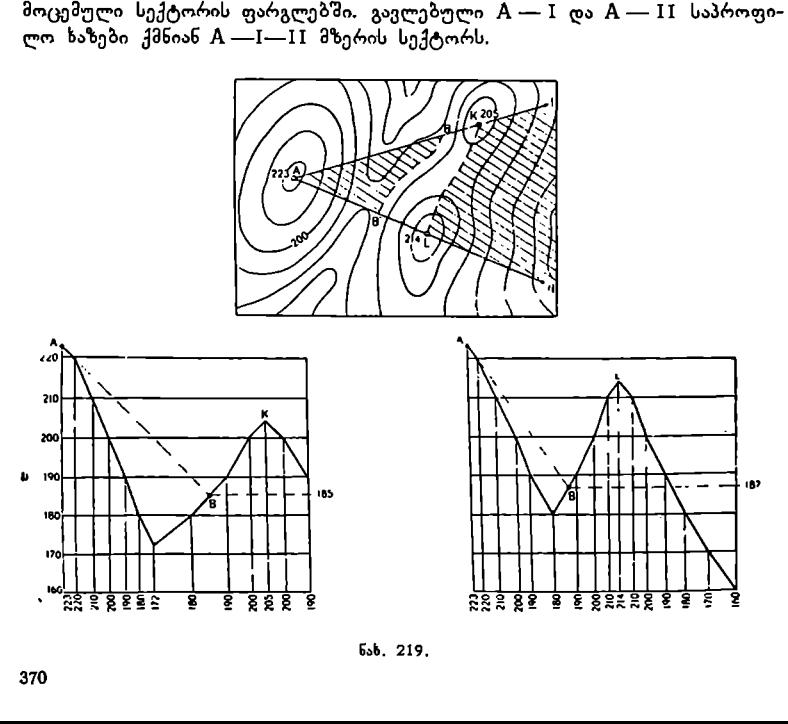

ნახ. 219,

მზერის ამ სექტორში არახილვადობის ველის განსაზღვრ<mark>ისათვის  $\mathbf{A} \rightarrow \mathbf{I}$ </mark> და A - II საპროფილო ხაზებისათვის აგებენ პროფილებს. "ბ" პროფილზე ხილვადობის საზღვარს ვღებულობთ 8 წერტილში, რომლის სიმაღლე პროფილის მიხედვით უდრის 185 მეტრს. დავიტანოთ ეს წერტილი "ა" ნახაზზე. "გ" პროფილზე ხილვადობის საზღვარს ვღებულობთ 8! წერტილში, რომლის სიმაღლე პროფილის მიხედვით უდრის 187 მეტრს. დავიტანოთ ეს წერტილიც "ა" ნახაზზე. მიღებული 8 და 8! წერტილები შევაერთოდ მდოვრი წყვეტილი ხაზით. წყვეტილი XL ხაზი წყალგამყოფია.

როგორც ნახაზიდან ჩანს, მზერის სექტორის ფარგლებში დაშტრიხული  $B_1BA$  და  $\overline{K}$  --I-II-L ნაწილები არახილვადობის ველს წარმოადგენენ.  $\widetilde{y}_{0}$ რტილიდან ხილვადია ამ სექტორში მხოლოდ BKLB1 ფართობი.

#### X. მოცულობის გამოთვლა

ჰორიზონტალებიან რუკებზე შესაძლებელია ცალკეული მთებისა და ტაფობების მოცულობის გამოთვლა, რისთვისაც რელიეფის ეს ფორმა დანაწეე– რებული უნდა იყოს კონუსებად ან მოკვეთილ კონუსებად.

მოცულობა გამოითვლება კონუსისათვის:

$$
V_1 = \frac{P_1}{3} \cdot h \tag{81.17}
$$

მოკვეთილი კონუსისათვის:

$$
V_2 = \frac{1}{2} (P_1 + P_2) \cdot h_{33}; \qquad (81.18)
$$

მთლიანი მოცულობა გამოითვლება ფორმულით:

$$
V = v_1 + v_2 + \dots + v_n; \tag{81.18}
$$

ამ ფორმულებში P<sub>1</sub> მოკვეთილი კონუსის ქვედა წრის ფართობია, გამოსა– ხული შეკრული ჰორიზონტალის სახით, P2 –– მოკვეთილი კონუსის ზედა  $\widetilde{\varphi}$ რის ფართობია, გამოსახული შეკრული ჰორიზონტალის სახით, h  $_{J3}$  - ჰორიზონტალებს შორის კვეთის სიმაღლე, h — სიმაღლეთა სხვაობა კონუსის წვე– როსა და მისი ფუძის სიმაღლეთა შორის.  $P_1$  და  $\overline{P_2}$  ფართობებს ზომავენ პლა– ნიმეტრით.

მაგალითი: გამოვითვალოთ მთის მოცულობა, რომლის გამოსახულება მოცემულია 1:10000-მასშტაბიან რუკაზე.

1. პლანიმეტრით გაზომვის შედეგად ვღებულობთ ყოველი ჰორიზონტალის ფართობს:

$$
P_{420} = 90\ 000\ 3^2
$$
  

$$
P_{430} = 41\ 000\ 3^2
$$
  

$$
P_{440} = 14\ 000\ 3^2
$$

2. ვითვლით პირველი მოკვეთილი კონუსის მოცულობას, რომელსაც ქეე– და ფუძედ 420-მეტრიანი ჰორიზონტალის ფართობი აქვს, ზედად კი -- 430 მეტრიანი:

$$
V_1 = \frac{1}{2} (P_{420} + P_{430}) \cdot h_{J3} =
$$
  
=  $\frac{1}{2} (90\ 000\ 3^2 + 41\ 000\ 3^2) \cdot 10\ 3 \approx 655$  so  
3<sup>3</sup>

371

ქ. ვითვლით მეორე მოკვეთილი კონუსის მოცულობას, რომელსაც ქვედა ფუძედ 430-მეტრიანი ჰორიზონტალის ფართობი აქვს, ზედად კი 440-მეტრიანი:

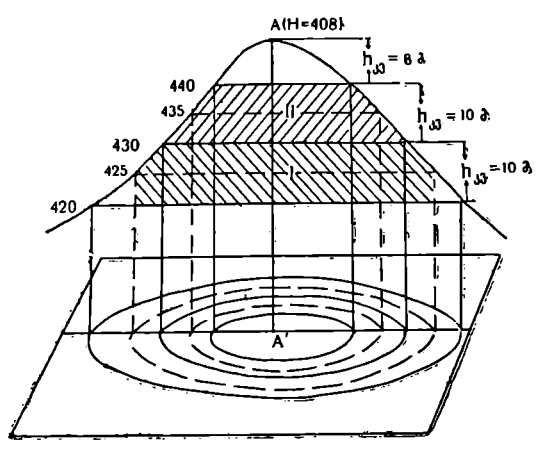

ნახ. 220,

$$
V_2 = \frac{1}{2} (P_{430} + P_{440}) \cdot h_{33} =
$$
  
=  $\frac{1}{2}$ (41 000 3<sup>2</sup> + 14 000 3<sup>2</sup>) . 10 3 $\approx$  277  $\sim$ 000 3<sup>3</sup>

4. ვითვლით კონუსის მოცულობას რომელსაც ფუძედ 440-მეტრიანი ჰორიზონტალის ფართობი აქვს, სიმაღლე კი–– 8 მეტრი.

$$
H_A - H_{440} = 428 - 440 = 83; V_3 = \frac{P_{440}}{3} \cdot h = \frac{14\,000\,3^2}{3} \cdot 8\,3 \approx 37 \text{ so} \cdot \log 3^3
$$

5. მთის საერთო მოცულობა იქნება:

$$
V = v_1 + v_2 + v_3 = 655 + 277 + 37 = 969
$$

იმავე მაგალითის გადაწყვეტა უფრო ზუსტად შეიძლებოდა ნ. თ. კელის ხერხითაც, რომლის არსი შემდეგში მდგომარეობს.

ნ. თ. კელი მოკვეთილი კონუსის ნაცვლად ღებულობს ცილინდრულ ფერას, რომლის ფუძე არის სამუალო პორიზონტალის ფართობი ფენაში.

 $=428-440=88; V_s=\frac{P_{449}}{3}$ <br>საერთო მოცულობა იქნებ<br> $V= v_1+v_2+v_3=655+2$ <br>გაალთის გაღაწყვეტა უფრ<br>იომლის არსი შემღეგში მღ<br>იომლის არსი შემღეგში მღ<br>ლი მოკვეთილი კონუსის ნ<br>ფუტე არის საშუალო ჰორ<br>გაალითში პირველი ფენის<br>გარდის ფარ ჩვენს მაგალითში პირველი ფენის ფუძედ მიღებული იქნება დამატები– თი 425 ჰორიზონტალის ფართობი, მეორე ფენაში კეი 435 დამატებითი ჰორაზონტალის ფართობი.

ფენების მოცულობას ვითვლით შემდეგი ფორმულით:

$$
V = \left\{ \frac{1}{6} (P_1 + P_2) + \frac{2}{3} \cdot P_{1,2}, \right. \tag{81.19}
$$

სადაც:

 $\overline{P_1}$ ,  $\overline{P_2}$  და  $\overline{h_3}$  იგივე მნიშვნელობები აქვთ, რაც წინა შემთხვევაში,  $\overline{P_{1,2}}$  დამატებითი შუა ჰორიზონტალის ფართობია.

მთის ზედა ნაწილს ნ. თ. კელი განიხილავს როგორც სფერულ სეგმენტს, რომლის მოცულობა გამოითვლება ფორმულით:

$$
V = \frac{h}{2} (P_1 + h^2); \tag{81.20}
$$

ზემოაღნიშნული ხერხებით გამოითვლიან ტბის მოცულობასაც, თუკი რუკაზე მოცემულია მისი იზობათები.

რაც უფრო მცირეა რუკაზე ჰორიზონტალებით რელიეფის კვეთის სიმაღ– ლე, მით უფრო მაღალია მოცულობის გამოთვლის სიზუსტე.

ახლა იგივე მაგალითი გადავწყვიტოთ ნ. თ. კელის ხერხით.

1. პლანიმეტრით გაზომვის შედეგად ვღებულობთ დამატებითი ჰორიზონ– ტალების ფართობებს:

 $P_{425} = 65 000 3^2$  $P_{435} = 26000032$ 

2. ვითვლით პირველი ცილინდრული ფენის მოცულობას:

$$
V_1 = \left\{ \frac{1}{6} (P_{420} + P_{430}) + \frac{2}{3} \quad P_{425} \right\} \quad h_{43} = \frac{90,0 + 41,0}{6} + \frac{2 \cdot 65,0}{3} \quad 10 \quad 3 = \frac{21,9 + 43,3}{6} \cdot 10 = 652 \text{ soulod } 3^3;
$$

3, ვითვლით მეორე ცილინდრული ფენის მოცულობას:

$$
V_2 = \left\{ \frac{1}{6} (P_{430} + P_{440}) + \frac{2}{3} \cdot P_{436} \right\} \quad h_{i3} =
$$

$$
= \left\{ \frac{41,0 + 14.0}{6} + \frac{2 \times 26.0}{3} \right\} \cdot 10 = 265 \text{ smolo } 3^3
$$

4. ვითვლით სფერული სეგმენტის მოცულობას:

$$
V_3 = \frac{h}{2} (P_{449} + h^2) = \frac{8}{2} (14000 + 64) = 4 \times 14.1 \approx 56
$$
 cosho 3<sup>3</sup>

5. მთის საერთო მოცულობა იქნება

$$
V = 652 + 265 + 56 \approx 973
$$

## დბნართი 1

#### ზოგიერთი მუდმივი სიდიდის რიცხვითი მნიშვნელობანი და მათი ლოგარითმები

1. ბესელის ელიფსოიდის ელემენტები

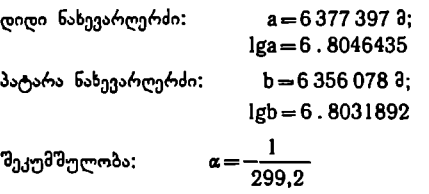

2, კრასოვსკის ელიფსოიდის ელემენტები

დიდი ნახევარღერძი: 8the 8378 245 მ;  $1ga=6.8047012$ პატარა ნახევარღერძი: ხ=6356863 მ; 1ყხ=6.8032428 შეკუმშულობა:  $\alpha = \frac{1}{298,3}$ 

8. მათემატიკური სიდიდეები და მათი ლოგარითმები

ლოგარითმების გადასვლის მოდული:  $K=0,4342945;$  $1gk=9.6377843_{-10}$ რაღიანები:  $\rho^0 = \frac{300}{2 \pi} = 57^{\circ}, 29578;$  Igp<sup>o</sup> = 1 . 7581226;  $\varphi' = \frac{360 \times 60}{2 \pi} = 3437',7468$ ; 1g $\varphi' = 3.5362739$ ;  $p'' = \frac{360 \times 60 \times 60}{2 \pi} = 206264'', 81;$   $1 \text{g}p'' = 5.3144251$  $\pi$ =3,14159265; 1g $\pi$ =0,4971499;<br>
e=2,71182818; 1ge=0,4342945;

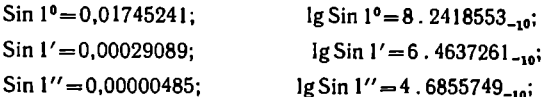

4. სიგრძის ზომის ძველი რუსული ერთეულების გადაყვანა მეტრებში

1 ვერსი = 500 საჟენს = 1,0668 კმ 1 საჟენი  $= 7$  ფუტს  $= 3$  არშინს  $= 2$ , 1336 მ 1 ფუტი = 12 დუიმს = 0,3048 მ '1. დუიმი = 2,54 სმ  $1 \text{ o}6\%660 = 16 \text{ g}m\%60 = 0,71123$  $1_{14}$ მ = 468,69 საჟენს = 0, 93738 ვერსს  $1.9 = 0,46869$  საჟენს  $1 3 = 3,2808$  ფუტს  $1 \t3 = 1,4061$  არშინს  $1 b3 = 0.3937$  დუიმს

წ. ზომის მეტრული სისტემის ერთეულები

ა) სიგრძის ზომები

მილიმეტრი (მმ) = 1000 მიკრონს = 0,001 მეტრს  $\iota$ სანტიმეტრი (სმ)  $= 10$  მილიმეტრს  $= 0.01$  მეტრს დეციმეტრი (დმ)  $= 10$  სანტიმეტრს  $= 0,1$  მეტრს  $\delta$ ეტრი (მ)  $= 100$  სანტიმეტრს  $= 10$  დეციმეტრს კილომეტრი (კმ) = 10 ჰექტომეტრს = 1000 მეტრს

ბ) ფართობის ზომები

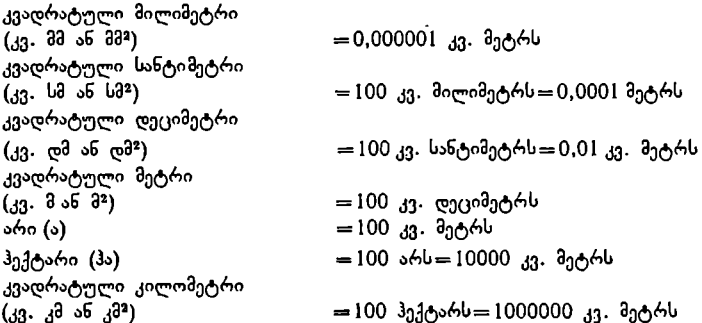

შენიშვნა: საბჭოთა კავშირში გეოდეზიურ და კარტოგრაფიულ გაზომვებში მიღებულია სა- -ას - არულბელის თამელიდა კავშირმი გეოდეზიერ და კარტოგრივიდე გაზობიების მიტრი – მეტრი – სიგრძის –<br>"ერთაშორისო სისტემის სიდიდეთა შემდეგი ერთეულები: სიგრძის –– მეტრი, დროის –– სეკუნდი,<br>"ეუთხის –– რადიანი, რომელიც უდრის 57917 ্კუთხის — რადიანი, რომელიც უღრის 57º17′44′′,8, \_ფართობის — კვადრატული მეტრი, \_ტემპერა-<br>\_ტურის გრადუსი ცელსიუსით, წნევის — ნიუტონი ერთ კვადრატულ მეტრზე.

საერთაშორისო მეტრული სისტემა მიღებულია შემდეგ ქვეყნებში: ავსტრიაში, ავღანეთში, ალბანეთში, ალჟირში, ანდორაში, ეგვიპტის არაბთა რესპუბლიკაშიე, არგენტინაში, ბელგიაში, ბოლივიაში, ბრაზილიაში, ბულგარეთში, ეატიკანში, ვენესუელაში, ვიეტნამის დემოკრ. რესპუბლიკაში, გვატემალაში, გერმანიის დემოკრ. რესპუბლიკაში, გერმანიის ფედერაც. რესპუბლიკაში, და– ნიაში, დომინგოს რესპუბლიკაში, ეკვადორში, ეთიოპიაში, ერაყში, ესპანეთში, თურქეთში, იაპონიაში, ისრაელში" ინდოეთში ინდონეზიაში იორდანიაში, ირანში, "ისლანდიაში, იტალიაში, კამბოჯაში, კოლუმბიაში, კორეის სახალხო დე– მოკრ. რესპუბლიკაში, კონგოს რესპუბლიკაში, კოსტა-რიკაში, კუბაში, ლაოსში, ლიბანში, ლიბიაში, ლიხტენშტეინში, ლუქსემბურგში, მაროკოში, მექსიკაში, მონაკოში, მონგოლეთში, ნიდერლანდში, ნიკარაგუაში, ნორვეგიაში, პარაგვაიში, პერუში, პოლონეთში, პორტუგალიაში, რუმინეთში, საბერძნეთში, სალვადორში, სან-მარინოში, საუდის არაბეთში, საფრანგეთში, სირიაში, სსრკ-ში, ტაილანდში, ტუნისში, უნგრეთში, ურუგვაიში, ფილიპინში, ფინეთში, ჩეხოსლოვაკიაში, ჩილეში, ჩინეთში, შვეიცარიაში, შვეციაში, ჰაიტში და ჰონდურასში.

დანართი 2

#### კარტობრაფიული ცხრილები

## კრასოვსკის ელიფსოიდი

ცხრილი 1. პირველი ვერტიკალის და მერიდიანის სიმრუდის რადიუსები, სიმრუდის საშუალო რადიუსები, პარალელების რადიუსები. ამავე სიდიდეების ლოგარითმები.

M, M, IL და L მნიშვნელობანი მოცემულია დ არგუმენტით ყოველი 1"-ის შემდეგ, დამრგვალებული მეტრამდე.

M, M, LL და L მნიშვნელობათა ლოგარითმები მოცემულია იმავე არგუმენტით.

მაგალითი.  $\varphi = 50^{\circ}$  N = 6 390 808 a; Ig N = 6 , 8055558  $M=6373065$  a;  $1gM=6.8043483$  $R = 6381 930 3$ ;  $1gR = 6.8049521$  $r=4107 933 3$ ; 1gr = 6.6136233

ცხრილი 2. მერიდიანის რკალის სიგრძეები ეკვატორიდან პარალელამდე განედით, მერიდიანის რკალის სიგრძეები განედით 15-ში, პარალელების რკალის სიგრძეები გრძედით 1"-ში, მხებების სიგრძეები და მათი ლოგარითმები.

რკალების სიგრძეებისა და Nctgo სიდიდის მნიშვნელობანი მოცემულია დ არგუმენტით, ყოველი 1°-ის შემდეგ დამრგვალებული მეტრამდე. IgNctgo მოცემულია იმავე არგუმენტით.

მაგალითი:  $\varphi = 50^{\circ}$  S = 5 540 944 მ; N ctg $\varphi = 5362525$  მ;  $S_{61} - S_{60} = 1112413;$  1g N ctgq=6 . 7293693;  $\mathsf{r}\cdot\frac{1}{\mathsf{r}^0} = 716973$ 

abhomo 1

| φ                                                         | W                                                                                                    | м                                                                                           | $R = V \overline{MN}$                                                                       | $r = N \cos \varphi$                                                                               | φ                            |
|-----------------------------------------------------------|----------------------------------------------------------------------------------------------------|---------------------------------------------------------------------------------------------|---------------------------------------------------------------------------------------------|----------------------------------------------------------------------------------------------------|------------------------------|
| 00                                                        | 215<br>378<br>6                                                                                         | 335<br>553<br>6                                                                             | 356<br>863<br>6                                                                             | 378<br>6<br>245                                                                                    | 0٥                           |
| ı<br>$\overline{2}$<br>Ï<br>4<br>5                        | 252<br>378<br>6<br>378<br>271<br>6<br>6<br>37 H<br>304<br>378<br>349<br>6<br>6<br>378<br>407            | 335<br>6<br>572<br>6<br>335<br>630<br>335<br>727<br>6<br>335<br>862<br>6<br>036<br>336<br>6 | 6<br>356<br>876<br>6<br>356<br>915<br>356<br>980<br>6<br>6<br>357<br>070<br>6<br>357<br>186 | 6<br>377<br>280<br>6<br>385<br>374<br>6<br>369<br>562<br>6<br>362<br>812<br>354<br>135<br>Ü        | ı<br>$\frac{2}{3}$<br>4<br>5 |
| 6<br>ž<br>8<br>9<br>10                                    | 6<br>378<br>476<br>6<br>378<br>562<br>6<br>37 <sub>k</sub><br>658<br>6<br>378<br>767<br>6<br>378<br>889 | 248<br>6<br>336<br>49R<br>336<br>6<br>6<br>336<br>715<br>6<br>337<br>110<br>337<br>6<br>471 | 6<br>357<br>32R<br>357<br>6<br>495<br>6<br>357<br>637<br>357<br>6<br>904<br>359<br>6<br>146 | 6<br>343<br>536<br>331<br>017<br>6<br>316<br>ö<br>5S2<br>6<br>300<br>234<br>281<br>979<br>6        | 6<br>7<br>8<br>ō<br>10       |
| 11<br>$\begin{array}{c} 12 \\ 13 \end{array}$<br>14<br>15 | 6<br>379<br>022<br>6<br>379<br>168<br>6<br>379<br>325<br>6<br>379<br>495<br>6<br>379<br>675             | 6<br>337<br>869<br>6<br>338<br>303<br>6<br>338<br>773<br>339<br>277<br>6<br>6<br>339<br>816 | 358<br>6<br>412<br>358<br>703<br>6<br>359<br>017<br>6<br>359<br>354<br>6<br>6<br>359<br>714 | 6<br>261<br>822<br>6<br>239<br>769<br>6<br>215<br>824<br>6<br>189<br>996<br>6<br>162<br>293        | 11<br>12<br>13<br>14<br>15   |
| 16<br>17<br>18<br>19<br>20                                | 379<br>6<br>867<br>380<br>070<br>б<br>380<br>$24 -$<br>6.<br>6<br>31 0<br>509<br>743<br>6<br>380        | 38K<br>6<br>340<br>6<br>340<br>994<br>632<br>6<br>341<br>G<br>342<br>301<br>6<br>343<br>UO1 | 360<br>6<br>097<br>6<br>360<br>502<br>360<br>929<br>6<br>361<br>376<br>ń<br>361<br>6<br>844 | 6<br>132<br>722<br>292<br>6<br>101<br>6<br>068<br>011<br>6<br>032<br>690<br>5<br>938<br>995        | 16<br>17<br>18<br>19<br>20   |
| 21<br>22<br>23<br>24<br>25                                | 380<br>988<br>6<br>381<br>242<br>Ġ<br>381<br>6<br>506<br>779<br>6<br>381<br>6<br>382<br>061             | 731<br>6<br>343<br>344<br>6<br>490<br>6<br>345<br>276<br>346<br>6<br>090<br>6<br>346<br>931 | 362<br>332<br>6<br>362<br>840<br>6<br>363<br>6<br>366<br>6<br>363<br>910<br>6<br>364<br>472 | 5<br>957<br>166<br>5<br>5<br>5<br>916<br>545<br>874<br><b>208</b><br>830<br>046<br>5<br>784<br>112 | 21<br>22<br>23<br>24<br>25   |
| 26<br>27<br>28<br>29<br>30                                | 382<br>351<br>6<br>382<br>6<br>649<br>382<br>955<br>6<br>383<br>268<br>6<br>383<br>588<br>6             | 6<br>347<br>796<br>348<br>6<br>686<br>6<br>349<br>598<br>350<br>6<br>533<br>351<br>6<br>488 | 6<br>050<br>365<br>6<br>365<br>645<br>6<br>366<br>255<br>6<br>366<br>879<br>G<br>367<br>518 | 5<br>736<br>419<br>5<br>5<br>686<br>982<br>635<br>815<br>5<br>582<br>932<br>5<br>528<br>349        | 26<br>27<br>28<br>29<br>30   |
| 31<br>32<br>33<br>34<br>35                                | 383<br>915<br>6<br>384<br>248<br>6<br>586<br>384<br>6<br>930<br>6<br>384<br>385<br>279<br>Ġ             | 352<br>6<br>464<br>353<br>457<br>6<br>6<br>354<br>468<br>6<br>355<br>495<br>537<br>356<br>6 | 6<br>368<br>170<br>831<br>6<br>368<br>6<br>369<br>510<br>370<br>196<br>6<br>892<br>6<br>370 | 5<br>083<br>472<br>5<br>5<br>5<br>414<br>149<br>354<br>565<br>293<br>347<br>5<br>230<br>514        | 31<br>32<br>33<br>34<br>35   |
| $\ddotsc$<br>37<br>З×<br>39<br>-10                        | 385<br>633<br>ti.<br>395<br>990<br>6<br>351<br>6<br>386<br>386<br>716<br>6<br><b>Uト3</b><br>G<br>387    | 6<br>357<br>593<br>358<br>6<br>661<br>359<br>6<br>740<br>829<br>6<br>360<br>6<br>361<br>926 | 597<br>6<br>371<br>372<br>311<br>6<br>373<br>032<br>6<br>6<br>373<br>759<br>374<br>6<br>492 | 5<br>5<br>5<br>166<br>085<br>100<br>079<br>032<br>514<br>4<br>410<br>963<br>790<br>4<br>892        | 36<br>37<br>38<br>39<br>40   |
| 41<br>42<br>$-13$<br>-1-1<br>45                           | Ĝ<br>387<br>$-152$<br>387<br>\$24<br>6<br>197<br>388<br>6<br>388<br>571<br>6<br>388<br>6<br>945         | 030<br>6<br>363<br>6<br>364<br>140<br>6<br>365<br>254<br>6<br>366<br>372<br>367<br>491<br>6 | 6<br>375<br>230<br>6<br>375<br>971<br>Ġ<br>376<br>715<br>6<br>377<br>462<br>378<br>6<br>209 | 4<br>820<br>671<br>747<br>078<br>4<br>031<br>4<br>672<br>553<br>595<br>4<br>517<br>666<br>4        | 41<br>42<br>43<br>44<br>45   |
| ¥                                                         | N                                                                                                    | М                                                                                           | $R = \sqrt{MN}$                                                                             | $r = N \cos \varphi$                                                                               | φ                            |

ც ხრილი 1 (გაგრძელება)

| Φ                          | Ν                                                                                           | М                                                                                           | $R = V \overline{MN}$                                                                        | r≔N cos o                                                                                                  | φ                          |
|----------------------------|---------------------------------------------------------------------------------------------|---------------------------------------------------------------------------------------------|----------------------------------------------------------------------------------------------|----------------------------------------------------------------------------------------------------|----------------------------|
| 45°                        | 388<br>945<br>6                                                                             | 367<br>491<br>6                                                                             | 378<br>209<br>6                                                                              | 517<br>666<br>4                                                                                            | 45°                        |
| 46<br>47<br>48<br>49<br>50 | 389<br>319<br>6<br>389<br>693<br>6<br>6<br>390<br>066<br>6<br>390<br>438<br>390<br>6<br>808 | 611<br>368<br>6<br>729<br>369<br>6<br>845<br>6<br>370<br>371<br>957<br>6<br>6<br>373<br>065 | 378<br>957<br>6<br>379<br>6<br>703<br>380<br>б<br>449<br>191<br>381<br>6<br>6<br>381<br>930  | 394<br>438<br>4<br>760<br>4<br>357<br>789<br>275<br>4<br>192<br>505<br>4<br>933<br>107<br>4                | 46<br>47<br>48<br>49<br>50 |
| 51<br>52<br>53<br>54<br>55 | 391<br>176<br>6<br>6<br>391<br>542<br>6<br>391<br>904<br>6<br>392<br>262<br>392<br>6<br>617 | 165<br>6<br>374<br>6<br>258<br>375<br>6<br>376<br>342<br>6<br>377<br>415<br>378<br>476<br>6 | 6<br>382<br>665<br>6<br>383<br>395<br>6<br>384<br>118<br>6<br>384<br>834<br>6<br>385<br>543  | 098<br>022<br>4<br>3<br>3<br>935<br>026<br>744<br>846<br>ā<br>757<br>278<br>3<br>666<br>654                | 51<br>52<br>53<br>54<br>55 |
| 56<br>57<br>58<br>59<br>60 | 392<br>967<br>6<br>312<br>6<br>393<br>6<br>393<br>652<br>6<br>393<br>987<br>6<br>394<br>315 | 379<br>525<br>6<br>6<br>380<br>559<br>6<br>381<br>577<br>6<br>382<br>578<br>6<br>383<br>561 | 386<br>242<br>6<br>6<br>386<br>932<br>387<br>612<br>6<br>280<br>6<br>388<br>6<br>936<br>388  | 3333<br>902<br>574<br>047<br>482<br>388<br>120<br>293<br>147<br>ā<br>158<br>197                            | 56<br>57<br>58<br>59<br>60 |
| 61<br>62<br>63<br>64<br>65 | 394<br>6<br>637<br>394<br>952<br>6<br>6<br>395<br>259<br>395<br>559<br>6<br>395<br>6<br>851 | 6<br>384<br>525<br>6<br>385<br>468<br>6<br>389<br>386<br>6<br>367<br>288<br>6<br>388<br>163 | 6<br>389<br>579<br>390<br>208<br>6<br>6<br>390<br>823<br>6<br>391<br>422<br>392<br>006<br>6  | 3<br>3<br>2<br>2<br>152<br>100<br>002<br>248<br>387<br>903<br>629<br>803<br>$\mathbf 2$<br>703<br>003      | 61<br>62<br>63<br>64<br>65 |
| 66<br>67<br>68<br>69<br>70 | 396<br>6<br>135<br>396<br>6<br>410<br>6<br>396<br>675<br>396<br>932<br>6<br>397<br>6<br>176 | 6<br>389<br>012<br>6<br>369<br>836<br>6<br>390<br>632<br>391<br>400<br>6<br>139<br>6<br>392 | 392<br>572<br>6<br>122<br>393<br>6<br>6<br>393<br>653<br>394<br>165<br>6<br>394<br>658<br>6  | $\frac{2}{2}$<br>601<br>542<br>499<br>276<br>237<br>396<br>455<br>292<br>$\overline{2}$<br>187<br>964      | 66<br>67<br>68<br>69<br>70 |
| 71<br>72<br>73<br>74<br>75 | 397<br>6<br>415<br>397<br>6<br>641<br>397<br>856<br>6<br>6<br>39R<br>061<br>6<br>396<br>255 | 392<br>6<br>848<br>393<br>527<br>6<br>394<br>173<br>6<br>6<br>394<br>787<br>6<br>395<br>368 | 6<br>395<br>131<br>6<br>395<br>584<br>6<br>396<br>014<br>424<br>6<br>396<br>6<br>396<br>81 1 | $\overline{2}$<br>082<br>794<br>976<br>980<br>ı<br>870<br>552-<br>ı<br>545%<br>1<br>763<br>655<br>990<br>1 | 71<br>72<br>73<br>74<br>75 |
| 76<br>77<br>78<br>79<br>80 | 6<br>398<br>437<br>6<br>398<br>608<br>6<br>398<br>767<br>398<br>6<br>914<br>399<br>049<br>6 | 6<br>395<br>915<br>6<br>396<br>427<br>6<br>396<br>904<br>6<br>397<br>344<br>397<br>749<br>6 | 6<br>397<br>176<br>397<br>6<br>518<br>6<br>397<br>835<br>398<br>129<br>6<br>396<br>399<br>6  | 54 t <sup>2</sup><br>922<br>1<br>374<br>439<br>ı<br>330<br>ı<br>378<br>1<br>220<br>970<br>111<br>183<br>ı  | 76<br>77<br>78<br>79<br>80 |
| 81<br>82<br>83<br>84<br>85 | 399<br>171<br>6<br>399<br>6<br>281<br>6<br>399<br>379<br>399<br>463<br>6<br>399<br>6<br>535 | 398<br>6<br>116<br>398<br>6<br>446<br>6<br>398<br>735<br>398<br>6<br>992<br>399<br>208<br>6 | 398<br>6<br>644<br>398<br>864<br>6<br>6<br>399<br>058<br>399<br>228<br>6<br>399<br>6<br>371  | 051<br>ı<br>001<br>890<br>608<br>779<br>888<br>668<br>926<br>557<br>756                                    | 81<br>82<br>83<br>84<br>85 |
| 86<br>87<br>88<br>89<br>90 | 399<br>6<br>594<br>399<br>6<br>640<br>399<br>6<br>673<br>399<br>6<br>692<br>399<br>6<br>699 | 6<br>399<br>384<br>6<br>399<br>522<br>399<br>620<br>6<br>6<br>399<br>679<br>6<br>399<br>699 | 399<br>489<br>6<br>399<br>581<br>6<br>399<br>6<br>646<br>6<br>399<br>686<br>399<br>6<br>699  | 413<br>446<br>334<br>931<br>223<br>345<br>111<br>690<br>0                                                  | 86<br>87<br>88<br>89<br>90 |
| φ                          | N                                                                                           | М                                                                                           | MN<br>$R = V$                                                                                | $r = N \cos \varphi$                                                                                       | ¢                          |

ც ხრილი 1 (გაგრძელება)

| φ                          | lg N                                                                                                    | Ig M                                                                                                   | $lg R = lgVMN$                                                                                         | Ig r=Ig Ncos o                                                                     | ¢                               |
|----------------------------|----------------------------------------------------------------------------------------------------|----------------------------------------------------------------------------------------------------|----------------------------------------------------------------------------------------------------|------------------------------------------------------------------------------------|---------------------------------|
| 0°                         | 6.804 7012                                                                                                | 6.801 7845                                                                                             | 6.803 2428                                                                                             | 6.804<br>7012                                                                      | 02                              |
| ı<br>2<br>3<br>4<br>5      | 6 804 7016<br>14<br>6.804 7030<br>22<br>6.804 7052<br>31<br>6.804 7083<br>39<br>6.804 7122                | 13<br>6.801 7858<br>40<br>6.801 7898<br>66<br>6.801 7964<br>93<br>6.801 8057<br>119<br>6.801 3176      | 9<br>6.803 2437<br>27<br>6.803 2464<br>44<br>6.803.2508<br>62<br>6.803 2570<br>79<br>6.803 2649        | 6.804<br>6355<br>6.804<br>4333<br>6-804<br>1096<br>6.803<br>6491<br>6.803<br>0565  | ı<br>$\mathbf 2$<br>3<br>4<br>5 |
| 6<br>7<br>8<br>9<br>10     | 49<br>6.804 7171<br>57<br>$6 - 80 + 7228$<br>66<br>6.804 7294<br>74<br>6.804 7368<br>82<br>6.804 7450     | 145<br>6.801 8322<br>171<br>6.801 8493<br>197<br>6.801 8690<br>222<br>6.801.8912<br>24N<br>6.801 9160  | 97<br>6.803 2746<br>114<br>6.803 2860<br>132<br>6.803 2992<br>148<br>6.803 3140<br>165<br>6.803 3305   | 3314<br>6.802<br>4735<br>6.801<br>6.800<br>4821<br>6.799<br>3567<br>6.796<br>0965  | 6<br>7<br>Я<br>9<br>10          |
| и<br>12<br>13<br>14<br>15  | 91<br>6.804 7541<br>99<br>6.804 7640<br>108<br>6.804 7748<br>115<br>6.804 7863<br>123<br>6.804 7986       | 273<br>6.801 9433<br>297<br>6.801 9730<br>322<br>6.802 0052<br>346<br>6.802 0398<br>369<br>6.802 0767  | 182<br>6.803 3487<br>198<br>6.803 3685<br>215<br>6.803 3900<br>230<br>6.803 4130<br>246<br>6.803 4376  | 6.796<br>7007<br>6.795<br>1684<br>6.793<br>4987<br>6.791<br>6904<br>6.789<br>7424  | 11<br>12<br>13<br>14<br>15      |
| 16<br>17<br>18<br>19<br>20 | 131<br>6.804 8117<br>138<br>6.804 8255<br>145<br>6.804 8400<br>153<br>6.804 9553<br>160<br>$6 - 804$ 8713 | 392<br>6.802 1159<br>414<br>6.802 1573<br>437<br>6.802 2010<br>459<br>6.802 2468<br>480<br>6.802 2948  | 262<br>6.803 4638<br>276<br>6.803 4914<br>291<br>6.803 5205<br>306<br>6.803 5511<br>319<br>6.803 5830  | 6.787<br>6533<br>6.785<br>4218<br>6.783<br>0464<br>6.780<br>5254<br>6.777<br>8571  | 16<br>17<br>18<br>19<br>20      |
| 21<br>22<br>23<br>24<br>25 | 166<br>6.804 8879<br>173<br>6.804 9052<br>180<br>6.804 9232<br>186<br>6.804.9418<br>192<br>6.804 9610     | 499<br>6.802 3447<br>520<br>6.802 3967<br>539<br>6.802 4506<br>557<br>6.802 5063<br>575<br>6.802 5638  | 333<br>6.803 6163<br>347<br>6.803 6510<br>359<br>6.803 6869<br>37 I<br>6.803 7210<br>384<br>6.803 7624 | 6.775<br>0397<br>6.772<br>0711<br>6.768<br>9493<br>6.765<br>6719<br>6.762<br>2367  | 21<br>22<br>23<br>24<br>25      |
| 26<br>27<br>28<br>29<br>30 | 197<br>6.801 9807<br>203<br>6.805 0010<br>208<br>6.805 0218<br>213<br>6.805 0431<br>218<br>6.805 0649     | 592<br>6.802 6230<br>608<br>6-802 6136<br>'625<br>6.802 7463<br>639<br>6.802 8102<br>653<br>6.802 8755 | 394<br>6,803 8018<br>406<br>6.803 8424<br>416<br>6.803 8840<br>426<br>ი.803 9266<br>436<br>6.803 9702  | 6.758<br>6409<br>ს. 754<br>8816<br>6.750<br>9567<br>6.746<br>8623<br>6.742<br>5955 | 26<br>27<br>28<br>29<br>30      |
| 31<br>32<br>33<br>34<br>35 | 222<br>6.805 0871<br>225<br>6.805 1097<br>231<br>6.805 1328<br>234<br>ჩ.805 1562<br>237<br>6.805 1799     | 667<br>6.802 9422<br>679<br>6.803 0101<br>691<br>6.803 0792<br>702<br>6.803 1494<br>712<br>6.803 2206  | 444<br>6.804 0146<br>453<br>6.804 0599<br>461<br>6.804 1060<br>468<br>6.804 1528<br>474<br>6.804 2002  | 1527<br>6.738<br>6.733<br>5302<br>6.728<br>7242<br>6.723<br>7304<br>6.718<br>5444  | 31<br>32<br>33<br>34<br>35      |
| 36<br>37<br>38<br>39<br>40 | 240<br>6.805 2039<br>243<br>6.805 2282<br>246<br>6.805 2528<br>243<br>6.805 2776<br>250<br>6.505 3026     | 721<br>6.803 2927<br>730<br>6.803 3657<br>737<br>6.803 4394<br>743<br>6.803 5137<br>749<br>6.803 5886  | 481<br>6.804 2483<br>487<br>6.804 2970<br>491<br>6.804 3461<br>495<br>6.804 3956<br>500<br>6.804 4.156 | 6.713<br>1616<br>6.707<br>5769<br>6.701<br>7850<br>6.695<br>7802<br>6.689<br>5565  | 36<br>37<br>38<br>39<br>40      |
| 41<br>42<br>43<br>44<br>45 | 251<br>6.805 3277<br>252<br>6.805 3529<br>251<br>6.805 3783<br>254<br>6.805 4037<br>254<br>-4291<br>6.805 | 751<br>6.803 6640<br>757<br>6.803 7397<br>761<br>6.803 8158<br>762<br>6.803 8920<br>764<br>6.803 9684  | 502<br>6.804 4958<br>505<br>6.804 5463<br>507<br>6.804 5970<br>509<br>6.804 6479<br>508<br>6.804 6957  | 6.683<br>1075<br>6.676<br>4264<br>6.669<br>5057<br>6.662<br>3378<br>6.654<br>9141  | 41<br>42<br>43<br>44<br>45      |
| ۴                          | lg N                                                                                                    | lg M                                                                                                   | $\log R = \lg\sqrt{MN}$                                                                                | $lg r = lg N cos \varphi$                                                          | φ                               |

ცხრილი I (გაგრძელება)

|                            |                                                                                                    |                                                                                                    |                                                                                                    | ც ხრილი 1 (გაგრძელება) <sup>.</sup>                                                       |                            |
|----------------------------|----------------------------------------------------------------------------------------------------|----------------------------------------------------------------------------------------------------|----------------------------------------------------------------------------------------------------|-------------------------------------------------------------------------------------------|----------------------------|
| ۰ę                         | lg N                                                                                                    | ig M                                                                                                    | $\lg R = \lg V$ MN                                                                                                | lg $r =$ lg N cos $\varphi$                                                               | 7                          |
| 45°                        | 6.805 4291                                                                                                    | 6.803 9684                                                                                                    | 6.804 6987                                                                                                    | 6.654<br>9141                                                                             | 45°                        |
| 46<br>47<br>48<br>49<br>50 | 255<br>6.805 4546<br>254<br>6.805<br>4800<br>254<br>6.805<br>5054<br>252<br>6.805 5306<br>252<br>6.805 5558     | 763<br>6.804 0447<br>763<br>6.804 1210<br>760<br>6.804 1970<br>759<br>6.804 2729<br>754<br>6.804 3483          | 509<br>6.804 7496<br>509<br>6.804 8005<br>507<br>6.804 8512<br>506<br>6.804 9018<br>503<br>6.804 9521             | 2259<br>6.647<br>6.639<br>2633<br>6.631<br>0163<br>4736<br>6.622<br>6.513<br>6233         | 46<br>47<br>48<br>49<br>50 |
| 51<br>52<br>53<br>54<br>55 | 250<br>6.805 5608<br>248<br>6.805<br>6056<br>246<br>6.805<br>6302<br>244<br>6.805<br>6546<br>241<br>6.805 6787  | 750<br>6.804 4233<br>745<br>6.804 4978<br>738<br>6.804 5716<br>731<br>6.804 6447<br>723<br>6.804<br>7170       | 500<br>6.805 0021<br>496<br>6.805<br>0517<br>492<br>6.605<br>1009<br>487<br>5.805<br>1496<br>482<br>6.805<br>1978 | 4526<br>ნ. 604<br>9476<br>6.594<br>6.585<br>0932<br>6.574<br>8733<br>6.564<br><b>2700</b> | 51<br>52<br>53<br>54<br>55 |
| 56<br>57<br>58<br>59<br>60 | 238<br>6.805 7025<br>234<br>6.805<br>7259<br>231<br>7490<br>6.805<br>227<br>6.805<br>7717.<br>223<br>6.805 7940 | 713<br>6.804 7883<br>704<br>8587<br>6.804<br>693<br>9280<br>6.804<br>661<br>6.804<br>9961<br>669<br>6.805 0630 | 476<br>6.805 2454<br>469<br>6.805<br>2923<br>462<br>3385<br>6.805<br>454<br>6.805<br>3839<br>416<br>4285<br>6.805 | 6.553<br>2641<br>6.541<br>8347<br>6.529<br>9587<br>6.517<br>6111<br>6.504<br>7640         | 56<br>57<br>58<br>59<br>60 |
| 61<br>62<br>63<br>64<br>65 | 219<br>6.805 8159<br>214<br>6.805 8373<br>209<br>6.805<br>8582<br>203<br>G.805 8785<br>199<br>6.805 8984        | 656<br>6.805 1286<br>641<br>6.805<br>1927<br>627<br>6.805<br>2554<br>611<br>3165<br>6.805<br>595<br>6.805 3760 | 437<br>6.805 4722<br>428<br>5150<br>6.805<br>418<br>6.805<br>5568<br>407<br>5975<br>6.805<br>397<br>6.805 6372    | 3871<br>6.491<br>6.477<br>4466<br>9049<br>6-462<br>7205<br>6.447<br>6.431<br>8466         | 61<br>62<br>63<br>64<br>65 |
| 66<br>67<br>68<br>69<br>70 | 192<br>6.805 9176<br>187<br>6.805 9363<br>180<br>6.805 9543<br>174<br>6.805 9717<br>167<br>6.805 9884           | 577<br>6.805 4337<br>560<br>6.805 4897<br>541<br>6.805 5438<br>522<br>6.805 5960<br>502<br>6.805 6462          | 385<br>6.805 6757<br>373<br>6.805 7130<br>361<br>6.805 7491<br>348<br>6.805 7839<br>334<br>6.805 8173             | 6.415<br>2309<br>8143<br>6.397<br>5297<br>6.379<br>6.360<br>3009<br>6.340<br>0401         | 66<br>67<br>68<br>69<br>70 |
| 71<br>72<br>73<br>74<br>75 | 161<br>6.806 0045<br>154<br>6.806 0199<br>146<br>6.806 0345<br>139<br>6.806 0484<br>131<br>6.806 0615           | 482<br>6.805 6944<br>461<br>6.805 7405<br>439<br>6.805 7844<br>417<br>6.805 8261<br>395<br>6.805 8656          | 322<br>6.805 8495<br>307<br>6.805 8802<br>292<br>6.805 9094<br>276<br>6.805 9372<br>253<br>6.805 9635             | 6464<br>6.318<br>6.296<br>0022<br>6.271<br>9698<br>3865<br>6.246<br>6.219<br>0578         | 71<br>72<br>73<br>74<br>75 |
| 76<br>77<br>78<br>79<br>80 | 124<br>6.806 0739<br>116<br>6.806 0855<br>10R<br>6.806 0963<br>100<br>6.806 1063<br>91<br>6.806 1154            | 371<br>6.805 9027<br>347<br>6.805 9374<br>324<br>6.805 9698<br>299<br>6.805 9997<br>275<br>6.806 0272          | 248<br>6.805 9883<br>232<br>6.806 0115<br>216<br>6.806 0331<br>199<br>6.806 0530<br>183<br>6.806 0713             | 7491<br>6.189<br>6.158<br>1735<br>6.123<br>9752<br>7051<br>6.086<br>6.045<br>7856         | 76<br>77<br>78<br>79<br>80 |
| 81<br>82<br>83<br>84<br>85 | 83<br>6.806 1237<br>75<br>6.806 1312<br>66<br>6.806 1378<br>58<br>6.806 1436<br>48<br>6.806 1484                | 249<br>6.806 0521<br>224<br>6.806 0745<br>198<br>6.806 0943<br>173<br>6.806 1116<br>146<br>6.806 1262          | 166<br>6.806 0879<br>150<br>6.806 1029<br>132<br>6.806.1161<br>115<br>6.806 1276<br>97<br>6.806 1373              | 4562<br>6.000<br>5.949<br>6865<br>0323<br>5.R92<br>5.825<br>3781<br>4444<br>5.746         | 81<br>82<br>83<br>84<br>85 |
| 86                         | 40<br>6.806 1524<br>31<br>6.806 1555<br>23<br>6.806 1578                                                        | 120<br>6.806 1382<br>93<br>6.806 1475<br>67<br>6.806 1542                                                      | 80<br>6.806 1453<br>62<br>6.806 1515<br>45<br>6.806 1560                                                          | 7369<br>5.649<br>$5.524$<br>5.348<br>9557<br>9769                                         | 86<br>87<br>88             |
| 87<br>88<br>89<br>90       | 13<br>6.806 1591<br>4<br>6.806 1595                                                                             | 40<br>6.806 1582<br>13<br>6.806 1595                                                                           | 26<br>6.806 1586<br>9<br>6.806 1595                                                                               | 0144<br>5.048                                                                             | 89<br>90                   |

 $3<sub>b</sub>$ რილი 2

| Q.                         | S                                                                            | — მერილანის<br>რკალის სიკრძე<br>განელო II – პი                            | Algem 1-2                                                          | N ctg p                                                                      | lg N clg o                                                         |                              |
|----------------------------|------------------------------------------------------------------------------|---------------------------------------------------------------------------|--------------------------------------------------------------------|------------------------------------------------------------------------------|--------------------------------------------------------------------|------------------------------|
| 0°                         | 0                                                                            |                                                                           | 321<br>111                                                         | $\infty$                                                                     | J                                                                  | O٥                           |
| ı<br>2<br>3<br>4<br>5      | 110 576<br>221 153<br>331 732<br>442 312<br>- 552 895                        | 110<br>576<br>577<br>110<br>579<br>110<br>110<br>580<br>583<br>110        | 305<br>111<br>254<br>111<br>111<br>170<br>111<br>052<br>901<br>110 | 365 409 784<br>182 649 784<br>121 705 280<br>91 214 638<br>72 905 527        | 8.562 7802<br>8.261 6192<br>8.085 3094<br>7.960 0645<br>7.862 7605 | ۱<br>2<br>3<br>4<br>5        |
| 6<br>7<br>8<br>9<br>10     | 663 482<br>774 072<br>884 668<br>995 268<br>105 875<br>ı                     | 587<br>110<br>590<br>110<br>596<br>110<br>110<br>600<br>607<br>110        | 716<br>110<br>497<br>110<br>245<br>110<br>109<br>960<br>109<br>641 | 60 687 167<br>51 949 219<br>45 386 514<br>40 273 953<br>36 176 476           | 7.783 0969<br>7.715 5790<br>7.656 9268<br>7.605 0243<br>7.558 4263 | 6.<br>7<br>8<br>9<br>10      |
| 11<br>12<br>13<br>14<br>15 | 216 488<br>1<br>327 108<br>1<br>437,737<br>ı<br>548 373<br>1<br>659 019<br>1 | 613<br>110<br>620<br>110<br>110<br>629<br>636<br>110<br>110<br>646        | 289<br>109<br>108<br>904<br>487<br>108<br>108<br>036<br>552<br>107 | 32 817 225<br>30 011 626<br>27 631 894<br>25 586 756<br>23 809 273           | 7.516 1019<br>7.477 2895<br>7.441 4107<br>7.408 0152<br>7.376 7461 | 11<br>12<br>13<br>14<br>15   |
| 16<br>17<br>18<br>19<br>20 | 769 675<br>ı<br>880 341<br>ı<br>991 017<br>ı<br>2<br>101 706<br>2<br>212 406 | 656<br>110<br>110<br>666<br>676<br>110<br>689<br>110<br>700<br>110        | 036<br>107<br>106<br>488<br>907<br>105<br>294<br>105<br>649<br>104 | 22 249 242<br>20 868 270<br>19 636 496<br>18 530 343<br>17 530 949           | 7.347 3152<br>7.319 4865<br>7.293 0640<br>7.267 8835<br>7.243 8054 | 16<br>17<br>18<br>19<br>20   |
| 21<br>22<br>23<br>24<br>25 | 323 118<br>2<br>2<br>433 844<br>2<br>544 583<br>2 655 336<br>2<br>766 103    | 712<br>110<br>726<br>110<br>739<br>110<br>753<br>110<br>767<br>110        | 972<br>103<br>103<br>264<br>524<br>102<br>101<br>753<br>100<br>952 | 16 623 013<br>15 794 130<br>15 033 887<br>14 333 711<br>13 686 374           | 7.220 7105<br>7.198 4957<br>7.177 0713<br>7.156 3586<br>7.136 2884 | 21<br>22<br>23<br>24<br>25   |
| 26<br>27<br>28<br>29<br>30 | 2876886<br>2<br>987 683<br>098 497<br>3<br>3<br>209 326<br>320 172<br>3      | 783<br>110<br>797<br>110<br>110<br>814<br>829<br>110<br>846<br>110        | 100<br>119<br>99<br>257<br>98<br>364<br>97<br>441<br>96<br>488     | 13 085 759<br>12 526 654<br>12 004 592<br>11 515 721<br>11 056 699           | 7.116 7989<br>7.097 8351<br>7.079 3474<br>7.061 2911<br>7.043 6255 | 26<br>27<br>28<br>29<br>30   |
| 31<br>32<br>33<br>34<br>35 | 431 035<br>3<br>3<br>541 915<br>3 652 813<br>3<br>763 728<br>3<br>874 662    | 863<br>110<br>880<br>110<br>110<br>898<br>110<br>915<br>934<br>110        | 95<br>606<br>94<br>495<br>93<br>455<br>92<br>386<br>91<br>290      | 10 624 619<br>10 216 932<br>9831401<br>9<br>466 048<br>119 124<br>9          | 7.026 3133<br>7.009 3205<br>6.992 6154<br>6.976 1687<br>6.959 9531 | 31<br>32<br>33<br>34<br>35   |
| 36<br>37<br>38<br>39<br>40 | 3 985 613<br>4 096 584<br>207 573<br>4<br>4 318 580<br>4 429 607             | 951<br>110<br>971<br>110<br>989<br>110<br>007<br>111<br>027<br>111<br>047 | 90<br>165<br>89<br>013<br>87<br>834<br>-86<br>628<br>85<br>395     | 789 069<br>8<br>8<br>474 495<br>174 157<br>8<br>7<br>886 937<br>611 829<br>7 | 6.943 9429<br>6.928 1138<br>6.912 4130<br>6.896 9084<br>6.881 4890 | 36 ج<br>37<br>38<br>39<br>40 |
| 41<br>42<br>43<br>44<br>45 | 4 540 654<br>4 651 719<br>4 762 804<br>4 873 908<br>4 985 032                | 111<br>065<br>111<br>-085<br>111<br>104<br>111<br>111<br>124              | 84<br>137<br>82<br>852<br>81<br>542<br>80<br>208<br>848<br>78      | 7<br>347 924<br>094 397<br>7<br>850 502<br>6<br>615 559<br>6<br>6<br>388 945 | 6.866 1646<br>6.850 9155<br>6.835 7224<br>6.820 5665<br>6.805 4291 | 41<br>42<br>43<br>44<br>45   |
| φ                          | S                                                                            | للقميمكرة<br>د پخش نبردان<br>د تاریخه ا                                   |                                                                    | $N$ ctg $\varphi$                                                            | $Ig$ N ctg $\varphi$                                               | φ                            |

 $\frac{1}{1}$ 

 $\ddot{\phantom{0}}$ 

კხრილი 2 (გაგრძელება)

| ۰                           | S                                                                             | المقدم ولا<br>المجرد المجدر<br>مدت المجردة<br>مدت المجردة          | singles of the state<br>Appear lands<br>Appear lands           | N cig φ                                                                                   | $lg N$ ctg $\varphi$                                                  | Ф                          |
|-----------------------------|-------------------------------------------------------------------------------|--------------------------------------------------------------------|----------------------------------------------------------------|-------------------------------------------------------------------------------------------|-----------------------------------------------------------------------|----------------------------|
| 45°                         | 4 985 032                                                                     |                                                                    | 78<br>848                                                      | 6 388 945                                                                                 | 6.805 4291                                                            | 45°                        |
| 46<br>47<br>48<br>49<br>50  | 096 176<br>5<br>207 339<br>5<br>5<br>318 521<br>429 723<br>5<br>5<br>540 944  | 111<br>144<br>163<br>111<br>182<br>111<br>202<br>111<br>221<br>111 | 77<br>465<br>76<br>057<br>74<br>627<br>73<br>173<br>71<br>697  | 170 094<br>6<br>5<br>958 485<br>5<br>753 642<br>5<br>555 123<br>5<br>362 525              | 6.790 2918<br>6.775 1359<br>ს.759 9428<br>6.744 6937<br>6.729-3693    | 46<br>47<br>48<br>49<br>50 |
| 51<br>52<br>53<br>54<br>55  | 5<br>652 185<br>5<br>763 445<br>874 723<br>5<br>5<br>986 021<br>097 337<br>6  | 241<br>111<br>111<br>260<br>111<br>278<br>111<br>298<br>111<br>316 | 70<br>199<br>68<br>679<br>67<br>138<br>65<br>577<br>63<br>995  | 175 473<br>5<br>993 620<br>4<br>4 816 645<br>644 250<br>4<br>476 159<br>4                 | 6.713 9500<br>6.698 4155<br>6.682 7446<br>6.666 9156<br>6.650 9055    | 51<br>52<br>53<br>54<br>55 |
| 56<br>57<br>58<br>59<br>60  | 208 672<br>6<br>320 025<br>6<br>431 395<br>6<br>6 542 783<br>6 654 189        | 335<br>111<br>353<br>ווו<br>'''<br>370<br>388<br>111<br>1:1<br>406 | 62<br>394<br>60<br>773<br>59<br>134<br>57<br>476<br>55<br>601  | 312 111<br>4<br>151 866<br>4<br>3 995 197<br>3<br>841 895<br>კ 691 759                    | 6.634.6699<br>6.618 2433<br>6.601 5382<br>6.564 5.155<br>6.567 2334   | 56<br>57<br>58<br>59<br>60 |
| 61<br>62<br>63<br>64<br>65  | 6 765 612<br>877 051<br>G<br>938 506<br>6<br>7 099 978<br>211 465<br>7        | 423<br>111<br>439<br>111<br>455<br>ш<br>111<br>472<br>487<br>111   | 54<br>108<br>52<br>399<br>50<br>674<br>48<br>933<br>47<br>176  | 3 544 605<br>400 256<br>з<br>3<br>258 547<br>3 119 323<br>2<br>982 434                    | 6.549 5679<br>6.531 5115<br>6.513 0240<br>6.494 0603<br>6.474 5709    | 61<br>62<br>63<br>64<br>65 |
| 66<br>67<br>68<br>69<br>70  | 322 967<br>7<br>7<br>434 463<br>7<br>546 014<br>7.<br>657 558<br>7<br>769 116 | 502<br>111<br>111<br>516<br>531<br>111<br>111<br>544<br>111<br>558 | 45<br>405<br>43<br>621<br>41<br>822<br>40<br>011<br>38<br>187  | 2 847 743<br>2<br>715 115<br>2 584 425<br>$\overline{2}$<br>455-552<br>2<br>323.<br>-382  | 6.451.5007<br>6.433 7882<br>6.412 3639<br>6.390 1491<br>6,367 0543    | 66<br>67<br>68<br>69<br>70 |
| 71<br>72<br>73<br>74<br>75  | 880 686<br>7<br>7<br>992 268<br>103 862<br>8<br>8 215 467<br>8<br>327 082     | ш<br>570<br>111<br>582<br>Ш<br>594<br>n<br>605<br>111<br>615       | 36<br>352<br>34<br>505<br>32<br>647<br>30<br>780<br>28<br>902  | $\overline{2}$<br>202 806<br>2<br>078 720<br>956 021<br>ı<br>834 615<br>ı<br>714 407<br>ı | 6.342 9764<br>6.317 7959<br>6.291 3735<br>6.263 5448<br>6.234 1140    | 71<br>72<br>73<br>74<br>75 |
| 761<br>77<br>78<br>79<br>ĦΟ | 438 707<br>8<br>8 550 341<br>8 661 984<br>8 773 635<br>885 293<br>з           | 625<br>111<br>111<br>634<br>111<br>643<br>651<br>111<br>111<br>658 | 27<br>016<br>25<br>122<br>23<br>219<br>21<br>310<br>19<br>394  | 595 310<br>1<br>477 235<br>ı<br>360 100<br>1<br>243 823<br>ı<br>128 325<br>ı              | 6.202 8450<br>6.169 4496<br>6.133 5708<br>6.091 7585<br>6.052 4342    | 76<br>77<br>78<br>79<br>80 |
| 81<br>82<br>83<br>84<br>85  | 8 996 958<br>9 108 629<br>9 220 306<br>9 331 987<br>9<br>443 673              | 665<br>ш<br>111<br>671<br>111<br>677<br>681<br>111<br>111<br>686   | 17<br>472<br>15<br>544<br>13<br>612<br>675<br>11<br>ÿ<br>735   | 1 013 529<br>899 360<br>7S5 745<br>672-611<br>559 887                                     | 6.005 8362<br>5.953.9337<br>5.895 2816<br>5-827 7638<br>5.748<br>1002 | 81<br>82<br>83<br>84<br>85 |
| 86<br>87<br>88<br>89<br>90  | 9 555 362<br>9<br>667 053<br>9<br>778 747<br>9<br>890 412<br>10 002 137       | 689<br>111<br>691<br>111<br>694<br>111<br>695<br>111<br>695<br>111 | $\overline{7}$<br>791<br>5<br>846<br>3<br>698<br>1<br>949<br>o | 447 503<br>335 391<br>- 223 481<br>111-707<br>0                                           | 5.650 7962<br>5.525 5513<br>5.349 2416<br>5.048 0806                  | 86<br>87<br>86<br>89<br>90 |
| φ                           | S                                                                             | وموسكوو<br>دام المجرد<br>المقدم المجردة                            | stringen 1.5                                                   | N ctg စု                                                                                  | lự N chị 4                                                            | φ                          |

 $\hat{\textbf{z}}$ 

#### გბგაუს-კრიუბერის ცხრილების ბანმარტება

გაუს-კრიუგერის ცხრილების «დახმარებით ვსაზღვრავთ დედამიწის ზედ. პირზე მოცემული წერტილების დ და 2, ან 8 ღა L გეოგრაფიული ან გეოდეზიური კოორდინატების შესაბამის ბრტყელ მართკუთხა X და V კოორდინატებს სიბრტყეზე გაუსის განივ ტოლკუთხა ცილინდრულ პროექციაში. ამ ცხრილებით ვსახღვრავთ აგრეთვე მერიდიანების მიახლოების "/ კუთხეს, ტოპოგრაფიული პლანშეტების (ტრაპეციების) გვერდების ზომებს (a<sub>ჩრო</sub> , a<sub>სამა.</sub> c) დიაგონალს  $(d)$  და ფართობს  $(P)$ .

მაგალითი 1. განვსაზღვროთ # წერტილის ბრტყელი მართკუთხა კოორდი- ნატები  $X_A$  და  $Y_A$ , თუ მოცემულია მისი გეოგრაფიული კოორდინატები:

$$
\varphi_A = B_A = 53^{\circ}40'
$$
 (by  $\lambda_A = L_A = 39^{\circ}15'$ 

# წერტილი იმყოფება M სარტყელში, იგი მოთავსებულია პარალელებს შორის, რომელთა განედებია შესაბამისად

$$
B_{\text{1deg}} = 56^{\circ}00' \qquad \text{Qo} \qquad B_{\text{total}} = 52^{\circ}00'
$$

A წერტილი იმყოფება 6º-იან მე-7 ზონაში, იგი მოთავსებულია მერიდიანებს შორის, რომელთა გრძედები შესაბამისად L<sub>ost</sub> = 36º00'. და L<sub>xe8</sub> = 42º00'. ამ ზონის ღერძმერიდიანის გრძედი  $L_0 = 39000'.$ 

როგორც ვხედავთ, # წერტილი იმყოფება მე-7 ზონის ღერძმერიდიანიდან. აღმოსავლეთით

$$
I = L - L_0 = 39^{\circ}15' - 39^{\circ}00' = 0.915'
$$

ამრიგად, A წერტილის X და Y უნდა მოიძებნოს N სარტყელში  $\varphi_A = B_A = =53°40'$  და  $1_A=+0°15'$  არგუმენტებით.

X-ს ვეძებთ აბსცისების ცხრილში, V-ს კი ორდინატების ცხრილში, X-ების ცხრილში  $B=53^{\circ}40'$  და  $1=+0^{\circ}15'$ -ის გადაკვეთაში გპოულობთ, რომ  $\check{X}_A=$  $= 5948948,88.$ 

 $Y$ -ების ცხრილში  $B = 53^0 40'$  და  $1 = +0^0 15'$ -ის გადაკვეთაში ვპოულობთ, რომ V"-=16 594,9 მ, # წერტილი მდებარეობს მე-7 ზონის ღერძმერიდიანიდან აღმოსავლეთით, ამიტომ ცხრილიდან ამოღებულ სიდიდეს 500 კმ უნდა მივუმატოთ და შემდეგ წინ ზონის ნომერი მოვუწეროთ (იხ. გაუსის ტოლკუთხა ცილინდრული პროექცია).

$$
+ \frac{Y' = 16524,9}{500000,0}
$$
  
Y<sub>A</sub>=516524,9

ამრიგად მივიღეთ:

$$
X_4 = 5948948.8
$$
  $Y_4 = 7516524.93$ 

მაგალითი 2. განვსაზღვროთ A წერტილისათვის მერიდიანების მიახლოების γ კუთხე, თუ მისი კოორდინატებია

 $B_A = 56^{\circ}55'$  (with  $l = -0^{\circ}7'30''$ 

ვ83.

+-ს ვეძებთ მერიდიანების მიახლოების ცხრილში მოცემული არგუმენტების გადაკვეთაში:

 $x = -0.906'17''$ 

L) ე ნიშვ ნა: თუ X, V და »-ას მნიშვნელობის მოძებნა ცხრილში უშუალოდ არ შეიძლება, მაშინ მათი სიდიდეები ცხრილებიდან უნდა განვსაზღვროთ ინტერპოლაციის წესით.

მაგალითი მ. განვსაზღვროთ 1:200000 ტრაპეციის ზომები, თუ ამ ტრა-

პეციის მერიდიანებს და პარალელებს შემდეგი "გრძედები და განედები აქვს. 83.4=529%007 Lდას = 33900"  $B_{\text{base}} = 51^{\circ}20'$   $L_{\text{angle}} = 34^{\circ}00'$ ცხრილში ტრაპეციის ზომების მოძებნას ვახდენთ მხოლოდ არგუმენტით:

მიი«=34,34 სმ მსაყს= 34,85 სმ C=37,09 სმ ძ=50,72 სმ P=5132,02 კვ. კმ

(იხ. გაუსის ტოლკუთხა ცილინდრული პროექცია)

|                                 |                                                   |                                                    | ᲡᲐᲠᲒᲧᲔᲚᲘ                                             | - N                                                |                                                     |                                     |
|---------------------------------|---------------------------------------------------|----------------------------------------------------|------------------------------------------------------|----------------------------------------------------|-----------------------------------------------------|-------------------------------------|
|                                 |                                                   |                                                    | Ა Ბ Ს Ც Ი Ს Ე Ბ Ი                                    | х                                                  |                                                     |                                     |
| ميرانكر<br>≃ (<br>B<br>محركرو   | 0°0'0"                                            | 0°7'30"                                            | 0°15′0″                                              | 0°22′30″                                           | 0°30'0"                                             | مجراسي<br>±1<br>B<br>معرض           |
| 52° o<br>5<br>10                | 5763444,8<br>772 717,3<br>781 989,9               | 5 763 452, 1<br>772 724,6<br>781 997,3             | 5 763 474,3<br>772 746.8<br>782 019,4                | 5763511.2<br>772 783,6<br>782 056,2                | 5 763 562,8<br>772 835,3<br>782 107,8               | $52°$ $0'$<br>5<br>10               |
| 15<br>20<br>25                  | 791 262,7<br>800 535,6<br>809 808,6               | 791 270,0<br>800 542,9<br>809 816,0                | 791 292, 1<br>800 565,0<br>809 838,0                 | 791 328,9<br>800 601 8<br>809 874,8                | 791 380,5<br>800 653,3<br>809 926,2                 | 15<br>20<br>25                      |
| 30<br>35<br>40                  | 5819081,8<br>828 355, I<br>837 628,5              | 5 819 089, 1<br>828 362,4<br>837 635,8             | 5819111,1<br>828 384,4<br>837657,8                   | 5 819 147,9<br>828 421 , 1<br>837 694,5            | 5819199, 3<br>828 472,5<br>837 745,8                | 30<br>35<br>40                      |
| 45<br>50<br>55<br>53° 0'        | 846 902,0<br>856 175,7<br>865 449,5               | 846 909,4<br>856 183,0<br>865 456,8                | 846 931,3<br>856 205,0<br>865 478,8                  | 846 968 0<br>856 241,6<br>865 515,4                | 847019,3<br>856 292.9<br>865 566,6                  | 45<br>50<br>55<br>53° o             |
| 5<br>10<br>15                   | 5 874 723,5<br>883997,6<br>893 271,8<br>902 546,1 | 5874730.8<br>884 004,9<br>893 279, 1               | 5 874 752,7<br>884 026.8<br>893 301,0<br>902 575 , 3 | 5 874 789,3<br>884 063,3<br>893 337,5<br>902 611.7 | 5 874 840,5<br>884 114,4<br>893 388.6<br>902 662, 8 | 5<br>10<br>15                       |
| 20<br>25<br>30                  | 911 820,6<br>921 095,2<br>5930369,9               | 902 553,4<br>911827,9<br>921 102,5<br>5 930 377, 2 | 911 849,7<br>921 124,3<br>5 930 399,0                | 911 886,2<br>921 160,7<br>5930435,4                | 911937,2<br>921 211,7<br>5 930 486.3                | 20<br>25<br>30                      |
| 35<br>40<br>45                  | 939 644,8<br>948 919,8<br>958 194.9               | 939 652,0<br>945 927,0<br>958 202,1                | 939 673, 8<br>948 948,8<br>959 223,9                 | 939710,2<br>948 985, I<br>958 260, 2               | 939 761,0<br>9 19 035,9<br>958 310,9                | 35<br>40<br>45                      |
| 50<br>55<br>54° 0'              | 967 470.1<br>976 745,5<br>5 986 021 ,0            | 967 477,4<br>976 752,8<br>5 986 028,3              | 967 499.1<br>976 774,5<br>5986050.0                  | 967 535.4<br>976810,7<br>5 986 086, 1              | 967 586. I<br>976 861,4<br>5 986 136 ,8             | 50<br>55<br>$54^{\circ}$ 0'         |
| 5<br>10<br>15                   | 995 296,7<br>6 004 572,4<br>013 848,3             | 995303,9<br>6 004 579,7<br>013655,5                | 995325,6<br>6 00 1 60 1 3<br>013 877,2               | 995 361,7<br>6 004 637,4<br>013913,2               | 995 412, 3<br>6004688,0<br>013 963,7                | 5<br>10<br>15                       |
| 20<br>25<br>30                  | 023 124,4<br>032 400,5<br>6 041 676,8             | 023 131,6<br>032 407,7<br>6 0 11 6 8 4 . 0         | 023 153,2<br>032 429,3<br>6041705.6                  | 023 169,2<br>032 465,3<br>6 041 741 ,5             | 023 239,7<br>032 515,7<br>6 041 791,9               | 20<br>25<br>30                      |
| 35<br>40<br>45                  | 050 953, 2<br>060 220,7<br>069 506,4              | 050 960,4<br>060 236,9<br>069 513,6                | 050 981,9<br>060 253,5<br>069 535.1                  | 051 017,9<br>060 291.3<br>069 570,9                | 051 068,2<br>060 344,6<br>069 621,1                 | 35<br>40<br>45                      |
| 50<br>55<br>55 <sup>o</sup> o   | 078 783,2<br>088 060,1<br>6 097 337,2             | 078790,4<br>088 067,3<br>6 097 344,3               | 078811,9<br>088 088,8<br>6 097 365,8                 | 078 847,7<br>088 124,5<br>6 097 401 ,5             | 078 897,8<br>088 174,6<br>6 097 451 ,6              | 50<br>55<br>55° oʻ                  |
| 5<br>10<br>15                   | 106 614,4<br>115 891,7<br>125 169,1               | 106 621,5<br>115 898,8<br>125 176,2                | 106612,9<br>115 920, 2<br>125 197,6                  | 106 678,6<br>115 955,9<br>125 233, 2               | 106 728,6<br>116 005,8<br>125 283, I                | 5<br>IO<br>15<br>20                 |
| 20<br>25<br>30                  | 134 446,7<br>143 724,4<br>6 153 002,2             | 134 453,8<br>143 731 , 5<br>6 153 009,3            | 134 475,2<br>143 752,8<br>6 153 030,6                | 134 510,7<br>443 788,4<br>6 153 066, 1             | 134 560,6<br>143 838, 1<br>6 153 115.8<br>162 393,6 | 25<br>30<br>35                      |
| 35<br>40<br>45<br>50            | 162 280, 1<br>171 558,2<br>180836,4               | 162 287, 2<br>171 565,3<br>180 843,5<br>190 121,8  | 162 308,5<br>171 586,6<br>180 864,7<br>190 143,0     | 162 344 ,0<br>171 622,0<br>180 900, 1<br>190 178,4 | 171 671,6<br>180 949,7<br>190 227,9                 | 40<br>45<br>50                      |
| 55<br>56° o                     | 190114,7<br>199 393,2<br>6 208 671 ,8             | 199 400,3<br>6 208 678,8                           | 199 421,4<br>6 208 700,0                             | 199 456,7<br>6 203 735 , 3                         | 199 506, 2<br>6 208 784,6                           | 55<br>56° 0'                        |
| კანელი<br>в<br>$\pm t$<br>سيرفع | 0°0′0″                                            | 0°7′30″                                            | 0°15′0″                                              | <b>0°22′30″</b>                                    | 0°30′0″                                             | -جرڪو<br>в<br>$=$ $\iota$<br>سيراسي |
| 25.                             | ა, ყ, საიადბეგოვი                                 |                                                    |                                                      |                                                    |                                                     | 385                                 |

სარტყელი M  $\frac{\delta}{\delta}$ 

|  |  | ᲡᲐᲠ <b>Ა</b> ᲧᲔᲚᲘ N |  |  |
|--|--|---------------------|--|--|
|--|--|---------------------|--|--|

ორდინატები $\pm Y$ 

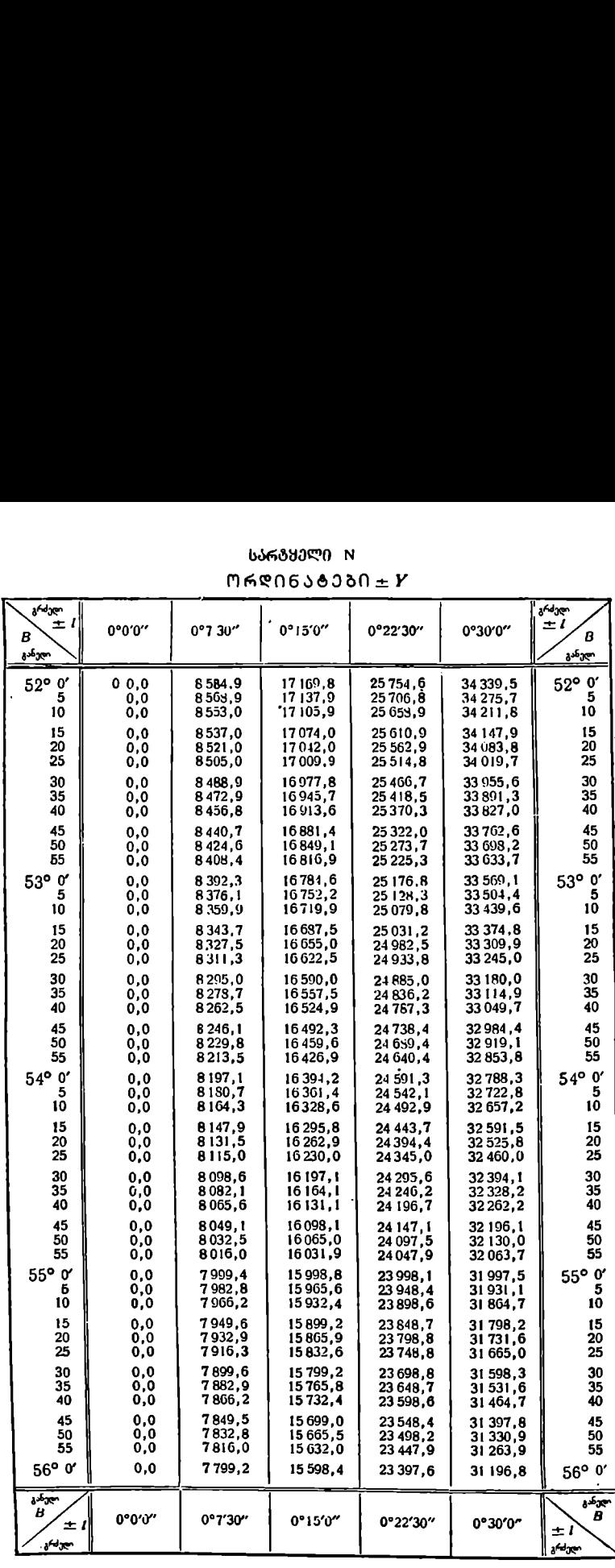
# **ᲡᲐᲠᲒᲧᲔᲚᲘ** N

# JOUUNUJON X

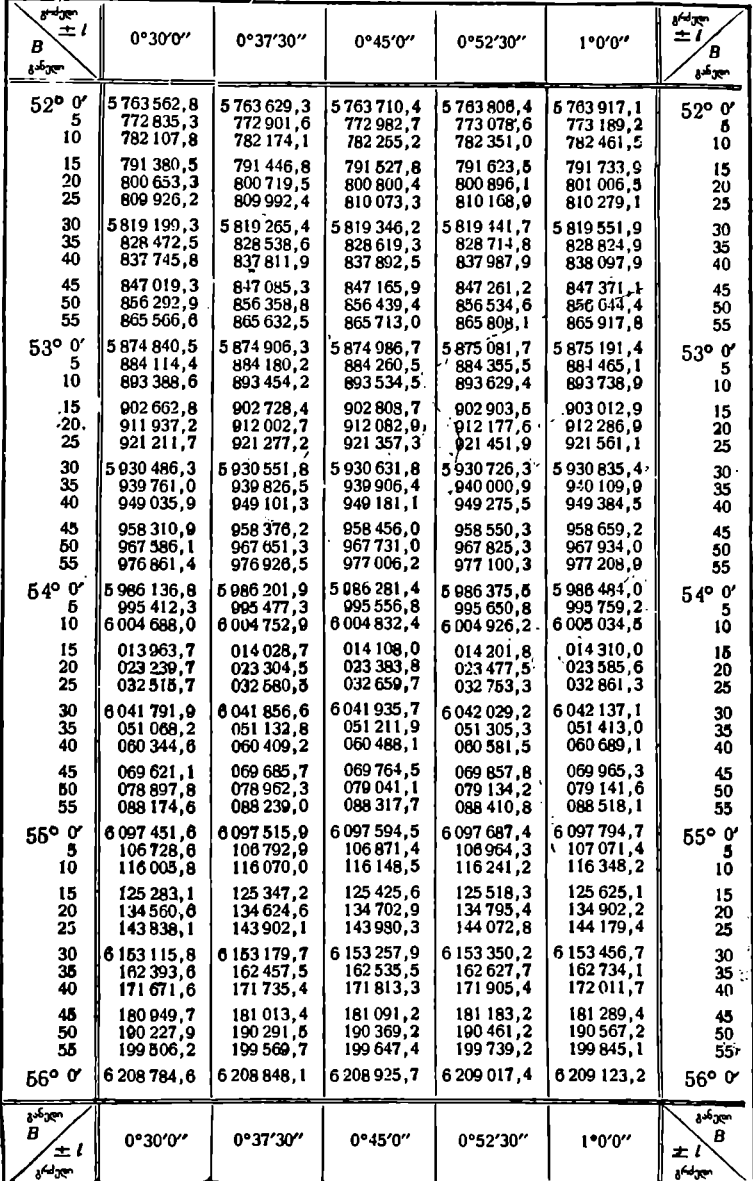

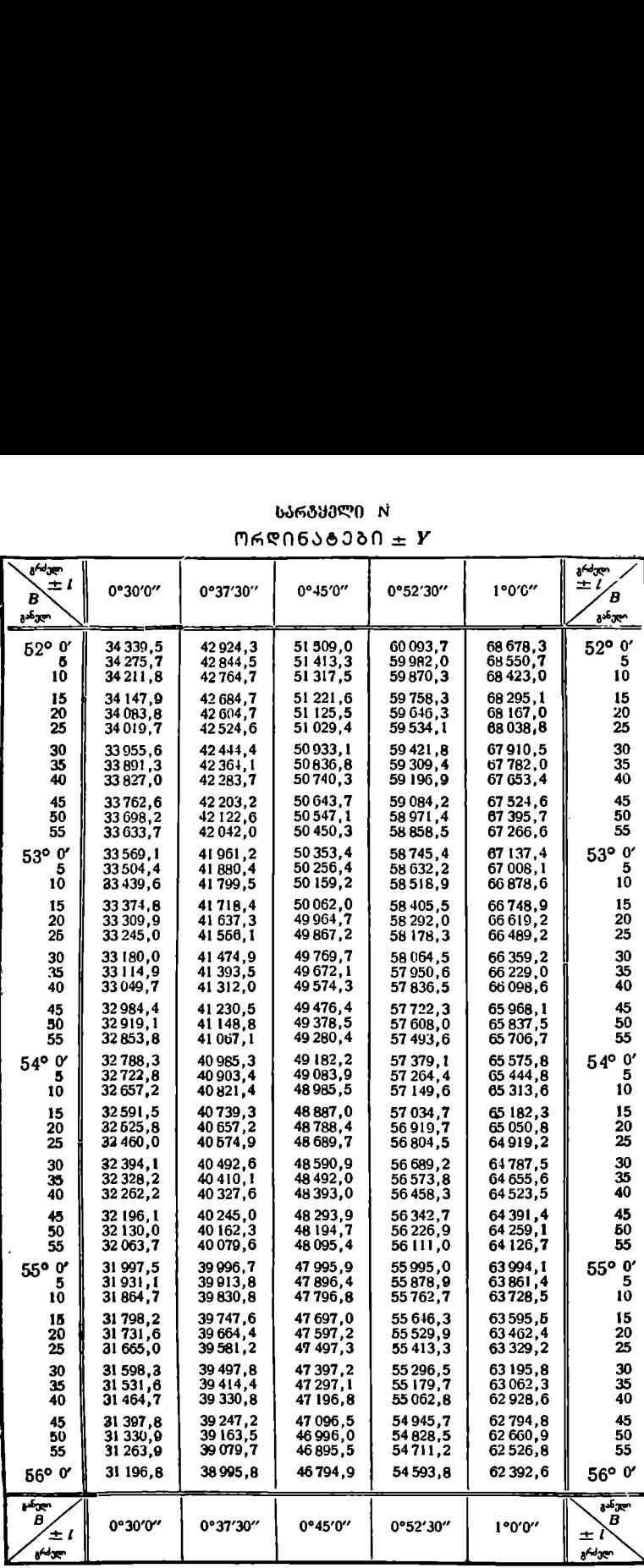

# სარტყელი M

# ორდინატები  $\pm$   $\bm{Y}$

 $1:200000$ ī,

᠇᠆

 $\overline{\mathbf{r}}$ 

г

 $\Gamma$ -

Ŧ

т

Ť

F

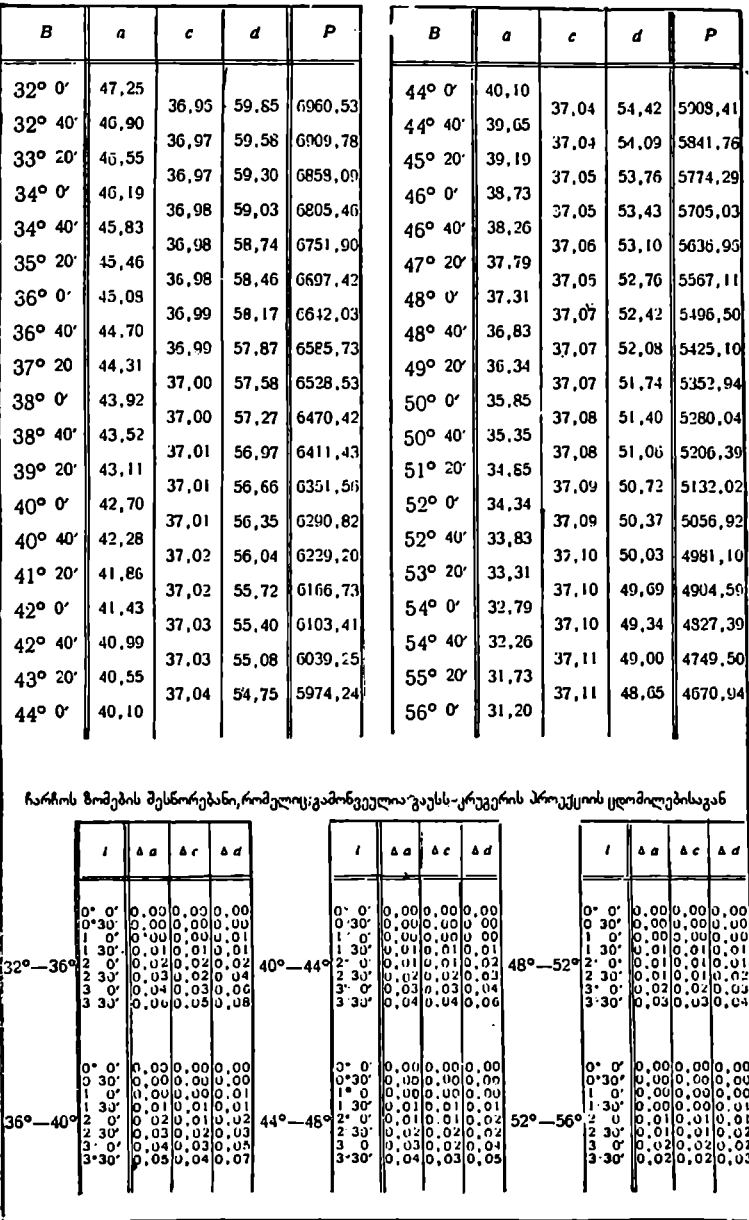

# **ᲡᲐᲠᲒᲧᲔᲚᲘ** C

# **aJANQNJ6JANG aNJOQNAJSJ + 7**

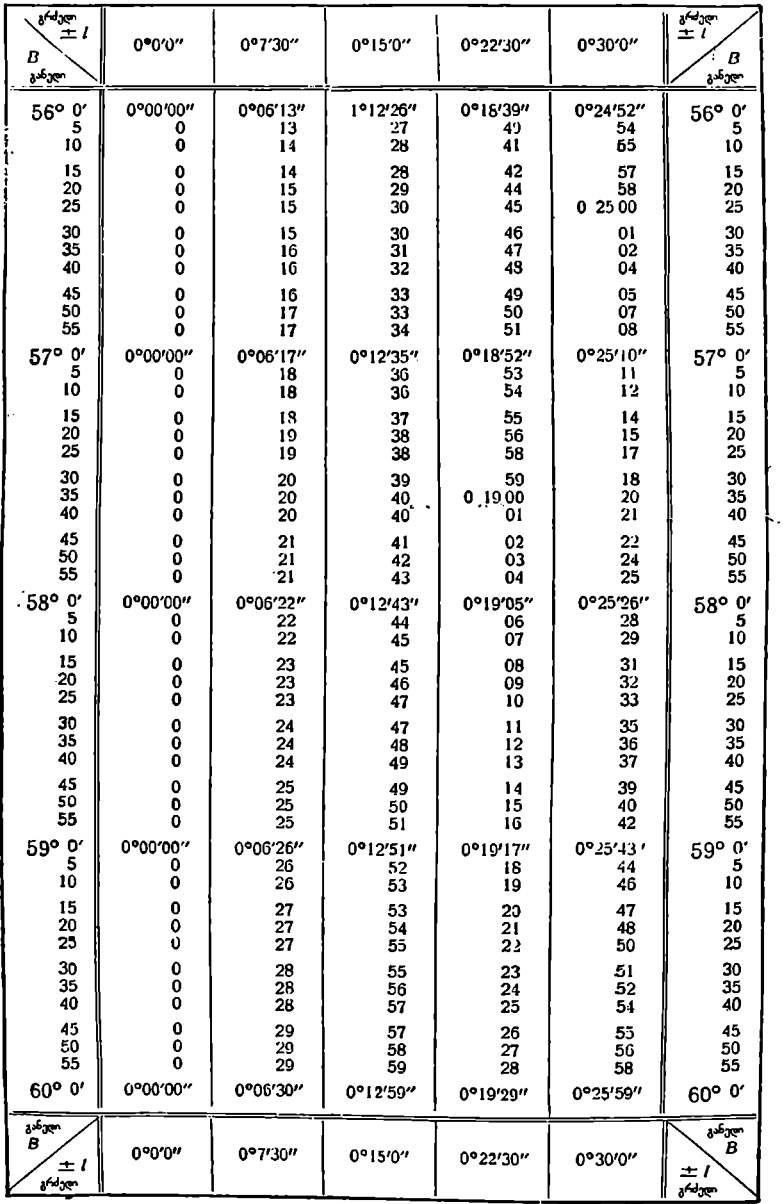

### **ᲚᲘᲢᲔᲠᲐᲢᲣᲠᲐ**

- 1. ასლანიკაშვილი ა., კარტოგრაფია—ზოგადი თეორიული საკითხები, საქ. სსრ მეცნიერებათა აკადემია, ვახეშტის სახ. გეოგრაფიული ინსტიტუტი. გამომცემლობა "მეცნიერება", თბი  $r - 1968$   $r$ .
- 2. Асланикашвили А. Ф., Язык карты. Труды Тбилисского государственного университета, том 122, 1967.
- 3. ასლანიკაშვილი ა. თ., ვეოვრაფიული მეენიერებანი, საიუბილეო კრებული,
- 4. Атлас Азербайджанской ССР. Баку-Москва, 1963. Атлас Армянской ССР. Ереван-Москва, 1962. Атлас Грузинской ССР. Тбилиси-Москва, 1964. Атласы географические V-VI-VII и VIII классов. Атлас офицера. Военно-топографическое управление. Москва. 1947. Атлас СССР. ГУГК при СМ СССР. Москва, 1969.
- 5. Баранский Н. Н. и Преображенский А. И., Экономическая картография. Географиздат. Москва, 1962.
- 6. Башлавина Г. Н., Давылов Г. П. и Колдаев П. К., Краткое руководство по оформлению карт. Редбюро ГУГК при СНК СССР. Москва, 1939.
- 7. Боссе Г., Технические способы созлания карт. Геодезиздат. Москва, 1959.
- 8. Бочаров М. К., Основы теории проектирования систем картографических знаков. «Недра». Москва, 1966.
- 9. ვეფხვაძე მ. მ., ხელით ასოთაწყობის ტექნოლოგია. გამომცემლობა "განათლება", თბილისი, 1958 %.
- 10. Волков Н. М., Составление и редактирование карт. Геодезиздат, Москва, 1961.
- II. Гараевская Л. С., Картография. Учебное пособие для топографических техникумов. Геодезиздат, Москва, 1955.
- 12. Гараевская Л. С. и Эдельштейн А. В., Технология составления и оформления мелкомасштабных карт и атласов. «Недра». Москва, 1968.
- 13. Гедымин А. В., Картография, Учебник для учительских институтов. Москва, 1946.
- 14. Гинзбург Г. А., и Иванов Б. П., Введение в картографию. Издательство Наркомхоза РСФСР. М.-Л., 1949.
- 15. Гинабург Г. А., Картографические проекции. Геодезиздат. Москва, 1951.
- 16. Гуревич И. В., Справочник технического редактора-картографа. «Недра», Москва. 1967.
- 17. ზარდალიშვილიგ. ი., კოლუმბამდელიამერიკა, გამომცემლობა "საბჭოთა საქართველო". თბილისი — 1969 წ.
- 18. Заруцкая И. П., Методы составления рельефа на гипсометрических картах, Москва. 1958.
- 19. Изасстия Географического общества Грузинской ССР № 2, Тбклкси, 1946.
- 20. Комков А. М., К вопросу о сущности и методах генерализации в картографии. Вопросы географии, сб. 27. Москва, 1951.
- 21. Кремпольский В. Ф., Меклер М. М., Гинзбург Г. А., Справочник картографа, Москва 1963.
- 22. Лапкина Н. А., Практические работы по топографии и картографии. Учпедгиз. Москва. 1961.
- 23. Лиодт Г. Н., Картоведение, Москва, 1948.
- 24. Материалы Совещащия по комплексным атласам республик, краев и областей (39 яцваря - 2 февраля 1961 г., Москва). Географическое общество СССР и ГУГК.
- 25. Матурели И. В., Материалы по грузинской картографии. Издательство «Сабчота Сакартвело». Тбилиси. 1961.
- 20. Меклер М. М., Релактирование комплексных атласов зарубежных стран «Нелра», Москва, 1968.
- 27. Модринский Н. И., Геодезия. Учебник для гидрометеорологических техникумов. Гидрометеорологическое издательство. Ленинград. 1960.
- 28. Мышецкая Е. Н., Школьные географические атласы Болгарии. Журнал «Геолезия и картография». № 5. 1969.
- 29. 50 лет Советской геолезии и картографии, «Нелра». Москва, 1967.
- 30. Салищев К. А., Картография. Москва, 1966.
- 31. Салищев К. А., Основы картоведения, историческая часть. Москва, 1943.
- 52. Салищев К. А., Основы картоведения, общая часть, Москва, 1959.
- 53. Салищев К. А. (при участии Сухова В. И. и Филиппова Ю. В.). Составление и редактирование карт, часть Ј. Издательство ГУГК. Москва, 1947
- 34. Соловьев М. Д., Картографические проекции. Москва. 1946.
- 35. Старостин И. И., Методические указания к программе курса «Картоведение с основами топографии», Учледгиз, Москва, 1955.
- 36. Старостин И. И., Бирула А. Л. Практические занятия по картоведению с основами голосрафии. Учледгиз, Москва, 1950.
- 37. Старостин И. И., Яников Г. В. Основы топографии и геодезии. Учебное пособне для педагогических институтов. Государственное учебно-педагогическоепэдательство МП РСФСР Москва, 1959.
- 38. Студеннкин М. О., Основные вопросы с картой в школьном курсе географии. (Ученые записки), 1967.
- 39. Сухов В. И. Составление и редактирование общегеографических карт. Геодезиздат. Москва. 1957.
- 40. Сухов В. И., Юровский Я. И., Никишов М. И., Лиодт Г. Н., Сергуиин Е. Г., Сельскохозяйственное картографирование, «Колос», Москва, 1970.
- 41. Тихомирова И. М. Контрольные работы по точографии и картографии. Учпедгиз, Москва, 1960.
- 42. Таблицы координат Гаусса-Крюгера. Геодезиздат, Москва, 1947.
- 43. ც ხა კაია ს., ვახუშტი ბაგრატიონის საქართველოს გეოგრაფიული ატღასები. ვახუშტის სახ. გეოგრაფიის ინსტიტუტის შრომები, ტომი I, თბილისი, 1947 წ.
- 44. ცხაკაია ს., კარტოვრაფია. თბ. უნივერსიტეტის გამომცემლობა. თბილისი, 1962 წ.
- 45. Чеботарев А. С., Геодезия, часть I, Геодезиздат, Москва, 1955.
- 46. შენგელია გ. ს., გეოდეზიის საფუძვლები. გამომცემლობა "ცოდნა". თბილისი, 1964 წ.
- 47. Шингарев Б. А., Кузнецов Н. А., Окнин Ю. А., Пашин М. П. Изданиекарт. «Недра». Москва, 1967.
- 48. Эдельштейн А. В., Технология издания карт и атласов. Геодезнадат, Москва,. 1962.

# შინაარსი

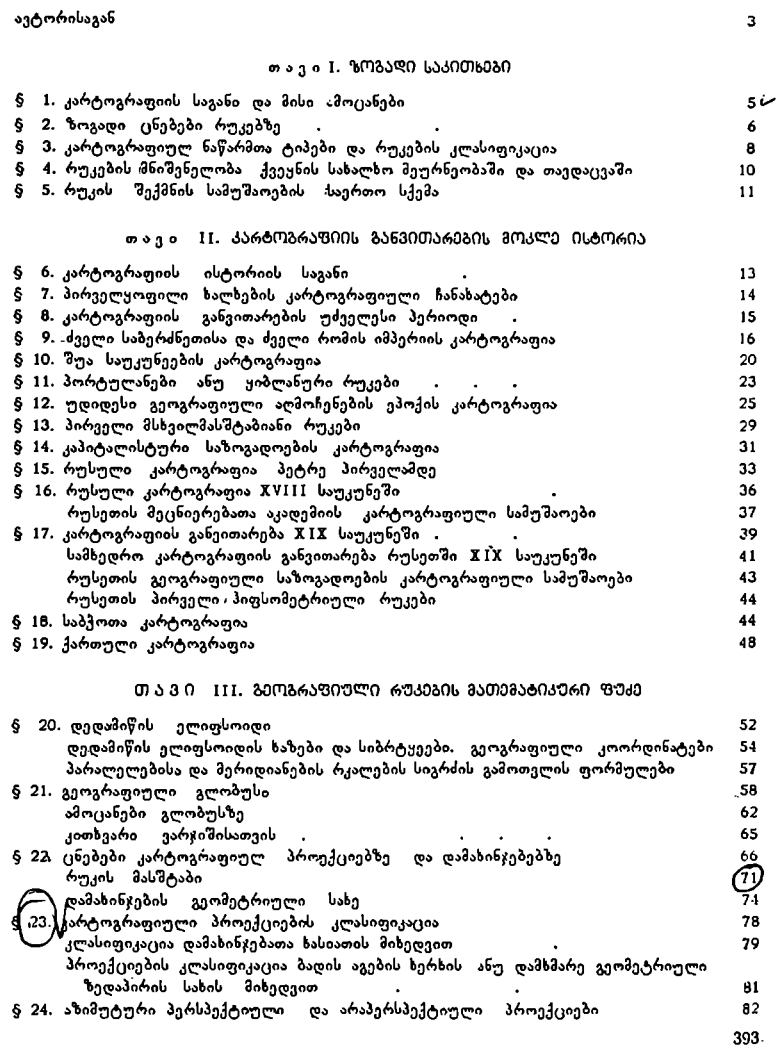

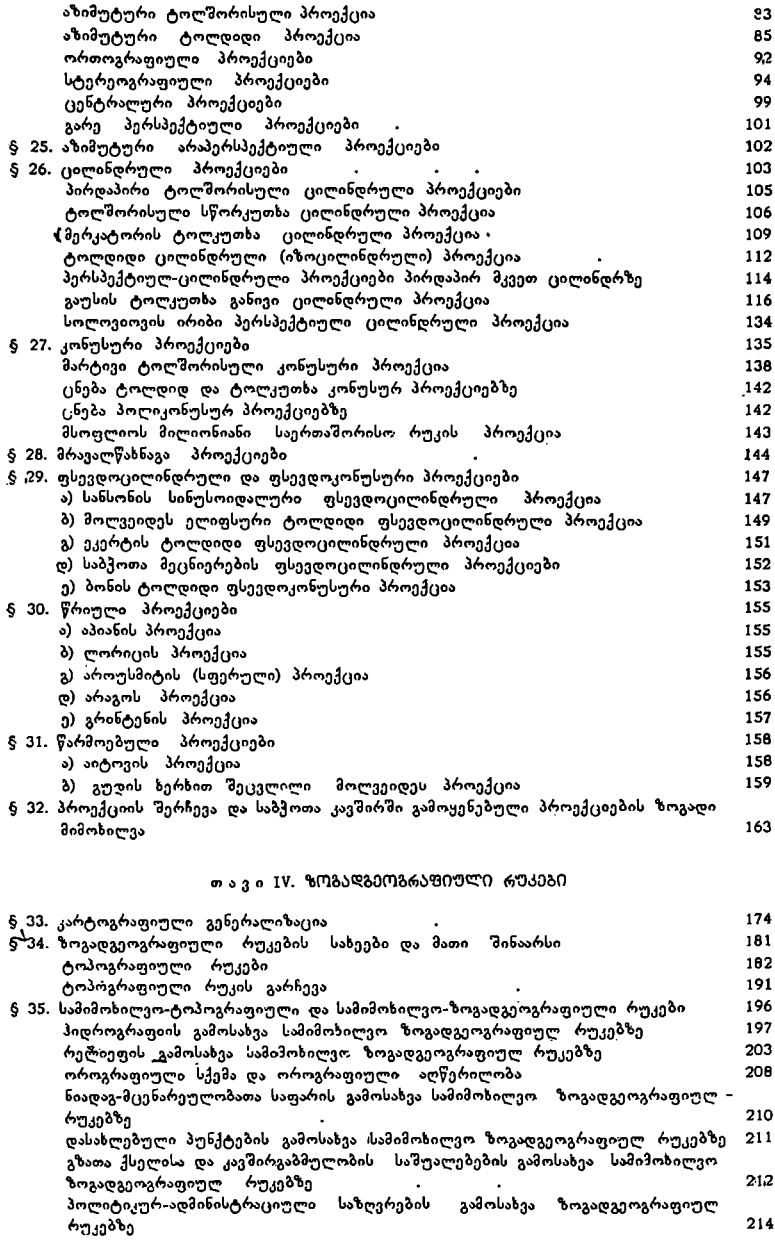

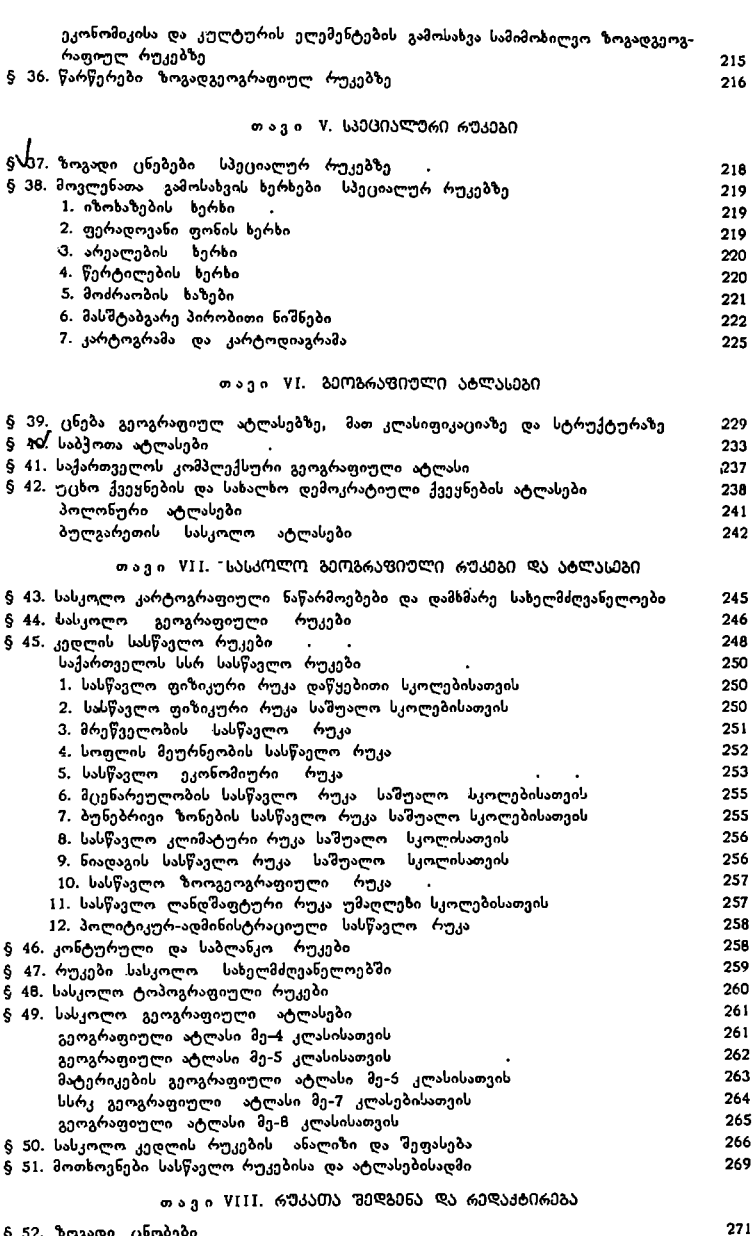

§ 52. ზოგადი ცნობები § 53, სარედაქციო-მოსამზადებელი სამუშაოები

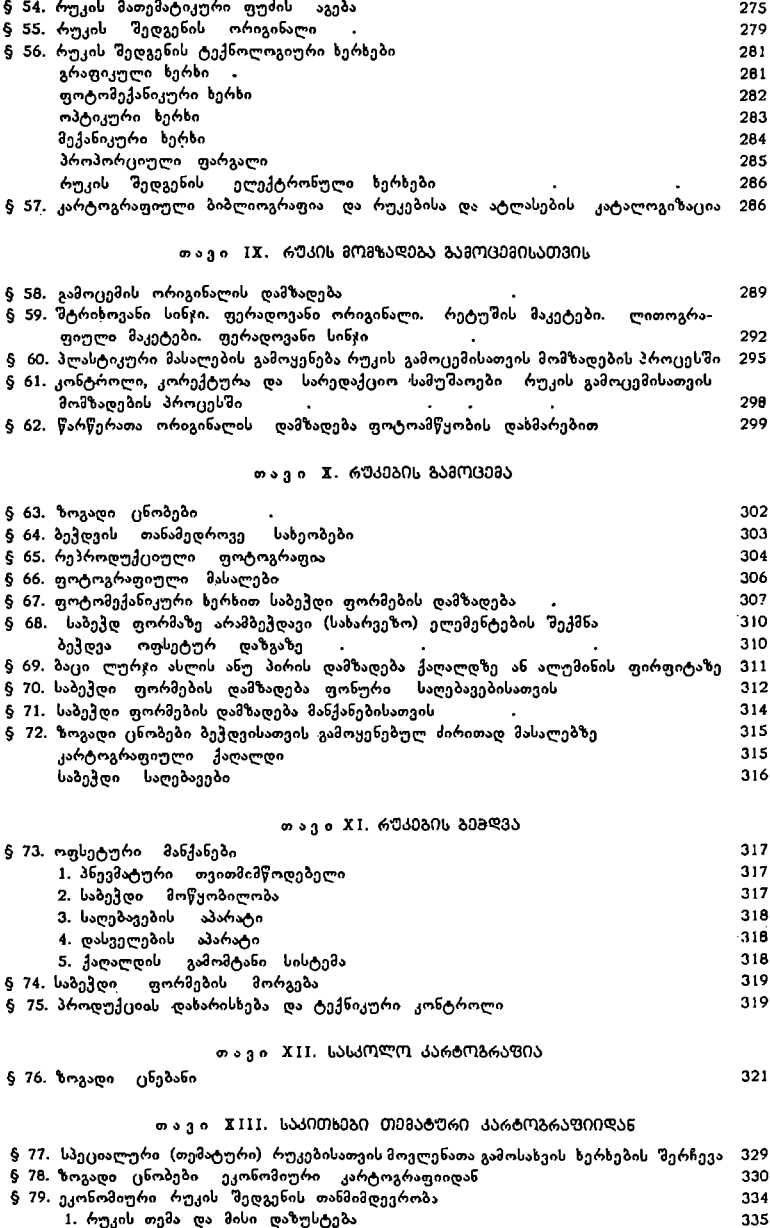

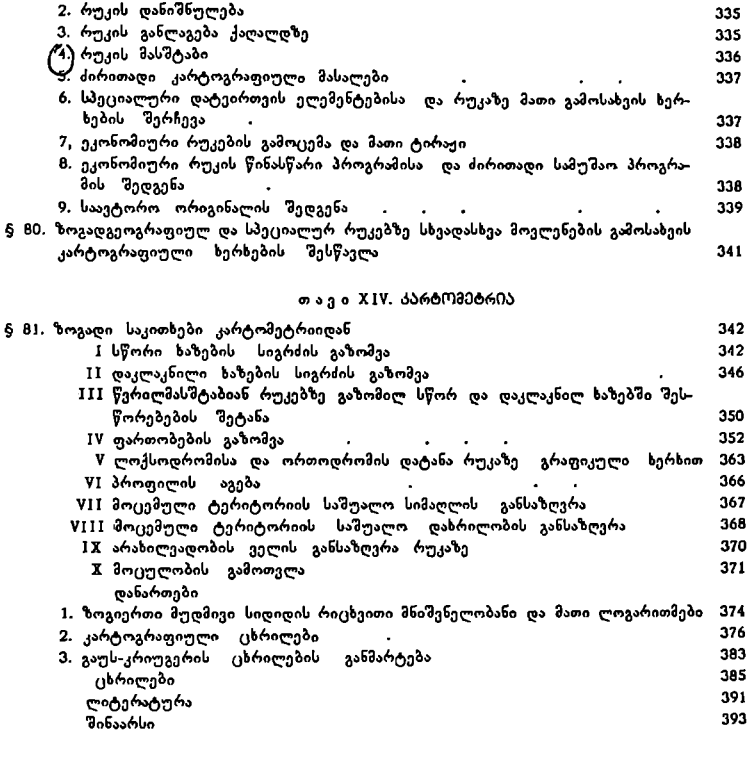

"წიგნის ბოლოში ცალკე დართულია ფერადი ტო-.პოგრაფიული რუკა 0—41—7<del>0</del>—A—6

გამომცემლობის რედაქტორი დ. ღე ლეყვა ტექრედაქტორი ი. ხუციშვილი კორექტორი ც. მოლოდინი

გადაეცა წარმოებას 25.II.1976; ხელმოწერილია დასაბეჭდად 11 III.77 ქაღალდის ფორმატი 70X108!/, ნაბეჭდი თაბახი 35,7 სააღრიცხვო-საგამომცემლო თაბახი 30,1 სბ 4 შეკვქოა 643 უე 06529 ტირაჟი 1500 ფასი 1 მან. 66 კაპ.

> თბილისის უნივერსიტეტის გამომცემლობა თბილისი 380028, ი. ჭავჭავაძის პროსპექტი, 14 Издательство Тбилисского университета, Тбилиси 380028, пр. И. Чавчавадзе, 14

საქ. სსრ მეცნ. აკადემიის სტამბა, თბილისი, 380060, კუტუზოვის ქ., 19 Типография АН Груз. ССР, Тбилиси, 380060, ул. Кутузова, 19

### Александр Караманович Самадбегов

### ОСНОВЫ КАРТОГРАФИИ

(на грузинском языке)

Издательство Тбилисского университета<br>Тбилиси 1977